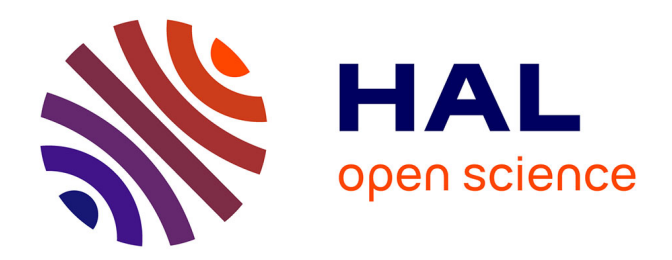

## **Aide à la Décision Multi-Critère pour la gestion des risques dans le domaine financier**

Jean-Baptiste Rakotoarivelo

### **To cite this version:**

Jean-Baptiste Rakotoarivelo. Aide à la Décision Multi-Critère pour la gestion des risques dans le domaine financier. Intelligence artificielle [cs.AI]. Université Toulouse 3 (Paul Sabatier ); Université de Toamasina Madagascar, 2021. Français. NNT: . tel-03727426

## **HAL Id: tel-03727426 <https://hal.science/tel-03727426v1>**

Submitted on 19 Jul 2022

**HAL** is a multi-disciplinary open access archive for the deposit and dissemination of scientific research documents, whether they are published or not. The documents may come from teaching and research institutions in France or abroad, or from public or private research centers.

L'archive ouverte pluridisciplinaire **HAL**, est destinée au dépôt et à la diffusion de documents scientifiques de niveau recherche, publiés ou non, émanant des établissements d'enseignement et de recherche français ou étrangers, des laboratoires publics ou privés.

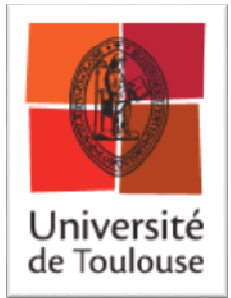

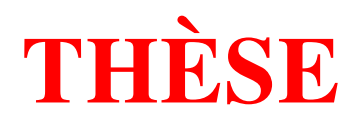

### **En vue de l'Obtention du**

## **DOCTORAT DE L'UNIVERSITÉ DE TOULOUSE**

#### **Délivré par :**

Université Toulouse 3 Paul Sabatier (UT3 Paul Sabatier)

Cotutelle internationale avec l'Université de Toamasina Madagascar

#### **Présentée et soutenue par : Jean Baptiste RAKOTOARIVELO Le** vendredi 26 avril 2018 à 14h

**Titre** :

Aide à la Décision Multi-Critère pour la gestion des risques dans le domaine financier

#### **École doctorale et discipline ou spécialité**

EDMITT : École Doctorale Mathématique Informatique et Télécommunication de Toulouse : Informatique intelligence artificielle

#### **Unité de recherche :**

Laboratoire de l'Institut de Recherche en Informatique de Toulouse

#### **Directeur / trice(s) de Thèse :**

Pascale ZARATE, Professeur des Universités, Université Toulouse Capitole IRIT-UMR5505 Jérôme VELO, Maître de conférences, Université de Toamasina, Madagascar

#### **Jury :**

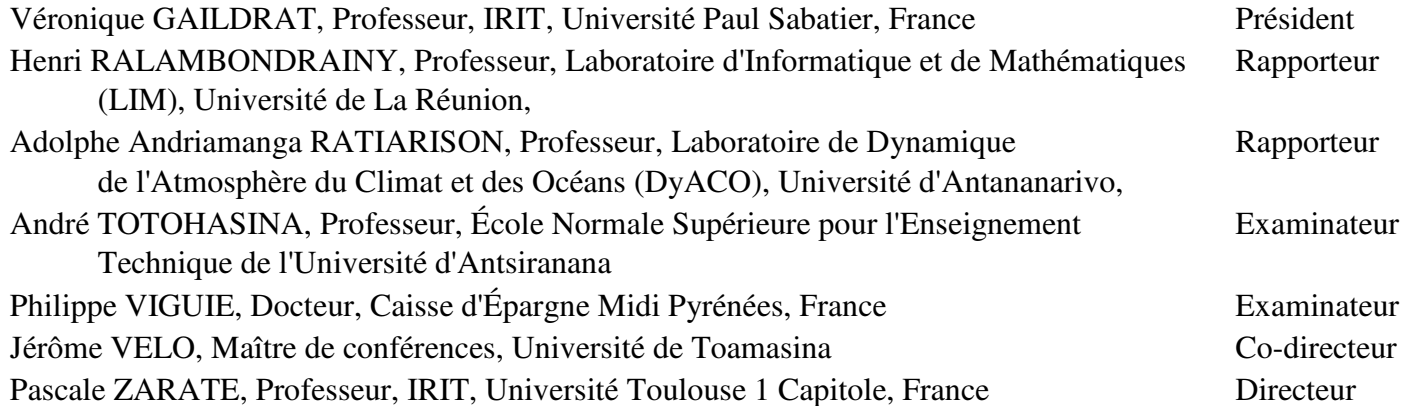

i

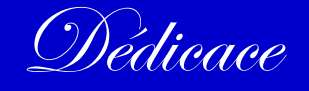

Nous dédions particulièrement ces travaux à la mémoire de notre grand-mère Razafimbahiny, née le 1888 décédée en 1993, de notre père Jean Pierre Rakotondravelo, né le 20 décembre 1942, décédé 15 mai 1989, et de notre grand-mère (Sendrasoa Razanamiadana (Dady (Sendra) née le 25 septembre 1925, décédée le 04 septembre 2009, de notre mère (Sendra Razafindrazanaka (maman Zafy), née 1954, décédée le 10 septembre 2011, notre frère Rakotoarivelo Jean Peterson né le 25 septembre 1985, décédé 29 mars 2016. Notre père Boniface Rakotondrajao, né le 1937, décédé 19 avril 2017.

Nous souhaitons exprimer toute notre estime à nos sœurs Fabiola, Marie Isabelle Raholisoa, Loviarimanitra Haingotiana et notre Frère Mamitiana Herinirainy et famille, Rarivo 'Adrien siméon et famille, (Santatriniaina  $N$ irina et famille les membres de notre église d'Apokalypsy FAM de France, nos parents Jean Réné Rakotondramiadana et Victoire Rampimahafanjary, nos familles descendants de Ratsimba à Sahavoara, qui nous ont aidé  $f$ inancièrement et soutenu spirituellement et moralement tout durant ce trois années de  $reche$ rche.

Enfin, et non des moindres notre pensée va irrésistiblement à notre épouse Oliniaina Ravonitatamo et nos enfants Rakotoarivelo Tsara Fanambinana, Rakotoarivelo Tsara Fandresena, Rakotoarivelo Tsara Fahombiazana qui ont véeu avec nous le meilleur et le pire durant notre recherche et l'élaboration du présent doeument. Nous espérons que le fruit de nos efforts leur apportera soulagement, compensation, voire fierté.

#### *Remerciements*

*U*n grand merci est à adresser particulièrement à notre Directeur de thèse, Pascale Zaraté, Professeur à l'Université Toulouse Capitole IRIT pour la confiance et l'autonomie qu'elle m'accordée en acceptant d'encadrer notre travail de recherche. Nous avons particulièrement apprécié de travailler avec elle, pour sa qualité humaine et scientifique, sa bonne humeur permanente, sa gentillesse, ses conseils et encouragements, qui a dû supporter nos humeurs, nos contraintes et nos excès de zèle, tout en restant compréhensive, qui nous a aidée à mener à bien notre travail de recherche dans un environnement favorable,

*N*'oubliant pas notre Co-directeur de thèse, Monsieur Velo Jérome, Docteur ingénieur, Président de l'université de Toamasina, pour son aimable compréhension, qui nous a accueilli dans son École Doctorale pour notre travail de recherche. Nos vifs et sincères remerciements sont adressés à Monsieur Michel Daydé Professeur, Directeur de laboratoire de l'IRIT, Monsieur Jean Pierre Jessel, Professeur, Directeur Adjoint du laboratoire IRIT pour leurs conseils qui ont été très précieux pour orienter les issues de la recherche. Ils ont également su nous laisser beaucoup d'autonomie et leurs soutiens ont été permanents durant ces trois années.

*G*arant de notre président et membre de jury. Nous adressons en dernier lieu tous nos remerciements aux membres du jury, pour avoir accepté de siéger dans la commission de soutenance du mémoire. Nous les remercions de plus de leurs remarques positives et constructives,

*R*econnaissant du soutien qu'ils nous ont accordé, nous exprimons toute notre reconnaissance à Monsieur Philipien Rakotozarivelo, Docteur, Directeur de l'IUGM de l'Université de Mahajanga qui a fait le nécessaire pour que nous puissions effectuer notre formation doctorale à France,

*A*yant beaucoup apprécié l'accueil qui nous a été réservé au laboratoire IRIT-UT, l'endroit où nous travaillons étroitement avec notre directeur de thèse, nous souhaitons remercier les personnels, que nous avons côtoyé pour ses bonnes humeurs.

*N*e négligeant pas l'importance et l'influence de notre entourage et plus particulièrement de nos collègues doctorant(e)s de laboratoire en informatique M310 et les autres membres de l'équipe du département, nous tenons à les remercier en particulier,

*Durant* l'ensemble de notre recherche, nous avions pu apprécier les personnels de l'École Doctorale Mathématique Informatique et Informatique de Toulouse,

*M*algré un parcours un peu chaotique, ce mémoire a pu aboutir et durant cette période importante de toute notre estime à nos amies qui nous ont aidé tout au long du processus d'élaboration de ce document,

*E*nrichi de cette expérience, du point de vue personnel mais aussi professionnel, nous avons bénéficié d'un important capital de compétences,

*R*avi d'avoir élaboré ce document qui nous a offert l'opportunité de différent horizon,

*C*hers collègues de l'université de Mahajanga, l'IUGM, meilleurs amis et fidèles conseillers, de leur appui indéfectible,

*I*ncontestablement, nous vous devons *UN GRAND MERCI*.

# Table des matières

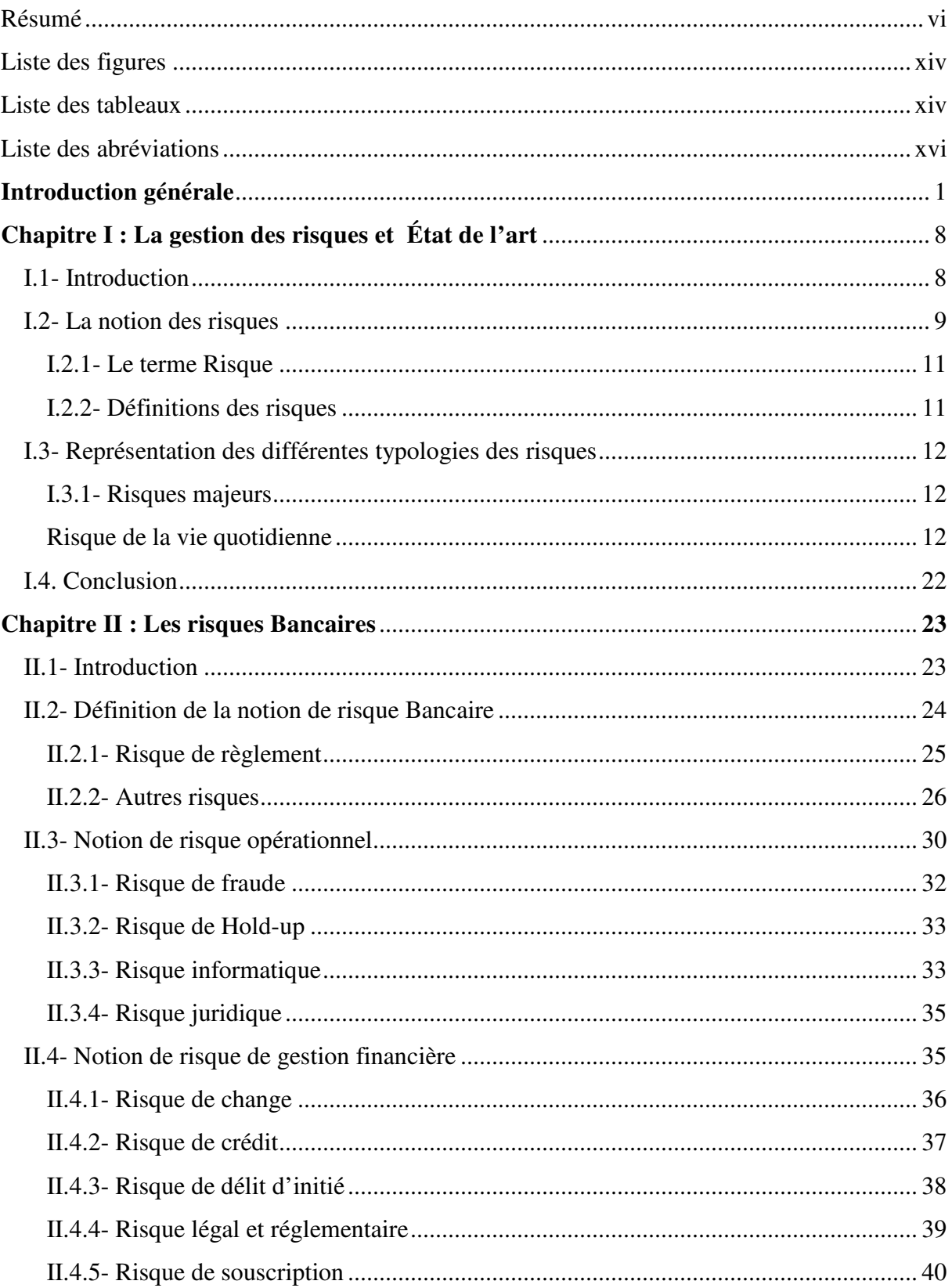

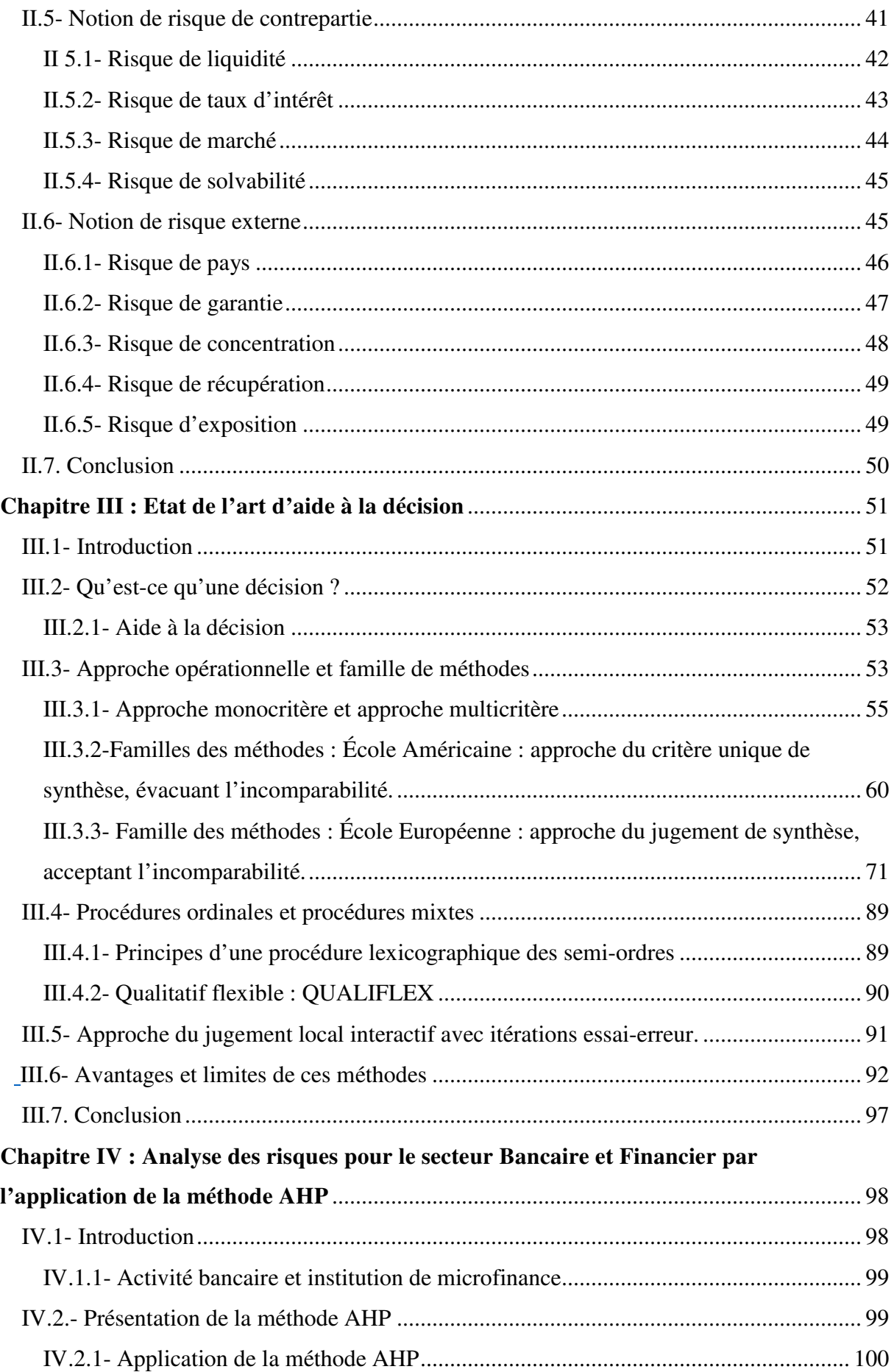

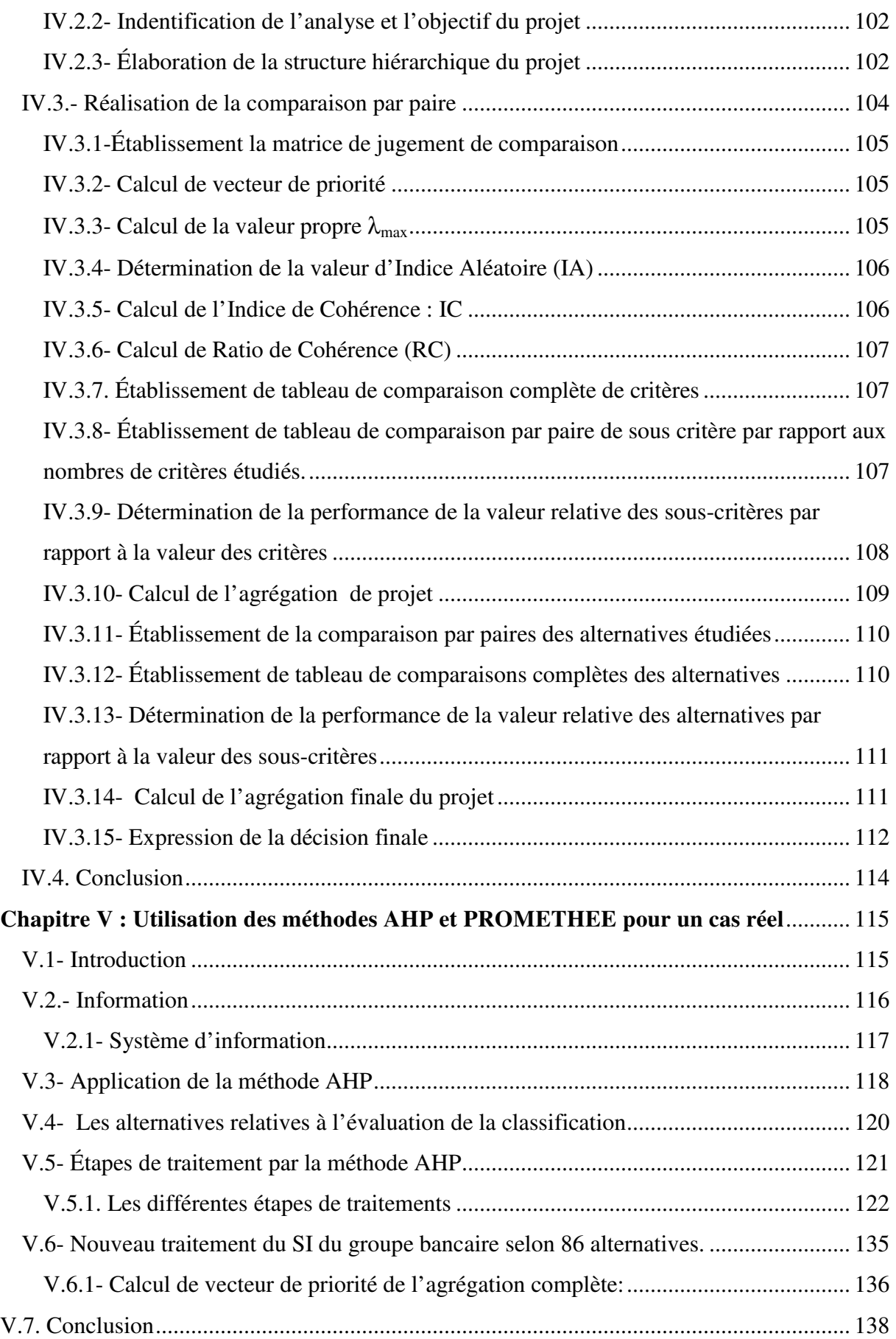

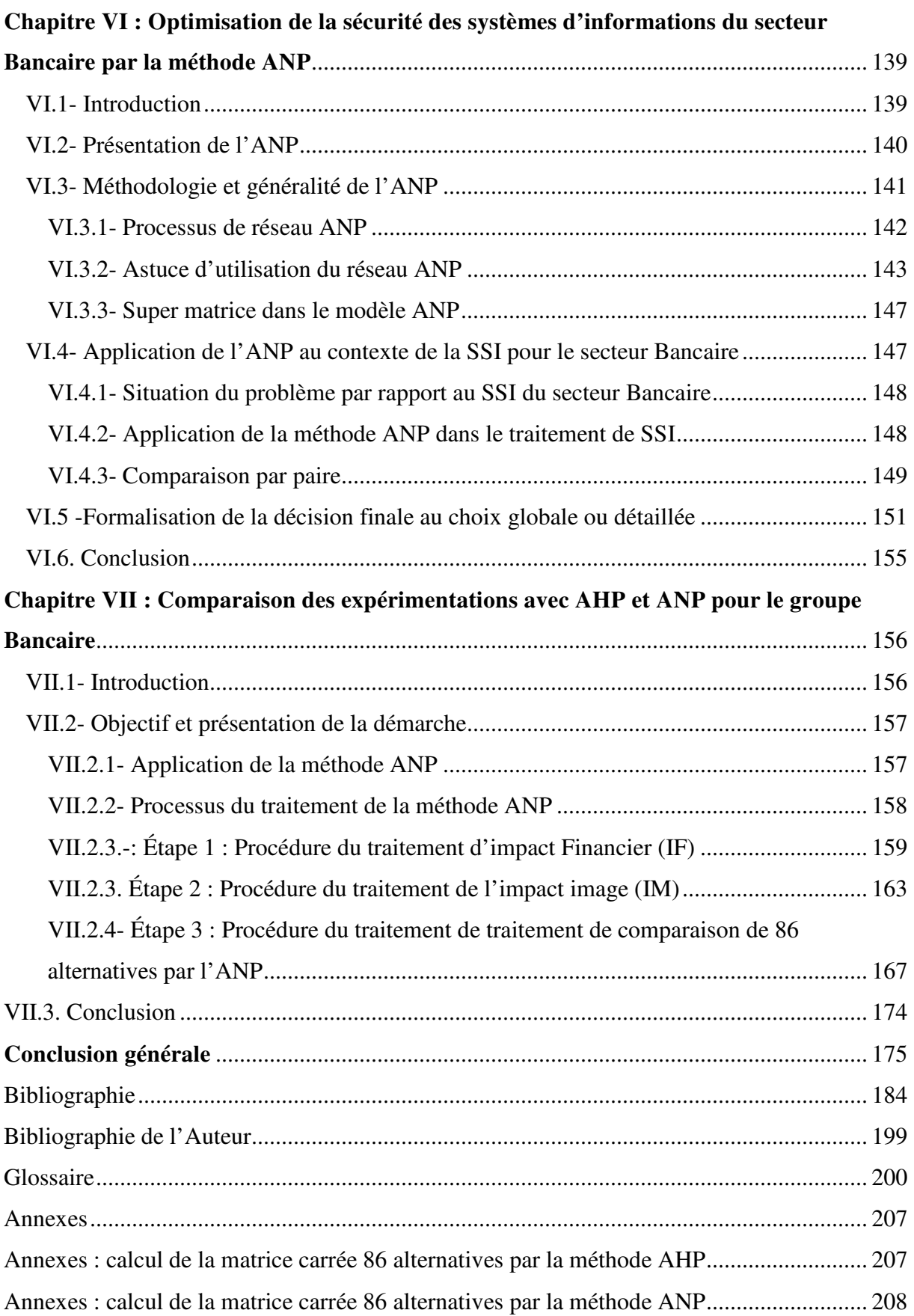

## **Résumé**

Le domaine abordé dans notre travail se situe autour de l'aide à la décision multi-critère. Nous avons tout d'abord étudié les risques bancaires au travers d'une revue de la littérature très large. Nous avons ensuite élaboré un modèle théorique regroupant quatre catégories différentes composées de dix-neuf cas de risques financiers. Au travers de ce modèle théorique, nous avons mené une validation expérimentale avec un cas réel : La caisse d'épargne du Midi-Pyrénées. Cette validation expérimentale nous a permis un approfondissement des analyses des pratiques pour la gestion des risques financières. Dans cette thèse, nous cherchons à apporter une contribution à la gestion des risques dans le domaine du secteur financier et plus particulièrement pour la sécurité de système d'information et plus précisément au niveau de la caisse d'épargne. Ces analyses s'appuient donc sur des faits observés, recueillis et mesurés, des expérimentations réelles, résultant de la politique de sécurité des systèmes d'information et voulant offrir une approche pragmatique de la présentation de l'analyse de risques financiers grâce à des méthodes d'aide multicritère à la décision. L'élaboration de ce modèle permet de représenter certains aspects spécifiques des risques financiers. Nos recherches ont donné lieu à la réalisation d'un résultat concret : un système d'aide à la décision pour les besoins du responsable du système d'information de la caisse d'épargne. Il s'agit d'un système efficace présentant les résultats sous forme de figures relatives pour les valeurs des critères attribués par le responsable de système de sécurité d'informations (RSSI).

**Mots clés** : Typologie des risques financiers, Aide multicritère à la décision, Théorie de la décision, Typologie des risques, Système d'information, Analyse de prise de décision

## **Abstract**

We are working on multicriteria decision analysis. We started with the study of risk typology through a huge review of literature. We have developed a theoretical model grouping four different categories of nineteen financial risk cases. Through this theoretical model, we have applied them to the "Caisse d'Epargne Midi-Pyrénées". In this thesis, we seek to make a contribution to the security management of information systems at the level of the savings bank. These analyzes are based on facts observed, collected and measured with real experiments resulting in its information system security policy and want to offer a pragmatic approach to the presentation of financial risk analysis through methods supporting. multicriteria decision analysis. The development of this model makes it possible to represent certain specific aspects of the financial risks that have often occurred in their activities. Our research led to the achievement of a concrete result in relation to the needs of the information system manager of the savings bank. It is an effective decision support system by constructing relative figures for the values of the criteria assigned by the RSSI.

**Key words**: Financial risk typology, Multi-criteria decision support, Decision theory, Risk typology, Information system, Decision-making analysis.

# **Liste des figures**

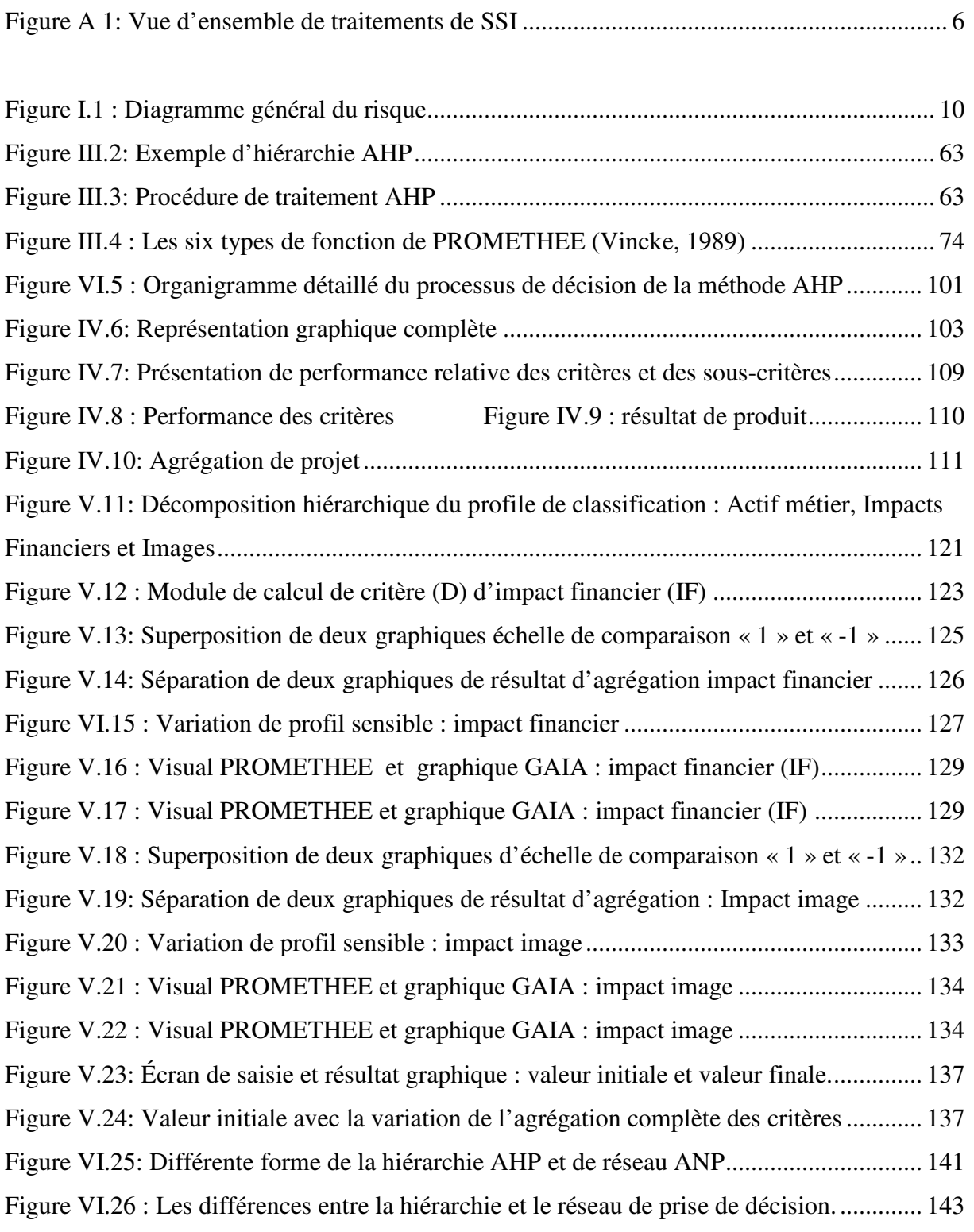

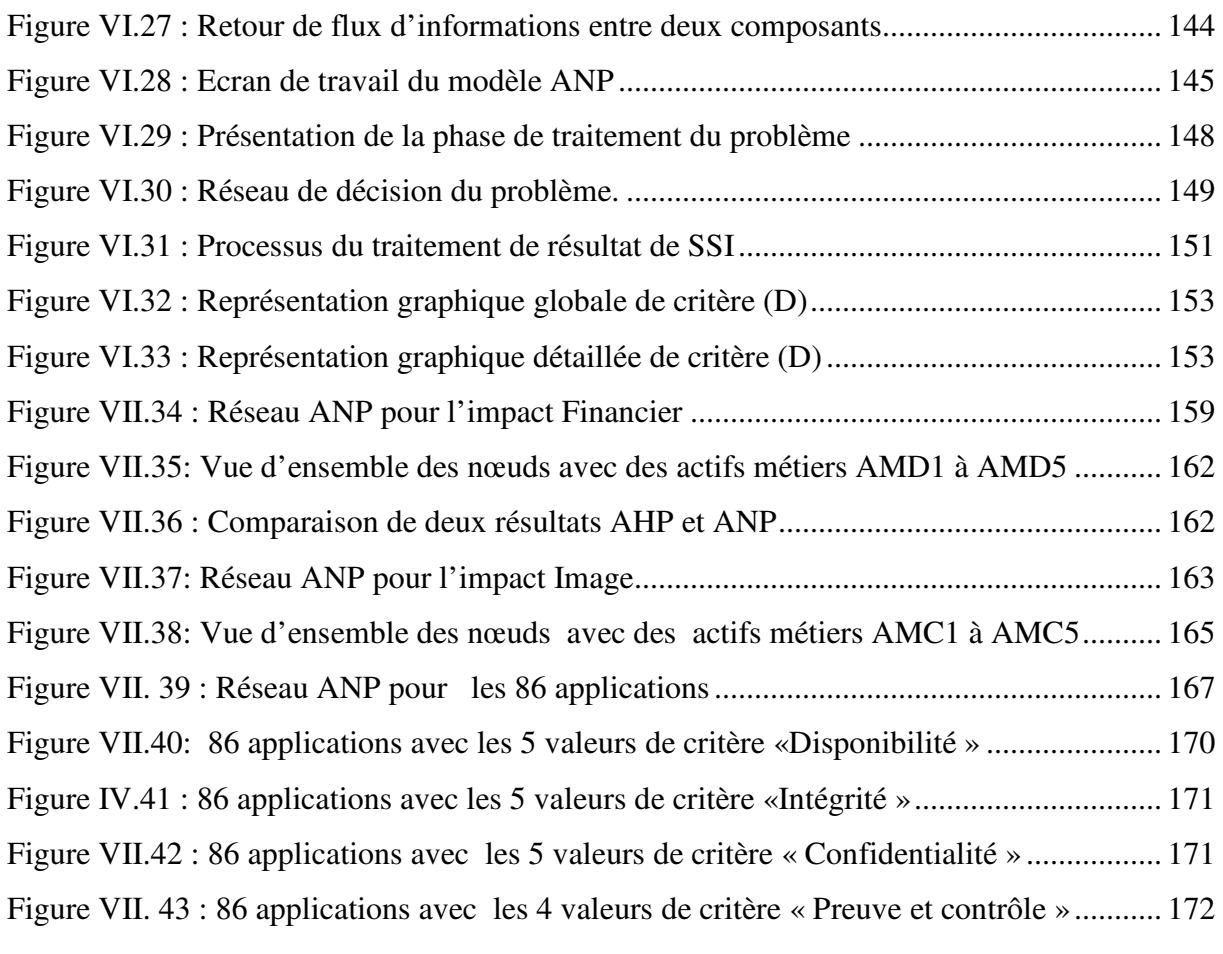

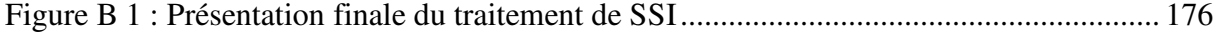

## **Liste des tableaux**

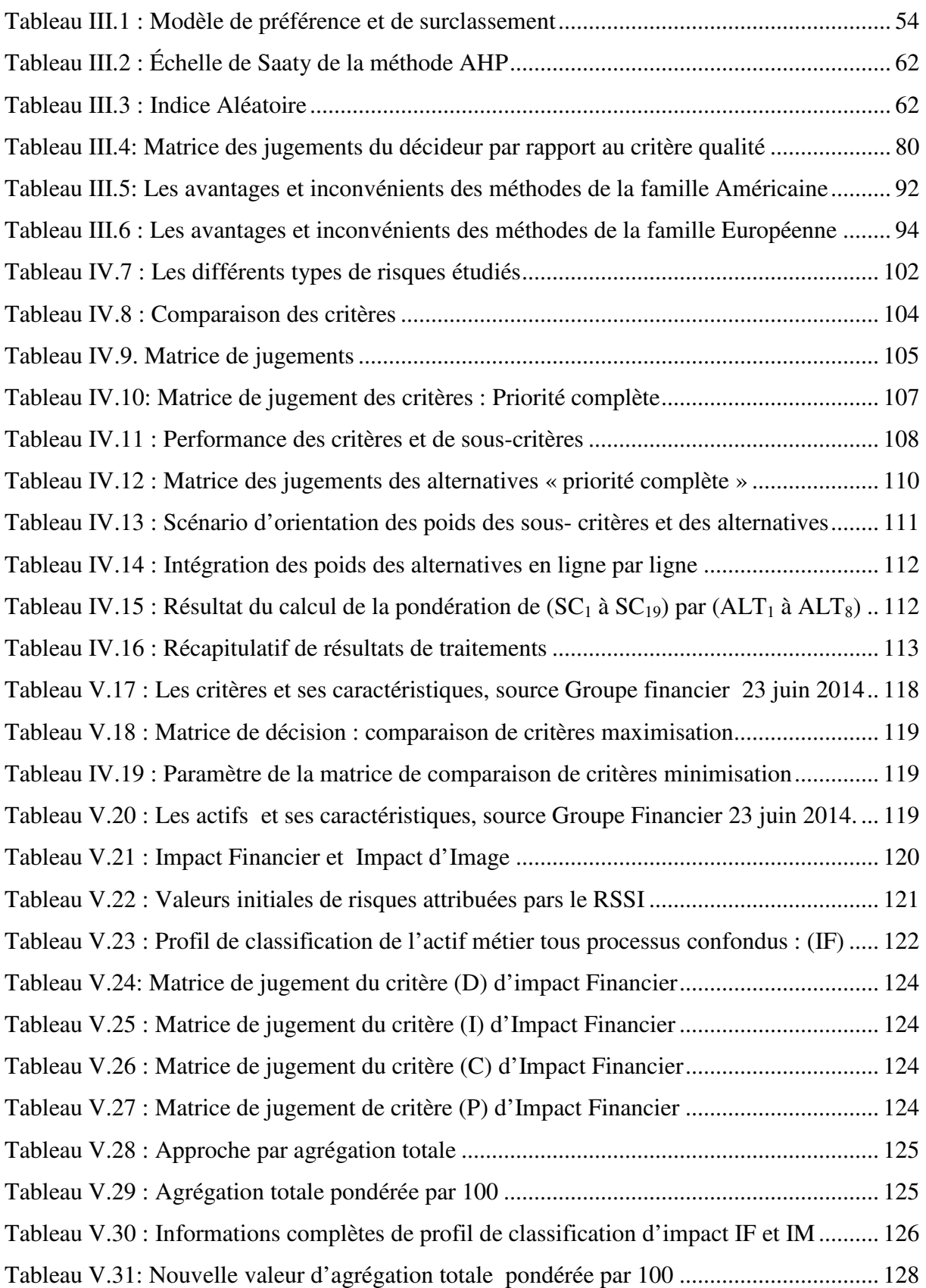

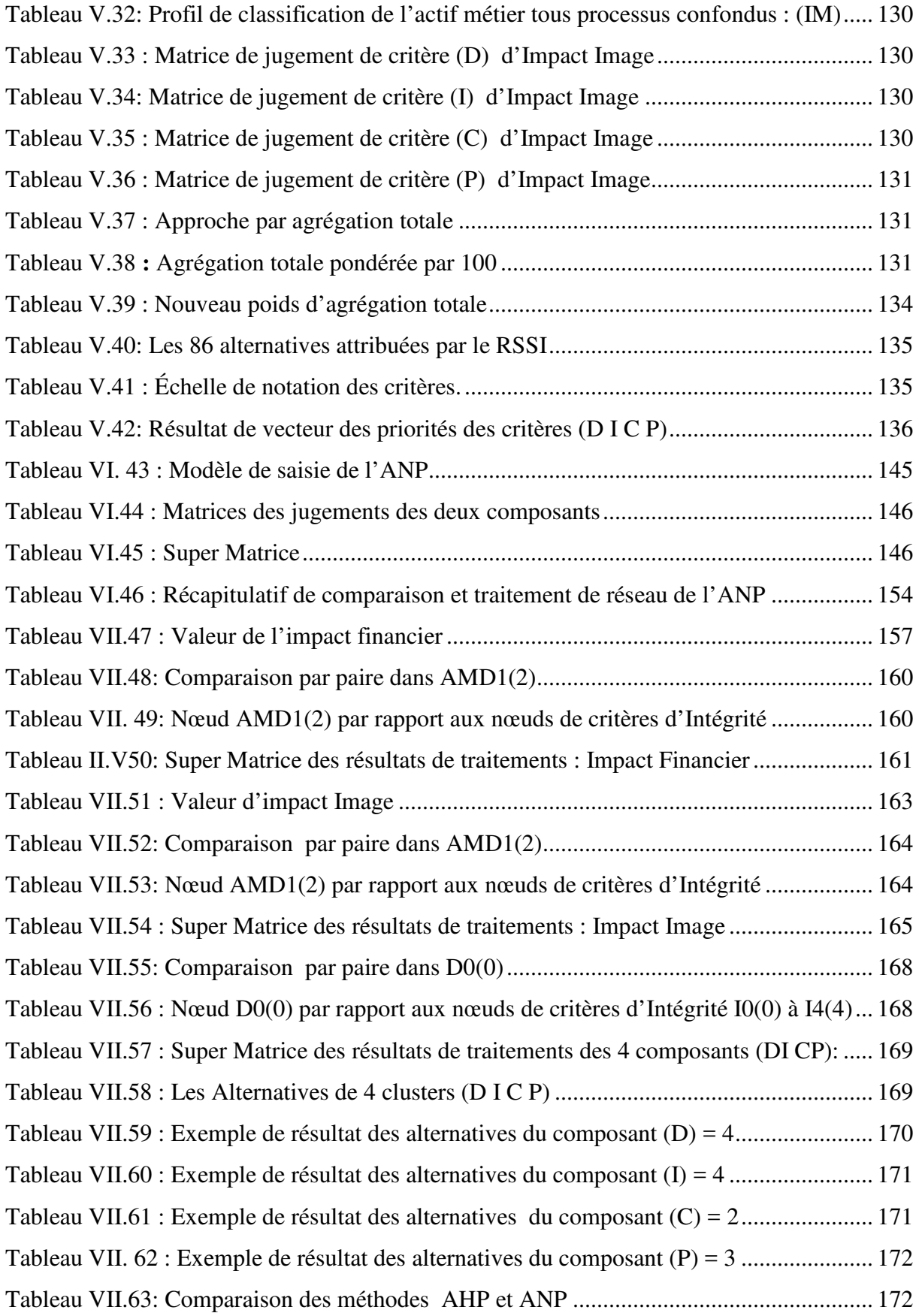

## **Liste des abréviations**

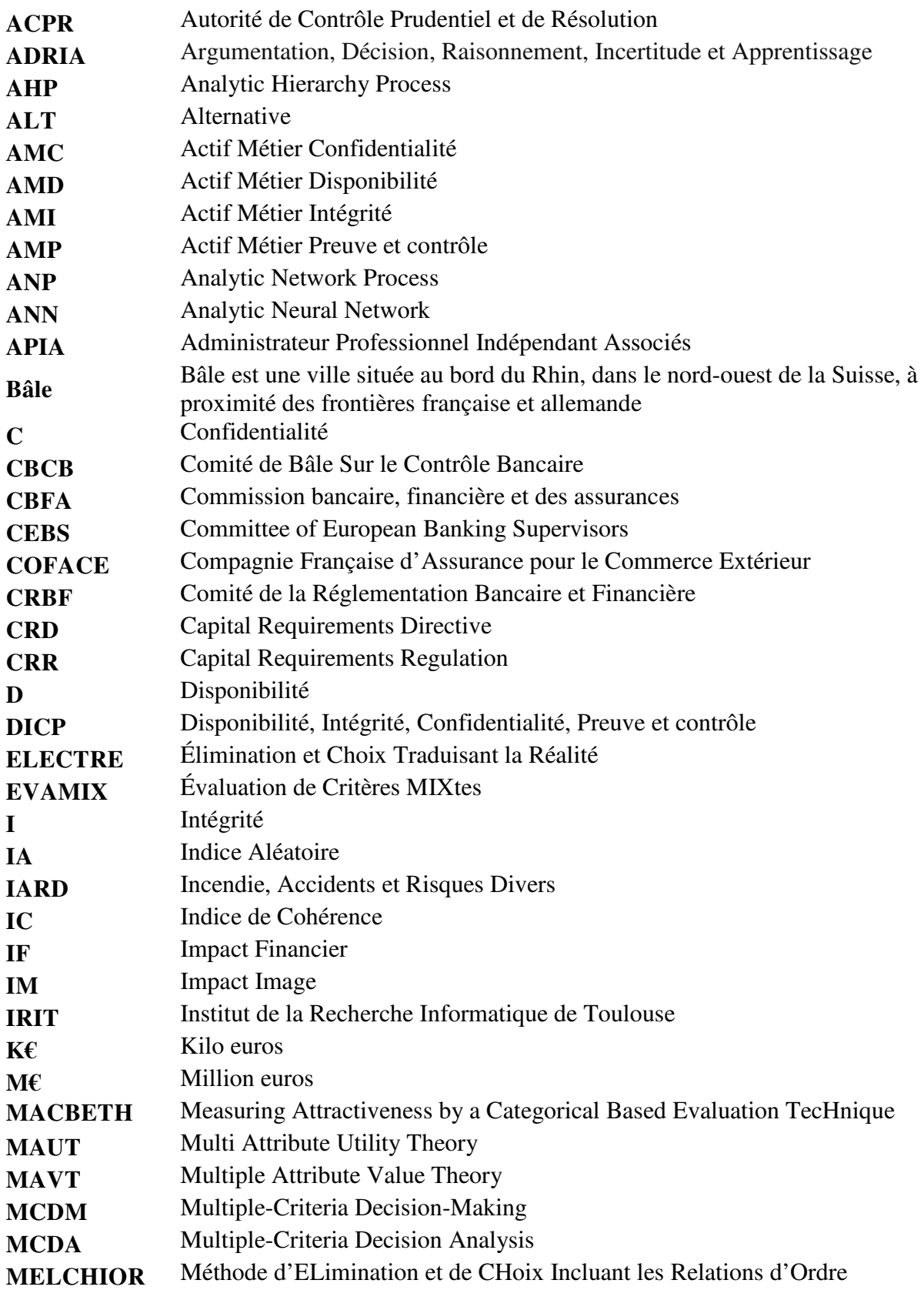

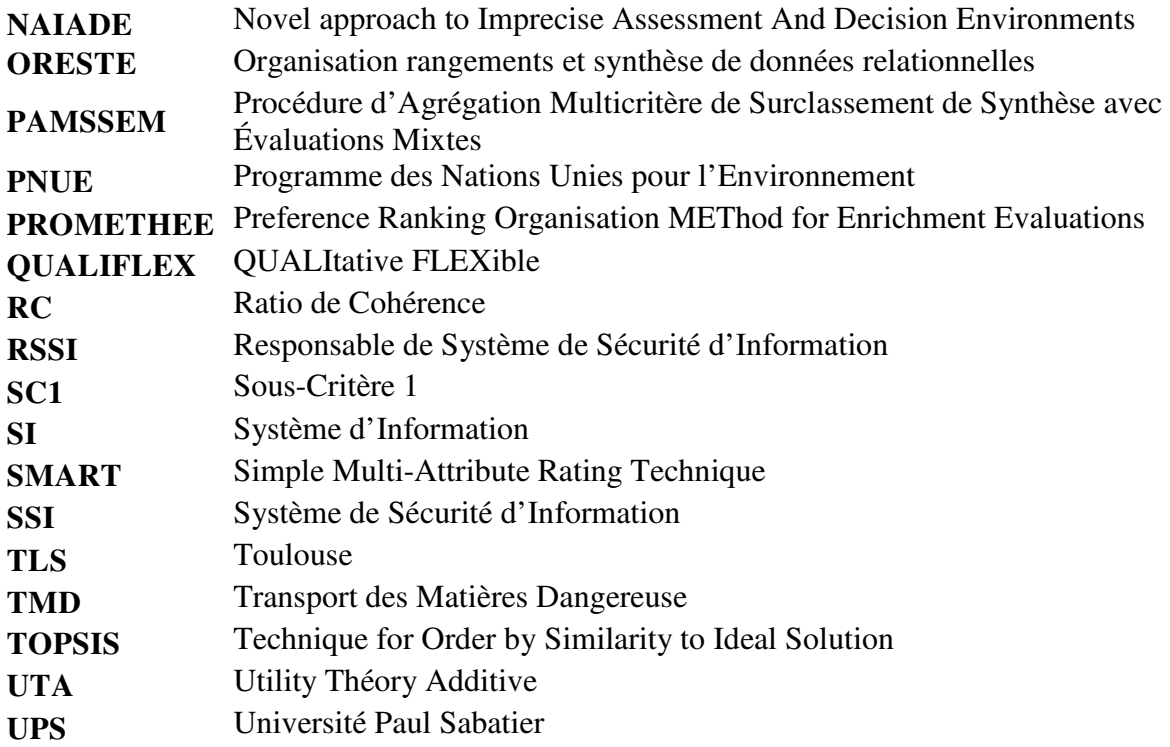

## **Introduction générale**

A l'instar de la mondialisation et de l'évolution technologique, l'activité d'une banque la place au confluent d'une grande variété de risques. Gérer ces risques fait partie intrinsèque de son métier. Elle va apprendre à maîtriser des risques de plusieurs natures pour ses clients. Pour la banque, tout risque se caractérise également par un coût, lié entre autres à l'obligation de le provisionner, c'est-à-dire de se préparer à son impact financier au cas où il se concrétiserait. À cet effet, la gestion des risques financiers pour une banque est un ensemble d'activités qui consistent à recenser les risques auxquels l'entité est exposée, puis à définir et à mettre en place les mesures préventives appropriées en vue de supprimer ou d'atténuer les conséquences d'un risque couru. Au travers d'une large revue de littératures, l'étude de la gestion des risques a été initiée après la deuxième guerre mondiale. Selon plusieurs sources (Crockford, 1982 ; Harrington et Nichaus, 2003 ; Williams et Heins, 1995), la gestion des risques moderne remonte à la période 1945-1964. Snider (1956) observa à cette époque qu'il n'y avait pas de livre sur la gestion des risques et qu'aucune université n'offrait de cours sur le sujet. Les deux premiers livres académiques ont été publiés par Mehr et Hedges (1963) et Williams et Hems (1964) et leur contenu portait sur la gestion des risques purs<sup>1</sup>, ce qui excluait les risques financiers des entreprises. À travers cette histoire, la banque joue un rôle d'acteur dans l'économie. En effet, c'est elle qui finance pour une grande part les besoins des entreprises et des particuliers jouant ainsi un rôle primordial dans la croissance économique. Or, en finançant les besoins des agents économiques, la banque supporte un risque. Le risque aboutit à une altération dangereuse des fonds propres pouvant conduire à la faillite de l'établissement et à remettre en cause la stabilité du système bancaire dans son ensemble. Dans ce contexte (Zopounidis, Doumpos, 2002), ont précisé qu'au cours des dernières décennies, la mondialisation des marchés financiers, l'intensification de la concurrence entre les entreprises, les institutions et les organisations financières ainsi que les rapides changements économiques, sociaux et technologiques ont accru l'incertitude et l'instabilité dans les milieux

 $\overline{\phantom{0}}$ 

<sup>1</sup> **Les risques sont dits purs** car leur concrétisation résulte essentiellement d'évènements hors de contrôle de l'entreprise. La réalisation de ces évènements ne peut avoir que des conséquences financières négatives. Le risque pur est également appelé risque opérationnel. Par exemple ; intempéries, incendie, fraudes internes ou externes de la part de la clientèle. Le traitement de ce type de risque relève de l'assurance.

Par contre : Les risques sont dits spéculatifs, car ils sont résultent véritablement des décisions de l'entreprise. On les appelle aussi risques financiers. C'est un risque auquel l'entreprise s'expose volontairement, par exemple ; investir sur un actif financier, spéculer sur les taux de change. Les conséquences de ce type de risque peuvent être négatives ou positives. Le traitement des risques spéculatifs fait l'objet même du management.

financiers et commerciaux. Dans ce nouveau contexte, l'importance de prendre des décisions financières efficaces a augmenté et la complexité du processus décisionnel financier a également augmenté. Cette complexité est clairement évidente dans la variété et le volume existant de nouveaux produits et services financiers.

Ce contexte nous a incités à appliquer des méthodes multi-critères d'aide à la décision dans le secteur bancaire afin de considérer simultanément l'ensemble de ces aspects. Ces méthodes semblent avoir un avenir prometteur dans le domaine de la gestion financière parce qu'elles offrent un cadre hautement méthodologique et réaliste aux problèmes de décision. Au travers d'une littérature qui illustre l'application de différentes méthodes d'aide multicritère dans les domaines de gestion des risques financiers, nous trouvons des travaux tels que : Multi-criteria Decision Aid in Financial Decision Making: Methodologies and Literature Review, (Zopounidis, Doumpos, 2002), Bank adviser: un système interactif multicritère pour l'évaluation financière des entreprises à l'aide des méthodes PROMETHEE (Mareschal, B., Brans, J. (1993), Évaluation financière par la méthode multicritère GAIA : application au secteur de l'assurance en Belgique, (Mareschal, B., Mertens, D. (1993), A Multi-Criteria Decision Making Process for Project Risk Management Method Selection. (Marle F, Gidel T, 2012), Identifying the Preferable Bancassurance Alliance Structure from the Bank's Executive Management Perspective: Analytic Network Process Application (Cheng-Ru Wu, Chin-Tsai Lin, et al., 2010), What forms of the bancassurance alliance model is customers' preference? (Cheng‐Ru Wu, Chin‐Tsai Lin, et al., 2008), the reliance of MCDM for Financial, (Winfried G. H, Spronik J, 2002).

D'après ces différents travaux, les approches d'aide multicritère à la décision sont bien adaptées à l'étude de plusieurs problèmes de prise de décision financière. Nous constatons que, les institutions financières doivent être capables de gérer ces risques pour maintenir leurs activités et garantir la stabilité du système. Or, cette gestion des risques n'est possible que grâce à la collecte de données de qualité permettant d'identifier les menaces et de concevoir des actions correctives. Mais, la collecte de données pour les transformer ensuite en information fiable n'est aussi possible que grâce à un système d'information bancaire à étudier pour établir une modélisation théorique avant de mettre en place une application adaptée relative à leur besoin. C'est la raison pour laquelle nous avons choisi ce type de méthode en utilisant une analyse comparative de méthodes multicritères d'aide à la décision pour la gestion des risques dans le domaine financier.

Les différentes méthodes citées auparavant ont servi à un approfondissement orienté sur la sécurité du système d'information pour les risques financiers touchant les activités quotidiennes des institutions financières de type privées comme la banque et de type publique comme les micro-finances.

Dans nos travaux de recherche, une attention particulière a été portée au domaine de risque financier, dans lequel une grande quantité d'information est collectée par le biais de la littérature. Il est essentiel de rester constamment à jour afin de maîtriser les risques. À cet effet, nous situons notre recherche sur la sécurité des systèmes d'information pour la gestion des risques financiers, nous intéressons plus particulièrement à

#### **- La modélisation théorique des risques financiers**

La modélisation théorique des risques financiers est analysée ainsi au travers d'une revue de littérature afin de mieux comprendre les problèmes de disparité de termes à traiter par le type de risques, car les conséquences d'un risque couru ne sont pas seulement financières, elles peuvent, par exemple, être politiques, naturelles ou sociales. Il existe plusieurs types de risques financiers. Toutefois, il est difficile d'en dresser une liste définitive et exhaustive, dans la mesure où la globalisation continue dans tous les domaines des activités financières. Nous avons défini 4 catégories de risques comme critères à étudier et chaque catégorie est composée de différents sous critères, soit au nombre total de 19 sous-critères. Nous avons enfin défini 8 alternatives d'investissements dans le but de choisir le meilleur projet d'investissement.

#### **- La prise en compte de modèle théorique**

La prise en compte de ce modèle permet de réaliser un meilleur choix des risques pour une opération financière (offres de financement, investissement ou des crédits) effectuée par la banque aux clients. Nous avons utilisé une méthode d'aide à la décision multicritère AHP. C'est une méthode de modélisation du problème de décision par une structure hiérarchique et l'utilisation d'une échelle sémantique<sup>2</sup> pour exprimer les préférences du décideur, elle est caractérisée par une optimisation des objectifs selon les critères étudiés dans le projet.

ı

<sup>2</sup> Étude générale de la signification des signes conçue comme une relation entre les signes et leurs référents. (Ds REY *Sémiot.* 1979).

#### **- Analyse de la politique de sécurité de système d'information de la caisse d'Épargne**

Le travail réalisé d'un point de vue théorique a ensuite été appliqué à un cas réel. Nous avons effectué une analyse de la sécurité du système d'information pour le Responsable de la Sécurité du Système d'Information (RSSI) de la Caisse d'Épargne du Midi-Pyrénées, correspondants aux quatre critères de sécurité étudiés tels que : la Disponibilité (D) permettant au SI de garantir l'exécution des traitements et accès aux différentes informations dans des conditions prédéfinies dans ce traitement, l'Intégrité (I) en assurant aux SI que les informations sont inaltérables tout au long des traitements, la Confidentialité (C) a pour rôle de protéger toutes les informations sensibles aux divulgations non autorisées dans l'enchainement des traitements des données, et la Preuve et contrôle (P) permettant au SI de fournir différentes pistes de jugement nécessaires aux éléments de preuve pour les actions réalisées.

#### **- La comparaison des différentes méthodes d'aide multicritère**

Notre étude a aussi consisté à comparer différentes méthodes d'aide multicritère à la décision faces aux différents cas attribués par le RSSI afin de solliciter une technique spécifique pour faire face à la complexité et aux interactions entre les facteurs importants pour choisir le meilleur résultat.

Au cours du traitement du cas réel auprès de la Caisse d'Épargne, nous avons combiné 3 méthodes d'aides multi-critères telles que : AHP, PROMETHEE, ANP. Dans ce cas, nous avons opéré différentes étapes relatives aux besoins. À cet effet, différentes étapes sont effectuées, par exemple pour l'étude d'impact financier et d'impact d'image dans le but d'évaluer et de synthétiser les informations récoltées sur l'ensemble des alternatives étudiées. Nous avons poussé notre recherche plus loin pour une démarche de développement de méthode d'aide à la décision permettant d'examiner différents aspects du problème de SSI. Nous avons procédé à un nouveau traitement incluant 86 applications attribuées par le Responsable ; ces valeurs nous conduisent vers une nouvelle modélisation de traitement d'une matrice carrée de 86 x 86 qui nous a conduit à notre objectif de validation expérimentale réelle de notre recherche.

Nous structurons ce présent mémoire de thèse en sept chapitres :

Le chapitre I, intitulé « La gestion des risque et état de l'art », est dédiée à l'analyse d'état de l'art sur les généralités de la gestion de risques existantes au travers de l'analyse des diverses conceptions de risque véhiculées par la littérature. Nous avons parlé des éléments qui permettent de formuler une définition appropriée du risque et la spécificité de chaque type de risque dans le contexte où il se développe par rapport aux différents domaines que nous avons évoqués comme les risques majeurs composés de quatre catégories principales touchant la vie quotidienne, technologique, industrielle environnementale ; à cet effet nous pouvons considérer d'une manière réaliste que le risque joue un rôle prépondérant du point de vue du décideur dans tous les domaines des organisations.

Le chapitre II, « Les risques Bancaires », est consacré sur les risques financiers sur lesquels sont basés les motifs de notre recherche. Nous avons identifié la définition des différents risques qui jouent un rôle capital dans les activités des institutions financières. Il existe une pluralité de risques auxquels les banques font face ; c'est ce qui nous amène à définir quelques typologies de risques bancaires relatifs aux modélisations que nous avons appliquées au niveau de la caisse d'épargne du Midi-Pyrénées.

Le chapitre III, « État de l'art d'aide à la décision », décrit, d'une part un aperçu général sur les différentes typologies d'aide à la décision et leurs processus de prise de décision et d'autre part, d'élaborer un ensemble d'outils et des différentes familles de méthodes permettant une organisation d'améliorer la résolution d'un problème de décision afin d'aboutir à une réalisation optimale. Nous présentons la démarche globale d'une vue d'ensemble de notre traitement à partir des informations sur les différentes littératures illustrées par la figure A1 cidessous.

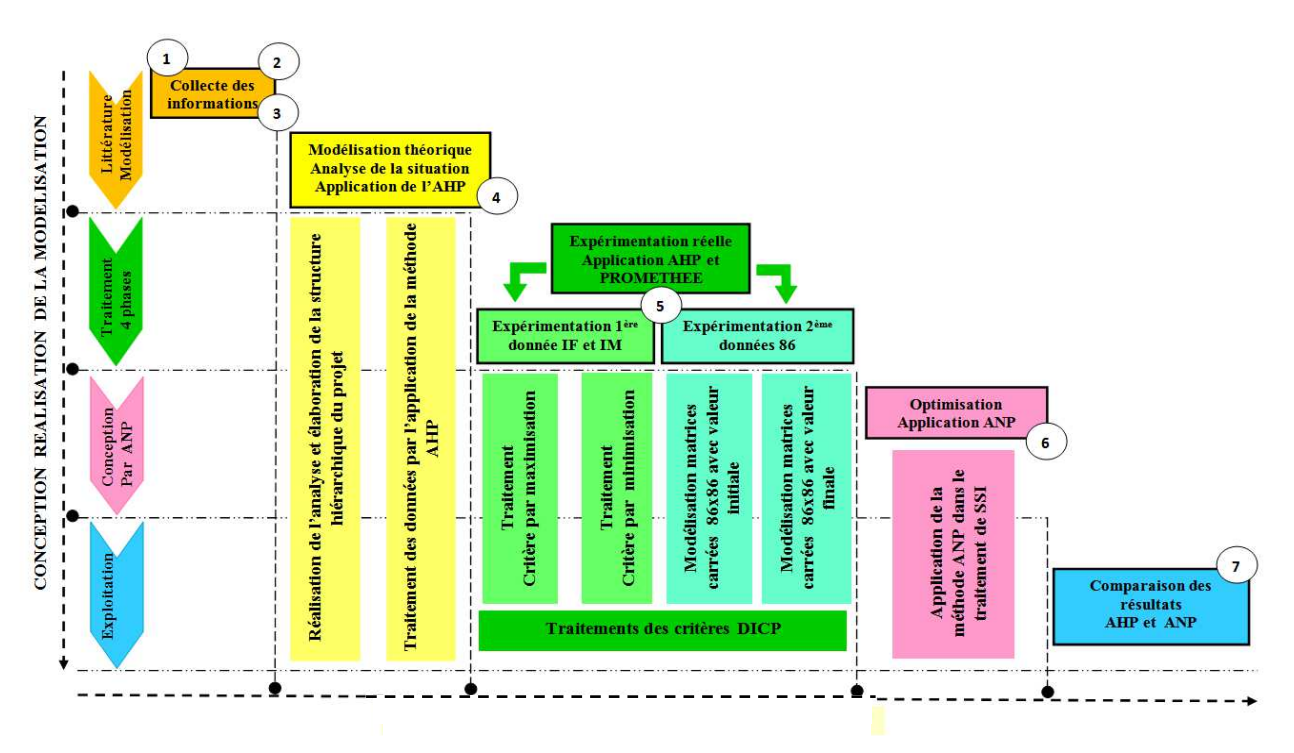

**Figure A 1**: Vue d'ensemble de traitements de SSI

Cette figure est caractérisée par sa présentation solide fondement de processus du traitement de l'information à combiner différentes sources basées sur la modélisation de méthode d'aide multi-critère à la décision.

Le chapitre IV, « Analyse des risques pour le secteur Bancaire et Financier par l'application de la méthode AHP », détermine la façon d'un meilleur choix des risques pour l'opération d'aide financière aux clients par rapport aux offres de financement, investissement ou des crédits parvenant de la banque ou d'une institution financière et le savoir-faire sur l'identification des différents types de risques liés à cette activité par le biais d'une méthode d'aide à la décision multicritère AHP avec des différents moyens adoptés pour les identifier. Dans le chapitre V, « Utilisation des méthodes AHP et PROMETHEE pour un cas réel », nous avons analysé la sécurité de système d'information de la caisse d'épargne correspondant aux quatre critères de sécurité étudiés tels que : la Disponibilité, la Confidentialité, l'Intégrité, et la Preuve et contrôle. Nous avons traité les alternatifs impacts financiers et impacts images ; dans ce cas les critères sont comparés deux à deux par rapport à l'objectif global de maximiser et minimiser chacun des critères. Ce chapitre illustre le début de traitement de la nouvelle valeur 86 applications attribuées par le responsable de SSI.

Le chapitre VI, « Optimisation de la sécurité de systèmes d'informations du secteur Bancaire par la méthode ANP », est consacré à l'application de la nouvelle technique de la méthode d'aide multicritère ANP (Analytic Network Process) qui traite les gros volumes de travail de 86 applications pour évaluer la performance de la politique de sécurité par rapport à la recommandation de responsable de SSI. Par conséquent, l'utilisation de l'ANP facilite l'observation des différents aspects du problème de SSI de la caisse d'épargne, aider le Responsable à prendre une décision adéquate sur les effets de ces risques et leurs impacts dans son organisation financière.

Le chapitre VII, « Comparaison des expérimentations avec AHP et ANP pour le groupe Bancaire », va décortiquer la comparaison des résultats obtenus par l'utilisation des deux méthodes. À travers ce chapitre, une phase de ce traitement est faite d'une part par la construction du modèle ANP par le biais du logiciel Super Décision, et, d'autre part avec MS Excel sur la présentation graphique de certains calculs complexes dépassant les capacités de Super Décision. Ce chapitre relate l'utilisation d'une nouvelle démarche sur le modèle ANP pour restructurer l'expérimentation des travaux que nous avions élaborés antérieurement dans la méthode AHP.

Nous terminons le contenu de cette thèse par un récapitulation des résultats obtenus et de dresser des perspectives pour l'avenir de ce domaine qui nous semble très prometteur.

## **Chapitre I : La gestion des risques et État de l'art**

#### **Résumé**

Ce chapitre traite d'une manière générale de la gestion des risques. Nous faisons une revue de littérature dans le but de contribuer à la clarification des informations existantes concernant ce domaine à travers d'une analyse des diverses conceptions de risque véhiculées par la littérature, afin de dégager des éléments qui permettent de formuler une définition appropriée du risque, qui peut servir de fondement à la gestion des risques. Dans ce cas la définition de risque est ouverte et contextuelle, capable de prendre en compte la complexité et la spécificité de chaque type de risque dans le contexte où il se trouve par rapport aux différents domaines que nous avons évoqués comme l'environnemental, la politique, le cas social et humain, la sécurité, le transport, la stratégie, la santé, l'industrie. Pour finir, une analyse des risques financiers est proposée. Nous pouvons considérer d'une manière réaliste que le risque joue un rôle prépondérant du point de vue du décideur dans tous les domaines des organisations.

### **I.1- Introduction**

La notion de risque, demeure intangible et reste difficile à appréhender : « les risques désignent des futurs qu'il s'agit d'empêcher d'arriver » (Beck, 2003). La recherche que nous avons effectuée s'intéresse aux risques dans les secteurs<sup>3</sup> financiers ainsi qu'à l'analyse des différents critères utilisés pour cette étude. Ces analyses prennent une place prépondérante étant donnée la vitesse de l'innovation technologique liée aux ordinateurs de plus en plus performants et aux télécommunications, ainsi que l'intégration des opérations automatisées qui rendent ces secteurs de plus en plus dépendants de la fiabilité et de la continuité de leurs systèmes informatiques. Cette vision nous renvoie au fait que les activités financières ont toujours été exposées à différents risques, mais leur importance et la rapidité avec laquelle elles peuvent survenir se sont modifiées de manière surprenante. Nous avons constaté que la plupart des informations des secteurs financiers sont créées par traitement informatique ; les données et documents sont généralement acheminés par des réseaux publics de communication ; les usagers, dont les employés et clients des secteurs financiers, peuvent accéder directement à ces informations par l'intermédiaire des terminaux et des téléphones mobiles.

 $\overline{\phantom{0}}$ 

<sup>&</sup>lt;sup>3</sup> Secteurs financiers : Banque, institutions financières, micro-finance

Il est prouvé qu'à l'heure actuelle, l'Internet est un canal plus évolutif qu'aucun autre moyen de télécommunications et il permet d'entrée de jeu l'accession aux nombreux interlocuteurs. Dans ce contexte, les moteurs de recherche, les portails et les sites de comparaison des offres de produits bancaires et financiers contribuent à une meilleure diffusion de l'information au profit de la clientèle. Effectivement, la hausse de la concurrence des offres bancaires et financières devient rude, alors les établissements financiers sont amenés à affiner l'analyse des risques associés à leurs activités. Dans ces circonstances, les systèmes d'information jouent un rôle très important au niveau du secteur financier, c'est d'ailleurs pour cette raison que nous nous sommes fixés comme objectif l'analyse des risques dans ces secteurs par l'utilisation de méthodes multi-critères d'aide à la décision. Ces méthodes consistent en une démarche visant à aider les responsables à piloter les projets de sécurité au regard d'une évaluation des risques réels liés au système. Il s'agit d'approches structurées et méthodologiques, intégrant la dimension métier de l'entreprise ainsi que les aspects humains, organisationnels et techniques. Les risques en relation avec les activités financières se doivent de reposer sur des techniques et des méthodologies particulières. Ces méthodes permettent de prendre en compte toutes les facettes du risque. Au travers de ces méthodes, nous avons synthétisé plusieurs critères fondamentaux de risques qui seront détaillés ultérieurement. Pour mieux situer notre recherche, nous allons délimiter les champs d'analyses autour des critères de risques qui ont pour principal avantage d'éviter de grosses pertes. Si le risque peut être pris en compte et bien géré, des pertes lourdes peuvent être évitées. Ce chapitre expose la notion des différents risques au travers de l'histoire et de la littérature.

### **I.2- La notion des risques**

Avant de rentrer dans les détails sur les différents critères des risques analysés, nous allons définir la notion de risque. Même s'il est difficile de définir de façon générale cette notion de risque, on peut dire d'une manière générale que le risque est la probabilité d'un effet spécifique se produise dans une période donnée ou dans des circonstances déterminées. En conséquence, un risque se caractérise par deux composantes : la probabilité d´occurrence d´un événement donné, la gravité des effets ou des conséquences de l´événement supposé pouvoir se produire<sup>4</sup>.

 $\overline{\phantom{0}}$ 

<sup>&</sup>lt;sup>4</sup> Définition légale du risque [Directive Seveso 2, 1996]

Il faut donc distinguer le risque de l'enjeu qui présente un caractère aléatoire et imprévisible. (Brenot, et Hubert., 1994). La gestion de risque constitue un ensemble de concepts, de démarches et d'outils destinés à identifier et à contrôler les risques qui pèsent sur la vie de l'entreprise afin de les réduire et de rechercher la meilleure couverture financière possible. Bien que la délimitation de nos champs d'analyse des risques et leur mode de management soient au cœur de nombreux travaux de recherche, le risque demeure un concept difficile à définir. La littérature compte différentes typologies de risques, proposant des regroupements sous forme de familles de risques différenciés selon leur nature. Le risque occupe une place importante dans la société. Le mot risque est quotidiennement prononcé par tous. Il est employé partout : dans le milieu économique, dans le milieu financier, dans le milieu social, dans le milieu juridique, dans le milieu moral, dans le milieu médical, et particulièrement dans le milieu militaire **(**Ewald, 1999)**.** Dans notre vision, il s'agit de la possibilité que survienne une situation événementielle dont l'occurrence entrainera des effets. Nous considérons qu'une organisation des outils par rapport à sa situation apparaît comme un mouvement qui se matérialise autour de six éléments fondamentaux illustrés par la figure I.1. La combinaison de deux systèmes d'organisation et son environnement nominal, avec la considération potentielle de sa situation et son événement peuvent causer un trouble éventuel (positif ou négatif). Ce trouble engendre des effets aux indicateurs de performances.

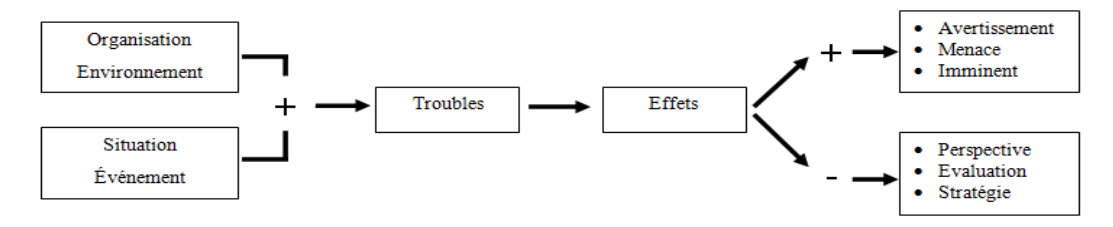

**Figure I.1 :** Diagramme général du risque

L'effet constitue une mesure essentielle qui définit l'importance de trouble provoqué par l'occurrence du risque. La figure I.1, nous montrons que la source de risque est le croisement d'organisation environnemental et d'une situation événementielle. Dans ce cas les effets se produisent :

- − Effet positif : permettant d'analyser la situation selon le degré de risque autour de trois éventualités : avertissement, menace et imminent ;
- − Effet négatif : aucun impact direct de risque aux indicateurs de performances, c'est une phase d'analyse de l'amélioration du futur risque envisagé autour de trois alternatives : perspective, évaluation et stratégie.

### **I.2.1- Le terme Risque**

Le terme « risque » trouverait tout d'abord son origine dans le mot latin « resecum », « ce qui coupe ». Plus tard au Moyen Âge, le mot « riscare » est traduit en français par le mot risque dans le dictionnaire italien-français de Véroni (1681). Il revêt différentes significations, dont nous pouvons relever les principales affirmations suivantes :

- le risque désigne un événement aléatoire, fait générateur du dommage, dont la survenance est envisagée (Blaison, 1992). L'événement considéré est qualifié en termes de probabilité d'occurrence et de nature. Cette définition rejoint la proposition (Rowe, 1977) que le risque consiste dans la réalisation d'un événement redouté, aux conséquences négatives (Laurrence, 1976), une mesure de la probabilité et de la gravité d'événements dommageables ;
- − le risque désigne la cible (personne, bien, environnement, etc.) menacée par l'événement qui lui est attaché. Selon (Charbonnier, 2007), un risque est un péril mesurable, visant les biens ou activités précises ; aux conséquences économiques dommageables, il désigne les dommages survenus à l'objet après l'événement.

### **I.2.2- Définitions des risques**

Dans notre époque de la mondialisation, les propositions de définition du risque sont nombreuses. La définition la plus répandue avance que (Poumadere, 1995) les risques constituent une menace pour les êtres humains et ce à quoi ils sont attachés. Associé à la notion d'événement, le risque se définit comme une entité à deux dimensions : probabilité d'une part et conséquence(s) d'autre part (Leroy, et Signoret., 1992), mesure d'un danger associant une mesure de l'occurrence d'un événement indésirable et une mesure de ses effets ou conséquences (Villeumeur, 1998**)**, le risque est la mesure du danger. En combinant par multiplication les deux dimensions du danger, sa probabilité et sa gravité, le risque donne une mesure synthétique du danger. En termes de probabilité, le risque est donc une structure d'espérance mathématique, de crainte (Kervern, et Rubise., 1991**)**. La définition plus sociale du risque désigne un futur qu'il s'agit d'empêcher d'arriver. Le risque est fondamentalement réel et irréel à la fois (Beck, 2001). D'un côté, il existe des menaces et des destructions qui sont déjà bien réelles par exemple : la pollution ou l'anéantissement des eaux, la disparition de forêts, l'existence de nouvelle maladie, d'un autre côté, la véritable force sociale de l'argument du risque réside justement dans les dangers que l'on projette dans l'avenir.

### **I.3- Représentation des différentes typologies des risques**

Nous rappelons que tous les pays ne sont pas égaux face aux risques : certaines parties du globe sont plus vulnérables que d'autres. Le risque additionne les idées de danger, de hasard et de perte : c'est une potentialité de survenue d'un aléa qui affecterait un groupe social. C'est un danger potentiel qui, lorsqu'il survient, peut déboucher sur une catastrophe (réalisation d'un risque potentiel, à caractère exceptionnel, se traduisant par d'importants dégâts matériels et des pertes humaines). Pour certaines parties du monde, qui vivent sous la menace de risques majeurs et connaissent régulièrement des catastrophes de grande ampleur, ce phénomène peut même constituer un handicap réel pour le développement. Notre vision rejoint la définition proposée par (Tazieff, 1984**),** le risque majeur se définit comme la survenue soudaine, inopinée, parfois imprévisible, d'une agression d'origine naturelle ou technologique et dont les conséquences pour la population sont dans tous les cas tragiques en raison du déséquilibre brutal entre besoins et moyens de secours disponibles. Les hommes sont ainsi confrontés à différents types de risques.

### **I.3.1- Risques majeurs**

Les différents types de risques auxquels nous pouvons être exposés de manière individuelle ou collective sont regroupés en quatre catégories principales tels que:

- − les risques de la vie quotidienne ;
- − les risques technologiques ;
- − les risques industriels ;
- les risques environnementaux.

#### **Risque de la vie quotidienne**

Dans la vie quotidienne, la notion de risque est complexe et fait l'objet de nombreuses définitions. Il peut être défini comme Risque = Aléa x Vulnérabilité, voire comme un phénomène (risque de mouvement de terrains), comme une perception (situation à risques), qui découle d'une part, de l'existence d'un danger (facteur de risque ou périls) et d'autre part, de la présence de l'homme dans la zone de danger (objet du risque). Il peut également qualifier un système complexe intégrant plusieurs niveaux de risques et plusieurs natures (risques attentats, urbains, politiques, pays, accident de voiture, incendie…) et nous proposons quatre catégories parmi les différents risques de la vie quotidienne.

#### **Risque d'attentats et kidnapping**

D'après notre recherche, les risques d'attentats et les kidnappings sont des actes de violence fait par un terroriste pour mettre en péril les intérêts fondamentaux d'une nation, des organisations, les institutions, dans le but de coloniser les esprits de la population, de provoquer une emprise mentale, de terroriser la souveraineté et l'environnement du territoire. De nos jours, les actes de kidnapping et le terrorisme sont des menaces qui pèsent au niveau mondial, mais les perceptions individuelles de ces dangers sont souvent en décalage avec la réalité. Le terrorisme est devenu plus meurtrier. Nous citons quelques souvenirs angoissants comme l'attentat du 11 septembre 2011 à Manhattan, celui à Paris le 13 novembre 2015, le marathon de Boston du 15 avril 2013, le dernier à Bruxelles le 22 mars 2016. La vie en société risque davantage d'être la cible d'un acte criminel que d'un enlèvement ou d'un acte terroriste.

#### **Risques urbains**

Le risque urbain est lié au développement de la mondialisation. Par exemple, la déforestation est susceptible d'augmenter le ruissellement et de déstabiliser des terrains, d'où les risques d'inondation ou de glissement de terrain. Un autre exemple, le lancement de vaisseau spatial détruit les couches atmosphériques. Par ailleurs, l'émission de gaz par les grandes industries de productions, ces trois derniers exemples provoquent l**'**effet de serre qui pose la question de la survie de la planète. Selon (Dubois-Maury, et Chaline., 2004) les risques expriment des conflits entre territoires et entre échelles de territoire. Ainsi, l'urbanisation de secteurs considérés comme dangereux Implique un risque urbain qui est devenu un véritable phénomène de société. Il concerne principalement les grandes agglomérations dont le développement accroît leur vulnérabilité aux accidents. Selon (Gado, 1993), les risques urbains sont de différentes natures, ils regroupent les risques naturels, les risques technologiques, ainsi que les risques liés au développement du tissu social (mal-vivre, violence, délinquance, stupéfiants, insécurité, incivilités, criminalité, etc.) et aux nouvelles structures de la ville (grandes surfaces, transports urbains, quartiers dégradés, établissements scolaires, etc.). Nous définissons deux types de risques urbains tels que :

- Technologiques lié aux réseaux d'énergie : Risque technologique désigne un risque d'origine anthropique qui regroupe les risques industriels, nucléaires, biologiques. Les risques technologiques majeurs trouvent leur origine dans la présence, dans certains établissements ou certaines installations, de quantités notables de substances dangereuses.

- Risques diffus. D'après la définition du dictionnaire Larousse : Diffus = « répondu en tous sens, partout, qui manque de netteté, vague, sans vigueur ». Selon (Meghouche, 2007), la définition du risque diffus « science des dangers » C'est un risque touchant un grand nombre d'êtres humains, car étant réparti de façon large tant du point de vue géographique que causal. L'Univers des risques diffus se décompose en cinq catégories telles que : les risques de la route, les risques d'accident de travail, les risques d'accident domestiques, les risques d'accident de sport, les nouveaux risques (médicaux, …)

#### **Risque politique**

Actuellement, la notion de risque politique prend un sens large. Elle englobe une multitude de circonstances et c'est pourquoi ce concept est difficile à définir de manière détaillée et complète. Tous les spécialistes s'entendent cependant pour affirmer que le risque politique correspond à des conséquences non désirées d'activités politiques (Hacène, et Corinne., 1995). Le risque politique peut être défini comme une perte financière potentielle due à un événement politique. (Bernard, 1990**)** définit le risque politique comme le risque ou la probabilité de matérialisation d'un sinistre résultant du contexte économique et politique d'un État. Selon (Bernard, 1990), le sinistre peut être causé par l'immobilisation d'actifs (confiscation de biens, blocage de fonds, moratoire ou répudiation de dette), la perte d'un marché pour des raisons autres que commerciales ou par une atteinte à la sécurité des personnes. En outre, en ce qui concerne le contexte économique et politique d'un État, il peut s'agir de mesures prises par le gouvernement, d'événements internes tels que des émeutes ou une révolution, d'événements externes comme une guerre ou de situations particulières telles qu'une inflation en forte croissance ou un surendettement extérieur. Pour (Habib-Deloncle, 1999**)**, le risque politique est l'ensemble des évènements ou décisions d'ordre politique ou administratif, nationales ou internationales, pouvant entraîner des pertes économiques, commerciales ou financières pour l'entreprise importatrice, exportatrice ou investissant à l'étranger.

#### **Risque de pays**

La notion du risque-pays est élargie et concerne alors tous les types d'opérations internationales. Elle émane de la diversité des intérêts (pouvoirs publics, banques et entreprises), et elle prend des visages différents (défaut souverain, dévaluation, crise bancaire et troubles politiques). Le risque-pays est devenu un sujet majeur qui préoccupe la communauté de la finance internationale (Cosset, et Roy., 1991).

Nous constatons que le risque-pays peut englober deux composantes principales : une composante « risque politique », résultant soit d'actes ou de mesures prises par les autorités publiques locales ou du pays d'origine, soit d'événements internes (émeutes) ou externes (guerre) ; une composante « risque économique et financière », qui recouvre aussi bien une dépréciation monétaire qu'une absence de devises se traduisant, par exemple, par un défaut de paiement. Au regard de ce contexte au début de l'année en cours en date du 26 janvier 2016, l'assureur-crédit Coface<sup>5</sup> a abaissé les notes de cinq pays africains : l'Algérie, l'Afrique du Sud, le Gabon, la Tanzanie et Madagascar. Les notes risques pays de Coface se situent sur une échelle de 7 niveaux tels que : A1 : très faible, A2 : peu élevé, A3 : niveau satisfaisant, A4 : niveau convenable, B : Assez élevé, C : élevé, D : très élevé, et peuvent être assortis de surveillances positives ou négatives. À titre d'exemple, nous présentons ci-après cet abaissement :

- − L'Algérie, dont l'économie est largement dépendante des hydrocarbures, a vu sa note rétrogradée à « B », après à « A4 » assortie d'une surveillance négative. L'Afrique du Sud passe, elle aussi, de « A4 » assortie d'une surveillance négative à « B », en raison d'une croissance en berne et des tensions sociales croissantes.
- − L'évaluation du Gabon est passée de « B » assortie d'une surveillance négative à « C » à cause de la faiblesse du prix de brut.
- − En Tanzanie, la poursuite de la dépréciation du shilling face au dollar en 2016 et le climat politique difficile (annulation des élections sur l'île de Zanzibar suite à des allégations de fraude) ont conduit Coface à rétrograder la note du pays à « C » (après B assortie d'une surveillance négative).
- − Enfin, Madagascar, dont la croissance est contrainte des incertitudes politiques, a été déclassé de « C » assortie d'une surveillance négative à « D ».

L'approche pragmatique explique le risque-pays par la notion du risque politique au sens classique du terme. Mais, cette approche demeure propre aux assureurs et cadre avec la définition (Cosset, Siskos, et al., 1992). Le risque-pays peut être défini comme le risque de matérialisation d'un sinistre, résultant du contexte économique et politique d'un État étranger, dans lequel une entreprise effectue une partie de ses activités, le fait générateur du sinistre est de nature politique (comme le risque de transfert ou le risque d'expropriation).

 $\overline{\phantom{0}}$ 

<sup>&</sup>lt;sup>5</sup> Coface Compagnie française d'assurance pour le commerce extérieur

Aussi, le risque-pays est décrit comme l'incapacité d'un pays de générer des devises nécessaires pour faire face à ses engagements financiers extérieurs (Mikdashi, 1998). Le risque pays concerne donc toutes les opérations internationales et est le fruit de l'environnement général du pays, macroéconomique, financier, politique et social.

#### **Risque technologique**

Toute technologie, toute industrie présente des risques. Chaque activité nouvelle, chaque progrès technologique, apporte sa part de risques nouveaux. Les risques technologiques majeurs peuvent déborder largement à l'extérieur d'un site industriel et acquérir une ampleur dépassant les moyens habituels d'intervention des services de secours locaux. Il existe des risques technologiques qui comptent un grand nombre de risques de natures différentes. Nous détaillerons les trois principaux risques technologiques que sont les risques nucléaires, risques de transport de matières dangereuses et les risques sanitaires.

#### **Risques nucléaires**

Le risque nucléaire concerne le risque d'accident d'une centrale nucléaire. Citons quelques dates inoubliables « le 26 avril 1986, le réacteur numéro 4 de la centrale soviétique de Tchernobyl, dans le nord de l'Ukraine, explose au cours d'un test de sécurité, provoquant la plus grande catastrophe du nucléaire civil à ce jour. Le 24 Février 2015 la centrale nucléaire de Fukushima Daiichi a connu une défaillance de ses systèmes de refroidissement et plusieurs explosions sur ses réacteurs ont eu lieu contenant des particules radioactives. Cependant, le nombre de personnes affectées par la radiation au Japon est comparable à celui de Tchernobyl ». Selon (Vrousos, et Pages., 1999), le risque nucléaire peut entraîner une dégradation de l'environnement se manifestant par une atteinte de la flore (destruction ou pollution), de la faune (mêmes effets que sur l'homme), et de la terre (contamination, produits de consommation pollués, etc.).

#### **Risques transports de matières dangereuses**

Le transport de matières dangereuses ne concerne pas que des produits hautement toxiques, explosifs ou polluants. Tous les produits dont nous avons régulièrement besoin, comme les carburants, le gaz ou les engrais, peuvent, en cas d'événement, présenter des risques pour la population ou l'environnement. Le risque transport de matières dangereuses (TMD) se caractérise par un risque d'accident ayant des conséquences aggravées par les effets du produit dangereux transporté (incendie, explosion, pollution des

eaux ou des sols). Le TMD concerne essentiellement les voies routières et ferroviaires ainsi que les voies d'eau (maritime ou fluviale) et les voies aériennes<sup>6</sup>. Les principaux produits dangereux transportés par route sont les produits pétroliers et les produits chimiques. Les risques engendrés par cette activité sont difficiles à appréhender précisément, car, par définition, c'est une activité circulante donc difficile à identifier, à localiser et à quantifier. On considère que ce risque est diffus, car il est disséminé sur l'ensemble du territoire. Les risques du transport par voie d'eau se caractérisent surtout par des déversements présentant des risques de pollution tels que les marées noires (Rubise, et Gautier., 1995**)**.

#### **Risques sanitaires et risques alimentaires**

Le risque sanitaire et risque alimentaire sont étroitement liés. Tous deux sont au premier plan de l'actualité. L'actualité concernant la famine et la sous-alimentation en Afrique et à Madagascar et dans les pays moins développés en est une manifestation. L'une et l'autre semblent sévir partout, depuis des siècles (Gado, 1993**)**, touchant les populations physiologiquement les plus vulnérables, victimes des conflits, soumises aux aléas climatiques ou fragilisés par les crises politiques avec ses multiples conséquences sanitaires, nutritionnelles et économiques. Le risque sanitaire est aujourd'hui l'objet de réflexions volontaristes fortes, relatives à la prévention, l'évaluation et la gestion qui peuvent en être faites. Les enjeux multiples qui lui sont associés l'expliquent, nous ne citerons que les principaux qui sont (Grezegrzulka, et Aschieri., 1998) :

- − les enjeux sanitaires : pathologie infectieuse, cancer ;
- − les enjeux sociaux : exposition des couches sociales les plus défavorisées, le développement des zones périurbaines ;
- − les enjeux des équilibres écologiques : respect de l'environnement et des écosystèmes, améliorer la qualité des milieux (air, eau, sols) ;
- − les enjeux internationaux : les travaux relatifs aux risques sanitaires liés à l'environnement ont une portée internationale ;
- − les enjeux financiers : coûts liés à l'assurance maladie, coûts relatifs aux décisions à visée sanitaire et environnementale (pour lesquelles l'analyse coût-bénéfice est un préalable nécessaire à toute décision);

 $\overline{\phantom{0}}$ 

<sup>6</sup> Décret, arrêté, circulaires: Textes généraux du ministère de l'écologie, du développement durable et de l'énergie. 2012

− les enjeux pédagogiques et civiques : incertitude scientifique, débat public, éducation, sensibilisation.

Le risque alimentaire, faisant partie du risque sanitaire, est associé à des agents chimiques et biologiques (Bories, 1999**)**. Il se manifeste dans le temps, de manière immédiate (cas des allergies et des toxi-infections alimentaires).

Le risque sanitaire peut être décomposé en fonction du degré d'incertitude scientifique :

- − le risque identifié, dont la preuve est établie (cas du saturnisme ou de l'amiante) ;
- − le risque controversé, pour lequel le débat scientifique n'a pas encore abouti à un consensus (cas des dioxines et des Organismes Génétiquement Modifiés ou OGM) ;
- − le risque émergeant pour lequel le débat scientifique en est à ses prémisses (cas de l'hygiène et de l'immunologie).

#### **Risques industriels**

Le risque industriel peut se définir comme tout événement accidentel se produisant sur un site industriel et entraînant des conséquences immédiates graves pour les populations, les biens ou l'environnement (Kervern, et Rubise., 1991). Le risque industriel concerne les systèmes industriels dont les activités ou les procédés de fabrication nécessitent des quantités suffisantes de produits ou d'énergie pour qu'en cas de dysfonctionnement la libération intempestive de ces énergies ou produits ait des conséquences graves. Les principales manifestations de ce risque industriel sont :

- − l'incendie (risque incendie) : inflammation d'un produit au contact d'un autre, d'une flamme ou d'un point chaud, avec risque de brûlures et d'asphyxie ;
- − l'explosion (risque explosion) : réaction entre des produits débouchant sur une libération brutale de gaz avec augmentation de pression (souffle de l'explosion) et de température (radiation), et risque de traumatismes soit directs, soit par l'onde de choc ;
- − la dispersion dans les milieux (air, eau, sols) de produits dangereux avec toxicité par inhalation, ingestion ou contact.

Nous citons un historique de quelques accidents industriels :

- 1966 à Feyzin : explosion dans une industrie pétrochimique, 18 morts ;
- − 1974 à Flixborough (Grande Bretagne) : explosion sur un site industriel, 28 morts ;
- − 1976 à Seveso (Italie) : fuite de dioxine d'une usine chimique, pas de mort mais 37000 personnes touchées ;
- − 1984 à Bhopal (Inde) : fuite d'un gaz toxique, environ 2500 morts et 250000 blessés ;
- − 1984 à Mexico (Mexique) : explosion d'une citerne de gaz de pétrole liquéfié, plus de 500 morts et 7000 blessés ;
- − 2000 à Enschede (Pays-Bas) : explosion d'un dépôt de feux d'artifices de divertissements, au moins 20 morts et plusieurs centaines de blessés ;
- − 2001 à Toulouse : explosion sur un site industriel, 30 morts et plus de 2000 blessés.

#### **Risques Produits**

Les risques liés aux produits utilisés ou commercialisés par l'entreprise peuvent être la source d'un problème (mauvaise qualité, quantité insuffisante, etc.), ou la non-conformité d'un produit ou encore sa dangerosité. Considérant uniquement les produits utilisés dans l'entreprise, les risques produits sont d'abord ceux qui relèvent de la sûreté de fonctionnement du produit : ils touchent les utilisateurs du produit et son environnement (Vollot, et Bardet., 1996**)**.

#### **Risques Projets**

Les risques de projet se définissent comme étant « la possibilité que se produise un événement, généralement défavorable, ayant des conséquences sur le coût ou le délai d'une opération et qui se traduit mathématiquement par un degré de dispersion des valeurs possibles autour de la valeur probable quantifiant l'événement et une probabilité pour que la valeur finale reste dans les limites de l'acceptable<sup>7</sup>». Cette approche probabiliste, fondée sur la mesure de probabilité d'un événement unique a été complétée par (Giard, 1991**)**. Le risque projet est la possibilité qu'un projet ne s'exécute pas conformément aux prévisions de date d'achèvement, de coût et de spécifications, ces écarts par rapport aux prévisions étant considérés comme difficilement acceptables voire inacceptables. Le risque est ainsi étendu à la prise en compte d'un ensemble d'événements dont l'enchaînement peut conduire à l'événement redouté. Les événements « causes » peuvent être qualifiés d'aléas, d'imprévus ou d'incertitudes.

ı

<sup>&</sup>lt;sup>7</sup> Norme AFNOR, "Statistique et Qualité, introduction à la fiabilité, X NF 06-501, Nov. 1977. AFNOR : Agence Francaise de la NORmalisation

#### **Risques de l'entreprise**

Les risques de l'entreprise sont de deux natures : financiers d'une part, et juridiques d'autre part. Le risque financier est celui qui paraît le plus évident, dans la mesure où tout dommage s'accompagne en principe d'une perte et d'une réparation (pour certains, les entreprises ne connaissent qu'un risque, celui de perdre de l'argent) (David, et Barnaud., 1997). Le risque juridique est celui de se voir condamné à des peines d'emprisonnement ou des interdictions d'exploiter par exemple.

#### **Risques environnementaux**

Le contexte de la gestion de l'environnement a fortement évolué au cours des dernières décennies : les organisations privées, tout comme les pouvoirs publics, cherchent à prendre en compte le plus largement possible les impacts économiques de leurs stratégies environnementales. Une première approche fait référence à l'environnement comme étant constitué au sens large de tout ce qui entoure l'homme. Le Petit Robert définit ainsi l'environnement comme « l'ensemble des conditions naturelles (physiques, chimiques, biologiques) et culturelles (sociologiques) susceptibles d'agir sur les organismes vivants et sur les activités humaines». Les risques environnementaux sont définis comme le risque d'atteinte à l'environnement. Risques majeurs et risques environnementaux sont étroitement liés. En effet, le risque majeur peut conduire à une dégradation de l'environnement. Inversement, les modifications anthropiques (occasionnées par l'homme) de l'environnement peuvent constituer des facteurs aggravants. Les définitions utilisées au sein du PNUE<sup>8</sup>, et de la Communauté Européenne sont équivalentes (Chapuis, 2006**)**. Une seconde approche insiste sur les liens qui existent entre les composantes du milieu et les sociétés humaines, le concept d'environnement désigne l'existence de relations réciproques entre un groupe de référence et son milieu.

ı

<sup>8</sup> Créé en 1972, Le Programme des Nations Unies pour l'Environnement (PNUE) est la plus haute autorité environnementale au sein du système des Nations Unies.
#### **Risques de catastrophes naturels**

Le risque de catastrophe naturel se compose d'un aléa ou danger représentant un phénomène naturel caractérisé par sa probabilité d'occurrence et l'intensité de sa manifestation. La vulnérabilité est le degré de pertes causées par un phénomène naturel. Le sens d'utilisation des éléments vulnérables sont différents selon les pays. Par exemple, les éléments vulnérables sont appelés objets à protéger en Suisse alors qu'ils sont qualifiés d'enjeux en France. Ils correspondent aux personnes, activités, biens pouvant être affectés par un phénomène naturel. Le risque résulte du croisement du phénomène naturel et des éléments vulnérables. « Il se situe à l'interface du milieu physique et du milieu anthropisé<sup>9</sup> » Selon (Lepetit, 2010), les risques naturels (devenus « d'origine naturelle ») sont appréhendés par les disciplines spécialistes du risque d'inondation, de crues, de glissement de terrain, des risques volcaniques, sismiques, d'effondrements etc. Bref, ce sont des risques qui sont définis d'abord par leur origine dans un processus physique et naturel, dont on va cependant reconnaître qu'il est plus ou moins altéré par des phénomènes anthropiques, en particulier par l'urbanisation et la déforestation.

<sup>9</sup> Nom féminin (du grec *anthrôpos*, homme). Processus par lequel les populations humaines modifient ou transforment l'environnement naturel. (La déforestation, l'élevage, l'urbanisation et l'activité industrielle sont parmi les principaux facteurs d'anthropisation)

# **I.4. Conclusion**

Ce chapitre présente généralement la gestion de risque et son état de l'art dans les phénomènes sociaux et de l'environnement de l'entreprise. Nous avons parlé de quelques définitions des risques fondées sur un certain nombre de dimensions déterminées, ces définitions sont ouvertes et contextuelles, capables de rendre compte de la complexité et de la spécificité de chaque type de risque dans le contexte où il se développe. Nous examinons que sans nier la réalité du danger ni le caractère opératoire des définitions scientifiques classiques, l'intérêt d'une telle définition réside dans la réhabilitation des valeurs et des critères qualitatifs dans un cadre d'analyse plus global, qui rende justice au pluralisme social, dont une gestion éthique du risque ne peut plus faire l'économie. La gestion des risques s'est développée à travers les pratiques et les besoins des entreprises d'une part, et grâce à la recherche scientifique qui s'est investie dans ce champ de modernisation des méthodes de gestion d'autre part. C'est pourquoi, notre recherche est axée sur la modélisation des stratégies de gestion offre aux bancaires la possibilité de contrôler le niveau de risque de façon à leur permettre de contrôler les risques financiers. Dans le chapitre suivant, nous avons exposé que les risques bancaires exigeront des recherches complémentaires afin d'établir une procédure complète de notre modélisation théorique permettant de dégager les dimensions qualitatives pertinentes et d'assurer l'élaboration de notre grille d'analyse et de son échelle dans le but d'analyser le statut du risque pour en proposer une définition qui permette au décideur de s'orienter dans la nouvelle culture du risque.

# **Chapitre II : Les risques Bancaires**

#### **Résumé**

Le métier de la banque, comme toute activité à but lucratif, implique la prise de positions risquées. La problématique de la gestion et de la surveillance des risques apparaît donc comme une donnée omniprésence et essentielle dans l'appréciation de la qualité des institutions financières. L'évolution de ce problème ne cesse jamais d'augmenter en parallèle avec la technologie de l'information et de la communication. Des systèmes déficients en matière de gestion des risques dans le secteur financier peuvent rapidement provoquer des pertes financières considérables qui sont susceptibles d'engendrer un effet de domino auprès de son environnement. La gestion des risques d'une banque s'est considérablement développée depuis une dizaine d'années d'une part en termes de périmètre couvert et, d'autre part, quant aux moyens mis en œuvre pour couvrir ce périmètre. Dans l'ensemble, le secteur bancaire souffre encore des lacunes qui pourraient encore témoigner d'une certaine fragilité au niveau de leur structure de contrôle. C'est pourquoi l'identification et la définition des différents risques jouent un rôle capital et permet au secteur financier, en fonction de ses caractéristiques et de ses capacités, de mettre en place la stratégie de gestion adéquate. Il existe une pluralité de risque auquel les banques font face, c'est ce qui nous amène à définir quelques typologies de risque bancaire relatifs aux modélisations que nous avons appliquées au niveau de la caisse d'épargne du Midi-Pyrénées.

### **II.1- Introduction**

La situation des institutions financières est devenue instable. Selon (Greuning, Bratanovic,. (2004), Au cours de la dernière décennie, des innovations rapides sur les marchés financiers et l'internationalisation des flux financiers ont quasiment bouleversé le paysage bancaire. Le progrès technologique et la déréglementation ont engendré de nouvelles opportunités pour les banques et autres entités financières, et en même temps une pression concurrentielle plus forte. A cet effet, la gestion des risques est la discipline qui s'attache à identifier et à traiter avec méthode les risques auxquels s'expose l'entreprise, quelles que soient la nature ou l'origine de ces risques ; cette définition est appuyée par (Pierandrei, (2015) ; cette gestion s'opère de manière transversale dans l'organisation, en intégrant à la stratégie de l'entreprise

les facteurs de risques susceptibles d'affecter les décisions, en évaluant et en couvrant ces risques dans le cadre d'une gestion financière rigoureuse, et en déployant, par la prévention, une veille active ciblant chaque type de risques (politique, juridique, commercial, industriel, social, environnemental, etc.). En conséquence, et depuis une vingtaine d'années, la gestion des risques n'a cessé de se développer dans toutes les organisations humaines (Institutions publiques, Banques, Assurance, Corporate, Sociétés de conseil). Elle s'est structurée comme une fonction propre, avec ses comités de surveillance et de pilotage, ses responsables directs et ses procédures et contrôles internes. Dans ce cas, le risque aboutit donc à une altération dangereuse des fonds propres pouvant conduire à la faillite de l'établissement et à remettre en cause la stabilité du système bancaire dans son ensemble. Par conséquent, cela illustre que la banque doit être capable de gérer ces risques bancaires pour maintenir son activité et garantir la stabilité du système. De fait, la gestion des risques se révèle être une des missions principales des établissements bancaires. Or, cette gestion des risques n'est possible que grâce à la collecte de données de qualité permettant d'identifier les menaces et donc de concevoir des actions correctives. Mais, la collecte de données pour les transformer ensuite en information fiable n'est aussi possible que grâce à un Système d'Information Bancaire. C'est pour cette raison que nous avons appliqué la théorie de modélisation par l'utilisation de méthode multicritère d'aide à la décision afin d'en aboutir à la fiabilité d'une sécurité de système d'information da la caisse d'épargne du Midi-Pyrénées. Dans ce chapitre, nous avons illustré certaines typologies des risques bancaires parmi les pluralités des risques financiers existant au niveau des activités bancaires et des institutions financières.

### **II.2- Définition de la notion de risque Bancaire**

L'environnement bancaire est devenu très instable et très vulnérable face aux différentes fluctuations de la sphère monétaire. Face à ces différentes perturbations, les banques sont de plus en plus menacées par une diversité de risques nuisant à son activité et à sa position sur le marché financier. La définition de risque bancaire est très vaste ; en fonction de son intermédiation, la banque s'expose à différents risques. Ces risques sont dus en grande partie à la relation d'agence entre la banque et les emprunteurs et celle entre la banque et les déposants. Les caractéristiques propres des risques sont donc l'incertitude temporelle d'un évènement ayant une certaine probabilité de survenir et de mettre en difficulté la banque. Le risque inhérent au secteur bancaire se distingue par sa multiplicité et par son caractère multidimensionnel ne pouvant être mesuré par un seul indicateur.

Ces risques sont un danger éventuel plus ou moins imprévisible dans ce domaine du secteur bancaire ; et pour bien mener notre recherche, nous avons disposé ces risques bancaires en quatre grandes familles à savoir le risque opérationnel, le risque de gestion financière, le risque de contrepartie et le risque externe. Avant de détailler la définition de ces risques, nous devons souligner que plusieurs risques peuvent également découler en partie d'autres risques, en fonction de la gravité de l'exposition.

### **II.2.1- Risque de règlement**

Le risque de règlement consiste en ce que le règlement dans le cadre d'un système de paiement ne se déroule pas de la façon prévue (c'est-à-dire qu'un participant ne sera pas en mesure d'honorer ses obligations nettes). Le risque de règlement comprend à la fois des risques de crédit et de liquidité. Nous constatons que le risque de règlement s'entend comme le risque de survenance, au cours du délai nécessaire pour le dénouement de l'opération de règlement, d'une défaillance ou de difficultés qui empêchent la contrepartie d'un établissement de crédit pour lui livrer les instruments financiers ou les fonds convenus, alors que ledit établissement à déjà honoré ses engagements à l'égard de ladite contrepartie. Le principal risque de règlement est celui du décalage. Le risque de décalage, une dimension du risque de crédit, a été défini comme «le risque de perte qui découle du manque de synchronisation d'étapes critiques du processus de règlement»<sup>10</sup>. En d'autres termes, il peut y avoir un intervalle de temps critique entre l'exécution de l'opération et le règlement final entre les institutions financières. Ainsi, dans le cas de défaut d'un sous-adhérent<sup>11</sup>, un décalage peut se produire entre le moment où l'agent de compensation est mis au courant qu'un défaut s'est produit et le moment auquel l'agent de compensation réglera les effets de paiement dans le système automatisé de compensation et de règlement pour le sous-adhérent.

Par conséquent, ce risque de décalage peut créer un risque de crédit et un risque de liquidité si l'agent de compensation n'est pas en mesure de recouvrer les pertes connexes au règlement des effets de paiement du sous-adhérent en raison de la procédure relative à la solvabilité d'une institution.

<sup>&</sup>lt;sup>10</sup> Payments Risk Committee and the Securities Settlement Sub-Committee, New York, A Report on Cross Border Risks, Federal Reserve Bank of New York, mars1995.

 $<sup>11</sup>$  Le principal souci d'un agent de compensation qui fournit des services de compensation à un sous-adhérent est le risque</sup> que le sous-adhérent manquera à ses obligations. Au fur et à mesure que de nouvelles institutions entrent dans le système de paiement en tant que sous-adhérents, elles ne créent pas seulement des risques pour les agents de compensation, mais également pour d'autres adhérents. Supposons qu'un sous-adhérent ne dispose pas de fonds suffisants dans son compte de règlement et que, par conséquent, son agent de compensation fasse défaut.

Il en découle qu'un sous-adhérent peut être exposé au risque d'intervalle lorsqu'il a trait au décalage du moment d'exécution de divers processus de paiement de son agent de compensation.

### **II.2.2- Autres risques**

Nous avons regroupé ci-dessous d'autres catégories de risques qui englobent tous les risques qui ne peuvent être classés dans les risques de règlement.

#### **Risque d'atteinte à la réputation et image**

Le risque d'atteinte à la réputation est le risque qu'une opinion publique fortement négative résulte en une perte critique de financement ou de clients<sup>12</sup>. Ce risque peut comporter des actions qui produisent une image de marque publique négative durable ou la perte de la confiance du public à l'égard de l'ensemble des opérations d'une institution financière ou du système de paiement. La perte de confiance dans le système à la suite de l'incident est souvent difficile à quantifier, mais peut dépasser la perte financière directement connexe. Un exemple de risque pour la réputation peut comprendre la publicité non souhaitée provoquée par une cyber-attaque du réseau bancaire en ligne d'une institution financière, ce qui ébranle la confiance des utilisateurs du service de paiement de l'institution financière. Le risque de réputation résulte également de dysfonctionnements opérationnels et de l'incapacité de satisfaire aux lois et réglementations en vigueur. Ce risque est particulièrement préjudiciable aux banques, étant donné que la nature de leur activité nécessite le maintien de la confiance des déposants, des créanciers et du marché en général.

#### **Risque d'insécurité**

Le risque d'insécurité, qui fait habituellement partie du risque opérationnel, porte sur des actes intentionnels, notamment la fraude, par lesquels une opération de paiement est enclenchée ou modifiée dans le but de détourner ou de s'approprier frauduleusement des fonds. Ce type de risque peut également comprendre tout acte malveillant ou de sabotage, notamment le piratage informatique ou le déni d'attaques sur le service qui peuvent exposer une partie à une perte financière. Nommons également le risque pour la vie privée $13$ 

 $\overline{\phantom{0}}$ 

<sup>&</sup>lt;sup>12</sup> Risk Management for Electronic Banking and Electronic Money Activities, Banque des règlements internationaux, mars 1998, p.7, www.bis.org/publ/bcbs35.pdf

<sup>&</sup>lt;sup>13</sup> La législation sur la protection de la vie privée applicable, notamment la Loi sur la protection des renseignements personnels et les documents électroniques, doit être examinée afin d'établir s'il y a eu contravention de certaines dispositions à la suite des risques de sécurité.

lorsqu'une tierce partie obtient accès illégalement à de l'information financière. Les problèmes d'insécurité constituent des risques importants pour les systèmes de paiement.

#### **Risque systémique**

Le risque systémique est un risque qui peut mettre en danger la survie du système financier. Le risque de liquidité et le risque de crédit peuvent créer ce que l'on appelle communément le risque systémique. Le risque systémique est le risque qui touche l'efficacité, la sécurité et le bien-fondé du système de paiement dans son ensemble. Il comporte par exemple la possibilité qu'un participant à un système de paiement n'honore pas son obligation de paiement en temps voulu, ce qui a pour effet que d'autres participants ne parviennent pas à respecter leurs obligations de paiement. Cette réaction en chaîne pourrait éventuellement créer des problèmes de solvabilité concomitants pour de nombreuses institutions du système de paiement au même moment<sup>14</sup>. Selon (Chapuis, 2006), c'est une rupture dans le fonctionnement des services financiers causée par la dégradation de tout ou partie du système financier et ayant un impact généralisé sur l'économie réelle. Le risque systémique correspondrait donc aux coûts que fait supporter le secteur financier à l'économie réelle en cas de crise.

### **Risque stratégique**

La stratégie adoptée par un établissement de crédit dans différents domaines engage toujours des ressources significatives. À titre d'exemples, ces stratégies peuvent être : la pénétration d'un marché, le lancement de nouveaux produits ou de nouvelles activités, la refonte du système d'information, une croissance externe par fusion ou acquisition…etc. Un échec stratégique peut s'avérer lourd de conséquences, car les ressources engagées deviennent sans valeur et la perte causée sera d'une substance significative.

#### **Risque comptable**

Risque lié directement à la comptabilité de l'entreprise et qui peut se traduire par un paiement erroné, de faux bilans, ou encore des pertes comptables. L'ensemble de ces risques comptables peut avoir de graves conséquences dans la valorisation de l'entreprise. Des erreurs de provisions peuvent transformer un bénéfice en lourdes pertes. Dans ce contexte, le risque est défini dans le Petit Robert comme « l'éventualité d'un événement ne dépendant pas exclusivement de la volonté des parties et pouvant causer la perte d'un objet ou tout autre dommage ».

<sup>&</sup>lt;sup>14</sup> Le système de paiements au Canada: concepts et structures document de travail, Banque du Canada, février 1997, www.bankofcanada.ca/pdf/psac1.pdf

Cette définition fait apparaître deux dimensions : (1) une éventualité et (2) un dommage. Pour une entreprise, un risque est donc un évènement incertain dont les conséquences seraient négatives pour l'entreprise, c'est-à-dire susceptible de provoquer une sortie de ressources. Il s'agit, pour l'entreprise, des risques résultants :

- − d'insuffisances de conception, d'organisation et de mise en œuvre des procédures d'enregistrement dans le système comptable,
- − d'absence de procédures comptables et de pistes d'audit ayant pour objet la reconstitution chronologique des opérations, la justification de l'information par une pièce d'origine, l'explication des évolutions de soldes et le respect des règles d'évaluation applicables aux opérations de marchés,
- − de défaillance du système d'information comptable au regard des objectifs généraux de prudence, de sécurité et de conformité aux normes comptables en vigueur,
- − de dysfonctionnements du système de contrôle comptable garantissant l'adéquation des méthodes et des paramètres retenus pour l'évaluation des opérations dans les systèmes de gestion ainsi que la pertinence des schémas comptables et leur conformité aux règles de comptabilisation en vigueur.

#### **Risque des ressources humaines**

Les ressources humaines sont souvent présentées comme le premier actif de l'entreprise, contribuant au premier plan à la création de valeur et à son développement. La définition dans ce domaine est effectivement vaste, nous avons pris les risques liés aux ressources humaines concernent principalement les risques de management, juridiques, de déontologies, opérationnelles et fiscales. Ces risques peuvent être synthétisés en :

- − Risque de non-respect des textes réglementaires ;
- Risque d'inadaptation des politiques sociales aux attentes du personnel ;
- − Risque d'inadéquation des besoins aux ressources humaines ;
- − Risque d'envahissement des préoccupations sociales.

Concrètement, il s'agit, pour l'entreprise, des risques résultants :

- − d'insuffisances de couverture des fonctions Ressources Humaines : administration, gestion, recrutement, formation et relations sociales;
- − de non réponse aux besoins, en ne fournissant les ressources humaines adaptées (le recrutement, l'orientation, la formation, la motivation);
- − du non adaptation au marché, connaissance insuffisante des données de base pour la gestion à moyen terme des effectifs;
- − du non-respect des règles de confidentialité (paie, dossiers personnels) et de sécurité (back up) et de divulgation d'informations sensibles;
- − d'absence d'une gestion optimisée des coûts des RH (les rémunérations, le contrôle de gestion);
- − d'absence d'un système de rémunération objectif, connu et dont la révision est formalisée;
- − d'une mauvaise gestion des avantages sociaux;
- − du non sensibilisation du personnel aux risques de fraude interne et externe;
- du non-respect des règles de prise de congés;
- − de l'absence, de l'inadéquation ou du non-respect du plan de formation;
- − d'une défaillance de gestion des mouvements sociaux garantissant la continuité du fonctionnement de la banque (le dialogue social, l'environnement du travail);
- − de la multiplication des absences injustifiées, retards, heures supplémentaires systématiques, d'une démotivation du personnel créant un mauvais climat social.

#### **Risque de non-conformité**

Le risque de non-conformité constitue un risque de sanction judiciaire, disciplinaire ou administrative, de perte financière significative ou d'atteinte à la réputation, qui naît du nonrespect de dispositions propres aux activités bancaires, qu'elles soient de nature législatives ou réglementaires, ou qu'il s'agisse de normes professionnelles et déontologiques, ou d'instructions de l'organe exécutif prises notamment en application des orientations de l'organe délibérant<sup>15</sup>. À noter que le risque de non-conformité est une sous-catégorie du risque opérationnel.

Dans ce contexte, le risque de non-conformité est défini par le Comité de Bâle<sup>16</sup> comme un risque de sanction judiciaire, administrative ou disciplinaire, de perte financière, d'atteinte à la réputation, du fait de l'absence de respect des dispositions législatives et réglementaires, des normes et usages professionnels et déontologiques, propres aux activités des banques.

 $\overline{\phantom{0}}$ 

<sup>&</sup>lt;sup>15</sup> Comité de la Réglementation Bancaire et Financière (CRBF) 97-02

<sup>&</sup>lt;sup>16</sup> Dans le document consultatif du Comité de Bâle du 27 octobre 2003 sur la fonction de conformité dans les banques « Consultative Document on the Compliance Function in Banks ».

### **II.3- Notion de risque opérationnel**

La définition du risque opérationnel est la clé primordiale d'une gestion efficace. Jusqu'à maintenant, il n'y a pas de définition unanime permettant d'adopter une approche commune et une méthodologie unique de gestion par toutes les banques. Le débat sur la définition a commencé avec le comité de Bâle. Selon le document consultatif du comité de Bâle<sup>17</sup>, les risques opérationnels se définissent comme les risques de pertes directes ou indirectes résultant de l'inadaptation ou de la défaillance de procédures ou de personnes, de personnes ou de systèmes ou résultant d'événements extérieurs. Cette définition a été critiquée, car il est relativement difficile de calculer certaines pertes indirectes. Le 28 septembre 2001, le Comité de Bâle a donc proposé une seconde définition : (Thoraval, 2001**)** les risques opérationnels se définissent comme les risques de pertes dues à une inadéquation ou à une défaillance des procédures, de personnel, de systèmes internes ou à des événements extérieurs.

Cette définition nous conduit à penser que l'exposition au risque opérationnel n'est pas la contrepartie d'un gain potentiel et il doit être obligatoirement contrôlé et éliminé autant que possible. (King, 2001**)** définit le risque opérationnel comme « le risque qui ne dépend pas de la façon de financer une entreprise, mais plutôt de la façon d'opérer son métier, et le risque opérationnel est le lien entre l'activité du travail d'une entreprise et la variation de résultat du travail ».

Une autre approche de la définition du risque opérationnel s'appuie sur la décomposition des risques bancaires en deux grandes catégories : financiers et non financiers. Wharton School<sup>18</sup> définit le risque opérationnel comme un risque non financier ayant 3 sources : le risque interne (ex : « rogue trader »), le risque externe c'est à dire tout événement extérieur incontrôlable (ex : une attaque terroriste) et le risque stratégique (ex : un affrontement dans une guerre de prix). Pour Wharton School, le risque stratégique est le plus important. Il est cependant ignoré par l'accord de Bâle. (Culp, 2001) compare le risque (stratégique) de business et les risques de crédit et de marché. Il conclut que la difficulté d'identifier le risque opérationnel revient aux différents processus d'organisation utilisés par les entreprises pour agir face à ce risque. (Culp, 2001) rejette la nature financière du risque opérationnel et considère que même si les entreprises financières ont récemment commencé à s'intéresser

<sup>&</sup>lt;sup>17</sup> Basel Committee on Banking Supervisor, "Operational Risk-Consultative Document." Supporting document to the New Basel Capital Accord, Jan-2001.

<sup>&</sup>lt;sup>18</sup> Wharton School, "Operational risk poses challenges to financial institutions and regulators. Summary of 2002 Risk Roundtable series organized by Wharton Financial Institutions Center," Jul. 2002.

organisationnellement au risque opérationnel, les entreprises non financières ont toujours souffert des risques de management de produit et de la labilité du produit. (Culp, 2001) note que le risque opérationnel est un vaste problème qui peut se produire n'importe où et conclut que la stratégie ne consiste pas à identifier tous les risques opérationnels, mais à retenir ceux dont la perte potentielle associée est conséquente pour l'entreprise. Enfin, (Harris, 2002) classe les bénéfices de gestion du risque opérationnel en trois cas : (a) une gestion saine réduit les pertes de basse fréquence et forte sévérité, (b) elle peut réduire la prime de l'assurance et (c) baisser les charges en capital. (Rosengren, 2002) soutient (Harris, 2002) par son étude dans laquelle il incite les organisations financières à gérer le risque opérationnel en raison du coût potentiellement significatif des pertes opérationnelles. Selon le document de la Banque des règlements internationaux du février 2003, le risque opérationnel est défini comme le risque de perte découlant de l'insuffisance ou de l'échec de processus, de personnes et de systèmes internes, ou d'événements externes. Le risque opérationnel comprend des facteurs tels que les pannes techniques ou l'erreur humaine qui causent ou aggravent les risques de crédit ou de liquidité, ainsi que des événements naturels (c'est-à-dire des cas de force majeure). Le risque opérationnel peut être classé dans les grandes catégories suivantes : fraude interne ; fraude externe ; pratiques d'emploi et insécurité du lieu de travail ; clients, produits et pratiques commerciales ; dommage des biens matériels ; interruption des affaires et pannes de système ; exécution, mise en œuvre et gestion de processus<sup>19</sup>. Jusqu'à présent, le risque opérationnel souffre d'un problème de définition. La méthodologie unique d'action face au risque n'existe pas. Selon leurs buts de gestion et leurs modes d'organisation, les entreprises adoptent la définition du risque opérationnel qui représente mieux leurs distributions de perte. Nous avons défini le risque opérationnel en un ensemble de cinq sousrisques : risque de fraude, risque Hold-Up, risque informatique, risque générique et risque juridique.

<sup>&</sup>lt;sup>19</sup> Comité de Bâle sur le contrôle bancaire, Sound Practices for the Management and Supervision of Operational Risk, Banque des règlements internationaux, février 2003, p.2, www.bis.org/publ/bcbs96.pdf

### **II.3.1- Risque de fraude**

La fraude et la corruption (passive, massive) sont étroitement entremêlées, elles existent dans tous les domaines d'activité : économique, financière, enseignement, judiciaire, administratifs, santé. La fraude constitue un phénomène récurrent ancien qui est toujours vivace de nos jours et qui ne cesse de s'adapter à l'évolution de nos sociétés. Cette évolution prend une place prépondérante depuis la naissance de la mondialisation et la technologie de pointe. Le terme « fraude » est difficile à définir, car il recouvre une multitude de notions et d'idées reçues. Ainsi, nous pensons souvent aux fraudes aux examens, fraudes fiscales, électorales, fraudes aux assurances ou encore à la fraude au consommateur, autant d'affaires qui sont largement médiatisées. Ce sont d'autres fraudes, pourtant tout aussi coûteuses pour la société. Selon APIA<sup>20</sup>, la fraude est un « Acte accompli dans l'illégalité, consistant à tromper délibérément, à soutirer de l'argent contre la volonté de quelqu'un ou à falsifier intentionnellement un document, et porter atteinte aux droits ou aux intérêts d'autrui ». Le risque de fraude utilisant les technologies de l'information lui donne une nouvelle ampleur. C'est par le biais technologique que le sujet de la fraude et du plagiat a pris une acuité inédite. La convention établie sur la base de l'article K.3 du traité sur l'Union européenne, relative à la protection des intérêts financiers des Communautés européennes<sup>21</sup> définit la « fraude », en matière de dépenses, comme tout acte ou omission intentionnelle relative :

- − à l'utilisation ou à la présentation de déclarations ou de documents faux, inexacts ou incomplets, ayant pour effet la perception ou la rétention indue de fonds provenant du budget général des Communautés européennes ou des budgets gérés par celles-ci ou pour leur compte;
- − au non communication d'une information en violation d'une obligation spécifique, ayant le même effet;
- − au détournement de tels fonds à d'autres fins que celles pour lesquelles ils ont initialement été octroyés.

 $\overline{\phantom{0}}$ 

<sup>&</sup>lt;sup>20</sup> Cahier APIA n°17 : « Le risque de fraude dans les entreprises : le rôle des administrateurs dans sa prévention ». En collaboration avec KPMG. p.2 (APIA : Administrateur Professionnels Indépendant Associés)/ collaboration avec KPMG. p.2 (APIA: Administrateur Professionnels Indépendant Associés)/ www.apia.asso.fr/offres/doc\_inline\_src/373/APIA+nB017+BaT.pdf

<sup>&</sup>lt;sup>21</sup> JO C 316 du 27.11.1995, p. 49. Définition de la fraude dans le traité : Période de programmation 2014-2020, Note d'orientation relative à l'évaluation du risque de fraude et aux mesures antifraude efficaces et proportionnées

### **II.3.2- Risque de Hold-up**

Le hold-up est apparu des différents domaines d'activités. Généralement le risque de hold-up touche le secteur financier au travers des actions suivantes : tenir une caisse, racheter du matériel informatique, vendre des bijoux ou toutes autres manipulations de valeurs, de biens convoités. Ces actions constituent des scénarii au cours desquels les collaborateurs peuvent malheureusement se placer en situation à risques. Une définition du dictionnaire du terme « hold-up » est : « une appropriation avec violence de biens, généralement de l'argent, appartenant à autrui ». Selon (Kerebel, 2009**)** le risque de hold-up est un risque spécifique au secteur bancaire qui nécessite d'engager une politique de prévention dédiée passant, par les trois étapes suivantes : un équipement systématique des agences en sas de sécurité, la suppression de remise et transactions en liquide dans certaines agences à risque et une politique d'approvisionnement hautement sécurisée via les convoyeurs. Cette définition a renforcé la proposition de (Williamson, 1979). Le risque de « hold-up » est un risque réel auquel les entreprises souhaiteront échapper par l'intégration verticale, c'est-à-dire soit en rachetant le partenaire par lequel elles se sentent menacées, soit en décidant de produire par elles-mêmes le bien ou le service que ces partenaires fournissaient précédemment.

### **II.3.3- Risque informatique**

Le risque informatique apparaît selon des catégories différentes et évoluent depuis la mise en place de la mondialisation jusqu'à nos jours. Cette évolution est marquée par la vitesse de l'innovation technologique liée aux ordinateurs et aux télécommunications. Ces dernières années, l'intégration d'opérations automatisées rendent les banques de plus en plus dépendantes de la fiabilité et de la continuité de leurs systèmes informatiques. Les types de risques qui caractérisent un environnement informatique et les procédures de sécurité et de contrôle nécessaires requièrent toute l'attention des autorités de surveillance<sup>22</sup>. Nous avons défini quelques catégories de risques comme suit : la diffusion non autorisée d'informations, erreurs, fraudes, interruption de l'activité par suite d'une défaillance du matériel ou du logiciel, planification inefficace et risques liés aux opérations d'informatique individuelle. L'impact des risques en informatique a des répercussions majeures au niveau de la vie des entreprises et des projets.

 $\overline{\phantom{0}}$ 

<sup>&</sup>lt;sup>22</sup> Basel commitee on banking supervision, « risque liées aux système informatique et de télécommunications », juillet 1989

Du point de vue financier dans l'entreprise, les investissements affectés au service informatique, incluant le matériel, les logiciels, les installations, les formations de savoir-faire pour les personnels, constituent une part importante des actifs. Ceci implique que la défaillance du système ou la destruction, dégradation ou l'endommagement de ses matériels constituent une perte majeure pour l'entreprise et peuvent avoir des répercussions lourdes sur les retards occasionnés. Alors que l'arrêt des activités du service informatique a généralement pour conséquence un arrêt ou un ralentissement de la production de l'entreprise, même si son activité n'est pas directement ou uniquement basée sur un procès informatique, ces suspensions d'activités engendrent un risque tragique dans le domaine opérationnel de l'entreprise. Selon (Kerebel, 2009), le risque informatique, bien que non spécifique aux établissements bancaires, est un risque majeur qui nécessite d'engager des mesures préventives substantielles, compte tenu du caractère de dématérialisation de l'activité bancaire, telles que : duplication du réseau, back-up informatique intragroupe et externe (avec constructeur et structure d'infogérance). Les délais d'arrêt de l'exploitation informatique doivent être très courts et il faut éviter la paralysie complète de l'ensemble des processus bancaires. Parmi les risques liés à l'informatique, on compte les risques des systèmes d'information. Le risque de système d'information s'entend comme le risque de survenance de dysfonctionnements ou de ruptures dans le système de traitement de l'information, imputables à des défaillances dans le matériel ou à des erreurs, des manipulations ou autres motifs (virus) affectant les programmes d'exécution. L'utilisation de l'informatique fait courir des risques supplémentaires aux établissements de crédit :

- − perte de données et de programmes en cas de dispositifs de sécurité inadéquats, de défaillances de l'équipement ou des systèmes et des procédures de sauvegarde et de récupération des données;
- − informations de gestion erronées résultant de procédures imparfaites de développement de systèmes;
- − absence d'installations de remplacement compatibles dans le cas d'interruptions prolongées de fonctionnement des équipements. De telles pertes et interruptions peuvent entraîner de graves difficultés pour un établissement et risquent, dans des circonstances extrêmes, de compromettre sa capacité de continuer à poursuivre ses activités.

### **II.3.4- Risque juridique**

La définition de risque juridique est liée à différents domaines. Selon (Christophe, 2011), le risque juridique a ainsi été́ défini comme la conjonction d'une norme et d'un évènement, l'un ou l'autre frappé(s) d'incertitude, générant des conséquences susceptibles d'affecter la valeur de l'entreprise. Du point de vue financier, le risque juridique peut être défini comme l'expression ou la manifestation du non-respect des dispositions légales ou réglementaires auxquelles l'organisation est soumise pour toutes ces activités. Il est étroitement lié aux risques opérationnels de l'organisation. Il englobe naturellement le risque contractuel ainsi que le risque judiciaire. Cette définition nous conduit à conclure que le risque juridique est assez controversé puisque, pour certains, ce risque est inexistant, dès lors qu'il ne résulterait que de la transgression de la loi. Par ailleurs, les risques perçus comme juridiques résultent souvent de risques opérationnels avec des conséquences juridiques (exemple : un sinistre suivi d'une action en responsabilité́). Cependant, le changement de norme juridique (exemple : revirement de jurisprudence) ou la non-conformité́ à une norme juridique de comportement militent pour une définition du risque juridique.

## **II.4- Notion de risque de gestion financière**

La notion du risque retenue dans la finance est différente, vu que la gestion du risque joue un rôle très important dans la gestion d'un portefeuille de projets. Un portefeuille est constitué par un choix judicieux de projets dont le niveau de risque est acceptable. Le choix de projets est fait également de manière à maximiser la valeur du portefeuille. Dans notre recherche, la notion de gestion de risque financière est regroupée en cinq principaux types de risques tels que : le risque de change, le risque de crédit, le risque d'initié, le risque légal et réglementaire et ainsi que le risque de souscription. Le dictionnaire Larousse définit le mot « finance » comme l'ensemble des professions qui ont pour objet l'argent et ses modes de représentation, notamment les valeurs mobilières. Plus particulièrement, c'est la science de la gestion des patrimoines individuels, des patrimoines d'entreprises, ou des deniers publics. D'après cette vision, (Courtot, 1998) a défini la gestion des risques comme le nom donné à un processus formel de mise en balance des événements défavorables et favorables liés à une organisation ou un projet donné.

C'est le processus pour déterminer et quantifier les risques dans un projet de telle façon que l'on puisse les confronter et faire des prévisions en fonction des événements qui peuvent apparaître pendant la vie du projet. Cette définition sous-tend que le risque financier est un événement exposant directement aux actifs financiers de l'entreprise, ou leurs modes de représentation, à un probable danger.

### **II.4.1- Risque de change**

Le risque de change se produit selon les fluctuations de cours de change des devises effectuées par l'entreprise. Il en résulte deux éléments : l'élément interne dépendant de l'entreprise qui peut prendre différentes formes comme l'opération commerciale (vente à crédit en devise), l'opération financière (emprunt en devise), et l'élément externe de l'entreprise sur l'échange de taux de devise par rapport à la devise nationale. L'existence d'une variation du taux de change d'une monnaie par rapport à une autre peut entraîner des conséquences sur la compétitivité des produits d'une entreprise. Le risque de change constitue un véritable inconvénient pour les entreprises qui réalisent des opérations internationales.

Dans ce contexte, (Poupon, et al., 2004**)** ont défini le risque de change comme l'éventualité de voir la rentabilité de l'établissement affectée par les variations des taux de change.

L'impact apparaît au niveau opérationnel sur les transactions réalisées et au niveau comptable sur la valeur de consolidation. Le risque de change peut être de transaction, de traduction, ou de consolidation. Du point de vue économique, le risque de change est le risque que les fluctuations du taux de change affectent, d'une façon défavorable, le cash-flow futur à long terme et par conséquent la valeur de l'entreprise. Si on se réfère à (Alder, et Dumas., 1984**)**, (Jorion, 1990**)** il est mesuré par la variance de la valeur réelle de l'entreprise suite aux fluctuations non anticipées des cours des devises. La valeur de l'entreprise est sa valeur de marché ou économique égale à la somme des flux de liquidités nets actualisés à l'infini. La perte ou le gain de change mesuré de façon économique est la différence entre les valeurs actuelles nettes, exprimées dans la monnaie de référence, calculées avant et après les fluctuations non anticipées des taux de change<sup>23</sup>.

 $\overline{\phantom{0}}$ 

<sup>23</sup> Fontaine P., Gestion financière internationale, Ed Dalloz

### **II.4.2- Risque de crédit**

D'après le dictionnaire La Rousse, le crédit est un acte par lequel une banque ou un organisme financier effectue une avance de fonds ; accorde un délai pour un remboursement et accorde un montant de remboursement de l'avance. Cette définition nous donne une vision large sur la situation de prêteur et l'emprunteur d'argent. Le risque de crédit est donc le risque que l'emprunteur ne rembourse pas sa dette à l'échéance fixée. S'il était à l'origine une préoccupation pour les seuls organismes bancaires, il concerne pourtant toutes les entreprises (notamment via les créances qu'elles accordent à leurs clients, qui sont des formes de prêt à court terme). Selon (Toutain, 2013), le risque de crédit d'un emprunteur peut être défini comme le changement dans la capacité de celui-ci de rembourser ses dettes. Cet auteur a distingué deux aspects de ce risque : le risque de défaut (non-paiement) en tant que tel et le risque de changement de qualité de crédit. Ce dernier risque se matérialise lors de la vente d'une dette qui a vu sa qualité se dégrader. Le risque de défaut représente l'incapacité d'un débiteur à rembourser ses dettes. Le défaut d'un débiteur est un concept bien qu'utilisé très souvent sur les marchés n'a pas la même signification suivant l'interlocuteur.

Le défaut envisagé dans le cadre d'un portefeuille de prêt recouvre généralement les éléments suivants :

− le non-paiement soit des intérêts, soit du principal dû (après une période de grâce de quelques jours afin d'éviter les défauts dus à un simple problème opérationnel, perte de données, problème de communications, etc...),

− la faillite (la nomination d'un administrateur judiciaire, la liquidation judiciaire).

Il faut noter que le concept de faillite personnelle n'existe que dans certains pays : les États-Unis par exemple.

### **II.4.3- Risque de délit d'initié**

Par définition le risque délit d'initié désigne toute personne qui, disposant d'informations privilégiées à titre professionnel, les utilise de manière illicite c'est-à-dire réalise ou permet sciemment de réaliser sur le marché, directement ou par personne interposée, une ou plusieurs opérations avant que le public ait connaissance de ces informations, il existe deux type d'initié à savoir :

- − les initiés directs **:** Ce sont les dirigeants de l'organisation qui disposent de cette information de par leurs fonctions. Ils sont donc tenus par la confidentialité et l'interdiction d'émettre des transactions boursières ;
- − les initiés indirects **:** Ce sont les personnes internes à l'organisation qui ont accès à l'information par leur fonctions (niveau hiérarchique) ou par leur liens avec l'entreprise s'ils sont externes tels les avocats, les associés, les créanciers. Elles sont également soumises à la confidentialité et l'obligation de n'effectuer aucune opération boursière sur le marché sous peine de sanctions pénales.

Alors que la loi de l'offre et de la demande, qui régit le marché boursier, repose sur l'égalité de l'information des investisseurs, afin, de maintenir une égalité, un délit d'initié, à vocation préventive et répressive a été créé par la loi n° 70-1203 du 23 juillet 1970, devenue l'article L. 465-1 du Code monétaire et financier. Du point de vue juridique, la définition de ce risque<sup>24</sup> est aussi « délit d'utilisation illicite d'une information privilégiée ». Ce délit peut se commettre soit en opérant en bourse en période de réserve, soit en communiquant l'information détenue par privilège à un bénéficiaire susceptible de l'utiliser.

Ainsi, le délit d'initié, qui implique une utilisation de l'information privilégiée, doit être distingué de deux autres formes d'abus d'information sur les marchés réglementés : la simple communication d'information privilégiée à un tiers, en dehors du cadre normal de la profession ou des fonctions (article L. 465-1, alinéa 2) et la divulgation dans le public d'informations fausses ou trompeuses sur les perspectives ou la situation d'un émetteur (cette infraction initialement prévue et réprimée par l'article L. 465-1, alinéa 4 a été insérée comme alinéa 2 de l'article L. 465-2 du Code monétaire et financier, par la loi no 2005-842 du 26 juillet 2005, article 30 III).

 $\overline{\phantom{0}}$ 

<sup>&</sup>lt;sup>24</sup> Fiche Pratique sur le délit d'initié (article L. 465-1 du Code monétaire et financier)

Pour illustrer ces définitions, nous rappelons deux délits d'initiés célèbres qui se sont déroulés en 1998 par la société nationalisée française Pechiney. Cette entreprise annonce une offre publique d'achat sur une société américaine cotée à Wall Street : Triangle. Quelques jours avant cette annonce, l'action Triangle s'est envolée, passant de 10 à 56 dollars. Du fait de cette spéculation, le prix d'achat pour Pechiney sera beaucoup plus important que prévu. Plusieurs hommes d'affaires et politiques français ont été inculpés ainsi que d'autres aux États-Unis. Le P.D.G. d'Enron, Jeffrey Skilling, a incité les salariés à acheter des actions de l'entreprise tandis que lui vendait ses parts. Deux semaines plus tard, le bilan de l'entreprise est annoncé : il est catastrophique. Le cours s'effondre et les salariés actionnaires subissent de lourdes pertes. L'ex-patron est condamné en 2006 à plus de 24 années d'emprisonnement, peine ultérieurement réduite à 14 ans.

### **II.4.4- Risque légal et réglementaire**

Pour la détermination du résultat de meilleur investissement le moins risqué, il faut considérer le risque légal et réglementaire qui dépend de chaque cas des risques étudiés. Le risque d'ordre légal ou réglementaire est consécutif à une non-conformité aux dispositions législatives, réglementaires et normatives en vigueur, y compris en raison de leur évolution. Il concerne également la possibilité que soient effectuées des opérations sur base d'avis juridiques ou de documentations qui s'avèrent par la suite incorrects ou inadéquats. Dans le secteur financier, l'activité de crédit est très réglementée et le non-respect des dispositions légales et réglementaires peut conduire l'établissement à supporter des pertes soit directement, soit en raison de l'impossibilité de mettre en œuvre une garantie. A cet effet, le risque réglementaire est le fait pour une entreprise ou pour une institution financière de ne pas respecter la règlementation qui lui est applicable et d'encourir alors des sanctions réglementaires et financières. Le risque réglementaire implique notamment pour les banques le calcul, puis, l'allocation de fonds propres qui lui sont nécessaires pour couvrir ce risque.

### **II.4.5- Risque de souscription**

Le terme « souscription » dans le secteur assurance, est défini comme l'un des risques générés par l'activité d'assurance. Du point de vue de l'assurance, d'après (Chelly, et Sébéloué., 2014**),** la définition du risque de souscription englobe trois catégories de risques tels que :

- − le risque vie (produits d'assurance-vie, par exemple) : relatif aux probabilités de morbidité, de mortalité, de longévité, d'incapacité des assurés,
- − le risque non-vie (notamment les produits Incendie, Accidents et Risques Divers (IARD)) : concerne les assurances de biens et de responsabilité, et les assurances des dommages corporels. Il est lui-même constitué du risque suivant : risque de prime, c'est-à-dire le risque que le coût des futurs sinistres soit supérieur aux primes perçues,
- − le risque santé (produits dits de « complémentaire santé ») : relatifs aux probabilités de mortalité des assurés pour les produits de prévoyance. Nous y incluons notamment les risques liés aux épidémies, aux déterminants de l'évolution des frais de santé. Les progrès de la médecine, les changements dans le mode de vie influent sur le risque santé.

Au niveau de secteur financier, la banque exerçant des activités de filiales dédiées à l'assurance, elle peut subir donc les risques liés à ces activités, en particulier les risques de souscription. Ce risque se manifeste notamment lorsque le coût des sinistres se révèle être supérieur aux prévisions qui ont permis le calcul des primes encaissées. À cet effet, le risque de souscription est le risque de pertes financières ou de changement défavorable de la valeur des engagements du bancassureur en raison d'hypothèses inadéquates en matière de tarification et de provisionnement (le provisionnement vise à constituer des réserves pour faire face à ses anticipations en termes d'engagements c'est à dire d'indemnisation de clients). Dans ce cas, une dérive inopinée de la sinistralité des divers engagements d'assurance génère des risques de pertes financières. Nous prenons un exemple d'une mauvaise actualisation de l'accidentologie automobile qui engendrera des coûts d'indemnisation de sinistres supérieurs aux primes payées par les clients.

### **II.5- Notion de risque de contrepartie**

Le risque de contrepartie est le risque de défaut de paiement d'une contrepartie, ce risque représente la perte potentielle réalisée par l'entreprise dans l'hypothèse d'une défaillance future de sa contrepartie bancaire. Ce risque regroupe deux risques de natures différentes :

Le risque de livraison et le risque de crédit :

- − le risque de livraison concerne toutes les opérations de marché intégrant un échange simultané de devises ou de flux d'intérêts. Le risque naît de la non simultanéité dans le temps des transferts qui caractérisent l'opération ;
- − le risque de crédit peut être défini comme la perte totale enregistrée sur une opération suite à la défaillance de la contrepartie. Nous appelons aussi parfois risque de signature.

Le terme de risque de contrepartie est employé souvent pour désigner exclusivement le risque de crédit. Tout au long de notre recherche, nous avons regroupé le risque de contrepartie en quatre catégories de risques à savoir :

- le risque de liquidité qui s'entend comme le risque pour l'établissement de crédit de ne pas pouvoir s'acquitter, dans des conditions normales, de ses engagements à leurs échéances ;
- − le risque de taux d'intérêt qui est l'impact négatif que pourrait avoir une évolution défavorable des taux d'intérêt sur la situation financière de l'établissement de crédit ;
- − le risque de marché qui résulte, pour un établissement de crédit, d'une évolution défavorable des données de marché ou de leur volatilité ;
- − le risque de solvabilité qui est le risque que le débiteur soit incapable de la payer. Il est l'élément essentiel du risque de crédit, l'autre risque étant celui que le débiteur refuse de payer.

L'article 392 du CRR<sup>25</sup> relatif à la modalité de calcul des ratios prudentiels dans le cadre de la CRD IV<sup>26</sup> a défini le risque de contrepartie<sup>27</sup> comme une exposition d'un établissement sur un client ou un groupe de clients liés qui sera considérée comme un grand risque lorsque sa valeur atteint ou dépasse 10 % des fonds propres éligibles de l'établissement (art. 392 du CRR). L'ensemble des expositions est agrégé par contrepartie.

<sup>&</sup>lt;sup>25</sup> Capital Requirements Regulation : CRR

<sup>&</sup>lt;sup>26</sup> Capital Requirements Directive IV : CRR IV

<sup>&</sup>lt;sup>27</sup> Autorité de Contrôle Prudentiel et de Résolution : ACPR Banque de France, "Modalité de calcul des ratios prudentiels dans le cadre de la CRD IV," août 2014.

Les expositions sur des groupes de clients liés sont calculées en additionnant des expositions sur les clients individuels composant chaque groupe. Parmi ces expositions considérées comme des grands risques, un établissement ne peut présenter d'exposition à l'égard d'un client ou d'un groupe de clients liés dont la valeur, après prise en considération des effets de l'atténuation du risque de crédit, dépasserait 25 % de ses fonds propres éligibles en vertu de l'article 395 du CRR.

### **II 5.1- Risque de liquidité**

Il existe plusieurs définitions du risque de liquidité dans le domaine de la finance. Le risque de liquidité reflète le risque de retraits massifs de dépôts bancaires ou d'insuffisance d'actifs pour que les banques puissent couvrir ces retraits. Cette vision nous conduit à expliquer la définition du terme liquidité afin de mieux situer ces risques relatifs. Nous retenons deux définitions : la première définition est la liquidité de financement qui fait essentiellement référence au cash et aux actifs susceptibles d'être convertis en numéraire et détenus à cet effet, et qui est destinée à satisfaire les demandes de retraits de fonds à court terme (Valla, Escorbiac, et al., 2006**)**. La liquidité de financement d'après (Crockett, 2008**)**, (Davis, 2008**)**, (Pollin, 2008**)** est la faculté des banques d'obtenir du financement externe, soit des dépôts ou des tirages sur des lignes de crédit en contreparties d'actifs non liquides, en l'occurrence des crédits bancaires traditionnels. Dans ces cas, le risque de liquidité de financement est le risque d'une banque solvable de ne pas être en mesure de faire face aux demandes de retrait en liquide, attendus ou inattendues, émises par des créanciers sans courir de pertes inacceptables ou sans mettre en péril son activité.

La seconde définition est la liquidité de marché qui reflète la capacité d'une banque à honorer ses engagements immédiats d'une manière qui lui permette d'ajuster son portefeuille (vendre ou acheter des actifs) et les risques sans qu'il y ait une incidence notable sur les prix (Crockett, 2008**)**. La liquidité de marché dépend de la situation des institutions financières qui y interviennent, si la situation financière a subi des problèmes sur la dégradation des actifs, la position de ces institutions se détériore ; ce qui a de l'impact sur la liquidité de marché. Dans ce cas, le risque de liquidité de marché est l'impossibilité de mobiliser des actifs à cause d'une désorganisation du marché.

### **II.5.2- Risque de taux d'intérêt**

Nous devons tout d'abord définir la notion de « Taux d'intérêt ». Le taux d'intérêt est un pourcentage qui s'applique à une somme d'argent prêtée ou empruntée. Si ce pourcentage s'applique à une somme prêtée, on parle de taux créditeur. Si ce pourcentage s'applique à une somme empruntée, on parle de taux débiteur. Ce taux d'intérêt est calculé en pourcentage de la somme empruntée ou prêtée.

Si telle est la définition, quelles sont les risques inhérents à ce taux d'intérêt ? D'après (Errera, et Jimenez., 1999), le risque de taux d'intérêt concerne la quasi-totalité des agents économiques ; il revêt toutefois une importance particulière lorsque cet agent économique est une banque. Il peut être assimilé en quelque sorte à une série de bombes à retardement, à mise à feu décalée, qui, s'il n'y a pas pris garde, peut causer de graves dommages. La gestion de ce risque qui avait été traitée pendant longtemps comme une fonction exogène, est devenue une fonction à part entière du management bancaire. Elle est même devenue aujourd'hui un élément de sa performance. Cette définition a affermi la proposition du comité de Bâle sur la condition de risque de taux d'intérêt qui fait partie de la vulnérabilité de la situation financière d'une banque. Accepter ce risque est quelque chose d'inhérent à l'activité bancaire et peut constituer une source importante de rentabilité et de valorisation du capital investi. Cependant, un risque excessif peut représenter une menace substantielle pour les bénéfices et fonds propres d'une banque<sup>28</sup>.

Le risque de taux d'intérêt détient une place importante dans l'activité bancaire, c'est la raison pour laquelle le règlement du CRBF<sup>29</sup> affirme que le risque de taux d'intérêt global d'un établissement financier est « le risque encouru en cas de variation des taux d'intérêt du fait de l'ensemble des opérations de bilan et hors-bilan, à l'exception, le cas échéant, des opérations soumises aux risques de marché $30 \times$ . Le risque de taux fait partie des risques majeurs et naturels auxquels sont confrontés les banques.

<sup>&</sup>lt;sup>28</sup> Principes pour la gestion du risque de taux d'intérêt, Comité de Bâle sur le contrôle bancaire Bâle Septembre 1997

<sup>29</sup> Comité de la Réglementation Bancaire et Financière (CRBF)

<sup>&</sup>lt;sup>30</sup> Comité de la réglementation bancaire et financière : Règlement CRBF n° 97-02 du 21 février 1997

### **II.5.3- Risque de marché**

Les opérations de marché comportent et impliquent plusieurs catégories de risques, le comité de Bâle sur le contrôle bancaire<sup>31</sup> a défini le risque de marché comme le risque de perte qui peut résulter des fluctuations des prix des instruments financiers qui composent un portefeuille d'actifs ou éventuellement un passif. Les différents facteurs de risques liés au marché sont les taux d'intérêt, les cours de change, les cours des actions et les prix des matières premières. Les variations de ces différents éléments donnent naissance au risque de marché. Ce risque correspond à l'exposition de la banque à une perte de la valeur de ses instruments financiers, du fait de l'évolution (variation) défavorable des cours des actions, des obligations, des taux d'intérêts ou encore des taux de change. Ces opérations de marché revêtent des profils de risques très différents en raison de la grande variété de produits et des nombreux segments de marchés existants. La classification des risques financiers est donc basée sur l'origine de l'incertitude sous-jacente. Dans la même vision, (Morgan, 2013**)** a défini le risque comme étant l'exposition à l'incertain de trois cas suivants :

- − le risque de contrepartie ou risque crédit, estimant les pertes potentielles dues à l'incapacité d'une contrepartie de remplir ses obligations,
- − le risque opérationnel résultant des erreurs qui peuvent être faites en instruisant des paiements ou en réglant des transactions,
- − le risque de liquidité étant associé à l'incapacité pour une société de transformer certains avoirs non liquides en avoirs liquides.

Le risque de marché impliquant l'incertitude de gains résultant de changements dans des conditions de marchés telles que les prix des valeurs, les taux d'intérêt, la volatilité et la liquidité. Le risque de marché peut se définir comme le risque de variation du prix d'une grandeur économique constatée sur un marché, la variation se traduisant par une perte ou comme le risque financier dû à l'incertitude quant à la valeur future d'un portefeuille d'avoirs ou de dettes. Nous ne connaissons pas l'évolution du marché, et à combien sera valorisé notre portefeuille.

l

<sup>31</sup>Comité de Bâle sur le Contrôle Bancaire :CBCB, "Bâle II – Convergence internationale de la mesure et des normes de fonds propres – juin 2006, Guidelines for computing capital for incremental risk in the trading book – juillet 2009 et Revision to the Basel II Market Risk Framework – décembre 2010," juillet 2009.

Les Accords de Bâle sont des accords de réglementation bancaire signés dans la ville de Bâle (Suisse), et élaborés par le Comité de Bâle. Ils visent à garantir un niveau minimum de capitaux propres, afin d'assurer la solidité financière des banques : Bâle I est signé en 1988 et Bâle II, qui renforce les premiers accords, est mis en place entre 2004 et 2008. Les accords de Bâle III ont été publiés fin 2010 et leur mise en place est prévue entre 2012 et 2019.

### **II.5.4- Risque de solvabilité**

C'est le risque pour un créancier de perdre définitivement sa créance dans la mesure où le débiteur ne peut pas, même en liquidant l'ensemble de ses avoirs, rembourser la totalité de ses engagements. La solvabilité d'une banque est donc sa capacité à faire face aux demandes de retrait de ses déposants. Et cela fait partie de la responsabilité des autorités de tutelle de s'assurer que les banques sont bien aptes à faire face à leurs obligations. Il en découle en effet de la stabilité de l'économie tout entière d'un pays. A cet effet la banque devrait tenir compte des flux de trésorerie relatifs à la révision, l'exercice des clauses ou l'échéance des contrats financiers dérivés dans son analyse du risque de liquidité, et notamment de la possibilité que les contreparties exigent un fond nantissement<sup>32</sup> supplémentaire à l'occasion d'un événement comme la baisse de la notation ou de la solvabilité de la banque ou la contraction du prix de l'actif sous-jacent. La confirmation rapide des transactions sur dérivés de gré à gré est décisive pour de telles analyses, parce que des opérations non confirmées remettent en cause la précision des mesures de l'exposition potentielle<sup>33</sup>

### **II.6- Notion de risque externe**

Les risques externes proviennent des changements ou des menaces dans l'environnement de l'entreprise (changements politiques, économiques, technologiques, sociologiques, changements dans les marchés, les clients, les concurrents, les produits, les fournisseurs) qui peuvent exercer une influence négative sur les objectifs et les stratégies de l'entreprise. Dans notre recherche, le risque externe est composé des cinq risques suivants :

le risque de pays recouvrent les différents facteurs, notamment politiques, économiques, sociaux qui peuvent entraîner un risque de sinistre lors d'une opération avec un pays étranger ;

<sup>&</sup>lt;sup>32</sup> Le nantissement est une sûreté conventionnelle. Le nantissement d'une chose mobilière s'appelle un "gage" : c'est ainsi que s'exprime l'article 2072 du Code civil. Le nantissement est donc l'appellation générale que l'on donne aux sûretés portant sur des choses mobilières.

Le mot "nantissement" est plus communément utilisé par les praticiens pour désigner les sûretés portant sur les fonds de commerce. Le propriétaire qui a consenti un nantissement sur son fonds de commerce, conserve le droit de continuer à gérer son entreprise. Il est seulement empêché de le vendre ou d'en faire l'apport en société sans l'accord du créancier. Cette forme de gage porte le plus souvent à la fois sur les éléments matériels (mobilier, matériel technique, parc automobile) et sur les droits qui sont attachés au fonds de commerce (droit au bail). Pour ce qui est des fonds de commerce, voir les lois du 17 mars 1909 et le décret du 28 août 1909 relatifs à la vente et au nantissement des fonds de commerce.

<sup>33</sup> Bâle III : ratios de solvabilité et de liquidité, Comité de Bâle sur le contrôle bancaire, Principes de saine gestion et de surveillance du risque de liquidité Septembre 2008.

- − le risque qui se manifeste lorsqu'un pays étranger ne dispose plus de réserves suffisantes pour faire face aux engagements en monnaie étrangère de ses ressortissants ;
- − le risque de garantie qui est une action dans laquelle la banque peut devoir supporter une perte si elle ne peut exercer la garantie attachée à un prêt en défaut ou si le produit de cette action s'avère insuffisant pour couvrir les engagements accumulés par le débiteur ;
- − le risque de concentration qui est une diversification insuffisante du portefeuille de concours en termes de secteurs économiques, de régions géographiques, ou de taille d'emprunteur peut provoquer des pertes importantes ;
- − le risque de récupération qui est la valeur attendue de la réalisation des garanties et de la liquidation des actifs non gagée de la contrepartie ;
- − le risque d'exposition en termes de finance qui est l'évaluation du montant des engagements au jour de la défaillance.

### **II.6.1- Risque de pays**

Le risque pays, représente tous les éléments d'incertitude économique, financière ou sociopolitique spécifiques à un pays, que ce soit pour une activité économique, commerciale et financière, ou pour l'environnement socio-économique des résidents d'un pays. Pour les organismes bancaires, le risque-pays englobe de façon classique, tous les aléas afférents aux prêts qu'ils accordent à des débiteurs privés ou publics (investissement direct ou de portefeuille, ligne de crédit à une banque locale, aide au rééquilibrage de la balance des paiements, etc.), dans des monnaies qui ne sont pas les leurs, ou pour des opérations que ces derniers engagent dans des pays étrangers. L'ensemble de ces prêts consentis par les banques à des emprunteurs constitue un portefeuille de prêts. De ce fait, le risque-pays peut englober deux composantes principales :

− une composante «risque politique», résultant soit d'actes ou de mesures prises par les autorités publiques locales ou du pays d'origine, soit d'événements internes (émeutes) ou externes (guerre) ;

− une composante «risque économique et financier», qui recouvre aussi bien une dépréciation monétaire qu'une absence de devises se traduit, par exemple, par un défaut de paiement<sup>34</sup>.

Du point de vue économique d'un pays, nous retenons la définition proposée par (Bernard, 1990**)**: «Le risque-pays peut être défini comme le risque de matérialisation d'un sinistre, résultant du contexte économique et politique d'un État étranger, dans lequel une entreprise effectue une partie de ses activités». Le « sinistre » peut, selon lui, être causé par l'immobilisation d'actifs, pour une entreprise multinationale (par exemple, la confiscation de biens détenus à l'étranger) ; une répudiation de dettes par un État souverain, pour une banque ; la perte d'un marché commercial, pour une entreprise exportatrice ; une atteinte à la sécurité des personnes (rapt d'un expatrié).

### **II.6.2- Risque de garantie**

Du point de vue des exportations, la garantie du risque exportateur recouvre deux types de garantie : la garantie des cautions et la garantie des préfinancements :

- − la garantie des cautions qui permet de couvrir les banques qui émettent pour le compte des exportateurs des cautions de soumission, de restitution d'acompte ou de bonne fin exigées par les acheteurs,
- − la garantie de préfinancement qui permet de couvrir les prêts que les banques accordent aux exportateurs pour financer le découvert de trésorerie pendant la période d'exécution de leur projet.

La banque joue un rôle important sur l'accomplissement de transaction de marchandise de l'exportateur vers l'importateur ou vice versa, elle doit toujours imaginer tous les moyens capables de lui assurer une meilleure sécurité ; pour cette raison, le banquier vise à demander des garanties à son client qui constitue aussi un moyen pour le banquier de se prémunir contre le risque du crédit. Pour éviter le risque de garantie : la banque ne peut accepter ou accorder un prêt si la garantie (bien immobilier, engagements d'une personne physique ou morale, etc.) est insuffisante pour couvrir les engagements accumulés par le débiteur.

l

<sup>&</sup>lt;sup>34</sup> Risque-pays - Bibliographie thématique n° 7 - RGS/AGC - A. Lopez-Portzert / B. NORA - mai 2003

### **II.6.3- Risque de concentration**

Le risque de concentration vient du fait que la volatilité d'un portefeuille augmente avec sa concentration : sur un même émetteur, dans un même domaine d'activité, dans une même zone géographique. La définition de ce risque est englobée de différents domaines d'activités des secteurs financiers et des entreprises ; pour bien situer la genèse de ce terme, nous devons voir l'histoire du comité de Bâle 1 et Bâle 2. Selon ces deux comités, le risque de concentration est l'un des risques spécifiques devant faire l'objet d'une évaluation conformément au 2nd pilier défini dans la directive 2006/48/CE « directive sur l'adéquation des fonds propres » ou « CRD »). Les aspects relatifs au risque de concentration sont pour la plupart traités au sein du 2<sup>nd</sup> pilier, aux articles 123<sup>35</sup>, 124 et dans les annexes V et XI de la CRD<sup>36</sup>. Ces risques sont analysés en rapport avec les activités de crédit. Or, le risque de concentration désigne aussi bien le risque lié à un crédit accordé à un ou plusieurs emprunteurs liés à celui se rapportant à toute autre exposition liée significative, à l'actif ou au passif, et qui, en cas de difficultés rencontrées par certains marchés, secteurs, pays ou domaines d'activité, peut représenter une menace pour la solidité d'un établissement. Afin d'identifier le risque de concentration au sein d'un établissement, il ne suffit pas de mener simplement une analyse au sein d'un type de risque (analyse "intra-risque") ; il convient également d'analyser le risque de concentration sur l'ensemble des types de risques (analyse "inter-risques"). Cette distinction est quelque peu artificielle dans la mesure où cette analyse "intra-risque" et "inter-risques" du risque de concentration aboutit au même résultat, à savoir l'identification des expositions susceptibles de générer des pertes suffisamment importantes pour menacer la solidité de l'établissement ou sa capacité à assurer son cœur de métier, ou de nature à modifier de manière significative son profil de risque $3^7$ . La définition du risque de concentration est semblable à celle adoptée par le *Joint Forum* pour les concentrations des risques, à savoir l'exposition (ou les expositions) susceptible(s) d'être assumée(s) par un

l

<sup>&</sup>lt;sup>35</sup> Conformément aux articles 123 et 124 de la Capital Requirements Directive (CRD), les établissements et les autorités de contrôle doivent, dans le cadre de leur procédure de gestion des risques et de planification des fonds propres internes, ainsi que dans le cadre de la surveillance et de l'évaluation prudentielle, prendre en compte la « nature et le niveau des risques auxquels ils sont ou pourraient être exposés », y compris en matière de concentration des risques.

<sup>&</sup>lt;sup>36</sup> Lignes directrices du comité européen des contrôleurs bancaires de l'anglais « Committee of European Banking Supervisors (CEBS) » sur la gestion du risque de concentration dans le cadre du processus de surveillance prudentielle (GL31), annexe circulaire de Commission bancaire, financière et des assurances : (CBFA), 2 septembre 2010 (contexte 2, 5, 6, 21).

<sup>&</sup>lt;sup>37</sup> Pour une définition cadre des concentrations des risques, voir le rapport du Joint Forum intitulé Cross-sectoral review of group-wide identification and management of risk concentrations (avril 2008).

établissement au sein des différentes catégories de risques, ou de manière transversale sur plusieurs catégories de risques, et susceptible(s) d'entraîner :

- − des pertes suffisamment importantes pour menacer la solidité de l'établissement ou sa capacité à assurer son cœur de métier, ou
- − des pertes de nature à modifier de manière significative son profil de risque.

Les termes suivants sont utilisés dans les présentes lignes directrices pour décrire deux relations entre les concentrations des risques (la concentration intra-risque et la concentration inter-risque $)^{38}$ .

### **II.6.4- Risque de récupération**

Le risque de récupération est, après un coût de récupération et de partage, la valeur attendue de la réalisation des garanties (sûretés réelles et personnelles) et de la liquidation des actifs non gagée de la contrepartie. La valorisation des garanties détenues vient en déduction de l'exposition. Elle est fonction de la valeur initiale du bien, du caractère nécessaire ou non pour la poursuite de l'activité, de sa durée de vie, du marché d'occasion et de la décote en cas de vente forcée<sup>39</sup>.

### **II.6.5- Risque d'exposition**

Le risque d'exposition<sup>40</sup> est l'évaluation du montant des engagements au jour de la défaillance. Ce montant dépend du type d'engagement accordé (facilité de caisse, prêt moyen terme, caution, opérations de marchés), du niveau prévisionnel moyen d'utilisation, de la forme juridique de l'engagement (confirmé ou non), de la durée de l'engagement et de sa forme d'amortissement (linéaire, dégressif, *in fine*). Chaque type de crédit est ensuite affecté d'un coefficient de correspondance (pondération) défini par rapport à une ligne de caisse qui représente le risque d'exposition maximal. De même, à chaque catégorie de crédit correspondent des caractéristiques en termes d'exposition (durée, amortissement) et de garantie. Ainsi, l'escompte bénéficie d'une garantie implicite forte liée à l'estimation de la valeur des effets remis, tandis que celle du crédit-bail est associée à une estimation de la valeur de revente du bien financé. A l'exposition au risque de crédit, un montant ou une valeur exposée au risque qu'un participant ne s'en acquittera pas intégralement, ni à la date d'échéance, ni ultérieurement.

 $\overline{\phantom{0}}$ 

<sup>&</sup>lt;sup>38</sup> Voir également Cross-sectoral review of group-wide identification and management of risk concentrations, Joint Forum (avril 2008), http://www.bis.org/publ/joint19.pdf.

 $\overline{3}$  Comportement des banques face au risque de contrepartie & Effets de la sélection adverses

<sup>&</sup>lt;sup>40</sup> Comportement des banques face au risque de contrepartie & Effets de la sélection adverses

# **II.7. Conclusion**

Le développement de la technologie de l'information et de la communication sans cesse croissant touche les domaines des différentes activités des organisations et la sécurisation de la gestion des risques dans le monde des affaires. La complexification de ces systèmes d'information est au cœur de l'activité, et du développement des organisations et participent à la mise en œuvre de sa stratégie. L'intégration de ce système dans le domaine de la finance occupe une place importante et essentielle au bon fonctionnement des affaires financières. L'utilisation de ce système nécessite une protection à la hauteur de son importance, car les risques apparaissent comme un enjeu primordial pour les organisations du secteur financier. De ce fait, la gestion de risque est un outil indispensable de pilotage opérationnel et d'aide à la décision stratégique qui nécessite l'engagement des plus hautes instances de l'organisation, suivi d'une communication soutenue entre les différentes parties. Notre réflexion portera sur une analyse des différents critères de risques pour aider au management. Les différentes organisations financières sont amenées à faire évoluer les outils de maîtrise de risques, les managers et les actionnaires ont toujours accepté les avantages et les inconvénients et ont tenté de gérer et de réussir ces paris risqués. Leur approche du risque était peu organisée et trop souvent inefficace. C'est pourquoi notre étude tente de montrer la complexité croissante des entités à risque au niveau du secteur financier. Pour cela, une vision multiple combinant la démarche multidisciplinaire à la sécurisation de la gestion rationnelle des différentes formes de ressources est nécessaire. En effet, une bonne gestion des risques doit être complétée par des processus d'information, de communication, et de contrôle.

À cet effet, le chapitre suivant exposera une analyse de différentes typologies de méthodes d'aides à la prise de décision multicritères en vue d'estimer l'importance relative des risques de natures différentes. Ces méthodes permettent d'associer les points de vue technique, économique et social d'une décision à prendre par la politique de sécurité de système d'information réglementaire pour une gestion assimilée des risques dans le secteur financier.

# **Chapitre III : Etat de l'art d'aide à la décision**

#### **Résumé**

Nous proposons dans ce chapitre un état des méthodes d'aide multi-critère à la décision. Nous présentons un aperçu des différentes méthodes d'aide à la décision multicritère. Notre objectif est d'aider un décideur d'une manière plus éclairée sur le choix d'utilisation d'un outil d'aide à la décision. Toute organisation dépend structurellement de la nature des décisions qui sont prises en son sein par des décideurs qu'ils soient individuels ou collectifs. Les décisions sont souvent prises sur la base d'intuitions et d'expériences passées. À cet effet, la stratégie d'une décision est bien normalisée quand un processus connu et explicable existe permettant de traiter les informations entrantes dans le système de traitement de l'information. La réalisation doit tenir compte des facteurs humains, organisationnels et sociaux dans les problèmes de décision, afin de formaliser les préférences des différents acteurs et être capable de faire face à plusieurs points de vue dans le processus décisionnel. C'est la raison pour laquelle ce chapitre expose l'approche opérationnelle de l'aide à la décision multicritère ainsi que plusieurs familles de méthodes permettant d'avoir une réflexion sur l'outil à utiliser.

### **III.1- Introduction**

La prise de décision est une activité quotidienne pour les êtres humains en fonction des conditions de temps et d'espaces dans lesquels la décision est émise. Elle découle par ellemême et peut s'étendre jusqu'au large développement reposant sur l'analyse des méthodes qui se situent à la croisée de plusieurs disciplines complémentaires tels que: l'environnement, la gestion de ses ressources naturelles, l'énergétique, la planification économique, financière, la gestion urbaine et le transport, la gestion des ressources humaines et matérielles, la gestion des systèmes de défense et la planification militaire, le développement international qui constituent des secteurs porteurs pour les méthodes multicritères. Prendre une décision n'est pas facile, car les décisions sont parfois bonnes, souvent aussi mauvaises. En effet, la prise de décision doit tenir compte de l'aspect de l'information et de la communication. Réciproquement, l'information doit tenir compte de l'aspect décision, car elle peut être définie comme une transformation de l'information en action dans ce cas ou l'information doit être pertinente**,** c'est-à-dire répondre à l'attente de celui qui la recherche.

Nous sommes convaincus que la décision est un agissement qui rompt avec les comportements dictés par l'habitude ; c'est résoudre un problème, saisir une opportunité pour l'avenir, c'est à dire elle est le choix d'une action portant sur la mise en œuvre de ressources ou la détermination des objectifs, compte tenu d'un ou plusieurs critères d'évaluation des solutions. Les situations décisionnelles qui peuvent survenir sont multiples et diverses en effet, (Tsoukias, 2007), (Tsoukias, 2008) a défini l'aide à la décision comme pouvant appréhendée comme un processus dont la finalité est de mettre en exergue des éléments susceptibles d'éclairer le décideur. Le recours aux méthodes d'aide à la décision a l'avantage d'utiliser un langage formalisé, simple et indépendant du domaine d'application ; ce qui permet de réduire les ambigüités liées à la communication humaine. Ce chapitre illustre d'une part la typologie de différentes méthodes d'aide multicritère à la décision et d'autre part, d'élaborer un ensemble d'outils et de méthodes permettant à une organisation d'améliorer la résolution d'un problème de décision afin d'aboutir à une réalisation de l'optimalité.

### **III.2- Qu'est-ce qu'une décision ?**

Le mot décision prend son origine étymologique du mot latin « decidere » qui signifie « trancher » **(**Zoller, et Béguin., 1992). Le dictionnaire Robert l'a définie comme « la fin de délibération dans l'acte volontaire de faire ou de ne pas faire ». (Schârlig, 1985) la compare à un processus chaotique issu de nombreuses confrontations entre des systèmes de préférence de plusieurs personnes. Cette définition renvoie ainsi à deux aspects de cet acte :

- − inhérent au processus de décision (délibération, confrontation), se baser sur une multiplicité de choix et est généralement imprégné d'hésitation ;
- − aspect qui se rapporte aux personnes ou aux groupes censés émettre cette décision.

Les différentes confrontations permettent d'aboutir à la décision. Ces confrontations sont fondées sur des actions de régulation compensatrices propres au concept de système. D'autres auteurs ont fait référence à d'autres types de décision. En fonction de la situation, les décisions peuvent être automatiques, habituelles ou urgentes **(**Landry, 1995**)**. En fonction des conditions de temps et d'espaces dans lesquelles la décision est émise, elle peut être émergeante, anticipée ou occurrente **(**Strategor, 1988**)**. En fonction des résultats finaux, (Guitouni, et Martel., 1998**)** ont défini des décisions rationnelles, non rationnelles ou irrationnelles.

### **III.2.1- Aide à la décision**

Selon (Roy, et Bouyssou, 1993), l'aide à la décision est definie comme l'activité de celui qui, prenant appui sur des modèles clairement explicités mais non nécessairement complètement formalisés, aide à obtenir des éléments de réponse aux questions que se pose un intervenant dans un processus de décision, éléments concourant à éclairer la décision et normalement à recommander, ou simplement à favoriser, un comportement de nature à accroitre la cohérence entre l'évolution du processus d'une part, les objectifs et le système de valeurs au service desquels cet intervenant se trouve placé d'autre part. Pour cette raison (Chakhar, 2006**)** a défini que l'aide à la décision ne relève que de façon très partielle de la recherche d'une vérité. Les théories ou, plus simplement, les méthodologies, les concepts, les modèles, les techniques sur lesquels elle s'appuie ont, le plus souvent, une ambition différente : raisonner le changement que prépare un processus de décision de façon à accroître sa cohérence avec les objectifs et le système de valeurs de celui pour qui ou au nom de qui l'aide à la décision s'exerce. En effet, (Martel, 1998**)** soutient le fait qu'une activité d'aide à la décision implique un minimum d'insertion dans le processus de décision : elle se fait essentiellement avec les acteurs du processus dans l'établissement d'une véritable relation d'aide. Dans ce sens, (Landry, 1998**)** remarque que le succès d'une démarche d'aide à la décision dans une organisation nécessite la compréhension de l'ensemble du processus de décision dans lequel s'insère cette aide, ce qui implique une capacité d'appréhender adéquatement le problème qui justifie l'origine et qui alimente par la suite ce processus.

# **III.3- Approche opérationnelle et famille de méthodes**

Les méthodes multi-critères sont nombreuses et variées en termes de complexité mathématique, ainsi que sur leur capacité à prendre en compte des données quantitatives ou qualitatives, ce qui peut être vu comme une force ou une faiblesse (Roy, et Bouyssou., 1993). La plupart de ces méthodes appartiennent à l'une ou l'autre des trois approches opérationnelles suivantes :

- − l'école Américaine (Keeney, 1992**)** dite approche du critère unique de synthèse, évacuant toute incomparabilité ;
- − l'école Européenne (Roy, et Vanderpooten, 1996**)** de l'approche du jugement de synthèse, acceptant l'incomparabilité ;
- − l'approche du jugement local interactif avec itérations essai-erreur.

Les méthodes d'aide à la décision développées selon la première approche sont très différentes de celles développées selon la deuxième approche (Vansnick, 1998), mais elles ne s'opposent pas car elles s'appliquent à des problèmes différents. Elles sont plutôt complémentaires puisqu'elles sont adaptées à des situations pratiques différentes. Ainsi, un ou plusieurs décideurs sont face à un problème, et disposent pour cela de plusieurs solutions : le décideur prend en compte plusieurs critères pour juger ces actions. Mais aucune action ne se dégage du lot ; de plus les critères sur lesquels sont jugés ces actions sont conflictuels (Caillet, 2003**)**. Les méthodes d'analyse multicritère ou, plus exactement, les méthodes d'aide multicritère à la décision sont des techniques qui permettent d'intégrer tout type de critères, ces procédures semblent mieux permettre de se diriger vers un judicieux compromis plutôt qu'un optimum souvent désuet (Ben Mena, 2000**)**.

À travers certaines approches, nous avons exposé différents termes techniques en rapport avec ces familles des méthodes que nous venons de résumer dans le tableau III.1. Les cinq relations suivantes : Indifférence, préférence stricte, préférence faible, incomparabilité, et la relation de surclassement S (qui elle aussi n'est pas nécessairement transitive) intervenant dans la modélisation des préférences relativement à deux actions potentielles a, b sont présentes. Leurs définitions n'impliquent pas la transitivité.

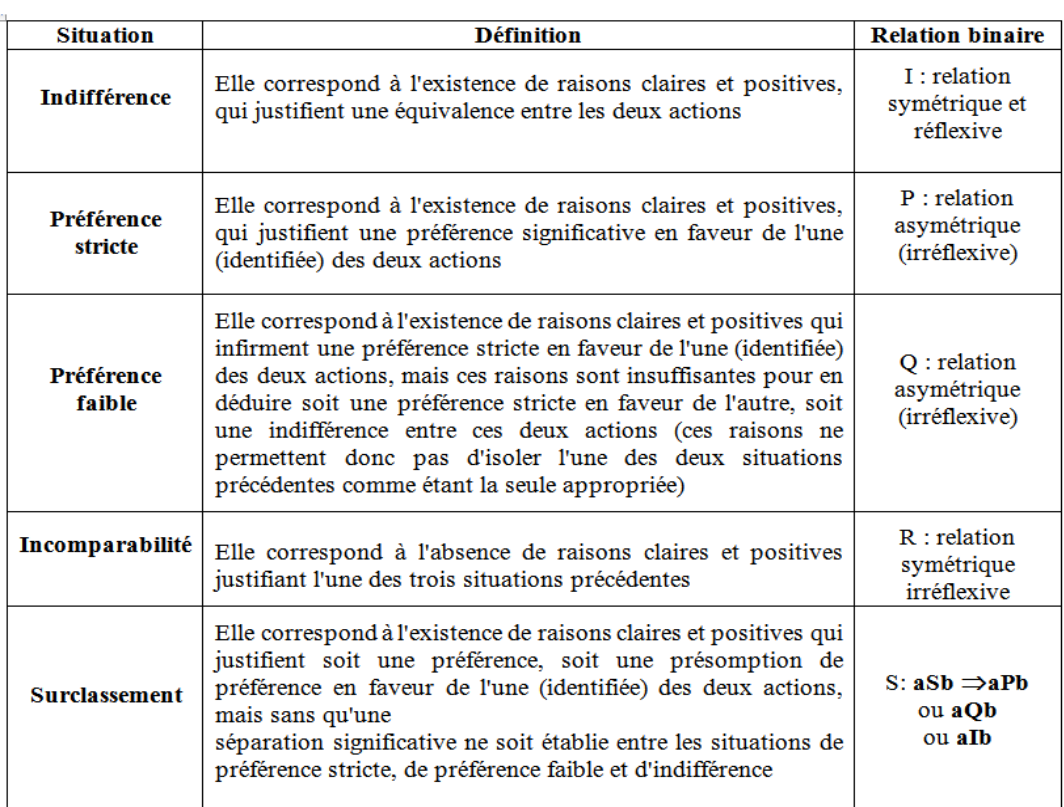

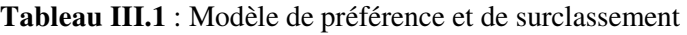

### **III.3.1- Approche monocritère et approche multicritère**

Les premières réflexions sur la décision ont été émises par les penseurs et philosophes des siècles passés comme Aristote, Platon et Thomas Aquinas, Benjamin Franklin, etc., qui considéraient déjà qu'une décision complexe était intrinsèquement liée à une pluralité de points de vue pouvant être grossièrement définie comme des critères**.** Toutefois, pendant de nombreuses années, la seule façon d'énoncer un problème de décision était de le définir sur un critère unique (monocritère) fournissant les aspects multidimensionnels d'une situation de décision dans une seule échelle (Figueira, Greco, et al., 2005). Nous avons exposé une présentation des deux approches (monocritère et multicritère) en analysant leurs avantages et leurs inconvénients.

### **Approche monocritère**

L'approche monocritère comme son nom l'indique est un problème décisionnel lorsque la prise de décision se base sur un seul critère. Selon (Schârlig, 1985), l'approche monocritère appréhende les situations décisionnelles en ne considérant qu'une seule dimension, un seul aspect de ces situations. Elle est fondée sur le principe de rationalité «pure» de la décision qui sous-tend l'optimisation d'un critère unique donné, d'où le nom de monocritère. La prise en compte d'un seul critère présente l'avantage d'élaborer des modèles généralement bien structurés et mathématiquement bien posés. D'après (Roy, 1977), elle est basée sur le postulat selon lequel dans toute situation devant entraîner une décision, il existe au moins une décision, qui avec suffisamment de temps et de moyens, puisse être objectivement démontrée comme étant optimale et ceci en restant neutre par rapport au processus de décision. L'optimisation est sous-tendue par trois contraintes: la globalité, la stabilité et la complète comparabilité transitive. Dans ce contexte, l'approche monocritère consiste à comparer les projets sur la base d'un aspect qui sera le plus souvent la dimension économique. Les projets ayant les coûts les moins élevés ou ceux avec les meilleurs profits sont favorisés dans cette approche. Selon (Zeleny, 1982), cette discipline a connu divers développements au cours du temps et a vu son champ d'intérêt s'accroître au fur et à mesure. En premier lieu, elle a émergé durant la deuxième guerre mondiale en réponse aux préoccupations du moment et était centrée sur les problèmes tactiques de défense nationale.

En deuxième lieu, elle s'est intéressée à l'analyse des contextes relatifs au domaine industriel en mettant l'accent. L'auteur s'appuie (Zeleny, 1982**)**, sur l'efficience qu'il définit comme l'accomplissement d'une certaine tâche de la meilleure façon possible, et ce, en regard d'un critère unique prédéterminé. Les principaux concepts de la recherche opérationnelle ainsi développés dans les années cinquante, se sont de plus en plus affinés et ont été de plus en plus appliqués dans les années soixante.

#### **Avantage**

L'approche monocritère selon (Bouyssou, 1993) permet en effet davantage de déboucher sur des problèmes mathématiques bien posés et de proposer des techniques de résolution sophistiquées.

#### **Inconvénients**

Les critiques principales de l'approche monocritère pour un problème de décision sont les suivantes (Schârlig, 1985) :

- − ne pas tenir compte de la situation d'incomparabilité qui pourtant est une caractéristique bien humaine. Il est en effet fréquent que, comparant deux actions potentielles, un décideur ne parvienne pas à dire laquelle il préfère.
- − ne pas considérer qu'il existe des cas où l'indifférence est intransitive.

Elle présente également selon (Zeleny, 1982)**,** l'insuffisance car elle ne répondait pas aux préoccupations des gestionnaires des années soixante-dix qui faisaient face de plus en plus à des contextes décisionnels de nature stratégique et de plus en plus «complexes».

Cette approche monocritère présente des inconvénients selon (Ben Mena, 2000), (Maystre, Pictet, et al., 1994) tels que :

- − la difficulté fréquente de modélisation d'un critère unique par une fonction;
- la négligence à tort de certains aspects de réalisme;
- − l'impossibilité d'atteinte d'un ensemble d'objectifs à la fois, dans le cas des problèmes multi objectifs;
- − les hypothèses fortes sur lesquelles repose la recherche d'un optimum (globalité, stabilité, complète compatibilité transitive).
## **Approche multicritère**

L'approche multicritère a comme principale caractéristique de formaliser (ou modéliser) la préparation des décisions. Elle améliore la transparence du processus de décision. Ensuite, elle définit, précise et met en évidence la responsabilité du décideur dès que ce dernier prend en compte la complexité de la réalité et se base sur plusieurs critères*,* de son point de vue, le problème devient alors multicritère. Pour cette raison (Vincke, 1989), souligne que l'analyse multicritère a pour objet d'accompagner le décideur dans son processus décisionnel, et ce, en élaborant des outils qui permettent de rendre compte et de prendre en compte la multiplicité des aspects relatifs à ce contexte. En d'autres termes, l'approche multicritère aide le décideur, tout en tenant compte des contraintes de l'environnement, à évoluer dans la recherche du compromis le plus satisfaisant entre plusieurs objectifs. Cette recherche est censée se faire pour et avec le décideur, qui devient, selon (Aouni, 1998), la pierre angulaire des modèles développés en aide multicritère à la décision. Ainsi, l'aide à la décision multicritère est étroitement liée à la façon dont les humains prennent des décisions. Par conséquent, et en dépit de la diversité des approches, méthodes et techniques, les éléments ou paramètres de base d'aide à la décision multi-critère sont très simples ; à savoir : un ensemble fini (ou infini dans le cas continu) de mesures (alternatives, actions ou solutions potentielles), au moins deux critères, des objectifs et, évidemment, au moins un décideur.

Compte tenu de ces éléments de base, l'aide à la décision multicritère est une activité qui contribue à la prise de décisions notamment en termes de choix, classification ou de tri des alternatives ou actions potentielles (Figueira, Greco, et al., 2005).

#### **Avantage**

Cette approche multicritère offre l'avantage de représenter les contextes décisionnels de façon moins partielle. Cette approche comparativement à l'approche monocritère, est, par conséquent, plus représentative des préférences du décideur et des situations auxquelles il doit faire face (Schârlig, 1985)**.** Dans son chapitre Paradigms and challenges, (Roy, 2005) rappelle que l'objectif de l'aide à la décision multicritère est de formuler, sur des bases scientifiques reconnues, des propositions (éléments de réponses aux questions, présentation des solutions satisfaisantes ou de compromis possibles, ...etc.) soumises au jugement d'un décideur et/ou des acteurs impliqués dans le processus décisionnel.

(Mayster, et Bollinger, 1999) ont résumé certains avantages de l'approche multicritères pour la méthode de compréhension et la façon de négocier dans un débat complexe et le moyen d'en trouver la solution dans :

- − **les situations complexes :** l'avantage le plus important de l'analyse multicritère est sa capacité à pouvoir simplifier des situations complexes. Il est en effet admis qu'au-delà de quelques critères, la plupart des décideurs ne sont plus capables d'intégrer la totalité de l'information dans leur jugement. L'analyse multicritère permet alors en décomposant et en structurant l'analyse, de procéder pas à pas pour la recherche d'une solution, en toute transparence ;
- − **une méthode compréhensible :** même si les outils mathématiques utilisés pour traiter l'information peuvent être complexes, les bases sur lesquelles s'effectuent les choix des critères et la notation des performances sont en revanche souvent simples, compréhensibles et mis au point par le groupe qui conduit l'analyse. De ce fait, les acteurs impliqués dans le processus ont une bonne visibilité de la démarche et des choix opérés successivement ;
- − **une méthode rationnelle :** grâce à une approche homogène et simultanée lors de l'évaluation d'un grand nombre d'objets, la méthode permet également une appréciation stable des différents éléments entrant dans l'analyse. En ce sens, elle rationalise le processus conduisant aux choix ;
- − **Un outil de négociation utile aux débats complexes :** du fait de ses avantages, l'analyse multicritère est devenue un outil très utilisé dans la résolution de problèmes complexes, dans des contextes conflictuels comme l'aménagement du territoire par exemple. La clarté de la méthode permet de "dépassionner" le débat et de surcroît, de développer la communication entre les acteurs. Elle constitue ainsi un outil de négociation utile aux débats entre les usagers.

### **Inconvénient**

L'approche multicritère présente quelques difficultés. Adopter une approche multi-critère, c'est admettre effectivement, qu'une décision sera inévitablement le résultat d'un compromis entre plusieurs objectifs conflictuels (Bouyssou, 1993)**.**

Nous avons cité quelques limites de cette approche multicritère selon (Mayster, et Bollinger, 1999) telles que :

- − **conditions préalables :** un minimum de points d'accord entre les acteurs est un préalable indispensable à l'analyse. Ainsi, par exemple, une analyse multicritère des objectifs opérationnels d'un programme ne peut être conduite que si les acteurs sont d'accord avec l'objectif global et si possible l'objectif spécifique du programme. Par exemple, il faut que les acteurs soient d'accord sur la nécessité d'améliorer la circulation automobile dans un secteur pour envisager de les faire travailler sur les variantes d'un projet routier ;
- − **lourdeurs des débats :** les difficultés opérationnelles pour choisir des actions ou des variantes à étudier, pour définir des critères de comparaison et pour produire des grilles de notation, ne sont pas à sous-estimer. Les débats pour résoudre ces points essentiels à la réussite de l'exercice peuvent parfois être très longs et compliqués ;
- − **disponibilité des données :** le manque de données fiables, sur une durée suffisante pour mettre en place et valider les méthodes peut se révéler être un handicap dans certaines situations ;
- facteur temps : la durée de réalisation des analyses (et leur coût) est souvent le facteur le plus limitant dans le cadre d'une évaluation. Les analyses multicritères sont souvent basées sur des processus lents et itératifs, qui peuvent nécessiter une part de négociation importante et de longue durée. Dans le cadre de l'évaluation, ce besoin de temps peut s'avérer être une limite ;
- − **technicité de la méthode :** la technicité nécessaire à une bonne conduite de la démarche est évidente. Outre les outils informatiques qu'il faut savoir manier, les concepts ainsi que les méthodes mathématiques d'agrégation des données nécessitent un savoir-faire de haut niveau pour ne pas produire des conclusions erronées ou conduire l'analyse dans la confusion ;
- − **dimension subjective de l'analyse :** enfin, bien que l'analyse multicritère rationalise sans contester l'approche des problèmes complexes, incluant des données objectives et subjectives, il n'en demeure pas moins qu'elle peut être considérée, par ses détracteurs, comme une approche subjective.

## **III.3.2-Familles des méthodes : École Américaine : approche du critère unique de synthèse, évacuant l'incomparabilité.**

Les méthodes d'agrégation complète, rattachées à l'École Américaine, évaluent sur une échelle de mesure unique, l'utilité de chaque action par rapport à chacun des critères. L'ensemble de ces utilités est ensuite agrégé pour obtenir l'utilité globale de chaque action. Selon **(**Saaty, 2007), **(**Martel, 1999), les travaux relatifs aux méthodes multicritères appartenant à cette approche étudient les conditions d'agrégation, les formes particulières de la fonction agrégeant et les méthodes de construction de ces fonctions (aussi bien au niveau local que global). La base de cette théorie repose sur l'hypothèse qu'un décideur **cherche à maximiser** l'utilité qu'il retire d'un choix. Le but de cette méthode est donc de mesurer l'utilité espérée totale de chacune des actions (ou scénarios) de façon à pouvoir les comparer. Selon (Roy et Bouyssou., 1985) cette approche est la plus classique. Les méthodes appartenant à cette catégorie sont généralement désignées sous le nom des méthodes d'agrégation complète. Elles consistent à agréger l'ensemble des critères, de manière à obtenir une fonction critère unique qui synthétise cet ensemble. Ainsi, cette fonction à optimiser, peut être par exemple une fonction d'utilité ou de valeur, qui agrège les préférences locales, au niveau de chaque critère ou attribut (Martel, 1999)**.** En d'autres termes, ceci revient, selon (Schârlig, 1985), à transformer un problème multicritère en un problème monocritère. Cependant, il est important de ne pas confondre analyse multicritère et analyse monocritère. (Roy et Bouyssou, 1985) soulignent, à ce sujet, que même lorsqu'une analyse multicritère s'achève par l'agrégation des critères en un critère unique, celle-ci diffère d'une analyse monocritère.

Il considère que cette dernière prend a priori comme référence un critère unique en faisant l'économie de la détermination de l'ensemble des critères pertinents eu égard au contexte décisionnel en présence. Dans ces familles de méthodes, qui évacuent selon (Roy et Bouyssou, 1985) toute incomparabilité entre les actions. Nous retrouvons différentes méthodes telles que : Analytic Hierarchy Process (AHP), Multi Attribute Utility Theory (MAUT), Spécifique, Mesurable, Ambitieux, Réaliste, Temporel (SMART), Utility Theory Additive (UAT), Technique for Order Preference by Similarity to Ideal Solution (TOPSIS), Evaluation of Mixed Criteria (EVAMIX), Multiple attribute value theory (MAVT), Somme pondérée floue, Maximin flou.

## **Analytic Hierarchy Process : AHP**

AHP est une des méthodes de prise de décision multicritères développée par Saaty en 1980. C'est une méthodologie systématique, flexible et simple, utilisée fréquemment par les chercheurs et les praticiens afin de comparer plusieurs objectifs ou alternatives. L'application de la méthode AHP se fait à deux niveaux : la structure hiérarchique et l'évaluation.

Les décideurs peuvent rassembler les critères qualitatifs et quantitatifs dans la structure hiérarchique (Saaty, 2007). La méthode intègre l'opinion et l'évaluation des experts, et décompose le problème de décision multicritères en un système de hiérarchie, en descendant dans la hiérarchie de grands aux petits éléments (Ayadi, Azzabi, et al., 2009). La structure hiérarchique de la méthode AHP reflète la tendance naturelle de l'esprit de l'homme. Cette structure hiérarchique, clarifie le problème et permet la contribution de chaque élément à la décision finale **(**Hua, Gong, et al., 2008). L'objectif se situe au niveau le plus haut de la hiérarchie. Les critères et les sous critères, étant les éléments qui influencent l'objectif, se trouvent dans les niveaux intermédiaires de la hiérarchie. Les alternatives sont représentées au niveau le plus bas de la hiérarchie (Ayadi, et Azzabi., 2008). Cette méthode part des matrices de comparaison binaires pour arriver après quelques étapes à évaluer un vecteur de poids. La méthode AHP consiste à représenter un problème de décision par une structure hiérarchique reflétant les interactions entre les divers éléments du problème, à procéder ensuite à des comparaisons par paires des éléments de la hiérarchie, et enfin à déterminer les priorités des actions.

*-***Étape 1 :** Décomposer le problème en une hiérarchie d'éléments inter-reliés. Au sommet de la hiérarchie, on trouve l'objectif principal, et dans les niveaux inférieurs, les éléments contribuant à atteindre cet objectif. Le dernier niveau est celui des actions.

*-***Étape 2 :** Procéder à des comparaisons par paires des éléments de chaque niveau hiérarchique par rapport à un élément du niveau hiérarchique supérieur. Cette étape permet de construire des matrices de comparaisons. Les valeurs de ces matrices sont obtenues par la transformation des jugements en valeurs numériques selon l'échelle de Saaty (Échelle de comparaisons binaires) **(**Saaty, 2003)**,** tout en respectant le principe de réciprocité :

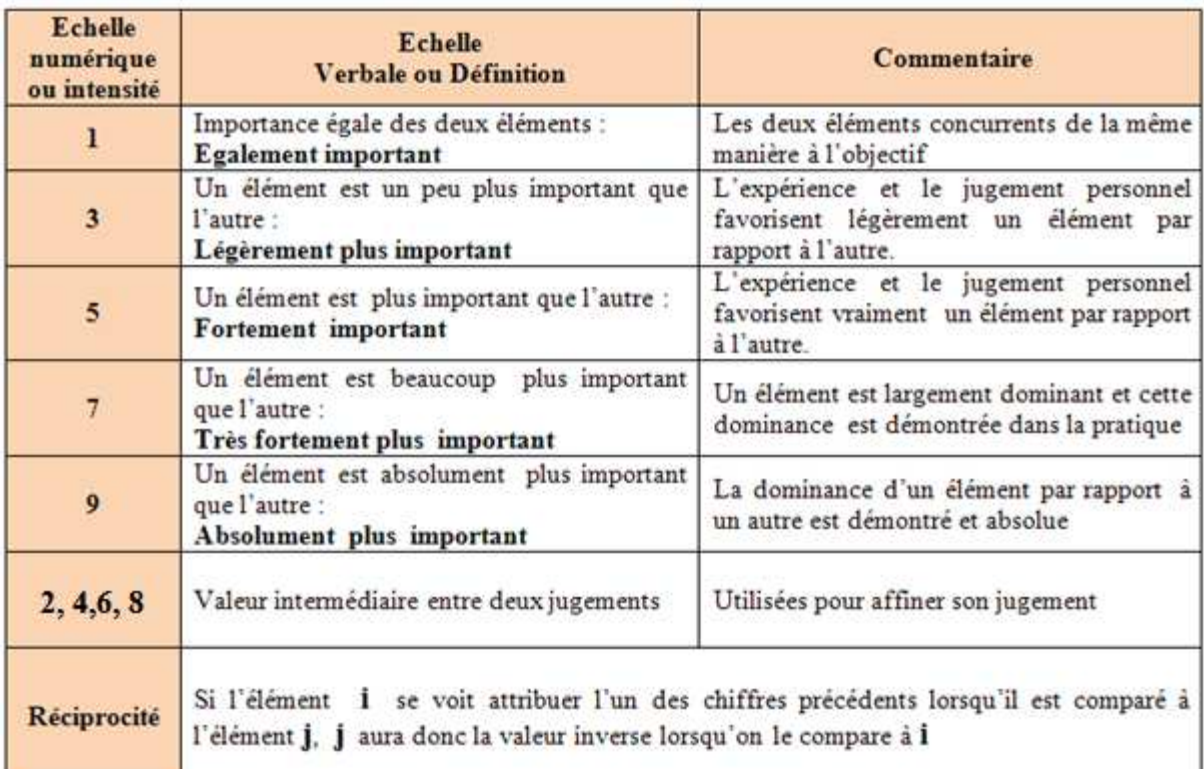

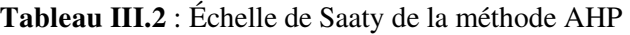

*-***Étape 3 :** Déterminer l'importance relative des éléments en calculant les vecteurs propres correspondant aux valeurs propres maximales des matrices de comparaisons.

**-Étape 4 :** Vérifier la cohérence des jugements à travers l'indice de cohérence IC, et le ratio de cohérence RC. , choisir l'indice aléatoire IA correspondant à la dimension de la matrice. Selon (Saaty, 2003) Une valeur de RC inférieure à 10% est généralement acceptable, sinon, les comparaisons par paires doivent être révisées pour réduire les incohérences

$$
IC = \frac{\lambda_{max} - n}{n - 1} \qquad \qquad RC = \frac{IC}{IA} \times 100 \qquad (\text{II-1})
$$

**Tableau III.3 :** Indice Aléatoire

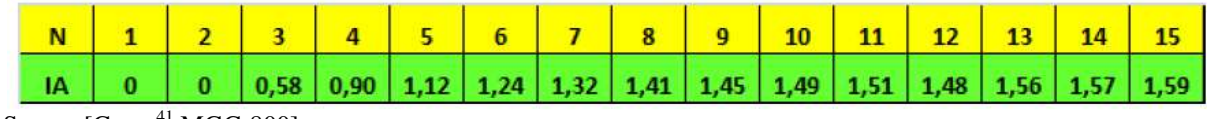

Source  $[{\rm Cours}^{41} {\rm MGC}\text{-}800]$ 

**-Étape 5** *:* Établir la performance relative de chacune des actions.

ı

<sup>&</sup>lt;sup>41</sup> Optimisation et analyse des faisabilités : cours MGC-800: Introduction. Format: Analyse de rentabilité. Plan de cours. Objectifs. www.ctn.etsmtl.ca, visité le 15 octobre 2009

### **Exemple :**

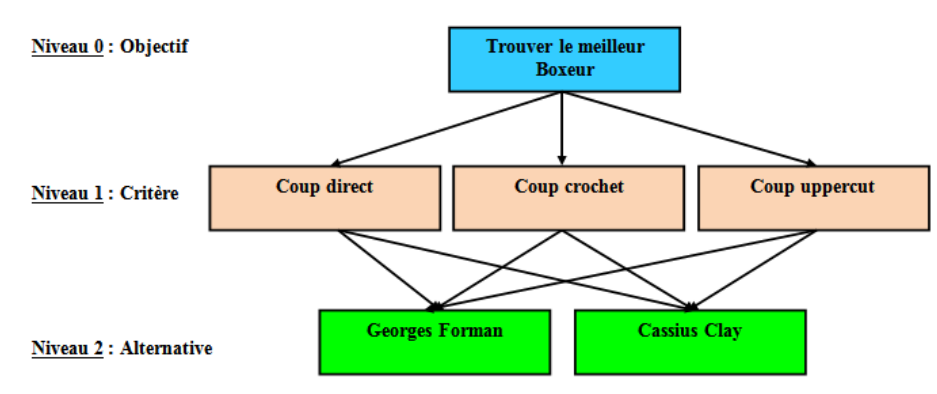

**Figure III.2:** Exemple d'hiérarchie AHP

Une fois la structure du problème développée, les comparaisons par paires sont réalisées pour chaque niveau. Les niveaux 1 et 2 sont traités dans cet ordre successivement. Les jugements sont d'abord exercés parmi les critères du premier niveau, c'est-à-dire entre les trois critères : coup direct, coup crochet et coup uppercut. Par la suite, une fois la normalisation de la matrice réalisée, le vecteur de la matrice est ainsi calculé (1)

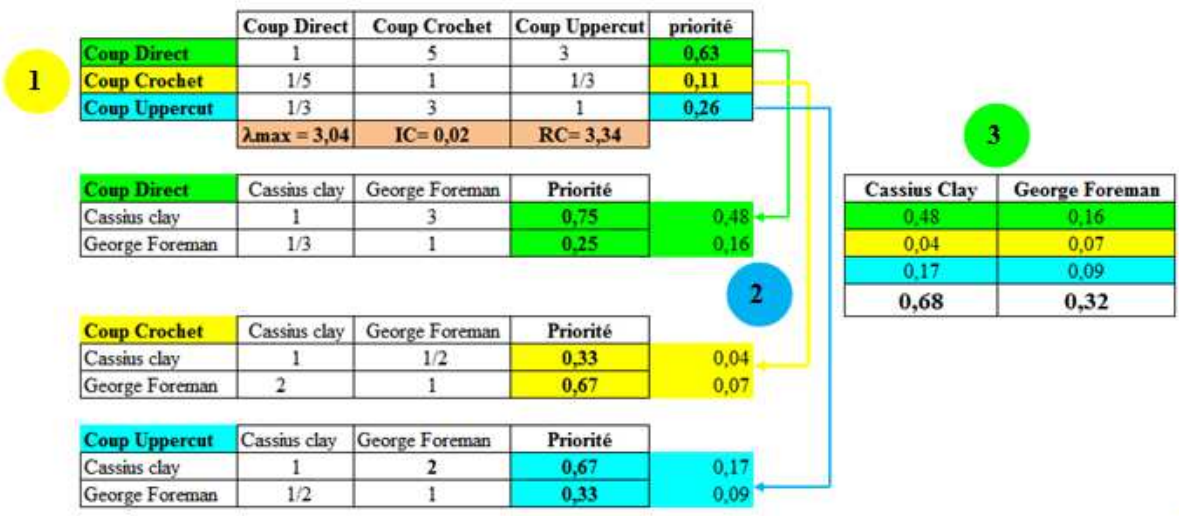

**Figure III.3:** Procédure de traitement AHP

Selon les résultats de cette analyse, le critère coup direct présente une forte prédominance, le critère coup uppercut est le deuxième en importance alors que le critère coup crochet est le moins important avec les résultats respectifs suivants : 0,63, 0,26 et 0,11. La performance relative de chaque critère de la hiérarchie est représentée par chacune des flèches correspondantes (2). Dans cet exemple, le résultat final, exprimé par le vecteur des priorités des projets montré à la (3) indique que le Boxeur Cassius Clay se révèle être le meilleur boxeur obtenant un résultat de 68 %.

## **Multiple Attribute Utility Theory: MAUT**

La méthode MAUT développée par (Keeney, et Raiffa., 1976) peut être utilisée pour résoudre les problèmes de choix ou de rangement multicritère sur un ensemble d'actions. Elle construit une fonction d'utilité à partir d'un préordre défini par l'utilisateur sur un sous-ensemble d'actions de référence. La procédure, basée sur un principe de régression ordinale, consiste à résoudre un programme linéaire. L'utilisateur peut modifier d'une façon interactive les fonctions d'utilité dans les limites fournies par une analyse de sensibilité du problème de régression ordinale. Pour effectuer ces modifications, l'utilisateur est aidé par une interface graphique très conviviale. La fonction d'utilité acceptée par l'utilisateur sert alors à définir un préordre sur l'ensemble des actions (Jiménez, Mateos, et al., 2007). MAUT est intéressante pour incorporer des préférences, des risques, des incertitudes dans les problèmes de décisions multicritères (Loken, Botterud, et al., 2009). Elle s'applique dans le cas où les évaluations des actions par rapport aux attributs sont incertaines (aléatoire). L'idée est assez simple, le décideur doit associer une utilité à chacune des actions considérées. Pour ce faire, il va considérer séparément ces critères, et observer quelle utilité se dégage pour chaque critère pour l'action considérée. En effet, l'utilité  $U_A(x_1, x_2, ..., x_n)$  associée à l'action, évaluée sur les critères 1, 2, . . *n*, peut se décomposer sous la forme :

 $U_A(x_1, x_2, \dots, x_n) = \sum_{i=1}^n (x_i)$ , à condition que les critères considérés soient indépendants (Ananda, et Herath., 2005).

### **Spécifique, Mesurable, Ambitieux, Réaliste, Temporel : SMART**

La méthode SMART développée par **(**Edwards, 1971) consiste à utiliser la forme additive pour l'agrégation des évaluations sur les différents critères. Ceci a été justifié par le fait que nous obtenons d'aussi bonnes approximations avec la forme additive qu'avec d'autres formes non linéaires qui sont plus complexes. La méthode SMART se présente comme suit :

**-Étape 1 :** Mettre les critères selon l'ordre décroissant d'importance ;

**-Étape 2 :** Déterminer le poids de chaque critère ;

**-Étape 3 :** Normaliser les coefficients d'importance relative entre 0 et 1 : faire la somme des coefficients d'importance et diviser chaque poids par cette somme.

**-Étape 4 :** Mesurer la localisation de chaque action sur chaque critère( $u_j(a_i)$ ). Les évaluations des actions se font sur une échelle variant de 0 (minimum plausible) à 100 (maximum plausible).

*-***Étape 5 :** Déterminer la valeur de chaque action selon la somme pondérée suivante :

$$
u_i(a_i) = \sum_{j=1}^n \pi_i u_i(a_i), \qquad \begin{cases} \forall : i \text{ (Les actions } a_i) = 1, 2, \dots, m \\ \pi_i : \text{ poids } de \text{ critère} \\ n : \text{ nombre } de \text{ critère} \end{cases} \tag{II-2}
$$

**-Étape 6** : Classer les actions selon l'ordre décroissant de  $u_i(a_i)$ 

#### **Additif pour la théorie de l'utilité : UTA**

La méthode UTA développée par (Jacquet-Lagreze, et Siskos., 1982) se base sur l'idée suivante : nous supposons que le décideur connaît bien un sous-ensemble d'actions  $A'(A' ⊂ A)$ . Nous cherchons à estimer la fonction d'utilité (ayant une forme additive) en s'approchant le plus possible des jugements portés par le décideur sur le sous-ensemble A'. Pour ce faire, nous sélectionnons un sous-ensemble  $A'(A' \subset A)$ . d'actions et nous demandons ensuite au décideur de :

- Classer les actions de A<sup>'</sup>, classement des actions du meilleur au pire
- Donner les critères significatifs  $1, 2, 3, \dots, j, \dots, n;$
- Donner les évaluations des actions de  $A'$  par rapport aux critères 1, 2, 3, ... ... j, ...., n (matrice des jugements)

Nous procédons à un ajustement appelé « régression ordinale » : cette étape consiste à déterminer la fonction d'utilité totale qui colle le mieux avec les données (classement des actions et matrice des jugements).

La fonction d'utilité obtenue peut être considérée comme une estimation, à un terme d'erreur près, de la vraie fonction d'utilité :

$$
U(a_i) = \sum_{j=1}^{n} U'_j(e_{ij}) + \sigma(a_i)
$$
 (II-3)

Où:  $U_j'(e_{ij})$  désigne l'utilité de l'évaluation de l'action *i* sur le critère*j*, et  $\sigma(a_i)$  désigne l'erreur associée à l'estimation  $U_j(a_i)$ .

La méthode UTA s'applique en procédant comme suit :

**-Étape 1 :** Déterminer les évaluations extrêmes  $e_j^*$  et  $e_{j^*}$  et écrire les valeurs des actions de  $A'$  selon l'expression de  $U(a_i)$ .

**-Étape 2 :** Écrire la contrainte de normalisation des poids des critères

$$
\sum_{j=1}^{n} U'_j (e_j^*) = 1 \tag{II-4}
$$

**-Étape 3 :** Diviser, pour chaque critère*j*, l'intervalle  $[e_j^*, e_{j^*}]$  en  $\alpha_j$  intervalles notés

$$
[e_j^l, e_j^{l+1}],
$$
 avec  $e_j^l = e_{j*} + \frac{l-1}{\alpha_j} (e_j^* - e_{j*}), l = 1, 2, ..., \alpha_j$  (II-5)

**-Étape 4 :** Appliquer la transformation ci-après

 $U'_j(e_j^{l+1}) - U'_j(e_j^l) > 0, \forall j, l \text{ on } [e_j^l, e_j^{l+1}]$  est un intervalle de valeurs de  $g_i$ ; ce qui revient à dire que les fonctions d'utilité partielle sont monotones.

**-Étape 5 :** Déterminer les valeurs  $U_j(e_j)$ . Dans la méthode UTA, nous déterminons les  $U_j(e_j^l)$  et nous effectuons des interpolations linéaires entre ces points. En d'autres termes, si,

$$
Z_j \in [e_j^l, e_j^{l+1}], \text{ nous aurons } U_j'(Z_j) = U_j'(e_j^l) + \frac{z_j - e_j^l}{e_j^{l+1} - e_j^l} [U_j'(e_j^{l+1}) - U_j'(e_j^l)] \tag{II-6}
$$

**-Étape 6 :** Formuler le problème sous la forme d'un programme linéaire en se basant sur l'ensemble  $A'$ 

*-***Étape 7** *:* Résoudre le programme linéaire et appliquer la fonction d'utilité obtenue à l'ensemble des actions de A (Beuthe, Echouldt, et al., 2000).

#### **Technique for Order Preference by Similarity to Ideal Solution: TOPSIS**

La méthode TOPSIS est une méthode de prise de décision multicritère développée par (Hwang, et Yoon., 1981). L'idée fondamentale de cette méthode consiste à choisir une solution qui se rapproche le plus de la solution idéale (meilleure sur tous les critères) et de s'éloigner le plus possible de la pire solution (qui dégrade tous les critères).

Les étapes de la méthode TOPSIS sont comme suit :

**-Étape 1 :** Normaliser les performances

$$
e'_{ij} = \frac{g_j(a_1)}{\sqrt{\sum_{i=1}^{m} [g_j(a_i)]^2}}
$$
, 
$$
\begin{cases} \text{Avec} : \text{i (les actions } a_i) = 1, 2, \dots, m \\ \text{j (les critères)} = 1, 2, \dots, n \\ g_j(a_1) \text{ Correspondent aux valeurs déterministes des actions i pour} \\ \text{le critère j.} \end{cases}
$$
 (II-7)

**-Étape 2 :** Calculer le produit des performances normalisées par les coefficients d'importance relative des attributs :  $e_{ij}^{''} = \pi_j \times e_{ij}^{'}$ 

Avec :  $\pi_j$  est le poids du j<sup>ème</sup> critère

 $\textbf{-Étape 3 :} \text{Déterminer le profil idéal } (a^*) \text{ et anti-idéal } (a_*).$ 

$$
a^* = \{max_i e_{ij}^{"}, i = 1, 2, \dots, m \text{ et } j = 1, 2, \dots, n\} \qquad e_j^* = max_i \{e_{ij}^{"}\}
$$
  
\n
$$
a^* = \{e_j^*, j = 1, 2, \dots, n\} = \{e_1^*, e_2^*, \dots, e_n^*\}
$$
  
\n
$$
a_* = \{min_i e_{ij}^{"}, \quad i = 1, 2, \dots, m \text{ et } j = 1, 2, \dots, n\} \qquad e_{j^*} = min_i \{e_{ij}^{"}\}
$$
  
\n
$$
a_* = \{e_{j^*}, j = 1, 2, \dots, n\} = \{e_1^*, e_2^*, \dots, e_n^*\}
$$
  
\n(II-8)

**-Étape 4** : Calculer la distance euclidienne par rapport aux profils  $(a^*)$  et  $(a^*)$ .

$$
D_i^* = \sqrt{\sum_{j=1}^n (e_{ij}'' - e_j^*)^2}, i = 1, 2, ..., m \qquad D_{i^*} = \sqrt{\sum_{j=1}^n (e_{ij}'' - e_{j^*})^2}, i = 1, 2, , m
$$
 (II-9)

**-Étape 5 :** Calculer un coefficient de mesure du rapprochement au profil idéal.

$$
C_i^* = \frac{D_i^*}{D_i^* + D_{i^*}}, \forall: 0 \le C_i^* \le 0
$$
 (II-10)

**-Étape 6:** Ranger les actions en fonction des valeurs décroissantes de  $C_i^*$  (Yang, Hung, 2007)

### **Evaluation of mixed criteria: EVAMIX**

La méthode EVAMIX développée par (Voogd, 1983) représente les évaluations ordinales et cardinales. Afin d'évaluer une action par rapport à une autre, nous calculons deux indices de dominance, le premier pour les évaluations ordinales et le second pour les évaluations cardinales. Ces deux indices sont par la suite normalisés puis combinés pour donner une mesure globale de la dominance. Enfin, un score global par action est calculé, ce qui permettra de classer les actions.

**-Étape 1 :** Calculer les indices de dominance (de l'action i par rapport à l'action k)  $\alpha_{ik}$  et  $\beta_{ik}$ , respectivement pour les attributs ordinaux*(O)* et cardinaux*(C)*.

$$
\begin{cases}\n\alpha_{ik} = \sqrt[p]{\sum_{j \in O} [\pi_j \cdot \nu(e_{ij}, e_{kj})]^P}, \\
\beta_{ik} = \sqrt[p]{\sum_{j \in O} [\pi_j \cdot \nu(e_{ij}, e_{kj})]^P},\n\end{cases}\n\text{avec } \nu(e_{ij}, e_{kj}) = \begin{cases}\n1, \text{si } e_{ij} > e_{kj} \\
0, \text{ si } e_{ij} \approx e_{kj} \\
-1, \text{si } e_{ij} < e_{kj}\n\end{cases}\n\tag{II-11}
$$

*-***Étape 2 :** Normaliser les indices de la manière suivante :

$$
\begin{cases}\n\delta_{ik} = \frac{\alpha_{ik}}{\sum_{i} \sum_{k} |\alpha_{ik}|} \\
\mu_{ik} = \frac{\beta_{ik}}{\sum_{i} \sum_{k} |\beta_{ik}|}\n\end{cases}
$$
\n(II-12)

 $\cdot$ **Étape 3 :** Calculer la dominance  $D_{ik}$  globale de l'action *i* par rapport à l'action k. C'est simplement la somme pondérée des indices de dominance normalisés.

$$
D_{ik} = \delta_{ik} \cdot \sum_{j \in O} \pi_j + \mu_{ik} \sum_{j \in O} \pi_j
$$
 (II-13)  

$$
\begin{cases} \pi_j : \text{Poids} \\ \alpha_{ik} : \text{indice de dominance ordinal de l'action i par rapport à l'action k} \\ \beta_{ik} : \text{Indice de dominance cardinal de l'action i par rapport à l'action k} \end{cases}
$$

*-***Étape 4 :** Calculer le score global par action comme suit :

$$
D_i = \sum_{k=1; k \neq i}^{n} D_{ik}
$$
 (II-14)

# **Multiple Attribute Value Theory: MAVT<sup>42</sup>**

La méthode MAVT développée par (Keeney, et Raiffa., 1976) repose sur l'idée fondamentale suivante : tout décideur essaie inconsciemment (ou implicitement) de maximiser une fonction  $V = [g_1, \dots, g_n]$  qui agrège tous les attributs. La particularité de la méthode MAVT réside dans l'idée de construction d'une fonction de valeur partielle pour chaque attribut. La meilleure action sur un attribut aura une valeur partielle (par rapport à l'attribut étudié) égale à 1 et la pire des actions aura une valeur partielle égale 0. En posant des questions au décideur, nous construisons les fonctions de valeur partielle. Nous construisons ensuite, et ce en fonction des caractéristiques des préférences du décideur, la fonction de valeur. La méthode MAVT s'applique dans un contexte caractérisé par un ensemble d'actions explicites, une articulation a priori des préférences et un univers déterministe (les évaluations des actions par rapport à chaque attribut sont certaines) (Farquhar, 1984).

 $\overline{\phantom{0}}$ 

où

<sup>42</sup> Multiple attribute value theory : MAVT

Les étapes de la méthode MAVT sont déterminées comme suit :

**-Étape 1 :** Évaluer chacune des actions selon chaque critère (construire la matrice de préférence : tableau multicritère).

**-Étape 2 :** Construire des fonctions de valeur partielle pour chaque critère (traduire le tableau multicritère en utilisant les valeurs)

*-***Étape 3 :** Établir les poids des critères.

**-Étape 4 :** Calculer l'évaluation globale pour chaque action en utilisant une forme

d'agrégation appropriée  $v[g_1(a_i),..., g_n(a_i)] = f\{v_1[g_1(a_i)],..., v_n[g_n(a_i)]\}$ 

**-Étape 5 :** Déterminer la meilleure action (l'action qui maximise la valeur : celle qui a le plus grand score).

**-Étape 6 :** Faire des analyses de sensibilité **(**Guitouni, 2000).

#### **Somme pondérée floue**

Selon (Yager, 1978), qui ont proposé une procédure basée sur l'idée de la somme pondérée appliquée dans un contexte flou. La procédure utilise la technique de α-coupe. Nous supposons que tous les coefficients d'importance et les évaluations, qui sont de nature floue, sont normalisés en nombres flous. En fixant un niveau  $\alpha$ , il est possible d'obtenir des sousensembles de niveau  $\alpha$  pour chaque nombre flou. Les sous-ensembles  $\alpha$  sont utilisés pour déduire les utilités floues. La méthode consiste à :

**Étape 1** : associer des coefficients d'importance floue  $\pi_i$  où  $j = 1, 2, \dots, n$ , à chaque critère; **Étape 2** : fixer un niveau α-coupe et déterminer les sous-ensembles de niveau α pour chaque coefficient d'importance  $\pi_i$  et pour chaque évaluation floue *eij* 

$$
\pi_{j*} = [\pi_j, \pi_j^*], \forall j
$$
  
\n
$$
e_{ij\alpha} = [e_{ij}^-, e_{ij}^*], \forall i, j
$$
\n(II-15)

Rappelons qu'une coupe α d'un sous-ensemble flou est définie comme suit :

 $A_{\alpha} = \left\{ x \in \frac{U}{\mu(x)} \ge \alpha \right\}$ , *où*  $\mu(x)$  est une fonction d'appartenance floue

Représenter un sous-ensemble flou par un intervalle (comme c'est le cas en (étape 2) permet de réduire le traitement étant donné que l'on ne s'intéresse à chaque fois qu'à deux points de la fonction d'appartenance (extrémités de l'intervalle) au lieu de toute une fonction continue.

*Étape 3*. Calculer les poids flous normalisés *Pj* 

$$
P_j = [P_j, P_j^*], \forall j \text{, avec } \begin{cases} P_j^- = \frac{\pi_j^-}{\pi_j^- + \sum_{j \neq j} \pi_j^*} \\ P_j^- = \frac{\pi_j^*}{\pi_j^* + \sum_{j \neq j} \pi_j^-} \end{cases} \tag{II-16}
$$

De plus, la condition suivante devrait être vérifiée :

Soit  $q_j \in [P_j^-, P_j^+] \Rightarrow \sum_{j=1}^n q_j = 1$ 

**Étape 4** : Ranger les  $e_{ij}^-$ et  $e_j^*$ pour chaque action  $a_i$ 

Nous notons

$$
m_j^- = \n\begin{cases}\n m_i^+ = \n\frac{m_i}{j} e_{ij}^+ \Rightarrow\n\begin{cases}\n m_1 \leq m_2 \leq \dots \leq m_n \\
 m_1^* \leq m_2^* \leq \dots \leq m_n^*\n\end{cases}\n\end{cases} \tag{II-17}
$$

**Étape 5**. Calculer les bornes supérieure et inférieure de  $U_i = [U_{imin}, U_{imax}]$ 

$$
U_{i \min} = \sum_{j=1}^{d-1} P_j^* \cdot m_j^- + \sum_{j=d+1}^n P_j^- \cdot m_j^- + m_d^- \cdot [1 - (\sum_{j=1}^{d-1} P_j^* - \sum_{j=d+1}^n P_j^-)]
$$
  
\n
$$
U_{i \max} = \sum_{j=1}^{f-1} P_j^- \cdot m_j^* + \sum_{j=f+1}^n P_j^* \cdot m_j^* + m_j^* \cdot [1 - (\sum_{j=1}^{f-1} P_j^- - \sum_{j=d+1}^n P_j^*)]
$$
\n(II-18)

Seuls les paramètres  $d$  et  $f$  (entiers positifs) sont inconnus. Par ailleurs, la variable  $Z_d$  vérifie l'expression suivante :

$$
Z_d = [1 - (\sum_{j=1}^{d-1} P_j^* - \sum_{j=d+1}^n P_j^-)], Z_d \in [P_d^-, P_d^*]
$$
  

$$
Z_f = [1 - (\sum_{j=1}^{f-1} P_j^- - \sum_{j=d+1}^n P_j^*)], Z_f \in [P_f^-, P_f^*]
$$
(II-19)

Le processus de recherche commence en substituant la valeur 1 à  $d$  pour obtenir  $Z_1$ . Nous vérifions ensuite si  $Z_1 \in [P_1^-, P_1^+]$ . Si oui,  $d=1$  et nous calculons  $U_{i,min}$ ; si non posons  $d=2$  et nous calculons  $Z_2$ . Puis, nous vérifions si  $Z_1 \in [P_2^-, P_2^+]$ . Nous continuons en augmentant *d* à chaque fois de 1. (Dubois, et Prade., 1982) ont démontré qu'il existe une seule valeur de *d*  pour laquelle la condition précédente est vérifiée. Nous procédons de la même manière pour *f*.

**Étape 6 :** À n'importe quel niveau  $\alpha \ll 1$ 'utilité floue »  $U_i$  peut être représentée par un intervalle  $[U_{i,min}, U_{i,max}]$ . Le décideur peut fixer différents niveaux  $\propto$  et refaire des itérations.

#### *Jean-Baptiste Rakotoarivelo* 70

### **La procédure du Maximin flou**

Selon (Yager, 1978), cette procédure, comme la somme pondérée floue, est basée sur la théorie des sous-ensembles flous.

$$
e_{ij} = \mu_i(x), i = 1, ..., n
$$

où  $\mu_i(x_i)$   $\in$  [0, 1] est une fonction d'appartenance floue interprétée comme la performance de l'action *ai* selon le critère *j*. Le fait de ramener ces mesures en termes de fonction d'appartenance permet de normaliser les différentes mesures. Le concept de *maximin flou* a été utilisé pour la première fois par (Bellman, et Zadeh., 1970).

Bien que ce concept ait été développé dans un contexte monocritère, il a été appliqué rapidement dans des situations multicritères. (Yager, 1978) propose une approche basée sur l'idée d'associer à chaque critère un coefficient d'importance. Il propose de calculer ces coefficients en utilisant la procédure (Saaty, 1977)**.** La procédure se présente comme suit :

**Étape 1** : déterminer les coefficients d'importance relative de chaque attribut/critère (compris entre  $0$  et  $1)$  ;

**Étape 2** : déterminer les fonctions d'appartenance permettant de remplir le tableau de performances ;

**Étape 3** : choisir une action de compromis.

Idéalement, nous choisissons l'action ayant les plus fortes performances par rapport à tous les critères. Cependant, il est rare de trouver une action qui domine toutes les autres sur l'ensemble des attributs. Pour retenir une action, nous pouvons, entre autres appliquer le compromis proposé par (Yager, 1978). Il est exprimé comme suit : $max_i min_j ({\mu}_i(x_j))^{\pi_j}$ 

## **III.3.3- Famille des méthodes : École Européenne : approche du jugement de synthèse, acceptant l'incomparabilité.**

Les méthodes d'agrégation partielle, rattachées à l'École Européenne, conservent les évaluations dans leur unité de mesure d'origine, elle opte plutôt pour l'acceptation de l'incomparabilité avec une approche de surclassement de synthèse (Roy, et Bouyssou., 1985) ou encore d'agrégation partielle (Schârlig, 1985)**.** La comparaison multi-critère, critère par critère, associée au système de pondération défini par les décideurs aboutit à la production d'indices qui, une fois agrégés, fournissent le classement des actions. Selon (Martel, 1999), ces méthodes visent à construire des relations binaires, appelées relations de surclassement, pour représenter les préférences du décideur, compte tenu de l'information disponible.

Une fois toutes les actions comparées de cette façon, une synthèse de l'ensemble des relations binaires est élaborée afin d'apporter des éléments de réponse à la situation décisionnelle posée. Il est à souligner qu'en général, ce type de méthodes s'applique aux cas où l'ensemble des actions est fini. Cette approche est assez riche en concepts nouveaux, comme ceux des problématiques décisionnelles, du pouvoir discriminant d'un critère. Cela conduit à l'introduction de seuils de discrimination (seuil d'indifférence, de préférence stricte, de veto) (Roy, et Bouyssou., 1986).

Une autre caractéristique importante de cette approche est de ne pas imposer la transitivité à ces relations binaires et par conséquent aux préférences. L'approche du surclassement de synthèse est due, en grande partie, au Professeur B. Roy qui peut être considéré comme le principal promoteur de cette approche. Lui et ses collaborateurs ont développé les différentes méthodes de la famille Élimination et choix traduisant la réalité (ELECTRE), et nous retrouvons différentes méthodes telles que : preference ranking organisation method for enrichment evaluations (PROMETHEE), Measuring Attractiveness by a Categorical Based Evaluation TecHnique (MACBETH), N-TOMIC, Méthode d'Élimination et de Choix. Incluant les relations (MELCHIOR), Organisation rangements et synthèse de données relationnelles : (ORESTE), REGIME, Novel approach to imprecise assessment and decision environments (NAIADE), Procédure d'Agrégation Multicritère de Surclassement de Synthèse avec Évaluations Mixtes (PAMSSEM), Lexichographique des semi ordres, QUALItative FLEXible (QUALIFLEX).

## **Preference ranking organization method for enrichment evaluations: PROMETHEE**

Les méthodes PROMETHEE développées par (Brans, Vincke, et al., 1986) sont des méthodes d'analyse multicritère de surclassement. Elles permettent de définir des relations de surclassement, d'indifférence et d'incomparabilité entre deux scénarios du meilleur au moins bon. Pour chaque scénario, une note et un poids sont attribués à chaque critère, afin d'évaluer l'indice de préférence d'un scénario sur l'autre. Cet indice est ensuite utilisé pour calculer l'attractivité d'un scénario sur l'autre, définie comme différence entre la dominance des scénarios par rapport à tous les autres, et la soumission de ce scénario par rapport à tous les autres.

Les méthodes PROMETHEE sont utilisées dans de nombreux cas de recherche opérationnelle, et plus récemment dans la prise de décision en matière environnementale (Simon, Bruggmann, et al., 2004)**.** L'objectif des méthodes d'analyse multicritère PROMETHEE est de construire via un système de préférences, un classement des alternatives des meilleures aux moins bonnes.

Les méthodes PROMETHEE se basent sur une extension de la notion de critère par l'introduction d'une fonction exprimant la préférence du décideur pour une action par rapport à une autre action. Pour chaque critère, le décideur est appelé à choisir une des six types de fonctions représentées dans figure III.4. Les paramètres relatifs à chaque fonction critères représentent des seuils d'indifférence et/ou de préférence (Albadvi, Chaharsooghi, et al., 2007) tels que :

- **La fonction type I** (Critère usuelle) est généralement employée lorsque les données présentent un caractère discret tel un classement ordinal ou encore une valeur de type tout ou rien (voir la figure III.4);

- **La fonction type II** (U-Shape) est employée lorsque les seuils d'indifférence sont clairement apparents dans les données du problème posé (voir la figure III.4);

- **La fonction type III** (V-Shape) est généralement employée lorsque les données sont telles que les écarts entre elles présentent un caractère continu, ou encore lorsque toutes les valeurs intermédiaires entre les valeurs maximales et minimales de ces écarts sont possibles (voir la figure III.4);

- **La fonction type IV** (Palier) est parfois employée lorsqu'on peut affirmer qu'un candidat n'est à la fois ni strictement préféré à un autre, ni indifférent (Azzabi, Ayadi, et al., 2009). Ce candidat caractérisé par un écart donné par rapport à un autre se verra attribuer 1/2 point (voir la figure III.4);

- **La fonction type V** (Linéaire) est employée lorsque les seuils d'indifférence et de préférence stricte sont clairement apparents dans les données du problème multicritère posé (Azzabi, Ayadi, et al., 2009) (voir la figure III.4);

- **La fonction type VI** (distribution gaussienne) est la fonction la plus employée dans les applications pratiques et est particulièrement indiquée en cas d'un nombre de candidats suffisamment élevé. Dans ce cas, il convient de calculer l'écart-type  $\sigma$  de cette distribution (Azzabi, Ayadi, et al., 2008) (voir la figure III.4);

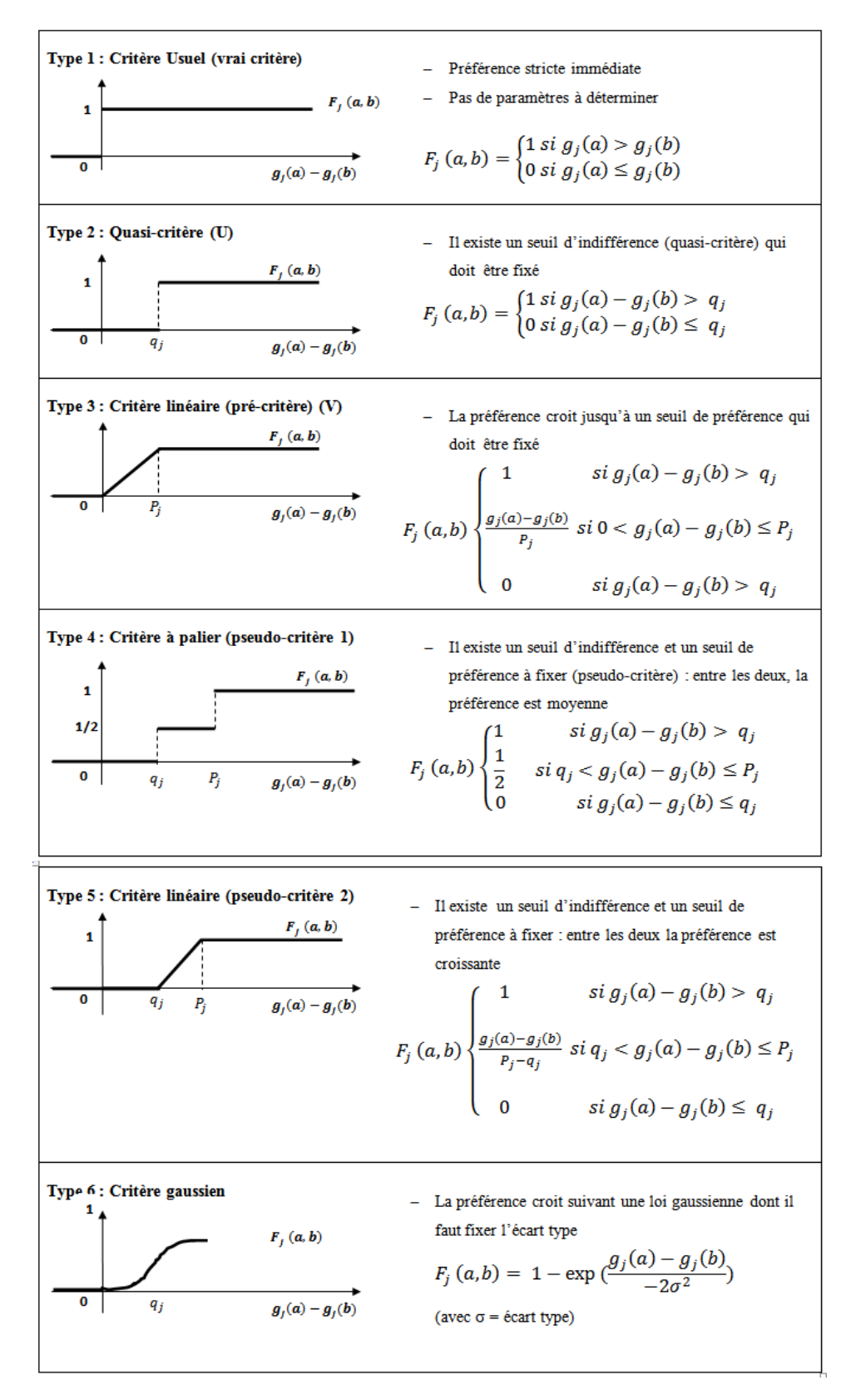

**Figure III.4** : Les six types de fonction de PROMETHEE (Vincke, 1989)

Les Méthodes PROMETHEE I et II se présentent comme suit :

**-Étape 1 :** nous fixons pour chaque critère, une des six formes de courbes proposées dans PROMETHEE ainsi que le paramètre seuil et les poids de critères.

**-Étape 2 :** Pour chaque couple d'actions  $(a_i, a_k)$  nous calculons la préférence globale (degré de surclassement) de la manière suivante :

 $P(a_i, a_k) = \sum_{j=1}^n \pi_j \cdot F_j(a_i, a_k)$ 

**-Étape 3 :** Calculer les flux entrants et sortant pour chaque action  $a_i$ .

 $\Phi^+(a_i) = \sum_{a_k \in A, a_i \neq a_k} P(a_i, a_k)$ , flux positif qui exprime la force de flux sortant.

 $\Phi^-(a_i) = \sum_{a_k \in A, a_i \neq a_k} P(a_k, a_i)$ , flux négatif qui exprime la faiblesse de flux entrant.

*-***Étape 4 :** Déterminer les 2 pré-ordres totaux et procéder au rangement des actions :

-Le premier pré-ordre total consiste à ranger les actions dans l'ordre décroissant des  $\Phi^+$ .

-Le second pré-ordre total consiste à ranger les actions dans l'ordre croissant des  $\Phi^-$ .

-L'intersection des deux pré-ordres totaux fournit le pré-ordre partiel (préférence stricte, indifférence et incomparabilité) de la méthode PROMETHEE I.

-L'intersection des deux pré-ordres totaux fournit le pré-ordre total de la méthode PROMETHEE II : cette méthode consiste à ranger les actions, en ordre total, selon l'ordre décroissant des scores définis comme suit :  $\Phi(a_i) = \Phi^+(a_i) - \Phi^-(a_i)$ 

-PROMETHEE III : conduit à un ordre d'intervalle.

-PROMETHEE IV : est utilisée lorsque l'ensemble des solutions admissibles est un continuum.

-PROMETHEE V : cette méthode a été conçue pour des choix multicritères avec contraintes de segmentation (Hammami, 2003)

## **Élimination et choix traduisant la réalité: ELECTRE**

Ces méthodes ont été développées par (Roy et Bertier., 1971)**.** Ils ont ainsi initialisé toute une série de méthodes, dites de surclassement basées sur des comparaisons d'actions deux à deux. Celles-ci demandent peu d'information pour pouvoir être implémentée. Cette méthode fournit donc des résultats solides.

**-La méthode ELECTRE I** *:* La procédure d'exploitation multicritère ELECTRE I relève de la problématique de choix $(P_{\alpha})$ , dans sa version initiale, est fondée sur deux notions de base : l'indice de concordance et l'indice de discordance **(**Roy, 1990).

La méthode ELECTRE I se présente comme suit :

**-Étape 1 :** À chaque couple d'actions  $(a_i, a_k)$ ; nous associons l'indice de concordance suivant : C  $(a_i, a_k) = \sum_{j:(e_{ij} \geq e_{kj})} \pi_{j}$ , Avec  $\sum_{j=1}^{n} \pi_j = 1$ 

**-Étape 2 :** À chaque couple d'actions  $(a_i, a_k)$ ; nous associons l'indice de discordance suivant :

$$
D(a_i, a_k) =\begin{cases} 0, si \{j : e_{ij} < e_{kj} = \emptyset \\ \frac{1}{E} * max_{\{j : e_{ij} < e_{kj}\}} |e_{kj} - e_{ij}| \sin on \end{cases} \tag{II-20}
$$

Où E est l'étendue de la plus grande échelle associée à l'un des critères.

**-Étape 3 :** Construire les relations de surclassement : Nous concluons au surclassement de  $a_k$  par  $a_i$ , si un test de concordance et un test de non discordance sont satisfaits :

*Si* (C  $(a_i, a_k) \ge c$ ) *et*  $D(a_i, a_k) \le d$ )  $\leftrightarrow a_i S a_k$  *et* c le seuil de concordance, d le seuil de discordance **(**Almeida, 2005)**.** 

*-Étape 4* : Exploiter les relations de surclassement : Cette étape consiste à déterminer le sousensemble d'actions N appelé noyau tel que toute action qui n'est pas dans N est surclassée par au moins une action de N et les actions de N sont incomparables entre elles (Azzabi, Ayadi, et al., 2008)**.** 

**-La méthode ELECTRE II :** La méthode ELECTRE II relève de la problématique de rangement  $(P_v)$  : elle vise à ranger les actions de la meilleure à la moins bonne.

La méthode ELECTRE II utilise le même indice de concordance qu'ELECTRE I. Toutefois, nous associons trois seuils à cet indice  $(0.5 < c_3 < c_2 < c_1 \le 1)$ ). L'indice de discordance ne change pas non plus dans sa définition (ELECTRE I), mais chaque critère discordant est calculé, et nous lui attribuons deux seuils :  $(0 < d_{i1} < d_{i2} < E_i)$ .

La méthode ELECTRE II se présente comme suit :

**-Étape 1**: À chaque couple d'actions  $(a_i, a_k)$ , nous associons l'indice de concordance suivant :

$$
C (a_i, a_k) = \sum_{j:(e_{ij} \ge e_{kj})} \pi_{j,}, \text{ Avec } \sum_{j=1}^n \pi_j = 1
$$
 (II-21)

**-Étape 2 :** À chaque couple d'actions  $(a_i, a_k)$ , nous associons l'indice de discordance (par critère) suivant :

$$
D(a_i, a_k) = \begin{cases} 0, si \ e_{ij} \ge e_{kj} \\ e_{kj} - e_{ij} < e_{kj} \end{cases} \tag{II-22}
$$

#### *Jean-Baptiste Rakotoarivelo* 76

*-***Étape 3 :** Construire les relations de surclassement :

Nous concluons au surclassement fort de  $a_k$  par  $(e_i S^F a_k)$ , si un test de concordance et un test de non discordance sont satisfaits :

$$
si \frac{\sum_{j:\Delta_{j>0}} \pi_j}{\sum_{j:\Delta_{j<0}} \pi_j} > 1 \text{ et } \begin{cases} si \ (C(a_i, a_k) \ge c_1) et \ (D(a_i, a_k) \le d_{j2}, \forall_j \\ ou \ (C(a_i, a_k) \ge c_2) et \ (D(a_i, a_k) \le d_{j1}, \forall_j \end{cases} \Rightarrow a_i S^F a_k \tag{II-23}
$$

Nous concluons au surclassement faible de  $a_k$  par ai  $(a_k \ S^F a_i)$  si les tests de concordance et de non discordance suivants sont satisfaits :

$$
si \frac{\sum_{j:\Delta_{j>0} }\pi_j}{\sum_{j:\Delta_{j<0} }\pi_j} > 1 \text{ et } \{ si \ (C(a_i, a_k) \ge c_3) \text{ et } (D(a_i, a_k) \le d_{j2}, \forall_j \Rightarrow a_i S^F a_k \tag{II-24}
$$

Si aucun des deux tests précédents n'est satisfait, alors nous concluons à l'incomparabilité des actions  $a_i$  et  $a_k$  ( $a_k R a_i$ ).

**-Étape 4 :** Exploiter les relations de surclassement :

Nous établissons deux pré-ordres totaux *P1* et *P2*, ainsi qu'un pré-ordre partiel afin de partager les actions à l'intérieur d'une classe*. Le premier pré-ordre total P1* est obtenu par « classement direct » en utilisant uniquement les surclassements forts : la première classe est celle des actions non surclassées.

La deuxième classe est celle des actions auxquelles aboutit un chemin de longueur 1, et ainsi de suite (Azzabi, Ayadi, et al., 2008). *Le second pré-ordre P2* est obtenu par « classement inverse » : nous classons cette fois les actions en fonction de la longueur des chemins qui en sont issus.

 Nous utilisons ensuite les surclassements faibles pour départager les actions à l'intérieur des classes. *Le pré-ordre final* est l'intersection de *P1* et *P2* **(**Roy, et Bertier., 1971)**.** 

**-La méthode ELECTRE III** *:* La méthode ELECTRE III relève de la problématique de rangement  $(P_v)$ . Son originalité réside dans le caractère flou de la relation de surclassement.

Pour chaque couple d'actions  $(a_i, a_k)$ , nous déterminons un degré de crédibilité du surclassement. Ce degré est compris entre 0 et 1 et il est d'autant plus grand que la solidité du surclassement de  $a_i$  sur  $a_k$  est importante.

La méthode ELECTRE III se distingue des méthodes ELECTRE I et II par l'exploitation de pseudo-critères : nous pouvons alors nous trouver dans une situation d'indifférence, de préférence faible ou de préférence stricte lors de la comparaison des écarts de préférence de deux actions selon un critère **(**Papadopoulos, et Karagiannidis., 2008).

 $(TZ_2)$ 

La méthode ELECTRE III se présente comme suit :

*-***Étape 1 :** Calculer les indices de concordance

$$
C(a_i, a_k) = \begin{cases} 1, si \ q_j \le \Delta_j \\ \frac{\Delta_j + p_j}{p_j - q_j}, si - p_j \le \Delta_j \le q_j \\ 0, si \ \Delta_j \le -p_j \end{cases}
$$
 (II-25)

avec  $\Delta_j = e_{ij} = e_{kj}$  et  $q_j, p_j$  sont les seuils de discrimination.

**-Étape 2 :** Calculer les indices de discordance (par critère)

$$
D_j(a_i, a_k) = \begin{cases} 1, si \ p_j \le \Delta_j \\ \frac{\Delta_j + p_j}{\nu_j - p_j}, si -\nu_j \le \Delta_j \le p_j \\ 0, si \ \Delta_j \le -\nu_j \end{cases}
$$
(II-26)

*où v<sub>j</sub>* : *est* le seuil de veto du critère j.

*-***Étape 3 :** Déterminer les degrés de crédibilité des surclassements qui permettent de déterminer des relations de surclassement valuées  $\epsilon$ [0,1], pour toute paire d'actions  $(a_i, a_k)$ 

$$
\sigma(a_i, a_k) = \begin{cases}\nC(a_i, a_k), si\ D_j(a_i, a_k) \le C(a_i, a_k)\forall_j; \\
C(a_i, a_k). \\
\prod_{j: D_j(a_{ij}, a_k) > C(a_{ij}, a_k)} \frac{1 - D_j(a_i, a_k)}{1 - C(a_i, a_k)}, si\ \exists_{j:} D_j(a_i, a_k) > C(a_i, a_k)\n\end{cases} (II-27)
$$

**-Étape 4 :** Exploiter les relations de surclassement à travers un rangement d'actions. Pour ce faire, nous varions le niveau de signification du degré de crédibilité et nous procédons à des distillations successives descendantes et ascendantes qui aboutissent à deux rangements (pré ordre complet). L'intersection de ces deux rangements conduit à un rangement final (généralement partiel) (Shanian, Milani, et al., 2008).

**-La méthode ELECTRE IV :** Les conditions d'application d'ELECTRE IV sont identiques à celles d'ELECTRE III à la différence près que cette méthode ne tient pas compte des poids des critères. Cela peut être très utile dans les cas où il n'est pas possible de les déterminer de façon relativement précise, ou lorsque le décideur ne souhaite pas faire une différenciation entre les critères en terme d'importance. Dans ELECTRE IV, nous évaluons chaque paire d'actions selon chaque critère sans avoir à déterminer un indice de concordance ou un indice de discordance (Shanian, et Savadogo., 2006)**.** 

Il existe d'autres méthodes ELECTRE telles que :

**-La méthode ELECTRE Is :** La méthode ELECTRE Is est très similaire à la méthode Electre I sauf qu'elle s'applique dans le cas où le problème porte sur des pseudo-critères. L'exploitation de la méthode ELECTRE Is conduit à la détermination d'un noyau. Nous employons toujours un indice de concordance, mais cette fois appliquée à un critère à seuil (Roy, et Bertier, 1971).

*-***La méthode ELECTRE TRI:** Les propriétés des critères d'ELECTRE TRI comprennent les poids  $W_k$ , un seuil de préférence  $p_k$ , un seuil d'indifférence  $S_k$ , et un seuil de veto  $Q_k$ .

Cette procédure d'exploitation portant sur la problématique de tri, mobilise un système de préférences qui n'a pas pour objectif de comparer les actions entre elles, mais à les comparer indépendamment les unes des autres à des actions de référence  $A_i^*(i = 1, 2, ..., n^{*-1})$ (Lourenço, et Paulo Costa., 2004). Les  $A_i^*$  sont des actions limites qui marquent les frontières successives qui séparent les catégories  $G_1, G_2, \ldots, G_k$  auxquelles nous voulons affecter les actions  $A_i$  qui constituent une famille complètement ordonnée.

Chaque alternative de référence  $A_i$  est définie par son vecteur des jugements

 $U_* = \{V_1^*, V_2^*, \dots, V_n^*\}$ . Ce vecteur est appelé profil de référence ou profil limite (Mousseau, Slowinski, et al., 2000)**.** 

## **Measuring Attractiveness by a Categorical Based Evaluation TecHnique: MACBETH<sup>43</sup>**

La méthode MACBETH développée par (Bana Ecosta, et Vansnick., 1994) est une méthode multicritère d'aide à la décision. Elle permet de traduire les jugements sémantiques énoncés par un décideur sur une échelle numérique à travers des comparaisons par des experts de différentes situations. Le principe de la méthode est d'exploiter une expertise humaine sous forme de comparaisons. Par exemple, si l'expert préfère le choix A à B selon le critère i, alors  $P_i^A > P_i^B$ . Cet ordre est transformé en informations quantitatives concernant les expressions de performances ( $P_i^A = \cdots P_i^B = \cdots$ ). Une démarche similaire est menée pour déterminer les poids W<sup>i</sup> de la moyenne pondérée, sur la base de la comparaison de projets particuliers (Cliville, et Berrah., 2006). La méthode préconise une procédure structurée en 4 étapes principales décrites ci-après **(**Bana Ecosta, et Vansnick., 1999**)**:

ı

<sup>&</sup>lt;sup>43</sup> MACBETH : Measuring Attractiveness by a Categorical Based Evaluation TecHnique = Mesurer l'Attractivité par une TecHnique d'Evaluation Basée sur des Catégories..

- − 1-Définition de contexte ;
- − 2a-Comparaison par rapport à la situation ;
- − 2b- Détermination de consistance pour avoir l'expérience des performances élémentaires ;
- − 3a-Comparaison par rapport au critère ;
- − 3b- Choix de consistance pour déterminer les paramètres de l'opérateur d'agrégation ;
- − 4- Expression de la performance globale

Après une définition du contexte où sont retenus les critères et les situations envisagées (étape1), la méthode permet aux experts de définir en parallèle les vecteurs d'expressions élémentaires (étape 2) et les paramètres de l'opérateur d'agrégation (étape 3). Lorsque ces deux types d'information sont disponibles, MACBETH fournit les expressions de performance correspondantes (étape 4).

Les experts peuvent revenir sur leurs comparaisons si des contradictions sont détectées (consistance) ou si les résultats obtenus ne les satisfont pas **(**Bana Ecosta, De Corte et al., 2003)**.** 

La méthode MACBETH est en effet une procédure interactive qui consiste à demander au décideur de juger verbalement la différence d'attractivité entre deux actions x et y de S (avec x est plus attractive que y) en utilisant les catégories de C1 à C6 respectivement dans l'ordre de sémantiques suivantes « Différence d'attractivité : Très faible, Faible, Modérée, Forte, Très forte, Extrême ».

Durant ce processus interactif, une matrice de jugements catégoriques sera construite. Par exemple, si le décideur évalue les 6 actions A, B, C, D, E et F selon le critère Qualité, nous aurons une matrice à l'image de celle présentée ci-dessous.

Supposons que X = {A, B, C, D, E, F} et que **J** ait formulé les jugements suivants :

**Tableau III.4**: Matrice des jugements du décideur par rapport au critère qualité

| Qualité | Α     | в      | C      |         | E          |            |
|---------|-------|--------|--------|---------|------------|------------|
| А       | Nulle | Faible | Faible | Modérée | Modérée    | Très forte |
| в       |       | Nulle  | Faible | Modérée | Extrême    | Extrême    |
|         |       |        | Nulle  | Forte   | Très forte | Extrême    |
| D       |       |        |        | Nulle   | Très forte | Modérée    |
| Е       |       |        |        |         | Nulle      | Très forte |
|         |       |        |        |         |            | Nulle      |

La méthode MACBETH traite des informations semblables à celles récapitulées à la matrice des jugements ci-dessus. Elle associe un score à chacune des actions et fait en sorte que la

différence des scores des actions D et E soit supérieure à la différence des scores des actions B et C. Par ailleurs, étant donnée la relation de préférence P et la matrice des jugements, MACBETH vérifie l'existence d'une échelle numérique Φ sur S qui satisfait les deux conditions suivantes **(**Hammami, 2003) **:** 

#### • **Condition 1 (Condition ordinale) :**

 $\forall x, y \in S : \Phi(x) > \Phi(y) \Leftrightarrow x$  est plus attractive que y.

#### •**Condition 2 (Condition sémantique) :**

∀ k, k" appartenant au tableau des catégories sémantiques, et ∀ le choix de décideur soit x, y, w, z avec le couple de choix  $(x, y)$  qui appartient à  $C_k$  (catégories sémantiques) et le couple (w, z) qui appartient à  $C_k$ ' (catégories sémantiques), avec  $k \geq k' + 1$ ; ce qui signifie que la différence entre l'échelle numérique de x et de y soit supérieur à la différence entre l'échelle numérique de w et de z.

En résumé :

$$
\forall
$$
 k, k'  $\in$  {1, 2, 3, 4, 5, 6},  $\forall$  x, y, w, z  $\in$  S avec (x, y)  $\in$  C<sub>k</sub> et (w, z)  $\in$  C<sub>k</sub><sup>'</sup>,, : k  $\ge$ 

 $K' + 1 \Rightarrow \Phi(x) - \Phi(y) > \Phi(w) - \Phi(z)$ 

Si ces deux conditions ne sont pas satisfaites, alors les jugements sémantiques ne peuvent être représentés sur une échelle (intervalle) numérique. Dans ce cas, nous disons que la matrice des jugements est incompatible avec la construction d'une échelle cardinale sur S. Si les conditions (1), (2) sont satisfaites, alors la matrice des jugements est dite consistante (Ayadi, Azzabi, et al., 2009).

## **N-TOMIC**

Parmi les 4 problématiques définies par (Roy, et Bouyssou., 1985)**,** description, choix, rangement et tri, ce sont les trois premières qui ont donné lieu au plus grand nombre de méthodes développées. Le champ de la classification (ou du tri) a, en comparaison, été relativement peu exploré dans le domaine de l'aide à la décision. Nous pouvons cependant citer le travail effectué par (Massaglia, et Ostanello., 1989)**,** autour de la procédure trichotomique de segmentation avec la méthode N-TOMIC. Cette méthode, due à (Massaglia, et Ostanello, 1989)**,** permet de classer des actions suivant des catégories ordonnées. Elle se fonde sur l'utilisation de deux profils fictifs,  $b = \{b_1, \dots, b_n\}$  et  $c = \{c_1, \dots, c_n\}$ . La performance  $b_j$  correspond au niveau à partir duquel une action est considérée comme bonne de manière certaine du point de vue du critère  $j$  et  $c_i$  au niveau en dessous duquel une action

est considérée comme mauvaise. Il faut noter que *b* et *c* n'ont pas forcement de significations réelles en terme d'action, ce sont des actions fictives qui correspondent respectivement à une action jugée comme bonne et comme mauvaise sur tous les critères simultanément. Pour faire face à des phénomènes de mauvaise détermination et d'incertitude des performances des seuils de discrimination, *s*, et d'indifférence, *q*, sont introduits dans le modèle tels que  $s \ge q \ge 0$ , à chaque performance de  $b_j$ , respectivement  $c_j$ , sont donc associés un seuil d'indifférence  $q_j$ , respectivement  $q_j^+$ , et un seuil de discrimination  $s_j^-$ , respectivement  $s_j^+$ . A partir de ces valeurs, sont définis deux sous-ensembles flous de critères : le sous-ensemble des critères qui confirment qu'une action est *bonne* et le sous-ensemble de ceux qui confirment qu'une action est *mauvaise*. L'appartenance du critère *j* à ces sous-ensembles est définie à l'aide des fonctions  $d_i(x)$  (indice de *goodness*) et  $D_i(x)$  (indice de *badness*), respectivement pour les sous-ensembles *bon* et *mauvais.*

## **Méthode d'élimination et de choix incluant les relations d'ordre : MELCHIOR**

Selon (Leclercq, 1984), cette procédure est une extension d'ELECTRE IV dans le cas où nous sommes en face de l'absence des coefficients de pondération. Il est alors possible d'établir une relation d'ordre d'importance relative des *n* pseudo-critères. La procédure construit une relation de surclassement *S* basée sur la notion de masque;  $a_i$  surclasse  $a_k$  si chaque critère défavorable à cette affirmation est masqué par un critère, aussi important que le précédent, qui lui est favorable et s'il n'existe aucun critère *j* tel que  $e_{kj} > e_{kj} + v_j$ , où  $v_j$  est un seuil de veto. L'auteur de la méthode propose diverses définitions de la notion *«favorable (et de défavorable)»* au surclassement exprimé par  $a_i P_j a_k$ ,  $a_i (P_j \cup Q_j) a_k$  ou encore par  $e_{ij} > e_{kj}$ . En choisissant des combinaisons de définitions, dont les unes sont plus sévères que les autres, nous obtenons des *« niveaux »* de surclassement qui sont ensuite exploités à la manière d'ELECTRE IV.

# **Organisation des rangements et synthèse de données relationnelles : ORESTE**

Selon **(**Roubens, 1980)**, (**Pastijn, et Leysen,, 1989), cette procédure nécessite seulement une évaluation ordinale des actions sur les critères  $(e_{ij} = r_i(a_i))$  et un préordre concernant l'importance relative des critères  $(r_j)$ . Nous construisons ensuite une structure relationnelle de préférence de type {*I, P, R*} pour chaque couple d'actions de A x A. La procédure ORESTE se présente comme suit :

**Étape 1**. Projection. En considérant une origine arbitraire *o*, on définit une distance par l'expression  $(TI-20)$ 

$$
d(o, e_{ij}) = \propto r_j(a_i) + (1 - \propto) r_f \propto \in [0, 1],
$$
  
tel que si  $a_i P_j a_k \to d(o, e_{ij}) < d(o, e_{kj}).$  (II-28)

**Étape 2** : Rangement. Nous définissons $R(e_{ij}/\alpha)$  comme étant le rang moyen du couple  $(a_i, g_j)$  selon la distance  $d(o, a_{ij})$ . Ceci se traduit par l'expression.  $d(o, e_{ij}) \leq d(o, e_{kj}) \Leftrightarrow R(e_{ij}) \leq R(e_{kj}),$  avec  $1 \leq R(e_{kj}) \leq m \times n$ . (II-29)

*Étape 3* : Agrégation. Nous calculons la somme des rangs pour chaque action comme suit:

$$
R(a_i) = \sum_j R(e_{ij})
$$
 (II-30)

**Étape 4** : Ainsi qu'un indice de concordance

$$
C(a_i, a_k) = \sum_{j: \ a_i P_j a_k} (R(e_{ij}) - R(e_{kj}))
$$
 (II-31)

Afin d'établir une relation de préférence entre deux actions, nous introduisons deux seuils, un seuil β de non indifférence et un seuil γ d'incomparabilité. C'est ainsi que cette procédure considère un système relationnel de préférence de type {*P, I, R*}. Nous combinons d'une façon un peu mystérieuse les rangs des actions et ceux des critères **(**Vincke, 1989) et nous effectuons des sommes de rangs et de différences de rangs qui nous paraissent discutables. Cette procédure vérifie l'axiome d'unanimité de Pareto, mais pas celui d'indépendance par rapport aux actions non pertinentes. Les données d'entrée sont de niveau ordinal.

#### *Jean-Baptiste Rakotoarivelo* 83

## **RÉGIME**

Selon (Hinloopen, 1982), cette procédure peut être interprétée comme une généralisation des évaluations ordinales des procédures de comparaisons par paires.

**Étape 1** : Nous construisons la matrice régime Ω, avec ;

$$
\Omega = [\theta_{j,ik}]; i, k = 1, \dots, m; j = 1, \dots, n
$$
\n
$$
\theta_{j,ik} = \theta_j(a_i, a_k) = \begin{cases}\n1 & \text{if } g_j(a_i) > g_j(a_k) \\
0 & \text{if } g_j(a_i) = g_j(a_k), i, k = 1, \dots, m; j = 1, \dots, n \\
-1 & \text{if } g_j(a_i) < g_j(a_k)\n\end{cases} \tag{II-32}
$$

**Étape 2**: Ensuite, on effectue la somme pondérée suivante:

$$
\nu_{REGIME}(a_i, a_k) = \nu_{ik} = \sum_{j=1}^n \pi_j \cdot \theta_j(a_i, a_k)
$$

que nous pouvons interpréter comme suit :  $v_{ik} > 0$  signifie que  $a_i$  est globalement préféré à  $a_k$  Cependant, étant donné que l'information concernant les  $\pi_i$  dont nous disposons est ordinale, il n'est pas toujours possible de calculer de manière unique les  $v_{ik}$ . Le signe de  $v_{ik}$ ne peut être déterminé avec certitude que pour certains régimes. Nous proposons de partitionner l'ensemble des  $\pi_i$  admissibles pour contourner cette difficulté ou de supposer une distribution de probabilité uniforme pour l'ensemble des jeux de coefficients  $\pi_i$ 

**Étape 3**. Nous obtenons un rangement des actions en effectuant la somme suivante :

$$
V(a_i) = \sum_{k=1:k \neq i}^{m} \nu_{ij}
$$
 (II-34)

Les opérations effectuées sont signifiantes du point de vue de la théorie de la mesure.

La procédure peut être généralisée au contexte d'évaluations mixtes. Pour des évaluations cardinales, on calcule les  $\theta_{i,ik}$  de la manière suivante  $(TI-25)$ 

$$
\theta_{j,ik} = \theta_j(a_i, a_k) = \frac{e_{ij} - e_{kj}}{\sum_{j=1}^n |e_{ij} - e_{kj}|}
$$
 (II-33)

 $(II-33)$ 

## **Novel approach to Imprecise Assessment And Decision Environments: NAIADE**

Selon **(**Munda, 1995) c'est une procédure discrète pour traiter de l'information mixte : floue, stochastique, distributionnelle ou ponctuelle. Cette procédure n'utilise pas de coefficients d'importance relative et se base sur des comparaisons pour établir des relations de préférence. Ces comparaisons par paire utilisent l'opérateur de distance sémantique définie par :

$$
S_d(k_1\mu_1(x), k_2\mu_2(y)) = k_1k_2 \iint_{xy} (|x - y| \cdot \mu_1(x), \mu_2(x)) dx dy
$$
  
\n
$$
k_1 \text{ et } k_2 \text{ sont des facteurs tels que } k_1 \int_{x} \mu_1(x) dx = k_2 \int_{y} \mu_2(y) dy
$$
\n(II-36)

La procédure NAIADE peut être présentée selon les trois étapes suivantes :

**Étape 1**. Comparaison par paires des actions ; nous introduisons six différentes relations pour établir les comparaisons par paires :

"beaucoup plus grand que:  $\gg$ ", plus grand que: $>$ ", "presque égaux: $\cong$ ", "inférieur à:<", et "beaucoup inférieur à:  $\leq$  ".

À ces relations, nous associons différentes formes de fonctions dans le cas déterministe et dans le cas non déterministe (fonctions d'appartenance floue). Ces fonctions jouent le rôle de normalisation des évaluations sur les différents critères.

**Étape 2**. Agrégation sur tous les critères. Afin d'agréger les différentes performances sur tous les critères, l'auteur a proposé la règle suivante:

$$
\mu_{-}(a_{i}, a_{k}) = \frac{\sum_{j=1}^{n} max_{j} (\mu_{-}(a_{i}, a_{k}) - \alpha, 0)}{\sum_{j=1}^{n} |\mu_{-j}(a_{i}, a_{k}) - \alpha|}
$$
(II-37)

où  $\mu_-(a_i, a_k)$  est la fonction d'appartenance correspondant à chacune des relations de comparaisons par paire $(\mu \gg_j (a_i, a_k), \mu \gt_j (a_i, a_k), \dots)$ , et « est un niveau "minimum requis" imposé à chaque fonction d'appartenance (une sorte de niveau de coupe). L'expression est une condition sur  $\mu_-(a_i, a_k)$ .

$$
\begin{cases}\n0 \leq \mu_{-}(a_{i}, a_{k}) \leq 1, \text{ avec } \\
\quad si - \exists \mu_{-j}(a_{i}, a_{k}) > \alpha, \forall j \Rightarrow \mu_{-}(a_{i}, a_{k}) = 0 \\
\text{ si } \mu_{-j}(a_{i}, a_{k}) \geq \alpha, \forall j, \exists j / \text{ si } \mu_{-j}(a_{i}, a_{k}) > \alpha \Rightarrow \mu_{-}(a_{i}, a_{k}) = 1\n\end{cases} \tag{II-38}
$$

 $(TI-30)$ 

Nous définissons la fonction d'appartenance  $\pi_{iA}(x)$  de l'ensemble A des actions dans l'univers *X* par l'expression. *H*(A) dont l'expression est une mesure d'entropie :

$$
\mu_{jA}(x) = \begin{cases}\n0 & , \text{ si } \mu_{-j}(a_i, a_k) \le \alpha \\
\mu_{-j}(a_i, a_k), & \text{ si } \mu_{-j}(a_i, a_k) > \alpha\n\end{cases}
$$
\n(II-39)  
\n
$$
H(A) = \frac{1}{n} \sum_{j=1}^{n} [\mu_{jA}(x). \log(\mu_{jA}(x))_2 + (1 - \mu_{jA}(x)). \log((1 - \mu_{jA}(x))_2]
$$

**Étape 3***.* Évaluation globale des actions. L'exploitation des fonctions d'appartenance et de leur entropie est donnée par l'expression.

$$
\begin{cases}\n\omega(a_i > a_k) = \frac{\min(\mu_\gg(a_i, a_k); c(\gg)) + \min(\mu_\ge(a_i, a_k); c(\gg))}{c(\gg) + c(\gg)} \\
\omega(a_i < a_k) = \frac{\min(\mu_\ll(a_i, a_k); c(\ll)) + \min(\mu_\ll(a_i, a_k); c(\ll))}{c(\ll) + c(\ll)} \\
\omega(a_i \sim a_k) = \frac{\min(\mu_\equiv(a_i, a_k); c(\equiv)) + \min(\mu_\equiv(a_i, a_k); c(\equiv))}{c(\equiv) + c(\equiv)}\n\end{cases} (II-40)
$$

où *C*(\*) = 1 - *H*(\*). L'opérateur *"min"* pourrait-être remplacé par un autre opérateur du flou (max, sup, etc.). Cette procédure permet de construire des relations valuées entre les actions. Par ailleurs, il est possible d'appliquer l'idée des flux entrant et sortant des procédures issues de PROMETHEE afin d'aboutir à un rangement (préordre total ou partiel) des actions. Ainsi, nous pouvons définir :

$$
\Phi^{+}(a_{j}) = \frac{\left[\min(\mu_{\gg}(a_{i}, a_{k}); C(\gg)) + \min(\mu_{\gt}(a_{i}, a_{k}); C(\gt))\right]}{\sum_{j=1}^{n} C(\gg) + \sum_{j=1}^{n} C(\gt)} \tag{II-41}
$$
\n
$$
\Phi^{-}(a_{i}) = \frac{\left[\min(\mu_{\ll}(a_{i}, a_{k}); C(\ll)) + \min(\mu_{\lt}(a_{i}, a_{k}); C(\lt))\right]}{\sum_{j=1}^{n-1} C(\ll) + \sum_{j=1}^{n-1} C(\ll)}
$$

Le rangement final est obtenu soit par l'intersection des deux préordres totaux obtenus de  $\Phi^+et \Phi^-$  (Préordre partiel) ou encore sur la base des bilans de flux

 $\Phi(a) = \Phi^+(a) - \Phi^-(a)$  (Préordre total).

Cette procédure est intéressante puisqu'elle offre la possibilité de traiter de l'information mixte. C'est une procédure qui s'inscrit dans le cadre de l'approche de surclassement de synthèse et permet de construire un système relationnel avec relations valuées après l'agrégation. L'exploitation conduit soit à un système relationnel de préférence de type

{*I, P, R*} ou {*I, P*}. C'est une procédure partiellement compensatoire. L'interprétation des différentes étapes n'est pas facile, ce qui rend la procédure un peu lourde.

## **Procédure d'agrégation multicritère de surclassement de synthèse avec évaluations mixtes : PAMSSEM**

Selon **(**Mayster, et Bollinger., 1999) la procédure PAMSSEM ressemble à ELECTRE III dans la phase d'agrégation, mais met en avant une phase d'exploitation à la manière de PROMETHEE. De plus, cette procédure a l'avantage, à l'image de NAIADE, de traiter des informations mixtes. Elle prévoit aussi un traitement spécial aux données manquantes.

**Étape 1**. Calcul de l'indice de concordance

$$
C(a_i, a_j) = \sum_{j=1}^n \pi_j \cdot \overline{\delta}_j(e_{ij}, e_{kj}), \text{ avec}
$$
\n
$$
\begin{cases}\n\overline{\delta}_j(e_{ij}, e_{kj}) = \sum_{e_{kj}} [(\sum_{e_{ij}} [(\delta_j(e_{ij}, e_{kj}), f_{ij}(e_{ij})]), f_{ij}(e_{kj})] \\
\delta_j(e_{ij}, e_{kj}) = \begin{cases}\n1 & \text{ si } (-q_j) \leq \Delta_j \\
\frac{\Delta_j - p_j}{p_j - q_j} & \text{ si } (-p_j) \leq \Delta_j < (-q_j) \\
0 & \text{ si } (-p_j) > \Delta_j\n\end{cases}\n\end{cases} (II-42)
$$

Si les évaluations selon le critère *j* sont ordinales, alors  $q_i = p_i = 0$ . Pour effectuer un traitement uniforme des évaluations ordinales et cardinales, **(**Rousseau, et Martel., 1994**)** suggère de modifier légèrement le calcul de l'indice de concordance pour les évaluations ordinales (lorsque le nombre d'échelons est >3) à la manière de l'expression suivante.

$$
\delta_j(e_{ij}, e_{kj}) = \begin{cases}\n1 & \text{si } 0 \leq \Delta_j \\
\frac{1}{2} & \text{si } (-) \leq \Delta_j < 0 \\
0 & (-1) > \Delta_j\n\end{cases}
$$
\n(II-43)

où  $\Delta_j$  est l'écart inter-échelons. Si les évaluations sont ponctuelles, alors  $f_j(e_{ij}) = 1$ **Étape 2**. Calcul des indices de discordance. Ces indices sont calculés à partir des expressions suivantes :

$$
\begin{cases}\nD_{j}(e_{ij}, e_{kj}) = \sum_{e_{kj}} [(\sum_{e_{ij}} [(D_{j}(e_{ij}, e_{kj}), f_{ij}(e_{ij})]), f_{ij}(e_{kj})] \\
D_{j}(e_{ij}, e_{kj}) = \begin{cases}\n0 & si(-P_{j}) \leq \Delta_{j} \\
-\frac{\Delta_{j} + p_{j}}{v_{j} - P_{j}} & si(-v_{j}) \leq \Delta_{j} < (-P_{j}) \\
0 & si(-v_{j}) \geq \Delta_{j}\n\end{cases}\n\end{cases} (II-44)
$$

#### *Jean-Baptiste Rakotoarivelo* 87

Si les évaluations selon le critère *j* sont ordinales, alors il n'y a pas de seuil de veto. Pour avoir un traitement uniforme de tous les critères, **(**Martel, 1997) a suggéré de modifier le calcul des indices de discordance pour les évaluations ordinales. Nous ne présentons pas cette modification dans le cadre de cette présentation de PAMSSEM.

**Étape 3**. Calcul du degré de surclassement. À partir des indices de concordance et de discordance, les degrés de surclassement  $\sigma(a_i, a_k)$  sont établis par l'expression (Rousseau, et Martel., 1994)**.**

$$
\sigma(a_i, a_k) = C(a_i, a_k). \prod_{j=1}^n (1 - [D_j(e_{ij}, e_{kj})]^3) = C(a_i, a_k). \prod_{j=1}^n (1 - [D_j(a_i, a_k)]^3)
$$
\n(II-45)

**Étape 4**. Exploitation de ces degrés de surclassement.

L'ensemble des relations valuées ainsi obtenues peut être représenté dans une matrice de surclassement. L'exploitation de ces relations consiste à faire la synthèse de cette matrice de façon à fournir une recommandation qui aura dans notre cas la forme d'un rangement des actions. Ici encore, l'exploitation est réalisée à la manière PROMETHEE. Les flux pour chaque action  $a_i$  sont donnés par l'expression suivante.

Dans PAMSSEM I, nous obtenons deux préordres totaux, l'un en rangeant les actions dans l'ordre décroissant des  $\Phi^+(a_i)$  et l'autre en les rangeant dans l'ordre croissant des  $\Phi^-(a_i)$ . L'intersection de ces deux préordres permet d'établir un préordre partiel. Dans PAMSSEM II, nous obtenons un préordre total unique en rangeant les actions dans l'ordre décroissant des bilans de flux  $\Phi(a_i)$  calculé par l'expression.

$$
\begin{cases}\n\Phi^+(a_i) = \sum_{a_k \in A: a_k \neq a_i} \sigma(a_i, a_k) & (II-47) \\
\Phi^-(a_i) = \sum_{a_k \in A: a_k \neq a_i} \sigma(a_k, a_i) & (\text{if } a_i \neq a_i) \\
\Phi(a) = \Phi^+(a) - \Phi^-(a)\n\end{cases}
$$

PAMSSEM prévoit le traitement de données manquantes. Il y a au moins deux raisons pour observer des évaluations manquantes : non pertinence et impossibilité de les obtenir.

Dans le premier cas (non pertinence), la procédure cherche à faire en sorte que les *«trous*» ne puissent avantager ni désavantager les actions concernées.

Ainsi, par exemple, si l'évaluation  $g_j(a_i)$  est manquante, alors nous posons  $g_j(a_i) = g_j(a_k)$ pour tous les  $a_k$  de A. Autrement dit, la procédure remplace à chaque fois l'évaluation manquante de  $a_i g_j(a_i)$  par celle de l'action  $a_k g_j(a_k)$  à laquelle elle est comparée. Par ailleurs.

Dans le deuxième cas, plutôt que de remplacer une évaluation manquante par la valeur moyenne des évaluations des autres actions sur ce critère comme cela est généralement fait en statistique, nous remplaçons l'évaluation manquante par l'évaluation distributionnelle résultante des évaluations (non manquantes) des autres actions. Cette procédure traite des données mixtes et même elle prévoit un traitement particulier des données manquantes. Elle considère les mêmes structures de préférences qu'ELECTRE III au niveau local et après l'agrégation, tandis qu'elle construit des structures semblables à celles de PROMETHEE au niveau global.

## **III.4- Procédures ordinales et procédures mixtes**

Les procédures ordinales sont connues, tandis que les procédures mixtes sont celles qui ne semblent pas être totalement de l'une ou l'autre des deux approches opérationnelles présentées précédemment. Il importe de rappeler que ces procédures sont différentes de celles de la troisième approche opérationnelle : approche du jugement local interactif. Nous présentons les procédures suivantes : QUALIFEX et lexicographique des semi-ordres.

#### **III.4.1- Principes d'une procédure lexicographique des semi-ordres**

Selon **(**Pirlot, et Vincke, 1997), un semi-ordre est une structure de préférence {*P, I*}, où *I* n'est pas transitive. Supposons que l'on puisse établir *n* structures de préordres complets {*Pj*, *Ij*} sur les critères  $g_i$  de F. Les critères de F sont ordonnés de sorte que  $g_i + 1$  est plus important que  $g_j$ ,  $g_l$  est le moins important et  $g_n$  est le critère le plus important. Dans ce cas, la procédure lexicographique des préordres peut être exprimée par l'expression suivante. {*P, I*} est une structure de préordre complet établie au niveau global. (II-48)

$$
\begin{cases} a_i Pa_k \Leftrightarrow \exists \, I/a_i P_i a_k \text{ et } a_i I_j a_k, \forall j < I \\ a_i I a_k \Leftrightarrow a_i I_j a_k, \forall j \end{cases} \tag{1.16}
$$

L'introduction de seuils d'indifférence au niveau de chaque critère conduit à l'intransitivité de *I*. nous obtenons ainsi *n* structures de semi-ordres  $\{P_j, I_j\}$ . Il n'est plus possible d'utiliser la règle de formule suivante, car le graphe de *P* pourrait contenir des circuits.

Une règle d'agrégation lexicographique des semi-ordres pourrait s'énoncer comme suit :

(II-49)

$$
\begin{cases}\na_i Pa_k \Leftrightarrow \exists \, I/a_i P_1 a_k \text{ et } a_i I_j a_k, \forall j < I, \text{ et } (\exists \Phi \colon J \to L) / \begin{cases}\n\forall j \in J, \Phi(j) < j \\
\forall j \in J, j \neq j' \Rightarrow \Phi(j) \neq \Phi(j')\n\end{cases} \\
\text{avec }\n\begin{cases}\nJ = \{j : j < I, a_k P_j' a_i\} \\
L = \{I : a_k P_1' a_i\n\end{cases}\n\end{cases}
$$

Où  $P'_j$  est la relation de préférence du préordre  $\{P'_j, I'_j\}$  associé au semiordre  $\{P_j, I_j\}$ .

L'idée de cette règle consiste à faire en sorte que les avantages en faveur de  $a_i$  couvrent ceux en faveur de  $a_k$ .

### **III.4.2- Qualitatif flexible : QUALIFLEX**

Selon **(**Paelink, 1978), la procédure QUALIFLEX est une procédure de permutations successives. Elle a pour but de déterminer la permutation la plus en concordance avec les informations ordinales fournies pour les évaluations des actions sur tous les critères et avec nos connaissances à propos de l'importance relative des critères.

**Étape 1**. Pour chaque critère, nous exprimons un indice de concordance entre le rangement des actions selon ce critère et le rangement de ces mêmes actions dans la permutation *r*, *r* =1,2,...,*m!*, *m* étant le nombre d'actions.

$$
IC_{jr}(a_i, a_k) = \begin{cases} 1 \text{ s'il y a concordance} \\ 0 & \text{ s'il y a ex aequo} \\ -1 \text{ s'il ya discordance} \end{cases}
$$
(II-50)  

$$
IC_{jr} = \sum_{i,j} IC_{jr}(a_i, a_k)
$$

**Étape 2**. Nous effectuons la somme pondérée de ces indices

$$
IC_r = \sum_{i,j} \pi_j . IC_{jr} \tag{II-51}
$$

#### *Jean-Baptiste Rakotoarivelo* 90

IC<sub>r</sub> est interprétée comme l'indice global de la r-ième permutation. Nous choisissons la permutation (le rangement) qui maximise  $IC_r$ . Si les  $\pi_j$  ne sont pas explicites et que nous ne disposons que d'une information partielle à leur sujet, alors nous cherchons la permutation qui maximise  $IC_r$  sur l'ensemble des jeux de poids admissibles. Cette procédure est non compensatoire. C'est une procédure qui devient rapidement explosive, puisqu'elle évalue *m*! permutations. Les évaluations de performance sont ordinales.

### **III.5- Approche du jugement local interactif avec itérations essai-erreur.**

Les méthodes appartenant à la troisième approche se sont principalement développées dans le cadre de la programmation mathématique à objectifs multiples. Elles alternent les étapes de calculs (fournissant les compromis successifs) et les étapes de dialogue (source d'informations supplémentaires sur les préférences du décideur (Gardiner, et Steuer., 1994)**.** Cette approche est adressée, en général, à des problèmes à objectifs multiples où les actions envisagées sont en très grand nombre et définies par des contraintes explicites. Nous ne cherchons plus à expliciter des règles pour résoudre le problème de l'agrégation, nous optons plutôt pour une procédure itérative et interactive permettant, à chaque itération de se rapprocher d'une solution acceptable en représentant progressivement les préférences du décideur **(**Vincke, 1989)**.** Les méthodes appartenant à cette approche consistent donc en une alternance d'étapes de calculs et d'étapes de dialogue avec le décideur. L'étape de calculs fournit une solution à partir de laquelle, à l'étape de dialogue, le décideur ajoute au modèle des informations supplémentaires au sujet de ses préférences. Les méthodes d'agrégation locale, encore appelées « méthodes d'agrégation interactives (Zoller, et Béguin., 1992)**,** (Vincke, 1989) sont également appelées méthodes d'agrégation locale et itérative. Cette appellation renvoie au fait que ces dernières procèdent, en premier lieu, par la détermination d'une solution de départ. Elles effectuent ensuite une recherche dans l'environnement de cette solution pour essayer d'aboutir à un meilleur résultat, d'où le qualificatif de locale (Schârlig, 1985). Ce procédé étant généralement répétitif et progressif, le terme itératif a été également utilisé pour qualifier les méthodes interactives (Schârlig, 1985)**.** Ainsi, ces dernières permettent de modéliser les préférences du décideur de manière séquentielle et itérative.

En effet, elles s'attachent à révéler progressivement la structure des préférences du décideur, en alternant des phases de calcul et de dialogue (Vincke, 1989)**.** Parmi les méthodes affiliées à cette famille nous pouvons citer : la méthode STEM (POP) de (Benayoun, De Montgolfier, et al., 1971), la méthode GDF (Geoffrion, Dyer, et al., 1972) et la méthode du point de référence (Wierzbicki, 1980)**,** programmation linéaire multicritère (PLM), UTA interactive (c'est une variante interactive du Goal Programming) ; PREFCALC (Schârlig, 1985), (Ben Mena, 2000)**,**  (Maystre, et Pictet, et al., 1994)**.** Par ailleurs, vu d'une part la grande variété des méthodes multicritères existantes, et d'autre part, l'évolution incessante de la recherche en aide multicritère à la décision, il est parfois hasardeux de classer une méthode dans tel ou tel ensemble de façon définitive. En effet, il suffit de considérer qu'une et seule méthode peut présenter plusieurs variantes ou qu'elle évolue tout simplement, pour comprendre que les frontières entre ces catégories ne sont pas immuables.

## **III.6- Avantages et limites de ces méthodes**

Nous résumons dans le tableau III.5 et tableau III.6 ci-dessous les caractéristiques des différentes méthodes de deux approches de familles Américaine et Française que nous venons citer précédemment, toutes ces méthodes constituent chacune des avantages et des limites dans leurs applications et différer selon le besoin d'utilisation, cependant elles permettent toutes d'aider le décideur à faire un choix judicieux et une meilleure sélection.

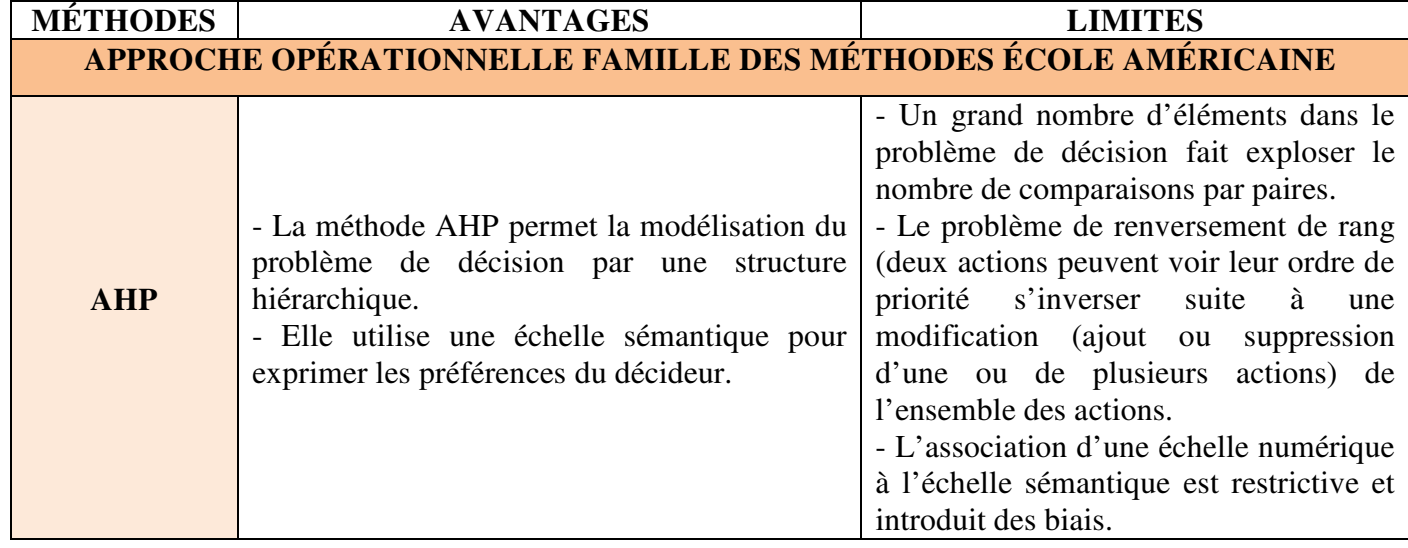

**Tableau III.5**: Les avantages et inconvénients des méthodes de la famille Américaine
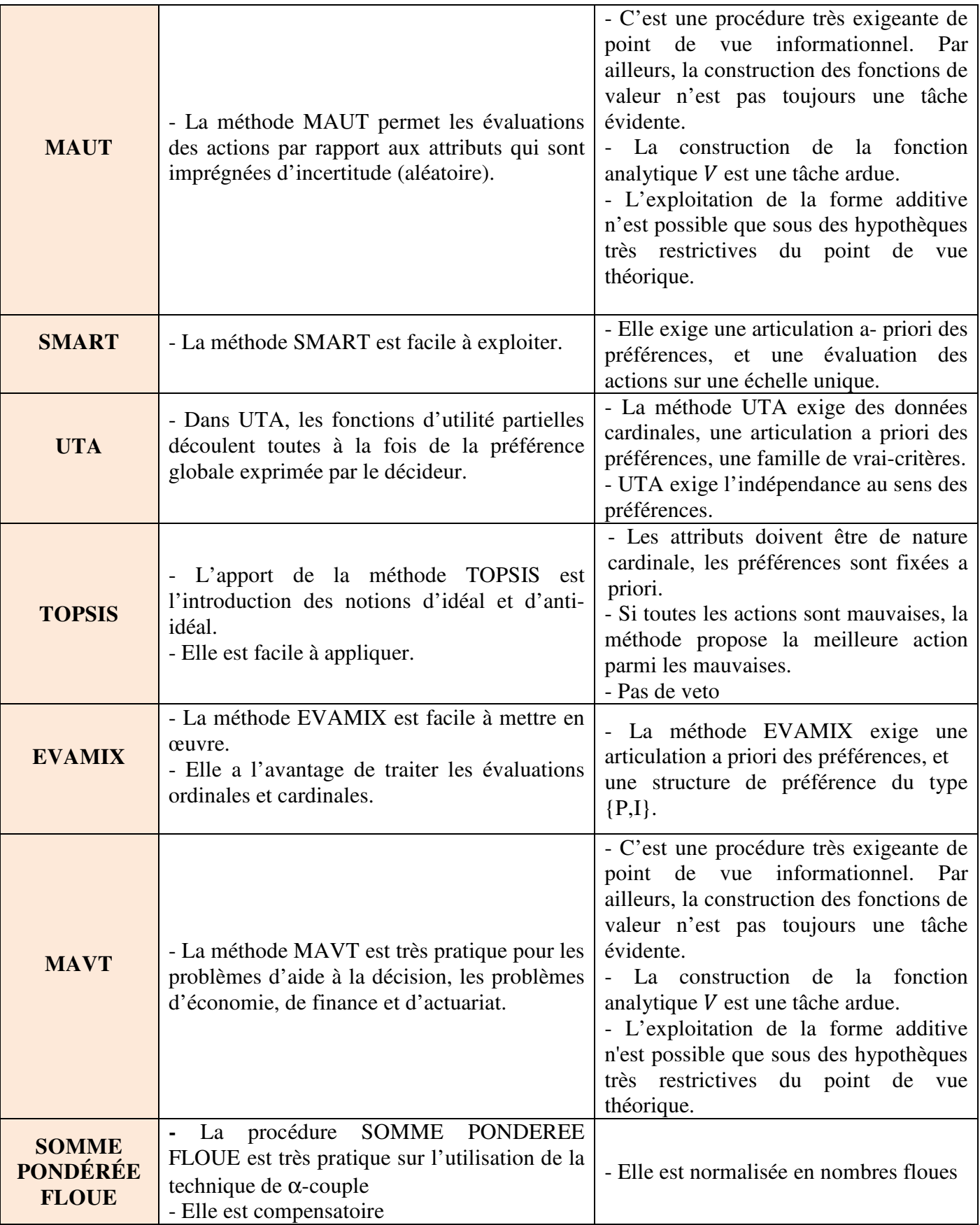

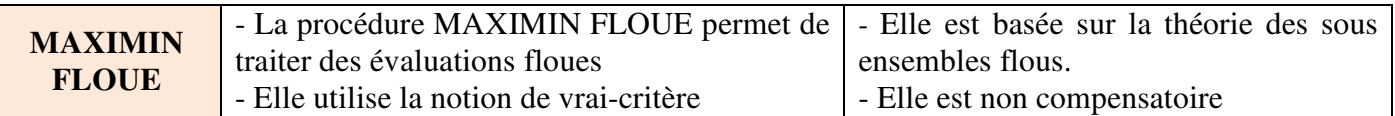

**Tableau III.6** : Les avantages et inconvénients des méthodes de la famille Européenne

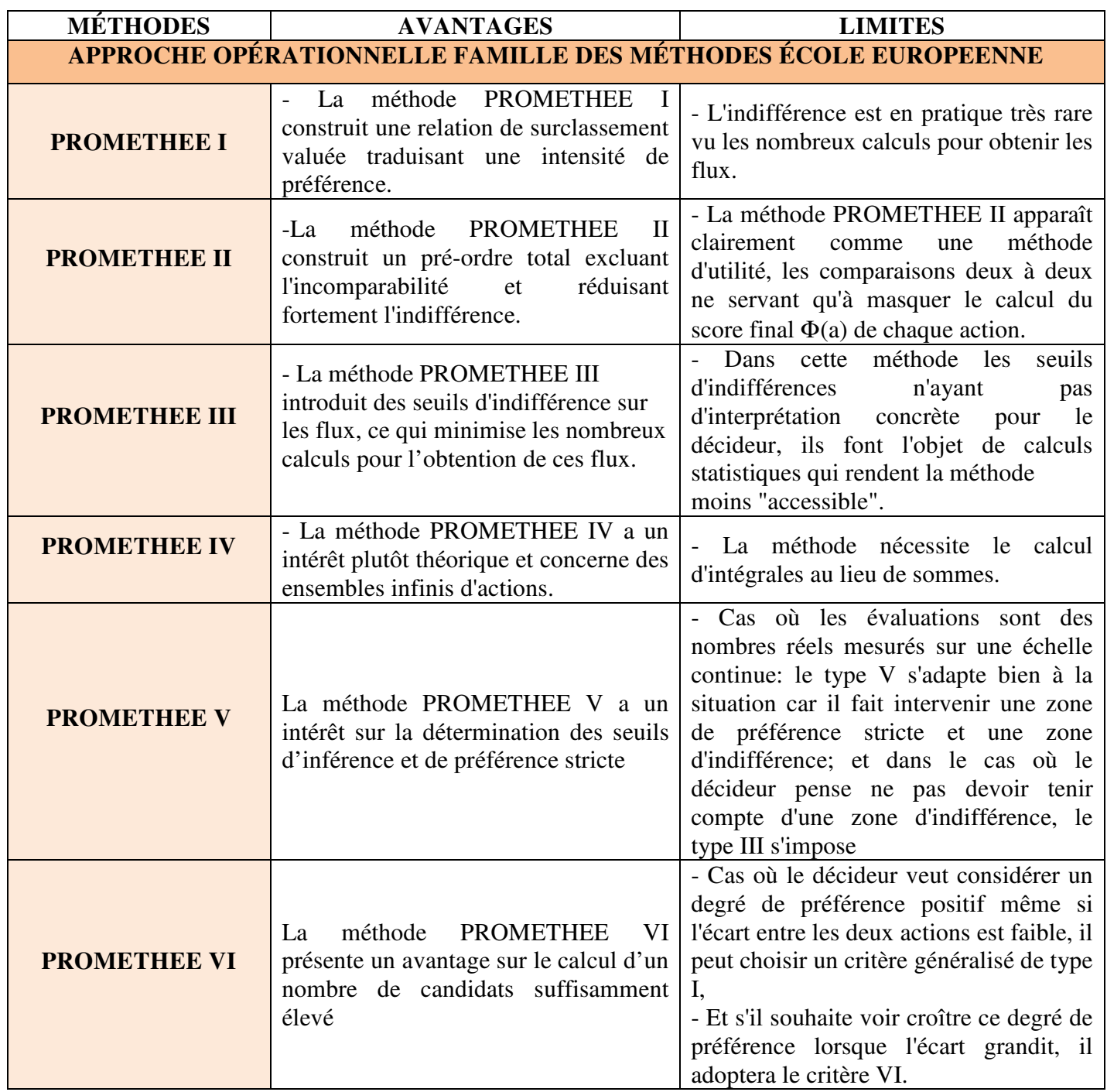

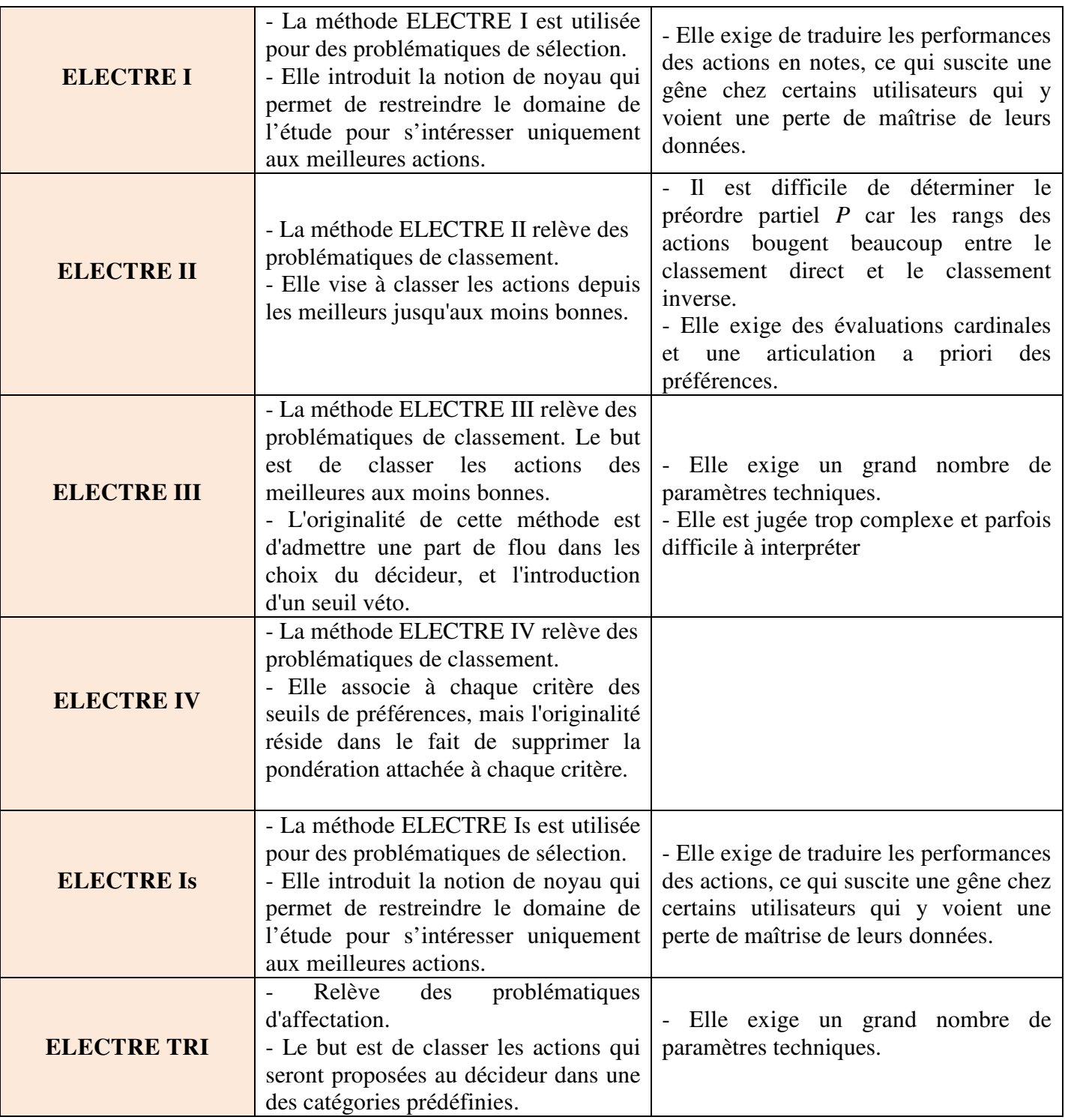

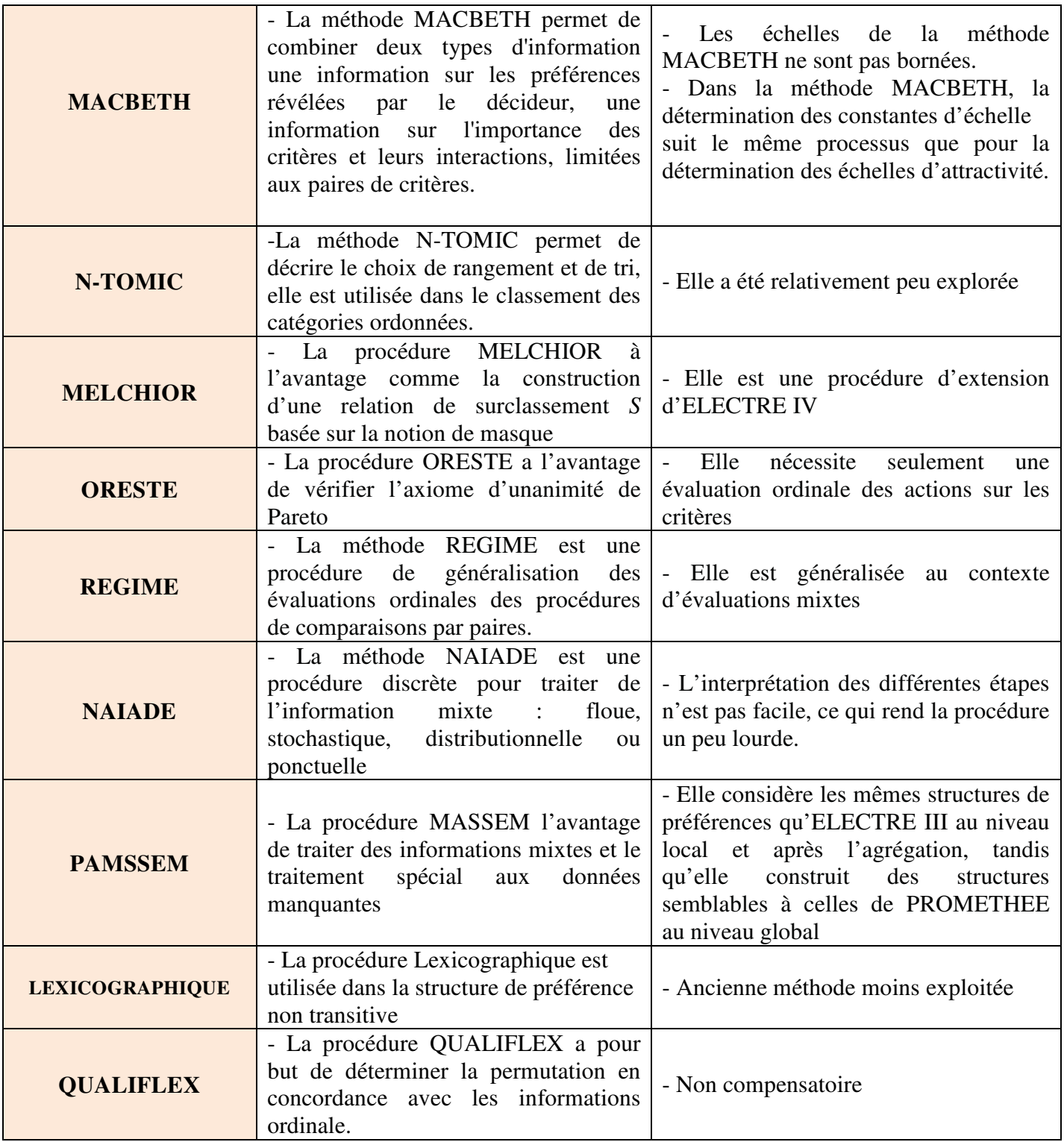

# **III.7. Conclusion**

Les analyses des deux familles de méthodes multicritères sont nécessaires à la mise en œuvre de notre projet de recherche sur l'étude de risque dans le domaine de secteur financier d'une part, elles conduisent à l'analyse décisionnelle dans le but de faciliter l'acquisition d'un langage commun pour les différentes méthodes multi-critères et, d'autre part, elles permettent d'avoir une nouvelle vision et de réflexion critique constructive sur les analyses qui sont conduites afin de connaître les moyens de couplage de ces méthodes d'agrégation avec un système d'optimisation mathématique. Cette façon permet à tous ceux qui participent au processus de décision de parler le même langage ; ce qui, a priori, augmente la transparence du processus et la participation (Bana E costa, Da Silva, et al., 2001). Dans ce cas, la prise de décision est donc un phénomène complexe qui ne se réduit pas seulement à un problème de traitement d'informations plus ou moins complètes et fiables, mais dans les organismes, les décisions sont influencées par des règles et des procédures internes de l'organisation. Ces différentes méthodes que venons de citer dans ce chapitre ont pour objectif de fournir au décideur des outils lui permettant de progresser dans la résolution de problèmes décisionnels faisant intervenir plusieurs points de vue généralement contradictoires. En effet, la décision est donc le résultat d'un cheminement ou d'un processus, qui va orienter le manager dans la prise de décision. L'étude de la littérature en aide à la décision dans ce chapitre nous conduit à mentionner qu'une meilleure compréhension de la phase de structuration et de modélisation dans le processus d'aide à la décision devrait influencer la conception d'outils qui tiennent davantage compte de la réalité de la décision au niveau de chaque organisation. Selon (Landry, 1998), « Centrale au succès d'une démarche d'aide à la décision dans une organisation se trouve la compréhension de l'ensemble du processus de prise de décision dans lequel s'insère cette aide… » En s'appuyant sur cette définition, le chapitre suivant exposera la première phase d'une application de la méthode multicritère d'aide à la décision AHP. La méthode AHP a été choisie afin de modéliser le processus de traitement des différents risques financiers dans le secteur Bancaire et financier.

# **Chapitre IV : Analyse des risques pour le secteur Bancaire et Financier par l'application de la méthode AHP**

#### **Résumé**

Ce chapitre a pour objectif de trouver un meilleur choix prenant en compte des risques, pour l'opération d'aide financière aux clients par rapport aux offres de financement, investissement ou des crédits venant de la banque ou d'une institution financière et de déployer le savoir-faire sur l'identification des différents types de risques liés à cette activité. Pour cela, nous utilisons la méthode d'aide à la décision multicritère AHP (Analytic Hierarchy Process). Il faut retenir qu'une institution financière est par essence risquée et qu'il n'est en aucun cas possible d'annihiler intégralement toutes les sources des risques. Nous avons examiné certains types des risques inhérents à cette activité. Ces risques sont regroupés en quatre critères tels que les risques opérationnels, risques de gestion financières, risques de contre parties et les risques externes. Nous proposons un modèle générique d'aide à la décision multicritère pour la gestion des risques financiers. Grâce à la méthode AHP, nous proposons ensuite un classement de différentes actions selon les préférences de l'auteur acquises lors de l'analyse de la littérature.

# **IV.1- Introduction**

Actuellement, dans l'ère de la technologie de pointe, la gestion des risques est devenue incontestablement l'un des domaines les plus importants pour les institutions financières, afin de maintenir la confiance et d'en assurer la pérennité. Ses activités de distribution des crédits sont toutefois, génératrice d'une multitude de risques déterminés soit, par la qualité de l'emprunteur, soit, par la vicissitude des marchés monétaires et financiers, des banques, suite aux fluctuations des taux d'intérêts. C'est pourquoi tout le monde n'est pas solvable pour le crédit, certains sont si pauvres qu'emprunter pourrait les plonger encore plus profondément dans l'endettement et dans la pauvreté au lieu de les aider, alors que le crédit est la principale source de financement de toutes les activités économiques. Grâces aux institutions financières (les banques commerciales, les institutions de microfinance) représentent l'un des piliers du succès de la relance et de la consolidation des activités économiques de certains pays, à cet effet, la gérance des risques consiste alors à identifier et à contrôler les risques qui pèsent dans une institution financière afin de les réduire et de rechercher la meilleure couverture

financière possible, compte tenu de contingences matérielles et financières. Ce chapitre illustre la stratégie et la procédure à suivre pour le traitement des risques financiers étudiés par l'application de la méthode AHP. Cette étude est expérimentale et basée sur la connaissance acquise par l'auteur au travers de l'état de l'art (cf. chapitres précédents).

### **IV.1.1- Activité bancaire et institution de microfinance**

Elle consiste essentiellement à collecter des dépôts et à distribuer du crédit. Cette activité ne se conçoit que dans une relation avec les agents non financiers qui offrent les dépôts collectés et demandent le crédit distribué. Nous ne pouvons donc comprendre le rôle des banques sans avoir au préalable précisé les raisons qui font que les agents non financiers se tournent vers les banques. Les deux types d'institutions financières concourent aux développements économiques, des alors que la microfinance donne accès à des services financiers aux personnes exclues du système bancaire traditionnel. Elle concerne la majeure partie de la population des pays en voie de développement, mais aussi les populations défavorisées des pays développés. La principale activité est l'octroi de microcrédits qui permettent de soutenir et de développer des activités économiques de petite taille. On attend par le type d'institution les banque le type privées et les instituions financiers le type publiques

## **IV.2.- Présentation de la méthode AHP**

La méthode AHP est une approche analytique multicritère d'aide à la décision (saaty, 1980), (Saaty, 2000). Elle repose foncièrement sur des calculs ayant recours à l'algèbre matricielle. Cette méthode a été utilisée dans plusieurs domaines, tout aussi varié les uns que les autres, concernant : la planification des transports combinés, le rationnement de l'énergie, la gestion des risques de projet, l'analyse comparative des opérations logistiques, la gestion de la qualité des services dans le domaine hospitalier, le domaine du management des opérations, l'allocation des ressources en matière de gestion de portefeuille de produits, ainsi que plusieurs applications concernant les entreprises etc. Elle a été développée par Thomas Saaty en 1970 et permet de décomposer un problème complexe en un système hiérarchique, dans lequel sont établies des combinaisons binaires à chacun des niveaux de la hiérarchie. Classant hiérarchiquement les situations que rencontre l'entreprise, le décideur peut en déduire des priorités relatives, en faire une synthèse plus facile à appréhender et s'en servir pour allouer efficacement ses ressources et définir les objectifs prioritaires dans une meilleure cohérence.

Le classement s'effectue au moins à trois niveaux (environnement, objectifs de l'entreprise, cours des activités) auxquels sont associés différents critères. Ainsi, il est possible de déterminer l'alternative la plus pertinente, en fonction de la priorité accordée à chacun des critères pris en considération.

#### **IV.2.1- Application de la méthode AHP**

Nous développons le processus de décision nécessaire à l'utilisation de la méthode AHP, ce processus est présenté en vingt étapes, dont au préalable la problématique ou le but de l'analyse doit être bien identifié. Les vingt étapes s'énoncent comme suit:

- 1. identifier l'analyse et l'objectif du projet
- 2. élaborer la structure hiérarchique du projet,
- 3. réaliser les comparaisons par paires (binaire) de critères en regard de l'objectif, (Handfield., Walton, et al., 2002), (Omkarsprasad., Sushil, et al., 2006),
- 4. établir la matrice de jugement de comparaison,
- 5. calculer les vecteurs priorités,
- 6. calculer la moyenne de la valeur de priorité ( $\lambda_{\text{max}}$ ),
- 7. donner la valeur d'Indice Aléatoire (IA),
- 8. calculer l'indice de cohérence (IC),
- 9. calculer le Ratio de Cohérence (RC),
- 10. voir si le ratio de cohérence est inférieur ou égal à 10%
- 11. établir le tableau complet de comparaisons de critères,
- 12. établir la comparaison par paires de sous-critères par rapport aux nombres de critères étudiés,
- 13. établir le tableau complet de comparaison de sous-critères,
- 14. déterminer la performance de la valeur relative de chaque sous critère par apport à la valeur des critères,
- 15. calculer l'agrégation de Projets,
- 16. établir la comparaison par paires des alternatives,
- 17. Établir le tableau de comparaisons complètes des alternatives,
- 18. Déterminer la performance de la valeur relative des alternatives par rapport à la valeur des sous-critères
- 19. calculer l'agrégation finale du projet,
- 20. exprimer la décision finale.

 Nous avons conçu la figure IV.5 qui illustre bien la séquence, présentée sous la forme d'un organigramme.

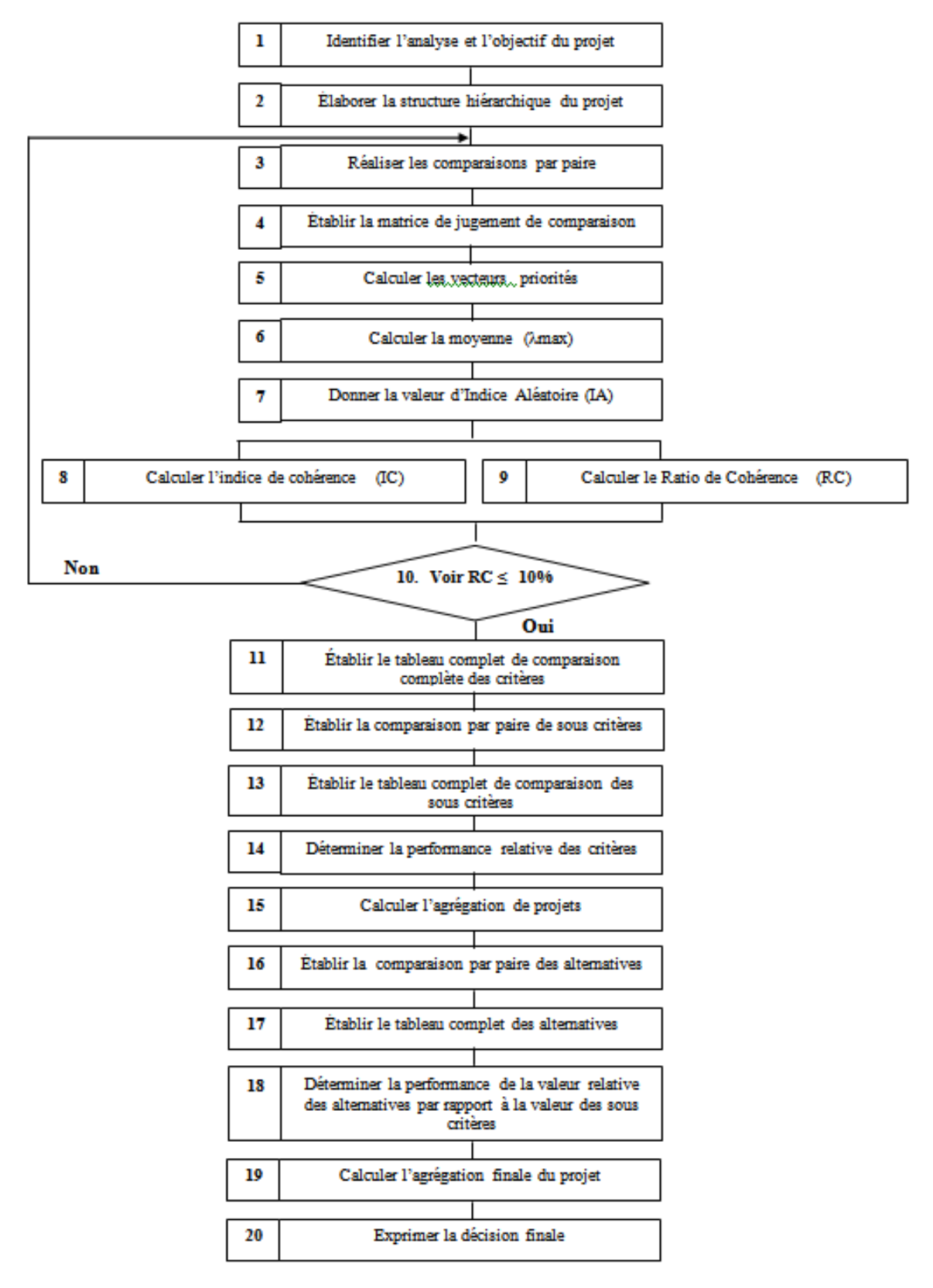

**Figure VI.5** : Organigramme détaillé du processus de décision de la méthode AHP

### **IV.2.2- Indentification de l'analyse et l'objectif du projet**

Nous avons procédé par ordre selon l'organigramme du processus de décision (cf. figure IV.5). Dans ce cas nous commençons par le point de départ de l'utilisation de cette méthode en identifiant les problématiques et l'objectif du projet. L'objectif est d'optimiser et choisir les meilleurs critères et les alternatives, par rapport au niveau hiérarchique supérieur. Le risque dépend de l'activité économique en cause et de l'environnement dans lequel opère l'entreprise, nous avons défini différents types de risques illustrés par le chapitre II, ce qui fera l'objet de cette recherche. Nous avons regroupé les risques en quatre catégories différentes dans le tableau IV.7, et les définitions des différents termes se trouvent dans le glossaire.

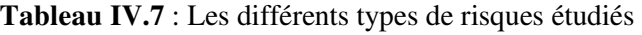

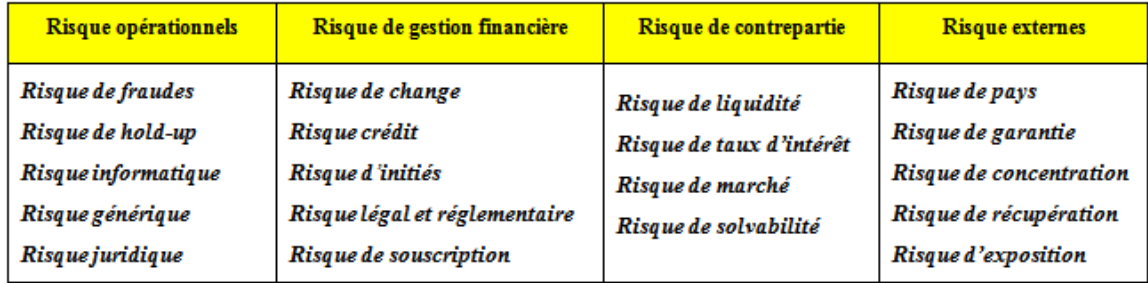

## **IV.2.3- Élaboration de la structure hiérarchique du projet**

Cette démarche consiste à exprimer soigneusement la structure de la hiérarchie qui reflétera la problématique à résoudre. Cette structure hiérarchique clarifie le problème et permet d'identifier la contribution de chaque élément à la décision finale. La structure hiérarchique est détaillée dans la figure IV.7. L'objectif du problème se situe au niveau le plus haut de la hiérarchie. Les critères et les sous critères, étant les éléments qui influencent l'objectif, se trouvent dans les niveaux intermédiaires de la hiérarchie. Les alternatives sont le niveau le plus bas de la hiérarchie. Dans cette recherche nous avons construit quatre niveaux hiérarchiques. Le niveau 0 étant l'objectif, le niveau 1 compare les critères par rapport à l'objectif, le niveau 2 compare les sous critère par rapport aux critères, le niveau 3 compare les alternatives par rapport sous critères

.

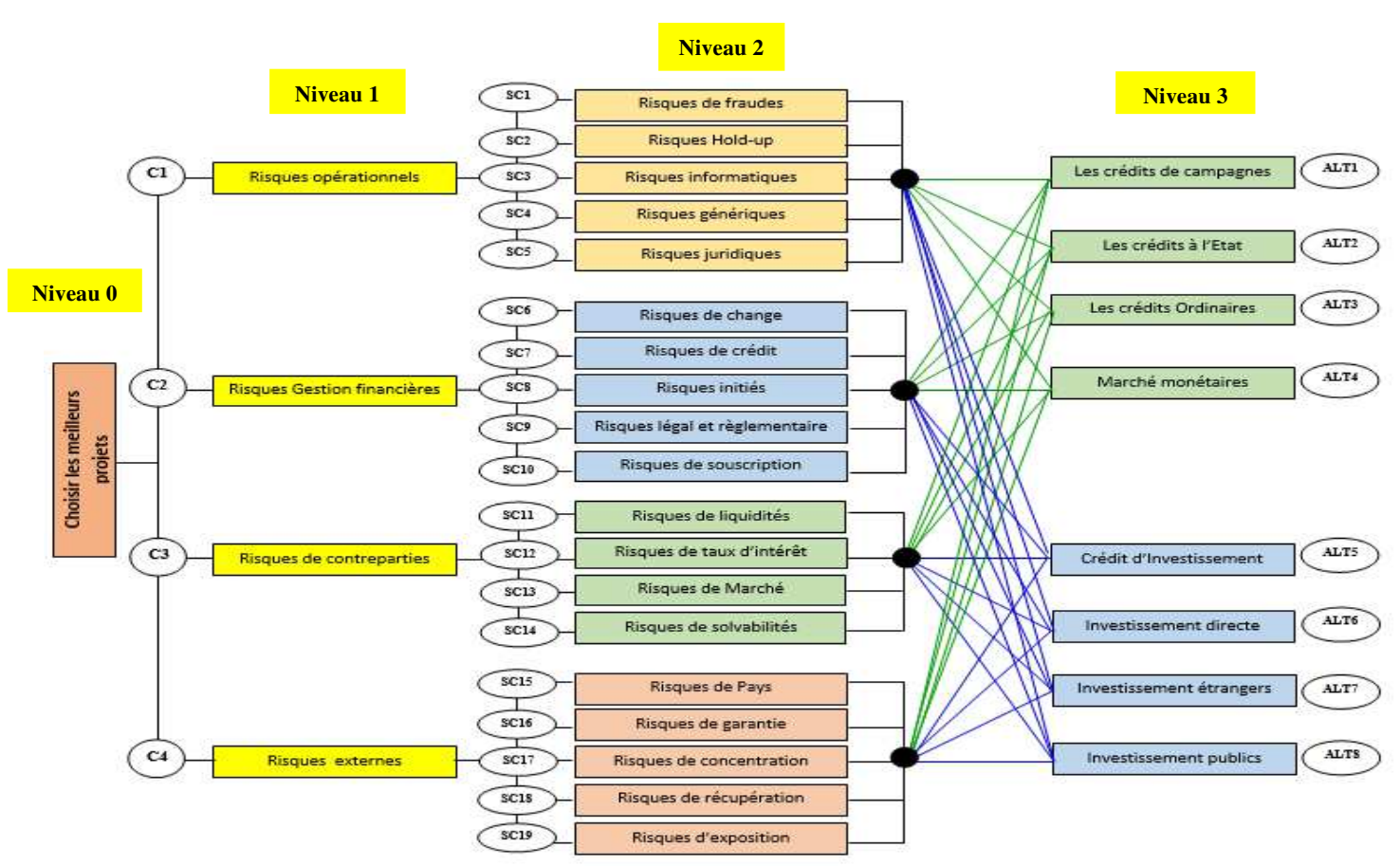

**Figure IV. IV.6**: Représentation graphique complète

Le but de chaque analyse est de cibler le meilleur critère et la meilleure alternative par rapport au niveau hiérarchique supérieur. La figure IV.6 montre une décomposition de ses éléments sous la forme d'une structure hiérarchique développée sur quatre niveaux. Le niveau 0 comporte le but, de sélectionner un projet, parmi ceux présentés ; le niveau  $1 = Ci$ , montre les critères retenus pour cette analyse qui se composent comme suit : C1= risques opérationnels, C2=risques gestion financières, C3=risques de contreparties, C4=risques externes. Le niveau  $2 = SCi$  comporte 19 sous-critères des risques traités au cours de cette analyse et le niveau  $3 =$ ALTi comprend 8 alternatives, représentées par les 4 projets, parmi lesquels le décideur doit opérer le choix (Rakotoarvelo, Zaraté, et al., 2017)

#### **Les liens de la structure**

Les liens montrent la liaison entre chaque niveau. Le niveau 2 est composé de quatre critères reliant le niveau 3 dont :

Le niveau 1 : niveau supérieur de projet a relié quatre critères  $C_1, C_2, C_3$  et  $C_4$ 

Le critère  $C_1$  a relié les cinq sous critères  $SC_1$ ,  $SC_2$ ,  $SC_3$ ,  $SC_4$  et  $SC_5$ ;

Le critère  $C_2$  a relié les cinq sous critères  $SC_6$ ,  $SC_7$ ,  $SC_8$ ,  $SC_9$  et  $SC_{10}$ ;

Le critère  $C_3$  a relié les quatre sous critères  $SC_{11}$ ,  $SC_{12}$ ,  $SC_{13}$  et  $SC_{14}$ ;

Le critère  $C_4$  a relié les cinq sous critères  $SC_{15}$ ,  $SC_{16}$ ,  $SC_{17}$ ,  $SC_{18}$  et  $SC_{19}$ .

Chacun de ses sous critères (SC<sub>1</sub> à SC<sub>19</sub>) sont en liaison avec les huit alternatives (ALT<sub>1</sub>, ALT<sub>2</sub>, ALT<sub>3</sub>, ALT<sub>4</sub>, ALT<sub>5</sub>, ALT<sub>6</sub>, ALT<sub>7</sub>, ALT<sub>8</sub>). Pour avoir une bonne présentation, on représente par un « **point noir** » l'ensemble de départ d'un trait de liaison de ses sous critères qui joignent les alternatives  $(ALT_1 \land ALT_8)$ .

### **IV.3.- Réalisation de la comparaison par paire**

Après la structure décomposée de ce problème, les comparaisons par paires sont réalisées pour chaque niveau. Le niveau 1 = C<sup>i</sup> et niveau 2 = SCi sont traités dans cet ordre successivement. Les jugements sont d'abord exercés parmi les critères du niveau  $1 = C_i$ , c'està-dire entre les quatre critères : risque opérationnel, risque gestion financière, risque de contrepartie et risques externes. Le niveau  $2 = SC_i$  et niveau  $3 = ALT_i$  sont aussi traités dans l'ordre, après les jugements de critère du niveau 1 et niveau 2. La comparaison peut aboutir à la conception d'une modèle de matrice appelée matrice de jugement.

La matrice de jugement est une représentation numérique de la relation entre deux éléments (comparaison par paire) qui partagent un parent commun et permet d'évaluer l'importance relative d'un élément par rapport à un autre indiqué par la procédure suivante :

- − Comparer l'importance relative de tous les éléments appartenant à un même niveau de la hiérarchie pris deux par deux, par rapport à l'élément du niveau immédiatement supérieur.
- − Pour chaque comparaison nous devons choisir le critère le plus important et exprimer son jugement quant à son importance.
- − La mesure pour déterminer l'importance relative pourrait être exprimée par échelle de 1 à 9 (cf. tableau III.2)

| Comparaison par paire des<br>critères | Critères considérés importants | Échelle                    | <b>Évaluation</b> |
|---------------------------------------|--------------------------------|----------------------------|-------------------|
| Risques opérationnels/                | Risques opérationnels          | <b>Également</b> important |                   |
| Risques gestion financière            | Risque gestion financière      |                            |                   |
| Risques opérationnels/                | Risques opérationnels          | Très fortement plus        |                   |
| Risques de contre parties             |                                | important                  |                   |
| Risques opérationnels /               | Risques opérationnels          | Valeur intermédiaire       |                   |
| Risques extemes                       |                                |                            |                   |
| Risques de gestion financière         | Risques de                     | Légèrement plus            |                   |
| / Risques de contre parties           | gestion financière             | important                  | 3                 |
|                                       |                                |                            |                   |
| Risque de contre parties/             | Risque de contre parties       | Légèrement plus            |                   |
| Risques externes                      |                                | important                  | 3                 |
| Risques de gestion financière         | Risques de                     | Fortement important        |                   |
| / Risques externes                    | gestion financière             |                            |                   |

**Tableau IV.8** : Comparaison des critères

### **IV.3.1-Établissement la matrice de jugement de comparaison**

Nous transformons le tableau de comparaison des critères en une matrice appelée matrice des jugements dans le tableau IV.9, en transcrivant les valeurs des évaluations du tableau IV.8 dans chaque colonne correspondante. L'ensemble de tous ces jugements peut être représenté par une matrice carrée d'ordre n x n.

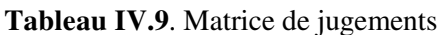

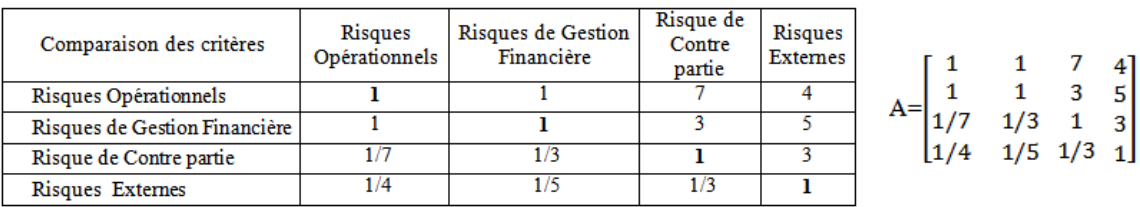

### **IV.3.2- Calcul de vecteur de priorité**

Il s'agit ici de calculer l'importance relative de chacun des éléments de la hiérarchie à partir des évaluations obtenues de l'étape précédente. La détermination des priorités des éléments de chaque matrice se fait par la résolution du problème de vecteurs propres :

Effectuer les sommes de colonne, et puis diviser les éléments de la matrice par la somme de la colonne

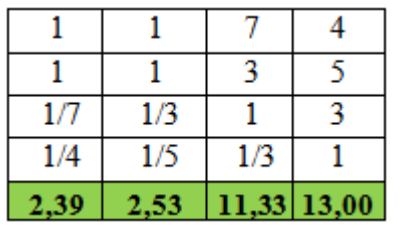

Calculer la moyenne des éléments de chaque ligne de la matrice

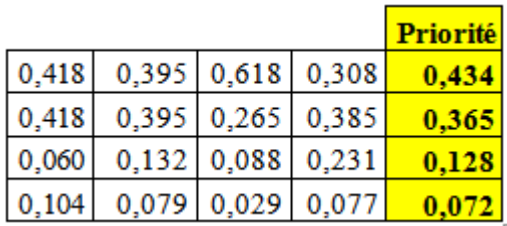

### **IV.3.3- Calcul de la valeur propre** λ**max**

Nous allons multiplier la matrice A par les éléments de vecteur de priorité (x), x est la valeur propre du vecteur (n) de priorité, on calcule la moyenne des valeurs trouvées. Le résultat est appelé valeur  $λ_{max}$ 

Nous pausons  $a_{ij}$  = la matrice de jugement de la valeur de l'élément (i) d'i<sup>ème</sup> ligne et de l'élément (j) jème colonne.

La valeur normalisée a<sub>ij</sub> est égal à  $a_{ij} = \frac{W_i}{W_i}$  $\frac{W_i}{W_j}$ , et  $a_{jj} = 1$ ,  $a_{ji} = \frac{W_j}{W_i}$  $W_i$  $=\frac{1}{x}$  $a_{ij}$ , réciproque (III-1)

 $W_i$  = la contribution à la sélection du meilleur choix et à chacun des critères

 $W_j$  = la contribution des critères spécifiques à l'objectif principal

Saaty (1990), a suggéré que la plus grande valeur propre  $\lambda_{max}$  *est*  $\lambda_{max} = a_{ij} \frac{w_j}{w_i}$ W<sub>I</sub>  $(III-2)$ 

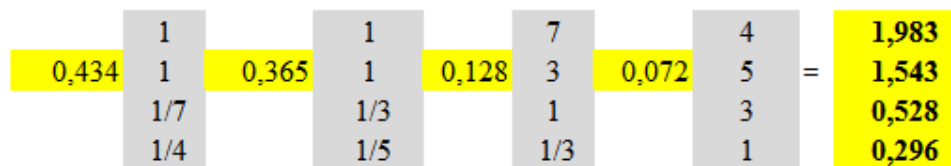

En divisant les éléments du vecteur de la somme pondérée par la priorité correspondant à chaque critère comme suit :

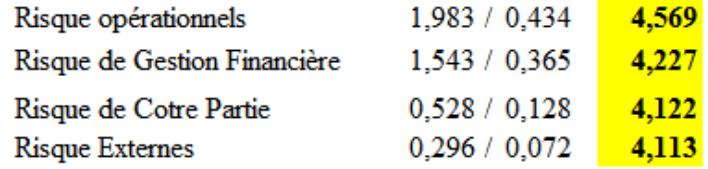

 $\lambda_{\text{max}} = (4.563 + 4.227 + 4.145 + 4.096) / 4 = 4.258 = \lambda_{\text{max}} = 4.258$ 

#### **IV.3.4- Détermination de la valeur d'Indice Aléatoire (IA)**

Saaty a élaboré une échelle où les indices aléatoires IA furent établis en effectuant des jugements aléatoires pour un nombre élevé de réplication. Ce nombre IA représente la moyenne des indices calculés à chaque réplication pour différente grandeur de matrice carrée (N). La lecture de la valeur d'IA est indiquée par le tableau d'indice aléatoire (cf. tableau 3) Nous avons  $N = 4$ , la valeur correspondante est égale à 0,90, IA = 0,90

#### **IV.3.5- Calcul de l'Indice de Cohérence : IC**

Pendant l'étape d'explication des jugements, nous faisons des comparaisons redondantes pour améliorer la validité des réponses, vu que les décideurs peuvent être incertains ou peuvent faire des jugements pauvres pour la comparaison de quelques éléments.

L'indice de cohérence (IC) est le rapport entre la différence de la valeur propre  $\lambda_{\text{max}}$  moins le nombre de comparaison sur ce dernier moins un

$$
IC = \frac{\lambda \max - n}{n - 1}
$$
 (III-3)

Nous avons : IC =  $(4,258 - 4) / (4 - 1) = 0.086$   $\rightarrow$  IC = 0.086

#### **IV.3.6- Calcul de Ratio de Cohérence (RC)**

Le Ratio de Cohérence (RC) est le rapport de l'indice de cohérence calculé sur la matrice correspondant aux jugements du décideur et de l'indice aléatoire IA d'une matrice de même dimension.

$$
RC = \frac{IC}{IA}
$$
 (III-4)

Si  $RC \le 0.1$  ou  $RC \le 10\%$ , la matrice est considérée comme suffisamment cohérente, dans le cas où cette valeur dépasse 10%, les appréciations peuvent exiger certaines révisions. Nous avons IC = 0,086 et IA= 0,90 alors RC= IC/IA = 0,086/0,90 = 0,0955 soit 9,55%  $RC = 9.55\% \le 10$ , conclusion :

**RC = 9,55%,** le degré de cohérence de comparaison est limite *acceptable.* 

#### **IV.3.7. Établissement de tableau de comparaison complète de critères**

Nous récapitulons dans un tableau IV.10 appelé « matrice de jugement des critères : priorité complète » les résultats de calculs tels que : a matrice de jugement, la priorité, la valeur propre λmax, l'indice de cohérence, et le ratio de cohérence.

| Comparaison des critères       | <b>Risques</b><br>Opérationnels | Risques de<br>Gestion<br>Financière | Risque de<br>Contre partie   Externes | <b>Risques</b> | Priorité<br>complète |  |
|--------------------------------|---------------------------------|-------------------------------------|---------------------------------------|----------------|----------------------|--|
| Risque Opérationnels           |                                 |                                     |                                       |                | 0.434                |  |
| Risque de Gestion Financière   |                                 |                                     |                                       |                | 0.366                |  |
| Risque de Contrepartie         | 1/7                             | 1/3                                 |                                       |                | 0.128                |  |
| <b>Risque Externes</b>         | 1/4                             | 1/5                                 | 1/3                                   |                | 0.072                |  |
| $\lambda_{\text{max}} = 4.258$ |                                 | $IC = 0.086$                        |                                       | $RC = 9,55%$   |                      |  |

**Tableau IV.10**: Matrice de jugement des critères : Priorité complète

### **IV.3.8- Établissement de tableau de comparaison par paire de sous critère par rapport aux nombres de critères étudiés.**

Nous avons effectué les comparaisons par paires des dix neufs (19) sous critères, situés au deuxième niveau, en regard de quatre (4) critères situés au niveau supérieur soit par rapport aux :

- risque opérationnel ;
- risque gestion financière ;
- risque contrepartie ;
- risque externe.

Les résultats sont présentés par le tableau IV.11 suivant. Les poids des critères obtenus permettent de calculer la performance de la valeur relative des sous-critères par rapport à la valeur des critères.

### **IV.3.9- Détermination de la performance de la valeur relative des souscritères par rapport à la valeur des critères**

Nous avons récapitulé dans le tableau IV.11 les résultats de poids de critères depuis la comparaison par paire de niveau 1 et niveau 2. La lettre M désigne le nom de la matrice, et le numéro qui la suit indique l'ordre de traitement du calcul.

M1 : priorité de 4 critères (C1, C2, C3, C4), M11(C1): risque opérationnel, M12(C2): risque gestion financière, M13(C3): risque contrepartie, M14(C4): risque externes

| Les poids de critères depuis<br>la comparaison par paire                                                | Description de ces poids                                                                                                    |
|----------------------------------------------------------------------------------------------------|----------------------------------------------------------------------------------------------------|
| $C1$ [0, 434]<br>$M1 = \frac{C2}{C3}\begin{bmatrix} 0,366 \\ 0,128 \end{bmatrix}$<br>$C4$ [0,072]       | $M_1$ : Poids du critère global de la matrice de comparaison de risque<br>de 4 critères risques opérationnels, risque de gestion financière,<br>risque de contrepartie, et risque externes.                                                                                                    |
| $SC1$ <sub>[0</sub> ,126 <sub>]</sub><br>SC2 0,606<br>$M11(C1) = SC3   0,141$<br>SC4 0,075<br>SC5L0,052 | $M_{11}(C_1)$ le poids du critère obtenu à partir de la comparaison de<br>critères de risques opérationnels $(C_1)$ par rapport aux sous-critères<br>$SC_1$ : risque de fraude, $SC_2$ : risque de Hold-up, $SC_3$ : risque<br>informatique, $SC_4$ : risque générique et $SC_5$ : risque juridique                                        |
| $SC6$ $[0, 194]$<br>0,417<br>SC7<br>$M12(C2) = SC8$<br>0,089<br>0, 163<br>SC9<br>$SC10^{[0, 137]}$      | $M_{12}(C_2)$ le poids du critère obtenu à partir de la comparaison de<br>critères de risques de gestion financière $(C_2)$ par rapport aux sous-<br>critères $SC_6$ : risque de change, $SC_7$ : risque de crédit, $SC_8$ : risque<br>d'initié, $SC_9$ : risque légal et règlementaire et $SC_{10}$ : risque de<br>souscription juridique |
| $SC11$ [0, 238]<br>$M13(C3) = {SC12 \choose SC13} 0,514 \over {SC13} \choose 0,133$<br>SC14 [0, 115]    | $M_{13}(C_3)$ le poids du critère obtenu à partir de la comparaison de<br>critères de risque de contrepartie $(C_3)$ par rapport aux sous-critères<br>$SC_{11}$ : risque de liquidité, $SC_{12}$ : risque de taux d'intérêt, $SC_{13}$ :<br>risque de marché, et $SC_{14}$ : risque de solvabilité.                                        |
| SC15[0, 489]<br>SC16 0,202<br>$M14(C4) = SC17 0,155$<br>SC18 0,091<br>SC19[0, 063]                      | $M_{14}(C_4)$ le poids du critère obtenu à partir de la comparaison de<br>critères de risque externes $(C_4)$ par rapport aux sous-critères $SC_{15}$ :<br>risque de pays, $SC_{16}$ : risque de garantie, $SC_{17}$ : risque de<br>concentration, $SC_{18}$ : risque de récupération et $SC_{19}$ : risque<br>d'exposition.               |

**Tableau IV.11 :** Performance des critères et de sous-critères

La figure IV.7 représente l'affectation de valeur de performance des critères et sous critères dans chaque niveau hiérarchique

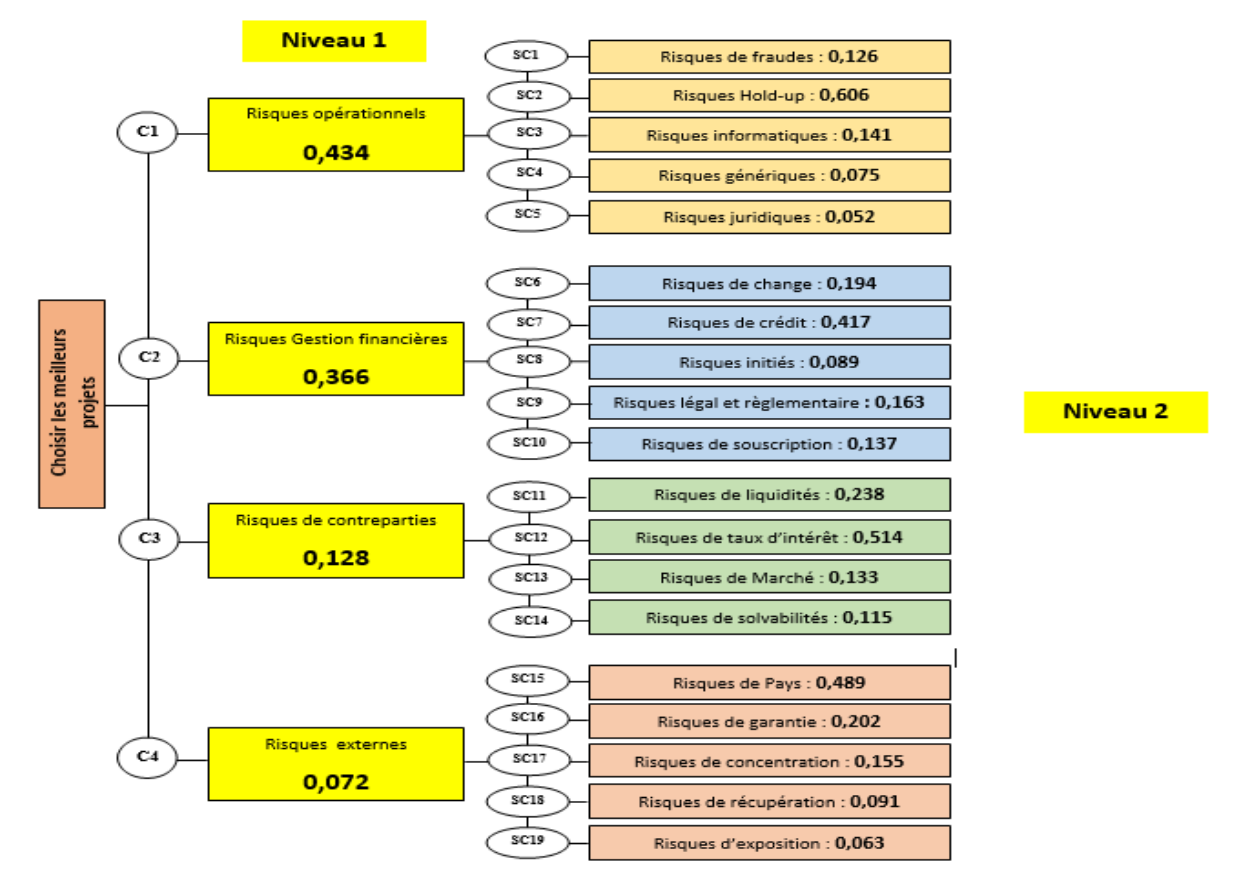

Figure IV.7: Présentation de performance relative des critères et des sous-critères

### **IV.3.10- Calcul de l'agrégation de projet**

La figure IV.8 présente la valeur numérique de performance de quatre critères  $(C_1-C_2-C_3-C_4)$ et ses dix neufs sous-critères  $(S_{C1} \land SC_1 9)$ . Les produits des critères et de sous-critères sont établis dans la figure IV.9. Ce principe de traitement explique le résultat d'analyse préparatoire de la figure IV.10, appelé « Agrégation de projet ».

Cette agrégation est utilisée pour le futur traitement de la performance de la valeur relative des alternatives.

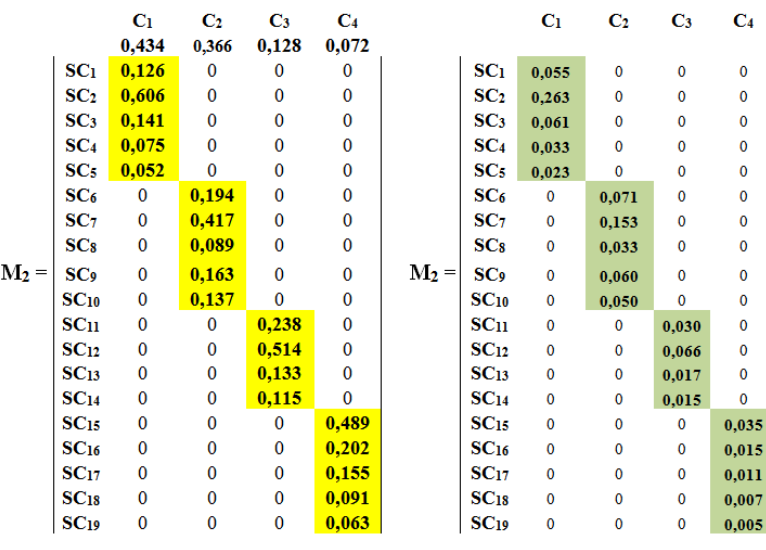

**Figure IV.8** : Performance des critères **Figure IV.9 :** résultat de produit

### **IV.3.11- Établissement de la comparaison par paires des alternatives étudiées**

Cette étape expliquera les comparaisons par paires des huit (08) alternatives symbolisées par une abréviation ALT<sub>i</sub> tels que : ALT1 : Les crédits de campagnes, ALT2 : Les crédits à l'État, ALT3 : Les crédits Ordinaires, ALT4 : Marché monétaires, ALT5 : Crédit d'Investissement, ALT6 : Investissement directe, ALT7 : Investissement étrangers, ALT8 : Investissement publics. Les alternatives sont situées au troisième niveau, en regard des sous-critères situés au niveau supérieur soit par rapport aux  $SC_1$  à  $SC_{19}$ . Le résultat est illustré par le tableau IV.12.

### **IV.3.12- Établissement de tableau de comparaisons complètes des alternatives**

Après la comparaison des alternatives, nous avons établi le tableau complet de comparaison des alternatives ci-dessous.

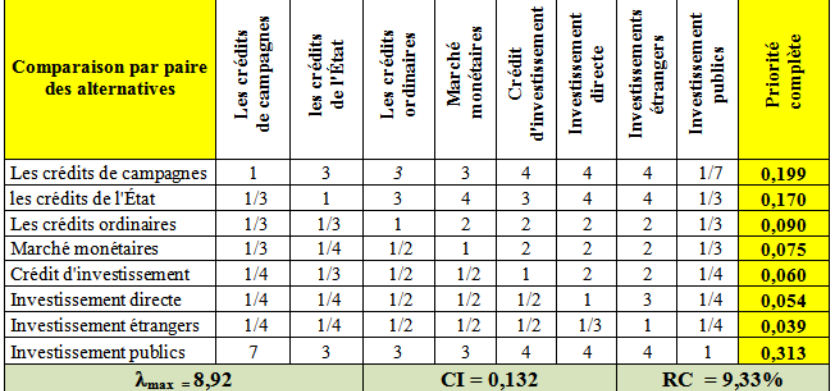

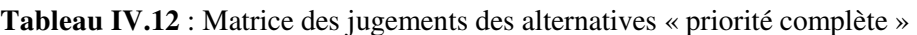

#### **IV.3.13- Détermination de la performance de la valeur relative des alternatives par rapport à la valeur des sous-critères**

L'étape suivante consiste à déterminer la performance de la valeur relative de projet sous la considération des sous-critères situés au niveau supérieur

La matrice M3(ALT) présente le poids des alternatives, la figure IV.10 présente le résultat d'analyse préparatoire appelé « Agrégation de projet ».

|             | ALT1r0, 1991               |            | Risque de fraudes             | SC <sub>1</sub>        | 0,055       | $\bf{0}$ | $\mathbf 0$ | $\bf{0}$    |
|-------------|----------------------------|------------|-------------------------------|------------------------|-------------|----------|-------------|-------------|
|             | ALT2 0,170                 |            | Risque de hold-up             | SC <sub>2</sub>        | 0.263       | 0        | 0           | 0           |
|             | ALT3 0,090                 |            | Risque informatique           | SC <sub>3</sub>        | 0,061       | 0        | 0           | 0           |
|             | ALT4 0,075                 |            | Risques génériques            | SC <sub>4</sub>        | 0,033       | 0        | 0           | 0           |
| $M3(ALT) =$ | ALT5 0,060                 |            | Risque juridique              | SC <sub>5</sub>        | 0,023       | 0        | $\mathbf 0$ | 0           |
|             | ALT6 0,054                 |            | Risque de change              | $SC_6$                 | 0           | 0,071    | 0           | 0           |
|             | ALT7 0,039                 |            | Risque crédit                 | SC <sub>7</sub>        | 0           | 0,153    | 0           | 0           |
|             | $ALT8$ <sup>LO</sup> , 313 |            | Risque d'initiés              | SC <sub>8</sub>        | 0           | 0,033    | 0           | 0           |
|             |                            | $M_{22} =$ | Risque légal et réglementaire | <b>SC</b> <sub>9</sub> | 0           | 0,060    | $\mathbf 0$ | 0           |
|             |                            |            | Risque de souscription        | $SC_{10}$              | 0           | 0,050    | 0           | 0           |
|             |                            |            | Risque de liquidité           | $_{\rm SC_{11}}$       | 0           | 0        | 0,030       | 0           |
|             |                            |            | Risque de taux d'intérêt      | $SC_{12}$              | 0           | 0        | 0,066       | 0           |
|             |                            |            | Risque de marché              | $SC_{13}$              | 0           | 0        | 0.017       | 0           |
|             |                            |            | Risque de solvabilité         | $\rm SC_{14}$          | $\mathbf 0$ | 0        | 0,015       | $\mathbf 0$ |
|             |                            |            | Risque pays                   | $SC_{15}$              | 0           | 0        | $\mathbf 0$ | 0,035       |
|             |                            |            | Risque de garantie            | $SC_{16}$              | 0           | $\bf{0}$ | $\mathbf 0$ | 0,015       |
|             |                            |            | Risque de concentration       | $SC_{17}$              | 0           | 0        | $\mathbf 0$ | 0,011       |
|             |                            |            | Risque de récupération        | $SC_{18}$              | 0           | $\bf{0}$ | 0           | 0,007       |
|             |                            |            | <b>Risque d'exposition</b>    | $SC_{19}$              | 0           | 0        | 0           | 0,005       |
|             |                            |            |                               |                        |             |          |             |             |

**Figure IV.10**: Agrégation de projet

#### **IV.3.14- Calcul de l'agrégation finale du projet**

Cette étape consiste à calculer l'agrégation finale du projet, c'est-à-dire on calcule la performance de la valeur relative de projet sous la considération des sous-critères ( $SC<sub>1</sub>$ ) à SC19). Le tableau IV.13 illustre la technique d'intégration des poids des alternatives. La matrice M3(ALT) relative à ce calcul. Les calculs d'agrégation des critères ( $C_1$  à  $C_4$ ) et des sous-critères (SC<sub>1</sub> à SC<sub>19</sub>) étaient déjà établis (cf. figure IV.10), les résultats étaient attribué aux sous-critères  $SC_1$  à  $SC_{19}$ , les scénarios sont représentés par le tableau IV.13 ci-dessous.

**Tableau IV.13** : Scénario d'orientation des poids des sous- critères et des alternatives

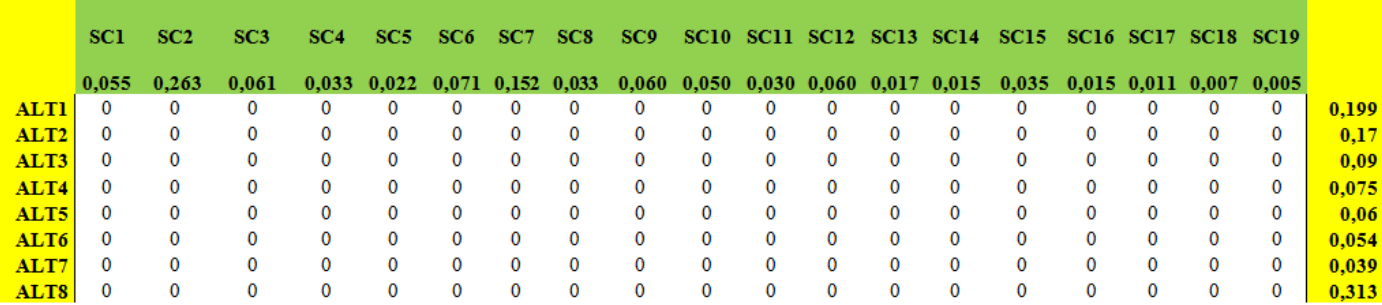

Les nouveaux poids des sous critères se substituent à la place des poids des critères  $(C_1 \land C_4)$ en ligne colorée en verte, et les poids des alternatives  $(ALT_1 \land ALT_8)$  remplacent les souscritères ( $SC_1$  à  $SC_{19}$ ) en colonne colorée en jaune. Au début les cellules ont des mêmes valeurs égales à zéro.

Nous avons introduit les poids des alternatives  $(ALT_1 \land ALT_8)$  dans chaque ligne correspondante. La détermination d'une valeur dans la cellule est obtenue par la pondération de poids des sous-critères ( $SC_1$  à  $SC_1$ ) en colonne par rapport aux différents poids des alternatives qui se trouvent en ligne (tableau IV.14) (Rakotoarivelo, Zaraté, et al., 2017).

Nous constatons que certaines cellules ont la valeur « zéro » (tableau IV.15). Cela signifie que le choix du meilleur projet (ou alternative) est irréalisable.

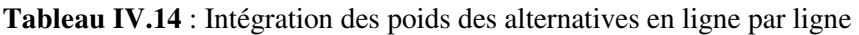

|                  | SC1<br>0.055                            |                   | SC3<br>$0.263$ 0.061 0.033 | -SC4 | SC <sub>5</sub><br>0.022 | SC <sub>6</sub><br>0.071                                                              | SC <sub>7</sub><br>$0.152$ 0.033 | SC <sub>8</sub> | SC <sub>9</sub><br>0.060                                                                                        | 0,050 0,030 0,060 0,017 0,015 0,035 0,015 0,011 0,007 0,005 |  |  |  | $SC_{10}$ $SC_{11}$ $SC_{12}$ $SC_{13}$ $SC_{14}$ $SC_{15}$ $SC_{16}$ $SC_{17}$ $SC_{18}$ $SC_{19}$ |  |
|------------------|-----------------------------------------|-------------------|----------------------------|------|--------------------------|---------------------------------------------------------------------------------------|----------------------------------|-----------------|----------------------------------------------------------------------------------------------------|-------------------------------------------------------------|--|--|--|----------------------------------------------------------------------------------------------------|--|
| <b>ALTI</b>      | $0.199$ $0.199$ $0.199$ $0.199$         |                   |                            |      | 0.199                    |                                                                                       |                                  |                 | 0.199 0.199 0.199 0.199 0.199 0.199 0.199 0.199 0.199 0.199 0.199 0.199 0.199 0.199                             |                                                             |  |  |  |                                                                                                    |  |
| ALT <sub>2</sub> | $0.170$ $0.170$ $0.170$ $0.170$ $0.170$ |                   |                            |      |                          | $0.170$ 0.170 0.170 0.170 0.170 0.170 0.170 0.170 0.170 0.170 0.170 0.170 0.170 0.170 |                                  |                 |                                                                                                    |                                                             |  |  |  |                                                                                                    |  |
| ALT3             | 0.090                                   | 0.090 0.090 0.090 |                            |      | 0.090                    |                                                                                       |                                  |                 | 0.090 0.090 0.090 0.090 0.090 0.090 0.090 0.090 0.090 0.090 0.090 0.090 0.090 0.090                             |                                                             |  |  |  |                                                                                                    |  |
| ALT4             | 0.075 0.075 0.075 0.075 0.075           |                   |                            |      |                          | 0.075 0.075 0.075 0.075 0.075 0.075 0.075 0.075 0.075 0.075 0.075 0.075 0.075 0.075   |                                  |                 |                                                                                                    |                                                             |  |  |  |                                                                                                    |  |
| ALT5             | 0.060                                   | 0.060 0.060 0.060 |                            |      | 0.060                    |                                                                                       |                                  |                 | $0.060$ $0.060$ $0.060$ $0.060$ $0.060$ $0.060$ $0.060$ $0.060$ $0.060$ $0.060$ $0.060$ $0.060$ $0.060$ $0.060$ |                                                             |  |  |  |                                                                                                    |  |
| ALT6             | $0.054$ 0.054 0.054 0.054               |                   |                            |      | 0.054                    |                                                                                       |                                  |                 | 0.054 0.054 0.054 0.054 0.054 0.054 0.054 0.054 0.054 0.054 0.054 0.054 0.054                                   |                                                             |  |  |  |                                                                                                    |  |
| ALT7             | 0.039                                   | 0.039 0.039 0.039 |                            |      | 0.039                    |                                                                                       |                                  |                 | 0.039 0.039 0.039 0.039                                                                                         | 0.039 0.039 0.039 0.039 0.039 0.039 0.039 0.039 0.039 0.039 |  |  |  |                                                                                                    |  |
| ALT8             | $0.313$ $0.313$ $0.313$ $0.313$         |                   |                            |      | 0.313                    | 0.313 0.313 0.313 0.313 0.313 0.313 0.313 0.313 0.313 0.313 0.313 0.313 0.313 0.313   |                                  |                 |                                                                                                    |                                                             |  |  |  |                                                                                                    |  |

**Tableau IV.15** : Résultat du calcul de la pondération de  $(SC_1 \land SC_1)$  par  $(ALT_1 \land ALT_8)$ 

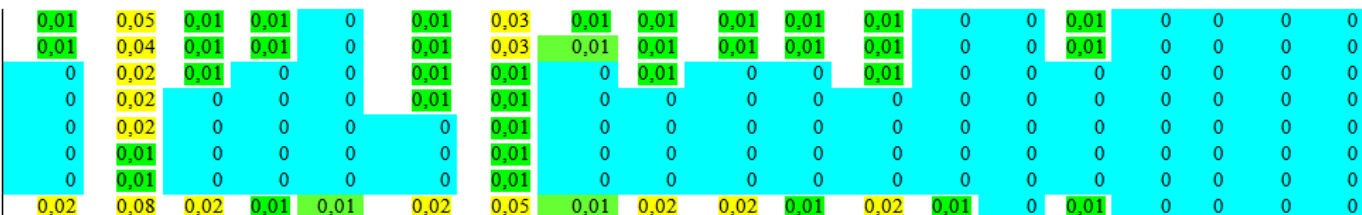

#### **IV.3.15- Expression de la décision finale**

Le résultat du tableau IV.15 montre qu'il existe trois (3) types de valeurs différentes colorées

en « Bleu, verte et Jaune» tels que :

**Bleu** : des valeurs égales à « Zéro »

**Verte** : des valeurs égales à « 0,01 »

**Jaune**: des valeurs variables comprises entre 0.01 et 0 : 0,02 - 0,03 - 0,04, - 0,05 et 0,08

Le tableau IV.16 récapitule les résultats de traitements des quatorze(14) sous-critères retenus :  $SC_1$ -SC<sub>2</sub>-SC<sub>3</sub>-SC<sub>4</sub>-SC<sub>5</sub>-SC<sub>6</sub>-SC<sub>7</sub>-SC<sub>8</sub>-SC<sub>9</sub>-SC<sub>10</sub>-SC<sub>11</sub>-SC<sub>12</sub>-SC<sub>13</sub>-SC<sub>15</sub> avec ses alternatives correspondantes.

| <b>Critères</b>                     |                  |                  | C <sub>1</sub>   | Critère risque opérationnel |                  |                  |                                      | Critère gestion financière<br>C <sub>2</sub> |                  |                  | Critère risque de | contrepartie     | Critère<br>risque<br>Extérieur<br>C <sub>4</sub> |                  |
|-------------------------------------|------------------|------------------|------------------|-----------------------------|------------------|------------------|--------------------------------------|----------------------------------------------|------------------|------------------|-------------------|------------------|--------------------------------------------------|------------------|
| critères<br>$\mathbf{S}\mathbf{om}$ | SC <sub>1</sub>  | SC <sub>2</sub>  | SC <sub>3</sub>  | SC <sub>4</sub>             | SC <sub>5</sub>  | SC6              | SC <sub>7</sub>                      | <b>SCs</b>                                   | SC <sub>9</sub>  | SC <sub>10</sub> | SC <sub>11</sub>  | SC <sub>12</sub> | SC <sub>13</sub>                                 | SC <sub>15</sub> |
|                                     | ALT <sub>1</sub> | ALT1             | ALT1             | ALT1                        |                  | ALT <sub>1</sub> | ALT <sub>1</sub>                     | ALT <sub>1</sub>                             | ALT <sub>1</sub> | ALT <sub>1</sub> | ALT <sub>1</sub>  | ALT <sub>1</sub> |                                                  | ALT <sub>1</sub> |
|                                     | ALT <sub>2</sub> | ALT <sub>2</sub> | ALT <sub>2</sub> | ALT <sub>2</sub>            |                  | ALT <sub>2</sub> | ALT <sub>2</sub>                     | ALT <sub>2</sub>                             | ALT <sub>2</sub> | ALT <sub>2</sub> | ALT <sub>2</sub>  | ALT <sub>2</sub> |                                                  | ALT <sub>2</sub> |
|                                     |                  | ALT <sub>3</sub> | ALT3             |                             |                  | ALT3             | ALT <sub>3</sub>                     |                                              | ALT <sub>3</sub> |                  |                   | ALT <sub>3</sub> |                                                  |                  |
| <b>Alternatives</b>                 |                  | ALT <sub>4</sub> |                  |                             |                  | ALT <sub>4</sub> | ALT <sub>4</sub>                     |                                              |                  |                  |                   |                  |                                                  |                  |
|                                     |                  | ALT5             |                  |                             |                  |                  | ALT <sub>5</sub><br>ALT <sub>6</sub> |                                              |                  |                  |                   |                  |                                                  |                  |
|                                     |                  |                  |                  |                             |                  |                  | ALT <sub>7</sub>                     |                                              |                  |                  |                   |                  |                                                  |                  |
|                                     |                  | ALT <sub>6</sub> |                  |                             |                  |                  | ALT <sub>8</sub>                     |                                              |                  |                  |                   |                  |                                                  |                  |
|                                     |                  | ALT <sub>7</sub> |                  |                             | ALT <sub>8</sub> | ALT <sub>8</sub> |                                      | $ALT_8$                                      | ALT <sub>8</sub> | ALT <sub>8</sub> | ALT <sub>8</sub>  | ALT <sub>8</sub> | ALT <sub>8</sub>                                 | ALT <sub>8</sub> |
|                                     | ALT <sub>8</sub> | ALT <sub>8</sub> | ALT <sub>8</sub> | ALT <sub>8</sub>            |                  |                  |                                      |                                              |                  |                  |                   |                  |                                                  |                  |
|                                     | 0.01             | 0.05             | 0.01             | 0.01                        |                  | 0.01             | 0.03                                 | 0.01                                         | 0.01             | 0.01             | 0.01              | 0.01             |                                                  | 0.01             |
|                                     | 0,01             | 0.04             | 0,01             | 0,01                        |                  | 0,01             | 0.03                                 | 0,01                                         | 0,01             | 0,01             | 0,01              | 0,01             |                                                  | 0,01             |
|                                     |                  | 0.02             | 0.01             |                             |                  | 0.01             | 0.01                                 |                                              | 0.01             |                  |                   | 0.01             |                                                  |                  |
|                                     |                  | 0.02             |                  |                             |                  | 0,01             | 0.01                                 |                                              |                  |                  |                   |                  |                                                  |                  |
| Valeurs                             |                  | 0.02             |                  |                             |                  |                  | 0.01                                 |                                              |                  |                  |                   |                  |                                                  |                  |
|                                     |                  | 0.01             |                  |                             |                  |                  | 0.01                                 |                                              |                  |                  |                   |                  |                                                  |                  |
|                                     |                  | 0.01             |                  |                             |                  |                  | 0.01                                 |                                              |                  |                  |                   |                  |                                                  |                  |
|                                     | 0,02             | 0.08             | 0,02             | 0,01                        | 0,01             | 0,02             | 0.05                                 | 0,01                                         | 0,02             | 0,02             | 0,01              | 0,02             | 0,01                                             | 0.01             |

**Tableau IV.16** : Récapitulatif de résultats de traitements

**Résultat C<sup>1</sup>** : **Critère risques Opérationnels :** nous observons que les trois alternatives  $ALT_8$ >ALT<sub>1</sub>>ALT<sub>2</sub> sont supérieures aux (ALT<sub>3</sub>, ALT<sub>4</sub>, ALT<sub>5</sub>) et (ALT<sub>6</sub>, ALT<sub>7</sub>), on constate qu'elles sont les meilleures alternatives pour le critère  $C_1$ .

**Résultat C2 : Critère Risque de Gestion financières :** nous examinons que les trois alternatives  $ALT_8 > ALT_1 > ALT_2$  sont supérieures aux  $(ALT_3, ALT_4, ALT_5, ALT_6, ALT_7)$ , cela signifie qu'elles sont les meilleures alternatives pour le critère C<sub>2</sub>.

**Résultat C<sub>3</sub>: Critère Risque de contrepartie :** L'alternative  $ALT_8$  >  $(ALT_1, ALT_2$  et ALT<sub>3</sub>), Pour le critère C<sub>3</sub>, l'alternative ALT<sub>8</sub> est le meilleur du projet

**Résultat C<sub>4</sub>** : Critère Risque extérieurs : Les trois alternatives  $ALT_1$ ,  $ALT_2$ ,  $ALT_8$  ont de valeurs égales, dans ce cas elles sont raisonnablement acceptables.

Nous avons déduit que l'alternative  $ALT_8$  possède les caractéristiques pour lesquelles le poids relatif est le plus élevé. Le résultat final, exprimé par le vecteur des priorités complètes des alternatives présenté au tableau 16 indique que l'alternative  $ALT_8$  se révèle être le meilleur choix obtenant un résultat de 0,313 ou 31,30 %. Il est suivi de l'alternative ALT<sub>1</sub> (0,196 ou 19,9%) et finalement l'alternative  $ALT_2$  avec respectivement (0,170 ou 17 %). Dans cet exemple le résultat de l'analyse suggère d'accorder, sans ambiguïté, l'investissement public de l'alternative  $ALT_8$  puisque celle-ci le score le plus élevé.

# **IV.4. Conclusion**

Les résultats de cette étude montrent que  $ALT_8$  >  $ALT_2$  >  $ALT_1$ . L'alternative  $ALT_8$ : l'investissement public est le meilleur choix parmi les alternatives de projet. Les résultats pour chaque événement de risque dépendent du choix de comparaison par paires du décideur. La méthode AHP est un outil efficace pour les décideurs dans le domaine des institutions financières. La procédure de traitement des critères d'évaluation proposés dans cette étude fournit aux décideurs des idées de recommandations pour l'avenir. La méthode d'analyse multicritère constitue en soi une démarche structurée complémentaire afin de traiter de manière organisée l'ensemble des informations pertinentes à l'évaluation de la problématique. Après avoir traité les différentes types de risques inhérents aux activités des institutions

Bancaires et financières par le biais de la méthode AHP, nous avons élargi notre domaine de recherche en adoptant une autre méthode multicritère d'aide à la décision PROMETHEE, dans le but de comparer et analyser les résultats obtenu pour les risques financiers. Ces résultats ne sont que expérimentaux/théoriques en laboratoire. Nous avons voulu les comparer avec une problématique réelle celle de la Caisse d'Épargne Midi-Pyrénées. Mais il n'est pas possible de traiter tous les risques de cette banque. Nous avons réduit l'étude aux risques liés au Système d'Information.

# **Chapitre V : Utilisation des méthodes AHP et PROMETHEE pour un cas réel**

#### **Résumé**

Ce chapitre a pour objectif d'analyser la différente politique de la sécurisation d'informations inhérentes dans les systèmes d'information (SI) bancaires et institutions financières. Les données utilisées dans ce chapitre sont issues d'un grand groupe financier français. Pour des raisons de confidentialité, ce groupe restera anonyme. La politique de sécurité de système d'information (PSSI) envisagée au cours de ce traitement est basée sur l'identification et la hiérarchisation des actifs du (SI) correspondants aux quatre critères de sécurité étudiés tels que : (1) la Disponibilité (D) permettant au SI de garantir l'exécution des traitements et accès aux différentes informations dans des conditions prédéfinies dans ce traitement, (2) l'Intégrité (I) en assurant aux SI que les informations sont inaltérables tout au long des traitements, (3) la Confidentialité (C) a pour rôle de protéger toutes les informations sensibles aux divulgations non autorisées dans l'enchainement des traitements des données, (4) la Preuve et le contrôle (P) permettant au (SI) de fournir différentes pistes de jugement nécessaires aux éléments de preuve pour les actions réalisées. Nous utilisons deux méthodes d'aide à la décision multicritères AHP et PROMETHEE pour classifier les actifs du SI en vue d'identifier leur niveau de sensibilité par rapport aux quatre critères prédéfinis. Cette classification est analysée sur deux types d'impacts: Impacts financiers (IF) et Impacts Image (IM) qui font référence à la norme et aux méthodes de gestion des risques opérationnels du grand groupe financier. Ces méthodes d'aide de décision multicritères aident le manager afin de connaître le meilleur profil de classement des actifs utilisés par rapport processus métiers.

### **V.1- Introduction**

La sécurité et la confidentialité sont deux aspects des plus importants dans le domaine des institutions financières et des banques. Chaque organisation a défini sa propre politique de sécurité en vue d'assurer la sécurité tant sur les métiers que sur les personnels et les biens. Les responsables de la sécurité intègrent la dimension « gestion des risques » dans leurs pratiques, mais ils ont encore des progrès à faire en matière de la rentabilité. Actuellement le système d'information a subi différentes menaces et risques.

Face aux menaces qui pèsent sur les systèmes d'information, l'utilisateur exige une protection convenable des informations et des services de traitement et de transport de l'information<sup>44</sup>. Dans cette vision, la PSSI<sup>45</sup> est devenue une des dimensions essentielles de la stratégie de l'organisme et elle doit être prise en compte dès la conception du système d'information. Il y a donc un besoin en méthodes et référentiels de sécurité afin d'une part, de spécifier les objectifs de sécurité d'un système de manière pertinente, et d'autre part, d'avoir les moyens d'évaluer la réalisation de ces objectifs de sécurité afin de garantir un certain niveau de confiance dans la sécurité du système. Ce chapitre a pour objectif d'expérimenter deux méthodes multicritères d'aide à la décision pour une banque réelle. Les travaux visent deux objectifs :

- − l'identification et la hiérarchisation des actifs du SI suivant quatre critères de disponibilité, d'intégrité, de confidentialité, et de preuve et contrôle ;
- − l'adoption d'une approche économique du système d'information afin de garantir la viabilité des investissements réalisés et disposer des éléments d'arbitrage nécessaires pour réduire les risques.

# **V.2.- Information**

La définition du mot information est large, et nous précisons sa définition dans le domaine de l'informatique. Selon (Morvan, 1981), l'information est un objet à la base de la communication des connaissances et, d'après (Guinguay, et Lauret, 1990), l'information est la signification que l'on attribue à une expression conventionnelle ou donnée de telle sorte qu'elle constitue pour l'observateur un élément de connaissance. La donnée est, elle, un fait ou notion représentée sous une forme conventionnelle convenant à une communication, une interprétation ou un traitement soit par l'homme, soit par des moyens automatiques. La donnée variable est, dans les traitements périodiques, une donnée prenant à chaque période des valeurs différentes.

ı

<sup>44</sup> (SGDN/DCSSI/SDO/BCS), "Guide pour l'élaboration d'une politique de sécurité de système d'information," 51 Boulevard de la tour Maubourg 75700 Paris 07 SP, Mars 2004. <sup>45</sup> Politique de Sécurité des Systèmes d'Information : PSSI

#### **V.2.1- Système d'information**

Les systèmes d'information que nous présentons dans ce chapitre sont relatifs à la compétition mondiale que se livrent les entreprises en ce début du 21ème siècle qui est marquée par de fortes turbulences, nécessitant des réactions rapides dans la vie des organisations et son environnement. La définition de système d'information repose sur trois grandes dimensions : informationnelle, technologique et organisationnelle, à partir de ces dimensions, nous proposons que le système d'information est un ensemble organisé de ressources matérielles, logicielles, liées au personnel, aux données, et aux procédures permettant d'acquérir, de traiter, stocker des informations dans et entre des organisations. Nous avons considéré qu'un système d'information est un ensemble finalisé, construit à partir de différentes ressources et susceptible d'être défini à différents niveaux. En effet (Mason, et Mitroff, 1975) a défini que tout système d'information concerne un individu, pourvu d'un profil psychologique donné, confronté à un problème décisionnel précis, dans un contexte organisationnel déterminé. Il correspond aux éléments de décision perçus au travers d'un mode de représentation propre au décideur. Selon (Simon, 1978), les décideurs sont des convertisseurs d'information. Pour prendre de bonne décision, les décideurs ont besoin d'informations fiables, compréhensibles, adéquates et efficaces. D'après (Berthier, et Morely, 2005), le système d'information de l'entreprise est la partie du réel constituée d'informations organisées, d'évènements ayant un effet sur ces informations, et d'acteurs qui agissent sur ces informations ou à partir de ces informations, selon des processus visant une finalité de gestion et utilisant les technologies de l'information. En bref, l'information à considérer peut être évaluée en fonction de sa pertinence pour la prise de décision et elle est importante parce qu'elle permet de mesurer les résultats, d'attirer l'attention sur les problèmes éventuels, d'analyser la structure et la dynamique du système et d'estimer la valeur des paramètres dans la situation présente.

Ces travaux sont issus de données réelles d'un groupe financier français et sont illustrés par le tableau V.17 suivant.

Cette étude est réalisée en utilisant en séquence la méthode AHP, puis la méthode PROMETHEE. L'étude est conduite pour deux points de vue : l'impact financier et l'impact image

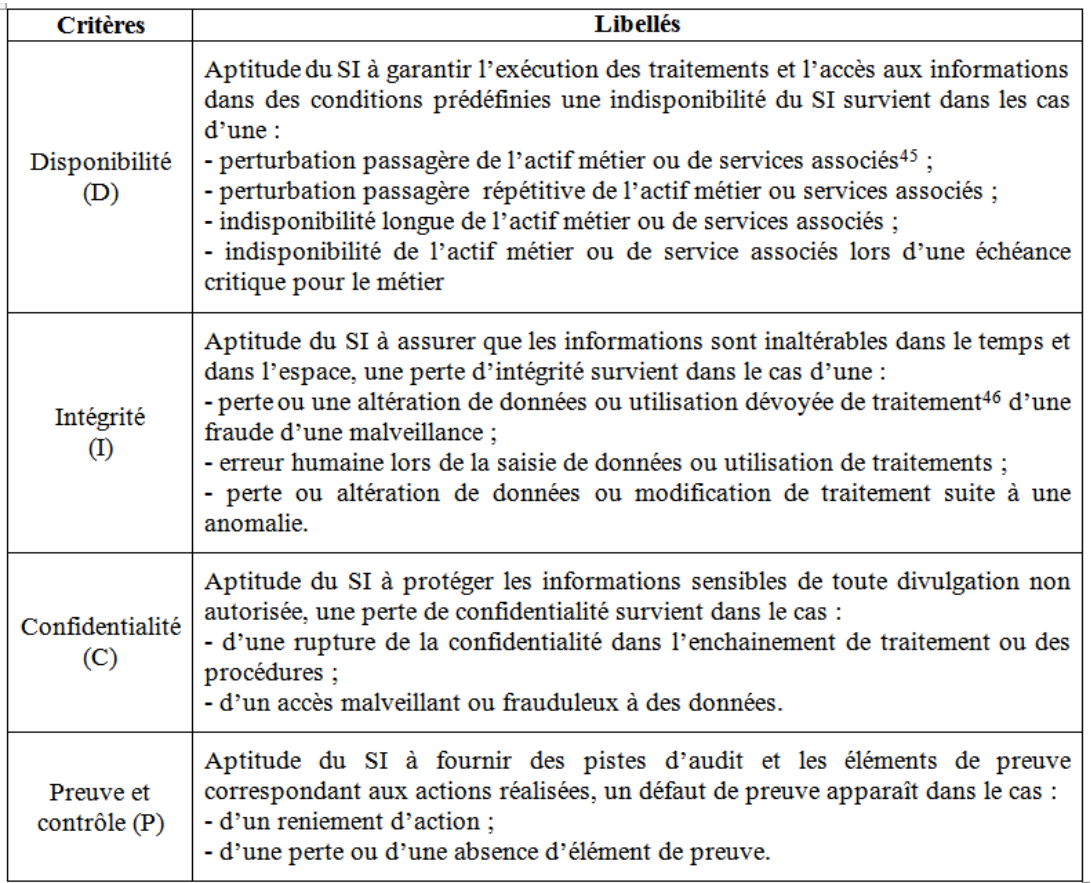

**Tableau V.17** : Les critères et ses caractéristiques, source Groupe financier 23 juin 2014

Les libellés des critères (D, I, C, P) seront retenus pour une meilleure lecture des résultats graphiques tout au long de cette étude. Notre objectif est de fournir un système d'aide à la décision au RSSI du groupe bancaire.

### **V.3- Application de la méthode AHP**

Les quatre critères sont comparés deux à deux par rapport à l'objectif global de l'étude qui génèrera des vecteurs priorités de ces critères. Au début, nous avons pris l'échelle de comparaison égale à « 1 » dans toutes les comparaisons par paires dans le tableau V.18. Cette valeur a été choisie en commun accord avec le RSSI afin d'avoir une matrice de référence. Puis, il pourra ainsi modifier les paramètres afin de pouvoir trouver les valeurs qui le satisferont au mieux. Nous avons ainsi développé un système d'aide à la décision pour le RSSI du groupe financier.

| Comparaison de<br>critères | Disponibilité | Intégrité   Confidentialité | Preuve et<br>Contrôle | Priorité |
|----------------------------|---------------|-----------------------------|-----------------------|----------|
| Disponibilité              |               |                             |                       | 0.25     |
| Intégrité                  |               |                             |                       | 0.25     |
| Confidentialité            |               |                             |                       | 0.25     |
| Preuve et Contrôle         |               |                             |                       |          |

**Tableau V.18** : Matrice de décision : comparaison de critères maximisation

Nous avons initialement cherché à maximiser chacun des critères. Or après discussion avec le décideur, il s'est avéré qu'il s'agissait d'une minimisation de chacun des critères.

Pour répondre au besoin du responsable, nous avons inversé la valeur par « -1 », car il s'agit d'une minimisation pour tous les critères représentés par le tableau V.19 ci-dessous.

**Tableau IV.19** : Paramètre de la matrice de comparaison de critères minimisation

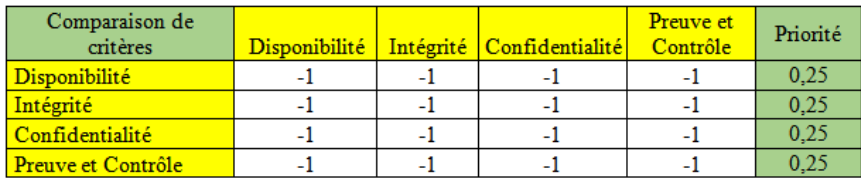

Nous avons présenté dans le tableau V.20 les deux actifs (Métiers et Support) pour lesquels nous déterminons le résultat de notre objectif. Chaque actif sera noté par rapport à chaque critère.

**Tableau V.20** : Les actifs et ses caractéristiques, source Groupe Financier 23 juin 2014.

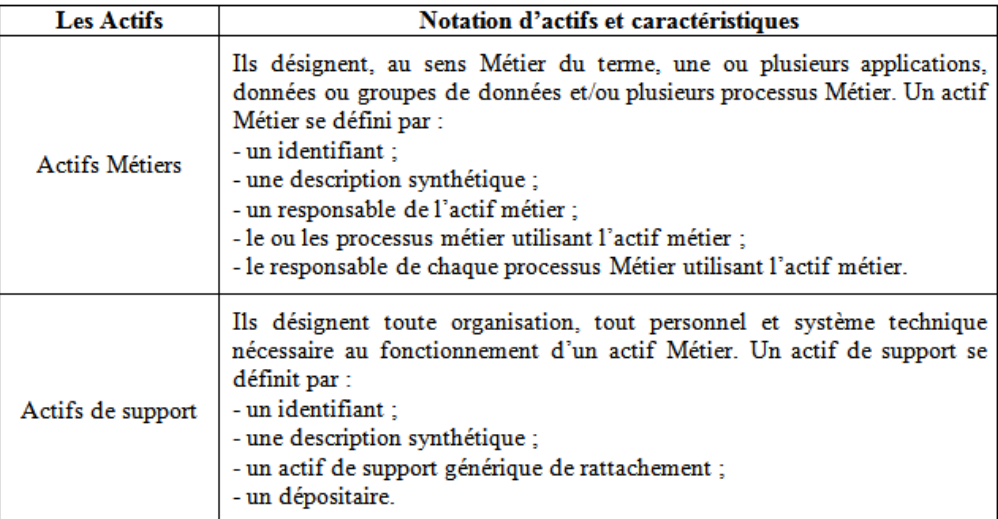

## **V.4- Les alternatives relatives à l'évaluation de la classification**

Nous considérons deux points de vue dans ce traitement à savoir l'Impact Financier et l'Impact d'Image. L'évaluation des alternatives se fait à travers un modèle basé sur la structuration adoptée par les acteurs de la décision. Le but de la phase d'évaluation est de synthétiser les informations récoltées sur l'ensemble des alternatives. La capacité de chaque alternative à atteindre les objectifs fixés est évaluée par quantification des relations entre attributs et objectifs.

L'objectif aura pour résultat d'un profil de classification de l'actif métier tous processus confondus et un profil de l'actif de support permettant de faire fonctionner l'actif métier, tous sont moins risqués par rapport aux types des alternatives étudiées :

- − les impacts financiers directs ou indirects résultant d'une dégradation du résultat, d'une perte de parts de marché, de pénalité, de dommages et intérêts,
- − les impacts d'images, c'est-à-dire dégradation de l'image de marque vis-à-vis des collaborations, partenaires clients, medias, régulateur, fournisseurs.

Les types d'impacts métiers et images sont illustrés par les tableaux V.21, pour chaque type d'impact, un seuil quantitatif est défini, sur une échelle allant de 1 à 11 pour les impacts financiers et de 1 à 5 pour les impacts d'images.

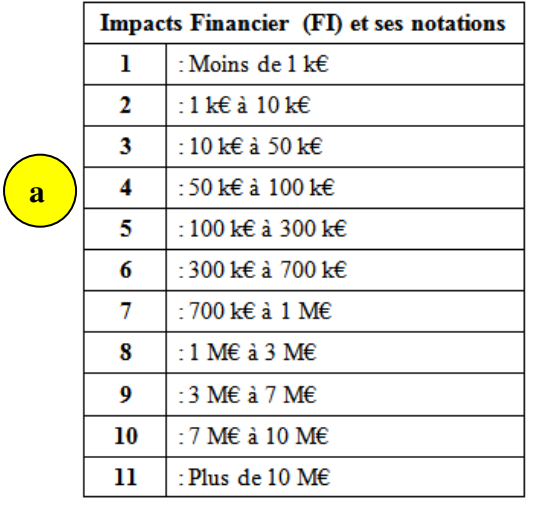

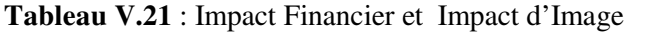

Impact d'image (IM) et ses notations ī : Clients externes  $\overline{2}$ : Régulateurs **b**3 : Médias 4 : Collaborateurs 5 : Partenaires et Fournisseurs

Dans le cas où l'impact financier est évalué pour « n » établissements, il convient de multiplier les colonnes gauches et droites de chaque niveau par « n »

Source Groupe Financier 23 juin 2014

# **V.5- Étapes de traitement par la méthode AHP**

Nous avons utilisé la valeur d'échelle du tableau V.22 pour les critères d'Actif Métier, ici la classification est de la forme (D ICP) et (a, b), DICP désigne le nom de critère étudié et (a, b) représente la valeur de risque pour (a) impact financier et pour (b) impact image (Cf. tableau V 21) Les valeurs sont attribuées par le RSSI afin de déterminer le profil de classification des actifs métiers et actif. En fait, nous avons croisé les deux tableaux de (Tableau V.21) : (a), (b)

| <b>Actif Métier</b> | D(a,b)  | I(a,b) | C(a,b)  | P(a,b) |
|---------------------|---------|--------|---------|--------|
| Actif Métier 1      | D(2,2)  | I(3,2) | C(4,1)  | P(1,2) |
| Actif Métier 2      | D(8,3)  | I(3,2) | C(6,0)  | P(7,5) |
| Actif Métier 3      | D(1,2)  | I(3,1) | C(2,1)  | P(4,3) |
| Actif Métier 4      | D(11,3) | I(2,4) | C(11,2) | P(3,2) |
| Actif Métier 5      | D(2,1)  | I(3,3) | C(3,1)  | P(1,0) |

**Tableau V.22** : Valeurs initiales de risques attribuées pars le RSSI

Les valeurs de ce tableau reflètent les échelles définies par le type d'impact du tableau V.22, par exemple  $D(2, 2) = D(1k \epsilon \hat{a} 10k \epsilon, Régulateurs).$ 

La figure V.11, illustre la décomposition de l'arbre hiérarchique des facteurs influents sur l'objectif, soit les critères, les sous-critères et les alternatives : niveau zéro : l'objectif principal est le profile la classification de l'actif Métier, niveau 1 : les critères (DICP), niveau 2 : les sous-critères actifs métiers, et niveau 3 : les alternatifs impacts financier et impact image (Rakotoarivelo J et Zaraté P, '2017)

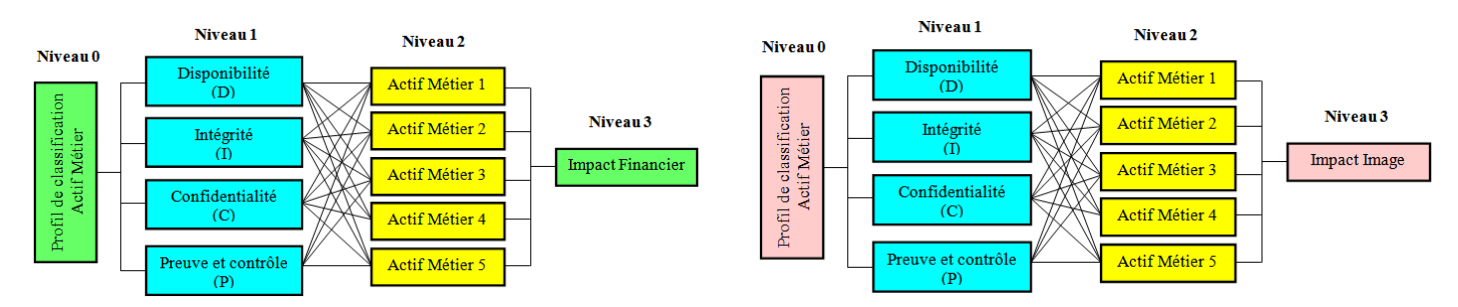

**Figure V.11**: Décomposition hiérarchique du profile de classification : Actif métier, Impacts Financiers et Images

#### **V.5.1. Les différentes étapes de traitements**

Le traitement est initié par la comparaison des critères illustrés par le tableau V.22, et à la fin du traitement nous avons pondéré les résultats de chaque critère (DICP) par la valeur de vecteur priorité de tableau V.19. Dans ce cas, il s'agit d'une étape d'agrégation. Selon (Schârlig, 1985), les méthodes d'agrégation présentent une grande diversité et peuvent être regroupées selon 3 approches principales (1) Approche par agrégation totale, le but est de réduire d'une manière ou d'une autre tous les critères à prendre en compte en un critère unique. (2) Approche par agrégation partielle, les actions sont comparées les unes aux autres, deux à deux pour chaque critère. Une synthèse de ces comparaisons est ensuite réalisée. Elle est appelée « surclassement de synthèse ». (3) Approche par agrégation locale et itérative, le but est de mettre en avant une solution et de l'explorer au maximum de façon à améliorer cette solution.

#### **Étape 1 : l'impact financier IF**

La connaissance de l'évolution d'Impact d'image et d'impact de la réglementation financière par la Banque est importante, selon (Laure Barut, et Rouillé, 2015), les évolutions observables des crédits bancaires en Europe indiquent un recul récent des banques dans le financement des entreprises. Si les facteurs de ce recul sont difficiles à isoler, la tendance à la désintermédiation pourrait s'intensifier et devenir structurelle compte tenu du nouvel environnement réglementaire mis en place en réponse à la crise. Pour observer l'évolution de l'impact financier, nous avons pris la valeur initiale illustrée par le tableau V.22, ici les attributs actifs métiers sont considérés comme les responsables d'actif métier, ce sont les propriétaires de ces actifs. Il peut s'agir d'un établissement bancaire ou d'institution financière, ou d'une communauté d'établissement exerçant de métiers financiers. Ils ont la capacité d'engager la conception, la réalisation et la suppression des actifs. Le tableau V.23 présente les valeurs d'impacts financiers, tous sont négatives pour répondre au besoin du RSSI c'est-à-dire la minimisation et cette façon de traitement est appliquée aux valeurs d'impacts d'images.

| <b>IMPACT FINANCIER</b> | Disponibilité<br>D(a) | Intégrité<br>I(a) | C(a)  | Confidentialité Preuve et Contrôle<br>P(a) |
|-------------------------|-----------------------|-------------------|-------|--------------------------------------------|
| <b>ActifMétier 1</b>    |                       |                   |       |                                            |
| Actif Métier 2          | -8                    |                   |       |                                            |
| <b>ActifMétier 3</b>    |                       |                   |       |                                            |
| <b>Actif Métier 4</b>   | -11                   |                   | $-11$ |                                            |
| Actif Métier 5          |                       |                   |       |                                            |
| Sommes                  |                       | -14               | -20   |                                            |

**Tableau V.23** : Profil de classification de l'actif métier tous processus confondus : (IF)

Ce tableau nous permet de procéder à l'étape de calcul de chaque critère (DI CP). Dans ce cas nous avons comparé deux à deux les valeurs de chaque actif métier. Nous avons procédés les phases suivantes pour avoir les résultats de comparaison des valeurs qui peuvent nous servir au classement d'importance relative (poids) et des performances des alternatives par rapport aux critères définis illustrés par la figure V.12.

#### **Phase 1 : Module de calcul (a) :**

Puisqu'il s'agit de la minimisation, le calcul s'effectue à l'inverse de l'écart au niveau de comparaison deux à deux de la valeur des actifs métiers par rapport à la somme totale des actifs métiers indiquée par la formule suivante :

$$
C_{AM} = \frac{AM_i + AM_{i+1}}{\sum_{i=1}^{5} AM}
$$

CAM : Comparaison des actifs Actif Métier AM<sup>i</sup> : Actif métier  $AM_{i+1}$ : incrémentation de valeur  $AM_i$ 

Example : 
$$
(AM1 + AM2) / (-24)
$$
 (V-1)  
=  $[((-2) + (-8)) / (-24)] = 0,417 = 3/7$ 

≂

Nous avons complété les cases correspondantes de chaque module (a) ci-après, l'ensemble de résultats constitue la valeur des actifs métiers illustré par le tableau V.24

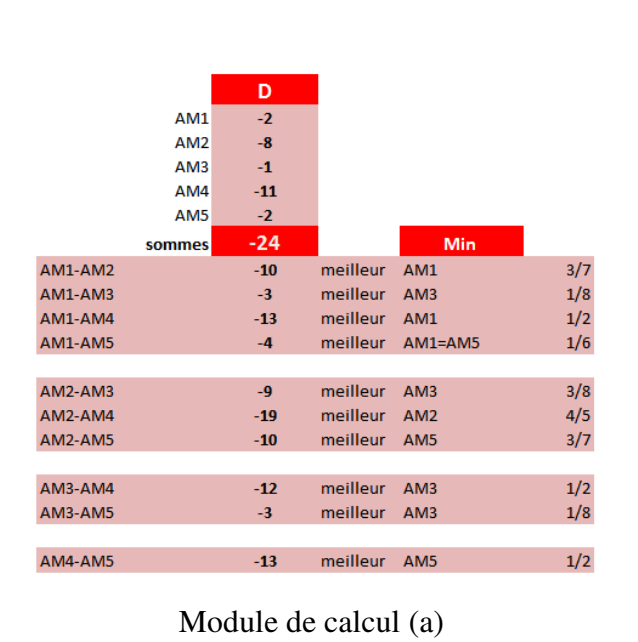

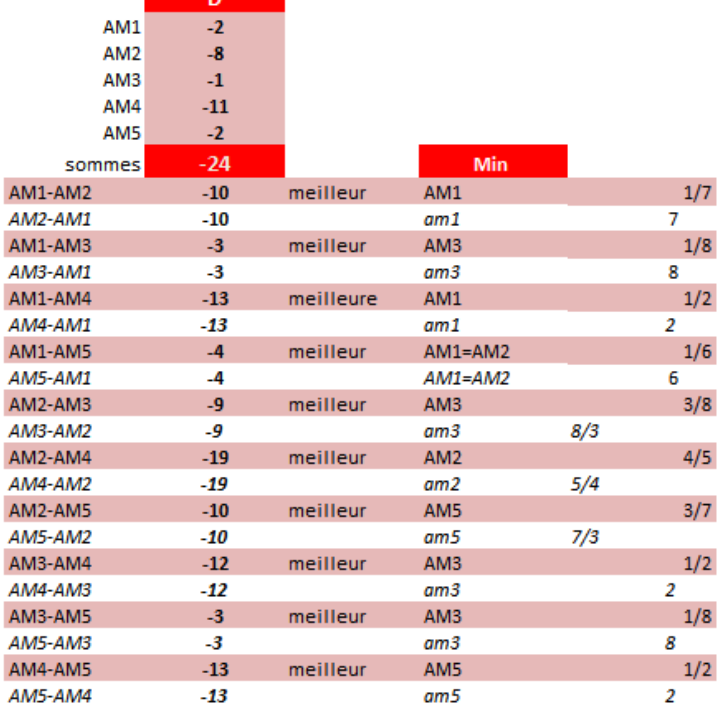

Module de calcul (b)

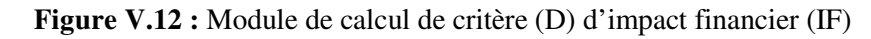

#### **Phase 2 : Module de calcule (b) :**

Dans cette phase, nous avons inversé la comparaison, la valeur obtenue est rangée dans la cellule correspondante, cette façon de rangement est illustrée par la matrice de jugement du tableau V.24 ci-dessous.

| <b>DISPONIBILITE</b> Actif Métier 1 |     |     | Actif Métier 2   Actif Métier 3   Actif Métier 4   Actif Métier 5 |     | Priorité |
|-------------------------------------|-----|-----|-------------------------------------------------------------------|-----|----------|
| Actif Métier 1                      | 1/7 | 1/8 | 1/2                                                               | 1/6 | 0.05     |
| Actif Métier 2                      |     | 3/8 | 4/5                                                               | 3/7 | 0.16     |
| Actif Métier 3                      | 8/3 |     | 1/2                                                               | 1/8 | 0.19     |
| Actif Métier 4                      | 5/4 |     |                                                                   | 1/2 | 0.17     |
| Actif Métier 5                      | 7/3 |     |                                                                   |     | 0.43     |

**Tableau V.24**: Matrice de jugement du critère (D) d'impact Financier

En appliquant la même procédure de calcul pour les critères (I C P), nous avons les résultats illustrés par les tableaux (V.25, V.26, V.27) suivants.

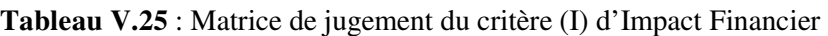

| <b>INTEGRITE</b> |     | Actif Métier 1  Actif Métier 2   Actif Métier 3  Actif Métier 4   Actif Métier 5   Priorité |     |     |     |      |
|------------------|-----|---------------------------------------------------------------------------------------------|-----|-----|-----|------|
| Actif Métier 1   |     | 317                                                                                         | 317 | 1/3 | 3/7 | 0.09 |
| Actif Métier 2   | 7/3 |                                                                                             | 3/7 | 1/3 | 3/7 | 0.12 |
| Actif Métier 3   | 7/3 | 7/3                                                                                         |     | 1/3 | 3/7 | 0.17 |
| Actif Métier 4   |     |                                                                                             |     |     | 1/3 | 0.27 |
| Actif Métier 5   | 7/3 |                                                                                             | 7/3 |     |     | 0.35 |

**Tableau V.26** : Matrice de jugement du critère (C) d'Impact Financier

| CONFIDENTIALITE Actif Métier 1 Actif Métier 2 Actif Métier 3 Actif Métier 4 Actif Métier 5 Priorité |     |     |     |     |     |      |
|----------------------------------------------------------------------------------------------------|-----|-----|-----|-----|-----|------|
| Actif Métier 1                                                                                      |     | 2/5 | 1/4 |     | 1/4 | 0.08 |
| Actif Métier 2                                                                                      |     |     | 1/3 | 2/3 | 1/3 | 0.13 |
| Actif Métier 3                                                                                      |     |     |     |     | 1/5 | 0.19 |
| Actif Métier 4                                                                                      | 7/4 | 3/2 |     |     | 1/2 | 0.20 |
| Actif Métier 5                                                                                      |     |     |     |     |     |      |

**Tableau V.27** : Matrice de jugement de critère (P) d'Impact Financier

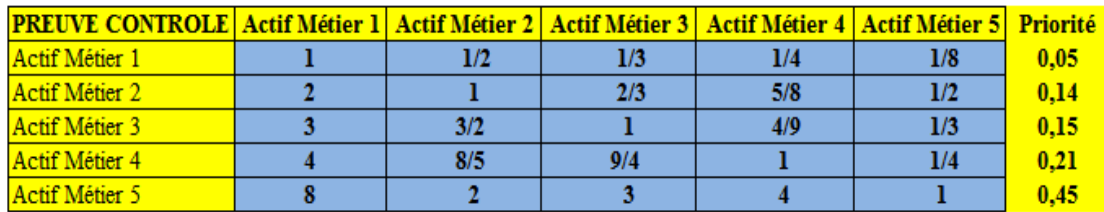

#### **Réalisation de résultat**

Nous avons regroupé dans le tableau V.28 les résultats de vecteur des priorités (D I C P) d'impact financier dans les tableaux (V.24, V.25, V.26, V.27), la façon de regrouper est appelée approche par agrégation totale (Schârlig, 1985).

Nous considérons nécessairement que tous les jugements sont comparables les uns aux autres : nous faisons un assemblage de jugements. C'est-à-dire une relation de dominance entre toutes les actions possibles est issue de cet assemblage de jugements.

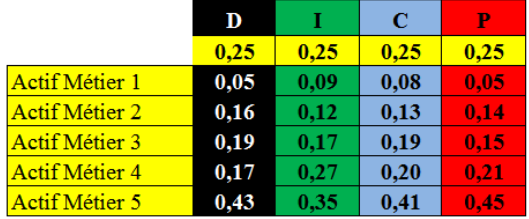

**Tableau V.28** : Approche par agrégation totale

À cet effet, nous avons pondéré ces résultats par le paramètre du tableau V.28, le poids de chaque critère. Les résultats sont représentés dans le tableau V.29. Ici les valeurs sont très condensées, et pour mieux visualiser les nuages de points nous multiplions par 100 ces résultats, et chaque critère est caractérisé par sa propre couleur.

**Tableau V.29** : Agrégation totale pondérée par 100

|                       | D     |      | C     | Р     |
|-----------------------|-------|------|-------|-------|
| <b>Actif Métier 1</b> | 1,26  | 2,16 | 1.91  | 1.36  |
| <b>Actif Métier 2</b> | 4,10  | 3,08 | 3,13  | 3.41  |
| Actif Métier 3        | 4,71  | 4.21 | 4,72  | 3.73  |
| <b>Actif Métier 4</b> | 4,30  | 6,72 | 4,88  | 5.24  |
| Actif Métier 5        | 10,64 | 8,83 | 10,36 | 11.26 |

Selon la demande de RSSI, nous présentons deux graphiques différents: (1) la superposition de deux simulations présentées par la figure V.13 tels que : la simulation de maximisation en trait pointillé avec l'échelle de comparaison égale à « 1 » et la simulation de minimisation en trait continu avec l'échelle de comparaison égale à « -1 ».

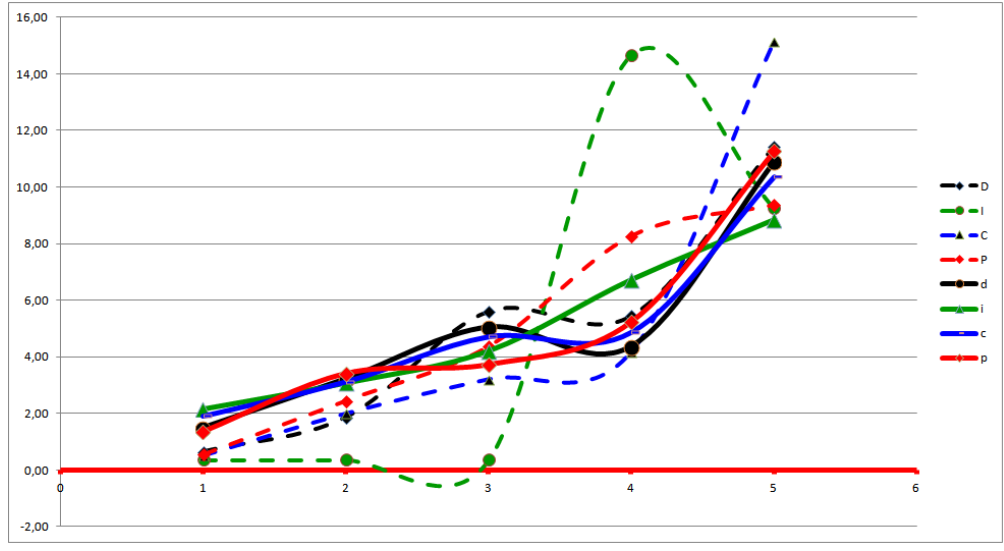

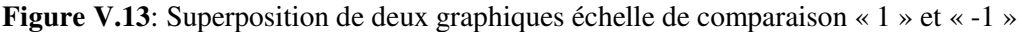

(2) la séparation de deux graphiques des résultats d'agrégation obtenus à partir de l'ensemble des informations de traitements de chaque critère présentées par la figure V.14 tels que :

(a) à gauche la simulation de maximisation d'échelle de comparaison « 1 » ;

(b) à droite la simulation de minimisation d'échelle de comparaison « -1 ».

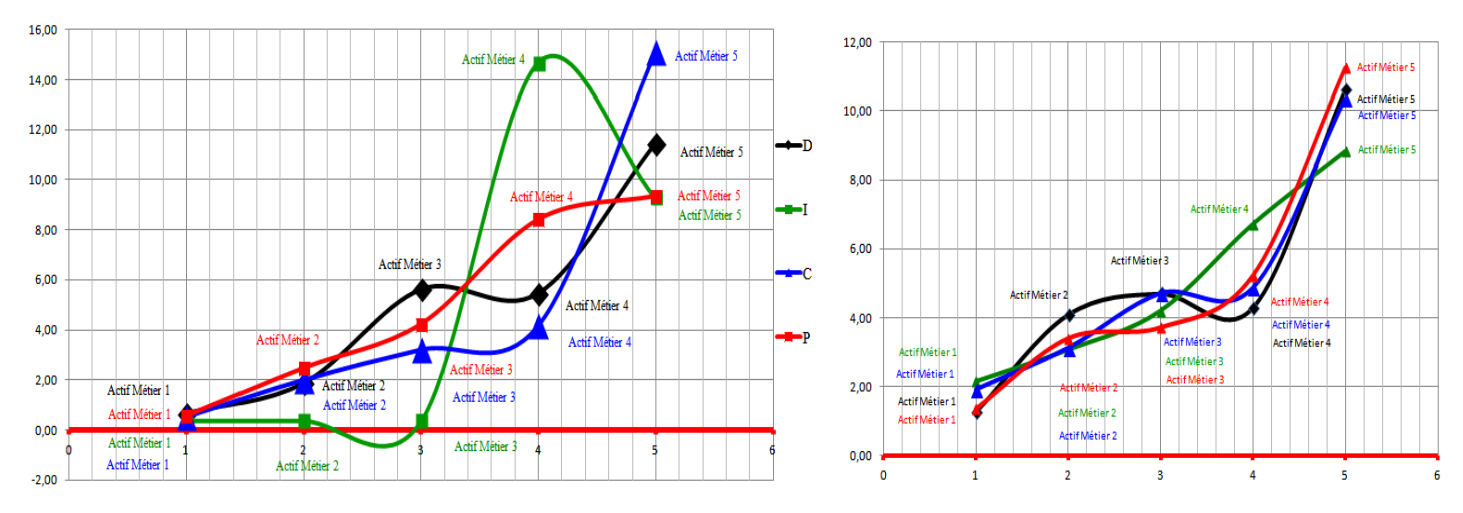

**Figure V.14**: Séparation de deux graphiques de résultat d'agrégation impact financier

(a) : entre l'actif métier 2 (I), et l'actif métier 3 (I) la courbe passent au dessous de zéro : ces actifs sont effectivement difficiles à gérer.

(b) : dans l'échelle de comparaison « -1 », tous les actifs métiers tous positifs.

L'objectif de cette présentation est de vérifier l'écart entre les deux simulations afin de pouvoir réaliser la décision à prendre pour le RSSI. Dans ce cas, nous récapitulons dans le tableau V.30 les types d'impact financier et d'impact image (cf. tableau V.21). Selon la règle imposée par le RSSI. Ce récapitulatif permet de vérifier à l'aide d'une présentation graphique l'évolution de l'impact financier (cf. figure V.15) et d'image (cf. figure V.20).

**Tableau V.30 :** Informations complètes de profil de classification d'impact IF et IM

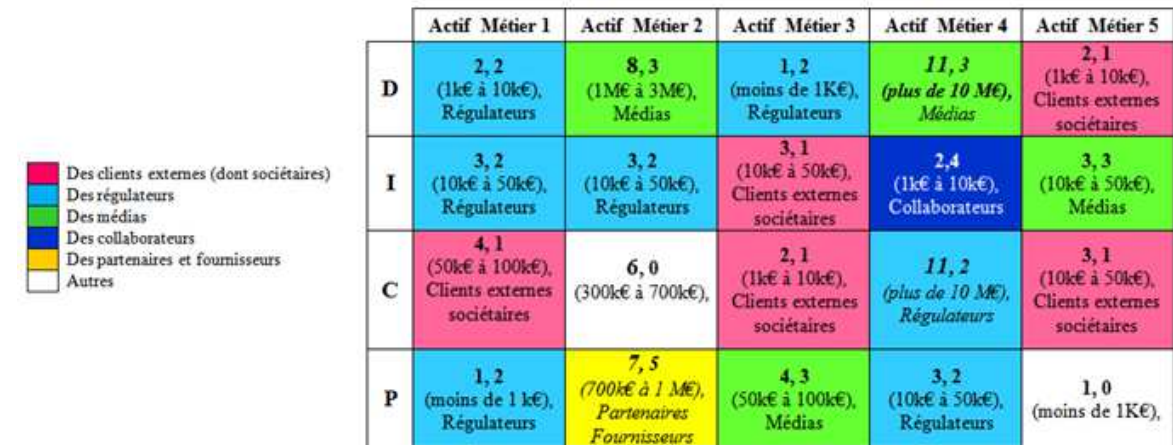

**Règles** : les actifs du SI (actifs métiers et actifs de support) dont le profil de classification fait ressortir un niveau d'impact  $\geq 6$  (Impact Financier) ou  $\geq 3$  (impact image) quelque soit le critère de sécurité (D), (I), (C), (P) sont **qualifiés d'actifs sensibles du SI**, au regard de la sécurité du SI. L'inventaire des actifs sensibles doit également refléter les évolutions des profils de classification.

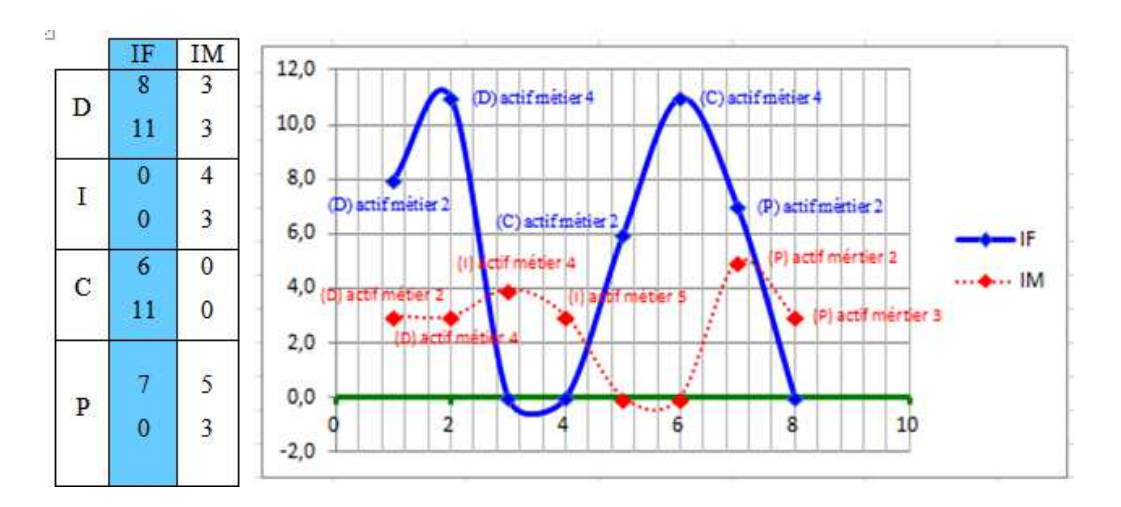

**Figure VI.15** : Variation de profil sensible : impact financier

**Critère (D)** : Les actifs métier 2 et 4 ont un profil de classification exceptionnel vu les différents niveaux D(8, 11). L'évolution de la situation est devenue difficile à gérer à cause du seuil quantitatif d'investissement >= 3Mk€. Il y a une perturbation passagère au niveau de critère de sécurité (D), sur ce critère il y aura probablement un impact image.

**Critère (I) :** Il n'y a pas d'impact financier

**Critère (C)** : l'actif métier 2 et l'actif métier 4, C(6, 11), le seuil quantitatif d'investissement supérieur ou égal à 300k€ voir au plus de 10M€. Dans cette phase le niveau de critère de sécurité d'impact financier est provoqué par une rupture de la confidentialité dans l'enchainement des traitements des procédures. Dans ce cas les risques d'impact financier demandent un travail de sécurité de bien protéger sur les informations sensibles à la confidentialité.

**Critère (P) :** l'actif métier 2 a un profil de classification exceptionnel, le niveau P(7,0) d'impact financier >= 6, il y a impact financier (cf. Tableau V. 30) précédent. Il y a une perte ou une absence d'élément de preuve au niveau de critère de sécurité Preuve et contrôle. Le RSSI doit fournir une piste d'audit et les éléments de preuve relative à l'action réalisée pour atténuer l'impact d'image vis-à-vis de leurs clients.

#### **Présentation de traitement sur PROMETHEE**

La modélisation de préférence du décideur est déjà présentée dans le tableau V.29 Ces paramètres de préférences sont transcrits dans la méthode PROMETHEE. Nous avons adopté le mécanisme élémentaire qui est la comparaison deux à deux des actions selon les critères (Brans, et Vinke, 1985)**.**

**Les Actions** : sont les actifs métiers déjà définis par le décideur de l'organisme.

**Les Critères** : Ceux sont les critères (D I C P).

Pour bien illustrer la comparaison des méthodes, nous avons présenté la présentation graphique GAIA. Cette présentation donne au décideur une vue étendue servant à la compréhension de la prise de décision et également une visualisation d'impact de son choix par rapport au différents poids de critères.

Nous avons présenté deux figures différentes pour justifier le changement graphique par rapport aux poids de critères à savoir :

- la figure V.16 présente la saisie de valeur des critères (D I C P) que nous avons pris au tableau V.29 précédent et sa présentation graphique PROMETHEE-GAIA, avec le poids de critère est égale à 0,25 ;
- − la figure V.17 expose la nouvelle saisie de valeur de critères (D I C P) avec la variation de poids de critère entre eux tels que : (0,35), (0,20), (0,15), (0,55) présenté dans un nouveau tableau V.31 contenant la valeur relative du nouveau poids de critères. Nous avons choisi la fonction de type I critère usuel c'est pourquoi qu'elle est généralement employée lorsque les données présentent un caractère discret tel un classement ou ordinal ou encore une valeur de type tout ou rien. Dans ce cas, dès qu'il y a un écart, il y a préférence stricte pour l'action ayant l'évaluation la plus élevée. Ce choix nous facilite la comparaison de résultat pour un critère particulier, à cet effet, nous ne devons pas fixer aucun paramètre pour pouvoir comparer les différents cas de valeur de critères utilisés.

| Les Actifs Métiers    | D     | T    | C     | Р     |
|-----------------------|-------|------|-------|-------|
|                       | 0.35  | 0.20 | 0,15  | 0,55  |
| <b>Actif Métier 1</b> | 1,76  | 2,16 | 3,06  | 2,98  |
| <b>Actif Métier 2</b> | 5,73  | 3,08 | 5,00  | 7,51  |
| <b>Actif Métier 3</b> | 6,59  | 4,21 | 7,55  | 8,20  |
| <b>Actif Métier 4</b> | 6,02  | 6,72 | 7,80  | 11,53 |
| Actif Métier 5        | 14,90 | 8,83 | 16,58 | 24,78 |

**Tableau V.31:** Nouvelle valeur d'agrégation totale pondérée par 100
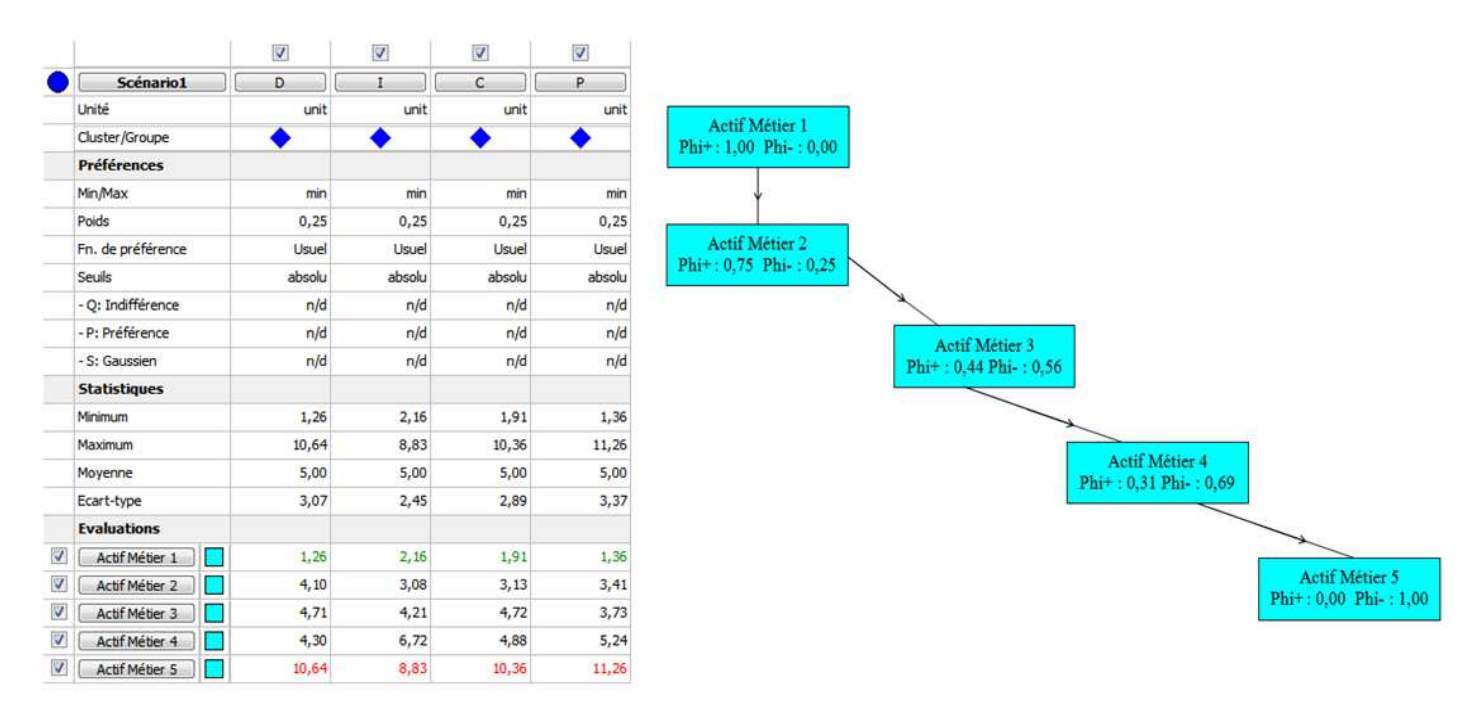

**Figure V.16 :** Visual PROMETHEE et graphique GAIA : impact financier (IF)

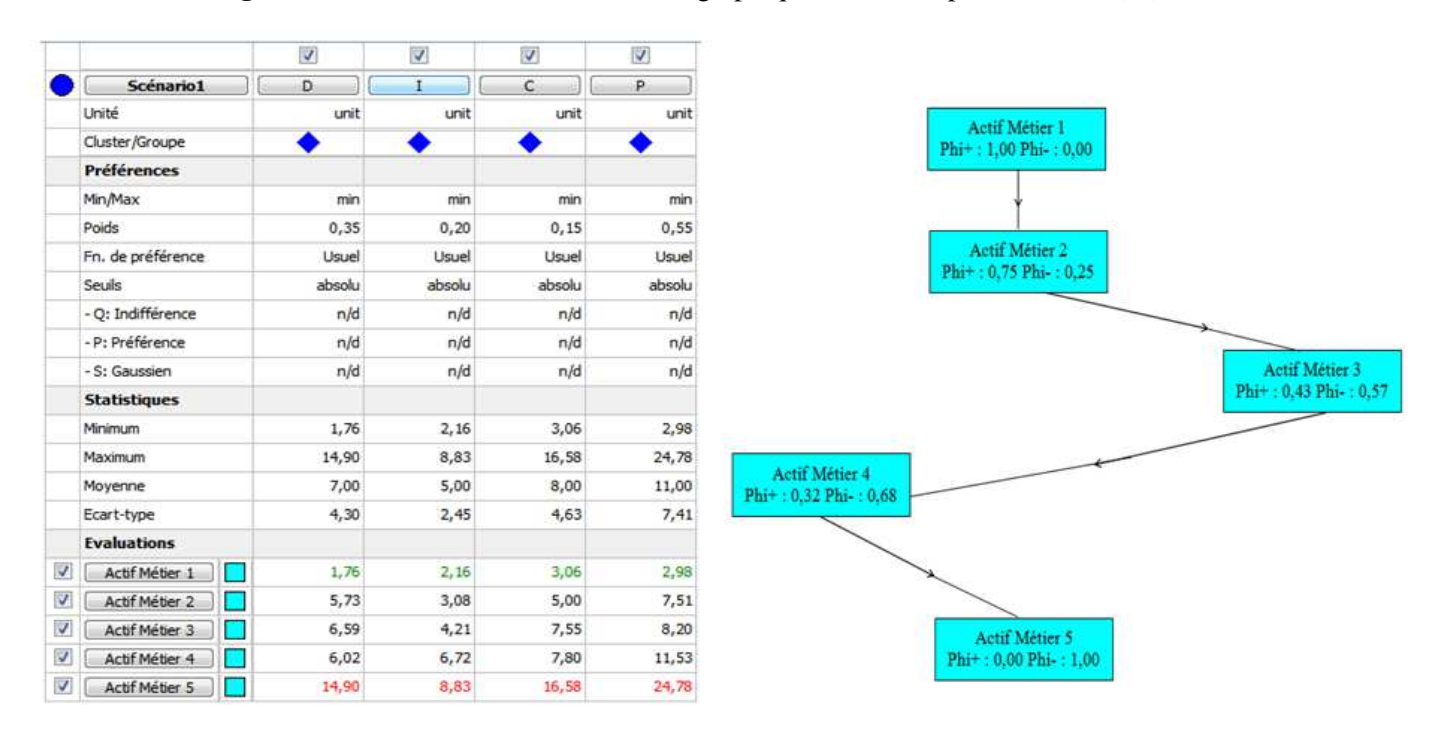

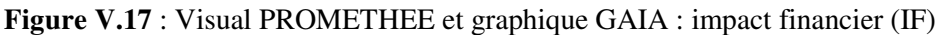

**Résultat** : les présentations graphique de deux figure V.16 et figure V.17 sont différentes. L'alternative de la figure V.16 est mieux placée para rapport à l'alternative de la figure V.17 L'écart de flux de préférence de la figure V.17 est plus élevé par rapport à celle de la figure V.16 cet écart nous indique, l'existence d'une préférence stricte pour l'action de la figure V.17 ayant l'évaluation la plus élevée.

#### **Étape 2 : l'image de marque IM**

L'impact image peut avoir une importance au niveau de la banque. D'après (Anwar, Gulzar, et al., 2011) l'image de marque aide le consommateur à reconnaître leurs besoins et leurs satisfactions concernant la marque, il distingue aussi la marque d'autres rivaux. (Aaker, 1991) définit l'image comme l'attitude, la pensée et les sentiments de la personne pour une chose particulière ou objet. Pour vérifier cette définition, nous avons pris encore la valeur initiale illustrée par le tableau V.32 pour l'impact Image (IM), et nous avons effectué la même procédure que l'étape précédente.

**Tableau V.32**: Profil de classification de l'actif métier tous processus confondus : (IM)

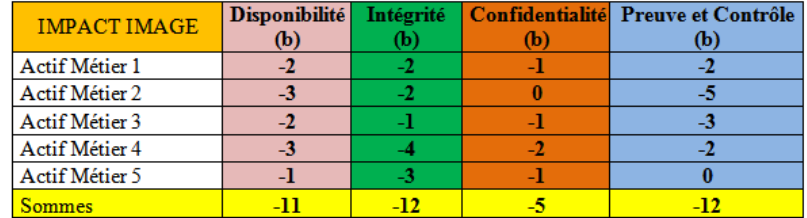

Ce tableau nous permet de procéder aux calculs de chaque critère (D I C P). Dans ce cas nous avons comparé deux à deux les valeurs de chaque actif métier. La démarche de traitement de calcul est similaire que l'étape précédente. Les résultats obtenus sont regroupés par les tableaux (V.33-V.34-V.35-V.36)

| <b>DISPONIBILITE</b> |     | Actif Métier 1 Actif Métier 2 Actif Métier 3 Actif Métier 4 |     |     | Actif Métier 5 | Priorité |
|----------------------|-----|-------------------------------------------------------------|-----|-----|----------------|----------|
| Actif Métier 1       |     | 4/9                                                         | 1/3 | 4/9 | 1/4            | 0.08     |
| Actif Métier 2       | 9/4 |                                                             | 4/9 | 1/2 | 1/3            | 0.12     |
| Actif Métier 3       |     | 9/4                                                         |     | 4/9 | 1/4            | 0.16     |
| Actif Métier 4       | 9/4 |                                                             | 9/4 |     | 1/3            | 0.21     |
| Actif Métier 5       |     |                                                             |     |     |                | 0.43     |

**Tableau V.33 :** Matrice de jugement de critère (D) d'Impact Image

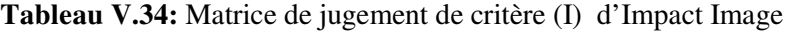

| <b>INTEGRITE</b> |     |     |     |     | <b>Actif Métier 1   Actif Métier 2   Actif Métier 3   Actif Métier 4   Actif Métier 5  </b> | <b>Priorité</b> |
|------------------|-----|-----|-----|-----|---------------------------------------------------------------------------------------------|-----------------|
| Actif Métier 1   |     | 1/3 | 1/4 | 1/2 | 317                                                                                         | 0.08            |
| Actif Métier 2   |     |     | 1/4 | 1/2 | 37                                                                                          | 0.12            |
| Actif Métier 3   |     |     |     | 3/7 | 1/3                                                                                         | 0.21            |
| Actif Métier 4   |     |     | 7/3 |     | 3/5                                                                                         | 0.22            |
| Actif Métier 5   | 7/3 | 7/3 |     | 5/3 |                                                                                             | 0.37            |

**Tableau V.35 :** Matrice de jugement de critère (C) d'Impact Image

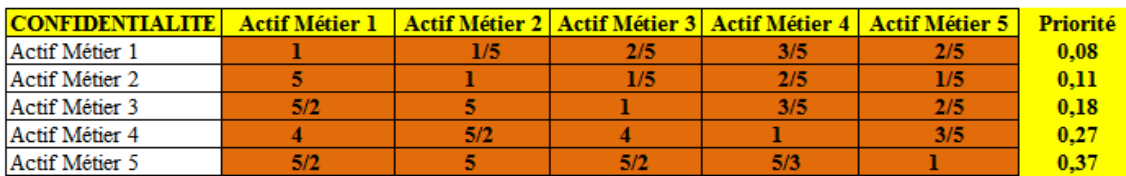

| <b>PREUVE CONTROLE</b> | <b>Actif Métier 1</b> | Actif Métier 2 | <b>Actif Métier 3</b> | <b>Actif Métier 4</b> | <b>Actif Métier 5</b> | Priorité |
|------------------------|-----------------------|----------------|-----------------------|-----------------------|-----------------------|----------|
| Actif Métier 1         |                       | 3/5            | 3/7                   |                       |                       | 0.06     |
| Actif Métier 2         | 5/3                   |                | 2/3                   | 3/5                   |                       | 0.12     |
| Actif Métier 3         | 7/3                   | 3/2            |                       | 3/.                   |                       | 0.12     |
| Actif Métier 4         |                       |                | 7/3                   |                       | 1/6                   | 0.22     |
| Actif Métier 5         |                       | 7/3            |                       |                       |                       | 0.46     |

**Tableau V.36** : Matrice de jugement de critère (P) d'Impact Image

La dernière colonne de ce tableau montre le résultat de calcul de vecteur de priorité de critère (P), à la fin du traitement nous avons établi une agrégation de vecteur priorité (P) pondérée avec le vecteur priorité de niveau supérieur (cf. tableau 19).

#### **Réalisation de résultat**

Nous avons regroupé dans le tableau V.37 les résultats des vectrices priorités (D I C P) d'impact image obtenus précédemment (cf. tableau V.33-V.34-V.35-V.36).

|                | D    | Т    | С    | P    |
|----------------|------|------|------|------|
|                | 0.25 | 0.25 | 0.25 | 0.25 |
| Actif Métier 1 | 0,08 | 0.08 | 0,08 | 0,06 |
| Actif Métier 2 | 0,12 | 0,12 | 0,11 | 0.14 |
| Actif Métier 3 | 0,16 | 0.21 | 0,19 | 0,12 |
| Actif Métier 4 | 0.21 | 0.22 | 0,27 | 0.22 |
| Actif Métier 5 | 0.43 | 0.37 | 0.37 | 0,46 |

**Tableau V.37** : Approche par agrégation totale

Les résultats de pondération sont présentés par le tableau V.38. Pour distinguer le trace de présentation graphique, chaque critère a sa propre couleur tel que : (D) : noir, (I) : verte, (C): bleu,  $(P)$  : rouge

|                | D     | т    | C    | P      |
|----------------|-------|------|------|--------|
|                | 0.25  | 0.25 | 0.25 | 0.25   |
| Actif Métier 1 | 1,91  | 1,92 | 1,88 | 1,48   |
| Actif Métier 2 | 3,05  | 3,08 | 2,84 | 3.57   |
| Actif Métier 3 | 4,12  | 5,36 | 4,50 | 2.98   |
| Actif Métier 4 | 5,13  | 5,38 | 6,63 | 5,44   |
| Actif Métier 5 | 10.79 | 9.26 | 9.15 | 11.53. |

Tableau V.38 **: Agrégation totale pondérée par 100** 

Nous présentons deux graphique différents :(1) la figure V.18 qui représente la superposition de deux graphiques issus de la simulation de maximisation en trait pointillé avec l'échelle de comparaison égale à « 1 » et de la simulation de minimisation en trait continu avec l'échelle de comparaison égale à « -1 »

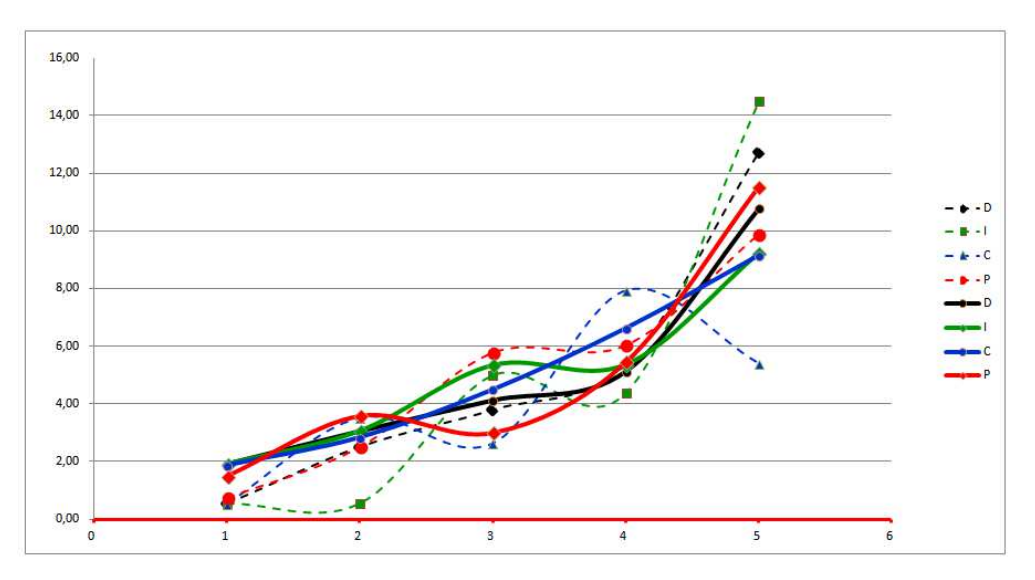

**Figure V.18** : Superposition de deux graphiques d'échelle de comparaison « 1 » et « -1 »

 (2) la figure V.19 suivante représente la séparation de deux graphiques de résultat d'agrégation obtenu à partir de l'ensemble des informations de traitements de chaque critère.

(a) la simulation de maximisation d'échelle de comparaison « 1 ».

(b) la simulation de minimisation d'échelle de comparaison « -1 ».

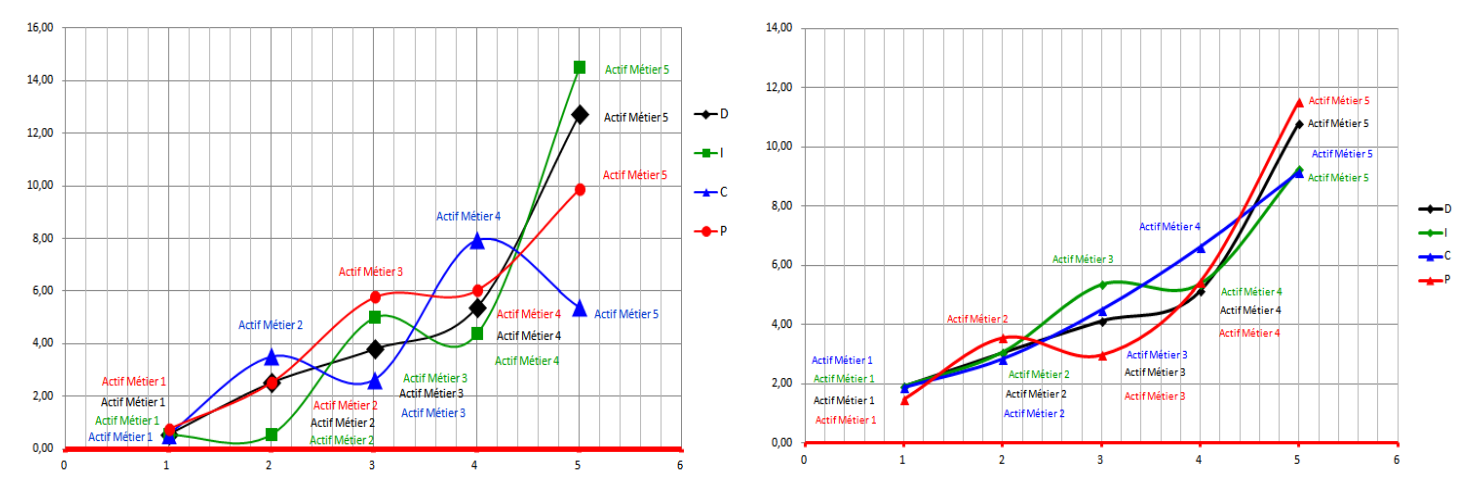

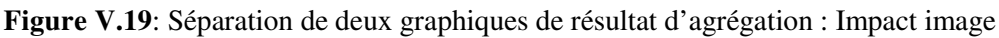

(a) : l'actif métier 2 (I) est plus proche de zéro: il est effectivement difficile à gérer.

(b) : dans l'échelle de comparaison « -1 » la minimisation, les actifs métiers sont tous positifs.

L'objectif de cette présentation permet d'évaluer la dégradation de l'image de marque vis-àvis des clients, collaborateurs, partenaires, médias, régulateurs. Cette évaluation a pour but de garantir la viabilité des investissements réalisés et pour atténuer le risque impact d'image. La figure V.20 suivante représente l'évolution de l'impact image suivant le tableau V.30 précédent.

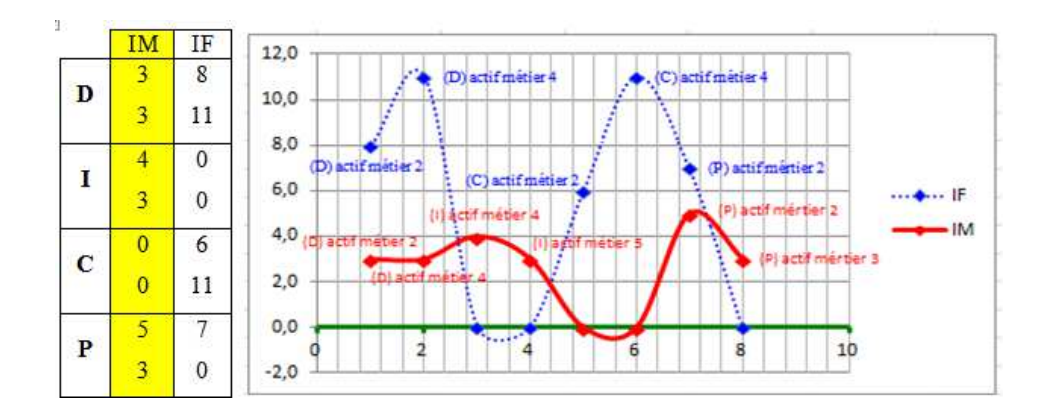

**Figure V.20** : Variation de profil sensible : impact image

**Critère (D)** : Les actifs métiers 2 et 4 ont un même niveau de profil de classification D (3, 3) ce sont des clients Médias : la quantité d'investissement atteint la valeur de 3M€ à 10M€. Les équipes doivent maintenir le bon fonctionnement du système d'information car la quantité des valeurs à manipuler est importante et parfois une erreur de manipulation provoquerait des mauvaises images de marque vis-à-vis des clients.

**Critère (I) :** l'actif métier 4 et 5, ont un niveau de profile de classification I (4, 3) ce sont des clients Médias et Collaborateurs. Les quantités des investissements sont variées entre l'intervalle de 1K€ à 50k€, cette somme est minime mais l'existence d'impact d'image est forte, il est nécessaire de vérifier l'intégrité des données durant le traitement.

**Critère (P)** : l'actif métier 2 et l'actif métier 3 ayant comme valeur de profil de classification P (5, 3) sont des clients partenaires fournisseurs et médias, les quantités des investissements varient entre 100 k€ à 1M €. Par rapport aux clients la somme des investissements est mimine. Dans ce cas une recherche des éléments des preuves et contrôle est important pour résoudre le problème de risque d'impact image.

#### **Présentation de traitement sur PROMETHEE**

La préférence du décideur est déjà présentée dans le tableau V.38. Nous avons choisi deux présentations de traitement de données à savoir :

La figure V.21: permettant d'interpréter l'équipondération de quatre poids de critères égal à 0,25 et la figure V.22 : permettant de voir l'éventuel changement de poids de quatre critères entre eux par rapport à l'intégration variable des poids tels que (0,35), (0,20), (0,15), (0,55) présenté par tableau V.39.

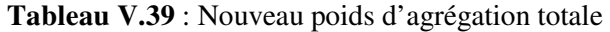

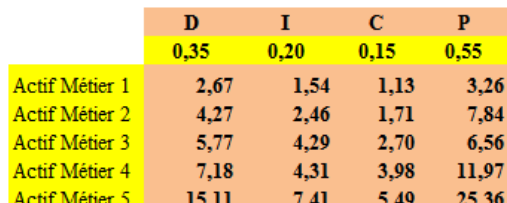

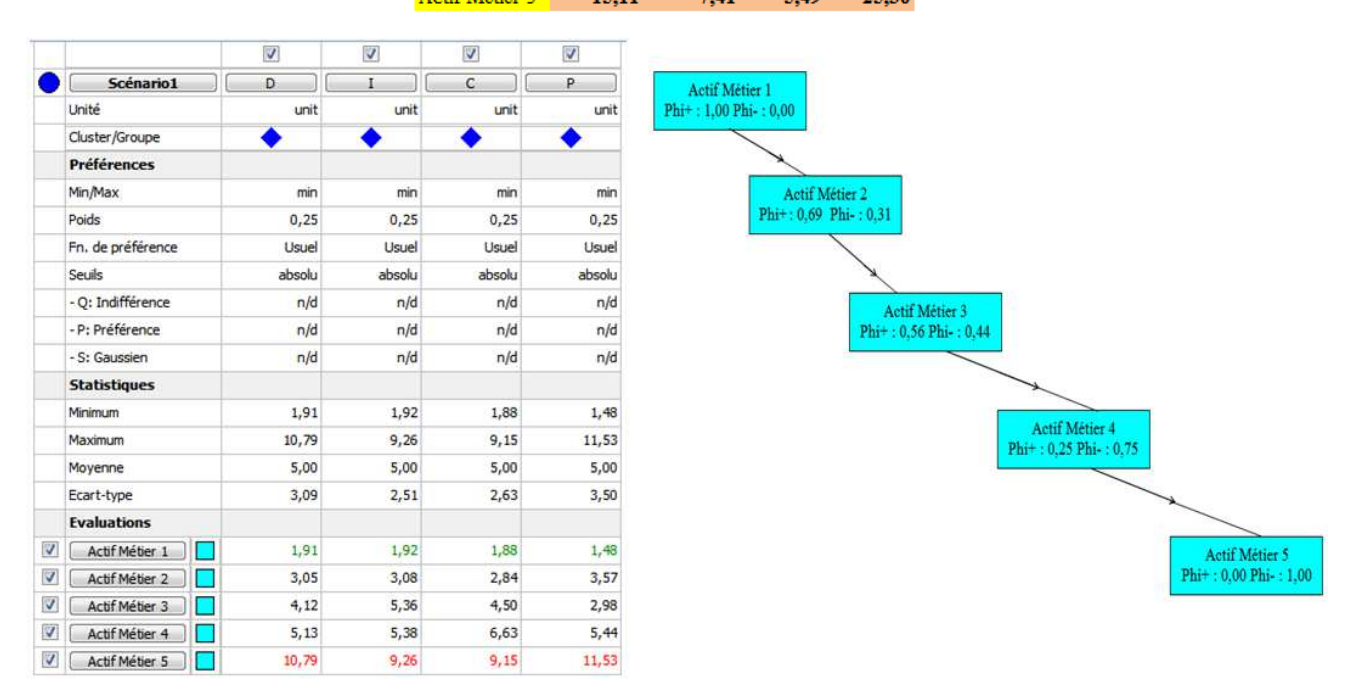

**Figure V.21** : Visual PROMETHEE et graphique GAIA : impact image

|                                           | $\sqrt{2}$ | V      | $\overline{\mathcal{L}}$ | $\blacktriangledown$ |
|-------------------------------------------|------------|--------|--------------------------|----------------------|
| Scénario1                                 | D          | Ŧ      | c                        | P.                   |
| Unité                                     | unit       | unit   | unit                     | unit                 |
| Cluster/Groupe                            |            |        |                          |                      |
| <b>Préférences</b>                        |            |        |                          |                      |
| Min/Max                                   | min        | min    | min                      | min                  |
| Poids                                     | 0,35       | 0,20   | 0,15                     | 0,55                 |
| Fn. de préférence                         | Usuel      | Usuel  | Usuel                    | Usuel                |
| Seuils                                    | absolu     | absolu | absolu                   | absolu               |
| - O: Indifférence                         | n/d        | n/d    | n/d                      | n/d                  |
| - P: Préférence                           | n/d        | n/d    | n/d                      | n/d                  |
| - S: Gaussien                             | n/d        | n/d    | n/d                      | n/d                  |
| <b>Statistiques</b>                       |            |        |                          |                      |
| Minimum                                   | 2,67       | 1,54   | 1,13                     | 3,26                 |
| Maximum                                   | 15,11      | 7,41   | 5,49                     | 25,36                |
| Moyenne                                   | 7,00       | 4,00   | 3,00                     | 11,00                |
| Ecart-type                                | 4,32       | 2,01   | 1,58                     | 7,70                 |
| <b>Evaluations</b>                        |            |        |                          |                      |
| $\overline{\mathbf{v}}$<br>Actif Métier 1 | 2,67       | 1,54   | 1,13                     | 3,26                 |
| V<br>ACtif Métier 2                       | 4,27       | 2,46   | 1,71                     | 7,84                 |
| $\overline{\mathbf{v}}$<br>ACtif Métier 3 | 5,77       | 4,29   | 2,70                     | 6,56                 |
| $\overline{\mathbf{v}}$<br>ACtif Méteir 4 | 7,18       | 4,31   | 3,98                     | 11,97                |
| $\sqrt{2}$<br>Actif Métier 5              | 15,11      | 7,41   | 5,49                     | 25,36                |

**Figure V.22** : Visual PROMETHEE et graphique GAIA : impact image

Résultat : les présentations de deux graphiques V.21 et V.22 sont différentes. L'alternative de la figure V.21 est mieux placée par rapport à l'alternative de la figure V.22.

L'écart de flux de préférence de la figure V.22 est plus élevé par rapport à celle de la figure V.21 cet écart nous indique, l'existence d'une préférence stricte pour l'action de la figure V.22 ayant l'évaluation la plus élevée

## **V.6- Nouveau traitement du SI du groupe bancaire selon 86 alternatives.**

Les résultats obtenus dans les sections précédentes doivent être validés par d'autres expérimentations. Le RSSI nous a fait part de nouvelles alternatives : 86 façons d'attribuer une valeur pour chaque critère illustré dans le tableau V.40.

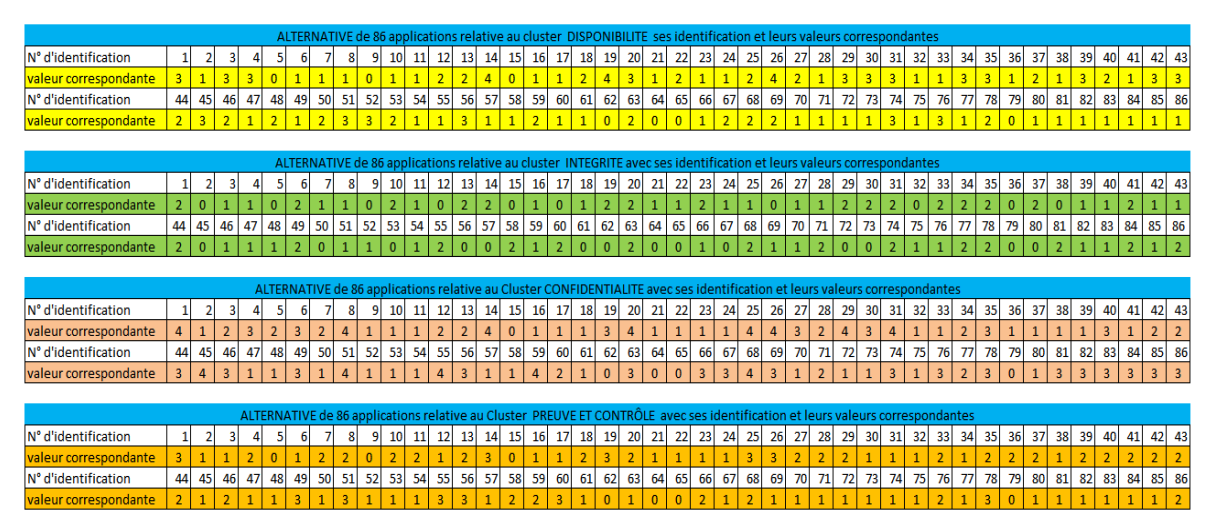

**Tableau V.40**: Les 86 alternatives attribuées par le RSSI

Chaque application est notée sur une échelle de 0 à 4 est représenté dans le tableau V.41 avec ses propres libellés correspondants

| <b>Critères</b>                     | <b>Valeur</b><br>d'échelle                                                              | Libellés correspondants                                                                                                    |
|-------------------------------------|-----------------------------------------------------------------------------------------|----------------------------------------------------------------------------------------------------|
| <b>DISPONIBILITE</b>                | $\Omega$<br>$\mathbf{1}$<br>$\overline{2}$<br>$\overline{3}$<br>$\overline{4}$          | N/A<br>Panne résolue dans la semaine<br>Panne résolue sous 2 jours<br>Panne résolue dans la journée<br>Panne résolue dans les 2 heures                                                                                             |
|                                     | 143                                                                                     | Somme de performance des applications pour le critère<br><b>Disponibilité</b>                                                                                                    |
| <b>INTEGRITE</b>                    | $\Omega$<br>$\mathbf{1}$<br>$\overline{2}$<br>$\overline{\mathbf{3}}$<br>$\overline{4}$ | N/A<br>Application autonome<br>Paramétrage application par données autres applications<br>Import données et export occasionnel $\rightarrow$<br>autres<br>applications<br>Communication (import/export) avec une autre application |
|                                     | 180                                                                                     | Somme de performance des applications pour le critère<br>Intégrité                                                                                                    |
| <b>CONFINDENTIALITE</b>             | $\Omega$<br>$\mathbf{1}$<br>$\mathcal{D}_{\mathcal{L}}$                                 | Données lues par tout le monde<br>Données lues que par la CEMP<br>Données lues que par un groupe de la CEMP                                                                                                    |
|                                     | 92                                                                                      | Somme de performance des applications pour le critère<br>Confidentialité                                                                                                    |
| <b>PREUVE ET</b><br><b>CONTROLE</b> | $\Omega$<br>$\mathbf{1}$<br>$\overline{2}$<br>$\overline{3}$                            | N/A<br>Pas d'importance de la personne connectée<br>Tracer qui se connecte<br>Tracer qui se connecte, quand, option utilisées                                                                                                    |
|                                     | 129                                                                                     | Somme de performance des applications pour le critère<br>Preuve et contrôle                                                                                                    |

**Tableau V.41** : Échelle de notation des critères.

## **V.6.1- Calcul de vecteur de priorité de l'agrégation complète:**

A la fin du traitement nous avons deux résultats à savoir :

- − Le paramètre de la valeur initiale pour tous critères est égal 1ayant la même valeur de priorité égale à 0,25. Le résultat initial obtenu à partir de la pondération de vecteur de priorité (0,25) (cf. tableau 19) par le résultat des 86 applications de chaque quatre critère, les résultats obtenus sont invariables et nous appelons « Valeur initiale» par rapport à la pondération de paramètre.
- − Le résultat final recueilli à partir de la pondération de vecteur des priorités d'échelle ci-dessus par le poids des 86 applications de chaque quatre critère.

Les résultats obtenus sont variables et sont appelés « Valeur finale », un exemple de paramètre de la **valeur finale** de priorité saisie (4, 3, 2, 1) au hasard pour les critères (D I C P) est illustrée dans le tableau V.42. Les valeurs de priorités des chaque comparaison sont pondérés par les poids de quatre critères dans le résultat initial et le résultat final de l'agrégation complète. Tous les résultats de poids de l'échelle obtenus sont l'objet de pondération avec le poids de la matrice 86x86 applications des critères (DICP) (cf. Annexe: calcul de la matrice carrée 86 alternatives par la méthode AHP)

**Tableau V.42**: Résultat de vecteur des priorités des critères (D I C P)

| Disponibilité | Intégrité | Confidentialité | Preuve et contrôle |  |  |
|---------------|-----------|-----------------|--------------------|--|--|
| $=4$          | $=$ 3     | $= 2$           | $=1$               |  |  |
| 0,57          | 0,50      | 0,40            | 0,25               |  |  |

#### **Représentation graphique de l'agrégation complète**

Nous avons deux présentations graphiques illustrant le résultat du traitement à savoir: (1) : la présentation groupée des graphiques de la valeur initiale et la valeur finale (figure V.23). Dans ce graphique la valeur initiale reste stable tandis que la valeur finale est variée suivant la valeur d'échelle à saisir, chaque valeur a un libellé propre qui s'affiche sur l'écran de saisie (cf. tableau V.41).

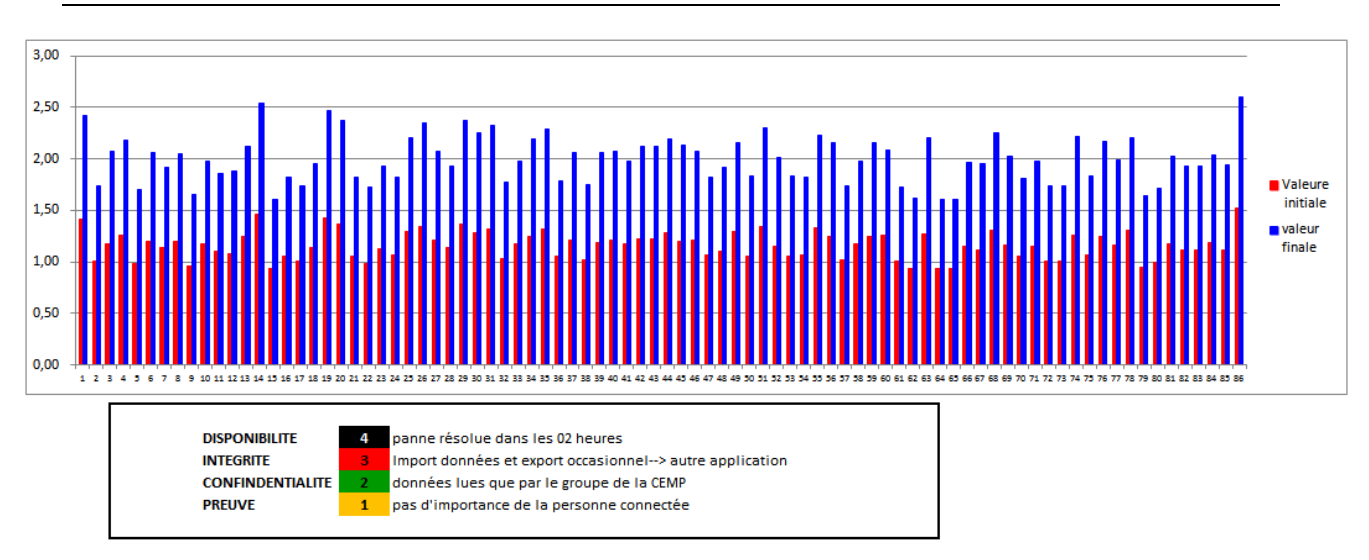

*Chapitre V : Utilisation des méthodes AHP et PROMETHEE pour un cas réel* 

**Figure V.23**: Écran de saisie et résultat graphique : valeur initiale et valeur finale.

La variation graphique peut s'effectuer avec la saisie d'échelle pour chaque cas (cf. Tableau 41), et ensuite chaque saisie correspond à une indication fournie par le responsable du SSI dans le but de rappeler facilement leurs libellés au moment de l'observation de la graphique.

Chacun des points en abscisse est composé de deux histogrammes (Valeur initiale et valeur finale) et dans l'axe ordonné se trouve la valeur des poids des critères.

L'objectif est de voir l'évolution de chaque application correspondant à la valeur d'échelle à saisir pour les critères. Après la lecture du graphique le RSSI a validé l'aide pour la décision à prendre pour chaque application.

(2) : la graphique de la valeur initiale avec la variation de l'agrégation complète des quatre critères (figure V.24). L'objectif est de voir l'ensemble des critères ainsi que la valeur initiale pour chaque cas des 86 applications.

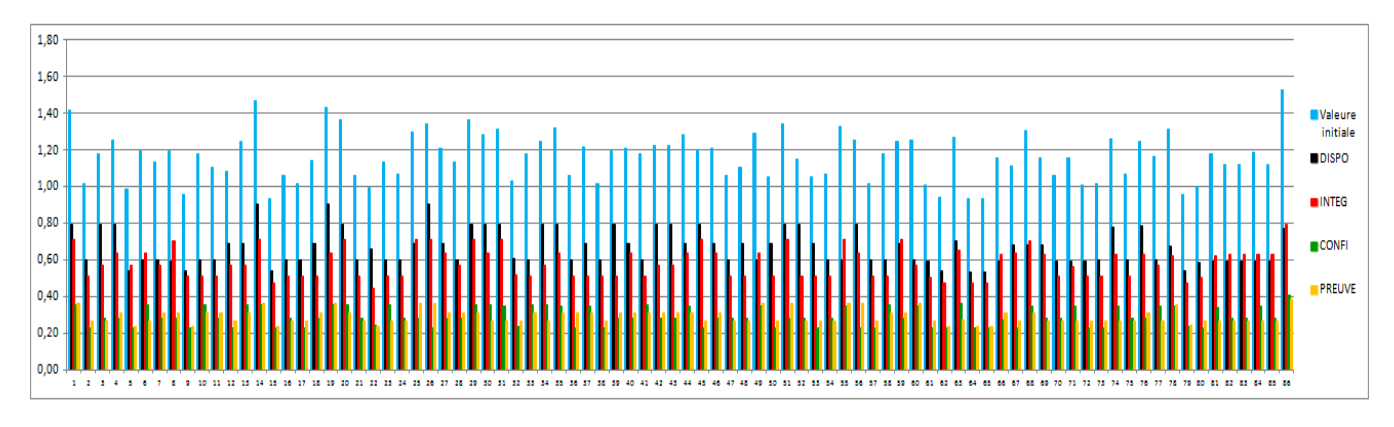

**Figure V.24**: Valeur initiale avec la variation de l'agrégation complète des critères

Le RSSI peut voir toutes les éventuelles variations des critères ce qui lui facilite une évaluation du niveau de sensibilité de ces quatre critères, c'est-à-dire de vérifier l'impact que subissent les processus.

# **V.7. Conclusion**

Ces traitements sont effectués pour la classification de l'actif métier tous processus confondus dans lequel nous déterminons deux types d'impacts métiers tels que l'impact financier et l'impact image. Les résultats montrent qu'au sein de cet organisme, la SSI est de plus en plus abordée à l'aide d'approches basées sur les risques. C'est la raison pour laquelle nous avons appliqué la technique spécifique des deux méthodes multicritères d'aide à la décision (AHP et PROMETHEE) afin d'avoir un résultat fiable ainsi qu'une transparence de la communication importante. La confiance numérique suppose une communication ouverte sur les pratiques et les critères de sécurité en termes d'image de cette organisation. Alors que la gestion des risques reste confidentielle pour ses aspects stratégiques, la confiance numérique nécessite alors une certaine transparence. À cet effet le RSSI n'est pas encore satisfait du résultat final de traitement. Nous avons poussé notre recherche plus loin pour un choix d'application ainsi qu'une démarche de gestion et de développement de méthodes d'aide à la décision, visant à prouver la capacité de l'organisation à réduire de manière considérable les pertes liées à la sécurité de systèmes d'information. C'est la raison pour laquelle dans les chapitres suivants nous introduisons une autre technique Analytic Network Process (ANP) puis nous comparons les résultats ainsi obtenus. L'objectif est de permettre au RSSI au sein de son groupe d'avoir une meilleure idée de la classification des actifs par rapport à la cartographie des risques SSI financiers recensés dans son organisme.

# **Chapitre VI : Optimisation de la sécurité des systèmes d'informations du secteur Bancaire par la méthode ANP**

#### **Résumé**

Nous avons dans ce chapitre analysé le problème de prise de décision du RSSI du grand groupe financier français d'un point de vue processus. L'objectif est de faire face à la complexité et aux interactions entre les facteurs importants pour choisir la meilleure classification des alternatives parmi les différents cas. Nous adoptons la méthode de l'ANP une des techniques suggérées pour résoudre des problèmes de décisions complexes. La technique ANP que nous appliquons dans ce système d'information détermine le meilleur choix entre les différents actifs métiers qui ont des impacts Financiers directs ou indirects résultant une dégradation du résultat au niveau financier et d'un impact Image de marque visà-vis des leurs clients.

## **VI.1- Introduction**

Cette nouvelle méthode Analytic Network Process (ANP) est particulièrement appréciable pour sa fiabilité. Nous avons opté pour cette méthode de technique d'optimisation pour avoir une analyse décisionnelle fiable. À cet effet, l'optimisation de la sécurité du système d'information devient cruciale et servira de base des systèmes d'aide à la décision ou de déploiement des compétences stratégiques pour l'organisation financière et bancaire, car la procédure d'information à manipuler doivent être fiabilisée. ANP facilite la réalisation des traitements, car il fournit un cadre général pour traiter les décisions sans faire d'hypothèses sur l'indépendance des éléments de niveau supérieur à partir d'éléments de niveau inférieur et sur l'indépendance des éléments à un niveau. Par conséquent, l'utilisation d'outils d'aide à la décision, comme l'ANP permettant d'examiner différents aspects du problème de SSI au sein du secteur financier et bancaire, peut aider le responsable à prendre une décision adéquate sur les effets de ces risques et leurs impacts dans son organisation financière. Alors dans cette situation, l'ANP pourrait constituer un support très utile dans le processus de prise de décision, car il permet de représenter les différents éléments (à la fois tangibles et intangibles) du problème selon un modèle de réseau décrit par le chapitre suivant avec une démarche méthodologique.

## **VI.2- Présentation de l'ANP**

Présentons le réseau analytique ANP, en reconnaissant toujours sa genèse de l'AHP. Ce sont deux méthodes de décision multicritères (MCD $M^{46}$ ), développées à l'origine par Saaty. L'ANP est une approche plus générale fondée sur la description du problème au moyen d'un réseau au lieu d'une hiérarchie de critères comme dans AHP. D'autre part, ANP est également plus complexe dans son application. L'ANP est maintenant utilisé pour capturer différents aspects de la connaissance tacite. Les éléments sont regroupés en clusters de facteurs apparentés plutôt que dans des niveaux hiérarchiques, et les liens sont établis à partir d'un facteur parent dans un cluster à plusieurs éléments. Par exemple, les alternatives de la décision dans un autre cluster. Ils peuvent influencer le parent ou être influencés par les parents, les comparaisons étant faites pour établir leurs priorités (Saaty, 1999). C'est une théorie descriptive qui combine ces mesures pour correspondre à ce que les gens font réellement et les guide pour mieux les aider à partir d'intuitions qualitatives, en ne se limitant pas à la pensée descendante des modèles hiérarchiques sous forme de réseau. Ce réseau comprend les clusters (grappes, composants), les éléments et les liens, et le traitement de ce réseau peut aboutir à la fois au développement des modèles multi-niveaux complexes de réseaux d'avantages, d'opportunités, de coûts et de risques. L'ANP est utilisé dans différents domaines avec succès et prouvé au travers d'une large littérature qui illustre ses applications dans de nombreux domaines tels que : économie et finance (Niemura, Saaty, 2004), commerce (Cheng, Eddie, et al., 2005), prédiction sociétale (Bahurmoz, 2006), planification stratégique (Raisinghani, Meade, et al., 2007), marché et logistique (Liang, Li et al. , 2008), planification des transports, transformation territoriale ainsi que l'évaluation de la durabilité (Basbas, Papanikolaou, 2009), (Lombardi, 2009), (Pèti, 2012), gestion de connaissance (Percin, 2010), portefeuille de projets électriques (Smith-Perera, García-Melón, et al., 2010), facteurs qui influent sur le succès des entreprises (Bottero, & Ferretti, 2011), systèmes de fabrication de sécurité (Silvestri, De Felice, et al., 2012), méthode de récupération d'énergie (Xingyu, Xiuxiu, et al., 2013), évaluation de risque et évaluation d'emploi dans une banque d'État (Daji Ergu, Gang Kou et al., 2014) (Demirtas, Buruk, et al., 2015), sport (Nisel Seyhan, Özdemir Muhlis, 2016), gestion des fournisseurs (Jayant Arvind, 2016), modèle de développement (Bahurmoz Asma, Samrgandi Nahla, 2017).

ı

<sup>46</sup> MCDM : Multiple Criteria Decision Making **(**Prise de décision par critères multiples), MCDA: multiple-criteria decision analysis (Analyse de décision à critères multiples)

#### **VI.3- Méthodologie et généralité de l'ANP**

Nous avons illustré dans la figure VI.25 les deux modèles de processus entre l'AHP et l'ANP. Selon (Saaty, 1980), l'AHP est un modèle basé sur des agrégations mathématiques, qui sont utilisés pour résoudre plusieurs problèmes de décision afin d'aider les décideurs à analyser avec précision le problème de décision en décomposant un problème sophistiqué en une structure hiérarchique. La structure de la hiérarchie dans l'AHP comprend une forme multiniveau, y compris les objectifs, les critères, les sous critères et les alternatives comme présenté dans la figure VI.25. Dans le système de l'AHP, une échelle fondamentale des grandeurs relatives exprimées en unités de dominance est appliquée aux jugements représentatifs sous la forme de comparaisons appariées (Daniel, Tsoulfas, et al., 2004). Ce modèle est formé en fonction des hypothèses de relations unidirectionnelles et hiérarchiques entre les niveaux de décision (Erdoğmus, Kapanoglu et al., 2005). Si nous sommes face à un cas où il y a de nombreux critères, il peut devenir très difficile d'obtenir une vision claire du problème et d'évaluer les résultats. Dans ce cas, les problèmes de décision ne peuvent être structurés de manière hiérarchique, car ils impliquent l'interaction et la dépendance d'éléments de niveau supérieur dans une hiérarchie sur des éléments de niveau inférieur, ce qui crée un réseau d'éléments (Begičević, Divjak, et al., 2010). À cet effet, la technique AHP n'est pas capable de gérer les relations mutuelles entre les critères comme dans notre recherche, alors, nous devons penser à l'utilisation d'un nouveau cadre de traitement comme l'ANP, c'est un des cadres les plus complets des méthodes MCDM et appliqué pour identifier les effets des critères l'un sur l'autre, afin de déterminer leur importance.

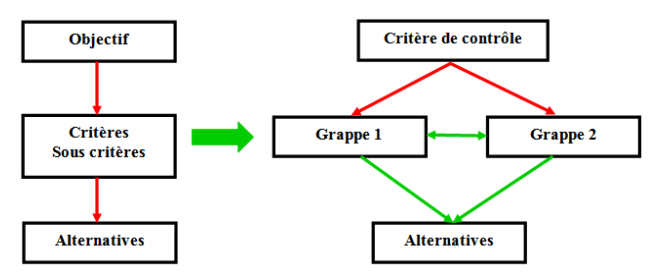

**Figure VI.25**: Différente forme de la hiérarchie AHP et de réseau ANP

Cette figure illustre la différence entre la hiérarchie de l'AHP et le réseau de l'ANP (Saaty, 1996). L'AHP est proposé pour résoudre un problème de décision lorsqu'il y a indépendance parmi ses critères ; alors que l'ANP est développé pour résoudre le problème, y compris la dépendance entre les critères.

La méthode ANP est capable de prendre en compte à la fois l'interaction et la rétroaction dans les grappes d'éléments (dépendance interne) et entre les grappes (dépendance externe) (Önut, Tuzkaya, et al., 2011). Les poids relatifs dans un réseau sont obtenus de manière similaire à l'AHP.

Selon (Rikhtegar et al., 2014) le processus de la technique ANP peut être défini de la manière suivante :

- − Identifier les critères et sous critères influençant le modèle de manière significative.
- − Structurer la hiérarchie du problème de décision (but, critères, sous critères et alternatives) ;
- − Déterminer les poids locaux des critères et sous critères en utilisant le format de la méthode AHP en fonction des comparaisons deux par deux ;
- − Calculer les relations mutuelles entre les critères en utilisant la matrice de dépendance interne de chaque critère par rapport aux autres critères. Afin de calculer les poids finaux des critères, les poids locaux des critères obtenus à l'étape précédente sont multipliés par la matrice de dépendance intérieure ;
- − Calculer le poids global des sous-critères. Les poids globaux sont calculés en multipliant le poids local des sous-critères par leurs critères correspondants.

## **VI.3.1- Processus de réseau ANP**

Le processus du réseau analytique ANP est la forme généralisée de l'AHP. Lors de la conception d'un modèle ANP, un décideur suit les étapes fournies et le décideur ne se limite pas à une organisation hiérarchique mais peut organiser les critères et les alternatives dans un réseau. Une conception de réseau est un modèle plus riche qui permet la dépendance entre les critères et les alternatives (Saaty, 2005) (Saaty & Vargas, 2006). Le concept de base de l'ANP est d'évaluer les idées, les opinions et les estimations généralement acceptées comme les aspects réels du problème. D'une manière générale, l'ANP est une méthode utilisée pour déterminer le degré relatif d'importance des activités ou des ensembles de critères, compte tenu de leur importance (Babak, et Erol, 2009).

À cet effet, selon (Saaty, 1999) Certaines idées fondamentales de l'ANP sont:

- − L'ANP est construit sur le AHP;
- − En autorisant la dépendance, l'ANP va au-delà de l'AHP en incluant la dépendance et donc aussi l'AHP comme cas particulier;
- − L'ANP traite de la dépendance au sein d'un ensemble d'éléments (dépendance interne), et parmi différents ensembles d'éléments (dépendance externe);
- − La structure de réseau plus lâche de l'ANP permet de représenter tout problème de décision sans se préoccuper de ce qui vient en premier et de ce qui vient ensuite comme dans une hiérarchie;
- − L'ANP est une structure non linéaire qui traite des sources, des cycles et des sorties. Une hiérarchie est linéaire, avec un objectif au niveau supérieur, et les alternatives au niveau inférieur;
- − L'ANP privilégie non seulement les éléments, mais aussi les groupes ou les grappes d'éléments, comme cela est souvent nécessaire dans le monde réel.

L'ANP utilise l'idée d'une hiérarchie de contrôle ou d'un réseau de contrôle pour traiter différents critères, menant éventuellement à l'analyse des avantages, des opportunités, des coûts et des risques.

## **VI.3.2- Astuce d'utilisation du réseau ANP**

Au travers des expériences sur l'utilisation de l'AHP et PROMETHEE, nous avons construit une expertise facilitant le traitement des différents problèmes sans tenir compte d'une hiérarchie. Selon (Bauyaukyazici et Sucu, 2003), l'avantage de l'ANP est la capacité de résoudre les problèmes dans lesquels les alternatives et les critères ont des interactions qui ne peuvent pas être affichées dans une hiérarchie. Lorsque le décideur décide de modéliser un problème en tant que réseau, il n'est pas nécessaire de préciser les niveaux (Bauyaukyazici et Sucu, 2003). À cet effet, (Saaty & Vargas, 2006) a bien précisé que selon la taille, il existe un système composé de sous-systèmes et de chaque sous-système composé d'éléments.

La figure VI.26 illustre les différences entre une hiérarchie et un réseau.

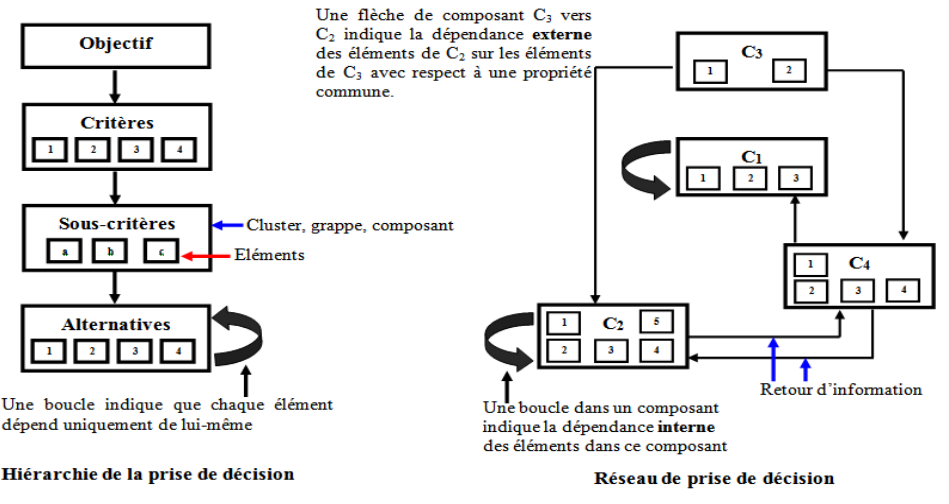

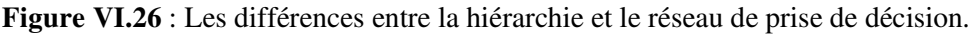

La figure VI.26 montre que dans les interactions AHP et les dépendances peuvent commencer à partir des niveaux supérieurs par des niveaux inférieurs. Cependant, dans ANP, tous les éléments du réseau peuvent interagir les uns avec les autres. En fait, AHP utilise une sorte de réseau, dont les interactions ne sont que linéaires verticalement.

Il existe **trois types** de clusters ou grappe dans un réseau. Ces grappes sans flèches entrantes sont des grappes de **source** telle que C3 et celles dont aucune flèche n'est sortante sont des grappes **sortie** telle que C1 et finalement celles auxquelles les flèches entrent et sortent, sont connues sous le nom de grappes **transitoires** comme C2 et C4.

Il existe **deux types** de dépendance (interaction) dans un réseau: dépendance **interne** et dépendance **externe**. La dépendance externe se produit lorsque les éléments d'un cluster affectent les éléments de l'autre cluster tel que C4 et C1 et il existe une dépendance interne lorsque certains éléments d'un cluster sont en interaction (parfois appelé boucle) comme C1 ou C2 (Saaty et Takizawa, 1986).

#### **Exemple d'application**

Nous souhaitons choisir la meilleure voiture parmi les trois suivantes : Chrysler, Ford et Mercedes. Le choix s'effectue selon les critères de : Coût, Qualité et Robustesse de voiture.

La résolution du problème nous conduit à regrouper en un critère gestion et une alternative voiture avec ses éléments constitutifs représentés par la figure VI.27

La comparaison par paires s'effectue entre les éléments de deux composants gestion et voiture. La connaissance d'information sur la voiture à acheter est nécessaire, alors que l'acquisition d'une information de la voiture par rapport au pouvoir d'achat n'est pas négligeable.

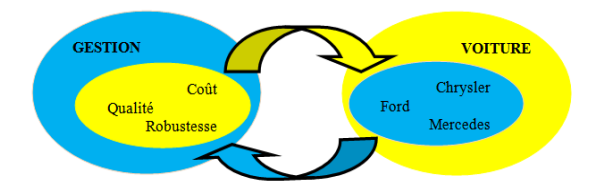

**Figure VI.27** : Retour de flux d'informations entre deux composants

La façon de traiter ce problème dans le logiciel ANP est représentée par la figure VI.28 suivante qui représente la Super matrice et les traitements des matrices de jugement sont illustrés par le tableau VI.43 suivant.

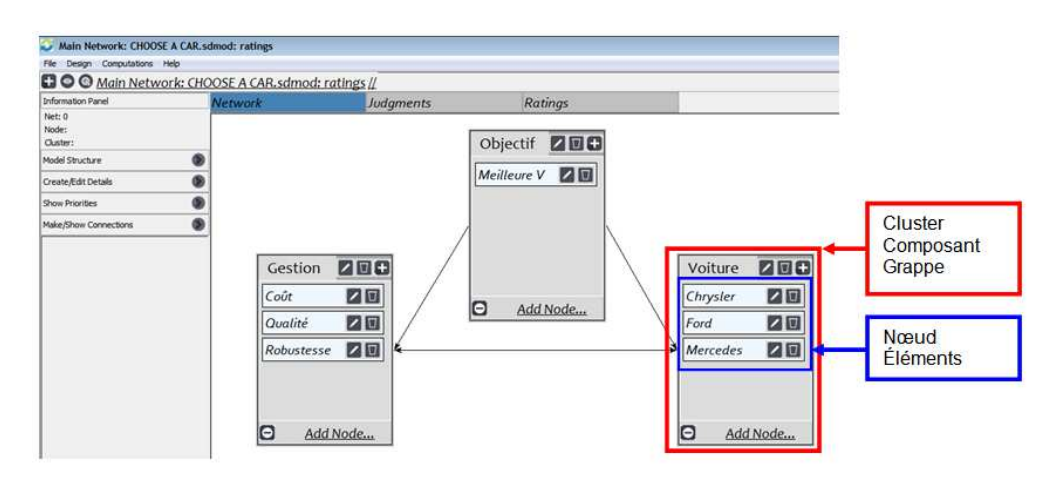

**Figure VI.28** : Ecran de travail du modèle ANP

Après la création d'un modèle dans l'option « Network » dans la figure VI.29, il faut penser à certaines phases de traitement de calcul dans l'onglet « Judgments » où il y deux modèles de traitement de saisie tels que le jugement numérique et questionnaire présenté par le tableau VI.43 ci-dessous

**Tableau VI. 43 :** Modèle de saisie de l'ANP

### **Modèle de saisie : jugement numérique**

Les jugements numériques sont réalisés dans une matrice en utilisant l'échelle de Saaty qui représente le nombre de fois qu'un élément est plus important qu'un autre. La flèche à gauche de l'entrée pointe vers l'élément dominant. Pour changer l'élément dominant, il suffit d'effectuer un double clic sur la flèche, ici la flèche bleue signifie que l'élément indiqué à gauche est dominant (plus important, plus préféré, ...) par rapport un élément répertorié en haut

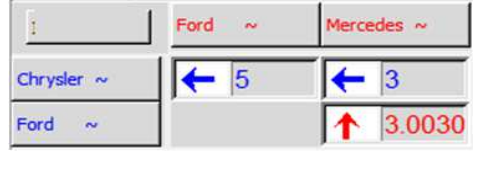

**Coût** /Chrysler, Ford, Mercedes

### **Modèle de saisie : Questionnaire**

Nous avons sélectionné le jugement sur le côté du membre le plus dominant de la paire, c'est-àdire le plus important, ou le plus préféré, dans le cas d'alternatives. Pour inverser l'ordre de dominance, par exemple il suffit de cliquer sur le même jugement de l'autre côté du rangée, plus près du nœud plus important ou plus préféré

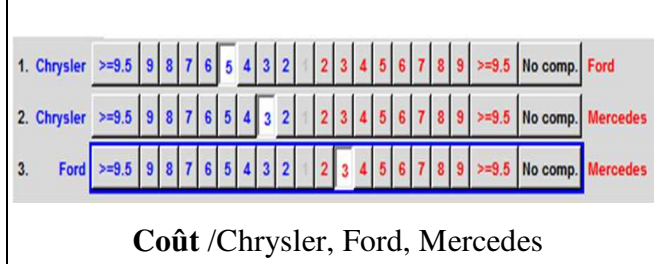

Après la saisie des informations, nous avons un ensemble de matrice de jugement pour les deux composants voiture et gestion illustré par le tableau VI.44

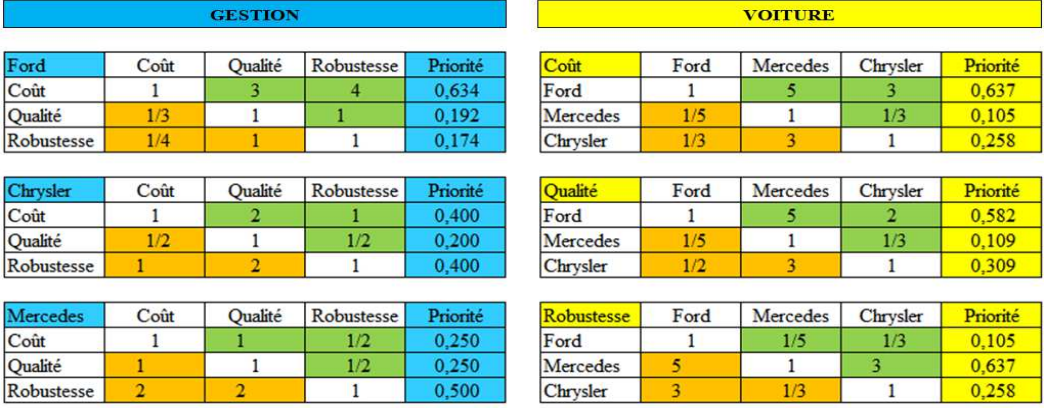

**Tableau VI.44** : Matrices des jugements des deux composants

#### **La super matrice pondérée**

Elle est obtenue en multipliant tous les éléments d'une composante de la super matrice non pondérée par le poids de composant correspondante. Dans notre exemple illustré par le tableau VI.45, il n'y a que deux composants (Gestion, Voiture) et les comparaisons de composant ne peuvent être réalisées que s'il n'y en a deux. Les super matrices pondérées et non pondérées sont les mêmes dans cet exemple (Rozann, Saaty 2003).

**Tableau VI.45 :** Super Matrice

| <b>Clusters</b> | <b>Nodes</b> |          | Coût         | Qualité      | Robustesse | Chrysler     | Ford     | <b>Mercedes</b> |
|-----------------|--------------|----------|--------------|--------------|------------|--------------|----------|-----------------|
| Gestion         | Coût         |          | 0.000000     | 0.000000     | 0.000000   | 0.400000     | 0.633708 | 0.250000        |
|                 | Qualité      |          | 0.000000     | 0.000000     | 0.000000   | 0.200000     | 0.191921 | 0.250000        |
|                 | Robustesse   |          | 0.000000     | 0.000000     | 0.000000   | 0.400000     | 0.174371 | 0.500000        |
| Voiture         | Chrysler     |          | 0.258358     | 0.309078     | 0.258358   | 0.000000     | 0.000000 | 0.000000        |
|                 | Ford         |          | 0.636953     | 0.581513     | 0.104689   | 0.000000     | 0.000000 | 0.000000        |
|                 | Mercedes     |          | 0.104689     | 0.109409     | 0.636953   | 0.000000     | 0.000000 | 0.000000        |
|                 |              |          |              |              |            |              |          |                 |
|                 |              | C        | Q            | R            | Chr        | For          | Mer      |                 |
|                 | C            | 0        | $\Omega$     | $\Omega$     | 0,400      | 0.634        | 0.250    |                 |
|                 | Q            | $\bf{0}$ | $\mathbf{0}$ | $\mathbf{0}$ | 0,200      | 0,192        | 0,250    |                 |
|                 | R            | $\Omega$ | $\bf{0}$     | $\Omega$     | 0.400      | 0.174        | 0.500    |                 |
|                 | Chr<br>0,258 |          | 0,309        | 0,258        | 0          | $\mathbf{0}$ | $\Omega$ |                 |
|                 | For<br>0.637 |          | 0.582        | 0.105        | 0          | 0            | $\bf{0}$ |                 |
|                 | Mer          | 0.105    | 0.109        | 0.637        | 0          | 0            | 0        |                 |

Le classement des alternatives est effectué par rapport au coût le plus dominant, ici dans notre exemple la meilleure voiture est Ford, car son Coût est un critère dominant.

**Ford > Chrysler > Mercedes : 0,634 > 0,400 > 0,250** 

#### **VI.3.3- Super matrice dans le modèle ANP**

Saaty adopte une technique de «super matrice» pour améliorer et synthétiser les échelles de rapport. Chaque échelle de ratio est correctement introduite en tant que colonne dans une matrice pour représenter l'impact des éléments dans un cluster sur un élément dans un autre cluster (dépendance externe) ou sur les éléments du cluster lui-même (dépendance interne). Dans ce cas, la super matrice est composée de plusieurs sous-matrices dont chaque colonne est un vecteur propre principal qui représente l'impact de tous les éléments d'un cluster sur chaque élément d'un autre cluster (ou le même). Il est alors nécessaire d'effectuer des comparaisons par paires parmi les grappes de critères pour les agréger par rapport à leurs contributions relatives et pour s'assurer que la Super-Matrice pondérée est stochastique en colonne (Saaty, 2005). La Super matrice pondérée est ensuite élevée à des pouvoirs pour calculer les priorités et les pondérations globales. En conséquence, comme la Super matrice est en fait une matrice partitionnée, où chaque segment matriciel représente une relation hiérarchique entre deux nœuds (composants ou clusters) dans un système (Saaty, 1996).

(cf. super matrice des tableaux 50, 54, 57). Nous avons utilisé le logiciel spécialisé, appelé Super Décisions qui est issu de la méthode ANP, mais il est également possible d'utiliser MS Excel pour calculer la solution (Franeki, Kashi Katerina, 2014).

## **VI.4- Application de l'ANP au contexte de la SSI pour le secteur Bancaire**

L'application de la méthode ANP dans ce domaine nous a permis de nous poser les questions suivantes :

Est-ce que sa performance, et sa précision de prévision impressionnante connue dans les applications aux autres événements sont encore crédibles pour les incidences de la sécurité de système d'information dans le secteur Bancaire et financier?

Alors que l'information augmente la connaissance de l'individu se réduit et l'incertitude est forte. Il est difficile de parler de processus de prise de décision sans tenir compte de l'aspect de l'information et de la communication. Dans le cadre de la méthode ANP, nous avons défini l'information et ses systèmes dans le but de mieux situer le cadre du problème que nous avons analysé.

## **VI.4.1- Situation du problème par rapport au SSI du secteur Bancaire**

L'objectif de notre recherche est de formaliser une aide à la décision qui cherche à éclairer le décideur pour favoriser des décisions rationnelles pour maîtriser des critères de securité par rapport aux différents alternatives. Notre démarche peut être utilisée comme support d'aide à la décision et à la réflexion, comme elle peut aider le décideur à asseoir et à faire partager ses convictions (Tille M, 2000).

En effet nous avons dévellopé une approche multicritère d'aide à la décision pour la sécurité des systèmes d'information dans le domaine de secteur financier. En effet, nous avons exploité des éléments de réponse aux questions et propositions posées par le RSSI. Dans ce cas, nous avons traité plusieurs critères et alternatives par le biais de la méthode AHP, et le processus de notre traitement est indiqué par la figure VI.29.

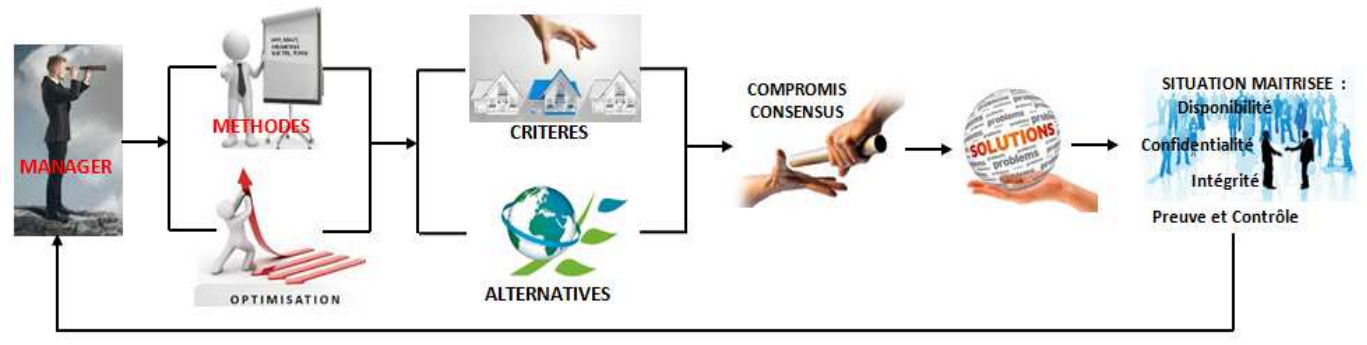

**Figure VI.29 :** Présentation de la phase de traitement du problème

La méthode utilsée ne suffit pas pour déterminer un résultat satisfaisant, le résultat final de l'agrégation complète de la méthode AHP a des limites et il ne répond pas directement aux besoins de responsable. Pour cette raison nous pousuivons notre analyse avec la méthode ANP pour avoir une analyse décisionnelle fiable dans l'élaboration et la résolution des évaluations prospectives.

#### **VI.4.2- Application de la méthode ANP dans le traitement de SSI**

D'après l'expérimentation réelle considérée dans notre travail, selon les différentes données attribuées par le RSSI, le développement du modèle ANP implique une comparaison de cluster et de nœud. , Notre objectif est de réaliser le traitement des données pour trouver le meilleur résultat, ainsi que d'identifier les problèmes critiques de sécurité du système financier, qui peuvent résulter d'un impact financier et impact. Les relations entre les clusters et les nœuds doivent être établis. Pour faciliter l'observation du problème, nous avons élaboré un réseau de décision illustré par la figure VI.30

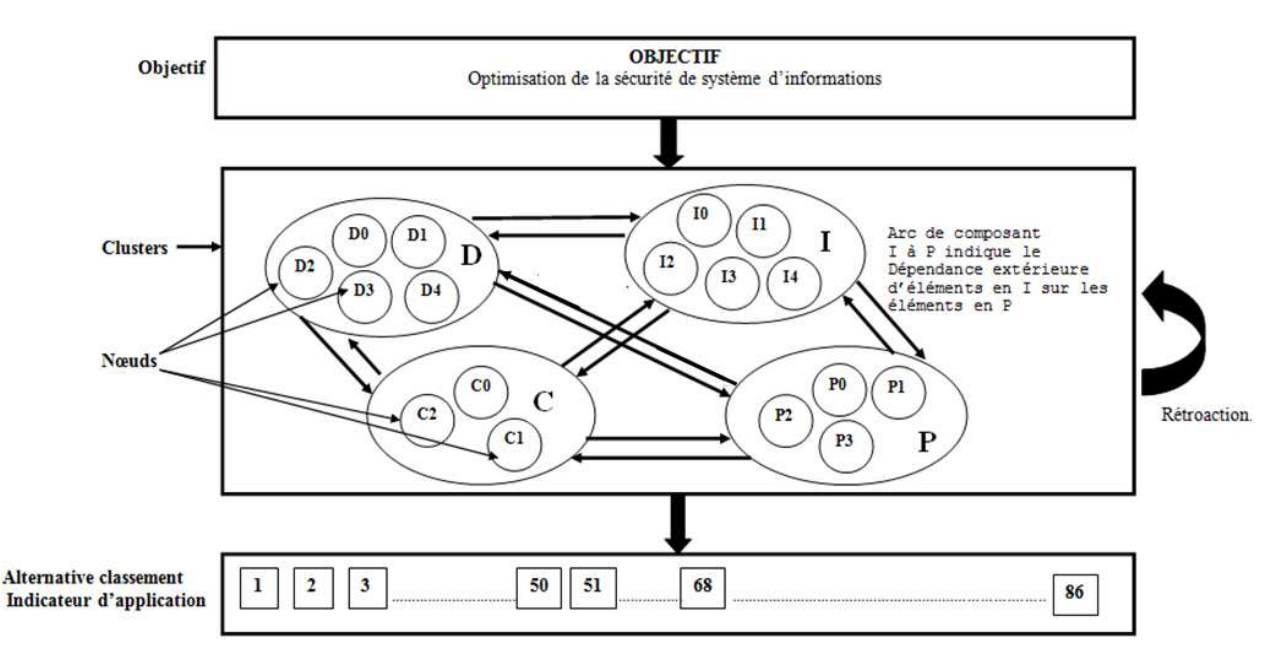

**Figure VI.30** : Réseau de décision du problème.

Dans ce réseau de décision, l'objectif final est la détermination de la meilleure alternative par rapport à la comparaison de cas d'événements. Chaque critère a une propriété différente, les propriétés internes sont appelés «Nœuds ou éléments » ayant des valeurs différentes notées de 0 à 4. Les sens des flèches aller-retour d'information indiquent le traitement de la dépendance externe entre les composants (D I C P), tandis que la flèche boucle symbolise que chacun des composants subit une comparaison de nœud sur elle-même ; il s'agit d'une dépendance interne.

#### **VI.4.3- Comparaison par paire**

La comparaison par paires a eu lieu après avoir structurée le réseau de décision du problème (cf. figure VI.30), il existe deux niveaux de comparaison par paires à savoir :

−Le niveau de cluster ou composant, qui est plus stratégique ;

−Le niveau de nœud ou éléments, plus spécialisé.

En effet, nous pensons en double objectif d'une part à structurer la décision de ce problème en tenant compte des commentaires et des suggestions venant de RSSI, et d'autre part d'implémenter les matrices de comparaison par paires afin d'obtenir un résultat cohérent relatif à sa proposition.

#### **Comparaison au niveau des clusters : stratégique**

La comparaison stratégique permet d'avoir une connaissance précise de l'environnement des clusters dans lequel l'analyse se situe. Pour s'organiser au mieux et éviter de faire l'analyse dans le mauvais sens, il faut mettre un plan de comparaison, ce plan est une suite chronologique des événements passés disposés par référence à un moyen de vérification de calcul qui précise l'ensemble des résultats de comparaisons étape par étape, il faut donc réfléchir stratégiquement à quelles actions mettre en place dans le but d'avoir plus de chances d'obtenir des résultats attendus.

#### **Comparaison au niveau de nœud : spécialisée**

La comparaison concentre ses analyses sur les réseaux internes de chaque composant, dans ce cas les responsables peuvent opter pour un choix de diversification sur l'échelle de comparaison s'ils jugent que celle-ci peut aboutir à un ratio acceptable pour un meilleur avantage au résultat de traitement. La comparaison est effectuée par le choix d'échelle de Saaty (cf. tableau III.2), il est possible d'introduire un nombre supérieur à 9, mais cela demande une réorganisation de structure afin qu'une telle comparaison ne soit pas nécessaire. Il ne causera aucun dommage important pour permettre des chiffres jusqu'aux limites de 12 ou 13 au maximum, la saisie ne doit pas dépasser au-delà de cette limite (Rozann, Saaty, 2003). Nous avons établi un organigramme détaillé de traitement de cette comparaison afin de

facilité la compréhension et l'évaluation de résultat pour la formulation de la décision finale, Cette comparaison met aussi en lumière la capacité de retracer le cheminement du processus décisionnel ayant mené à toute décision et mets en évidence son fondement par la même occasion ce traitement est illustré par la figure VI.31.

## **VI.5 -Formalisation de la décision finale au choix globale ou détaillée**

Le modèle ANP que nous avons construit était complexe parce que le réseau était dense surtout au niveau des alternatives qui comprenaient 86 applications. Dans ce cas il fallait tenir compte d'un traitement de différents calculs. La figure VI.31 suivante illustre les processus de traitement de résultat de SSI, ce processus est composées des deux différents étapes tels que :

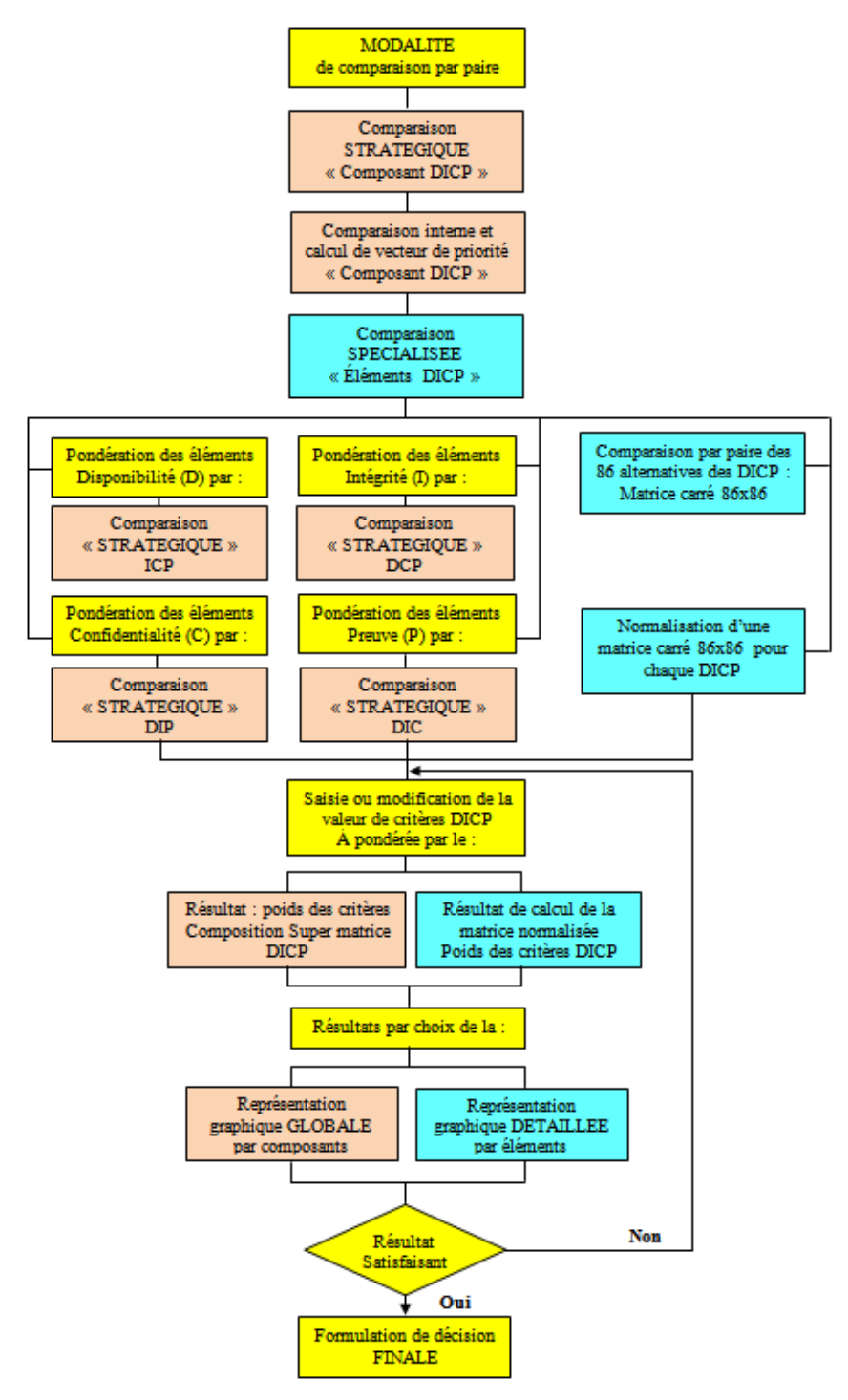

**Figure VI.31** : Processus du traitement de résultat de SSI

#### − **étape 1 : comparaison stratégique « composant DICP »**

Comparaison stratégique de traitement de calcul de la matrice au niveau de chaque critère DICP, le résultat de comparaison est présentée dans le tableau VI.46 (1)

Après nous avons pondérée sur elle-même la valeur de chaque nœud (éléments) de la comparaison de chaque élément, les résultats de vecteur de priorité obtenus constituent une matrice « Parente » dans la super matrice et tous sont rangés en colonne.

**Exemple** : Ici nous comparons par elle-même un élément de composant Disponible D1(1) dont la valeur est égale à 1, alors le résultat de priorité (a) de comparaison de vecteur priorité D1est pondérée par la valeur « 1 », et à gauche est le résultat (b) de comparaison de vecteur priorité D2(2) pondérée par la valeur « 2 »

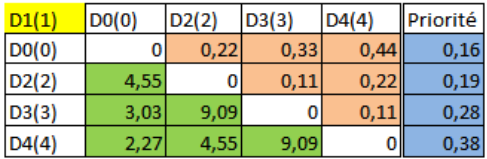

(a) résultat de priorité d'un élément  $D(1)$  (b) résultat de priorité d'un élément  $D(2)$ 

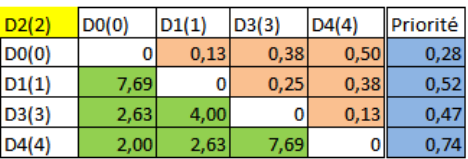

#### − **étape 2 : comparaison spécialisée « élément DICP »**

Cette étape est séparée en deux traitement de calcule tels que : la pondération des éléments de chaque composant de la comparaison stratégique et la comparaison par paire des 86 alternatives des DICP.

#### • **(a) Pondération par comparaison stratégique** :

Nous effectuons la pondération d'un élément considéré de critère DICP par rapport au résultat déjà obtenu dans la comparaison stratégique et tableau VI.46 (2). Les résultats ainsi obtenu sont appelés « Sous éléments » rangés en ligne dans la super matrice.

#### • **(b) Comparaison par paire des 86 alternatives de chaque DICP**

Nous effectuons une comparaison par paire pour chaque critère DICP (cf. Tableau VI.46), les axiomes<sup>47</sup> de la méthode AHP sont applicables dans l'ANP.

Quatre axiomes gouvernent la méthode AHP. Le premier axiome concerne la comparaison réciproque. Si Ai domine x fois Aj, Aj domine alors Ai 1/x fois. Le second axiome concerne l'homogénéité, dans le sens que leur dominance se base sur une même échelle de comparaison. Le troisième axiome se rapporte à l'indépendance des poids des critères les uns envers les autres dans la hiérarchie. Le quatrième axiome fait état d'une hiérarchie supposée complète en vue d'une prise de décision (Arslan, 2009).

 $\overline{\phantom{0}}$ 

<sup>47</sup> Un **axiome** une proposition indémontrable utilisée comme fondement d'un raisonnement ou d'une théorie mathématique.

A cet effet, nous divisons chaque valeur de critères DCIP par sa propre somme, et puis nous avons appliqués le premier axiome. Par exemple le critère Disponibilité (D) est composé de quatre valeurs telles que (0, 1, 2, 4), la somme de performance des 86 applications pour ce critère est égale à 143 (cf. Tableau V.41).

Nous avons normalisé chaque matrice DICP, et puis nous calculons leurs moyennes de ligne par ligne. Les résultats obtenu sont appelés « Moyenne de la matrice normalisée ».

Les deux résultats de calculs (a) et (b) constituent une base de données de SI, a cet instant nous avons crée une interface de saisie correspondante pour les deux résultats. Ces bases de données font servir la saisie de la valeur dans l'interface de chaque critère DICP et sa présentation graphique.

Le RSSI peut choisir sur parmi les deux représentations graphiques (Globale ou Détaillée). La présentation graphique globale permet de voir l'ensemble de courbe de comparaison au niveau de composant DICP Stratégique. Par contre la représentation graphique détaillée donne une vue générale de 86 applications et ses valeurs correspondantes.

Dans ces bases données la saisie de valeur de critère est illimitée et la variation de graphique peu suivre la valeur de saisie.

**Exemple1 :** pour le critère Disponibilité (D) : sa représentation graphique globale est illustrée par la figure VI. 32 ci-dessous

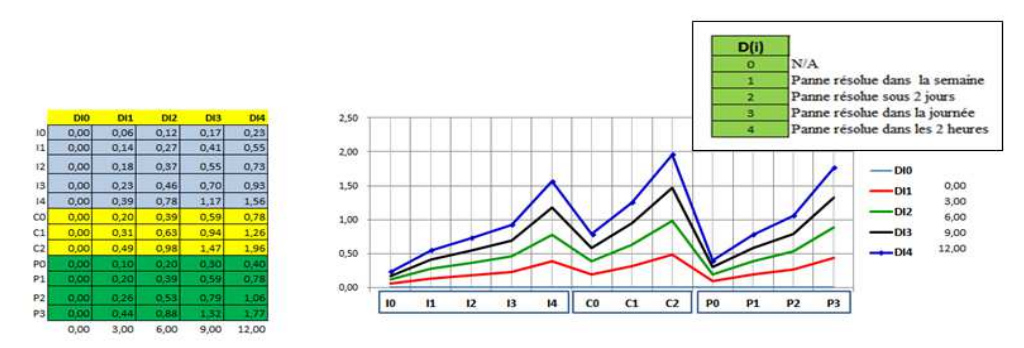

**Figure VI.32 :** Représentation graphique globale de critère (D)

**Exemple2 :** nous prenons le même critère Disponibilité (D) : sa représentation graphique détaillée est illustrée par la figure VI.33 ci-dessous

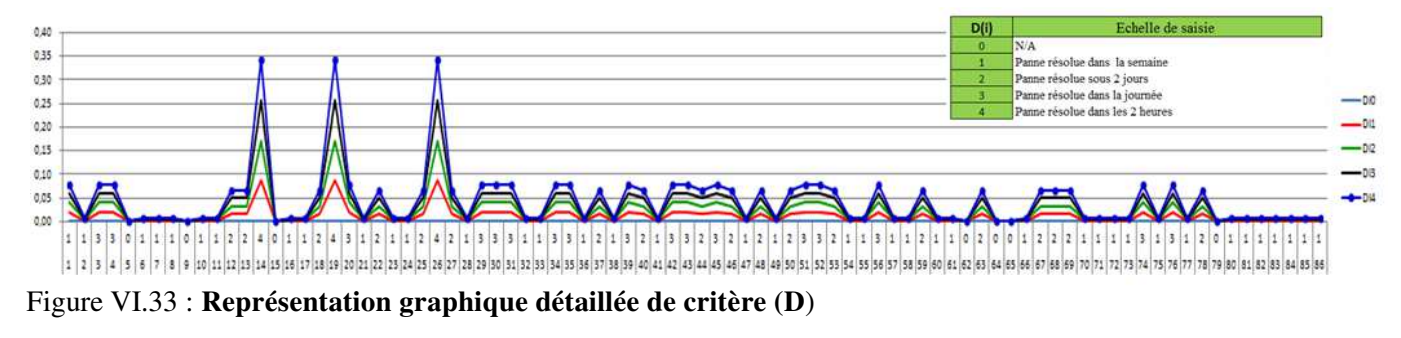

Dans ce processus, l'aspect analytique de la méthode que nous avons proposée combiné à l'expression des résultats présentés sous une forme graphique a significativement contribué, sans aucun doute, à parfaire la compréhension pour le RSSI. Le recours à la modification de la valeur de saisie a permis, entre autres, d'évaluer la sensibilité des solutions en regard des changements qui peuvent survenir dans le SSI disponible et de conclure à une robustesse apparente des résultats cohérents obtenus pour notre travail. Le tableau VI.46 ci-après récapitule le processus de notre traitement présenté par la figure VI.31 précédente.

**Tableau VI.46** : Récapitulatif de comparaison et traitement de réseau de l'ANP

|                |                                                                                                    |                                                       |                                                           |                                                                                                    |                                                                        |                                                                                                    |                                                                                                    |                                                                                                    |                                                                                                    |                                                                                                    | <b>Comparaison au niveau des composants DICP : STRATEGIOUE</b>                                                                   |                                                                                                    |                                |                                              |                                                              |                                                                                   |                                                    |
|----------------|----------------------------------------------------------------------------------------------------|-------------------------------------------------------|-----------------------------------------------------------|----------------------------------------------------------------------------------------------------|------------------------------------------------------------------------|----------------------------------------------------------------------------------------------------|----------------------------------------------------------------------------------------------------|----------------------------------------------------------------------------------------------------|----------------------------------------------------------------------------------------------------|----------------------------------------------------------------------------------------------------|----------------------------------------------------------------------------------------------------|----------------------------------------------------------------------------------------------------|--------------------------------|----------------------------------------------|--------------------------------------------------------------|-----------------------------------------------------------------------------------|----------------------------------------------------|
|                |                                                                                                    |                                                       | Disponibilité (D)                                         |                                                                                                    |                                                                        |                                                                                                    |                                                                                                    |                                                                                                    | Intégrité $\bf{I}$                                                                                                    |                                                                                                    |                                                                                                    | Confidentialité (C)                                                                                                    |                                |                                              | Preuve et contrôle (P)                                       |                                                                                   |                                                    |
|                | $D3(3)$ $D4(4)$<br>DO(0)<br>D1(1)<br>D2(2)<br>D <sub>0</sub> (0)<br>0,1<br>0.2<br>0,3<br>0,4<br>1<br>10<br>0.1<br>0,3<br>D1(1)<br>$\mathbf{1}$<br>0.2<br>$\mathbf{5}$<br>0,2<br>D2(2)<br>10<br>0,1<br>$\mathbf{1}$<br>3.33<br>5<br>10<br>0.1<br>D3(3)<br>$\mathbf{1}$<br>5<br>10<br>2.5<br>3.33<br>D4(4)<br>$\mathbf{1}$ |                                                       | IO(0)<br>$\Pi(1)$<br>$\overline{12(2)}$<br>13(3)<br>I4(4) | $10(0)$ $11(1)$ $12(2)$ $13(3)$<br>0.1<br>$\mathbf{1}$<br>10<br>$\mathbf{1}$<br>-5<br>10<br>3,33<br>$\sim$<br>2,5<br>3,33 | 0,2<br>0,3<br>0.2<br>0.1<br>0,1<br>-1<br>10<br>$\mathbf{1}$<br>10<br>5 | I4(4)<br>0,4<br>0,3<br>0,2<br>0.1<br>$\mathbf{1}$                                                                                                    | $C0(0)$ $C1(1)$ $C2(2)$<br>1,00<br>0,33<br>0,66<br>CO(0)<br>3,03<br>0,33<br>Cl(1)<br>1,00<br>3,03<br>1,52<br>C2(2)<br>1,00 |                                                                                                    |                                                                                                    | $P0(0)$ $P1(1)$<br>P2(2)<br>P3(3)<br>P <sub>0</sub> (0)<br>0,33<br>0,5<br>$\mathbf{1}$<br>0.17<br>5,88<br>0,33<br>0.17<br>P1(1)<br>1<br>5,88<br>0.17<br>P2(2)<br>3,03<br>1<br>$\overline{2}$<br>3,03<br>5.88<br>1<br>P3(3) |                                                                                                    |                                                                                                    |                                |                                              |                                                              |                                                                                   |                                                    |
|                |                                                                                                    |                                                       |                                                           |                                                                                                    |                                                                        |                                                                                                    |                                                                                                    |                                                                                                    |                                                                                                    |                                                                                                    |                                                                                                    | Détermination d'une matrice « PARENTE » pour chaque composants DICP                                                                       |                                |                                              |                                                              |                                                                                   |                                                    |
|                | DI <sub>0</sub><br>DI1<br>DI2<br>DI3<br>DI4                                                                                                    | DI <sub>0</sub><br>οl<br>0.00<br>0.00<br>0.00<br>0.00 | DI1<br>0,16<br>$\mathbf{0}$<br>0.19<br>0.28<br>0.38       | DI2<br>0,28<br>0.52<br>$\mathbf{0}$<br>0,47<br>0.74                                                                       | DI3<br>0,40<br>0,71<br>0.94<br>$\mathbf{0}$<br>0.95                    | DI4<br>0,57<br>0.90<br>1.10<br>1,44                                                                                                    | I <sub>0</sub><br>II<br>$\overline{12}$<br>I3<br><b>I4</b>                                                                 | I <sub>0</sub><br>I1<br>0.16<br>$\mathbf 0$<br>0.19<br>0.28<br>0.38                                                | I2<br>0.28<br>0.40<br>0.52<br>0.71<br>0.94<br>$\mathbf 0$<br>0.46<br>$\mathbf{0}$<br>0.74<br>0.96                                      | I3<br>0.57<br>0.90<br>1.09<br>1.43<br>$\mathbf{0}$                                                                                                    | CO<br>C1<br>C <sub>2</sub>                                                                                                    | CO<br>C1<br>0.50<br>$\mathbf{0}$<br>0.05<br>$\bf{0}$<br>0.50<br>0.50                                                                      | C2<br>0.50<br>0,50<br>$\Omega$ | P <sub>0</sub><br>P1<br>P2<br>P <sub>3</sub> | P <sub>0</sub><br>P1<br>$\mathbf{0}$<br>0,00<br>0.00<br>0.00 | P2<br>0.27<br>0.12<br>0.35<br>$\mathbf{0}$<br>0.12<br>$\mathbf 0$<br>0.45<br>0.28 | P <sub>3</sub><br>0,37<br>0,47<br>0,56<br>$\bf{0}$ |
| $\overline{2}$ |                                                                                                    |                                                       |                                                           |                                                                                                    |                                                                        |                                                                                                    |                                                                                                    |                                                                                                    |                                                                                                    |                                                                                                    | Comparaison au niveau des éléments DICP : SPECIALISEE                                                                            |                                                                                                    |                                |                                              |                                                              |                                                                                   |                                                    |
|                | $I0(0)$ $I1(1)$ $I2(2)$ $I3(3)$ $I4(4)$<br>$D0(0)$ $D1(1)$ $D2(2)$ $D3(3)$ $D4(4)$<br>Pondérée par : le résultat de obtenu<br>Pondérée par : le résultat de obtenu<br>de la comparaison des composants<br>de la comparaison des composants<br>DCP : Stratégique<br>ICP : Stratégique                                     |                                                       |                                                           |                                                                                                    |                                                                        |                                                                                                    |                                                                                                    | C0(0) C1(1) C2(2)<br>Pondérée par : le résultat de obtenu<br>de la comparaison des composants<br>DIP : Stratégique |                                                                                                    |                                                                                                    | $P0(0)$ $P1(1)$ $P2(2)$ $P3(3)$<br>Pondérée par : le résultat de obtenu<br>de la comparaison des composants<br>DIC : Stratégique |                                                                                                    |                                |                                              |                                                              |                                                                                   |                                                    |
|                |                                                                                                    |                                                       |                                                           |                                                                                                    |                                                                        |                                                                                                    |                                                                                                    |                                                                                                    |                                                                                                    |                                                                                                    |                                                                                                    |                                                                                                    |                                |                                              |                                                              |                                                                                   |                                                    |
|                | $\mathbf{3}$<br>Comparaison par paire des 86<br>alternatives de critères Disponibilité<br>Normalisation et calcule de la<br>moyenne de la matrice                                                                                                    |                                                       |                                                           |                                                                                                    |                                                                        | Comparaison au niveau des 86 alternatives DICP : SPECIALISEE<br>Comparaison par paire des 86<br>alternatives de critères Intégrité<br>Normalisation et calcule de la<br>moyenne de la matrice |                                                                                                    |                                                                                                    | Comparaison par paire des 86<br>alternatives de critères<br>Confidentialité<br>Normalisation et calcule de la<br>moyenne de la matrice |                                                                                                    |                                                                                                    | Comparaison par paire des 86<br>alternatives de critères Preuve et<br>contrôle<br>Normalisation et calcule de la<br>moyenne de la matrice |                                |                                              |                                                              |                                                                                   |                                                    |

Finalement, les applications de traitement des calculs sont présentées dans le chapitre VII suivant. Les deux résultats (globale et détaillée) obtenus permettent au RSSI de convaincre les utilisateurs d'user de cette méthode afin d'orienter leurs efforts en lien avec les objectifs, d'affiner constamment leurs stratégies de sécurité (DICP) en regard des impacts potentiels des alternatives et aussi de mieux saisir les enjeux du projet.

## **VI.6. Conclusion**

La réalisation de ce projet était compliquée, car la genèse de traitement a commencé par l'analyse des différents risques du secteur financier et bancaire par l'application de la méthode AHP. Le traitement a évolué par l'utilisation de la méthode PROMETHEE dans le but de faire une analyse de sensibilité par rapport au traitement déjà fait avec AHP. La deuxième phase de traitement était consacré à la nouvelle politique de SSI sur l'identification et la hiérarchisation des actifs du système d'informations selon les critères retenus (DICP), en regard des enjeux métiers (métiers et supports) afin de les sécuriser d'optimiser les risques opérationnels qui sont des impacts directs ou indirects vis-à-vis de la situation financière et de l'image de l'organisation. Et toujours dans l'évolution de traitement, le RSSI a opté pour une nouvelle vision afin d'améliorer sa politique de sécurité du système d'information. Cette vision a permis l'intégration de 86 applications qui ont été regroupées dans les quatre critères de sécurité (DICP). C'est la troisième phase de traitement qui consiste à évaluer les décisions alternatives découlant de la répartition de l'influence entre différents composants (DICP) et les éléments des composants affectant ou affectés par les décisions. C'est une approche d'évaluation par la méthode ANP ou approche système-rétroaction utilisée pour évaluer une relation de réseau multidirectionnelle dynamique entre les attributs de décisions. Le processus de traitement devient encombrant si le nombre d'alternatives augmente. En réponse des questions précédentes : depuis le début du traitement jusqu'à la réalisation de résultat final, nous sommes convaincu que l'ANP peut aider le RSSI à comprendre la cause, la conséquence et l'effet de leurs décisions et à hiérarchiser les domaines nécessitant une amélioration. Il est convivial grâce au logiciel Super Décisions qui permet de définir les relations d'influence et de rétroaction entre les composants et les alternatives et d'effectuer une analyse de sensibilité pour vérifier si les résultats sont raisonnablement stables c'est-à-dire qu'il existe une stabilité du classement parmi les alternatives lorsque d'autres alternatives ou critères sont ajoutés.

# **Chapitre VII : Comparaison des expérimentations avec AHP et ANP pour le groupe Bancaire**

#### **Résumé**

Dans ce chapitre une méthode d'aide à la décision multicritère ANP (Analytic Network Process) est présentée. L'intérêt de cette méthode, par rapport à toutes celles présentées aux chapitres précédents, réside dans son orientation processus. Il est en effet intéressant de pouvoir analyser un problème de décision avec un autre point de vue, le point de vue des processus.

## **VII.1- Introduction**

Auparavant nous avions entamé notre démarche par le bais de la méthode AHP dans le but de faciliter les tâches principales du responsables SSI pour améliorer la pertinence du discours de sensibilisation en vue d'obtenir une meilleure adhésion des parties prenantes, particulièrement les utilisateurs et l'exploitation de son produit. Les résultats obtenus n'ont pas répondu au besoin du responsable. Nous avons pensé à l'amélioration de la méthode utilisée. Nous avons choisi la méthode de l'ANP<sup>48</sup> qui est la régénération de la méthode AHP<sup>49</sup>. Cette nouvelle méthode permettant de résoudre des interrelations complexes parmi les niveaux de décision et les attributs. Dans ce chapitre, nous avons réalisé, différents traitements qui ne peuvent être structurés de manière hiérarchique, car ils impliquent l'interaction et la dépendance des éléments de niveau supérieur dans une hiérarchie sur des éléments de niveau inférieur (Saaty, et Özdemir, 2005)**.** À travers ce chapitre, une phase de ce traitement est faite d'une part par la construction du modèle ANP par le biais du logiciel Super Décision, et d'autre part avec MS Excel sur la présentation graphique de certains calculs complexes dépassant les capacités de Super Décision. Ce chapitre relate l'utilisation d'une nouvelle démarche sur le modèle ANP pour restructurer l'expérimentation des travaux que nous avions élaborés dans la méthode AHP antérieurement.

 $\overline{\phantom{0}}$ 

<sup>48</sup> Analytic Network Process ou processus de réseau analytique

<sup>49</sup> Analytic Hierarchy Process ou Processus hiérarchique analytique

## **VII.2- Objectif et présentation de la démarche**

Notre objectif est la validation expérimentale réelle de notre recherche pour le système d'information en comparant les deux méthodes AHP et ANP afin d'analyser et d'identifier les avantages et les inconvénients de l'utilisation des différents modèles et outils dans le processus de prise de décision sur le risque financier. ANP a fourni un cadre général pour traiter les décisions sans faire d'hypothèses sur l'indépendance des éléments de niveau supérieur à partir d'un élément inférieur et sur l'indépendance des éléments dans un niveau (Saaty, 1999). ANP utilise un réseau sans avoir besoin de spécifier des niveaux dans une hiérarchie, c'est un outil utile pour la prédiction et pour représenter une grande partie des concurrents avec leurs interactions considérées et leurs forces relatives pour exercer une influence dans la prise de décision.

## **VII.2.1- Application de la méthode ANP**

L'ANP fournit un cadre général pour traiter les décisions sans générer d'hypothèses sur l'indépendance entre les niveaux en tant que hiérarchie (Saaty, 2005). L'ANP regroupe deux parties: la première consiste en une hiérarchie de contrôle ou un réseau de critère et sous critères qui contrôlent les interactions. Ici dans ce modèle les critères sont aux nombres de 4 tels que : Disponibilité, Intégrité, Confidentialité, Preuve et contrôle. Le second est un réseau d'influences parmi les éléments et les clusters ce sont des nœuds. Ici les différents nœuds sont le suivant : AMD, AMI, AMC, AMP, et le tableau VII.47 représente ces valeurs correspondantes pour l'impact financier.

| Total             | 24                          | 14               | 26                     | 16                        |
|-------------------|-----------------------------|------------------|------------------------|---------------------------|
| <b>IMPACT IF5</b> | AMD5(2)                     | AMI $5(3)$       | AMC5(3)                | AMP5(1)                   |
| <b>IMPACT IF4</b> | AMD4(11)                    | AMI4(2)          | AMC4(11)               | AMP4(3)                   |
| <b>IMPACT IF3</b> | AMD3(1)                     | AMI3 $(3)$       | AMC3(2)                | AMP $3(4)$                |
| <b>IMPACT IF2</b> | AMD2(8)                     | AMI2(3)          | AMC2(6)                | AMP2(7)                   |
| <b>IMPACT IF1</b> | AMD1(2)                     | AMI(3)           | AMC1(4)                | AMP1(1)                   |
| <b>FINANCIERS</b> | Disponibilité<br><b>AMD</b> | Intégrité<br>AMI | Confidentialité<br>AMC | Preuve et Contrôle<br>AMP |
| <b>IMPACTS</b>    | Actif Métier                | Actif Métier     | Actif Métier           | Actif Métier              |

**Tableau VII.47** : Valeur de l'impact financier

Le réseau varie d'un critère à l'autre et un autre super matrice d'influence limitant le calcul pour chaque critère de contrôle. Finalement, chacune de ces super matrices est pondérée par la priorité de son critère de contrôle et les résultats sont synthétisés par ajout de tous les critères de contrôle.

## **VII.2.2- Processus du traitement de la méthode ANP**

Les traitements que nous avons présentés sont divisés en trois étapes bien distinctes, les deux premières étapes sont la résolution des problèmes d'impact financier et d'impact image par rapport à différentes valeurs suggérées par le décideur, la troisième étape est la détermination de résultat correspondant à la nouvelle valeur de 86 applications attribuée par le RSSI et la comparaison de deux méthodes AHP et ANP. Ces trois étapes sont caractérisées des présentations graphiques. A cet effet, les traitements dans la méthode ANP représentent une relation hiérarchique entre critères et alternative, puis sont généralisés par des réseaux. Dans ce, cas les différents problèmes relatifs aux trois étapes citées précédemment ne peuvent être structurés de manière hiérarchique, car ils impliquent l'interaction et la dépendance d'éléments de haut niveau sur des éléments de niveau inférieur. Non seulement l'importance des critères détermine l'importance des alternatives comme dans une hiérarchie, mais aussi l'importance des alternatives elles-mêmes déterminent l'importance des critères. Selon (Saaty, 2001), les alternatives de décision peuvent dépendre des critères et les uns des autres ainsi que les critères peuvent dépendre des alternatives et d'autres critères. C'est la raison pour laquelle le traitement et la structure de calcul sont présentés par des tableaux, notations matricielles et des graphiques. A travers des trois étapes de notre travail nous considérons les phases suivantes :

- − Construction de modèles et structuration de problèmes: le problème doit être indiqué et être décomposé en un système rationnel ;
- − Matrices de comparaison par couple et vecteurs de priorité : dans ANP, comme AHP, les éléments de chaque composant sont comparés par paire, par rapport à leur importance pour leurs critères de contrôle. Les composants (clusters) eux-mêmes sont également comparés par paire par rapport à leur contribution à l'objectif. Les interdépendances entre les éléments de la grappe doivent également être examinées par paires. L'influence de chaque élément sur d'autres éléments peut être représentée par un vecteur propre ;
- − Présentation de super matrice pour les deux étapes : Chaque élément est représenté à une ligne et une colonne respective, le vecteur propre calculé des sous-éléments par rapport à leur élément parent est placé dans la colonne représentant l'élément parent et les lignes représentant les sous-éléments. La conception de super matrice est similaire

au processus d'une chaîne de Markov (Saaty, 1996), Dans ce cas, pour obtenir des priorités globales dans un système à influence interdépendante, les vecteurs prioritaires locaux sont inscrits dans les colonnes de matrice appropriées.

## **VII.2.3.-: Étape 1 : Procédure du traitement d'impact Financier (IF)**

L'étape s'effectue en deux phases dont: (1) la comparaison interne dans le même composant, (2) la comparaison externe de composant entre à eux. Dans les deux phases, nous avons affiché un exemple de traitement avec un résultat de calcul. L'ensemble des résultats obtenus sont récapitulés dans une grande matrice appelée super matrice (cf. tableau VII.50). A cet effet, la figure VII.34 montre la structure du modèle décrit ses clusters et ses éléments, et par la connexion entre eux. Ces connexions indiquent le flux d'influence entre les éléments allant de l'objectif global et les 4 critères avec les impacts financiers.

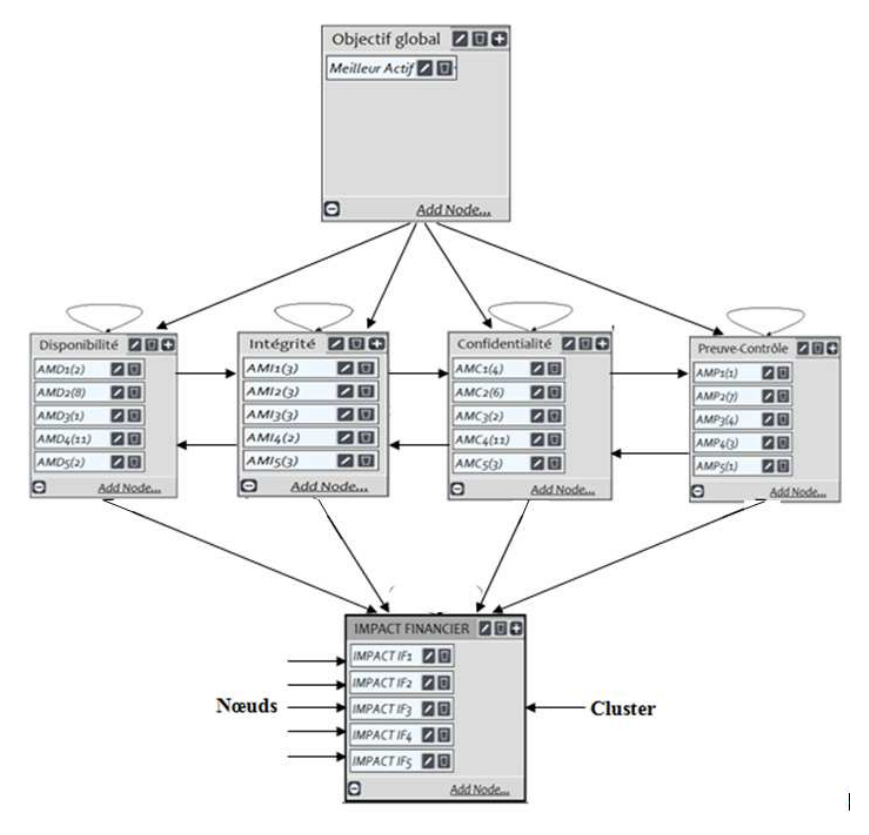

**Figure VII.34** : Réseau ANP pour l'impact Financier

La comparaison interne est symbolisée par une flèche de retour ou boucle pour les quatre composants (DICP) et la comparaison externe est représentée par des flèches qui relient les composants entre eux.

#### **Phase 1 : Comparaison interne pour les quatre composants (DICP)**

Nous effectuons la pondération d'une valeur de nœud de clusters par rapport aux poids de son cluster même, cette comparaison est appelée boucle. Par exemple, le tableau VII.48 illustre la présentation de la matrice Disponibilité pondérée par ses propres nœuds et les résultats sont affichés à côté. Nous faisons la même procédure de calculs pour les critères qui restent, les résultats obtenus sont présentés dans la super matrice (cf. tableau VII.50).

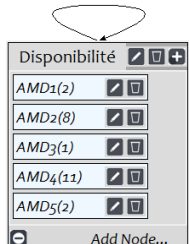

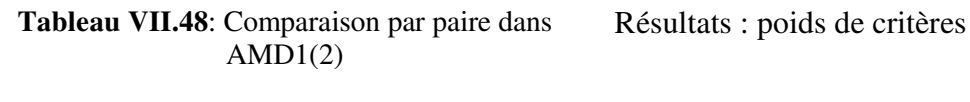

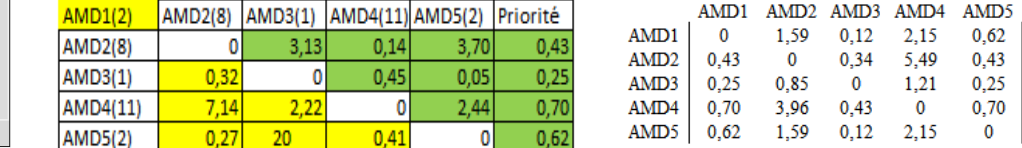

#### **Boucle Disponibilité**

#### **Phase 2 : Comparaison externes pour les quatre composants (D I C P)**

Dans cette phase la considération de comparaison réciproque entre les clusters est importante. Le traitement de calcul s'effectue par la pondération de poids de critères comparé avec les nœuds de critères comparant. Le tableau VII.49 expose un exemple de la pondération de poids de critères intégrité par rapport au nœud de critère Disponibilité AMD2 ayant la valeur égale à 2, les résultats de calcul sont affichés à côté.

Nous effectuons la même procédure de comparaison pour les autres critères restant et les résultats obtenus sont affichés dans la super matrice tableau VII.50

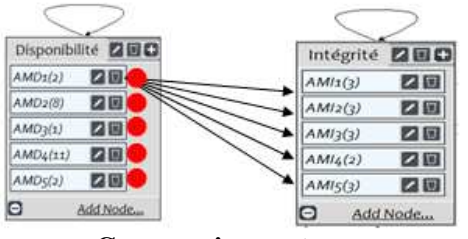

**Comparaison externe Entre Disponibilité et Intégrité**   $\overline{AMD} \rightarrow \overline{AMI}$ 

#### **Tableau VII. 49**: Nœud AMD1(2) par rapport aux nœuds de critères d'Intégrité

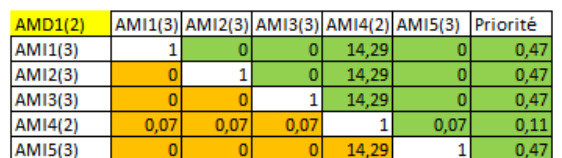

#### Résultats : poids de critères

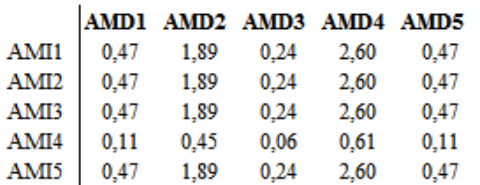

#### **Présentation des résultats des traitements dans la Super matrice**

Chaque élément est représenté par une ligne et une colonne respective, le vecteur propre calculé des sous-éléments par rapport à leur élément parent est placé dans la colonne représentant l'élément parent et les lignes représentant les sous-éléments (Saaty, 2001). Ces résultats sont obtenus par la pondération de la valeur de chaque nœud de clusters par le vecteur de priorité des nœuds correspondants. Par exemple le vecteur de priorité : AMD2 à AMD5 pondéré par le nœud AMD1(2) :(2) x [0,22] [0,12] [0,35] [0,31] = **[0,43] [0,25] [0,70] [0,62]**. Le vecteur de priorité : AMD1 à AMD5 pondéré par le nœud AMI1(3):(3) x [0,15] [0,25] [0,05] [0,39] [0,15] = **[0,46] [0,76] [0,14] [1,18] [0,46]** tous les calculs sont arrondis à 2 décimales près. L'interaction de valeur dans cette matrice peut être mesurée par différentes valeurs mises en jeu par les 4 critères Disponibilité, Intégrité, Confidentialité et Preuve et contrôle.

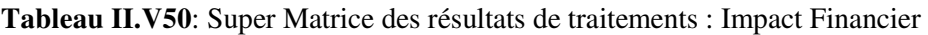

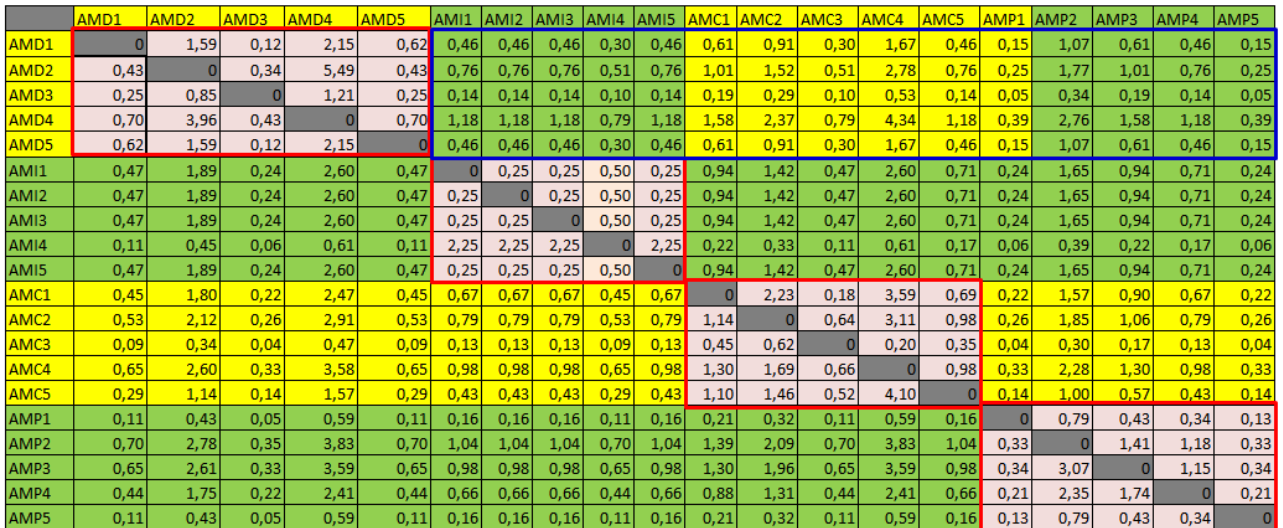

#### **Présentation graphique de critère Disponibilité (AMD)**

Pour vérifier la règle d'impact financier imposée par le RSSI, nous prenons comme une référence les échelles du critère Disponibilité qui ont la plus grande valeur par rapport aux autres critères.

**Règles** : les actifs du SI (actifs métiers et actifs de support) dont le profil de classification fait ressortir un niveau d'impact **>= 6** (Impact Financier) quel que soit le critère de sécurité (DICP) sont qualifié d'actif sensible du SI, au regard de la sécurité du SI. L'inventaire des actifs sensibles doit également refléter les évolutions des profils de classification.

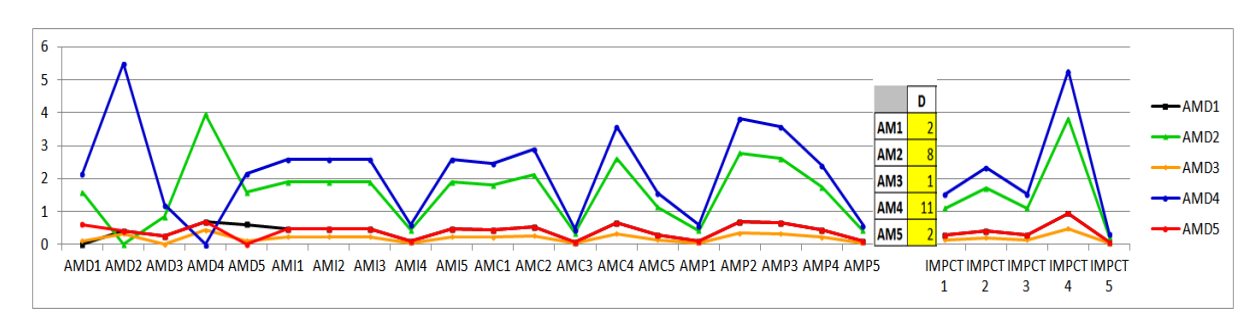

**Figure VII.35**: Vue d'ensemble des nœuds avec des actifs métiers AMD1 à AMD5

La présentation de la figure VII.35 par rapport à l'échelle d'impact financier (cf. tableau 21) expose les deux valeurs de AMD2 = 8 et AMD4 = 11, qui ne dépassent pas le seuil de graduation 6 de l'axe des ordonnées du graphique, il n'y a pas d'impact financier au niveau du critère Disponibilité. Nous avons pris la valeur plus importante du critère Disponibilité pour la présentation graphique des critères (DICP).

#### **Comparaison de résultat graphique AHP et ANP**

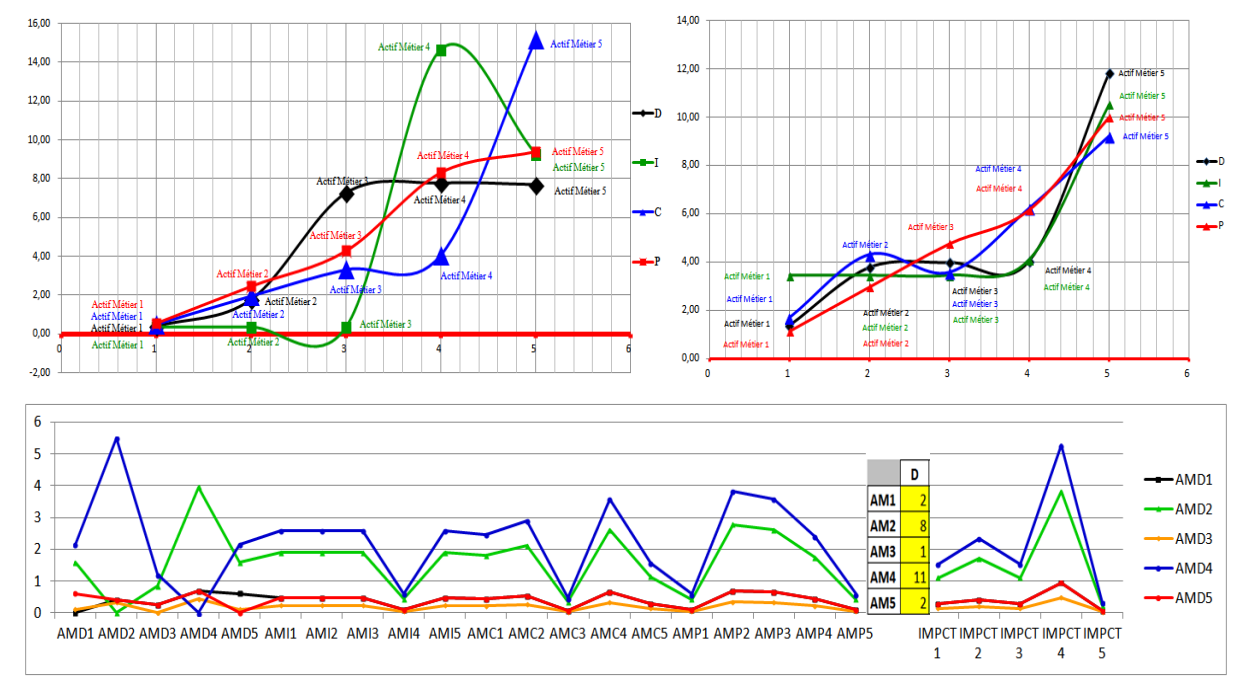

En comparant les deux figures V.14 de l'AHP et celle de la figure VII.36 l'ANP ci-dessous

**Figure VII.36** : Comparaison de deux résultats AHP et ANP

Nous avons constaté qu'il y a une différence entre le deux graphiques (V.14 et VII 36) à savoir : Le modèle AHP a été utilisé pour appliquer la comparaison hiérarchique de chaque critère la plus appropriée pour la mise en œuvre de résultat de la maximisation et voir la minimisation par la valeur de paramètre de calcul.

Alors que dans le modèle ANP a été exploité principalement pour définir la solution adéquate par la structure des réseaux de chaque composant.

#### **VII.2.3. Étape 2 : Procédure du traitement de l'impact image (IM)**

La deuxième étape est la même procédure que celle de l'étape 1 précédemment. A cet effet, les valeurs de 4 critères changeant d'une nouvelle valeur relative à l'impact image, le traitement de réseau de chaque cluster et de nœuds sont présentées par la Figure VII.37. Le traitement de calcul s'effectue au niveau de chaque composant du réseau. Le réseau varie d'un critère à l'autre et une autre super matrice d'influence limitant le calcul pour chaque critère de contrôle, cette super matrice est illustrée dans le tableau VII.54. Finalement, chacune de ces super matrices est pondérée par la priorité de son critère de contrôle et les résultats sont synthétisés par ajout de tous les critères de contrôle.

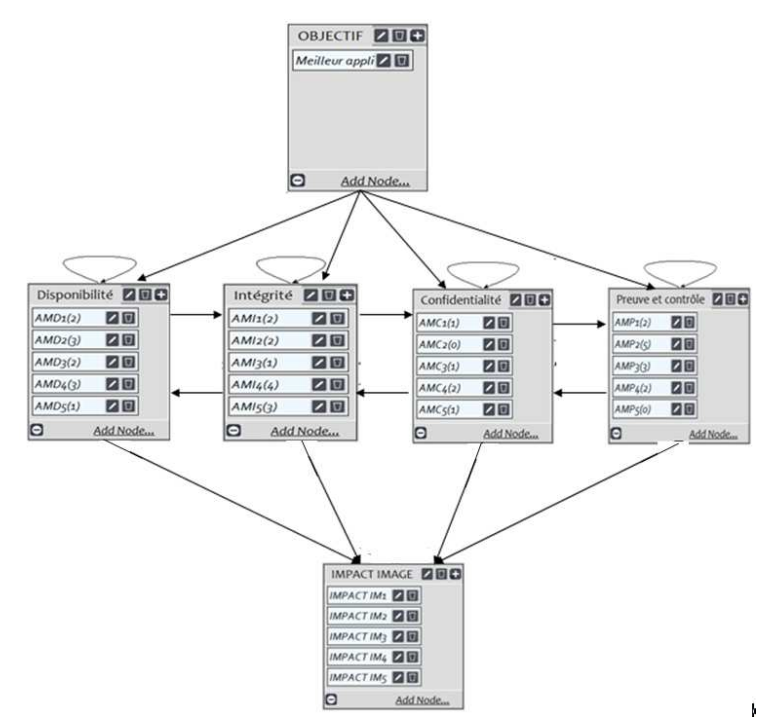

**Figure VII.37:** Réseau ANP pour l'impact Image

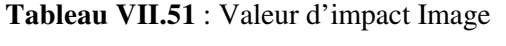

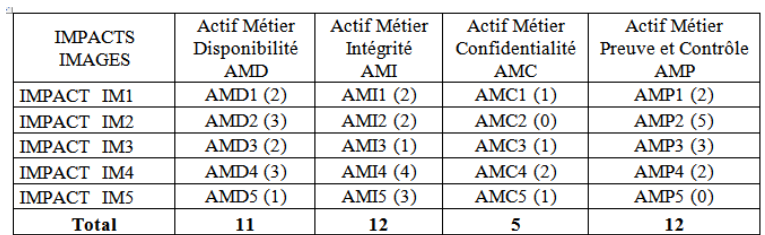

Le tableau VII.51 présente les valeurs de 4 critères relatifs à l'impact image (IM).

#### **Phase 1 : Comparaison interne pour les quatre composants (D I C P)**

Le traitement de calcul s'effectue en deux phases : (1) comparaison interne des nœuds dans les mêmes clusters, (2) comparaison externe entres les 4 composants différents (cf. étape 1 : de traitement d'impact Financier). Par exemple le tableau VII.52 illustre la présentation de la matrice Disponibilité pondérée par ses propres nœuds et les résultats sont affichés à côté. Nous faisons la même procédure de calculs pour les critères qui restent, les résultats obtenus sont présentés dans la super matrice (cf. tableau VII.54)

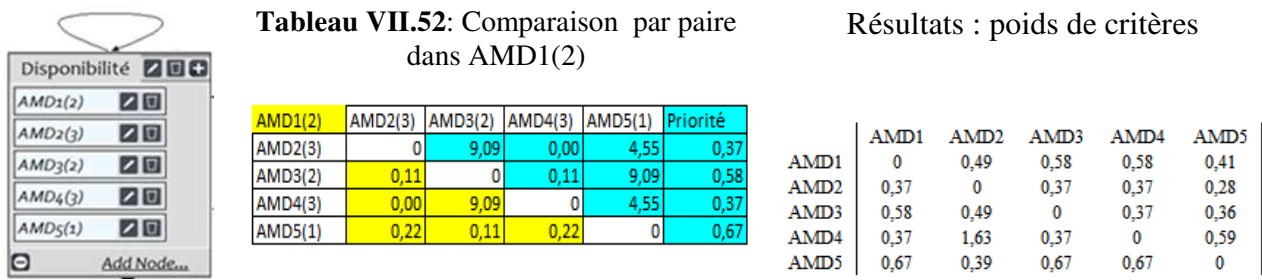

**Boucle Disponibilité**

#### **Phase 2 : Comparaison externes pour les quatre composants (D I C P)**

Dans cette, phase la considération de comparaison réciproque entre les clusters est importante. Le traitement de calcul s'effectue par la pondération de poids de critères comparé avec les nœuds de critères comparant. Le tableau VII.53 expose un exemple de la pondération de poids de critères intégrité par rapport au nœud de critère Disponibilité AMD2 ayant la valeur égale à 2, les résultats de calcul sont affichés à côté. Nous effectuons la même procédure de comparaison pour les autres critères restant et les résultats obtenus sont affichés dans la super matrice tableau VII.54

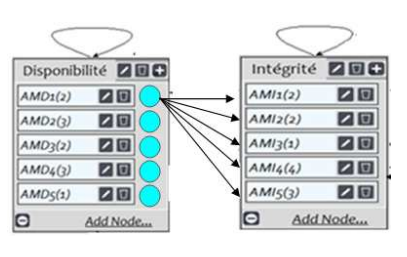

**Comparaison externe Entre Disponibilité et Intégrité**   $\overline{AMD} \rightarrow \overline{AMI}$ 

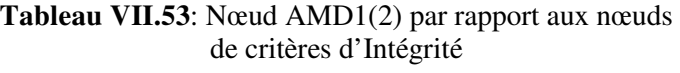

| AMD1(2)        | AM11(2) | AMI2(2) | AMI3(1) AMI4(4) |      | AMI5(3) Priorité |      |
|----------------|---------|---------|-----------------|------|------------------|------|
| AMI(2)         |         |         | 12.5            | 0.17 | 0.08             | 0,20 |
| AMI2(2)        |         |         | 12,5            | 0,17 | 0.08             | 0,20 |
| <b>AMI3(1)</b> | 0.08    | 0.08    |                 | 0.25 | 0,17             | 0,08 |
| AMI4(4)        | 5,88    | 5.88    | 4,00            |      | 12,5             | 0.89 |
| AMI5(3)        |         | c٢      | 5.88            | 0.08 |                  | 0.63 |

Résultats : poids de critères

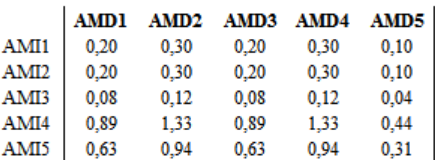
#### **Présentation des résultats des traitements dans la Super matrice**

Nous avons synthétisé dans la super matrice le tableau VII.54 les résultats obtenus. En colonne les éléments parents : (D, I, C, P). En ligne se trouve les sous éléments de calcul par la pondération de poids de vecteur priorité des éléments parents. Par exemple, le vecteur de priorité : AMI1 à AMI5 pondéré par le nœud AMD2(3) : (3) x [0,10] [0,10] [0,04] [0,44] [0,31] = **[0,30] [0,30] [0,12] [1,33] [0,94]**. Le vecteur de priorité : AMD1 à AMD5 pondéré par le nœud AMI1(4) : (4) x [0,10] [0,37] [0,10] [0,37] [0,06] = **[0,40] [1,48] [0,40] [1,48] [0,24].** 

**Tableau VII.54 :** Super Matrice des résultats de traitements : Impact Image

|                  | AMD <sub>1</sub> | AMD <sub>2</sub> | AMD3 | AMD4     | AMD <sub>5</sub> | AMI: | AMI <sub>2</sub> | AMI3 | AMI4 | AMI5 | AMC1     | MC <sub>2</sub> | AMC3     | AMC4 | AMC5     | AMP1 | AMP <sub>2</sub> | AMP3     | AMP4 | AMP <sub>5</sub> |
|------------------|------------------|------------------|------|----------|------------------|------|------------------|------|------|------|----------|-----------------|----------|------|----------|------|------------------|----------|------|------------------|
| AMD1             |                  | 0.49             | 0,58 | 0.49     | 0.25             | 0,20 | 0,20             | 0,10 | 0,40 | 0,30 | 0.10     | 0.10            | 0.10     | 0,20 | 0,10     | 0,37 | 0,91             | 0,55     | 0,37 | 0,00             |
| AMD <sub>2</sub> | 0.37             | n                | 0,37 | 1.63     | 0.25             | 0.74 | 0.74             | 0,37 | 1,48 | 1,11 | 0,37     | 0.37            | 0.37     | 0,74 | 0,27     | 0.53 | 1,33             | 0.80     | 0,53 | 0,00             |
| AMD3             | 0,58             | 0,49             | o    | 0,49     | 0.25             | 0,20 | 0,20             | 0,10 | 0,40 | 0,30 | 0,10     | 0,10            | 0,10     | 0,20 | 0,18     | 0,36 | 0,89             | 0,53     | 0,36 | 0,00             |
| AMD4             | 0,37             | 1,63             | 0,37 | $\Omega$ | 0,25             | 0,74 | 0,74             | 0,37 | 1,48 | 1,11 | 0,37     | 0,37            | 0,37     | 0,74 | 0,38     | 0,75 | 1,88             | 1,13     | 0,75 | 0,00             |
| AMD <sub>5</sub> | 0,67             | 0,39             | 0,67 | 0,39     |                  | 0,12 | 0,12             | 0,06 | 0,24 | 0,18 | 0.06     | 0,06            | 0,06     | 0,12 | 0.04     | 0.08 | 0,20             | 0,12     | 0.08 | 0,00             |
| AMI <sub>1</sub> | 0,20             | 0,30             | 0,20 | 0,30     | 0,10             | o    | 0.44             | 0,10 | 0,65 | 0,54 | 0,10     | 0,10            | 0,10     | 0,20 | 0,10     | 0,20 | 0,51             | 0,30     | 0,20 | 0,00             |
| AMI <sub>2</sub> | 0,20             | 0,30             | 0.20 | 0.30     | 0.10             | 0.44 |                  | 0,10 | 0,65 | 0,54 | 0,10     | 0.10            | 0.10     | 0,20 | 0,10     | 0,20 | 0,51             | 0,30     | 0,20 | 0,00             |
| AM <sub>13</sub> | 0.08             | 0.12             | 0.08 | 0.12     | 0.04             | 0,26 | 0.26             |      | 0.52 | 0.36 | 0.04     | 0.04            | 0.04     | 0.08 | 0.04     | 0.08 | 0,20             | 0.12     | 0.08 | 0.00             |
| AM <sub>14</sub> | 0,89             | 1,33             | 0.89 | 1,33     | 0.44             | 0,74 | 0.74             | 0.41 |      | 1,57 | 0,44     | 0.44            | 0,44     | 0,89 | 0.44     | 0,89 | 2,22             | 1,33     | 0,89 | 0.00             |
| AMI5             | 0,63             | 0,94             | 0,63 | 0,94     | 0,31             | 0,55 | 0,55             | 0,38 | 2,17 | n    | 0,31     | 0,31            | 0,31     | 0.63 | 0,31     | 0.63 | 1,57             | 0,94     | 0,63 | 0,00             |
| AMC1             | 0,25             | 0,38             | 0,25 | 0,38     | 0,13             | 0,25 | 0,25             | 0,13 | 0.51 | 0,38 | $\Omega$ | 0,08            | 0.16     | 0,17 | 0,16     | 0,25 | 0,63             | 0,38     | 0,25 | 0,00             |
| AMC <sub>2</sub> | 0,32             | 0,47             | 0,32 | 0.47     | 0,16             | 0,32 | 0,32             | 0,16 | 0,63 | 0,47 | 0,15     | n               | 0,15     | 1,50 | 0,15     | 0,32 | 0,79             | 0.47     | 0,32 | 0,00             |
| AMC3             | 0.08             | 0,13             | 0,08 | 0.13     | 0.04             | 0,08 | 0,08             | 0,04 | 0,17 | 0,13 | 0,16     | 0,08            | $\Omega$ | 0,17 | 0,16     | 0,08 | 0,21             | 0,13     | 0,08 | 0,00             |
| AMC4             | 1,15             | 1,72             | 1,15 | 1,72     | 0,57             | 1,15 | 1,15             | 0,57 | 2,29 | 1,72 | 0,52     | 0.75            | 0,52     | Ω    | 0,52     | 1,15 | 2,86             | 1,72     | 1,15 | 0,00             |
| AMC <sub>5</sub> | 0,20             | 0,30             | 0,20 | 0,30     | 0,10             | 0,20 | 0,20             | 0,10 | 0,41 | 0,30 | 0.16     | 0,08            | 0.16     | 0.17 | $\bf{0}$ |      | 0,51             | 0,30     | 0,20 | 0,00             |
| AMP1             | 0,20             | 0,30             | 0,20 | 0,30     | 0,10             | 0,20 | 0,20             | 0,10 | 0,40 | 0,30 | 0,10     | 0,10            | 0,10     | 0,20 | 0,10     | 0    | 0,71             | 0,52     | 0,40 | 0,00             |
| AMP <sub>2</sub> | 0,74             | 1,12             | 0,74 | 1,12     | 0.37             | 0,74 | 0,74             | 0,37 | 1,49 | 1,12 | 0,37     | 0,37            | 0,37     | 0,74 | 0,37     | 0,68 | O                | 1,55     | 0,68 | 0,00             |
| AMP3             | 0,74             | 1,11             | 0,74 | 1,11     | 0,37             | 0,74 | 0.74             | 0,37 | 1,47 | 1,11 | 0,37     | 0,37            | 0,37     | 0,74 | 0,37     | 0,63 | 2,72             | $\Omega$ | 0,63 | 0,00             |
| AMP4             | 0,20             | 0,30             | 0,20 | 0,30     | 0.10             | 0,20 | 0,20             | 0,10 | 0,40 | 0,30 | 0,10     | 0,10            | 0,10     | 0,20 | 0,10     | 0,40 | 0,71             | 0,52     | n    | 0,00             |
| AMP5             | 0,12             | 0,18             | 0,12 | 0,18     | 0.06             | 0,12 | 0,12             | 0.06 | 0.25 | 0,18 | 0.06     | 0.06            | 0.06     | 0,12 | 0.06     | 0,29 | 0,85             | 0,42     | 0,29 | 0                |

### **Représentation graphique de critère Preuve et contrôle**

Nous considérons toujours les règles proposées par le responsable pour les profils de classifications traité par la méthode AHP.

**Règles** : les actifs du SI (actifs métiers et actifs de support) dont le profil de classification fait ressortir un niveau d'impact >= 3 (impact image) quel que soit le critère de sécurité (D), (I), (C), (P) sont qualifié d'actif sensible du SI, au regard de la sécurité du SI.

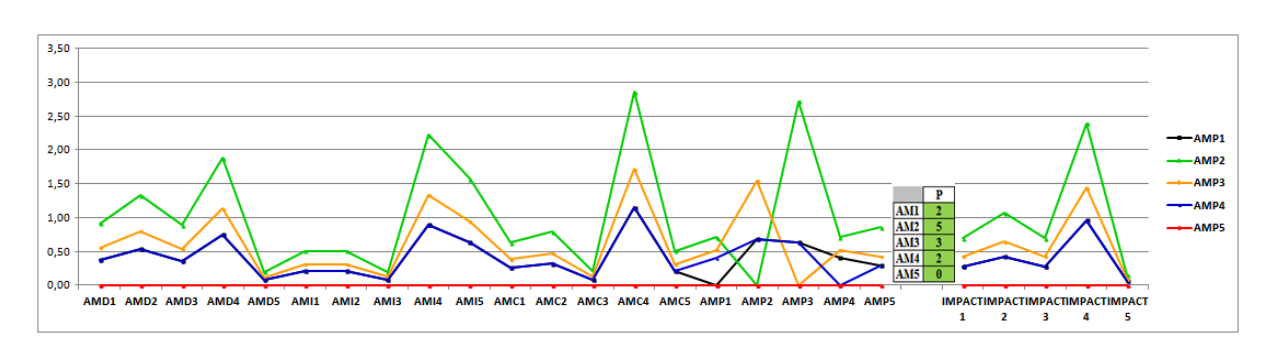

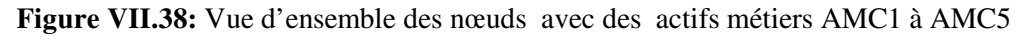

Nous avons pris la valeur plus importante de critère Preuve et contrôle pour la présentation graphique des critères (DICP) d'impact d'image. La lecture de la figure VII.38 montre que tous les sommets des différentes courbes restent toujours au-dessous de la graduation 3 de l'axe des ordonnées, donc il n'y a pas d'impact image.

#### **Comparaison de résultat graphique AHP et ANP**

Les résultats de la figure V.19 de l'AHP et de la figure VII.38 de l'ANP ci-après sont différents :

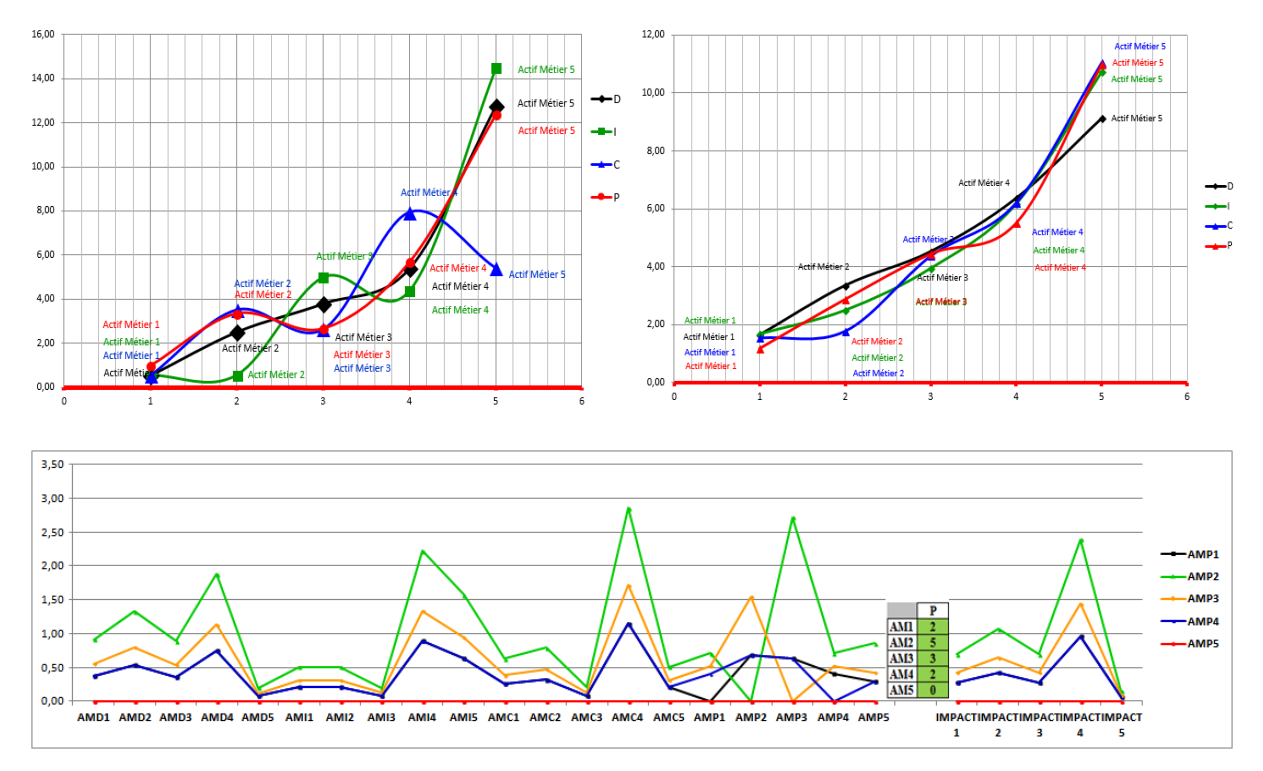

- − La figure V.19 du modèle AHP a montré que la présentation de résultat est un peu floue, car la comparaison hiérarchique entre chaque critère n'est pas suffisamment expliquée par les événements pour les autres actifs métiers.
- − Par contre, dans le modèle ANP (figure VII.38), la fiabilité de résultat est largement satisfaisante à cause des réseaux caractérisant les liaisons internes et externes.

### **VII.2.4- Étape 3 : Procédure du traitement de traitement de comparaison de 86 alternatives par l'ANP**

Cette dernière étape est l'application du processus du traitement de résultat de SSI (cf. Figure VI.31 du chapitre VI), dans ce cas, le processus du traitement est séparée en deux étapes d'une part, la comparaison interne de composant sur elle-même pour chaque critère (DICP) ; ce qui fait l'objet de notre étude dans le chapitre VI, en rappelant que cette comparaison est appelée « comparaison stratégique » et, d'autre part, la comparaison dite « comparaison spécialisée ». La séparation de traitement est illustrée par la figure VII.39

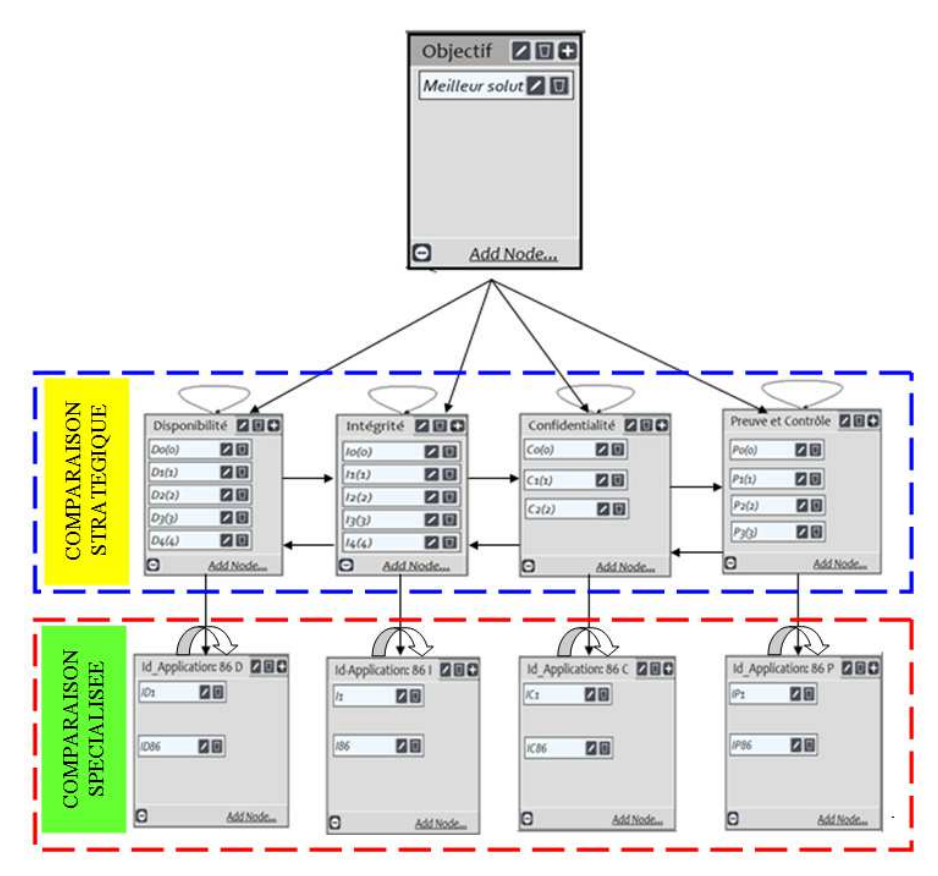

**Figure VII. 39 :** Réseau ANP pour les 86 applications

### **Phase 1 : Comparaison stratégique « composant DICP »**

Nous prenons un exemple de traitement de la comparaison par paire du composant Disponibilité (D), ensuite la pondération s'effectue entre sa propre valeur de son élément et le résultat du poids de sa comparaison. Ces résultats sont présentés dans le tableau VII.55 et avec ses poids des critères de son côté. Nous faisons la même procédure de calcule pour les autres critères, et ensuite nous présentons dans une super matrice illustrée par le tableau VII.57.

 $D4(4)$ 

 $0.3$ 

 $0,2$ 

 $0,1$ 

 $\mathbf 0$ 

|            | Disponibilité ZEC |
|------------|-------------------|
| Do(o)      | 70                |
| $D_1(1)$   | 同                 |
| $D_{2}(2)$ |                   |
| $D_3(3)$   |                   |
| $D_{4}(4)$ | ZO                |
|            | Add Node          |

**Tableau VII.55**: Comparaison par paire dans  $D<sub>0</sub>(0)$ 

 $DS(3)$ 

 $0.2$ 

 $0,1$ 

10,00

Ō

 $D2(2)$ 

 $\overline{0}$ 

10,00

 $5,00$ 

3,33

 $0,1$ 

10,00

5,00

 $\overline{0}$ 

Résultats : poids de critères

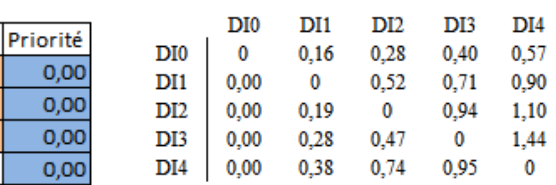

**Comparaison boucle Disponibilité**

### **Phase 2 : Comparaison spécialisée « élément DICP »**

 $D1(1)$ 

### **(a) Pondération par comparaison stratégique** :

 $DO(0)$ 

 $D1(1)$ 

 $D2(2)$ 

 $D3(3)$ 

 $D4(4)$ 

Nous effectuons la pondération d'un élément considéré de critère DICP par rapport au résultat déjà obtenu dans la comparaison stratégique, par exemple, le critère Disponibilité (D) et la comparaison stratégique de critère intégrité (I), ces résultats sont montrés par tableau VI.56. et nous faisons le même principe de traitement pour les critères restant, ensuite les résultats obtenu sont appelés « Sous éléments » rangés en ligne dans la super matrice tableau VII.57

d'Intégrité I0(0) à I4(4)

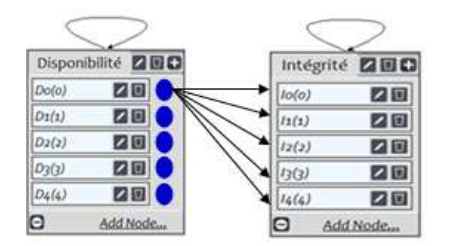

**Comparaison externe entre Disponibilité et Intégrité**   $\overline{AMD} \rightarrow \overline{AMI}$ 

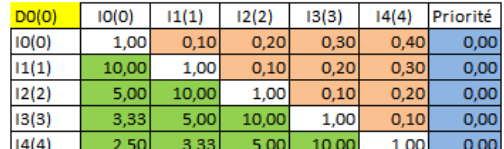

**Tableau VII.56** : Nœud D0(0) par rapport aux nœuds de critères

Résultats : poids de critères

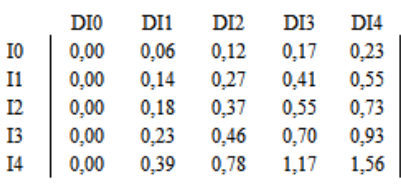

### **Présentation des résultats des traitements dans la Super matrice**

En ligne se trouvent les sous éléments de calcul par la pondération de poids de vecteur priorité des éléments parents. Par exemple, le vecteur de priorité : Intégrité pondéré par le nœud D4(4) : (4) x [0,06] [0,14] [0,18] [0,23] [0,39] = **[0,23] [0,55] [0,73] [0,93] [1,56]**. Le vecteur de priorité : Confidentialité pondéré par le nœud P3(3) : (3) x [0,20] [0,31] [0,49] = **[0,59] [0,94] [1,47].**Tous les calculs sont arrondis à 2 décimales près. L'interaction de valeur dans cette matrice peut être mesurée par différentes valeurs mis en jeu par les 4 critères Disponibilité, Intégrité, Confidentialité et Preuve et contrôle.

|                 | DIO  | н    | ПZ               | . .           |                | IБ       |          |          | в     | м        | Сf    |              |      | PO        | FΤ   | P2   | P3       |
|-----------------|------|------|------------------|---------------|----------------|----------|----------|----------|-------|----------|-------|--------------|------|-----------|------|------|----------|
| DI <sub>0</sub> | n    | T.   |                  | ก 4ก          | 0.57           |          | ΩG       |          | 0, 17 | 0.23     | 0.001 | 0.06         | 0.12 | 0.00      | 0.06 | 0.12 | 0.17     |
| DH              | 0.00 | o    | 0.52             | 0.7           | 0.90           | 0.00     | 0.14     | 0.27     | 0.41  | 0.55     | 0.00  | 0,14         | 0,27 | 0.00      | 0.14 | 0.27 | 0.41     |
| D <sub>2</sub>  | 0,00 | 0.19 | O                | 0.94          | 1.10           | 0.00     | 0.18     | 0.37     | 0,55  | 0,73     | 0.00  | 0,18         | 0.37 | 0.00      | 0,18 | 0,37 | 0,55     |
| D <sub>13</sub> | 0.00 | 0.28 | 0.47             | O.            | 1.44           | 0.00     | 0.23     | 0.46     | 0.70  | 0.93     | 0.00  | 0.23         | 0,46 | 0.00      | 0.23 | 0.46 | 0,70     |
| D <sub>14</sub> | 0,00 | 0.38 | 0,74             | 0,95          | $\overline{0}$ | 0.00     | 0.39     | 0.78     | 1.17  | 1,56     | 0.00  | 0,39         | 0.78 | 0.00      | 0.39 | 0.78 | 1.17     |
| 10              | 0.00 | 0.06 | 0.12             | a             | 0.23           | $\Omega$ | 0.16     | 0.28     | 0.40  | 0.57     | 0,00  | 0.06         | 0.12 | 0.00      | 0,06 | 0.12 | 0,17     |
|                 | 0.00 | 0.14 | 0.27             | $0.4^{\circ}$ | 0.55           | 0.00     | $\Omega$ | 0.52     | 0.71  | 0,90     | 0.00  | 0.14         | 0.27 | $_{0.00}$ | 0.14 | 0.27 | 0,41     |
|                 | 0.00 | 0.18 | 0.3 <sub>1</sub> | 0,55          | 0.             | 0.00     | 0.19     | $\Omega$ | 0.94  | 1.09     | 0.00  | 0.18         | 0.37 | 0.00      | 0,18 | 0.37 | 0.55     |
| 13              | 0.00 | 0.23 | 0.46             | 0.70          | 0.93           | 0.00     | .28      | 0.46     | o     | 1.43     | 0.00  | 0.23         | 0.46 | 0.00      | 0.23 | 0.46 | 0.70     |
| 14              | 0.00 | 0.39 | 0.78             |               | .56            | 0.00     | 0.38     | 0.74     | 0,96  | $\bf{0}$ | 0.00  | 0.39         | 0.78 | 0.00      | 0,39 | 0.78 | 1.17     |
| CO.             | 0,00 | 0.20 | 0,39             | 0,59          | 0.78           | 0.00     | 0.20     | 0.39     | 0,59  | 0.78     | O.    | 0.50         | 0,50 | 0,00      | 0.20 | 0,39 | 0,59     |
| C.              | 0,00 | 0.31 | 0,63             | 0,94          | 1.26           | 0.00     | 0,31     | 0,63     | 0,94  | 1,26     | 0.05  | $\mathbf{0}$ | 0,50 | 0.00      | 0,31 | 0,63 | 0,94     |
| C2              | 0,00 | 0.49 | 0,98             | 147           | 1.96           | 0.00     | 0.49     | 0,38     | 1.47  | 1.96     | 0.50  | 0,50         | л    | 0,00      | 0,49 | 0,98 | 147      |
| PO              | 0,00 | 0.07 | 0,13             | 0.20          | 0.26           | 0.00     | 0.07     | 0.13     | 0,20  | 0,26     | 0.00  | 0.07         | 0.13 | o         | 0.03 | 0.05 | 0.08     |
| P1              | 0.00 | 0.18 | 0,36             | 0.57          | 0.7            | 0.00     | 0.18     | 0,36     | 0.53  | 0.7      | 0.00  | 0.18         | 0,36 | 0,00      | n    | 0.15 | 0,18     |
| P <sub>2</sub>  | 0.00 | 0.26 | 0.52             | 0.7           | 03             | 0.00     | 0.26     | 0.52     | 0.77  | 1.03     | 0.00  | 0.26         | 0.52 | 0,00      | 0.05 | ū    | 0.26     |
| P3              | 0.00 | 50   | Æ                | 49            | .99            | n nn     | 50       | 100      | 1.43  | 1.99     | m     | 0.50         | 1.00 | 0.00      | o    | 0.21 | $\theta$ |

**Tableau VII.57 :** Super Matrice des résultats de traitements des 4 composants (DI CP):

### **(b) Comparaison par paire des 86 alternatives de chaque DICP**

Nous effectuons une comparaison par paire pour chaque critère DICP, cette comparaison constitue une matrice carrée de 86 colonnes et de 86 lignes. Après avoir calculé les valeurs de chaque matrice de critère DICP et sa normalisation. Ensuite, nous calculons la moyenne par ligne de cette matrice normalisée et, enfin, nous avons le résultat final appelé : vecteurs propres que nous avons présentés dans l'ensemble des tableaux VII.58.

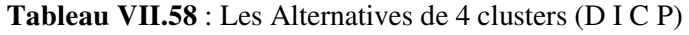

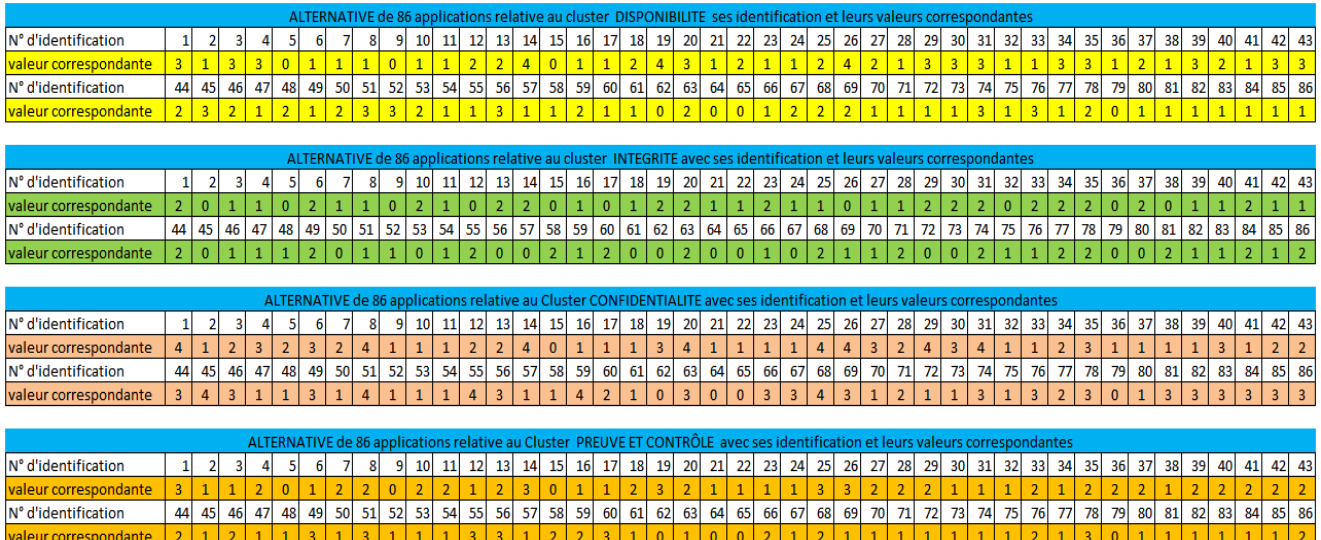

### **Présentation graphique et procédure de traitements**

Le résultat de cette présentation est appelé « représentation détaillée » ; c'est la représentation recommandée par le RSSI, dans le but de voir dans l'ordre de rangement croissant des 86 applications tous les paramètres des critères DICP que lui nous attribuent.

Ces quatre tableaux ci-dessous illustrent les résultats de calculs provenant de la matrice carrée 86x86. Ce sont les bases d'information pour servir la saisie de l'échelle de valeur. Les variations des courbes sont relatives à la saisie d'une valeur.

**Tableau VII.59** : Exemple de résultat des alternatives du composant (D) **= 4** 

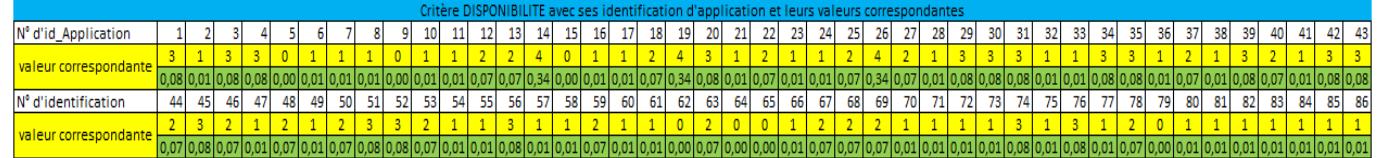

La lecture de graphe reflète l'indication mentionnée sur l'échelle de saisie, par exemple la valeur 4 représente la panne résolue dans les 2 heures, dans ce cas les sommets de graphe montent la présence d'une alerte qui doit être réparée dans l'immédiat, par contre la panne résolue dans la semaine est représentée par la valeur 1. Le responsable peut saisir différente valeur d'échelle.

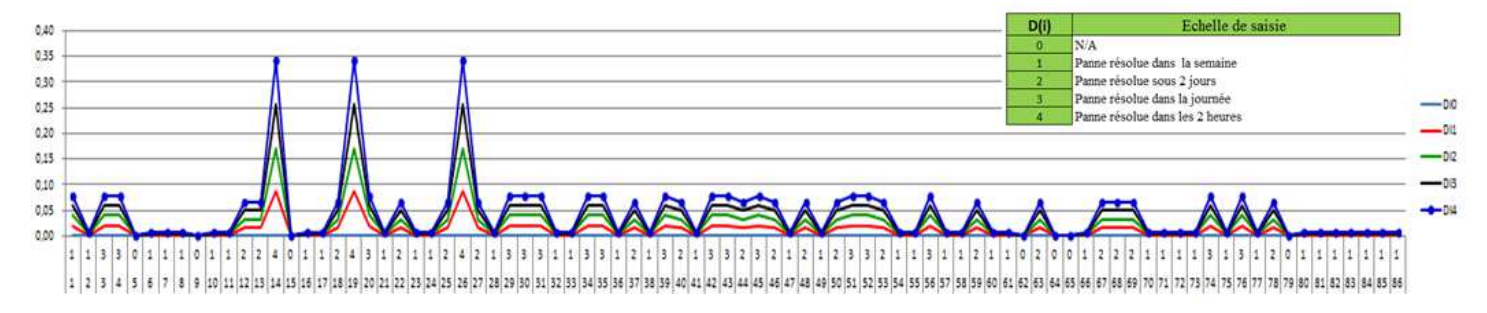

**Figure VII.40:** 86 applications avec les 5 valeurs de critère «Disponibilité »

Toutes les figures représentent 2 graduations différentes dans l'axe des abscisses : la première ligne est la valeur proposée par le RSSI, la deuxième ligne est le numéro d'identification d'application de 1 à 86.

**Tableau VII.60 :** Exemple de résultat des alternatives du composant (I) **= 4** 

9 10 11 12 13 14 15 16 17 18 19 20 21 22 23 24 25 26 27 28 29 30 31 32 33 34 35 36 37 38 39 40 11 22 Nº d'id Annlication - el valeur corresponda Nº d'identification 44 45 46 47 48 49 50 51 52 53 54 55 56 57 58 59 60 61 62 63 64 65 66 67 68 69 70 71 72 73 74 75 76 77 78 79 80 81 82 83 84 85 86 valeur correspondant

La lecture de graphe reflète l'indication mentionnée sur l'échelle de saisie, par exemple la valeur 4 représente la communication (import export) avec une autre application, les sommets de graphe indique l'existence d'une communication qui entre en jeu au cours de traitement d'une information ; par contre, l'application est autonome par la valeur 1.

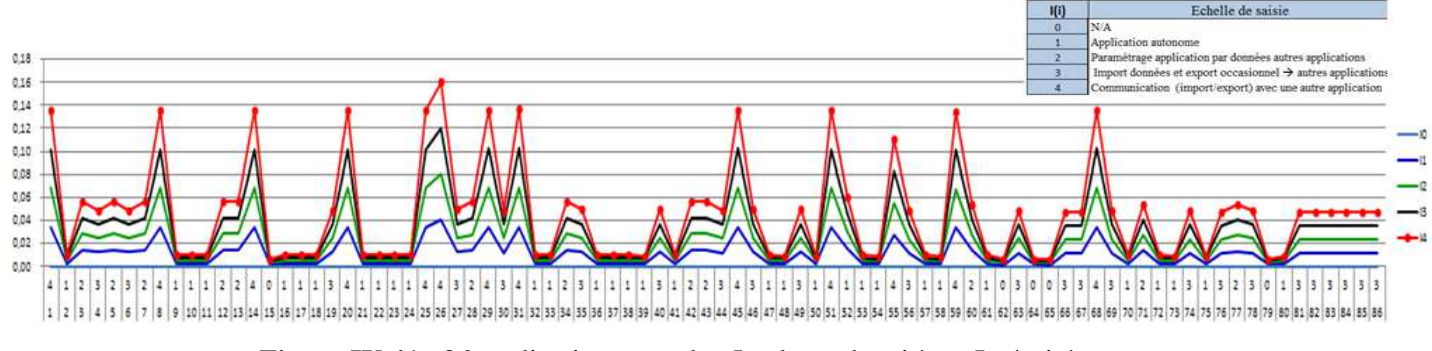

**Figure IV.41** : 86 applications avec les 5 valeurs de critère «Intégrité »

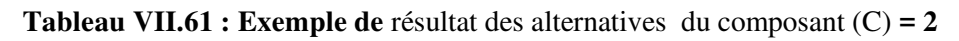

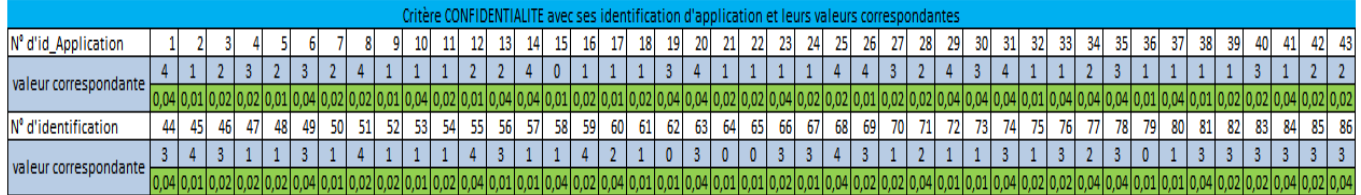

La lecture de graphe reflète l'indication mentionnée sur l'échelle de saisie, par exemple, la valeur 2 représente les données lues par un groupe de la CEMP ; dans ce cas, les sommets de graphe montent pour signaler la lecture de donnée encours qui doit restaurer dans l'immédiat, par contre les données sont lu par tout le monde si la valeur saisie égale à 0.

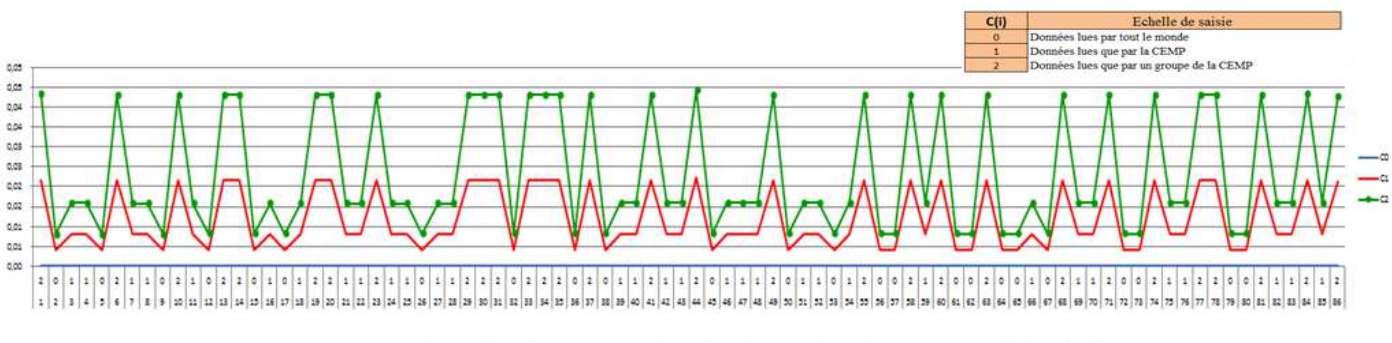

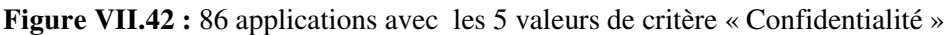

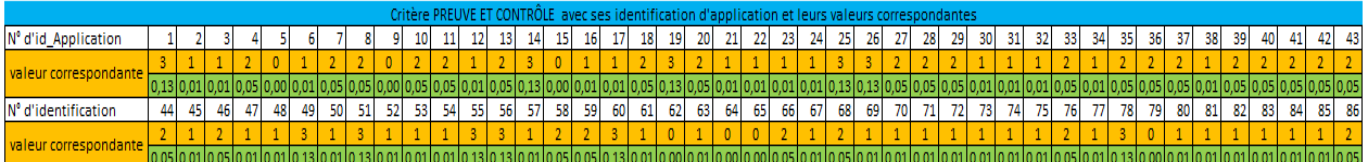

**Tableau VII. 62** : Exemple de résultat des alternatives du composant (P) = 3

La lecture de graphe reflète l'indication mentionnée sur l'échelle de saisie ; par exemple, la valeur 3 représente le trace qui se connecte quand une option utilisée, dans ce cas les sommets de graphe montent pour dire une présence de connexion au cours de traitement d'information qui doit vérifier dans l'immédiat, par contre il n'y a pas d'importance pour une personne connectée si la valeur 1.

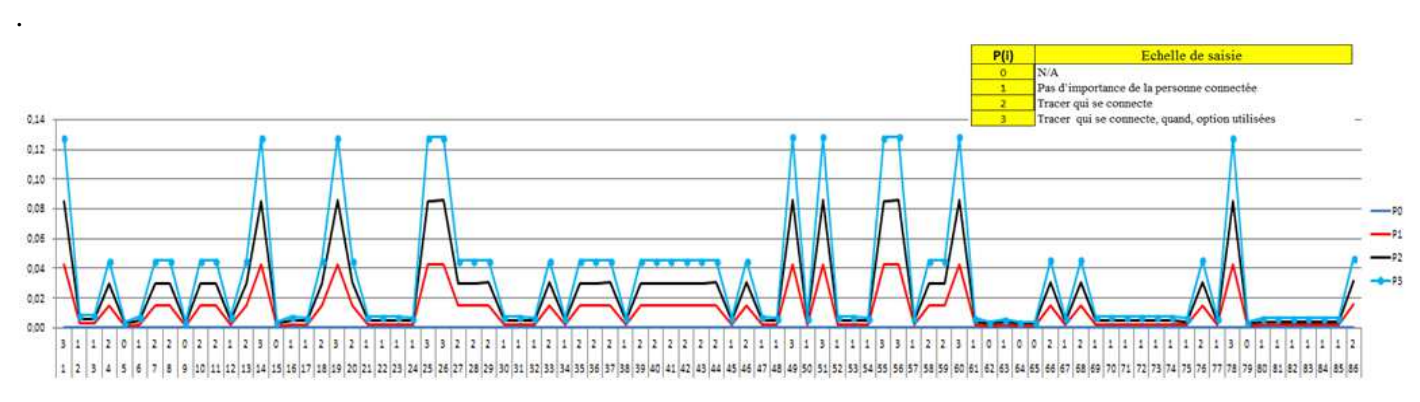

**Figure VII. 43 :** 86 applications avec les 4 valeurs de critère « Preuve et contrôle »

### **Comparaison de deux méthodes utilisées : AHP et ANP**

**Tableau VII.63**: Comparaison des méthodes AHP et ANP

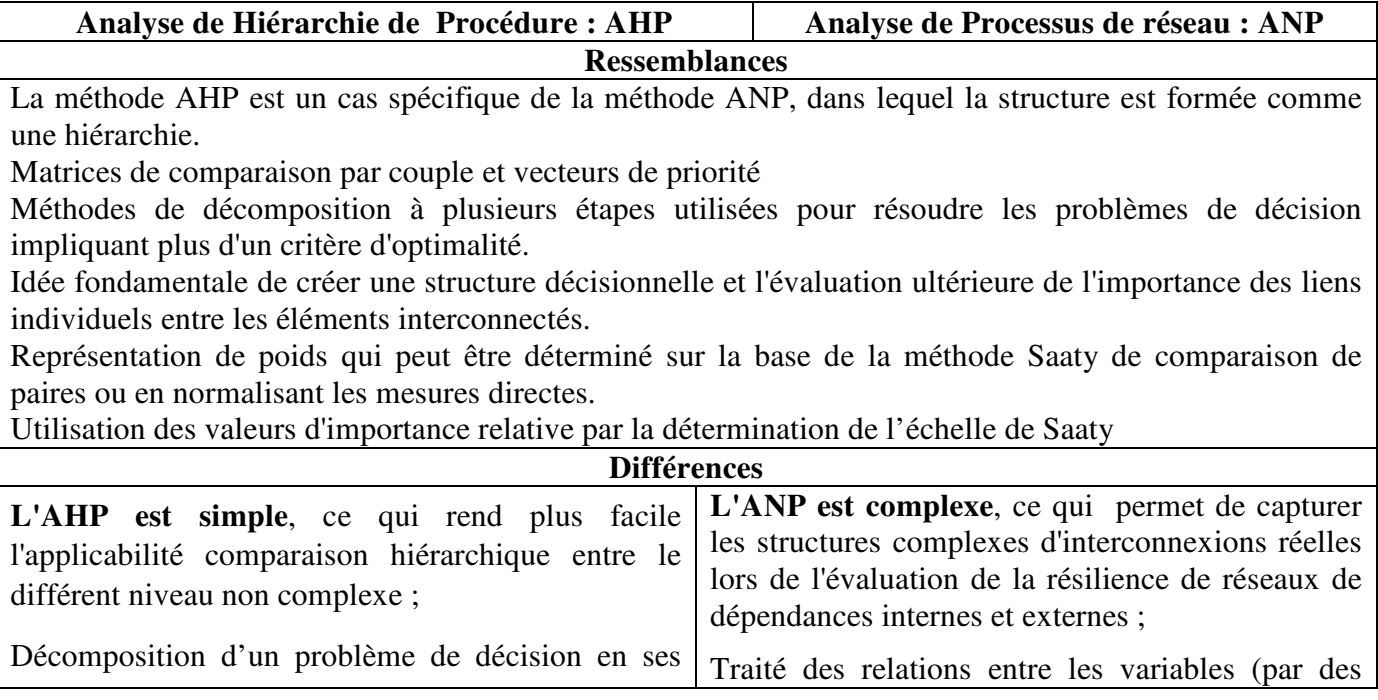

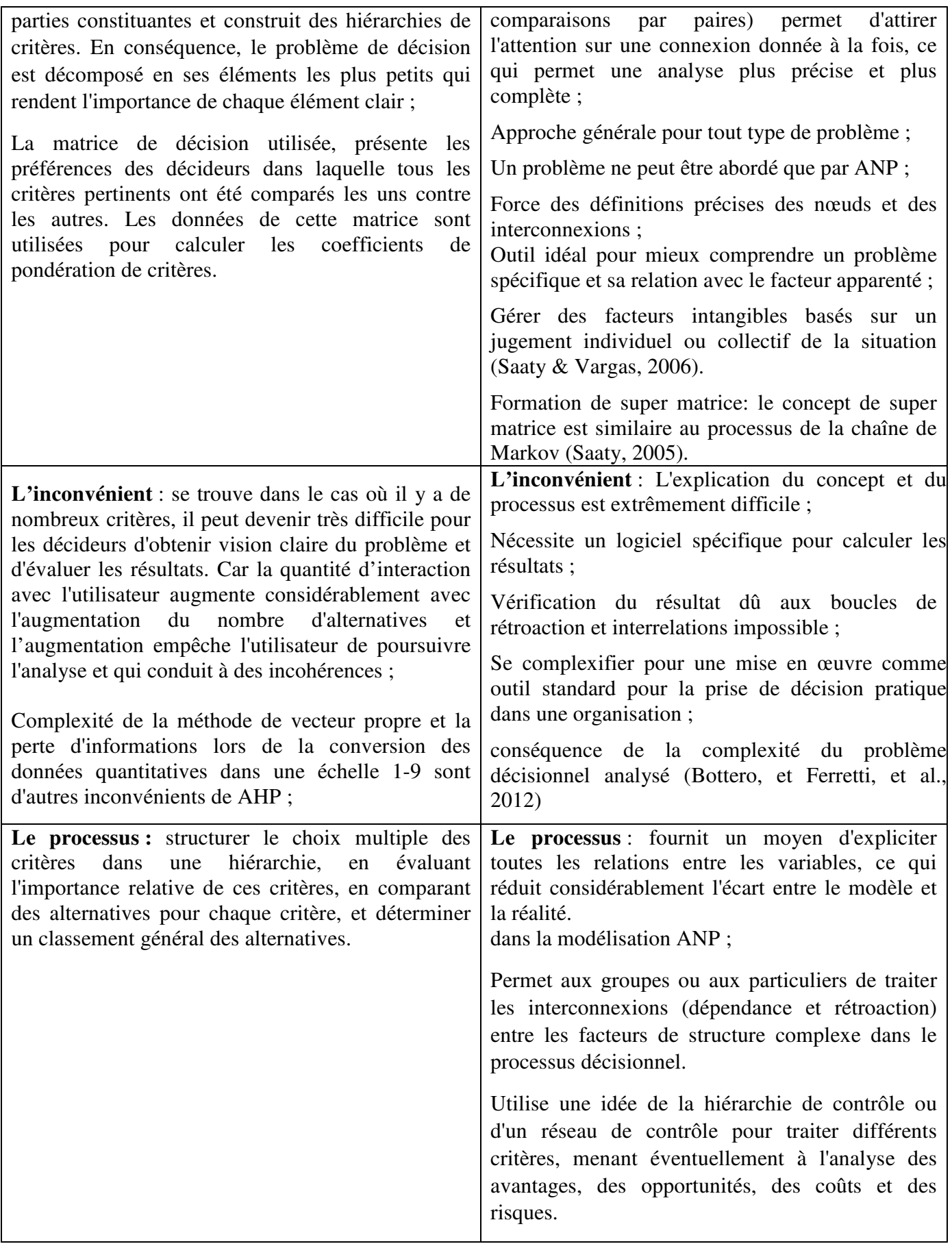

# **VII.3. Conclusion**

L'utilisation des deux méthodes AHP et ANP nous ont permis de voir certaines limites de traitement des problèmes complexes de prise de décision. La détermination du résultat de décision dans les trois étapes montre qu'à l'instar de la méthode AHP, la performance des poids des critères et les scores des alternatives dans l'ANP sont évalués indirectement à partir de jugements de comparaison par paires et presque des résultats similaires sont obtenus avec la méthode AHP comme avec le modèle ANP plus réaliste. A cet effet, nous sommes persuadés que l'ANP est une méthode utile pour résoudre des problèmes complexes de prise de décision. Cette méthode permet non seulement des comparaisons par paires des souscritères selon les critères principaux, mais fournit également des comparaisons indépendantes pour tous les sous-critères. L'utilisation de ce modèle a répondu à notre objectif de faciliter les tâches principales du RSSI pour améliorer la pertinence du discours de sensibilisation en vue d'obtenir une meilleure adhésion des parties prenantes particulièrement des utilisateurs et de l'exploitation de son produit. Dans ce cas, le RSSI a trouvé cette technique très utile parce qu'elle l'a aidé à faire une réflexion profonde sur le problème, ainsi qu'à déterminer les critères influençant les projets, à analyser, les influences entre les critères et à définir les priorités en utilisant le modèle ANP.

## **Conclusion générale**

Arrivé au terme de cette présentation, nous avons commencé par une revue de littérature dans le but de contribuer à la clarification des informations existantes concernant ce domaine à travers une analyse des diverses conceptions du risque véhiculées par la littérature, afin de dégager des éléments qui permettent d'expliquer une définition appropriée du risque, qui peut servir de fondement à la gestion des risques et ses corollaires. En outre, nous avons abordé les différentes facettes des risques financiers qui sont regroupés en quatre critères tels que les risques opérationnels, risques de gestion financière, risques de contre-parties et les risques externes. Nous proposons un modèle générique d'aide à la décision multicritère pour la gestion des risques financiers par le biais de la méthode AHP et nous avons établi ensuite un classement de différentes actions selon les préférences de l'auteur acquises lors de l'analyse de la littérature. Le modèle proposé constitue une combinaison des méthodes de gestion des risques intégrant différentes méthodologies multicritère d'aide à la décision afin que les institutions financières concernées puissent déterminer le meilleur choix entre les différents actifs métiers qui ont des impacts financier directs ou indirects résultant d'une dégradation du résultat au niveau financier et d'un impact image de marque vis-à-vis des leurs clients. À cet effet, la stratégie d'une décision est bien normalisée quand un processus connu et explicable existe en permettant de traiter les informations entrantes dans le système de traitement de l'information. La réalisation doit tenir compte des facteurs humains, organisationnels et sociaux dans les problèmes de décision, afin de formaliser les préférences des différents acteurs et d'être capable de faire face à plusieurs points de vue dans le processus décisionnel. Du point de vue de la banque et des institutions financières, notre contribution va dans le sens du développement d'une base de traitement des risques financiers et d'un programme standard unifié en matière de gestion de la sécurité de ces risques. Notre travail a montré que l'utilisation d'une méthode multicritère d'aide à la prise de décision est une démarche intellectuelle complexe mettant en œuvre les capacités du décideur à percevoir des informations, à les évaluer, puis à construire un jugement à partir de ces évaluations et enfin à agir par la réalisation d'un choix.

Nous avons illustré dans la figure B1 la représentation finale du traitement de SSI et la prise de décision qui fait clairement apparaître les étapes allant du modèle théorique à la prise d'information en supportant l'évaluation des informations collectées, jusqu'à la décision finale.

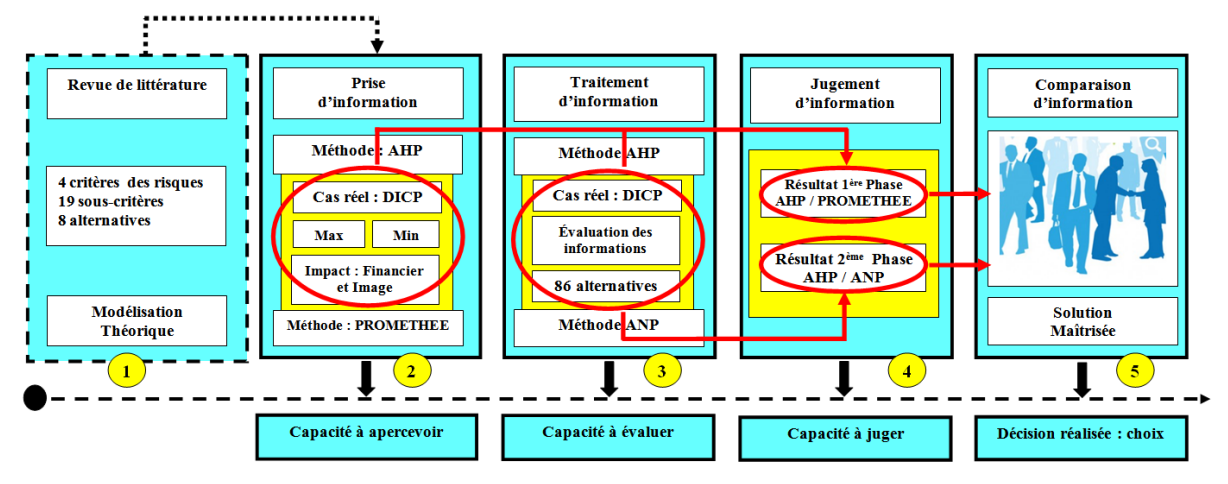

**Figure B 1 : Présentation finale du traitement de SSI** 

Cette figure représente une vue du processus global de traitement de gestion des risques dans le secteur financier, et notre contribution se décline en quatre phases.

**La première phase de notre contribution présentée par la première case de la figure B1** est découlée de trois premiers chapitres du travail qui sont relatifs à l'étude des informations des risques. Notre contribution à cette phase est la définition de risque global, présenté par un modèle théorique. A cette fin, nous nous sommes intéressés à la méthode multicritère d'aide à la décision et à l'approche opérationnelle du critère unique de synthèse qui repose sur l'hypothèse de la recherche de maximisation de l'utilité qu'il retire d'un choix dans le but de mesurer l'utilité espérée totale de chacune des actions de façon à pouvoir les comparer. Cette phase est le point de départ du processus de l'analyse consistant à apprécier les risques définis sur les quatre critères composés des dix neufs sous-critères avec huit alternatives d'investissements illustrée par la première case de la figure B1. Ce processus est appliqué à l'étude du cas réel de la caisse d'épargne afin de repérer les risques susceptibles d'interférer avec les objectifs annoncés de 1a modélisation théorique dans le cas qui nous intéresse.

**La deuxième phase de notre contribution présentée par la deuxième case de la figure B1** est relative à la prise de décision attribuée par le RSSI. Cette phase constitue le début de l'extension méthodologique traitant un cas réels de la gestion de la sécurité du système d'information sur les quatre nouveaux critères étudiés tels que la disponibilité (D), l'intégrité (I), la confidentialité (C), et la preuve et le contrôle (P) dans le but de classifier les actifs métiers du SI. Nous utilisons deux méthodes d'aide à la décision multicritères AHP et PROMETHEE pour classifier et analyser les deux types d'impacts : Impact financiers (IF) et impact image (IM) qui font référence à la norme et aux méthodes de gestion des risques opérationnels du grand groupe financier (cf. Chapitre V). Il s'est avéré de minimiser chacun des critères. Les résultats de la modélisation de préférence obtenus sont ensuit saisis dans le logiciel issu de la méthode PROMETHEE-GAIA dans laquelle nous choisissons la fonction critère de type I usuel, dans le but de faciliter la comparaison des résultats, étant donnée le caractère discret des critères. Les évaluations de résultats obtenus lors la deuxième phase doivent être validés par d'autres expérimentations et qui nous ont condui à la troisième phase du traitement.

**La troisième phase de notre contribution présentée par la troisième case de la figure B1** est l'évaluation des résultats obtenus dans la phase précédente. Aider à décider revient à aider à apercevoir et à aider à évaluer. L'étude est alors étendue à un problème plus complexe incluant 86 alternatives. L'expérimentation nous a conduit à appliquer la nouvelle méthode d'aide multicritère à la décision ANP et nous a permis de développer une nouvelle modélisation du traitement de SSI. Il s'agit d'une technique adaptée pour résoudre des problèmes de décisions complexes hiérarchiques sous forme de réseau comprenant des clusters (grappes ou composants) des nœuds (éléments). La technique ANP que nous appliquons dans ce système d'information permet de déterminer le meilleur choix entre les différents actifs métiers qui ont des impacts Financiers directs ou indirects résultant d'une dégradation du résultat au niveau financier et d'un impact Image de marque vis-à-vis des leurs clients. Dans cette phase, le traitement est effectué par l'utilisation du logiciel spécialisé, appelé Super Décisions, mais à cause du traitement des calculs très volumineux, par exemple, la détermination de résultats des comparaisons par paires d'une matrice carrée (86 x 86), nous utilisons le MS Excel afin de calculer la solution (Franeki, Kashi Katerina, 2014). A cet effet, nous déterminons double objectif : d'une part, structurer la décision de ce problème en tenant compte des commentaires et des suggestions venant de RSSI, et, d'autre part, implémenter les matrices de comparaison par paires afin d'obtenir un résultat cohérent.

La comparaison s'effectue en deux phases : comparaison stratégique au niveau des clusters ou composants et comparaison spécialisée au niveau des nœuds ou éléments. Ces différentes étapes de calcul permettent d'aboutir à l'acquisition d'une base de donnée d'information qui peut être utilisée par une interrogation et une saisie de paramètres spécifiques, puis répondant les résultats grâces à des présentations graphiques correspondantes aux critères DICP et permettant d'évaluer une réponse relative à la décision à prendre aux différents cas d'impact financier et d'impact image. Dès qu'une réponse est identifiée et appliquée à un risque qui se manifeste, il s'en suit une validation de l'efficacité de la réponse retenue et doit être ajustée aux besoins et aux circonstances réelles.

**La quatrième phase de notre contribution du cas réel présentée par la quatrième case de**  la figure B1 est le jugement de deux résultats de la deuxième phase et la troisième phase. Cette phase est basée sur le traitement d'une multiplicité des informations transmises par le RSSI associée à l'effort de formalisation des échanges de valeurs des critères qui peut conduire à mieux structurer le jugement de la situation:

#### **La deuxième phase :**

− **Le résultat de la première phase AHP / PROMETHEE** : montre les différences des résultats d'agrégation obtenus à partir de l'ensemble des informations de traitements de chaque critère avec une minimisation (-1), nous obtenons les mêmes résultats qu'au niveau du traitement de PROMETHEE. Le résultat de classification de deux types d'impact financiers et impact image sont encore flous, alors l'analyse peut s'avérer difficile dans l'identification de l'alternative caractérisant les jugements préférences correspondant aux attentes de RSSI.

#### **La troisième phase :**

Le résultat de la première phase AHP traite les 86 nouvelles alternatives attribuées par le RSSI. Nous effectuons les comparaisons par paires pour chaque critère DICP, chaque comparaison constitue une matrice carrée de 86 x 86 (cf. calcul de la matrice carrée 86 alternatives par la méthode AHP) :

- − Nous avons calculé les vecteurs de priorité de chaque matrice DICP,
- − Nous avons obtenu une agrégation complète des résultats fixes appelés Valeur initiale :

$$
V_i = \sum_{i=1}^{86} VP_C. VPP_{mf}
$$

 $V_i$  = Valeur initiale

 $VPP<sub>mf</sub>$  = Vecteur de priorité de paramètre minimisation fixe  $VP_C$  = Vecteur de priorité des critères Où

− Nous avons obtenu une Agrégation complète de résultat Variable appelé « Valeur finale = vecteur de priorité de paramètre minimisation variant par rapport à la saisie de valeur d'échelle de chaque critère x vecteur de priorité de chaque matrice DICP »

$$
V_{fi} = \sum_{i=1}^{86} VP_c \cdot VPP_{mv}
$$

 $V_{fi}$  = Valeur finale

 $VPP<sub>mv</sub>$  = Vecteur de priorité de paramètre minimisation variable  $VP_C$  = Vecteur de priorité des critères

- − Nous avons élaboré une interface de saisie permettant d'obtenir simultanément la présentation graphique de la valeur initiale et la valeur finale (cf. Figure V.23).
- − Nous avons élaboré une interface de saisie permettant d'obtenir la comparaison de la « valeur initiale » avec la variation de l'agrégation complète des quatre critères DICP dans le but de voir une évaluation des critères par rapport à la valeur fixe « valeur initiale ». Dans cette phase, la confiance numérique suppose une communication ouverte sur les pratiques et les critères de sécurité en termes d'image de cette organisation, alors que la gestion des risques reste confidentielle pour ses aspects stratégiques, la confiance numérique nécessite alors une certaine transparence ; ici la confiance numérique est la valeur de critère à saisir selon la volonté du décideur. La saisie de cette valeur est limitée strictement inférieur à 100, au dessus de 100 le graphique reste stationnaire. À cet effet, le RSSI n'est pas encore satisfait du résultat final de traitement. Nous avons poussé notre recherche plus loin dans le degré d'analyse, d'abord dans la finesse et la justesse du modèle, puis dans la qualité de l'analyse et application de la nouvelle méthode ANP.

− **Le résultat de la deuxième phase ANP (1):** nous avons deux résultats tels que l'impact financier (IF) et l'impact image (IM) :

### • **L'impact Financier (IF) :**

- L'obtention des résultats s'effectue en deux étapes :
	- (1) la comparaison interne dans le même composant de chaque poids de critère DICP et calcul de chaque vecteur de priorité correspondant, exemple le résultat de poids de critère Disponibilité (AMD1 à AMD5), la comparaison externe du composant et calcul de chaque poids de critère DICP, exemple le résultat de poids de critère (AMD1 à AMD5).
- Nous avons récapitulé dans une grande matrice appelée « Super matrice » (cf. tableau VII.50) les résultats de poids de critère obtenu dans l'étape (1) et (2) (cf. tableau VII.48, VII.49).
- Nous avons créé une interface de saisie permettant d'évaluer la variation de la courbe de chaque critère DICP par rapport à la pondération d'une valeur d'impact financier (cf. Tableau VII 47),

### $Var = PDC$  (**IF)**  $X$  VAM (**IF)**

Var : Variation

Où  $\{ PDC_{(IF)}:$  Poids de critère d'Impact Financier

 $\bigcup$  VAM<sub>(IF)</sub> : Valeur Actif Métier d'Impact Financier

Chaque saisie effectuée a un impact direct sur la variation de la courbe et du changement de valeur de poids de critère dans la super matrice ; ce qui facilite l'observation de RSSI par rapport à sa règle préétablie suivante :

**Règles** : Les actifs du SI (actifs métiers et actifs de support) dont le profil de classification fait ressortir un niveau d'impact >= 6 (Impact Financier) quel que soit le critère de sécurité (D), (I), (C), (P) sont qualifiés d'actif sensible du SI, au regard de la sécurité du SI. L'inventaire des actifs sensibles doit également refléter les évolutions des profils de classification.

### • **L'impact Image (IM) :**

- L'obtention des résultats s'effectue en deux étapes :
	- (1) la comparaison interne dans le même composant de chaque poids de critère DICP et calcul de chaque vecteur de priorité correspondant, par exemple, le résultat du poids du critère Disponibilité (AMD1 à AMD5) ;
	- (2) la comparaison externe des composants entre eux et le calcul de chaque poids de critère DICP, par exemple, le résultat du poids de critère (AMD1 à AMD5).
- Nous avons récapitulé dans une grande matrice appelée « Super matrice » (tableau 54) les résultats de poids de critère obtenu dans l'étape (1) et (2) (cf. tableau VII 52, VII.53).
- Nous avons crée une interface de saisie permettant d'évaluer la variation de courbe de chaque critère DICP par rapport à la pondération d'une valeur d'impact financier (cf. Tableau VII 51),

### $Var = PDC$ <sub>(IM)</sub>**x**  $VAR$ <sub>(IM)</sub>

Var : Variation

PDC(IM) : Poids de critère d'Impact Image Où

VAM(IM) : Valeur Actif Métier d'Impact Image

Chaque saisie effectuée a un impact direct sur la variation de la courbe et ainsi que sur le changement de valeur de poids de critère dans la super matrice ce qui facilite l'observation de RSSI par rapport à sa règle suivante :

**Règles** : Les actifs du SI (actifs métiers et actifs de support) dont le profil de classification fait ressortir un niveau d'impact >= 3 (Impact Image) quel que soit le critère de sécurité (D), (I), (C), (P) sont qualifiés d'actif sensible du SI, au regard de la sécurité du SI. L'inventaire des actifs sensibles doit également refléter les évolutions des profils de classification.

− **Le résultat de la deuxième phase ANP (2):** étant donnée la complexité et le volume de traitement pour les 86 alternatives , dans le but de choisir la meilleure classification, nous avons appliqué une nouvelle technique issue de la méthode ANP suggérée pour résoudre des problèmes de décision complexes (cf. calcul de la matrice carrée 86 alternatives par la méthode ANP). Nous avons deux résultats ainsi que deux représentations graphiques « globale » (cf. figure VI.32) et « détaillée » (cf. résultat détaillée : figure VII.40, VII. 41, VII.42, VII.43), ces résultats font référence à l'évaluer et au jugement de la sensibilité des solutions en regard des changements de la saisie de valeur de critère DICP qui peuvent survenir et permettant de conclure à une robustesse apparente des résultats obtenus ainsi qu'à une décision finale cohérente pour cette étude.

**La cinquième phase de notre contribution présentée par la cinquième case de la figure B1** est la comparaison issue du traitement avec AHP et ainsi que ANP. La première est un cas spécifique de la deuxième, dans laquelle la structure est formée comme une hiérarchie. Elles ont favorisé et facilité l'obtention d'une solution en toute transparence dans les situations complexes en décomposant et structurant l'analyse : dans ce cas, elles donnent un aperçu assimilable, perceptible, cohérent dans les résolutions de problèmes complexes. A cet effet, l'ANP offre un cadre plus avantageux et complet pour identifier les effets des critères et des modèles hiérarchiques sous forme de réseau plus complexes.

Les méthodes ont des limites, car en tant que méthodes mathématiques d'agrégation des données, elles nécessitent obligatoirement un savoir-faire très important ; en d'autres termes, il faut bien les connaître, savoir bien les utiliser afin d'éviter de faux résultats.

La limite de notre travail demeure toutefois d'être rappelée dans le sens que les résultats sont entièrement dépendants de la validité ainsi que de la représentativité des données utilisées. Les méthodes que nous avons utilisées demandent à être bien comprises par les utilisateurs afin d'éviter des erreurs faussant les résultats. Également à prendre en considération, la cueillette d'informations ainsi que la mise en œuvre de cette opération ne représentent pas un coût nul en ressources pour la caisse d'épargne.

Nous avons pu conclure que les résultats du SSI pour la SI de la gestion de risque que nous avons mené dans notre travail sont importants et significatifs dans la mesure où nous considérons le risque financier dans lequel la réflexion a évolué. Cette méthode permet de juger avec finesse de la solidité des objectifs, d'identifier la décision finale retenue.

Ce travail suggère les bases d'une application multicritère pour le choix d'un SSI, et nous voyons la richesse et les potentialités, tout à fait applicables en gestion des risques financiers.

En effet, tout dépend des moyens techniques dont nous disposons, du type et de la quantité d'information qui sont fournies ou recueillies, du type de résultat souhaité et des éventuelles connaissances du décideur en matière d'aide multicritère à la décision.

Au regard des premiers résultats que nous avons obtenus qui semblent prometteurs en termes de pertinence de la démarche, la mise en œuvre des perspectives à long terme est nombreuses mais elles convergent toutes vers un objectif commun : outiller un processus de décision complexe dans une optique de management des risques. Notre réflexion demeure sur la compréhension du succès des projets de construction passés, de nos attentes en regard des besoins actuels et de notre appréhension pour le futur nous rappellent cette complexité toujours présente du domaine de la construction. Cette méthode nous apparaît donc à la fois comme un outil moderne pouvant assister le décideur « en situation » et comme une philosophie volontariste d'aide à la prise de décisions responsables (Saaty, 1984), le tout s'intégrant dans une approche novatrice de la révision de nos paradigmes en la matière. Parfois, nous souhaitons que notre recherche fasse l'objet d'un rapprochement avec un système intelligent d'aide à la décision, afin d'apprendre de façon continue de nos expériences et de permettre d'en tirer des leçons pour le futur. Nos travaux de recherche devraient être poursuivis afin de parfaire la méthode proposée dans le but d'augmenter la convivialité pour les SSI. Plusieurs axes de recherche pourraient être envisagés afin d'aider au déploiement de la structure requise dans la détermination de la problématique à résoudre sous forme hiérarchique complexe. A cet effet, nous envisagerons d'élaborer une nouvelle plate forme de développement de logiciel afin que notre modélisation, exprimant la compréhension notre recherche en regard des facteurs signifiants, révèle que cette démarche demeure en soi essentielle pour les gens œuvrant dans le projet, afin de percevoir comment peut se définir le succès et de voir la dynamique sous- jacente des facteurs de la gestion des risques impliquées.

# **Bibliographie**

- Aaker D.A. (1991), "Managing brand equity: Capitalising on the value of a brand name," The free Press, New York
- Adler, M, et Dumas, B. (1984), "Exposure to Currency Risk: Definition and Measurement", in Financial Management, 13(2), p. 41‑50.
- Albadvi, A, S Chaharsooghi, et A Esfahanipour. (2007), "Decision making in stock trading: An application of PROMETHEE", European Journal of Operational Research, 177(2), p. 673-683.
- Almeida, A.T. (2005), "Multicriteria modelling of repair contract based on utility and ELECTRE I method with dependability and service quality criteria", in Annals of Operations Research, 138, p. 113-126.
- Ananda, J, et Herath G. (2005), "Analysis Evaluating public risk preferences in forest landuse choices using multi-attribute utility theory", in Ecological Economics, 55, pp. 408– 419.
- Anwar, A, Gulzar, A, Bin Sohail, F, et Naeem Akram, S. (2011), "In Impact of brand image, trust and affection consumer brand extension attitude: The mediating role of brand loyalty", in International journal of Economics and Management Sciences, 1, p. 73-79.
- Aouni, B. (1998), "Le modèle de programmation mathématique avec buts dans un environnement imprécis: sa formulation, sa résolution et une application". Faculté des Sciences de l'Administration, Laval Québec, p. 157.
- Arslan, Turan. 2009. "A hybrid model of fuzzy and AHP for handling public assessments on transportation projects". Transportation, vol. 36, n° 1, p. 97-112.
- Ayadi, D, Azzabi, L, Kobi, A, Robledo, C, et Boujelbene, Y. (2008), "The method analytic hierarchies process for the search and selection supplier", Ninth International Probabilistic Safety Assessment and Management Conference.
- Ayadi, D, Azzabi, L, Kobi, A, Robledo, C, et Chabchoub, H. (2009), "Hiérarchisation des risques des matières dangereuses : application de la méthode Macbeth", presented at the 8éme Congrès Qualité et Sûreté de Fonctionnement, QUALITA édition.
- Azzabi, L, Ayadi, D, Kobi, A, Robledo, C, et Boujelbene, Y. (2009), "Application of Six Sigma and Promethee Multicriteria method To Select the Product System ", the international conference a quality and dependability, 15(58), p. 11-17.
- Azzabi, L, Ayadi, D, Kobi, A, Robledo, C, Chabchoub, H, et Boujelbene, Y. (2008), "Pilotage des processus du système management de la qualité: une approche multicritère pour la prise de décision ", presented at the conférence internationale Maîtrise et Management des Risques Industriels.
- Babak, D.R, et Erol, S. (2009), "A DEA ANP hybrid Algorithm Approach to Evaluate a University's Performance", International Journal of Basic & Applied Sciences, 9(10), p. 115-129.
- Bahurmoz, A.M. (2006), "A strategic model for safety during the Hajj pilgrimage: An ANP application", Journal of Systems Science and Systems Engineering, 15(2), p. 201-216.
- Bahurmoz, A.M, et Samrgandi, N. (2017), "An ANP model to develop a national transformation plan", International Journal of the Analytic Hierarchy Process, Vol. 9(1).
- Bana e Costa, C.A, Nunes da Salva, F, et Vansnick, J.C. (2001), "Conflict dissolution in the public sector: A case-study", European Journal of Operational Research, 130(2), p. 388- 401.
- Bana e Costa, C.A, et Vansnick, J.C. (1994),"MACBETH: an interactive path towards the construction of cardinal value functions", International Transactions in Operational Research, 1(4), p. 489-500.
- Bana e Costa, C.A, et Vansnick, J.C. (1999), "The MACBETH Approach: Basic Ideas, Software, and an Application", in Mathematical Modelling: Theory and Applications, Meskens N., Roubens M, editors, Advances in Decision Analysis., 4, p.131-157.
- Bana e Costa, C.A., De Corte, J.M, et Vansnick, J C. (2003), "MACBETH", in London School of Economics, Working Paper LSEOR, p. 41.
- Basbas, S, et A Papanikolaou. (2009). "Evaluation of A Sustainable Urban Transport System Through the use of The Transecon Methodology". In International Journal of Sustainable Development and Planning, 4(1):p 18-34.
- Bauyukyazici, M, et M Sucu. (2003). "The analytic hierarchy and analytic network processes". In . Hacettepe Journal of Mathematics and Statistics, Vol 32, p 65-73.
- Beck, U. (2001). " La politique dans la société du risque". In , Rev Mauss, 1(17):p 448.
- Beck, U. (2003). "La Société du risque Sur la voie d'une autre modernité". In , Flammarion-Champs, p 522.
- Begičević, N, B Divjak, et T Hunjak. (2010). " Decision-making on prioritization of projects in higher education institutions using the analytic network process approach". In , Central European Journal of Operations Research, 18(3):p 341-364.
- Bellman, R. E, et L A Zadeh. (1970). "Decision Making in a Fuzzy Environment ". In , Management Science, 7:p 141-164.
- Ben Mena, S. (2000). " Introduction aux méthodes multicritères d'aide à la décision ". In , Biotechnol. Agron. Soc. Environ, 4(2):p 83-93.
- Benayoun, R, J Montgolfier, et J Tergny. (1971). " Linear Programming with Multiple Objective Functions ". In , Step Method (Stem), Mathematical Programming, 1(1):p 366-375.
- Bernard, M. (1990). " Le Risque-pays : Que sais-je? ". In , Presses Universitaires, p 127. Paris.
- Berthier, D, C Morely, et M Maurice Demoraux. (2005). " La notion de système d'information ". In , Vuibert Système d'information et Management, 10(3):p 26.
- Beuthe, M, L Eeckhoudt, G., et G Scannella. (2000). " A practical multicriteria methodology for assessing risky public investments ". In , Socio-Economic Planning Sciences, 34(2):p 121-139.
- Blaison, G. (1992). " Extension de la sûreté de fonctionnement à la maîtrise des risques d'entreprise ". Université de Nancy 1.
- Boris, G. (1999). " Le risque alimentaire ". In , IMDR (Institut pour la Maîtrise des Risques). La lettre des cindyniques n° 28.
- Bottero, M, et Ferretti, V. (2011). " An Analytic Network Process-based approach for location problems: the case of a waste incinerator plant in the Province of Torino Italy ". In , Journal of Multicriteria Decision Analysis, 17:p 63-84.
- Bottero, M, V Ferretti, et S Pomarico. (2012). " Assessing the Sustainability of Alternative Transport Infrastructures ". In , International Journal of the Analytic Hierarchy Process, 4(1):p 61-77.
- Bouyssou, D. (1993). " Décision Multicritère ou aide multicritère? ". Newsletter of the European Working Group, Multicriteria Aid for Decisions, p 1-2, 1993.
- Brans, J P, et Ph Vinke. (1985). " A preference ranking organization method: The PROMETHEE Method for Multiple Criteria Decision-Making ". In , Journal article, Management Science, 31(6):p 647-656.
- Brans J.P, J P, Ph Vincke Ph, et B Mareschal. (1986). " How to Select and How to Rank Projects: the Promethee Methods ". In , European journal of operational research, 24:p 228-238.
- Brenot, J P, et Hubert. (1994). " Maîtrise des risques au sujet de modes d'approche déterministe et probabiliste ". Inst. Prot. Sûreté Nucl, note SEGR/LSEES-94/N°5.
- Caillet, R. (2003). " Analyse multicritère: Étude et comparaison des méthodes existantes en vue d'une application en analyse de cycle de vie ". Centre interuniversitaire de recherche en analyse des organisations (CIRANO), Série scientifique, p 52.
- Chakhar, S. (2006). " Cartographie décisionnelle multicritère : formalisation et implémentation informatique ". Thèse Pour l'obtention du titre de docteur en informatique, Université Paris Dauphine D.F.R. Sciences des Organisations, Vol 301, p 20.
- Chapuis, P. (2006). " Prospective de l'environnement, développement durable et stratégie d'entreprises: les différentes lectures de l'environnement ". Les différentes lectures de l'environnement. CNAM chaire de prospective industrielle, support de cours PRS 211.
- Charbonnier, J. (1982). "Pratique du risk management". Plus. L'argus de l'assurance édition, p 191
- Chelly, D, et S Sébéloué. (2014). "Les métiers du risque et du contrôle dans la banque". Optimind Winter.
- Cheng, W L Eddie, Li Heng, et Yu Ling. (2005). " The analytic network process (ANP) approach to location selection: a shopping mall illustration". In , Construction Innovation, p 83-98. 5(2).
- (Cheng‐Ru Wu, Chin‐Tsai Lin, Yu‐Fan Lin, (2008), "What forms of the bancassurance alliance model is customers' preference? ", Journal of Modelling in Management, 3(3), pp 207-219
- (Cheng-Ru Wu, Chin-Tsai Lin, Yu-Fan Lin, (2010). "Identifying the Preferable Bancassurance Alliance Structure from the Bank's Executive Management Perspective: Analytic Network Process Application", Canadian Journal of Administrative Sciences Revue canadienne des sciences de l'administration 27, p 188–198
- Christophe, C. (2011). Risque juridique et conformité : "Manager la compliance". Lamy, P 286.
- Cliville, V, et L Berrah. (2006). " Une approche multicritère pour l'aide à la sélection de portefeuilles de projets ". In 6e Conférence Francophone de Modélisation et Simulation, MOSIM'06, du 3 au 5 avril.
- Cosset, J C, et J Roy. (1991). " The Determinants of Country Risk Ratings ". In , Journal of International Business Studies, 22(1):p 135-142.
- Cosset, J.C, Y Siskos, et C Zopounidis. (1992). " Evaluating Country Risk : A Decision Support Approach ". In, Global Finance Journal, Elsevier, 3(1), p 79-95.
- Courtot, H. (1998). " La gestion des risques dans les projets ". In , Economica, p 294.
- Crockett, A. (2008). " Liquidité de marche et stabilité financière ". In , Revue de la stabilité financière (RSF), Banque de France, numéro spécial liquidité, 195(11), P 13-18.
- Crockford, G.N. (1982). The Bibliography and History of Risk Management: Some Preliminary Observation, The Geneva Papers on Risk and Insurance, 7, p 169-179
- Culp, C L. (2001). " The Risk Management Process: Business Strategy and Tactics ". John Wiley Sons, New York, P 624.
- Daji Ergu, Gang Kou, Yong Shi, Yu Shi. (2014) "Analytic network process in risk assessment and decision analysis" contents list available et science direct, compters & opérations research, 42, p 58-74

*Bibliographie* 

- Daniel, S.E, Tsoulfas G.T, Pappis C.P, et Rachaniotis N.P. (2004). " Aggregating and evaluating the results of different environmental impact assessment methods". In , Ecological Indicators, Elsevier, 4(2):p 125-138.
- David, L, et L Barnaud. (1997). " Quels risques assurer? " In , Les presses de l'École des Mines., p 130. Paris.
- Davis, E P. (2008). " Liquidity Financial Crises and the Lender of Last Resort-How Much of a Departure is the Sub-prime Crisis? " Paper to be presented at the Reserve Bank of Australia conference, Lessons from the financial turmoil of 2007 and 2008.
- Demirtas, E A, Y Buruk Y, et M Sagir. (2015). " A Multi-Criteria Job Evaluation Method for a State Bank ". In , Jeremy Nougaro <hebergement.ponsan@crous-toulouse.fr>Article International Journal of Analytic Hierarchy Process, 7(2), p 188-200.
- Dubois, D, et H Prade. (1982). " The use of fuzzy numbers in decision analysis ". In , Gupta, M.M., Sanchez, E. (Eds.) Fuzzy Information and Decision Processes. North-Holland, p 309-321.
- Dubois-Maury, J, et C Chaline. (2004). "Les risques urbains". Armand Collin, 2è édition, P 208.
- Edwards, W. (1971). " Social utilities ",. In , presented at the Engineering Economist, Summer Symposium Series 6, pp 119-129.
- Erdogmus, S, M Kapanoglu, et E Koç. (2005). " Evaluating high-tech alternatives by using analytic network process with BOCR and multiactors ". In , Evaluation and Program Planning, 28(4):p 391-399.
- Errera, J M, et C Jimenez. (1999). "Pilotage bancaire et contrôle interne". Eska. Paris, p 208.
- Ewald, F. (1999). " Le risque dans la société contemporaine". In , Tubiana M., Vrousos C, Carde C, Pages J.-P., Risque et Société, Paris, Nucléon, p 41-54.
- Farquhar, P H. (1984). " State of the Art-Utility Assessment Methods ". In , Management Science, 30(11):PP 1283-1300.
- Figueira, J, S Greco, et M Ehrogott. (2005). " Multiple Criteria Decision Analysis ". In , 78(1):p 1048. State of the Art Surveys, Springer-Verlag New York,.
- Franek Jiri, et Kashi Katerina. (2014). " A Review and Critique of MADM Methods and Applications in Business and Management ". In , International Journal of the Analytic Hierarchy Process, 6(2):p 180-201.
- Franck Marle, Thierry Gidel, (2012), **"A** Multi-Criteria Decision-Making Process for Project Risk Management Method Selection". International Journal of Multicriteria Decision Making, 2(2), pp.189-223. .
- Gado, B.A. (1993). " Une histoire des famines au Sahel. Études des grandes crises alimentaires (XIXè - XXè siècles) " In , Paris, l'Harmattan, XXI tableau, bibliographie, p 201.
- Gardiner, L R, et R E Steuer. (1994). " Unified Interactive Multiple Objective Programming: An Open Architecture for Accommodating New Procedures ". In , Journal of the Operational Research Society, 45(12):p 1456-1466.
- Geoffrion, A.M, J. S Dyer, et A Feinberg. (1972). " An Interactive Approach for Multi-Criterion Optimization ",. In , with an Application to the Operation of an Academic Department, Management Science, 19(4):p 357-368.
- Giard, V. (1991). "Gestion de projet". Economica,. Paris, p 160.
- Greuning H.V, Bratanovic S. B. (2004), "Analyse et Gestion du Risque Bancaire : Un cadre de référence pour l'évaluation de la gouvernance d'entreprise et du risque financier", Première Édition ESKA, p 402
- Grezegrzulka, O, et Aschieri, A. (1998). " Proposition pour un renforcement de la sécurité sanitaire environnementale : rapport au premier ministre ". Disponible sur http://www.youscribe.com/catalogue/documents/autres/propositions-pour-unrenforcement-de-la-securite-sanitaire-2361747, p 88.
- Guinguay, M, et Lauret, A. (1990). "Dictionnaire d'informatique". Masson, 4è édition. Paris, p 76-88.
- Guitouni, A. (2000). " Méthodes Multicritère d'Aide à la Décision ". Notes de cours MQT-60791, Université Laval.
- Guitouni, A, et Martel, J M. (1998). " Tentative guidelines to help choosing an appropriate MCDA method ". In , European Journal of Operational Research, 109, pp 501-521.
- Habib-Deloncle, L. (1999). " Le risque pays ou les risques d'un pays? " Risque n°36.
- Hacène, B, et Corinne, V. (1995). " Le risque politique dans le nouveau contexte international ". Dialogue, Paris.
- Hammami, A. (2003). " Modélisation technico-économique d'une chaine logistique dans une entreprise réseau ",. Thèse de doctorat spécialité Génie industriel, L'Ecole Nationale Supérieure des Mines de Saint-Etienne.
- Handfield, R, Walton, S.V., Sroufe, R, et Melnyk, S A. (2002). " Applying environmental criteria to supplier assessment: A study in the application of the Analytical Hierarchy Process ". In , European Journal of Operational Research, 141, pp 70-87.
- Harrington, S., Niehaus, G.R. (2003). "Risk Management and Insurance", Irwin/ McGraw-Hill, USA.
- Harris, R. (2002). " Emerging practices in Improving operational risk management ". In , New York: Federal. Reserve Bank of Chicago, IOS Press BV, p 240.
- Hinloopen, E, et Nijkamp, P. (1982). " Information Systems in an Uncertain Planning Environment ". In , Some Methods, International Institute for Applied Systems Analysis., Working Paper, p 82-117.
- Hua, Z, Gong, B, et Xu, X. (2008). " A DS–AHP approach for multi-attribute decision making problem with incomplete information". In , Expert Systems with Applications, 34, pp 2221-2227.
- Hwang, C R, et Yoon, K. (1981). " Multiple Attribute Decision Making ". In , Lecture Notes in Economics and Mathematical Systems, Springer-Verlag Berlin Heildelberg, New York, 186(1), p 269.
- Jacquet-Lagreze, E, et Siskos, J. (1982). " Assessing a Set of Additive Utility Functions for Multicriteria decision Making ". In , the UTA Method, European Journal of Operational Research, 10(2), p 151-164.
- Jayant Arvind. (2016). " Selection of reverse logistics service provider (RLSP) using Analytic Network Process (ANP): A case study of an automotive company ". In , International Journal of the Analytic Hierarchy Process, 8(1), p 131-158.
- Jiménez, A, Mateos, A, et Rios-Insua, S. (2007). "Missing consequences in multiattribute utility theory ". In , Omega-International Journal of Management Science, 37(2), pp 395-410.
- Jorion, P. 1(990). " The exchange-Rate Exposure of U.S Multinationals ". In , Journal of Business, 63(3):pp 331-345.
- Keeney, R L. (1992). " Value-Focused Thinking. A Path to Creative decision Making ". In , Harvard Cambridge University Press, p 432.
- Keeney, R, et Raiffa, H. (1976). " Decision with Multiple objectives: Preferences and Value Tradeoffs" In , Wiley, New York, p 569.
- Kerebel, P. (2009). "Management des risques, inclus secteur banque et assurance". Eyrolle, Paris, p 184.
- Kervern, G, et Rubise, P. (1991). "L'archipel du danger : Introduction aux Cindyniques". CPE-Economica, Collation. Vol. 1(15), p 444.
- King, J. (2001). "Operational Risk: Maesurement and Modelling ". In , John Wiley & Sons, pp 276.

Landry M. (1995), A note on the concept of problem, Organ. Stud., vol. 16, pp. 315–343.

Landry, M. (1998). " L'aide multicritère à la décision comme support à la construction du sens dans l'entreprise ". In , Système d'information Management, 3(1), pp 5-39.

- Laure Barut, M, Rouillé, N, et Sanchez, M. (2015). " L'impact du nouveau paradigme réglementaire sur le rôle des banques dans le financement de l'économie ". In , Banq. Fr. Rev. Stabilité Financ, 107(19), p 96.
- Lawrance, W. (1976). " Of Acceptable Risk : Science and the Determination of Safety ". In , William Kaufmann, p 181.
- Leclercq, J P. (1984). " Propositions d'extension de la notion de dominance en présence de relations d'ordre sur les pseudo-critères: MELCHIOR ". In , Revue Belge de Recherche Opérationnelle de Statistique et d'Informatique, 24(1), pp 32-46.
- Lepetit, J F,. (2010). " Rapport sur le risque systémique ". Ministère de l'économie, de l'industrie et de l'emploi, p 108.
- Leroy, A, et Signoret, JP. (1992). " Le risque Technologique ". In , Presse Universitaire de France, p 127.
- Liang, Ch, et Li, Q,. (2008). " Enterprise information system project selection with regard to BOCR. " In , International Journal of Project Management, 26:pp 810-820.
- Loken, E, Botterud, A, et Holen, A. (2009). "Use of the equivalent attribute technique in multi-criteria planning of local energy systems ". In , European Journal of Operational Research, 197, pp 1075-1083.
- Lombardi, P,. (2009). "Evaluation of sustainable urban redevelopment scenarios". In, Proceeding of the Institution of Civil Engineers: Urban Design and Planning, 162(4), p 179-186.
- Lourenço, R P, et Paulo Costa, J. (2004). " Using ELECTRE TRI outranking method to sort MOMILP non dominated solutions ". In , European Journal of Operational Research, pp 153‑271–289.
- Mareschal, B. & Brans, J. (1993). "BANK ADVISER : un système interactif multicritère pour l'évaluation financière des entreprises à l'aide des méthodes PROMETHEE". L'Actualité économique, 69(1), 191–205.
- Mareschal, B. & Mertens, D. (1993). "Évaluation financière par la méthode multicritère GAIA : application au secteur de l'assurance en Belgique". L'Actualité économique, 69(1), 206– 228.
- Martel, J M,. (1999). " L'aide multicritère à la décision: méthodes et applications ". In , CORS-SCRO Bullletin., 33(1), p 37.
- Martel, J M,. (1997). " PAMSSEM: Une procédure d'agrégation multicritère de type surclassement de synthèse pour évaluations mixtes ". Document de Travail, FSA, Université Laval, p 28.
- Martel, J M. (1998). "Multicriteria analysis under uncertainty: The approach of outranking synthesis ",. Work. Pap. Faculté des sciences l'administration, Université . Laval, n°. 39.
- Mason, R O, et Mitroff, J L,. (1975). " A Program for Research on Management Information Systems ". In , 19(5), pp 475-487.
- Massaglia, R, et Ostanello, A,. (1989). " N-tomic: a support system for multicriteria segmentation problems " In , In Korhonen, P, Lewandowski A., Wallenius J., editors, Multiple Criteria Decision Support,. Springe-Verlag, Berlin, p 167-174.
- Mayster, L Y, et Bollinger, D,. (1999). " Aide à la négociation multicritère: Pratiques et conseils". In , Presses Polytechniques et universitaires romandes, p 192.
- Maystre, L Y, Pictet, J, et Simos, J,. (1994). " Méthodes multicritère ELECTRE description, conseils pratiques et cas d'application à la gestion environnementale ". In , Presse Polytech. Univ. Romandes Lausanne, p 324.
- Meghouche, A,. (2007). "Les lois du danger ". In . la communication dans les stratégies de gestion des risques" COGERIS 07, Alger. Disponible sur : https://cogeris.files.wordpress.com/2007/11/mghouche-cogeris-2007.pdf.
- Mehr R. I., Hedges B.A. (1963). "Risk Management in the Business Enterprise", Irwn, Homewood, IIIinois
- Mikdashi, Z,. (1998). "Les banques à l'ère de la mondialisation". Economica, Paris, P 365.
- Morgan, J P. (2013). "Risque du Marché, un risque évitable? ". Edubourse. https://www.edubourse.com/guide-bourse/risques-de-marche.php.
- Morvan, P Y,. (1981). "Dictionnaire de l'informatique", (Larousse. Thématique). Sous la direction de Pierre Yves Morvan, p. 341.
- Mousseau, V, Slowinski, R, et Zielniewicz, P,. (2000). " A User-oriented implementation of the ELECTRE TRI method integrating preference elicitation support ". In , Computer & Opersation. Research, 27, pp 757–777.
- Munda, G,. (1995). " Multicriteria Evaluation in a Fuzzy Environment: The Naiade Method ". In , In: Multicriteria Evaluation in a Fuzzy Environment. Contributions to Economics. Physica-Verlag HD, pp 131-148.
- Niemura, M P, et Saaty, T L,. 2004. « An Analytic Network Process Model for financialcrisis forecasting. » In , International Journal of Forecasting, 20(4):pp 573-587.
- Nisel Seyhan, et Özdemir Muhlis,. (2016). " AHP/ANP in sports: A comprehensive literature review ". In , International Journal of the Analytic Hierarchy Process, 8(3), p 405-429.
- Omkarprasad, V, et Sushil, K,. (2006). " Analytic hierarchy process: An overview of application". In , European Journal of Operational Research, 169(1), p 1-29.
- Önut, S, Tuzkaya, U R, et Torun, E,. (2011). " Selecting container port via a fuzzy ANPbased approach: A case study in the Marmara Region ". In , Turkey, Transport Policy, 18(1), p 182–193.
- Paelink, J,. (1978). "QUALIFLEX, A Flexible Multiple-Criteria Method ". In , Economic Letters,  $1(3)$ , p  $193 - 197$ .
- Papadopoulos, A, et Karagiannidis, A,. (2008). " Application of the multi-criteria analysis method Electre III for the optimisation of decentralised energy systems". In , Omega, p36-766.
- Pastijn, H, et Leysen, J,. (1989). "Constructing an Outranking Relation with ORESTE". In , Mathematical and Computer Modelling, International journal, 12, pp 1255–1268.
- Percin, S,. (2010). "The use of Analytic network process in selecting knowledge management strategies". In , Management Research Review, 33(5), p 452 – 471.
- Pierandrei, Laurent. (2015), "Gestion des risques en entreprise, banque et assurance", Dunod, Risk management, Management sup, gestion finance, p 1-26
- Pèti, M,. (2012). " A territorial understanding of sustainability in public development". In , Environmental Impact Assessment Review, 32(1), p 61-73.
- Pirlot, M, et Vincke, P H,. (1997). " Semiorders: Properties, Representations, Applications ". In , Kluwer Academic Publishers, 36(1), p 187.
- Pollin, J P,. (2008). " Réguler la liquidité bancaire ". In, Les cahiers: le cercle des économistes, Les marchés financiers dans la tourmente : le défi du long terme, 128, p 67-79.
- Poumadere, M. (1995). " Enjeux de la communication publique des risques pour la santé et l'environnement ",. In , revue. Européenne. Psychologie appliquée, 45(1), pp 7–15.
- Poupon, D, Christian, C, et Dominique, N,. (2004). " Optimisation du risque de taux dans la firme bancaire par les swaps et autres instruments de couverture ". Bretagne Occidentale.
- Raisinghani, HS, Meade, L, et Schkade, L,. (2007). "Strategic e-business decision analysis using Analytic Network Process ". In, IEEE Transactions Engineering Management, 54(4), p 673-686.
- Rakotoarivelo, J.B., et Zaraté, P,. (2017). "Multi-Criteria Decision Analysis for Financial Investments Using AHP". In , Multiple Criteria Decision Making-Applications in Management and Engineering, Springer International Publishing, 3, p 47-67.
- Rakotoarivelo J.B , Zaraté P , Viguié P et al (2017), A DSS for a Bank Risk Abalysis (short paper). Dans : International Conference on Decision Support Systems Technologies (ICDSST 2017), Namur, Blegium, 29/05/2017-31/05/2017, Isabelle Linden, Shaofeng Liu, Jason Papathanasiou, Christian Colot (Eds.), ICDSST 2017, p. 147-152.
- Rikhtegar, et al. (2014). «Environmental impact assessment based on group decision-making methods in mining projects". In, Economic Research-Ekonomska Istraživanja, 27(1), pp 378–392.
- Rosengren, E,. (2002). «Quantification of operational risk". Presentation at FRB of Chicago Bank Structure Conference, May 9. Available at: http://www.chicagofed.org/newsandevents/bankstructureconference/2002/doc/Presentat ion.ppt.
- Roubens, M,. (1980). " Analyse et agrégation des préférences: modélisation, ajustement et résumé de données relationnelles ". In, Rev. Belge Stat. d'Informatique Rech. Opérationnelle, 20(2), pp 36–67.
- Rousseau, A, et Martel, J M. (1994). " Environmental Assessment of an Electric Transmission Line Project: A MCDA Method ". In, In M. Paruccini, editor, Applying Multiple Criteria Aid for Decisions to Environmental Management,. Kluwer Academic Publishers, Dordrecht, p 163-185.
- Rowe, W,. (1977). " An anatomy of risk ". In , New-York, London Hardback, p 488.
- Roy, B. (1990). " Decision-Aid and Decision-Making ". In , Bana e Costa C.A. (eds) Readings in Multiple Criteria Decision Aid. Springer, Berlin, Heidelberg, pp 17-35.
- Roy, B et Bouyssou D (1985). "Methodologie multicritere d'aide à la décision. in politique et management publique," Economica, volume 4(3), p 138–140.
- Roy, B,. (2005). " A propos de robustesse en recherche opérationnelle et aide à la décision ". In, Jean-Charles Billaut, Aziz Moukrim, and Eric Sanlaville, editors, Flexibilité et robustesse en ordonnancement, pp 35–50.
- Roy, B, et Bertier, P,. (1971). " La Méthode Electre II, une méthode de classement en présence de critères multiples". In, Note de travail/ Direction Scientifique, SEMA, Paris, p 50.
- Roy, B, et Bouyssou, D,. (1986). " Comparison of two decision-aid models applied to a nuclear power plant siting example ". In , European Journal of Operational Research, 25(2), p 200-215.
- Roy, B, et Bouyssou, D. 1(993). " Aide Multicritère à la Décision : Méthodes et Cas ". In, London School of Economics and Political Science, p 695.
- Roy, B, et Vanderpooten, D,. (1996). "The European School of MCDA: Emergence, Basic Features and Current Works ". In, Journal of Multi-Criteria Decision Analysis, 5(1):p 22-37.
- Roy, B,. (1977). " Critique et dépassement de la problématique d'optimisation ". In , Cahiers Sema, 1, p 35-42.
- Rozann, W, et Saaty, T L,. (2003). "Decision making in complex environments", The Analytic Hierarchy Process (AHP) for Decision Making and The Analytic Network Process (ANP), Software for Decision Making with Dependence and Feedback, P 6, 45- 47.
- Rubise, P, et Gautier, Y,. (1995). "Les risques technologiques". Pocket., P 127.
- Saaty, T L,. (2005). "Théory and applications of the analytic network process: Decision making with benefits, opportunities, cost, and risks ". In, RWS Publications, p 343.
- Saaty, T L (2007). " Time dependent decision-making; dynamic priorities in the AHP/ANP: Generalizing from points to functions and from real to complex variables ". In, Math. Comput. Model, 46, pp 860–891.
- Saaty, T L,. (1977). "A Scaling Method for Priorities in Hierarchical Structures ". In , Journal of Mathematical Psychology, 15(3), pp 234-281.
- Saaty, T.L, et Vargas, L.G,. (2006). "Decision making with the analytic network process: Economic, political, social and technological applications with benefits, opportunities, costs and risks ". In, Springer, New York, 95:p 363.
- Saaty, T L,. (1980). " The Analytic Hierarchy Process: Planning, Priority, Setting, Resource Allocation ",. In, New York: McGraw-Hill, p 287.
- Saaty, Thomas L. (1984). "Décider face a la complexité : une approche analytique multicritère d'aide a la décision". Paris: Entreprise moderne d'édition, p 231
- Saaty, T L. (1996). "Decision making with Dependence and Feedback: The Analytical Hierarchy Network Process". In, RWS Publications.
- Saaty, T L. (1999). " Fundamentals of the Analytic Network Process". In, ISAHP 1999, Kobe, Japan, August 12-14, p 1.
- Saaty', T L,. (2000). "Fundamentals of Decision Making and Priority Theory with Analytic Hierarchy Process". In, AHP series, RWS Publications, 6:p 478.
- Saaty, T. L. (2003). "Decision-making with the AHP: Why is the principal Eigenvector necessary ", European Journal of Operational Research.
- Saaty, T L, et Özdemir, M S,. (2005). "The Encyclion: a Dictionary of Decisions with Dependence and Feedback based on the Analytic Network Process ". In, RWS Publications, p 292.
- Saaty, T L, et Takizawa, M,. (1986). "Dependence and independence : from linear hierarchies to nonlinear network ". In, European Journal of Operation Research, 26(2), p 229–237.
- Saaty's, T L,. (2001). " The Analytic Hierarchy Process, The Analytic Network Process". slides submitted by marry Campbell Graham McGuire Faucet ANP\_Slideshow.ppt. web.itu.edu.tr/topcuil/ya/AHNP.pdf.
- Schârlig, A,. (1985). " Décider sur plusieurs critères, Panorama de l'aide à la décision multicritère ". In, Collection: Diriger l'entreprise, Presse polytechnique et Universitaire romandes, p 304.
- Shanian, A, Milani, A. S, Carson, C, et Abeyaratne, R C,. (2008). " A new application of ELECTRE III and revised Simos' procedure for group matérial selection under weighting uncertainty". In , Knowledge-Based Systems, 21, pp 709-720.
- Shanian, A, et Savadogo, O,. (2006). " A non-compensatory compromised solution for material selection of bipolar plates for polymer electrolyte membrane fuel cell (PEMFC) using ELECTRE IV ". In , Elsevier Science, 51, pp 5307–5317.
- Silvestri, A, De Felice, F, et Petrillo, A,. (2012). " Multicriteria risk analysis to improve safety in manufacturing systems ". In, International Journal of Production Research, 50(17), pp 4806-4821.
- Simon, U, Bruggmann, R, et Pundez, S,. (2004). "Aspects of decision support in water management". In, in Water Research, 38(7), pp 1809-1816.
- Simon H. A. (1978), "Administration et processus de décision". Economica. Paris, P 322.
- Smith-Perera, A, García-Melón, M, Poveda-Bautista, R, et Pastor-Ferrando, J.P. (2010), "A project strategic index proposal for portfolio selection in electrical company based on the Analytic Network Process", Renewable and Sustainable Energy Reviews, 14, p. 1569-1579.
- Snider, H. W (1956). "Reaching Professional Status: A Program for Rsik Management", dans Corporate Risk Management: Current Problems and Perspectives, American Management Association
- Strategor de L.O. (1988), "Stratégie, structure, décision, identité : Politique générale d'entreprise", InterEditions, Paris, p. 511.
- Tazieff H. (1984), "Rapport annuel au Président de la République", Journal Officiel de la République Française (Paris. 1953), Paris, brochure 4030, 1, p. 63.
- Thoraval, P.Y. (2001), "Le risque opérationnel", Club Banque, Fédération des Banques Françaises, p. 27.
- Tille, M. (2000), "Choix de variantes d'infrastructures routières : méthodes multicritères". Thèse de Doctorat, Fédérale Polytechnique de Lausanne, Suisse, p. 388.

Toutain, O. (2013), "Titrisation et risque de crédit", École centrale de Paris, p.372.

- Tsoukias, A. (2007), "On the concept of decision aiding process: an operational perspective", in Annals of Operations Research, 3(27), p. 154.
- Tsoukias A. (2008), "From decision theory to decision aiding methodology", European journal of Operational Research, 187, pp. 138–161.
- Valla, N, SAES-Escorbiac, B, et TIESSET, M. (2006), "Liquidité bancaire et stabilité financière", Banque de France Revue de la Stabilité Financière n°9, p. 93-110.
- Vansnick, J.C. (1998), "Principes et applications des méthodes multicritères, Cours de l'université de Mons"
- Villeumeur, A. (1998), "Sûreté de fonctionnement des systèmes industriels", fiabilité facteurs humaines informatisation, Eyrolles, p. 795.
- Vincke, P.H. (1989), "L'Aide Multicritère à la Décision", Bruxelles, Éditions de l'Université de Bruxelles, Paris, Éditions Ellipses, p. 179.
- Vollot, J, et Bardet, J.F. (1996), "Maîtriser les risques", 10è colloque national de fiabilité & maintenabilité. Saint-Malo France (1-3 Octobre).
- Voogd, H. (1983), "Multicriteria Evaluation for Urban and Regional Planning", in Pion Ltd. London.
- Vrousos, C, et Pages, J.P. (1999), "Science, gestion des risques et débat public. Les controverses autour de la radioactivité et de la santé", in Risque & Société, Éditions Nucléon, p. 153-167.
- Wierzbicki, A. P. (1980), "The use of reference objectives in multiobjective optimisation", in In Fandel G. and Gal T., editors, MCDM theory and Application, Proceedings, of Lecture notes in economics and mathematical systems, Hagen, Springer Verlag., 177, p. 468-486.
- Williams, A., Heins M. H. (1964). "Risk Management and Insurance", McGraw Hill, New York
- Williams, A., Heins M. H. (1995). "Risk Management and Insurance", McGraw Hill, New York
- Williamson, O. (1979), "Transaction-cost economics: The governance of contractual relations", Journal of Law and Economics, published by: The University of Chicago press, 22(2), p. 233-261.
- Winfried G. Hallerbach, and Jaap Spronik (2002), "The reliance of MCDM for Fiancial Decisions", journal or multi-criteria decision analysis, 11, pp 187-195
- Xingyu Liang , Xiuxiu Sun , Gequn Shu , Kang Sun , Xu Wang , et Xinlei Wang. (2013). "Using the analytic network process (ANP) to determine method of waste energy recovery from engine ", in Contents lists available at Sci verse Science Direct, Energy Conversion and Management, journal homepage, 66, p. 304-311.
- Yager, R.R. (1978), "Fuzzy Decision-Making including Unequal Objectives", in Fuzzy Sets and Systems, 1(2), pp. 87-95.
- Yang, T, et Hung, C C . (2007), "Multiple-attribute decision making methods for plant layout design problem", in Robotics and Computer-Integrated Manufacturing, 23, p 126-137.
- Zeleny, M. (1982), "Advances in Multiple Criteria Decision Making, and human systems management: knowledge and Wisdom", in McGraw-Hill, New York, IOS press, p. 41.
- Zoller, H G, et Béguin, H. (1992), "Aide à la décision : Évaluation des projets d'aménagement". Paris, Économica, p. 301.
- Zopounidis C and Doumpos M. (2002), "Multi-criteria Decision Aid in Financial Decision Making: Methodologies and Literature Review", Journal. Multi-Criteria. Decision Analysis. Published online in Wiley InterScience (www.interscience.wiley.com), 11, p 167–186

### **Bibliographie de l'Auteur**

- Rakotoarivelo J.B, Zaraté P, Kligour M. Future Risk Analysis for Bank Investments using PROMETHEE. Dans : Estudios de Economia Applicada, Association Internacional de Economia Applicada, Espagne, Numéro spécial Future Challenges in Applied Economics - XXV Anniversary of the EEA, Vol. 36 N. 1, p. 207-216, janvier 2018.
- Rakotoarivelo J.B , Zaraté P (2017), Multi-Criteria Decision Analysis for Financial Investments Using AHP. Dans : Multiple Criteria Decision Making - Applications in Management and Engineering. Constantin Zopounidis, Michael Doumpos (Eds.), Springer International Publishing, 3, p. 47-67.
- Rakotoarivelo J.B , Zaraté P , Viguié P , Février M , Kilgour M (2017), A DSS for a Bank Risk Abalysis (short paper). Dans : International Conference on Decision Support Systems Technologies (ICDSST 2017), Namur, Blegium, 29/05/2017-31/05/2017, Isabelle Linden, Shaofeng Liu, Jason Papathanasiou, Christian Colot (Eds.), ICDSST 2017, p. 147-152.
- Rakotoarivelo J.B, Zaraté P , Kilgour M , Velo J (2016), Risk analysis for bank investments using PROMETHEE. Dans : International Conference on Decision Support Systems Technologies (ICDSST 2016), Plymouth, United Kingdom, 23/05/2016-25/05/2016, Shaofeng Liu, Boris Delibasic, Isabelle Linden, Festus Oderanti (Eds.), Plymouth University, p. 43.
- Rakotoarivelo J.B , Zaraté P , Razafimandimby J.P (2015), Multicriteria Decision Analysis for banks risks evaluation. Dans : International Conference on Decision Support Systems Technologies (ICDSST 2015), Belgrade, Serbia, 27/05/2015-29/05/2015, Boris Delibasic, Fatima Dargam, Pascale Zaraté, Jorge Hernandez, Shaofeng Liu (Eds.), University of Belgrade, p. 55.
- Zaraté P , Rakotoarivelo J.B , Razafimandimby J.P . Multicriteria (2015), Decision Analysis for Bank Risk Assessment. Dans : EURO 2015 : 27th European Conference on Operational Research, Glasgow.
- Rakotoarivelo J.B , Zaraté P (2015), Analyse Comparative de méthodes multicritères d'aide à la décision pour le secteur financier. Rapport de recherche, IRIT/RR—2015—07-- FR, IRIT.

## **Glossaire**

|                                          | Le crédit de campagne est un crédit professionnel à court terme qui répond aux        |  |  |  |  |  |  |  |
|------------------------------------------|---------------------------------------------------------------------------------------|--|--|--|--|--|--|--|
|                                          | besoins nés d'une activité périodique et donc, du caractère saisonnier des achats     |  |  |  |  |  |  |  |
| Crédit de                                | et de la fabrication, ou, des ventes des entreprises. Le crédit de campagne peut      |  |  |  |  |  |  |  |
| campagnes <sup>50</sup>                  | prendre la forme d'un crédit par caisse, d'un crédit par billet ou d'une avance sur   |  |  |  |  |  |  |  |
|                                          | marchandises. Jouent un rôle très important dans des pays où le secteur agricole      |  |  |  |  |  |  |  |
|                                          | conserve une place importante, même si le qualificatif « crédit de campagne » est     |  |  |  |  |  |  |  |
|                                          | susceptible de s'appliquer à n'importe quelle activité saisonnière, agricole ou non.  |  |  |  |  |  |  |  |
|                                          | Les crédits de l'État sont la forme de concours la plus simple qu'un banquier         |  |  |  |  |  |  |  |
|                                          | puisse consentir à sa clientèle de particuliers. Il permet de répondre aux différents |  |  |  |  |  |  |  |
| Crédits à l'Etat <sup>51</sup>           | besoins de la clientèle. Un dépassement temporaire et difficilement prévisible        |  |  |  |  |  |  |  |
|                                          | comme par exemple de la réparation d'une automobile. Un dépassement                   |  |  |  |  |  |  |  |
|                                          | temporaire et prévu comme des prélèvements d'électricité ou de téléphone. Une         |  |  |  |  |  |  |  |
|                                          | anticipation des dépenses sur des entrées prévues                                     |  |  |  |  |  |  |  |
|                                          | Les crédits ordinaires peuvent être à long, à moyen ou à court terme. Ils             |  |  |  |  |  |  |  |
| <b>Crédit Ordinaires</b>                 | entraînent des charges financières directes, le paiement des intérêts et l'obligation |  |  |  |  |  |  |  |
|                                          | de remboursement                                                                      |  |  |  |  |  |  |  |
|                                          | Un crédit d'investissement est contracté pour financer des fonds de roulement ou      |  |  |  |  |  |  |  |
| Crédit<br>d'Investissement <sup>52</sup> | des investissements matériels, immatériels ou financiers.                             |  |  |  |  |  |  |  |
|                                          | Il s'agit d'un crédit à moyen ou long terme qui a une durée fixe, déterminée.         |  |  |  |  |  |  |  |
|                                          | Les investissements directs sont des investissements internationaux par lesquels      |  |  |  |  |  |  |  |
|                                          | des entités résidentes d'une économie acquièrent ou ont acquis un intérêt durable     |  |  |  |  |  |  |  |
| Investissement                           | dans une entité résidente d'une économie autre que celle de l'investisseur. La        |  |  |  |  |  |  |  |
| directe <sup>53</sup>                    | notion d'intérêt durable implique l'existence d'une relation à long terme entre       |  |  |  |  |  |  |  |
|                                          | l'investisseur direct et la société investie et l'exercice d'une influence notable du |  |  |  |  |  |  |  |
|                                          | premier sur la gestion de la seconde.                                                 |  |  |  |  |  |  |  |

<sup>&</sup>lt;sup>50</sup> Jean Mathis et Vanves [France], Deuxième partie : L'activité bancaire : distribution du crédit et collecte des dépôts, EDICEF (1992) p58-72. www.bibliothèque.auf.org

ı

<sup>&</sup>lt;sup>51</sup> Jean Mathis et Vanves [France], Deuxième partie : L'activité bancaire : distribution du crédit et collecte des dépôts, EDICEF (1992) p5-8. www.bibliothèque.auf.org

 $52$  Guide de l'analyse coûts-avantages, (Fonds structurels - des projets d'investissement FEDER, Fonds de cohésion et ISPA) 2003. http://ec.europa.eu/regional\_policy/sources/docgener/guides/cost/guide02\_fr.pdf

<sup>&</sup>lt;sup>53</sup> Dominique NIVAT Direction des Enquêtes et des Statistiques sectorielles Service des Investissements directs Les profits des groupes du CAC 40 : quelle contribution des revenus d'investissements directs à l'étranger ? – Une évaluation sur la période 2005-2011. https://www.banque-france.fr/economie-et-statistiques/balance-des-paiements-et-aut période 2005-2011 **.** https://www.banque-france.fr/economie-et-statistiques/balance-des-paiements-et-autres-statistiquesinternationales/la-balance-des-paiements-et-la-position-exterieure/investissements-directs.html
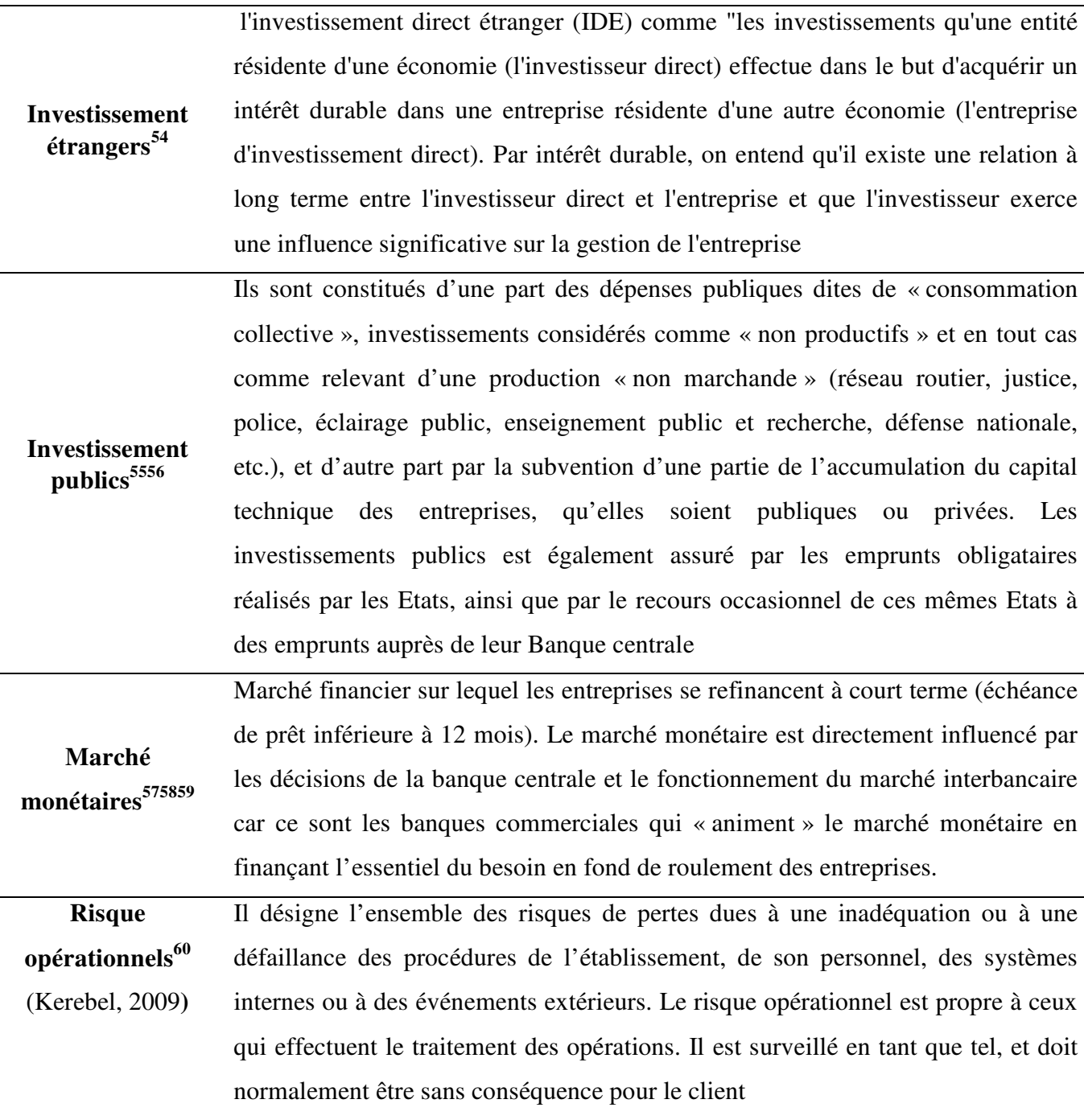

 $\overline{\phantom{0}}$ 

<sup>54</sup> L'investissement direct étranger au service du développement : Optimiser les avantages, minimiser les coûts, 2002  $[http://www.oecd.org/]$ 

 $5\text{ Nil Bayik (nil.bayik@caissedesdepots.fr) - Caisse des Dépôts. https://www.prets.caissedesdepots.fr/$ 

http://www.lejournaldesentreprises.com

<sup>56</sup> Aude de Amorim, Bernadette Cavelier, Michael Ruleta, Yves Yard. (Juin 2005). « Guide de l'évaluation », Nouvelle édition complétée et révisée 73p

<sup>&</sup>lt;sup>57</sup> Mario DEHOVE, Institution et théorie de la monnaie, septembre 2001 (chap 6 le marché monétaire) p.1

http://mario.dehove.pagesperso-orange.fr

<sup>&</sup>lt;sup>58</sup> Agents non financiers agents financiers : première partie « texte réglementaires-balance des paiements et position. Mise à jour : octobre 2009. Fiche 11

<sup>&</sup>lt;sup>59</sup> Première partie « texte réglementaires-balance des paiements et position. Mise à jour : octobre 2009. Fiche 11. www.banque-france.fr

<sup>&</sup>lt;sup>60</sup> Sam Manoo « Le risque opérationnel », ed algofi, Dépositaire de système d'information financière, 15p

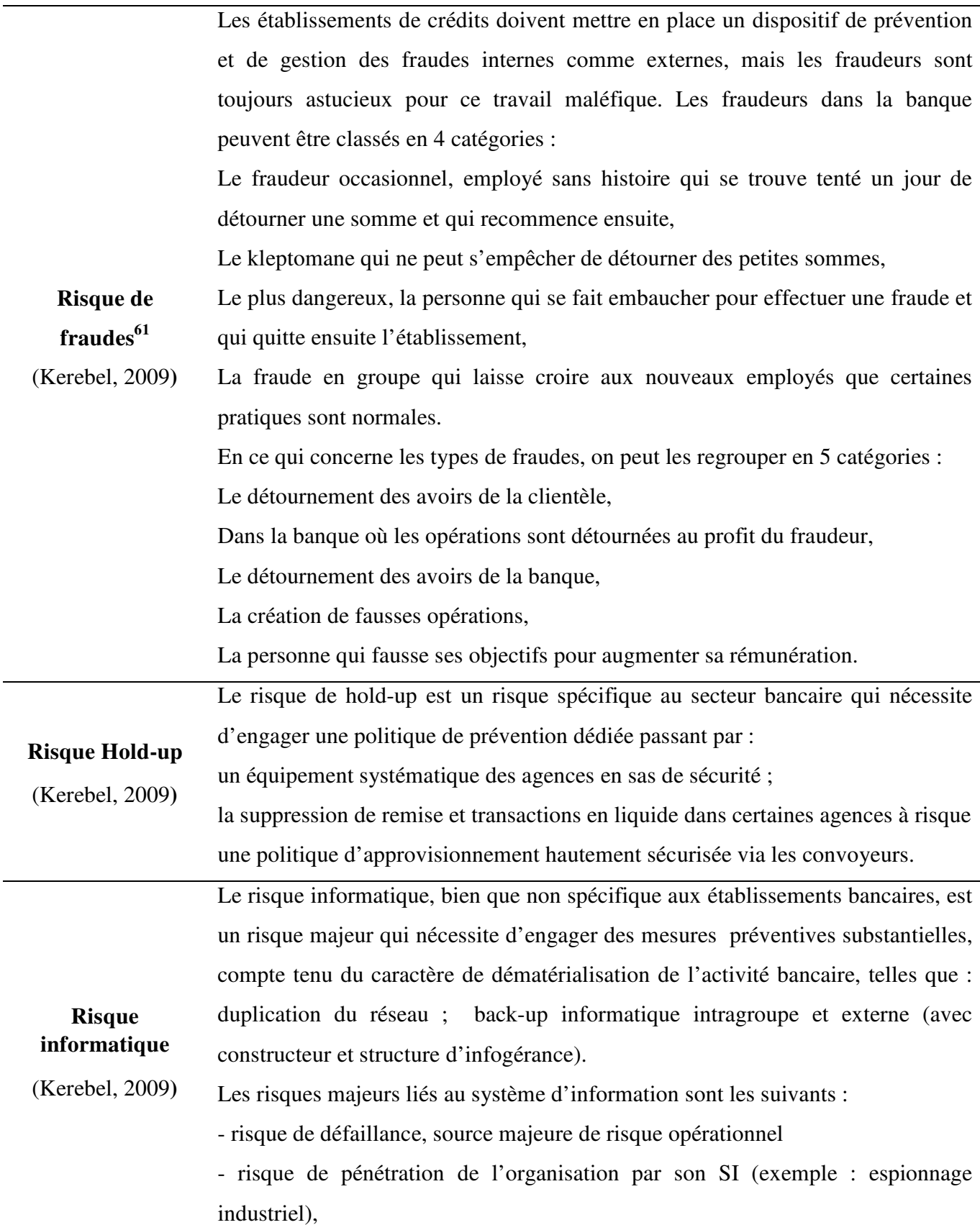

ı

<sup>61</sup> Michel Maraval Responsable Conformité, Crédit Agricole Titres, Nantes, France/ (dimanche 11 juillet 2010) Typologie de la fraude interne dans les établissements financiers - Fraude et contrôle interne sur Viadeo.com

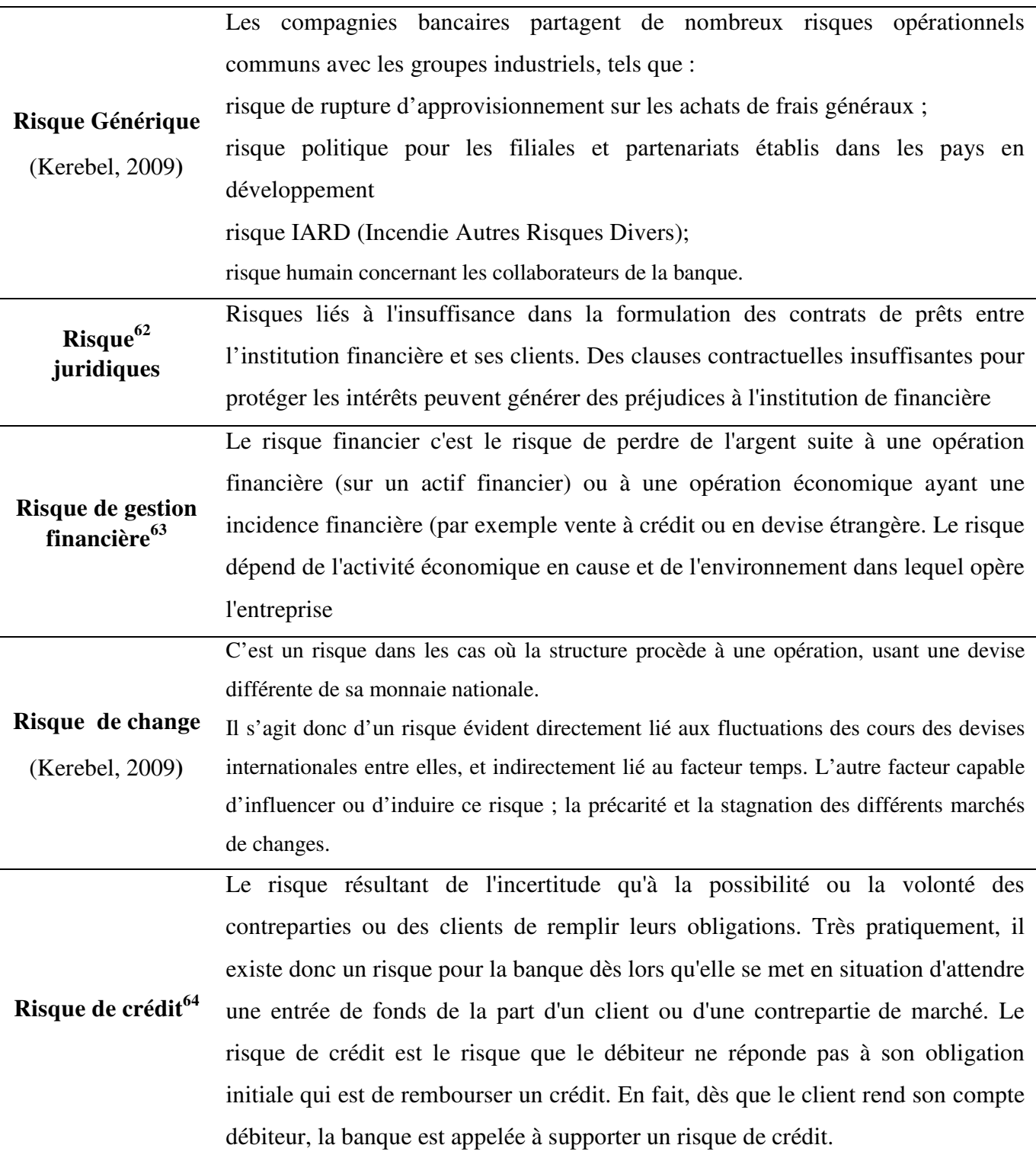

<sup>62</sup> <sup>62</sup> Franck V ERDUN. La gestion des risques juridiques. Groupe Eyrolles, 2006 ISBN : 2-7081-3606-2, http://www.eyrolles.com/

<sup>&</sup>lt;sup>63</sup> Dan Chelly & Stéphane Sébéloué. Les métiers du risque et du contrôle dans la Banque, Mars 2014, Optimind winter, Observatoire des métiers. http://www.observatoire-metiers-banque.fr/

<sup>64</sup> Michel C RO U H Y, « La gestion du risque de crédit et la stabilité du système financier international » *Le 4 avril 2000,*  Les conférences Gérard-Parizeau, Série HEC, 2000 - mcours.net. Les conférences Gérard-Parizeau font partie des activités du Fonds Gérard-Parizeau.[http://www.hec.ca/fonds\_gerard\_parizeau/conferences/crouhy.pdf

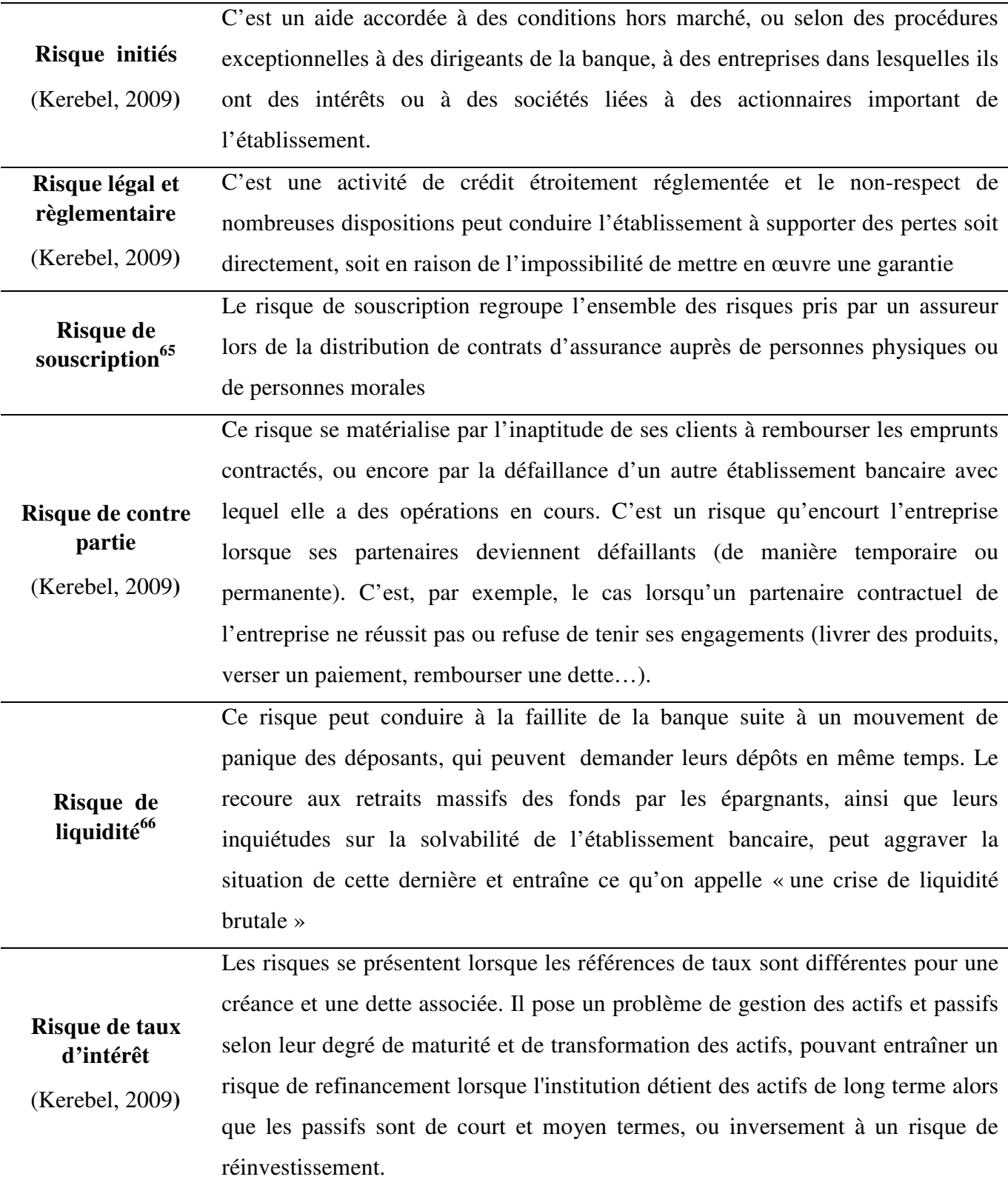

 $\overline{\phantom{0}}$ 

<sup>&</sup>lt;sup>65</sup> Dan Chelly & Stéphane Sébéloué. Les métiers du risque et du contrôle dans la Banque, Mars 2014, Optimind winter, Observatoire des métiers.http://www.observatoire-metiers-banque.fr/ <sup>66</sup> Comité de Bâle : Bâle III, la gestion du risque de liquidité

http://www.lafinancepourtous.com/Decryptages/Dossiers/Comite-de-Bale/Bale-III/La-gestion-du-risque-de-liquidite

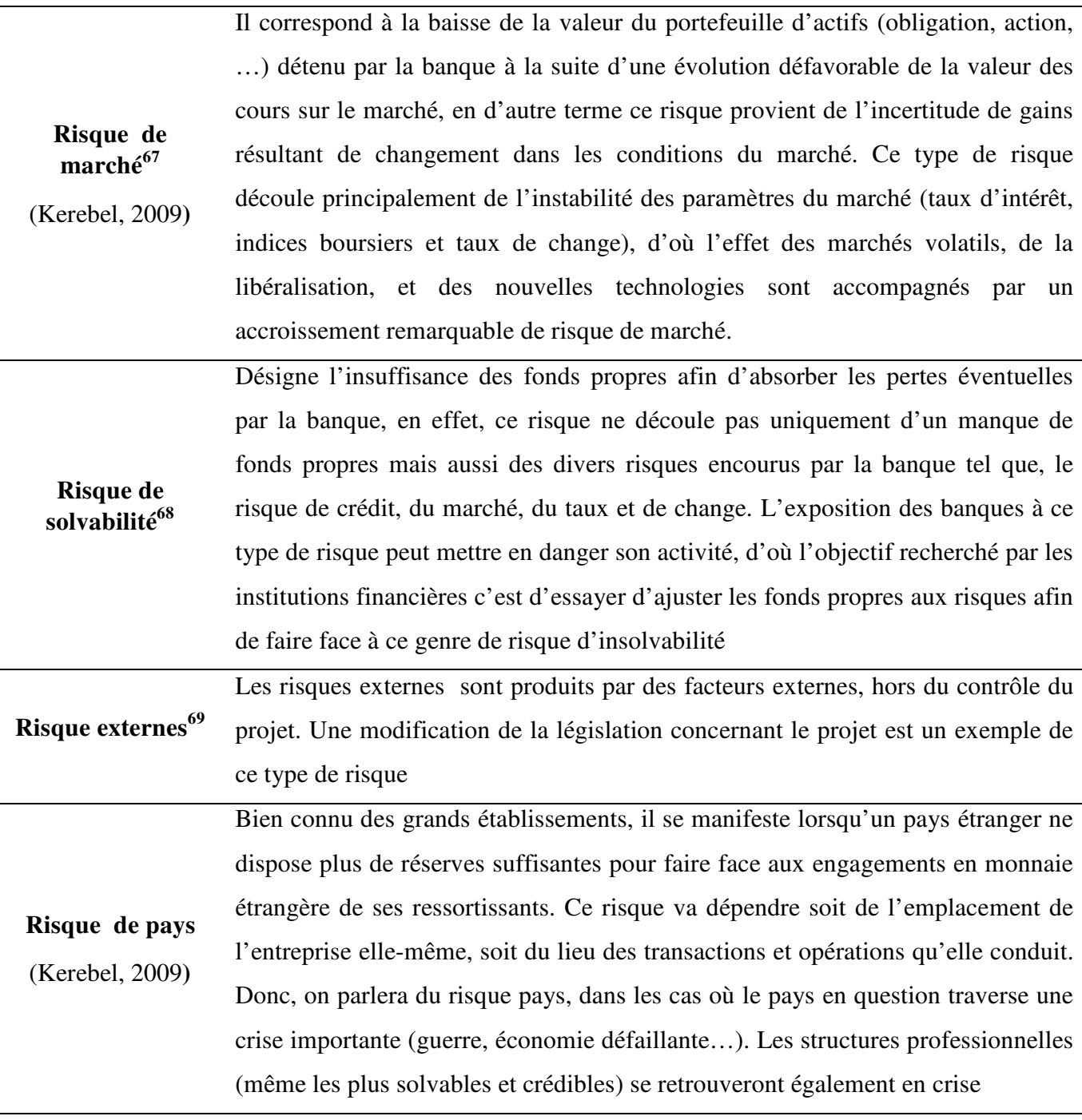

ı

 $67$  Vivien Brunel. January 28 2009. « Gestion des risques et risque de crédit »

 $68$  Elisabeth Combes-Thueli. Risque de solvabilité, de liquidité et de taux au sein du secteur bancaire : coût historique et juste valeur 4 Apr 2011. https://halshs.archives-ouvertes.fr

<sup>69</sup> Hariniaina Randrianirinasoa. Les risque en microfinance « Quelle ampleur pour le réseau « OTIV zone litorale » ? N° 09- 80 http://archives.auf.org/89/1/TexteANDRIANIRI-4-2.pdf

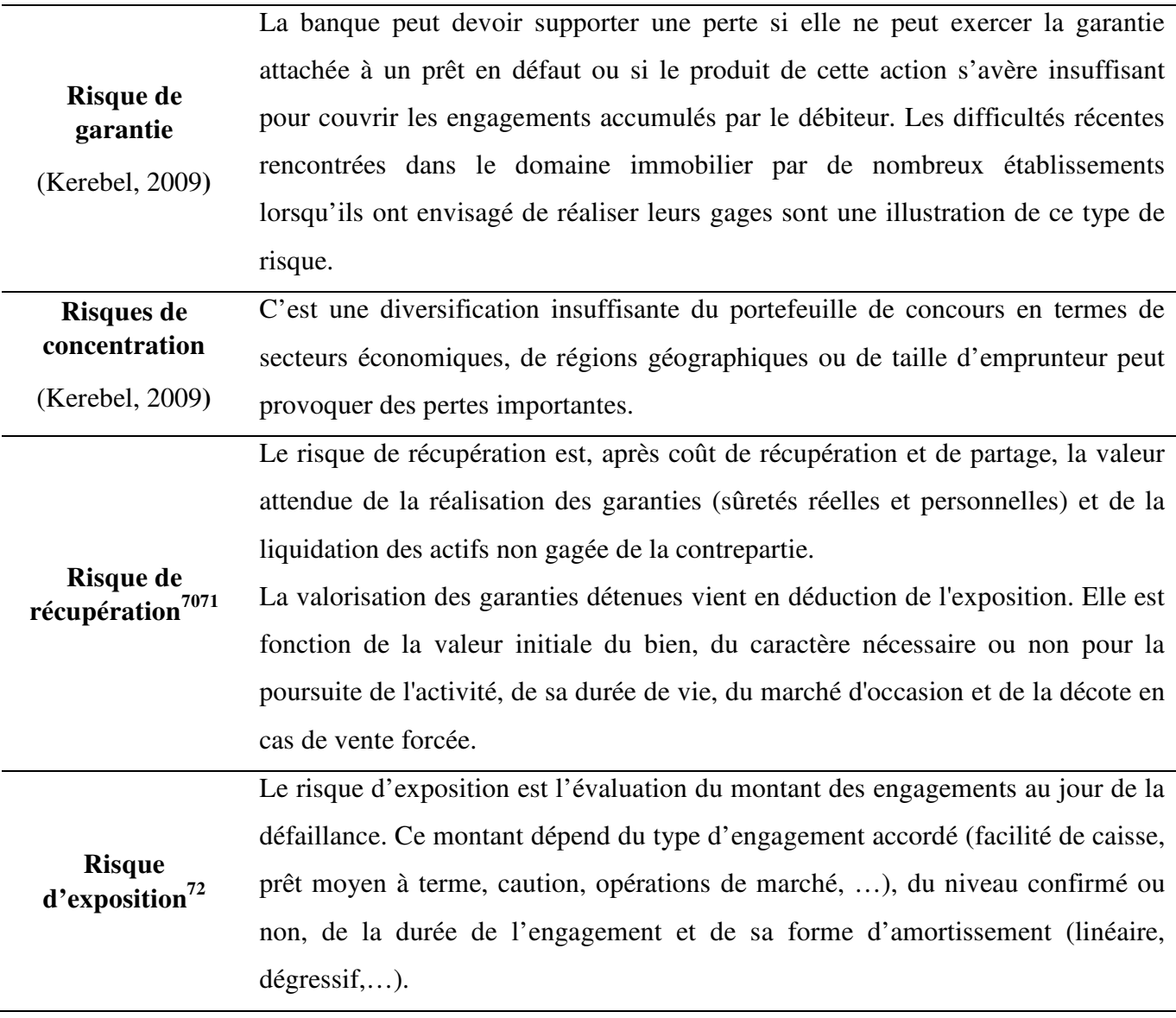

 $\overline{\phantom{0}}$ 

 $70$  Bessis J. (1995) «gestion des risques et gestion Actif-Passif des banques » Edition DALLO

<sup>&</sup>lt;sup>71</sup> Godlewski C.J. (2003) « modélisation de la prévision de la défaillance bancaire une application aux banques des pays émergents » WP 70, LARGE, université Robert schuman.

http://www.blog.saeeed.com/2011/03/la-classification-des-risques-des-activites-bancaires/

 $72$  Techniques et concepts utilisés en entreprise, en finance et en économie (et fondements mathématiques) La classification des expositions au risque de crédit selon Bâle II. http://www.jybaudot.fr/Banque/classifexpo.html

## **Annexes**

## **Calcul de la Matrice carrée 86 alternatives par la méthode AHP**

## **Critère DISPONIBILITE**

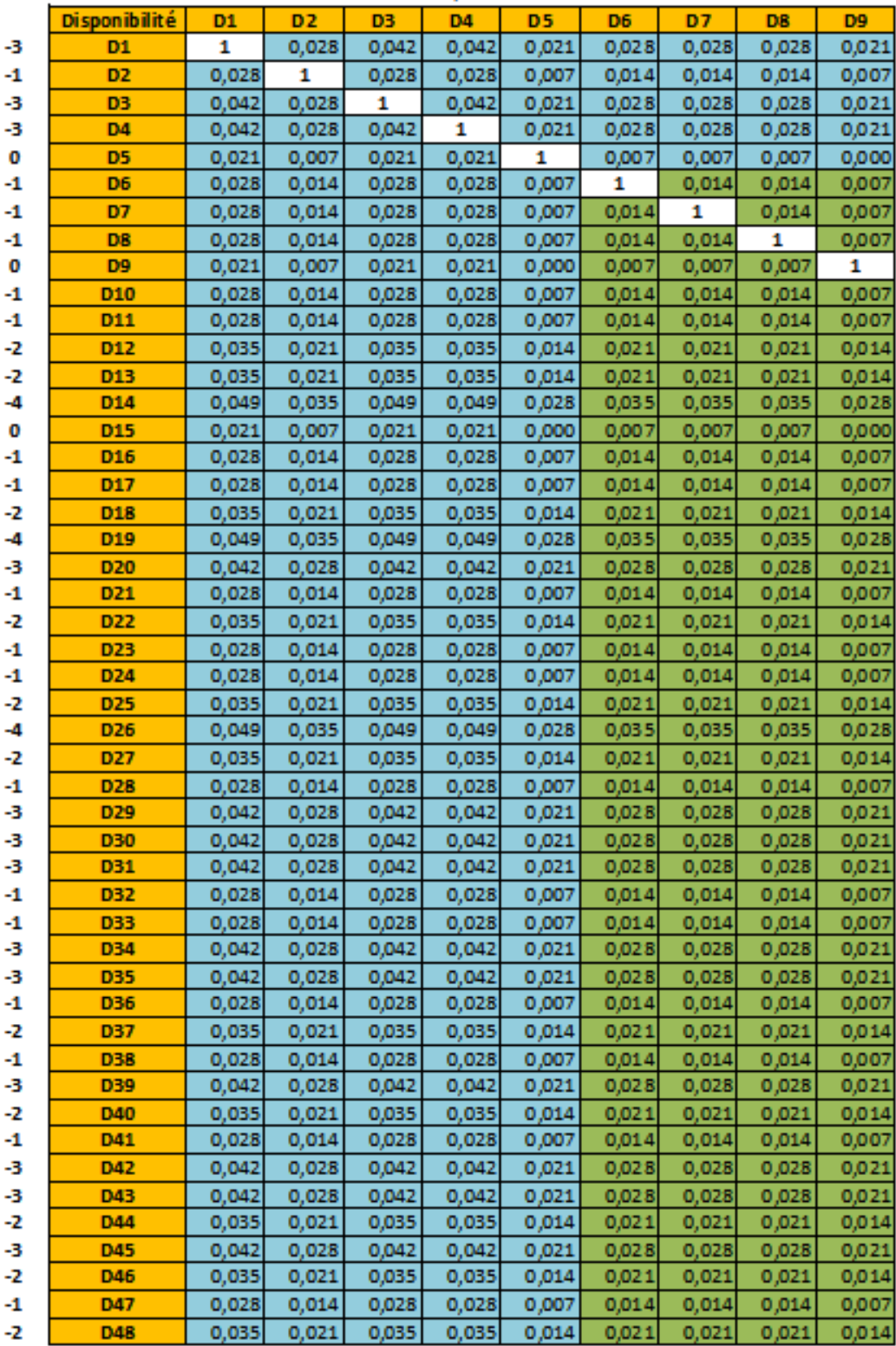

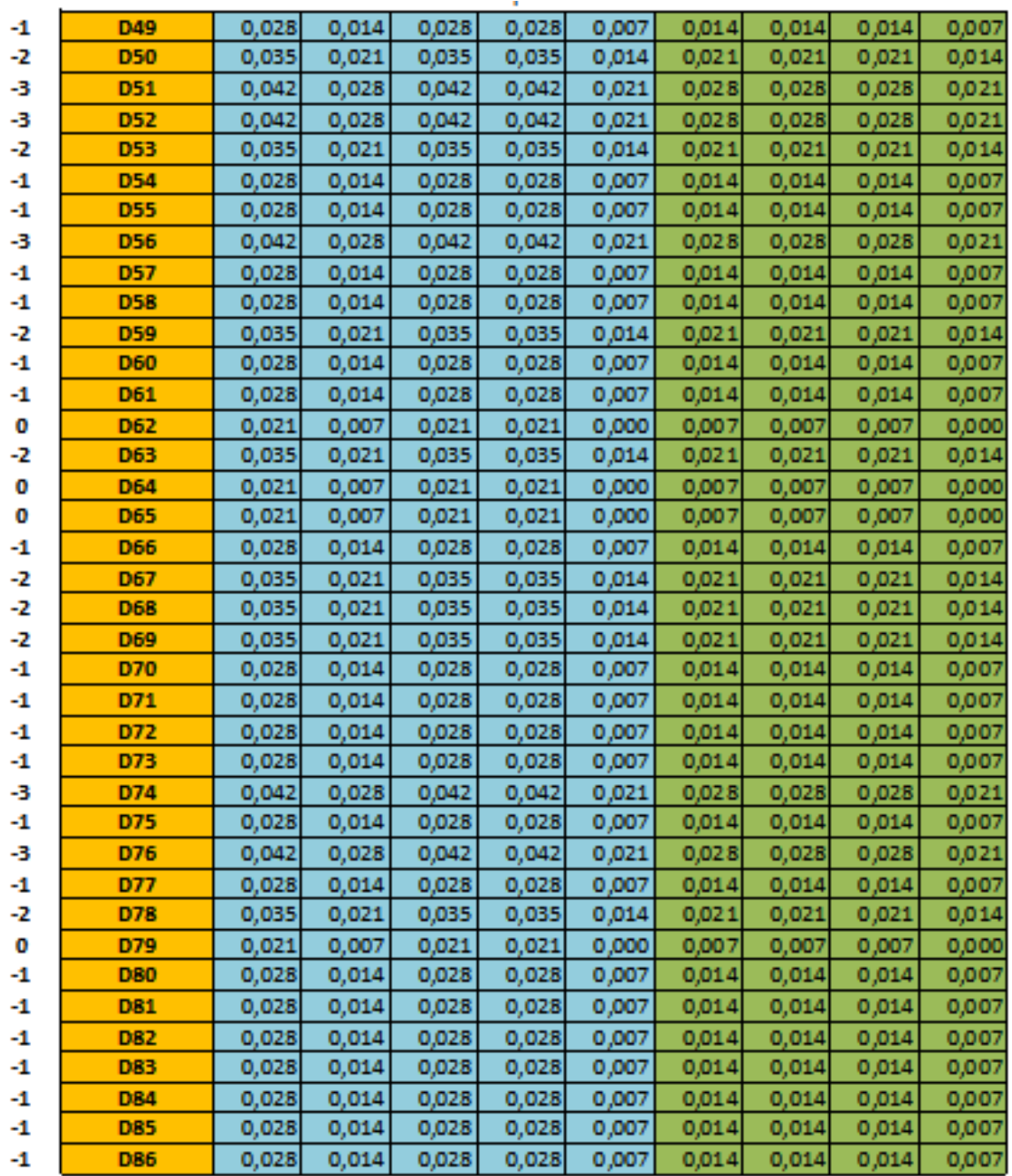

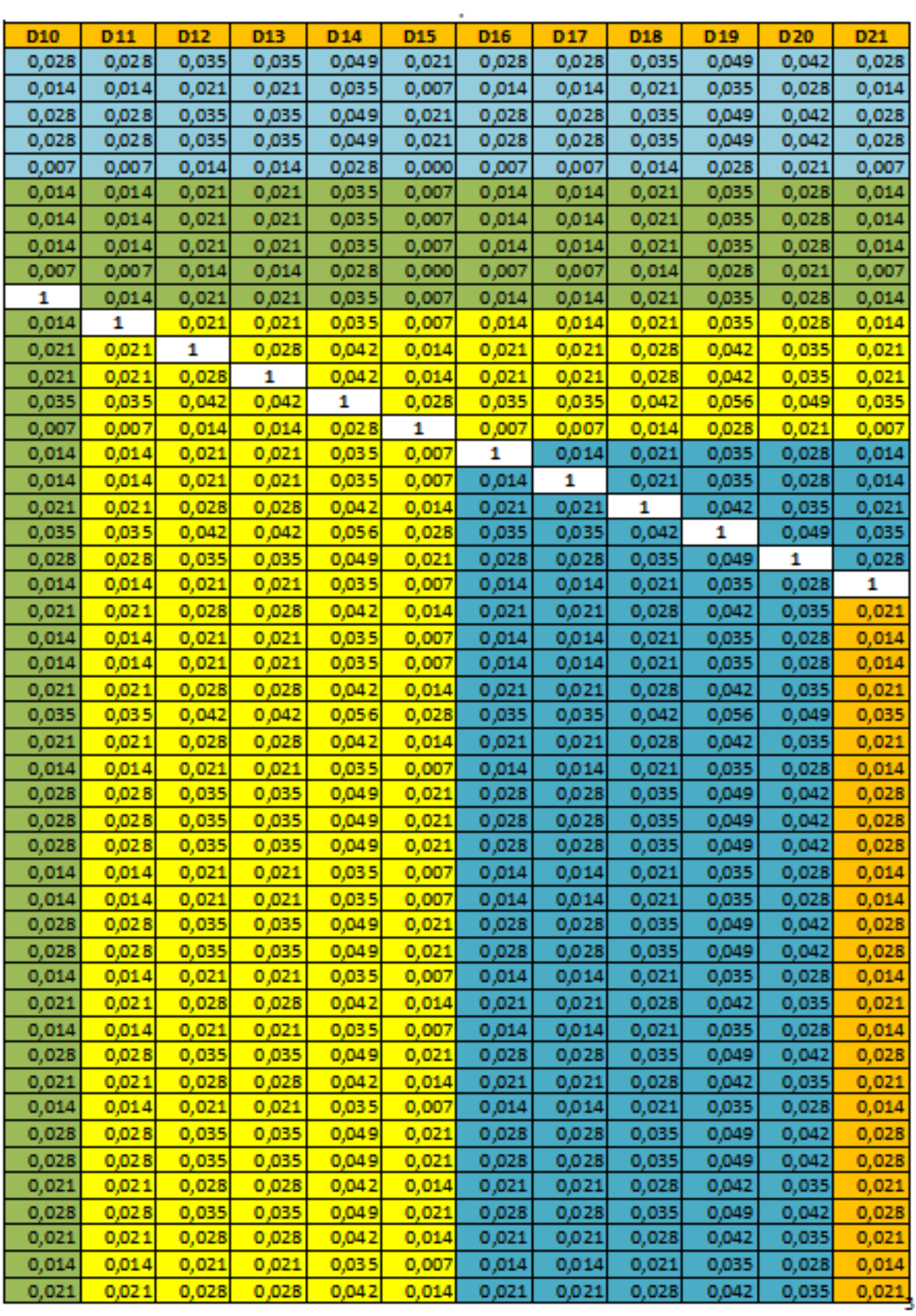

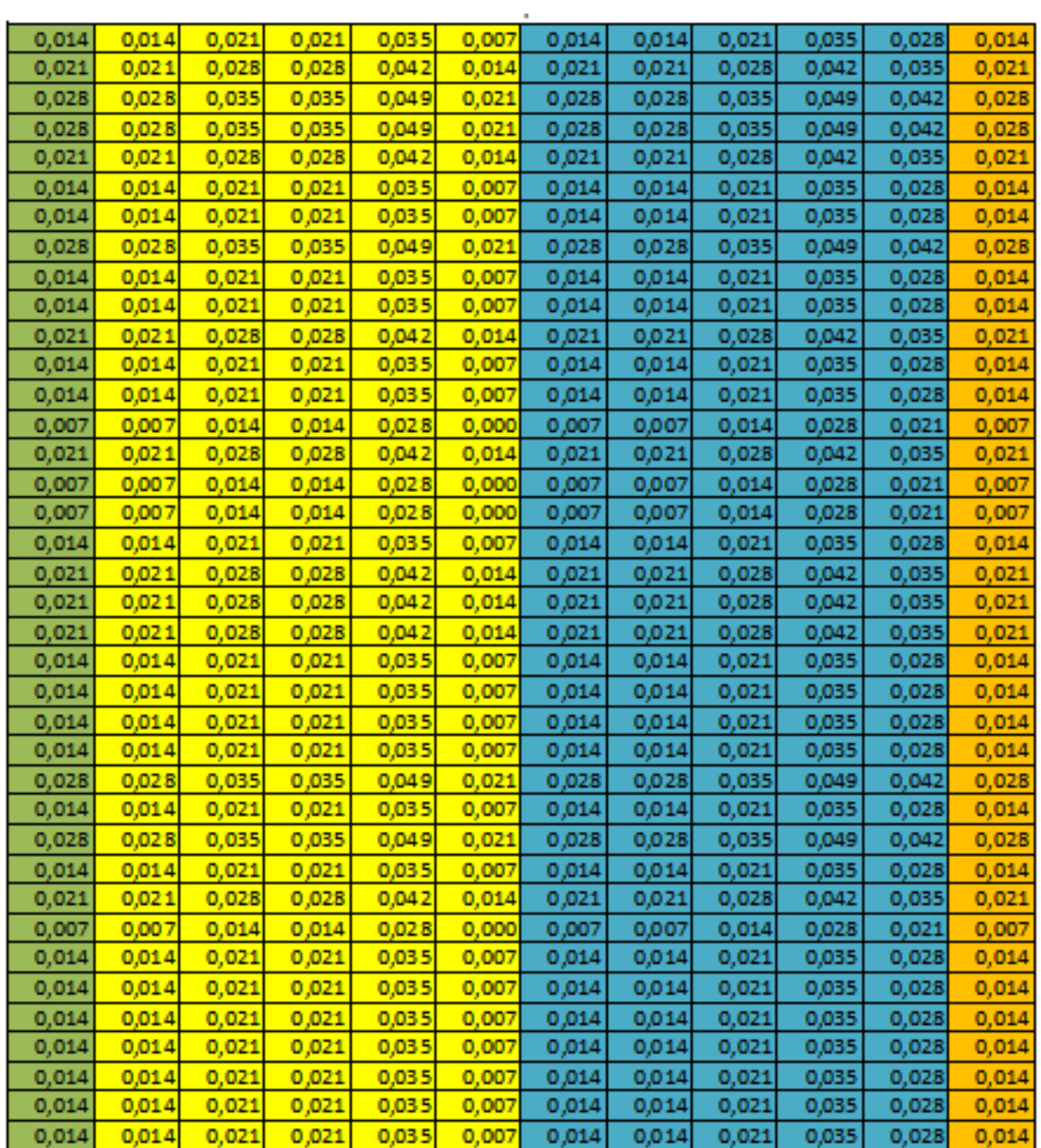

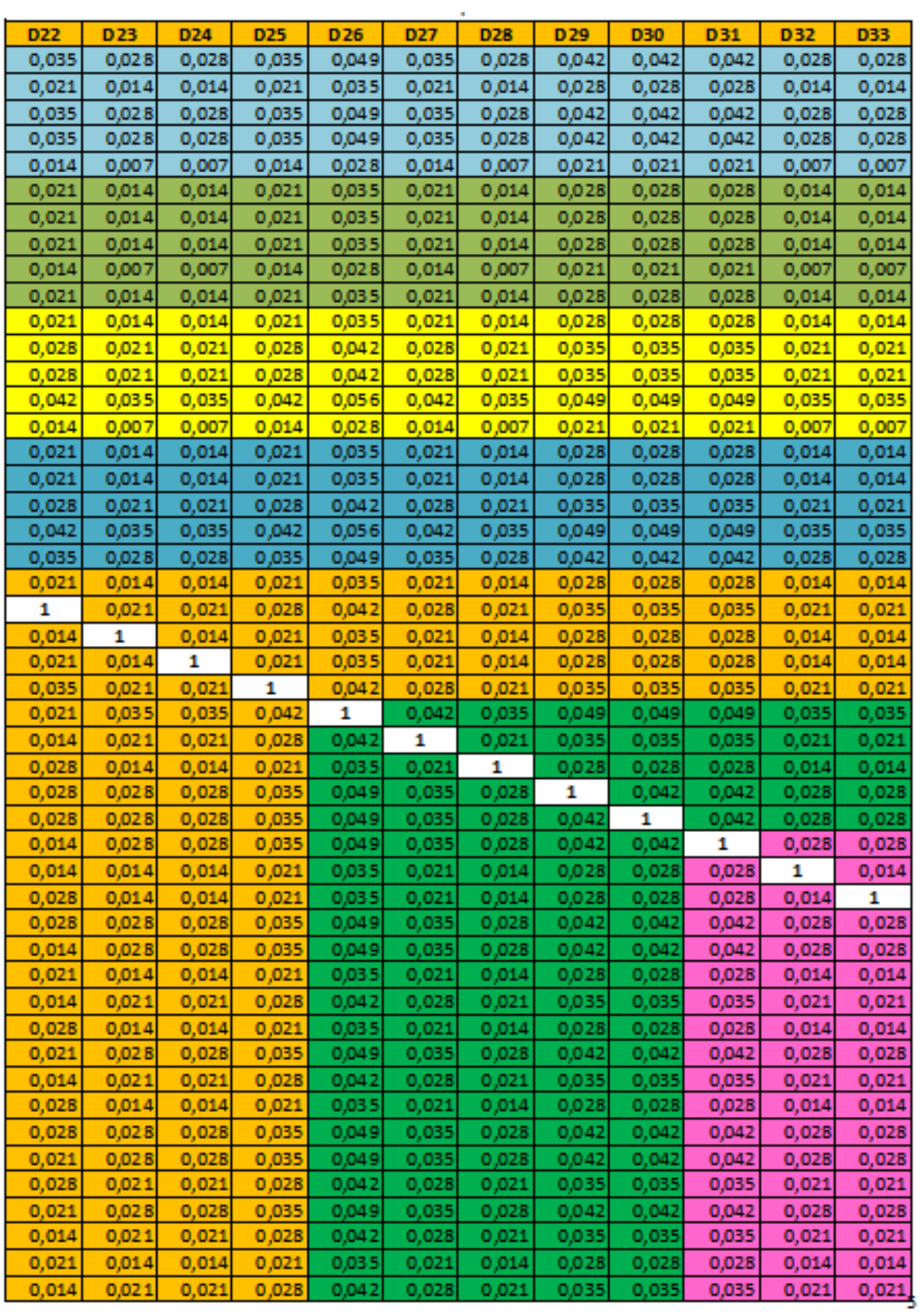

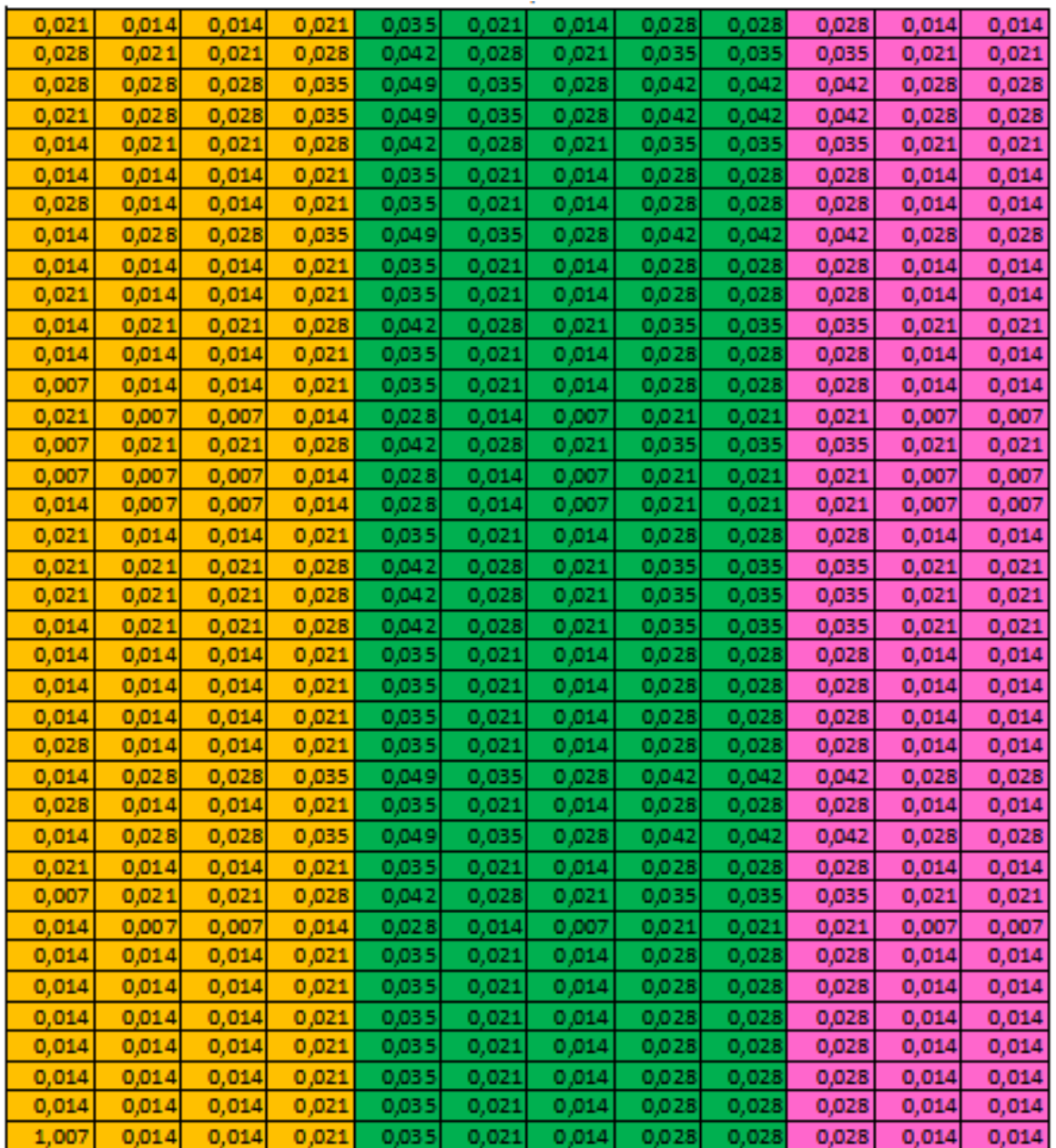

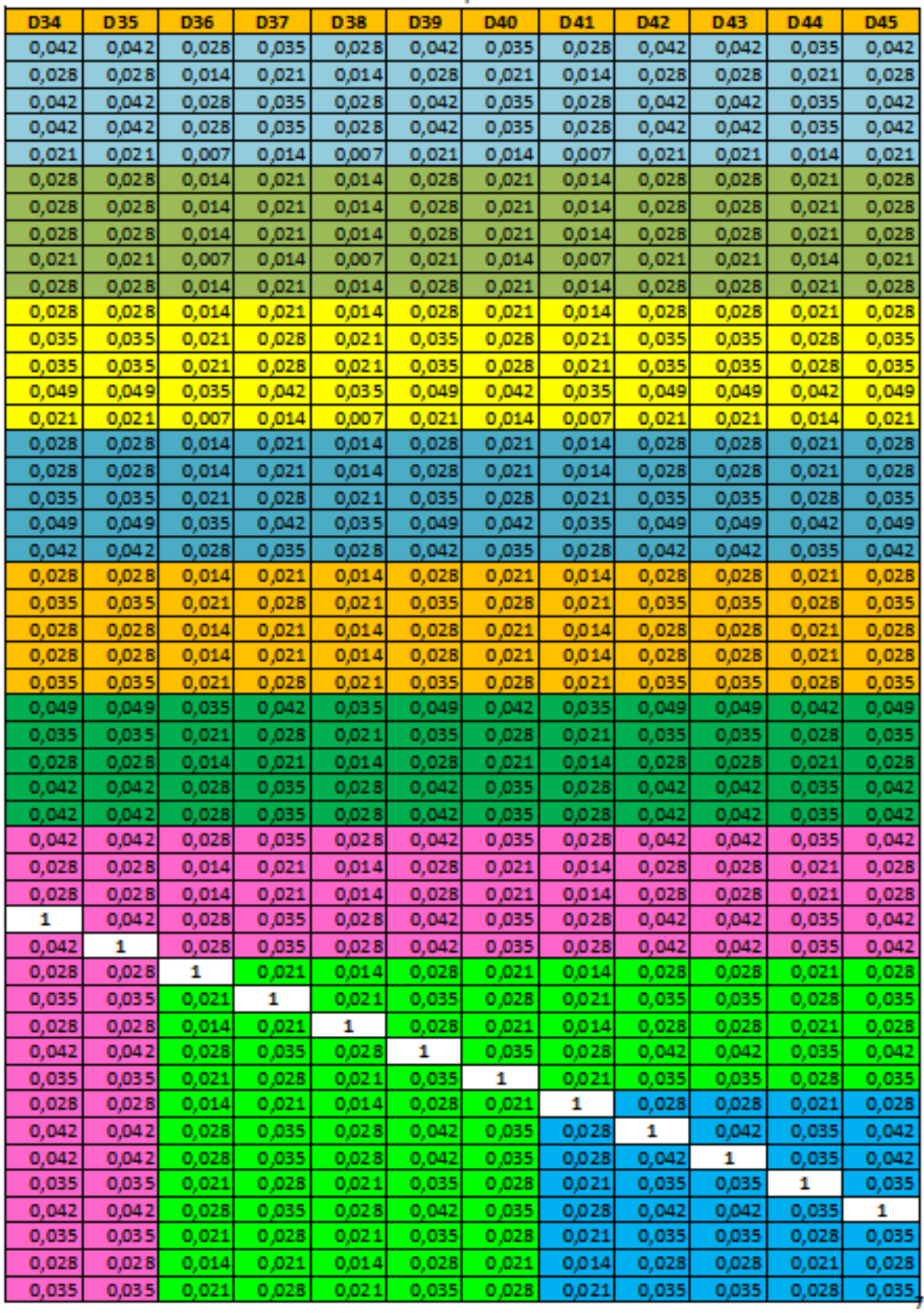

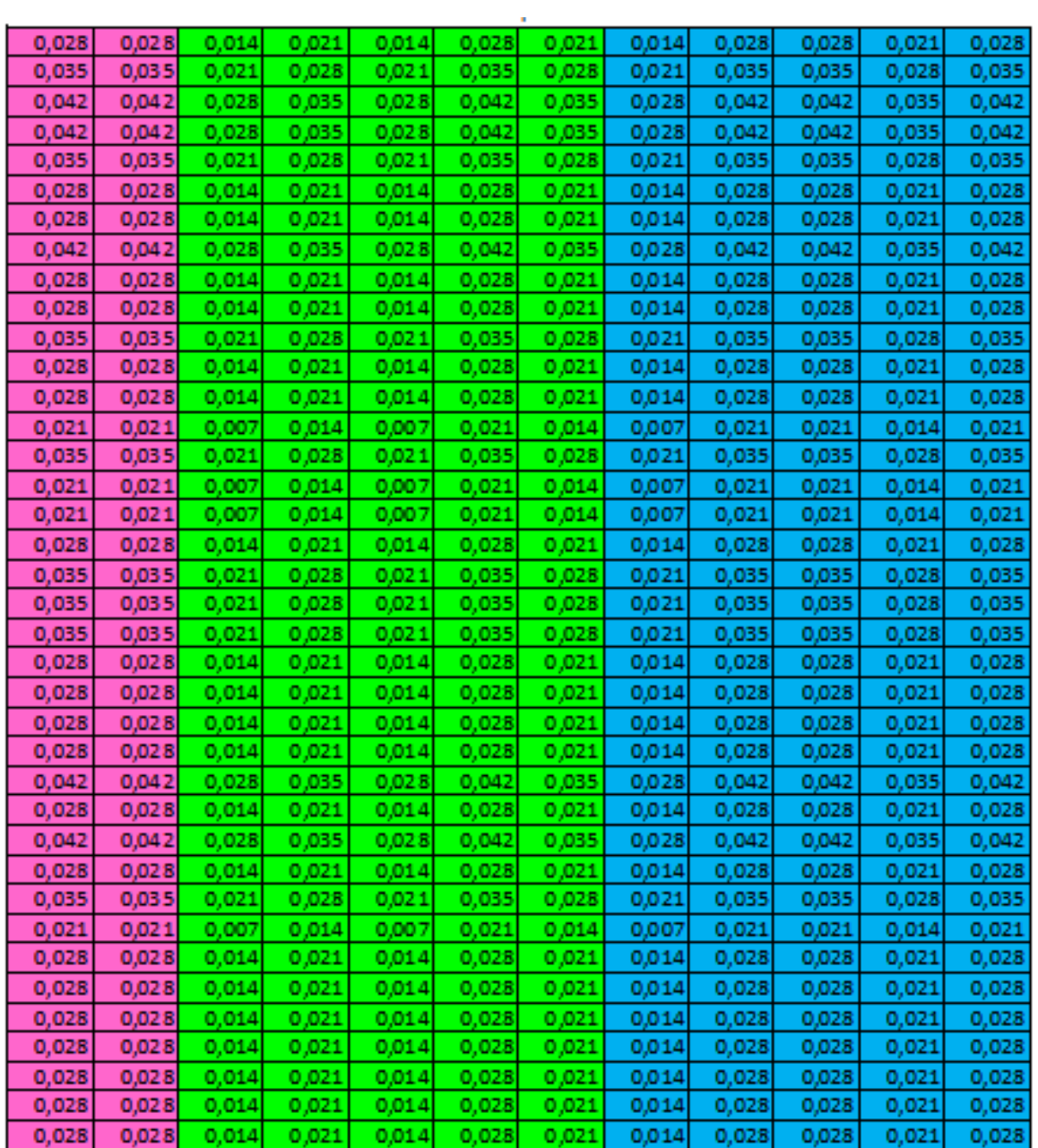

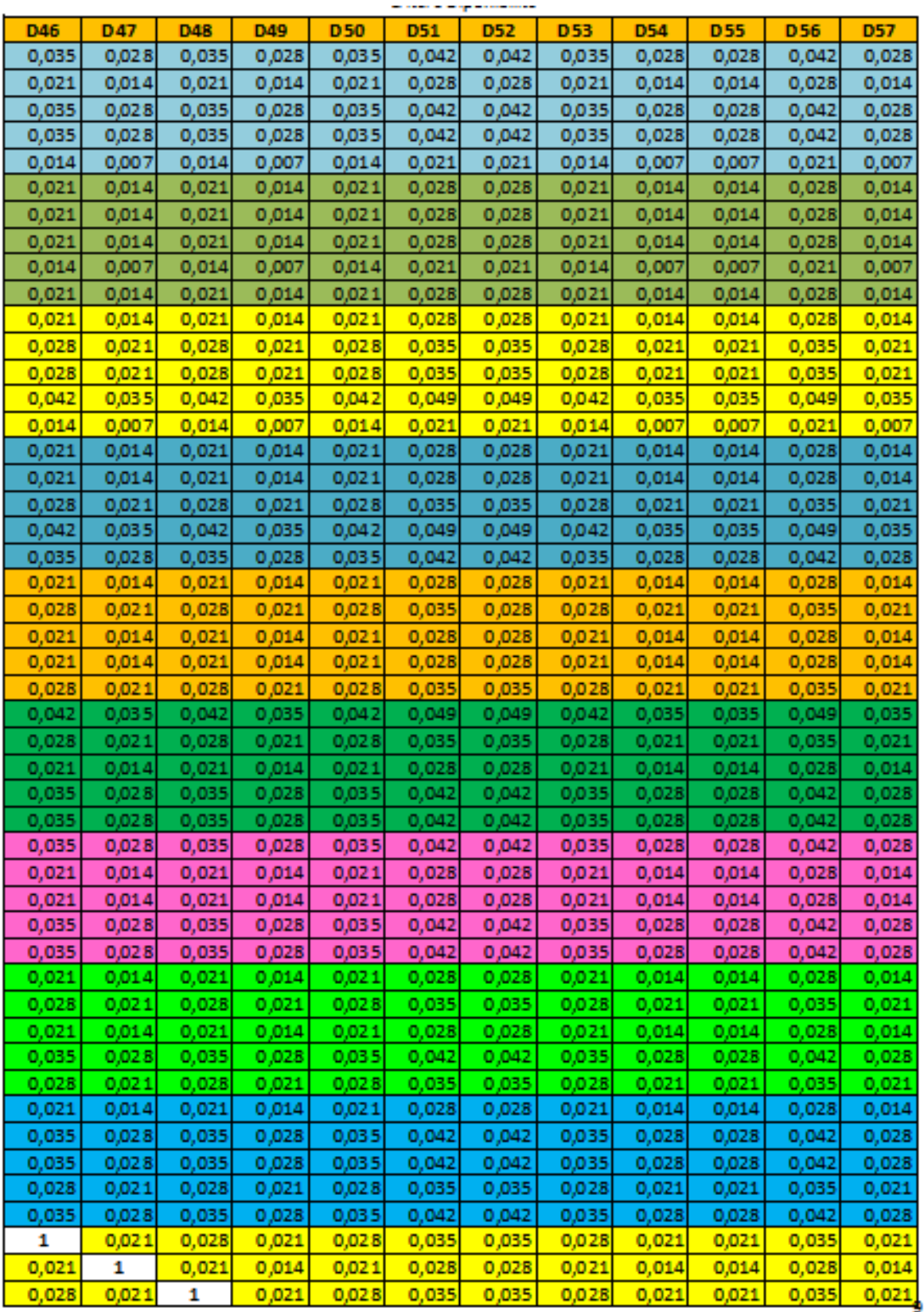

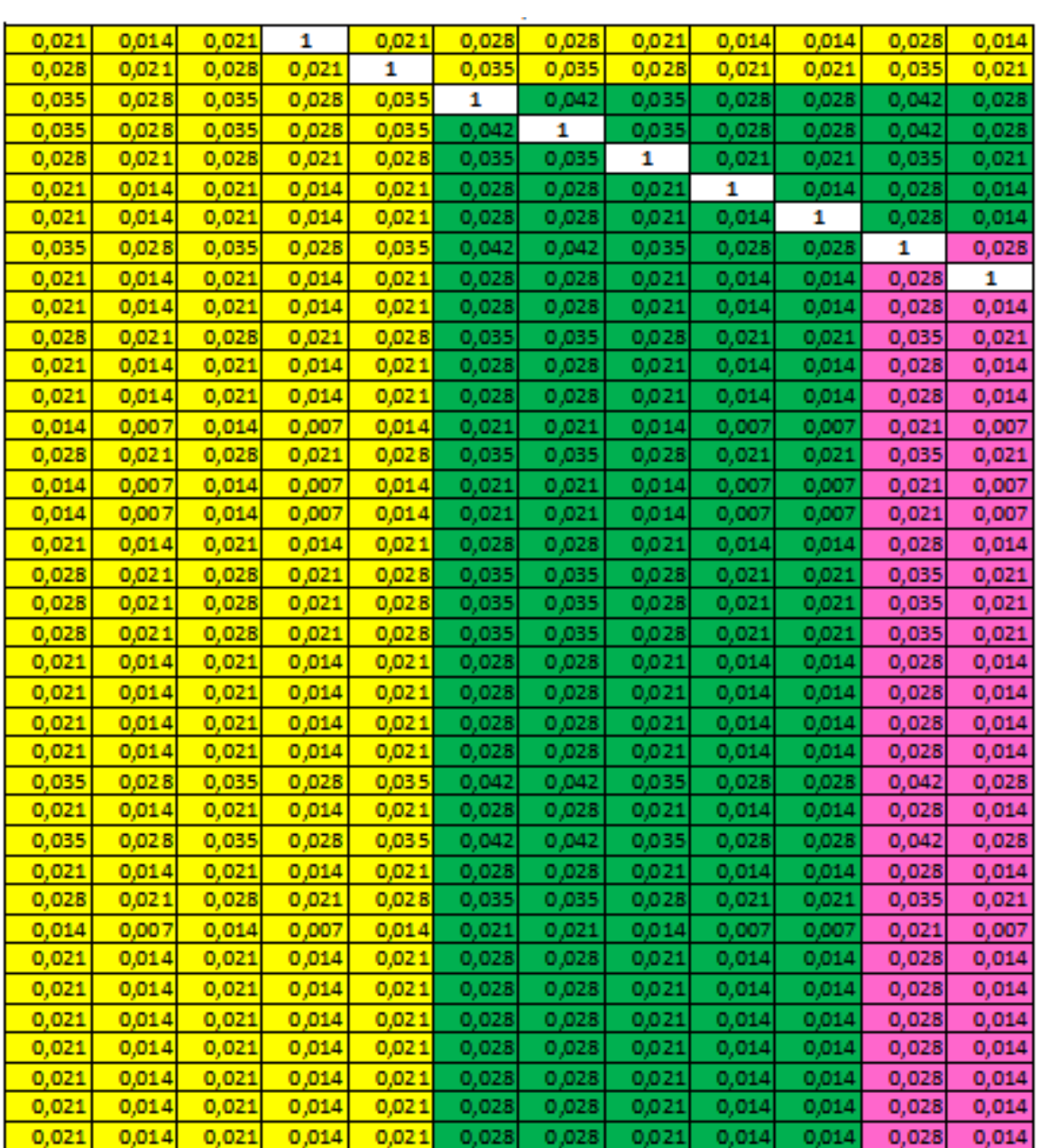

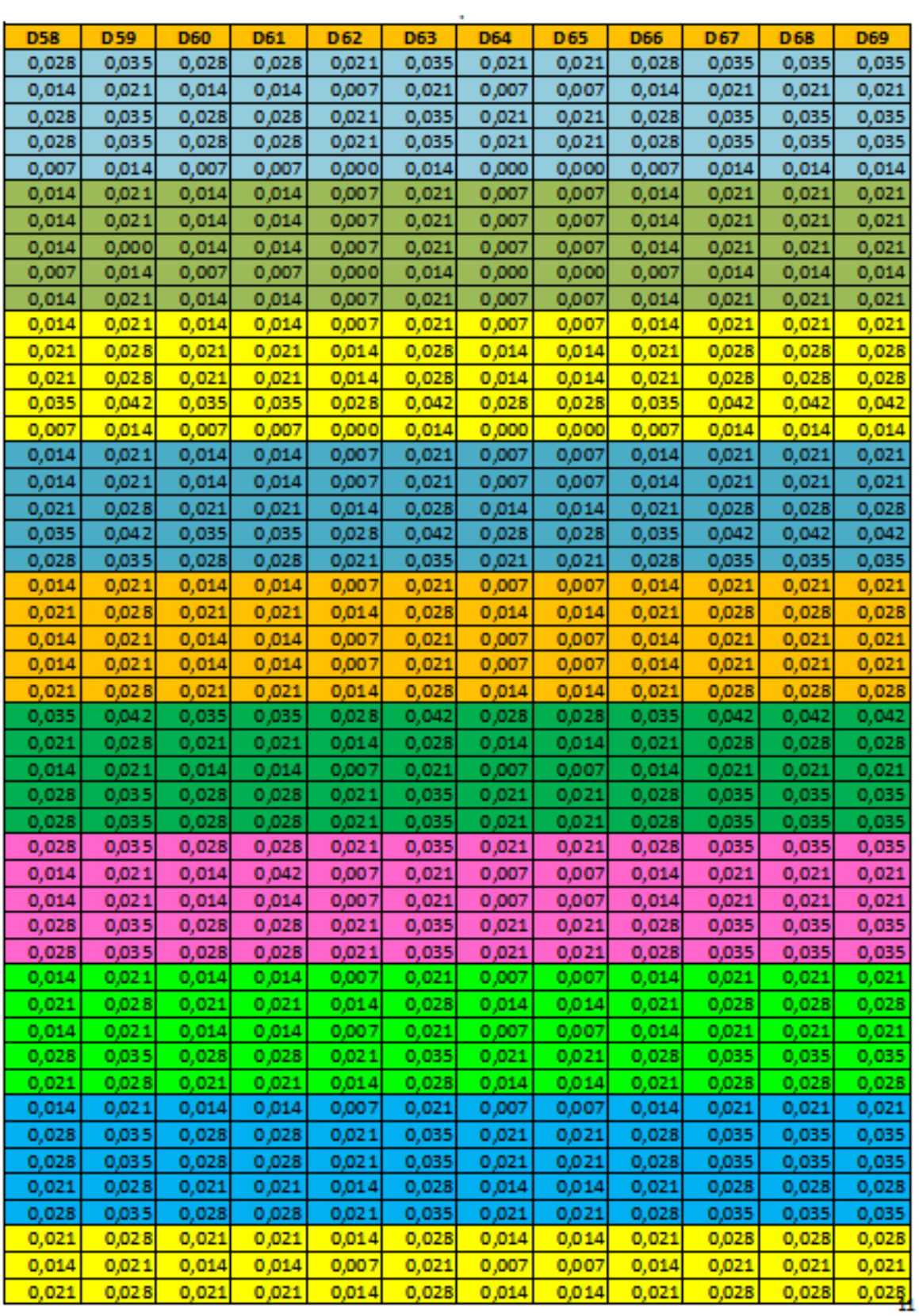

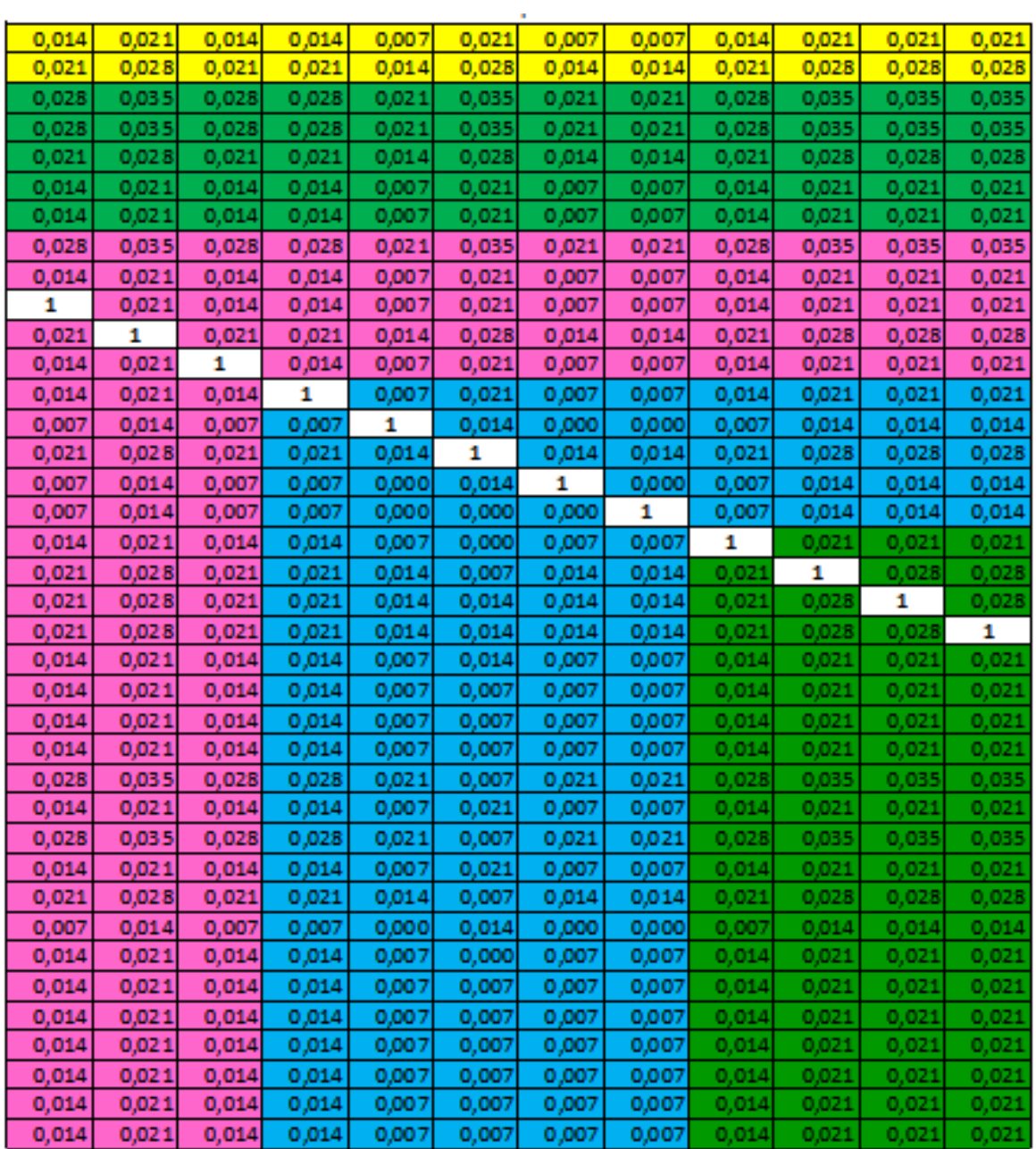

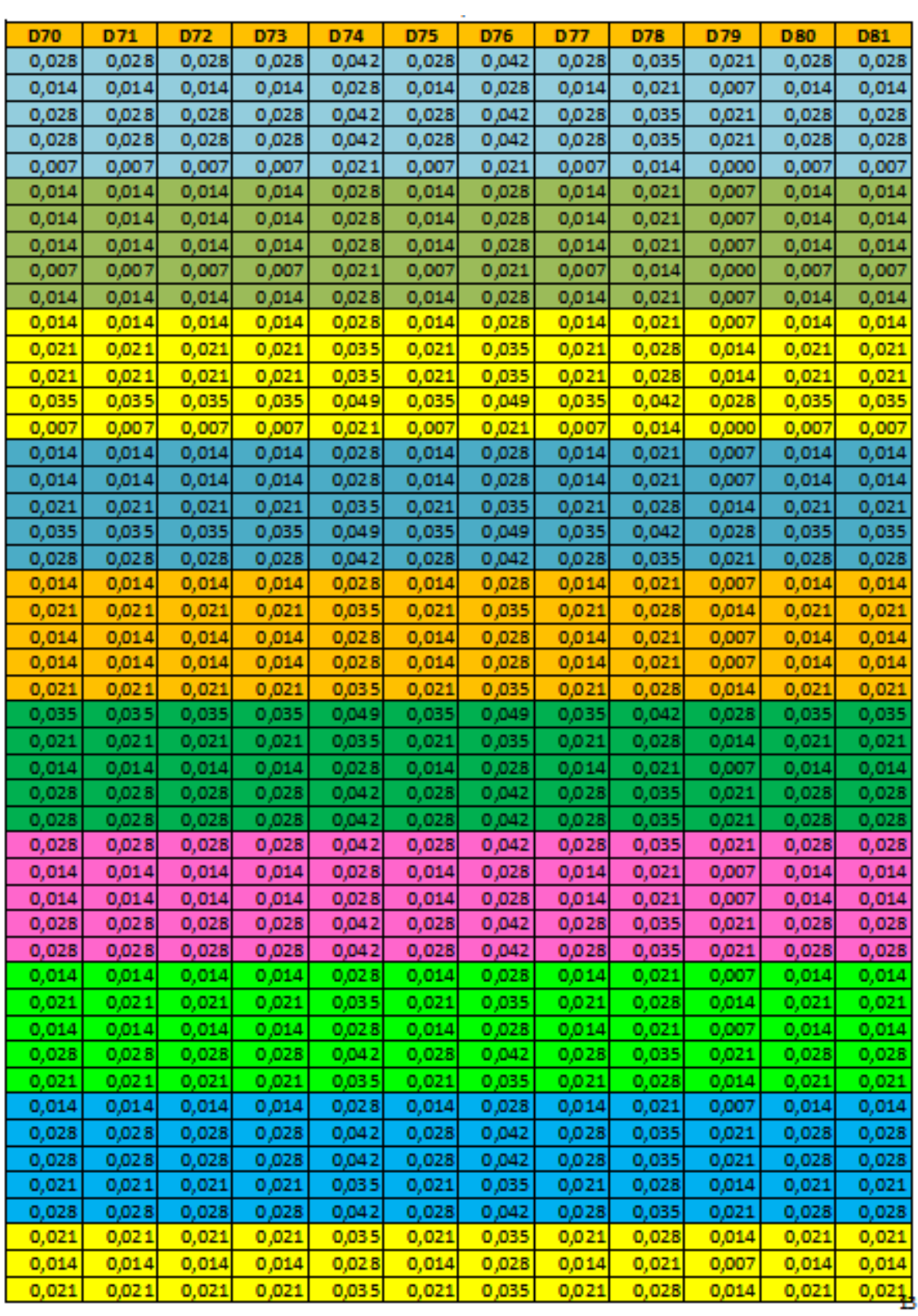

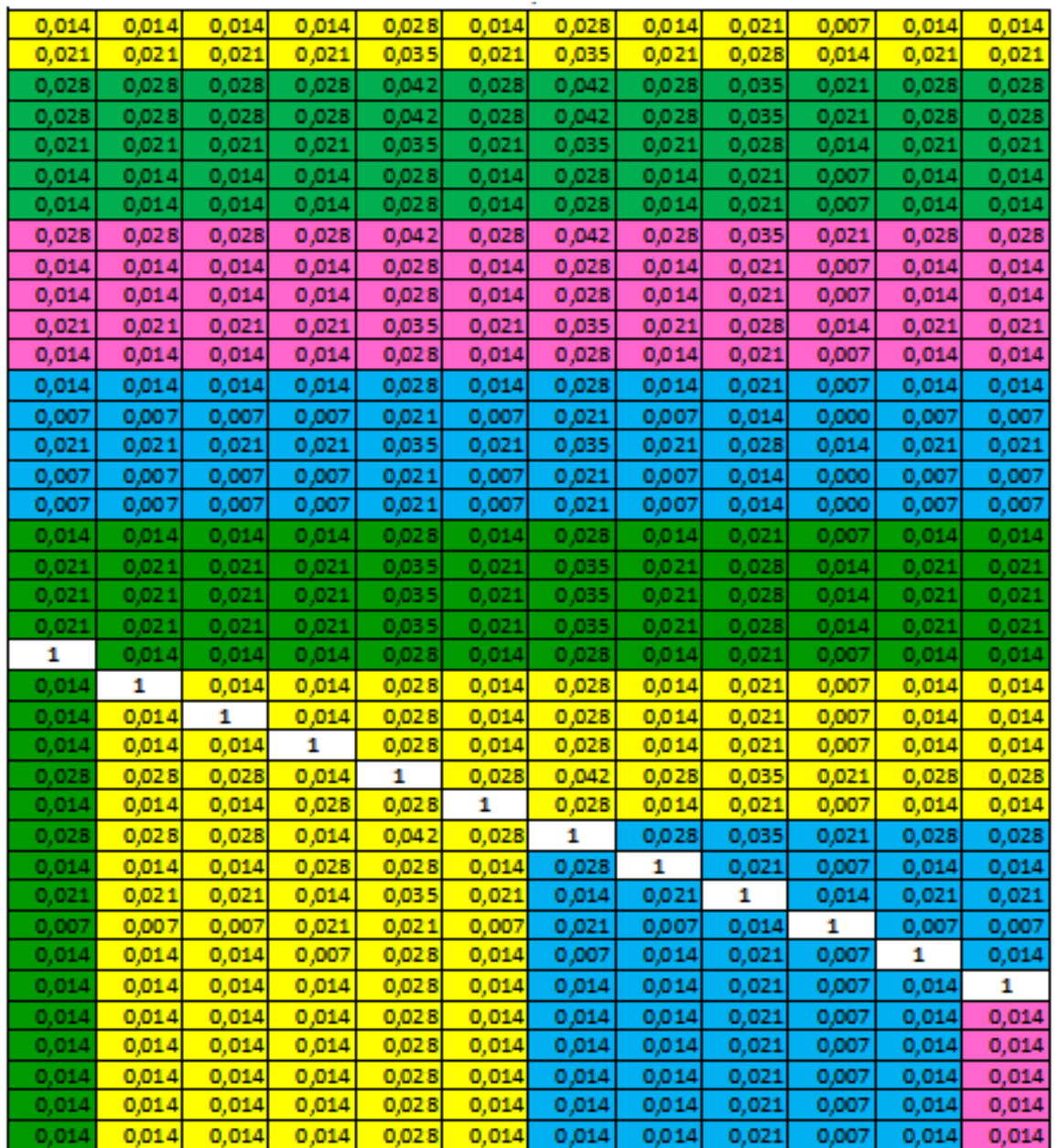

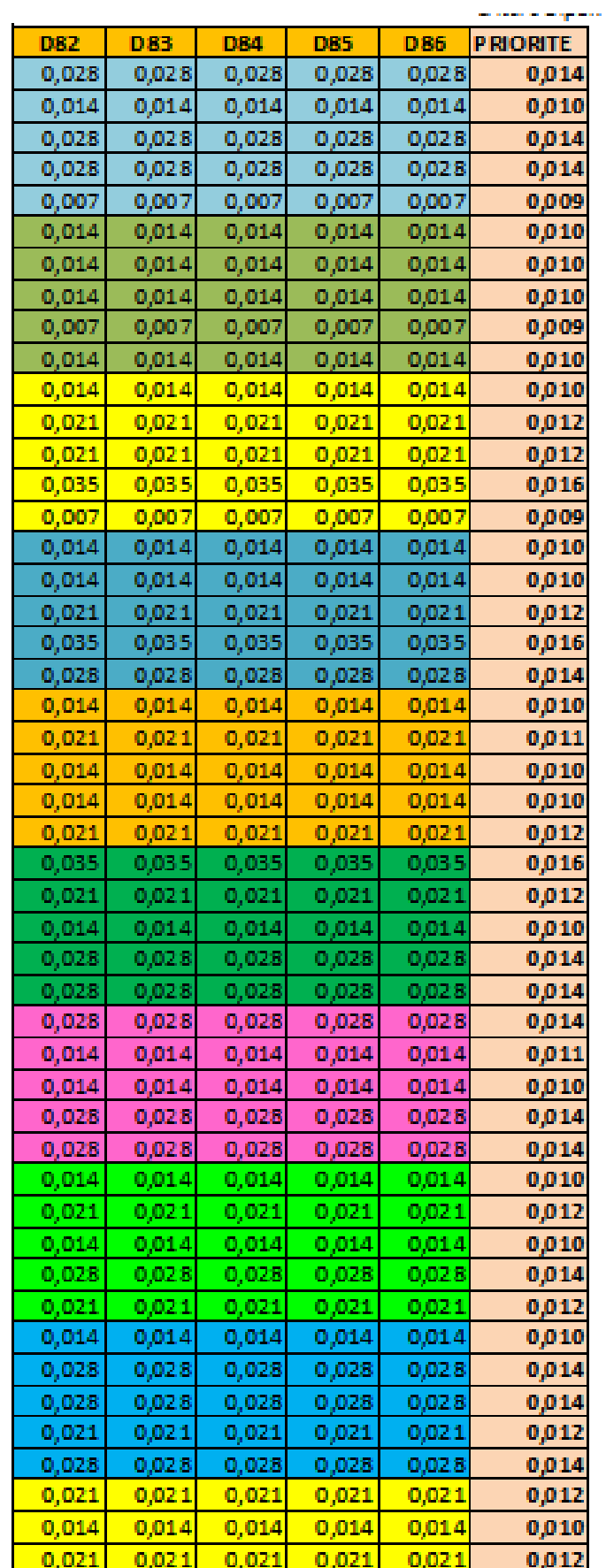

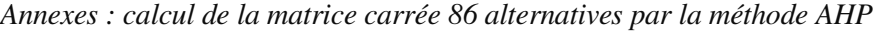

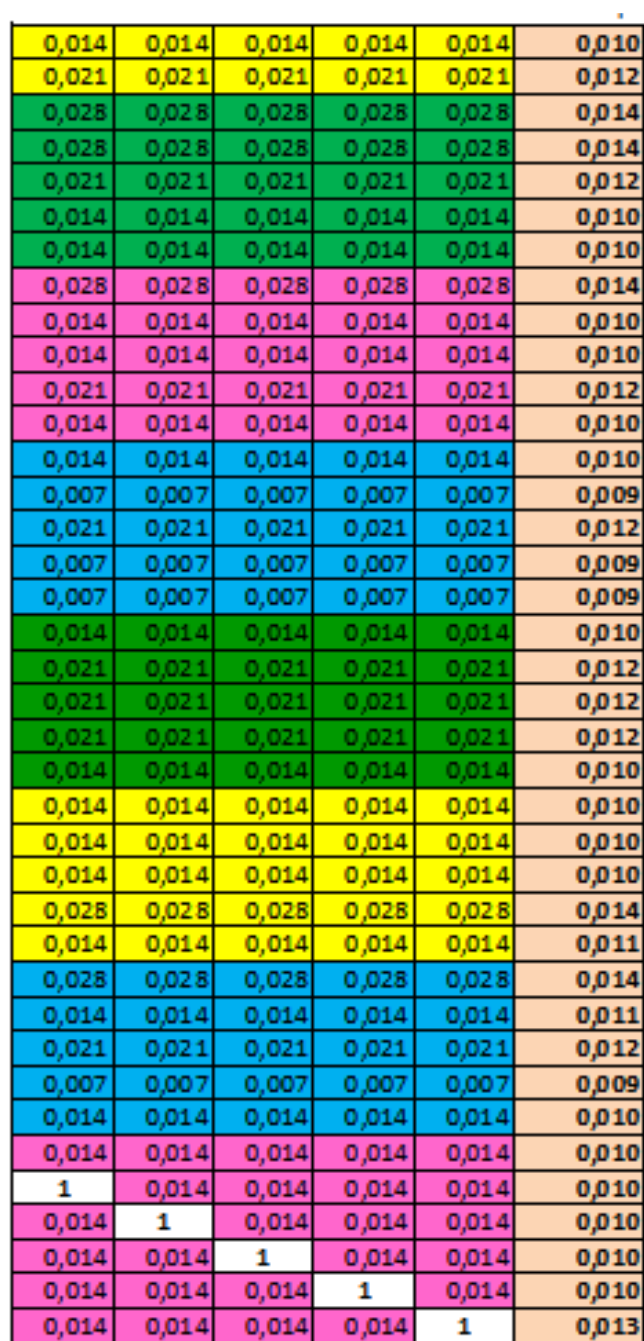

## **Critère INTEGRITE**

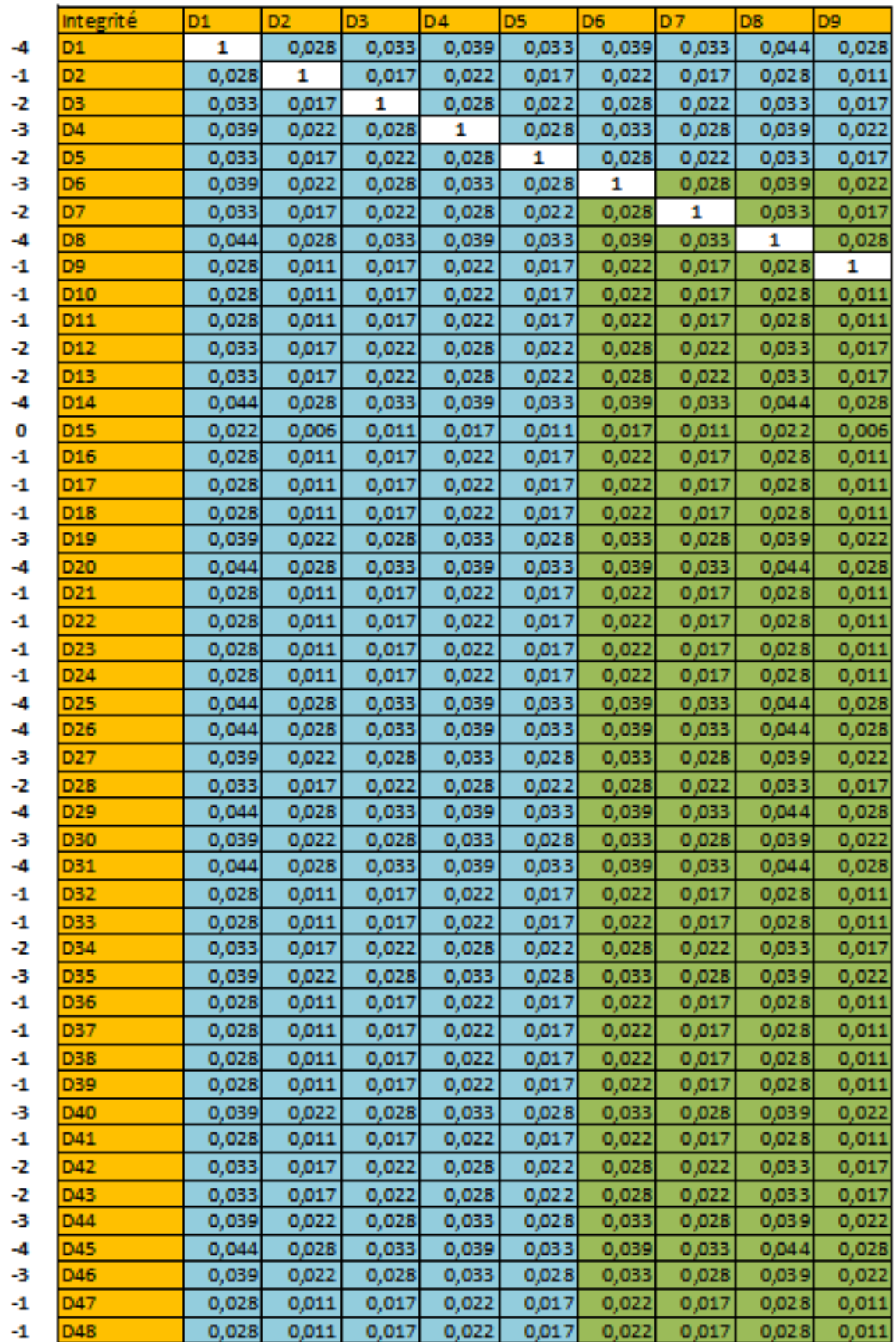

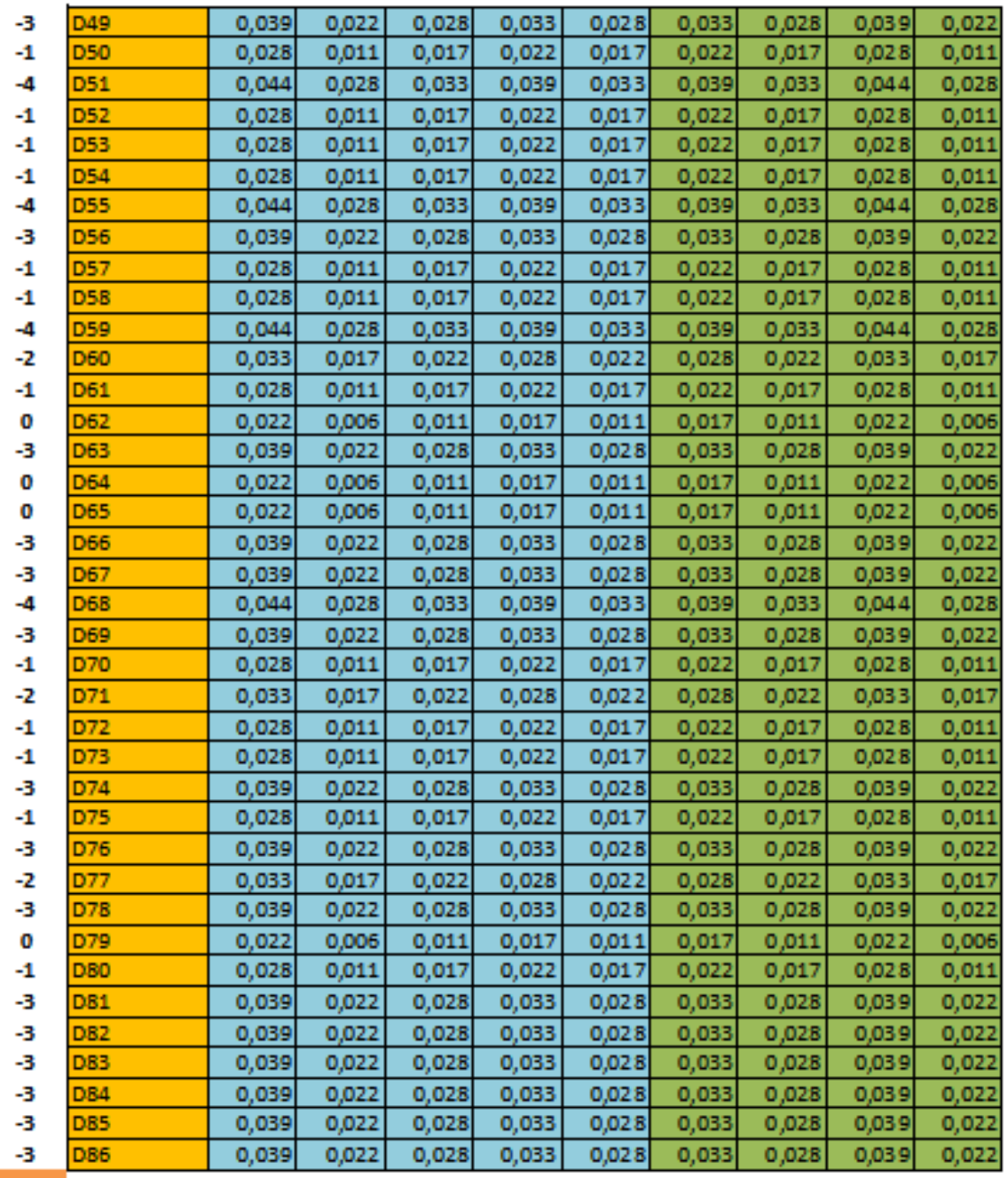

 $-180$ 

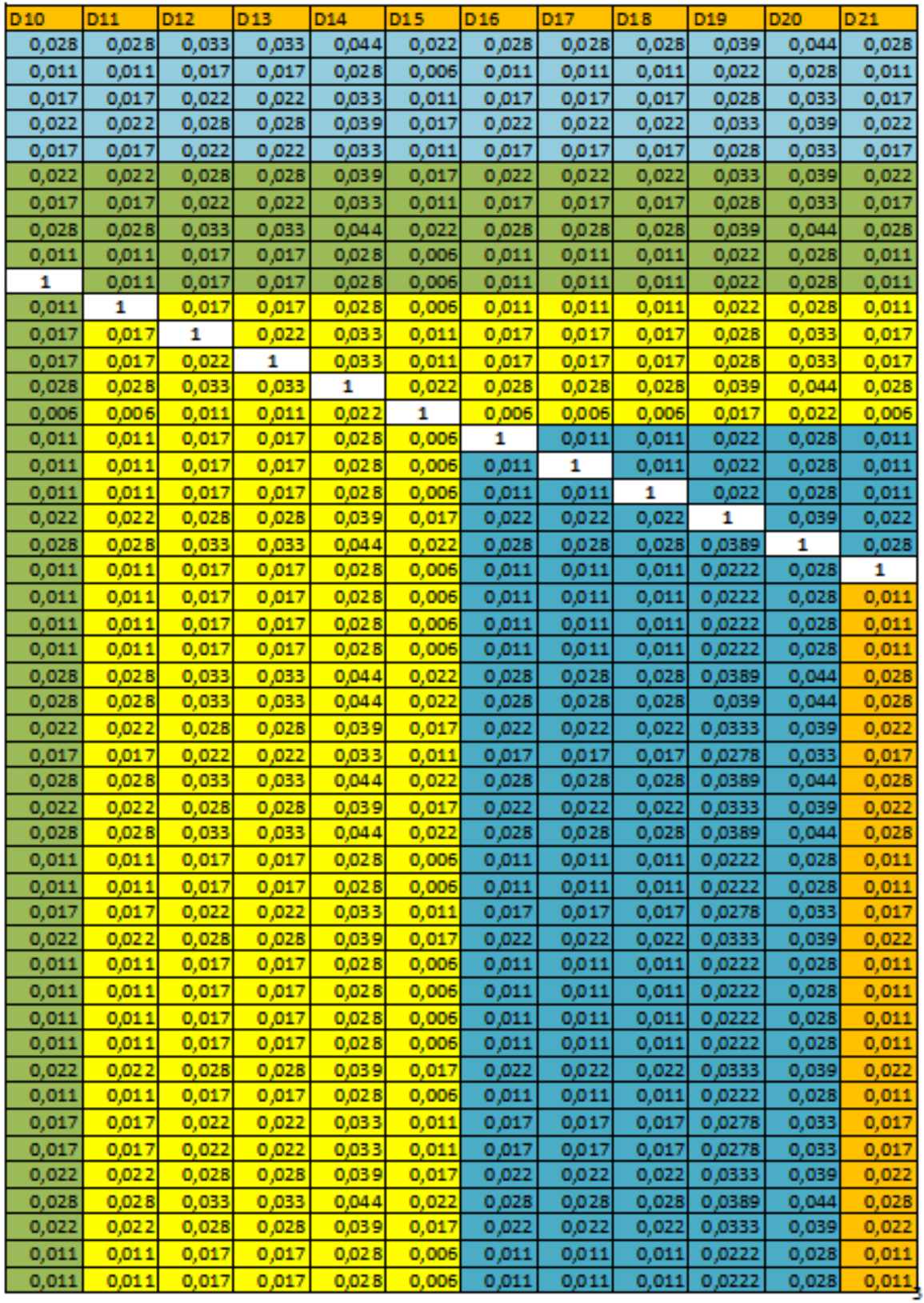

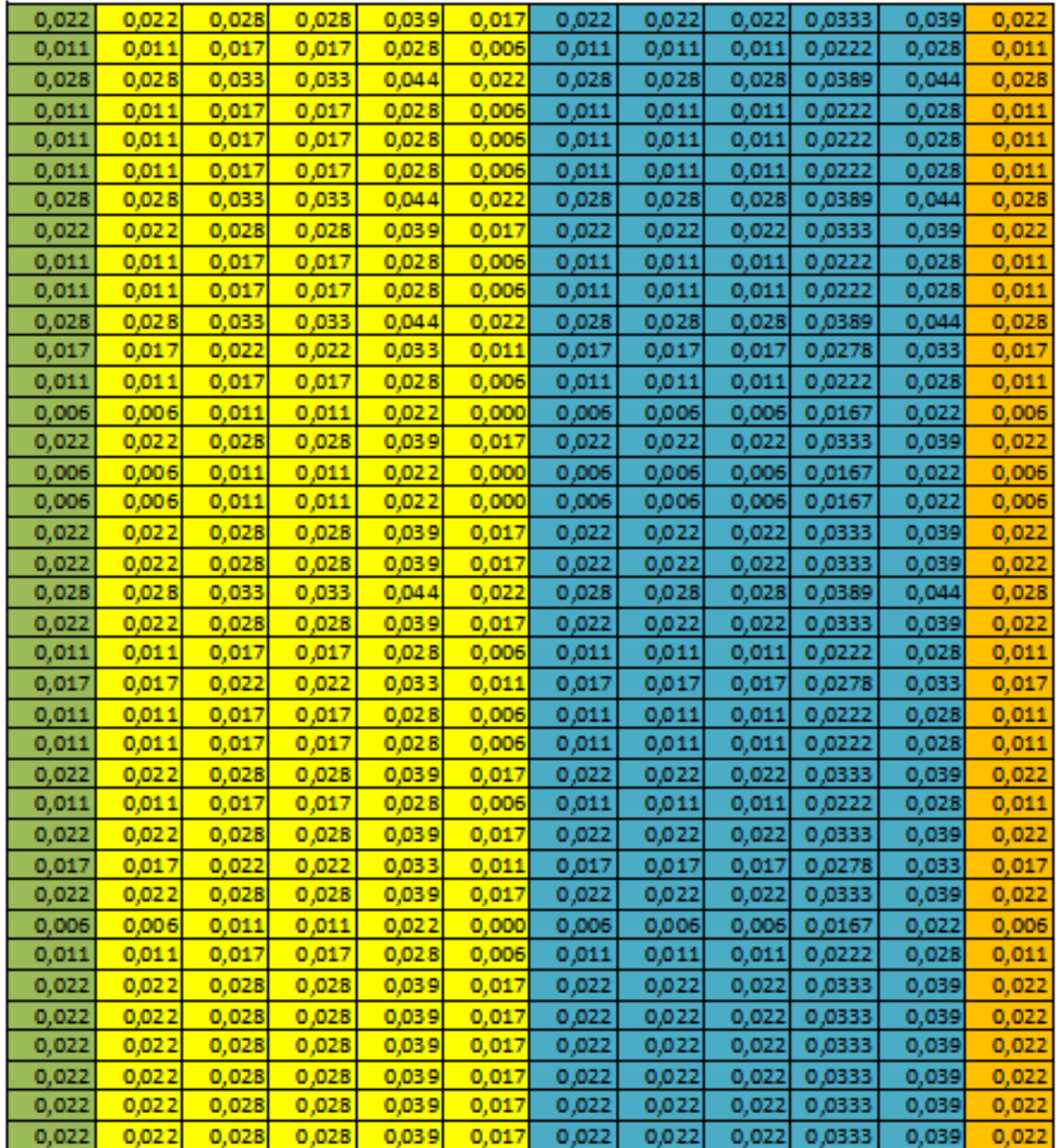

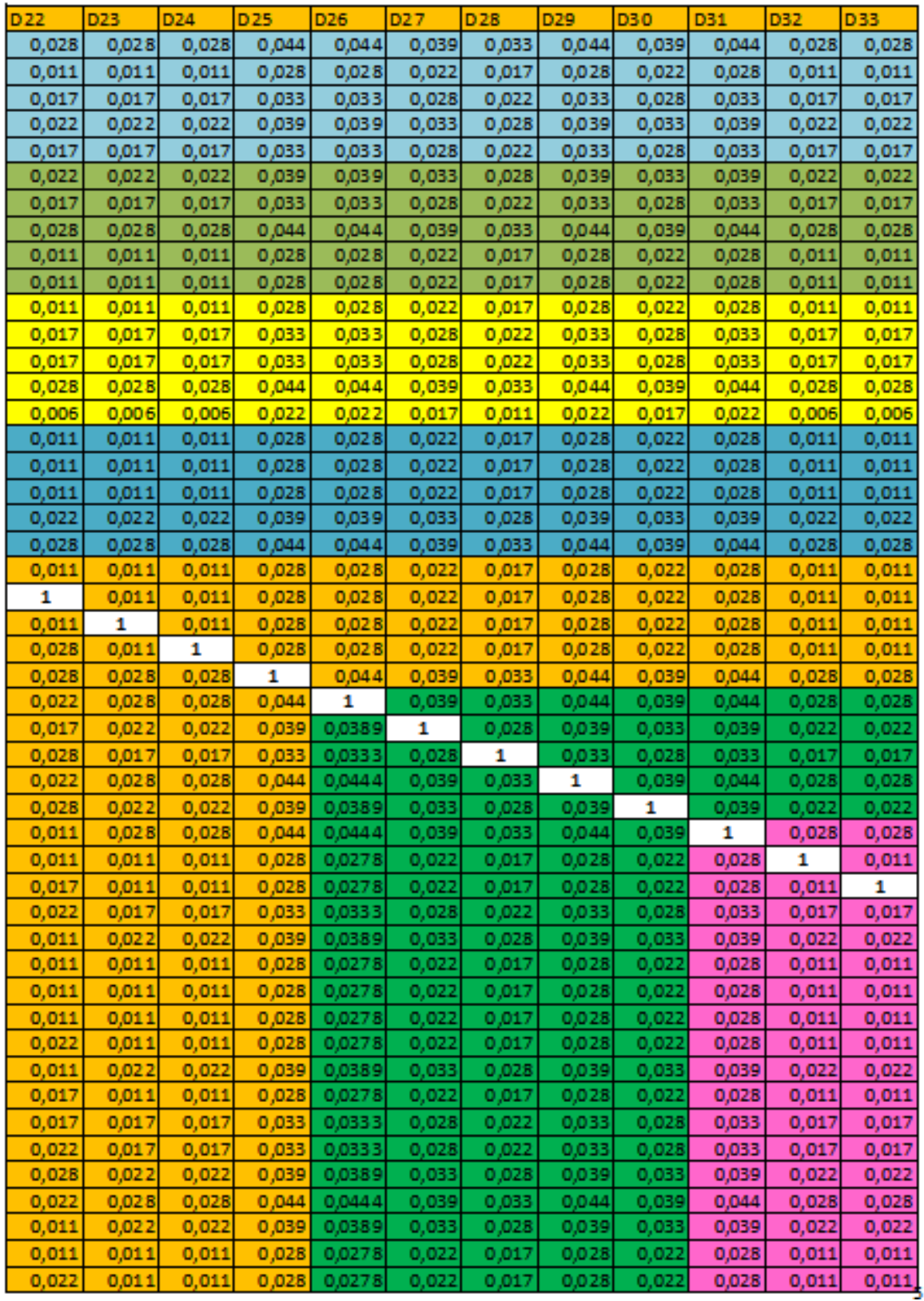

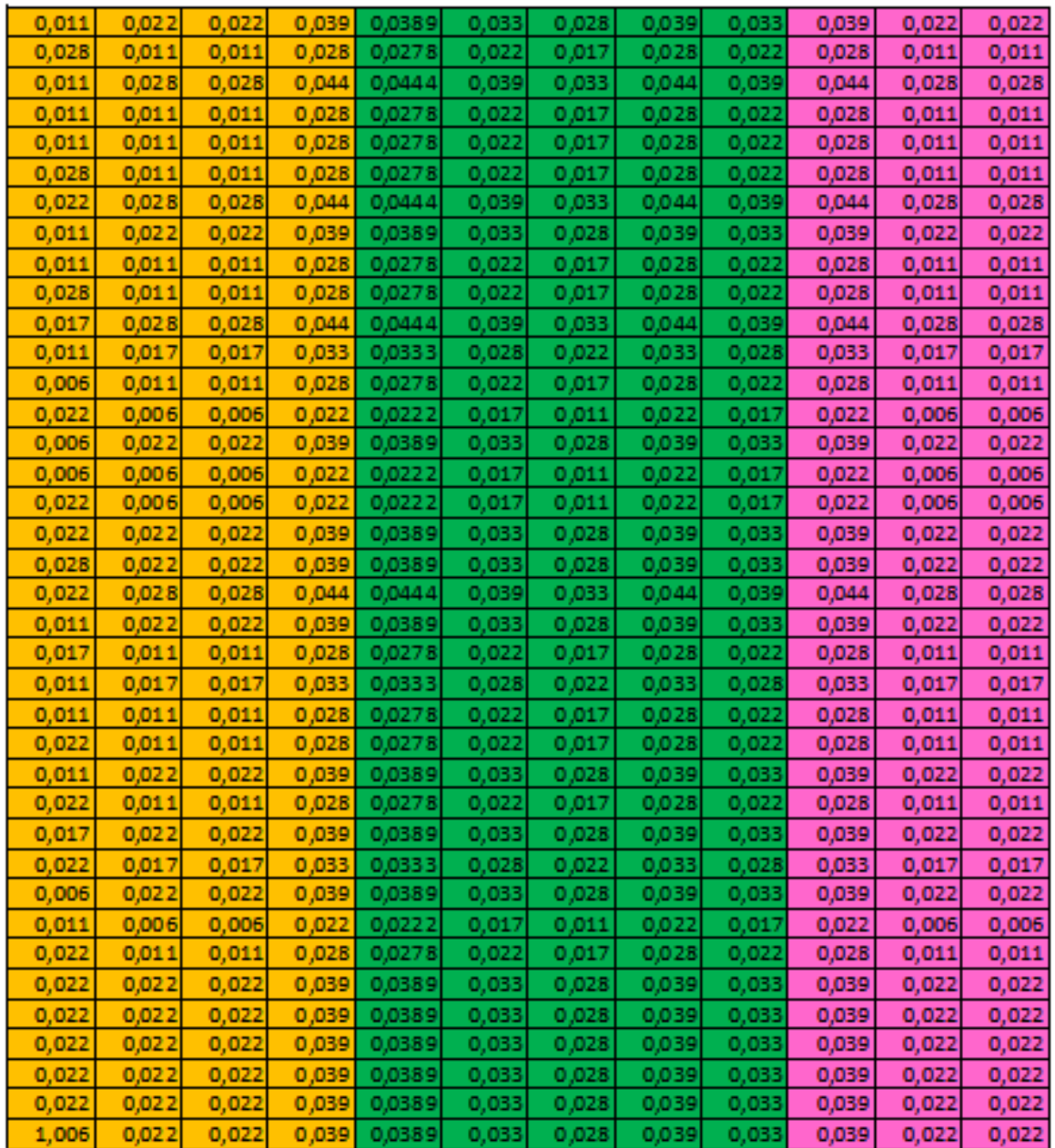

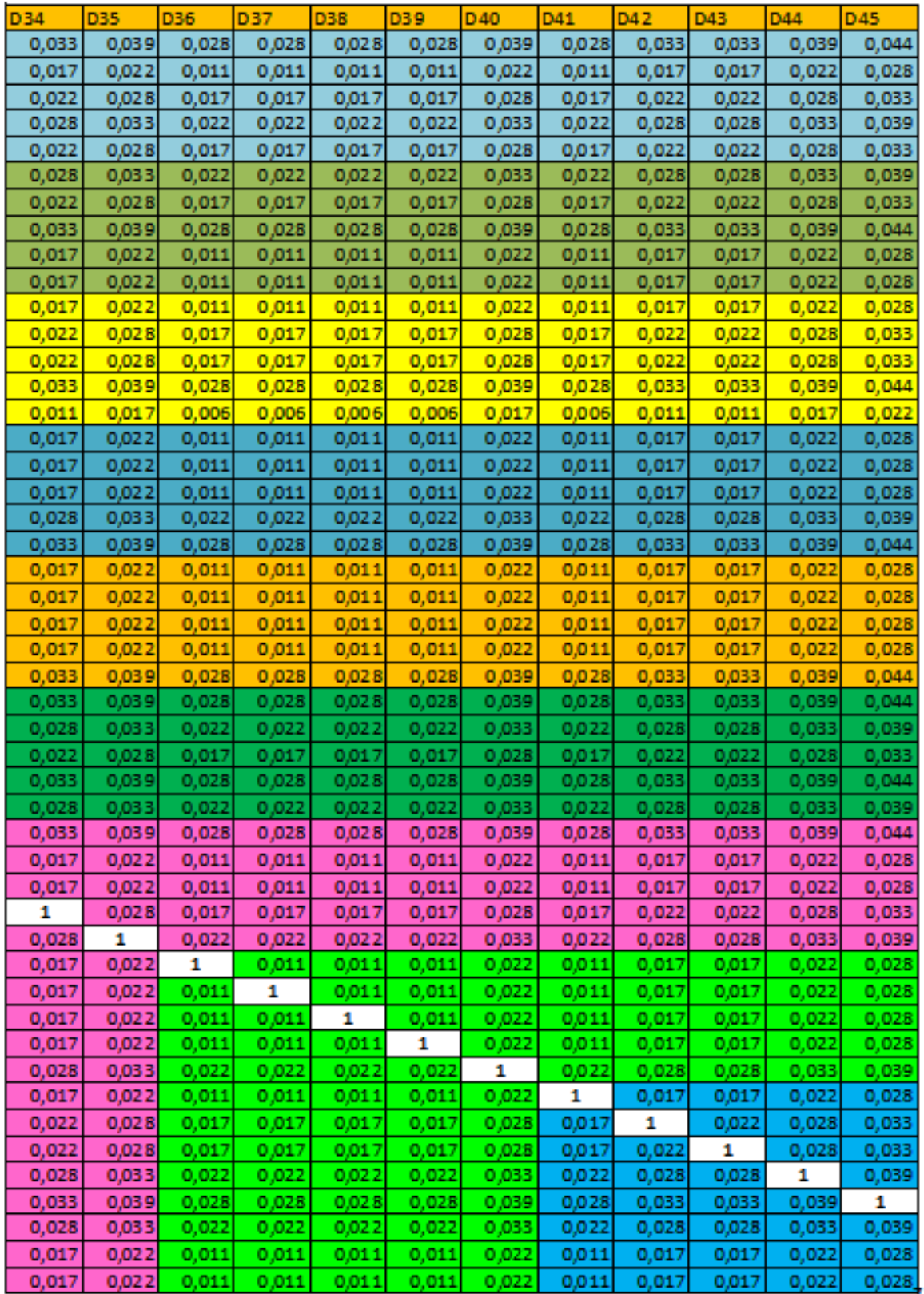

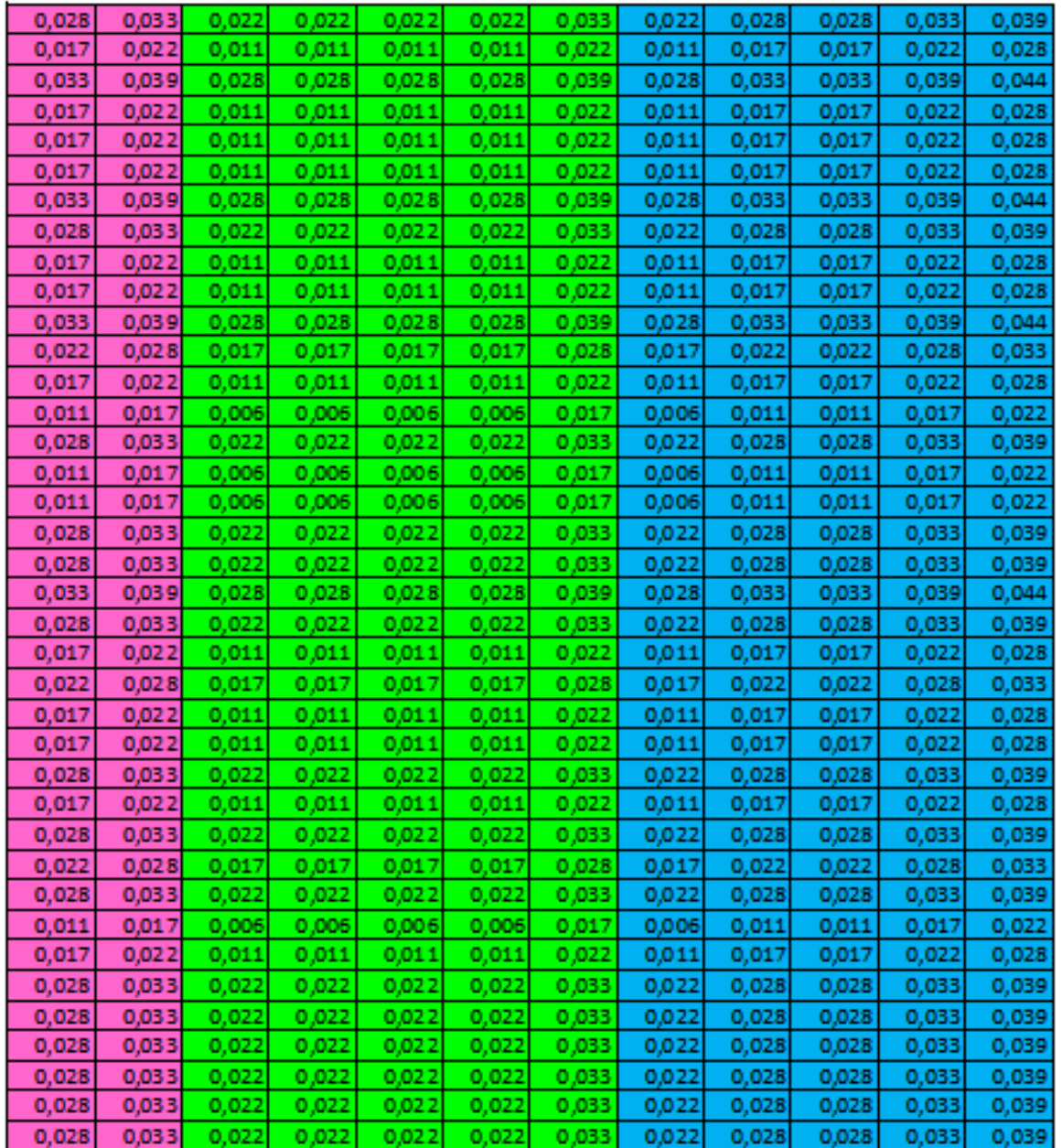

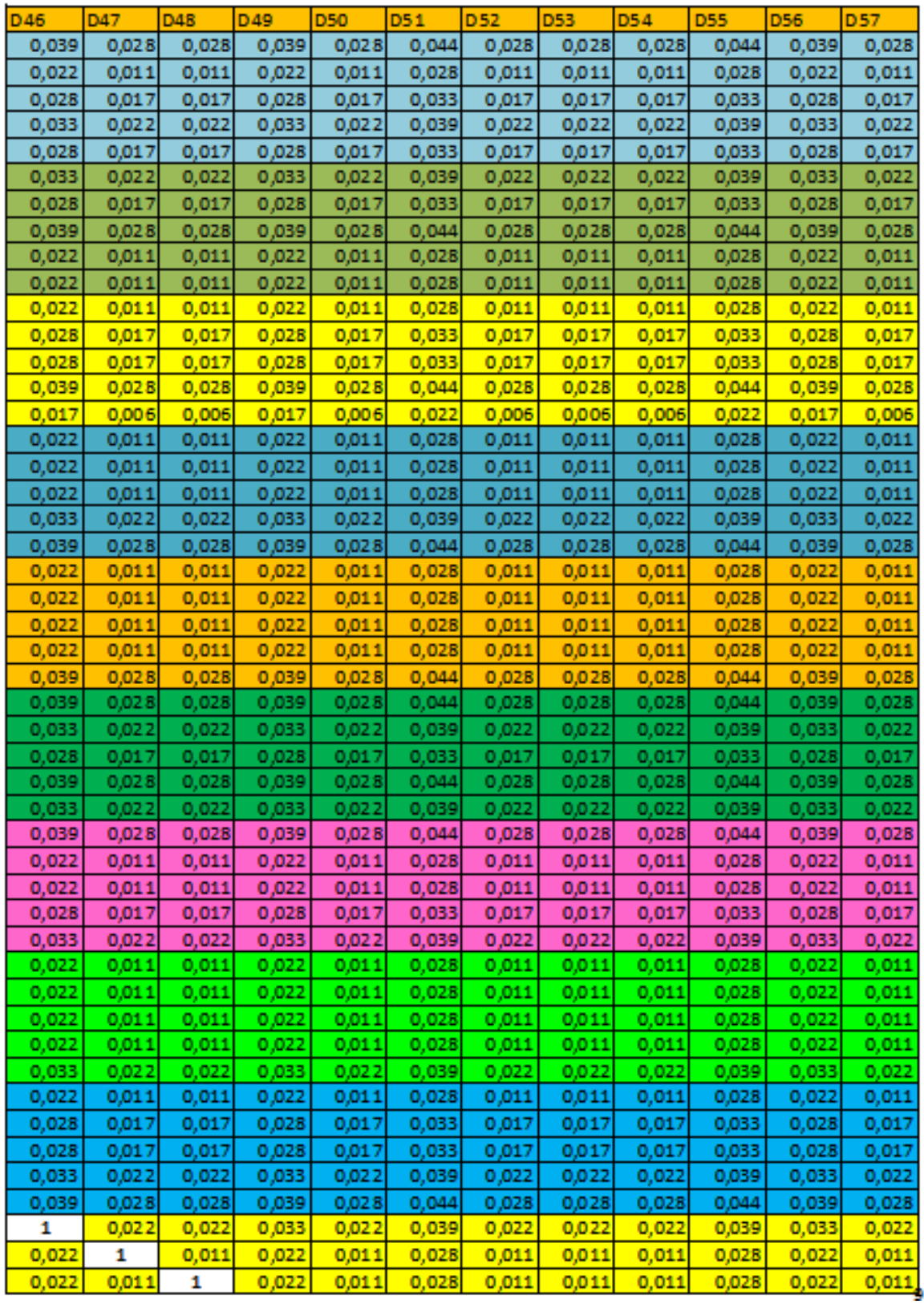

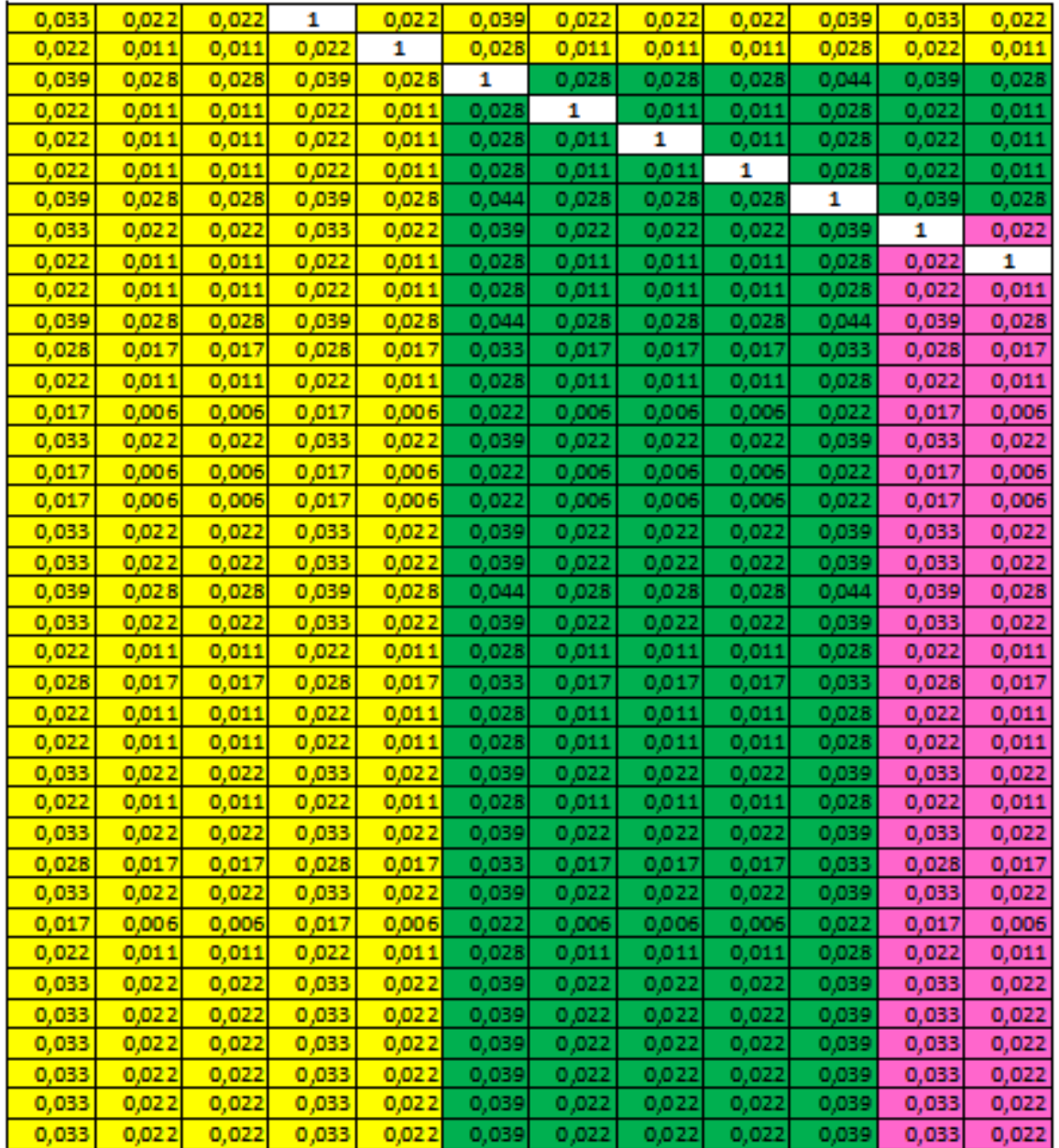

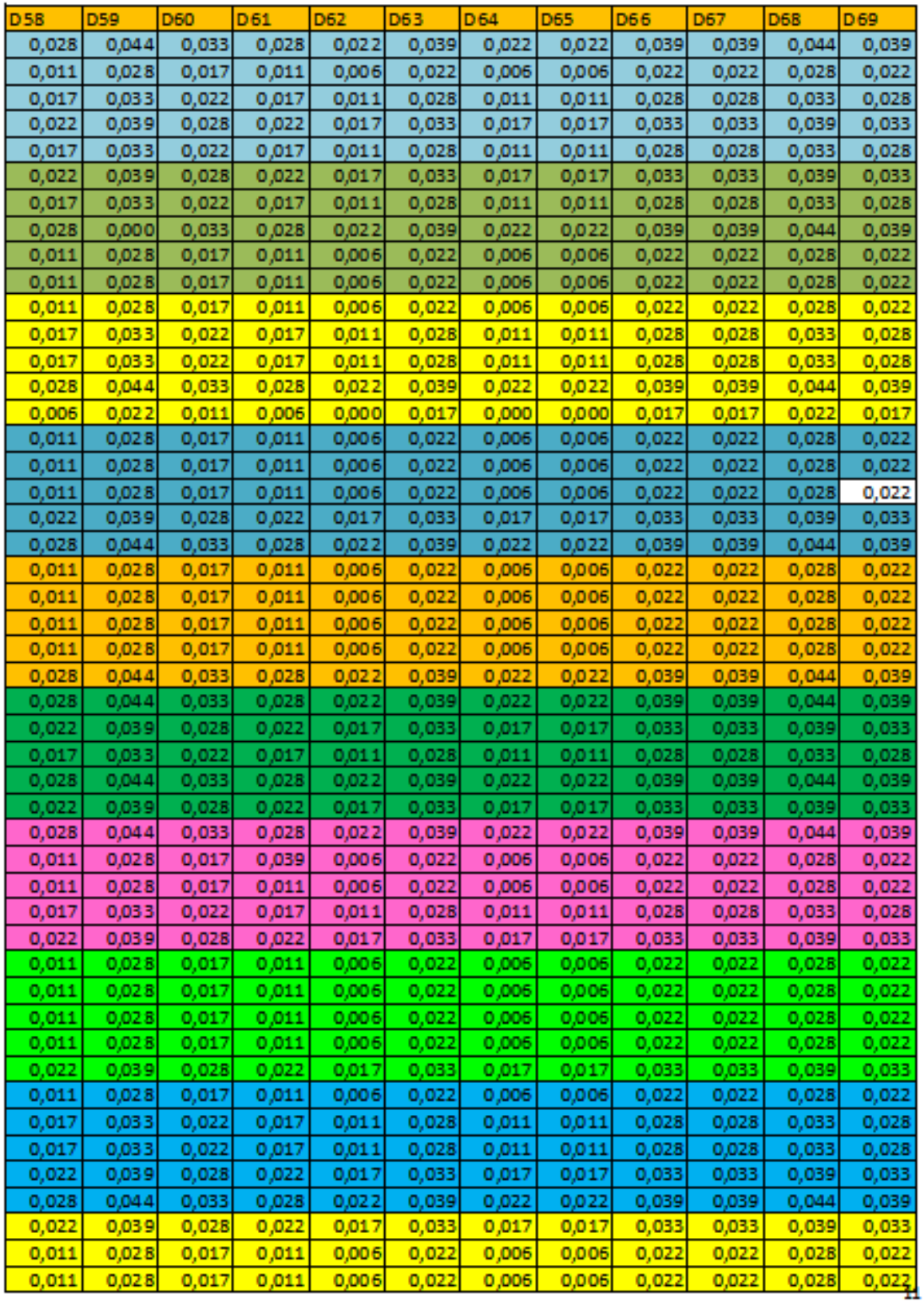

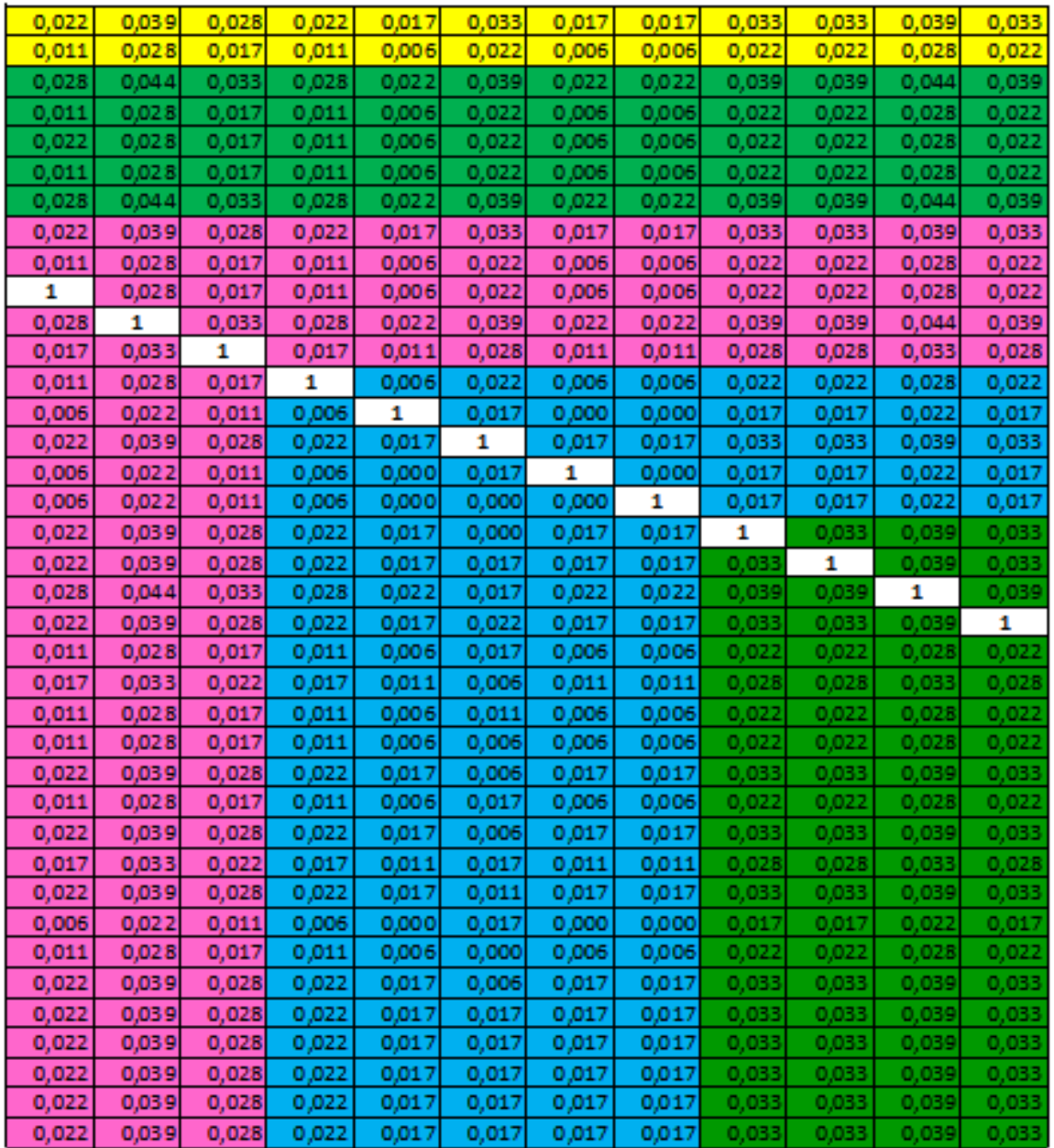

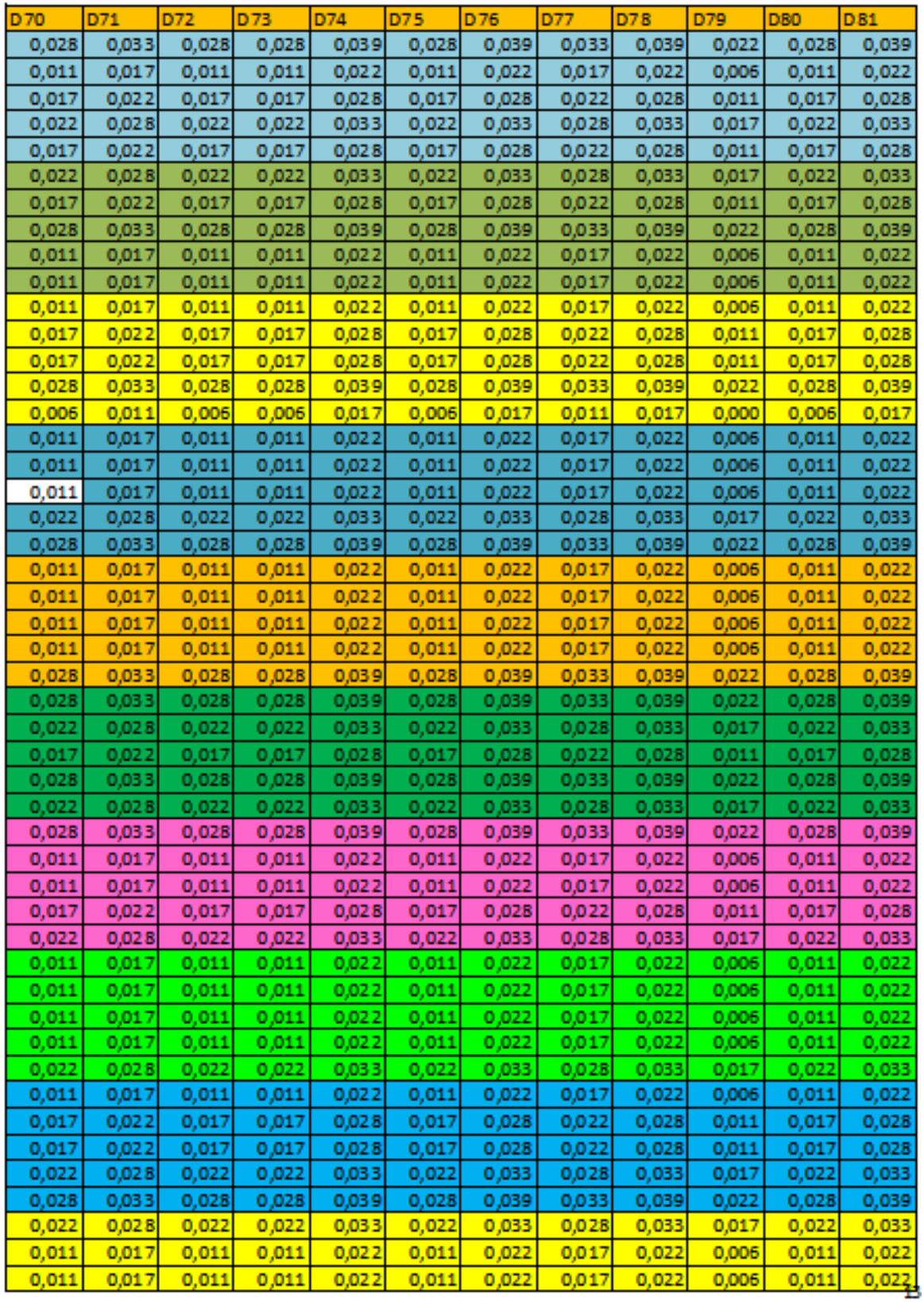

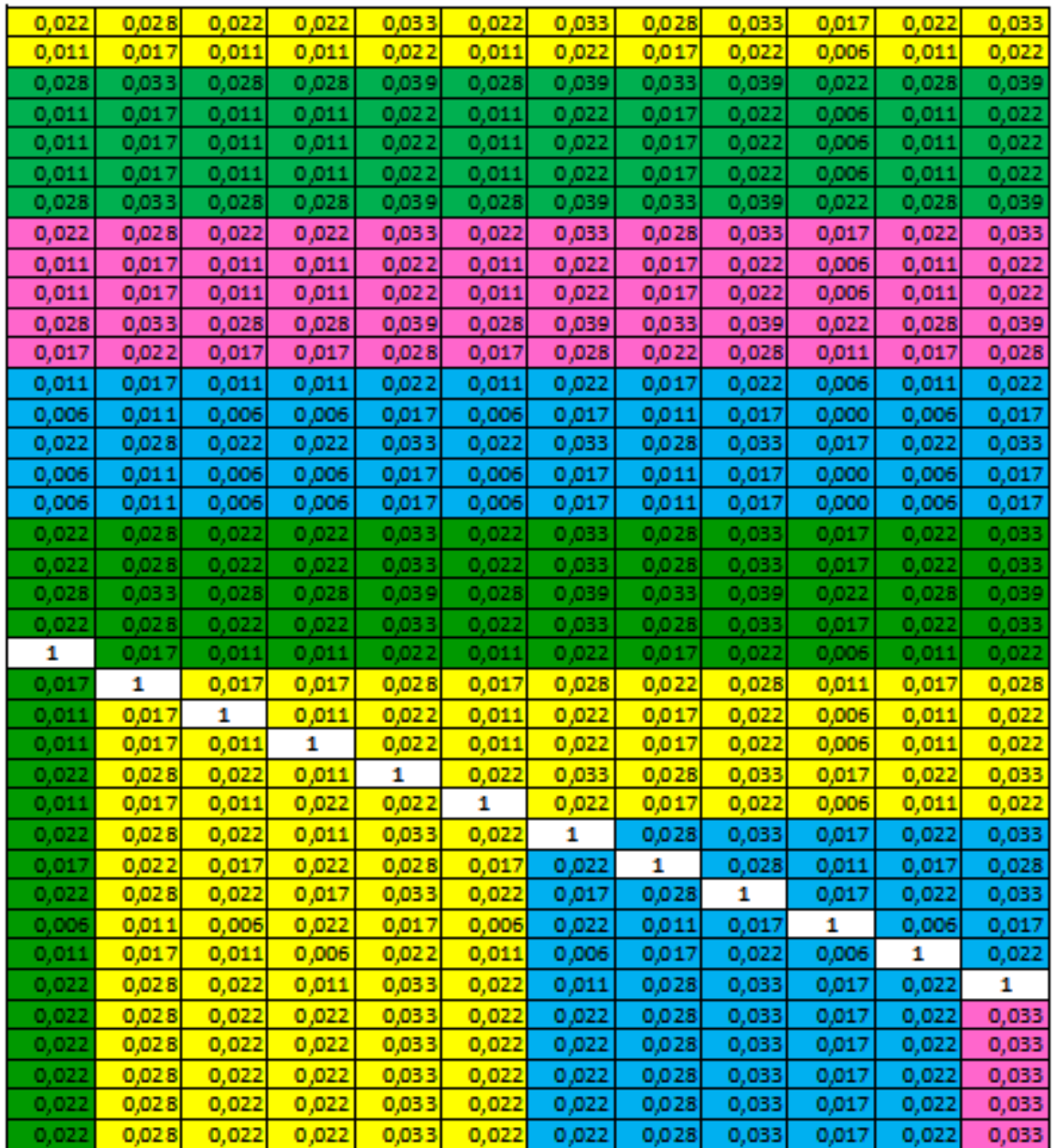
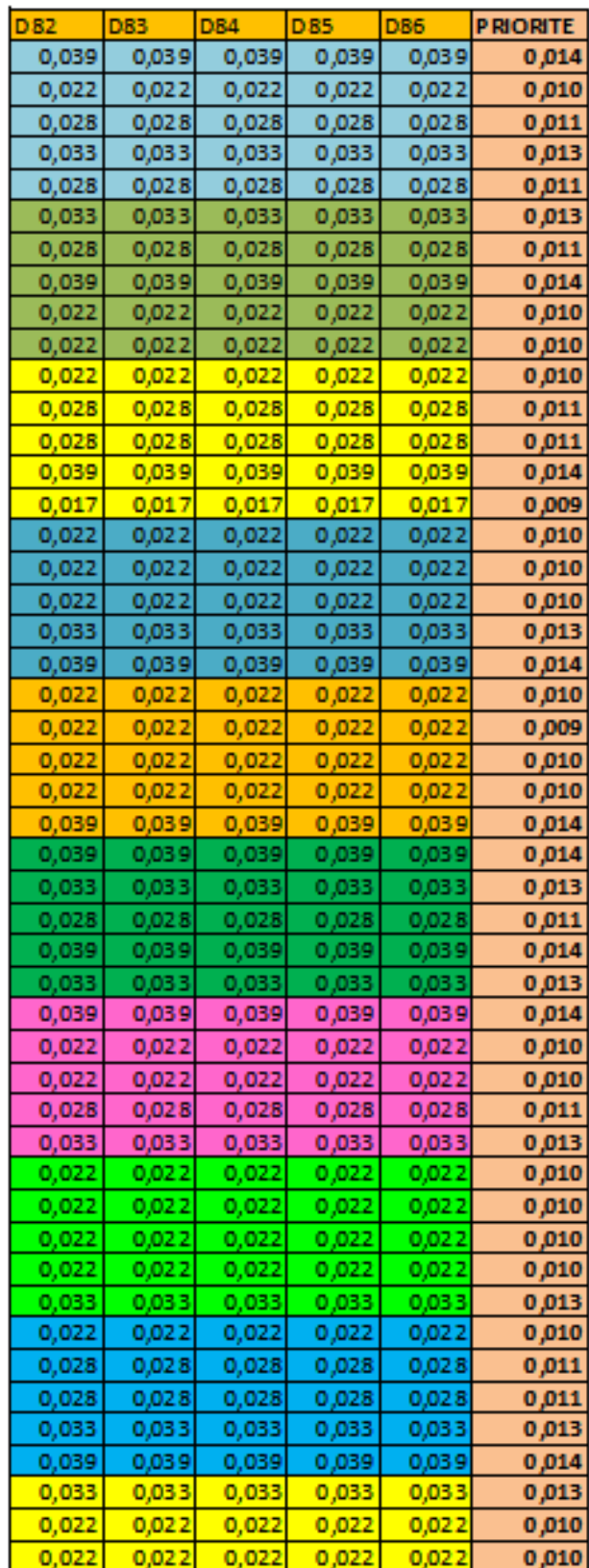

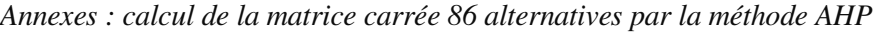

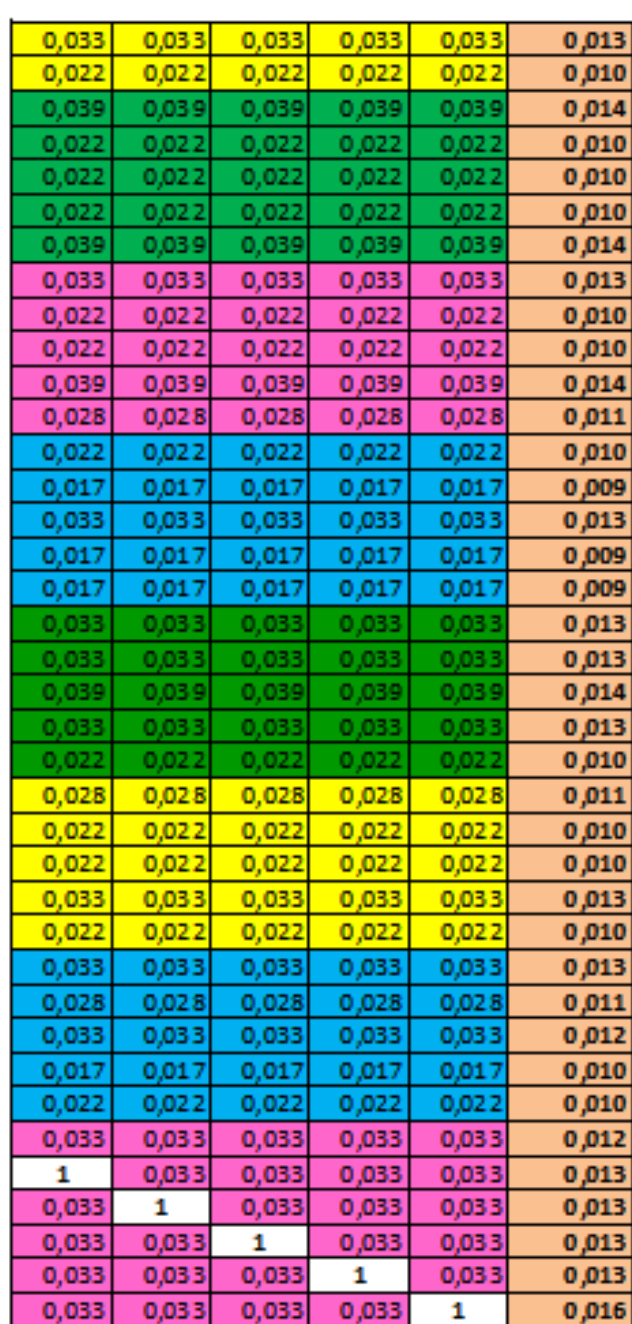

## **Critère CONFIDENTIALITE**

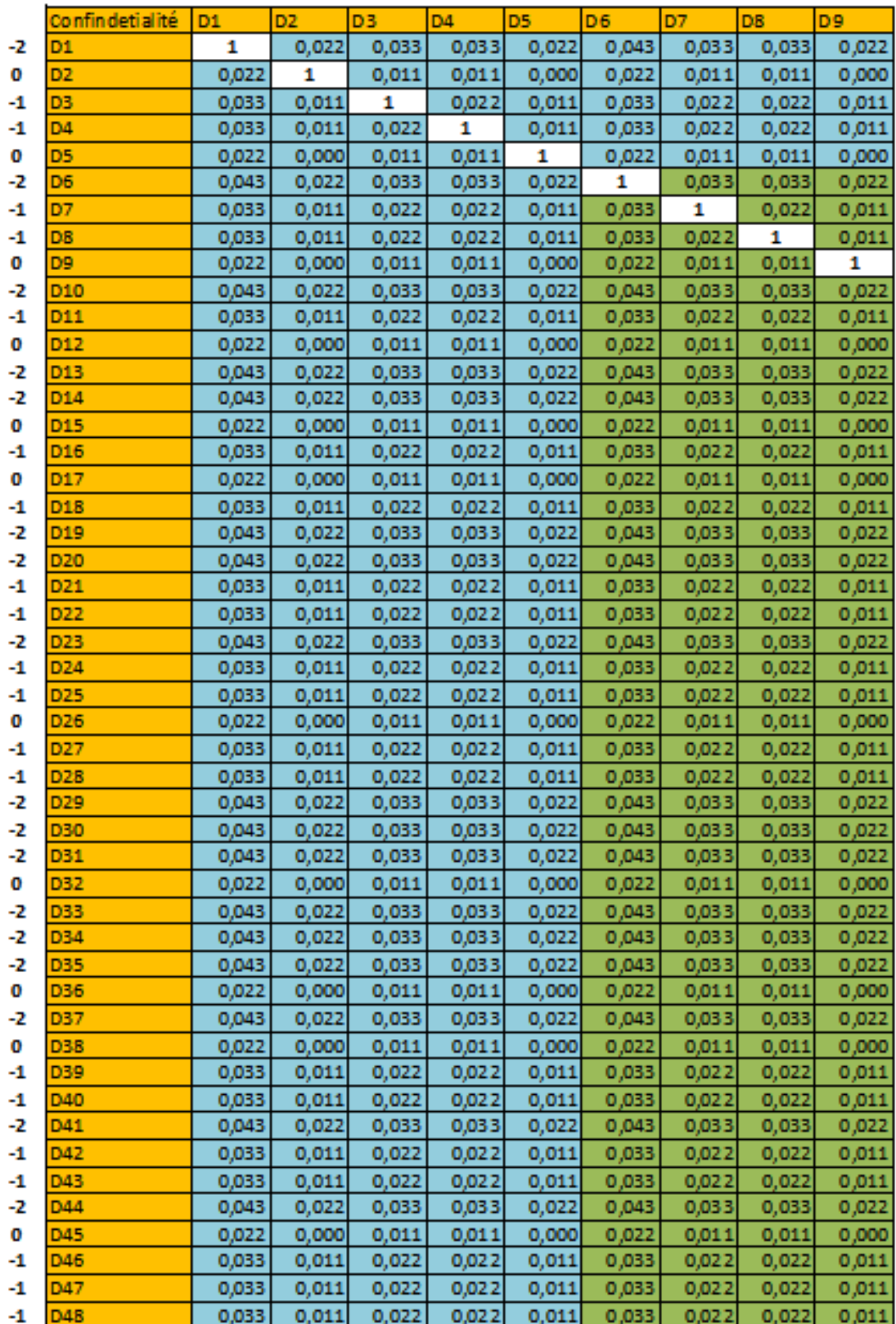

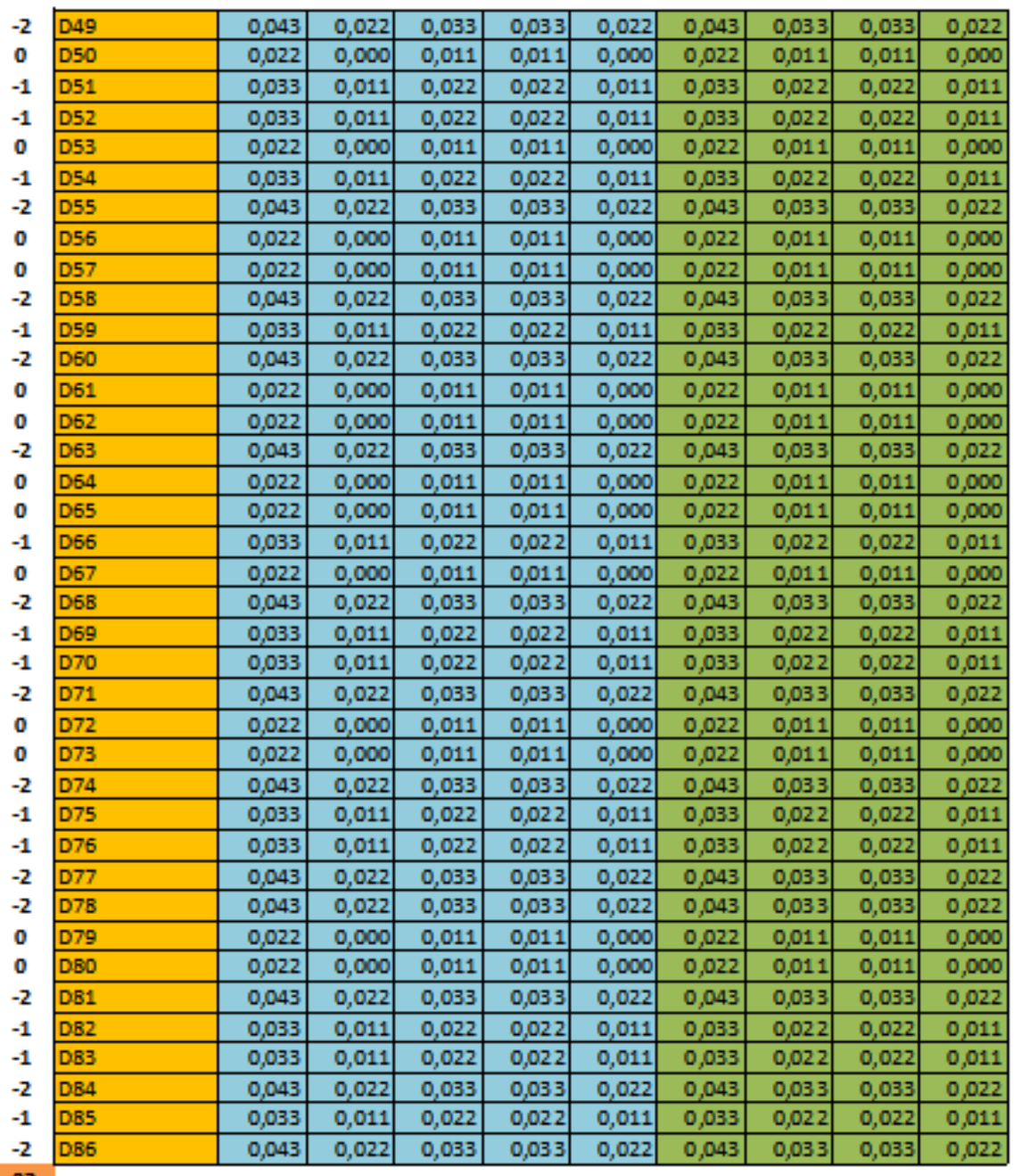

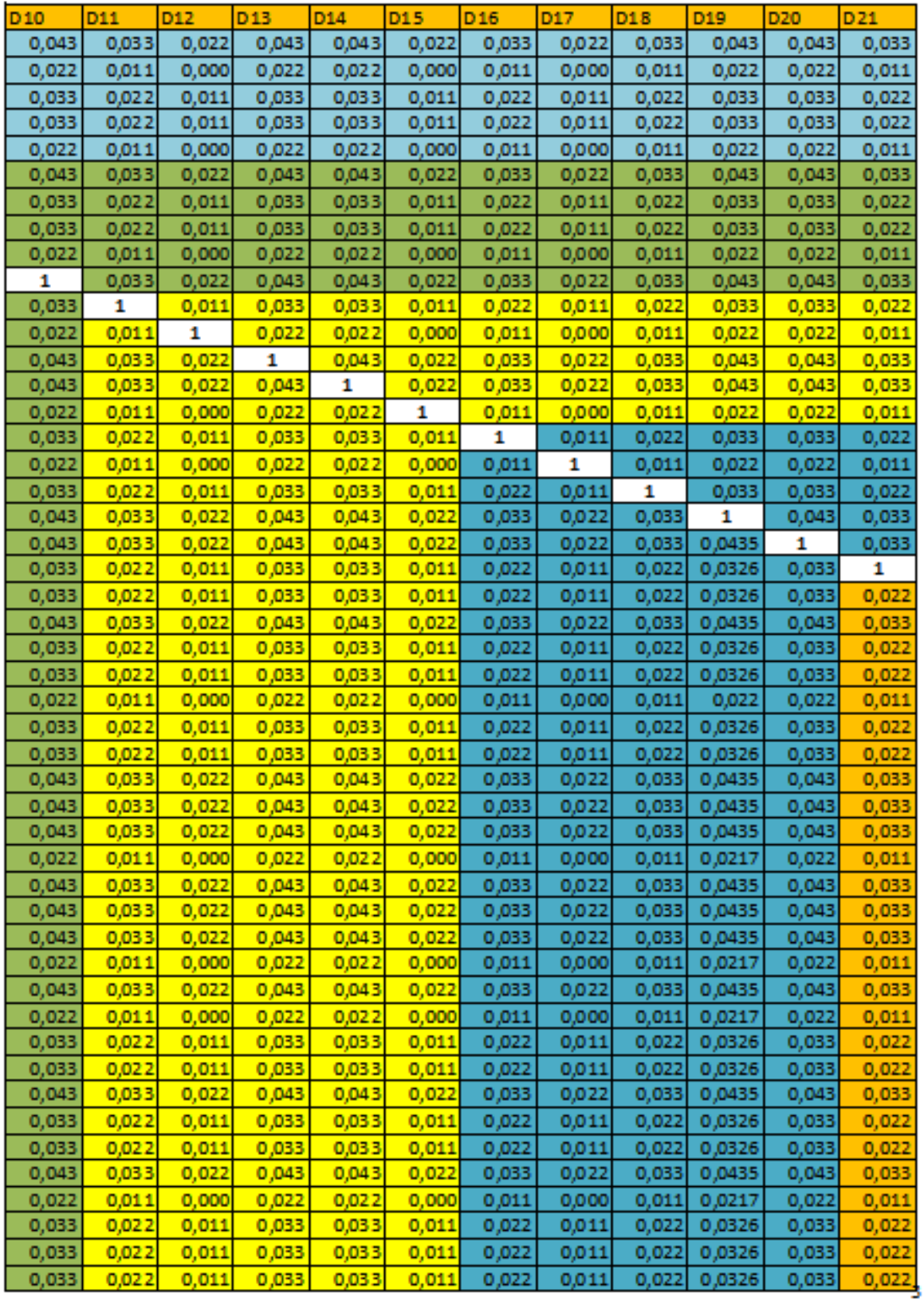

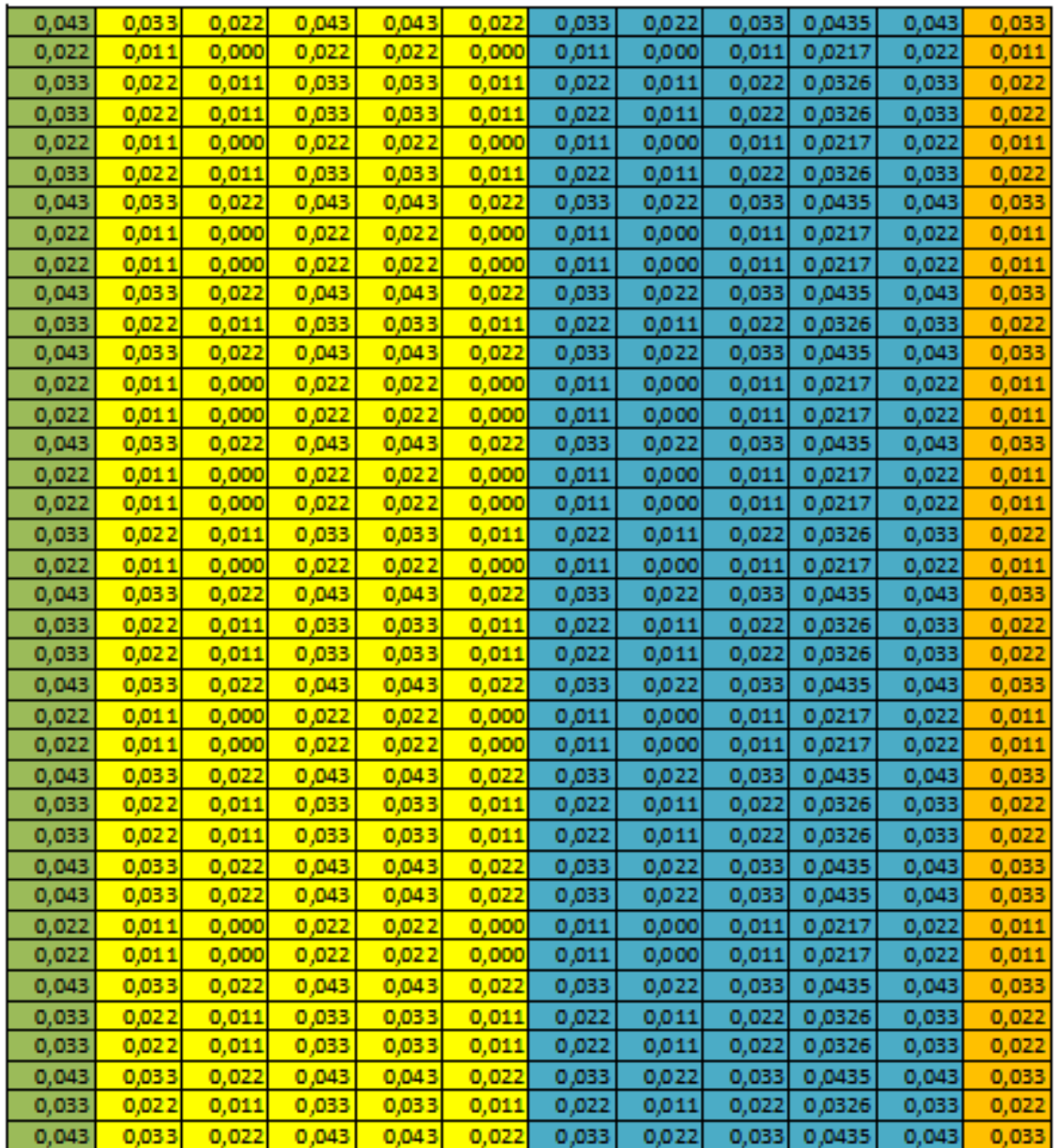

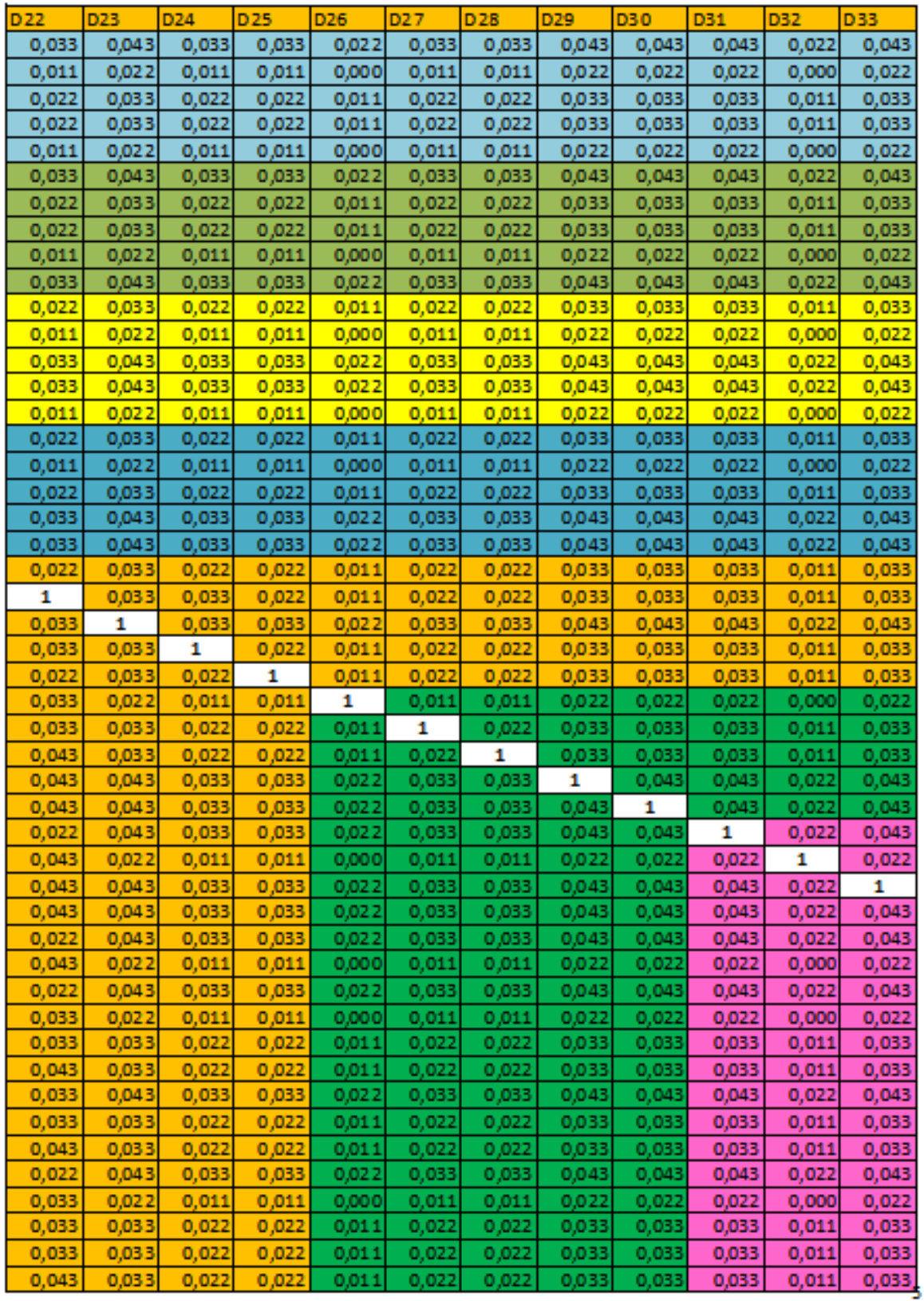

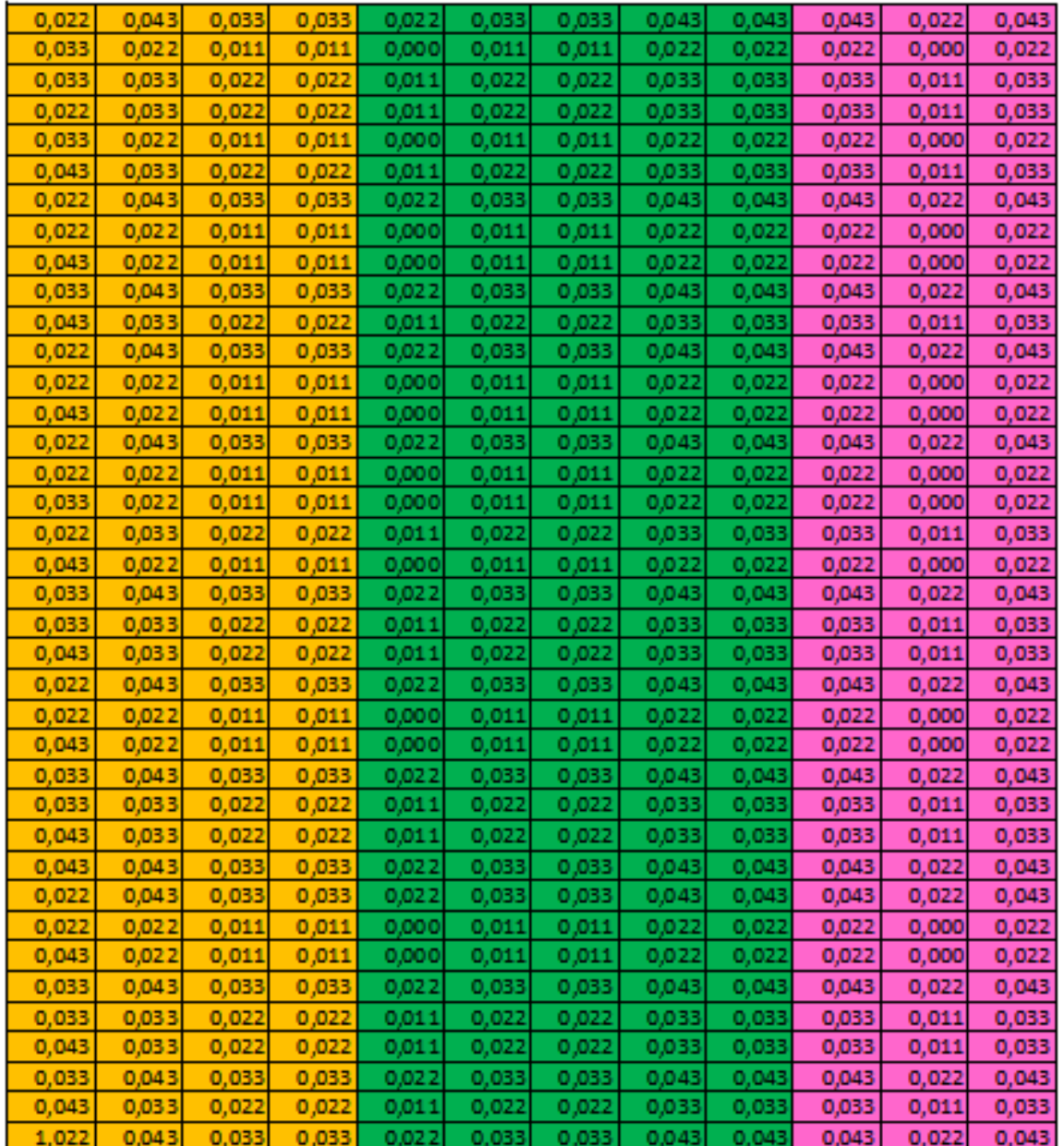

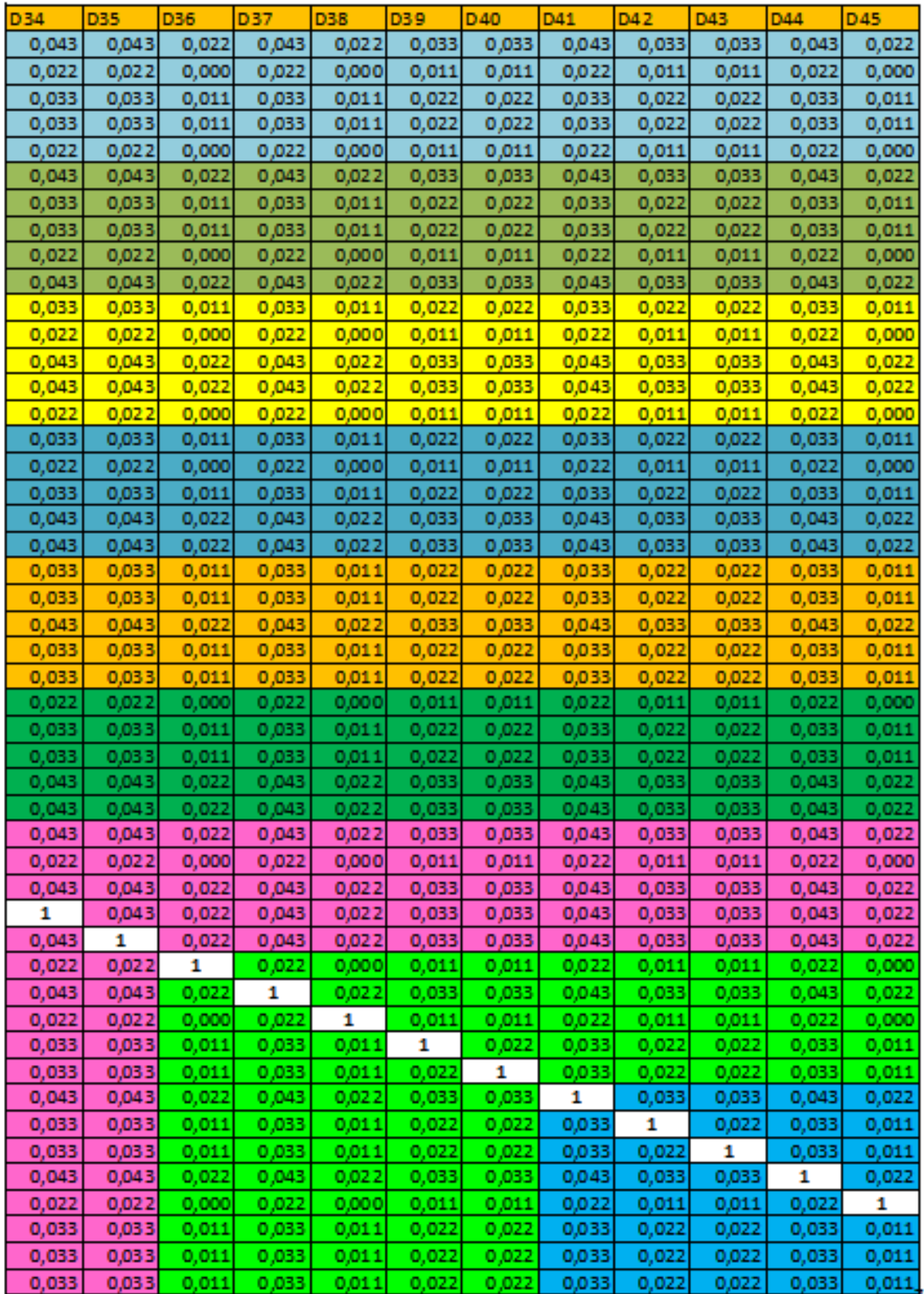

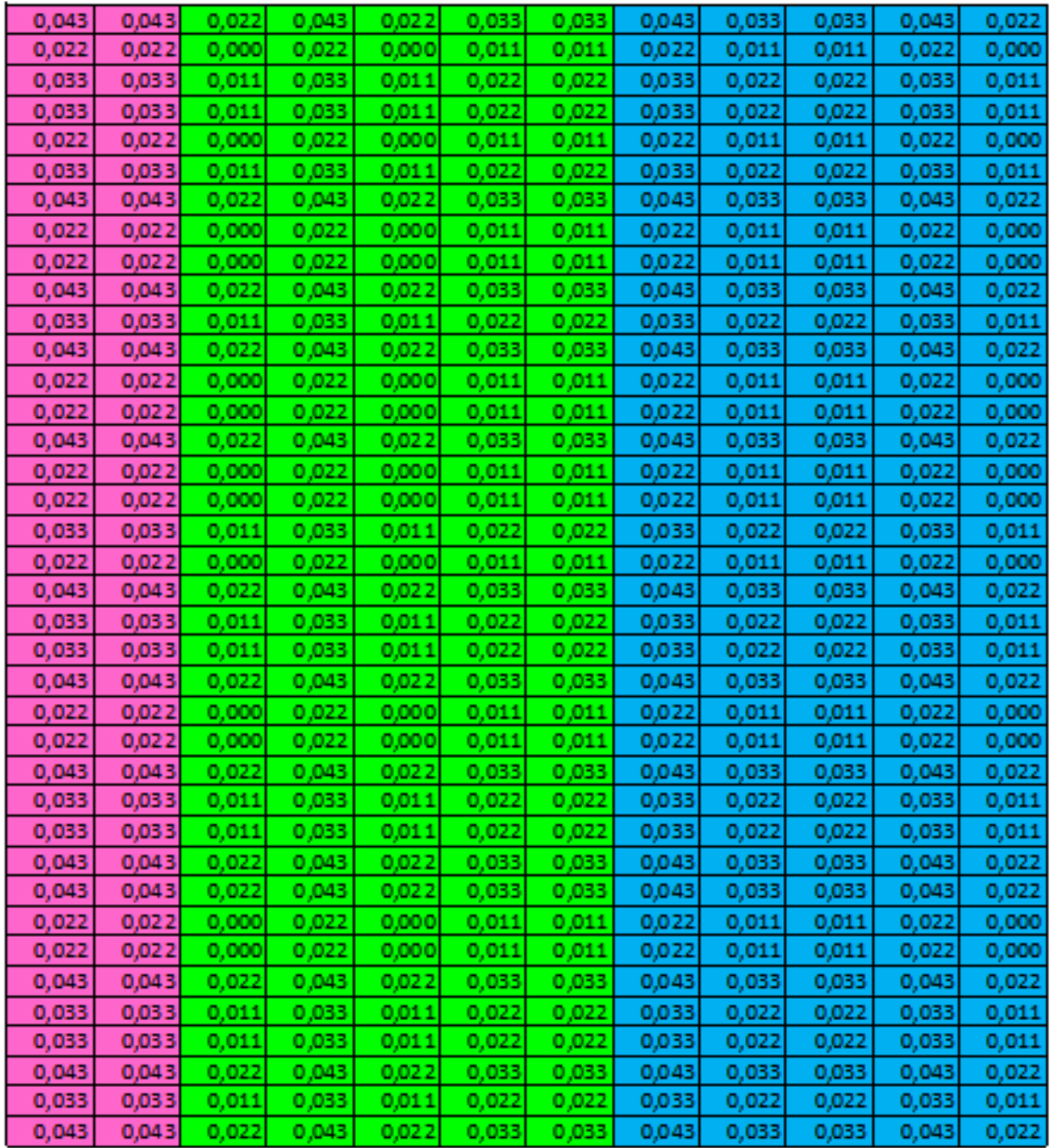

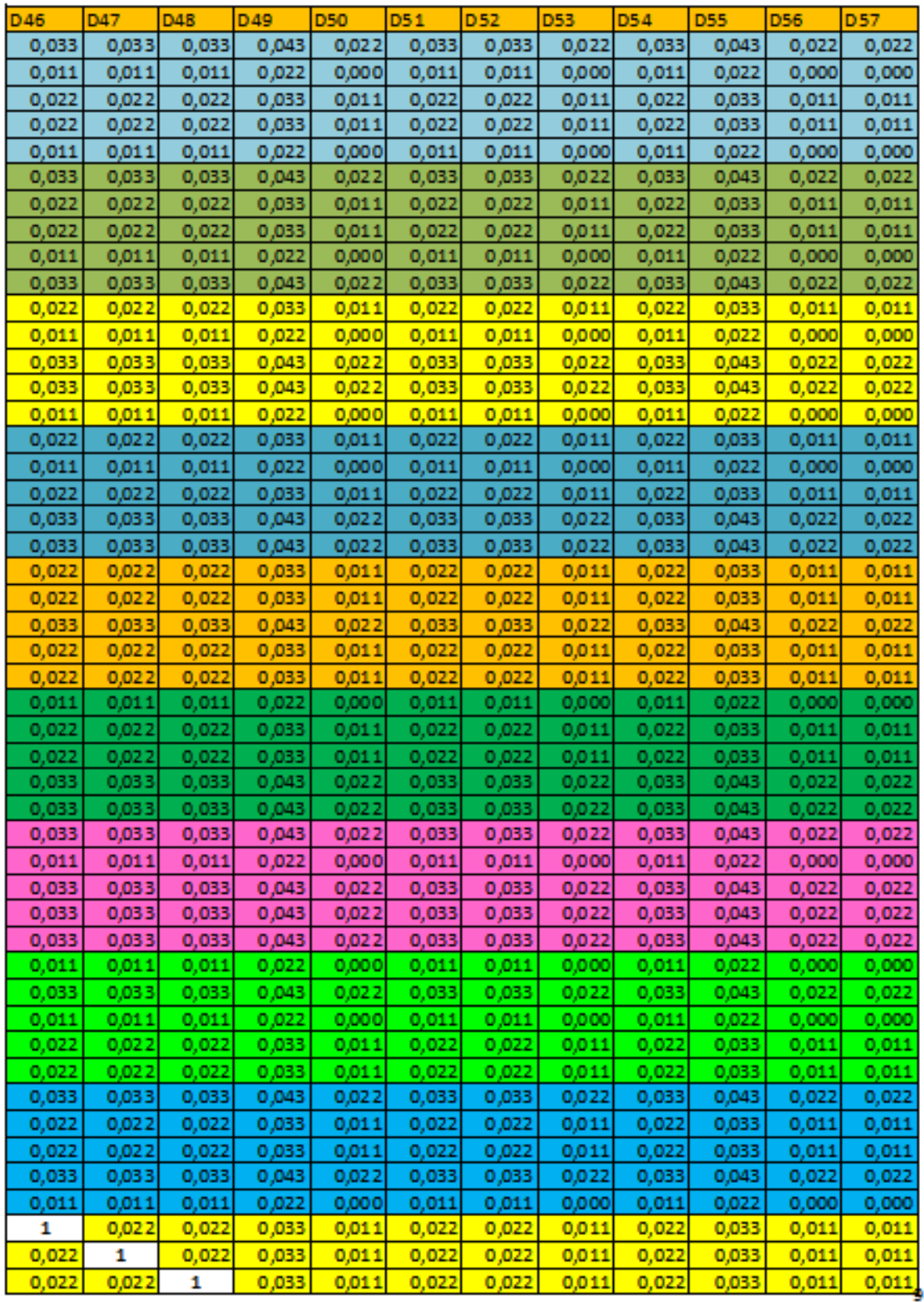

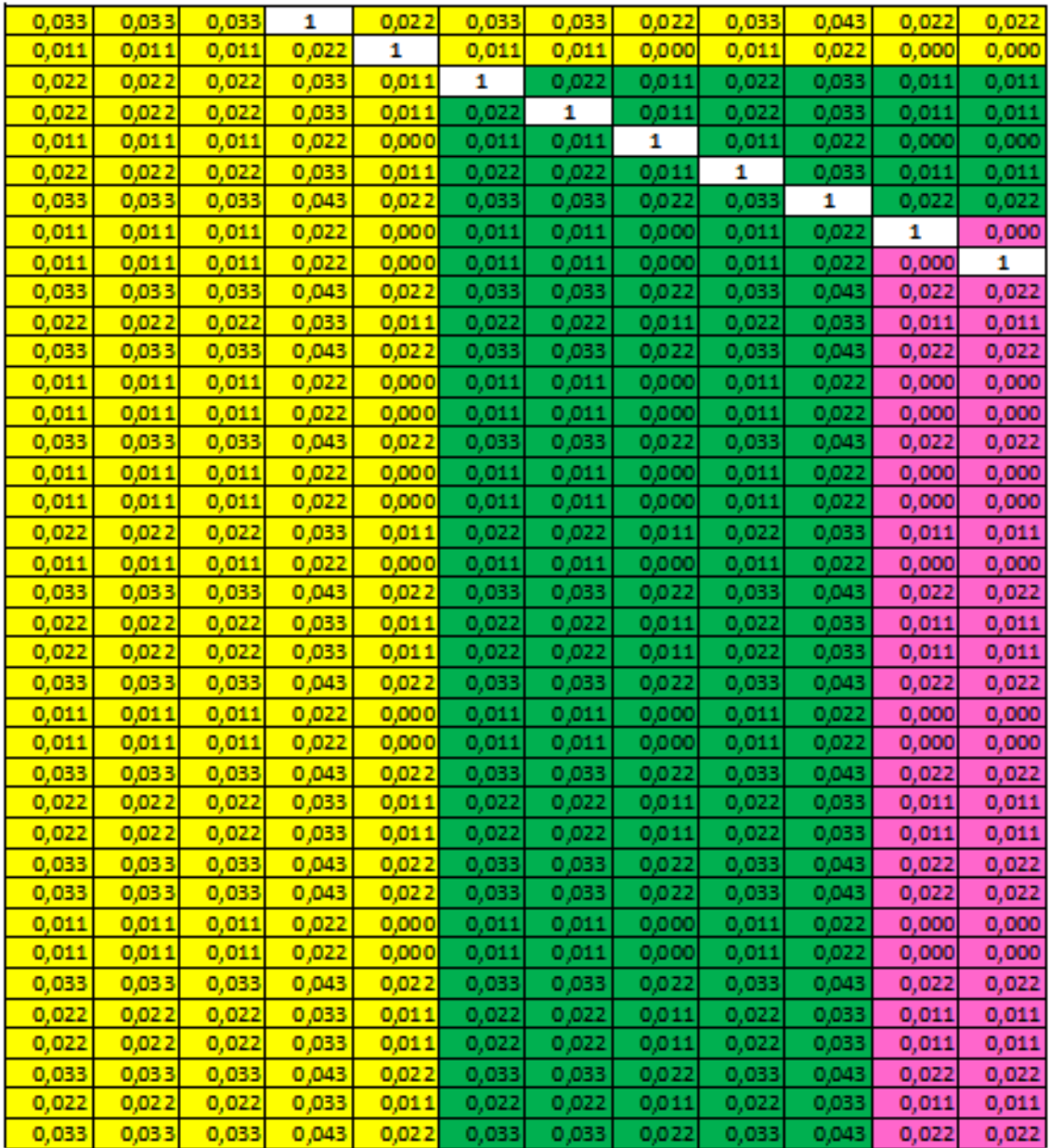

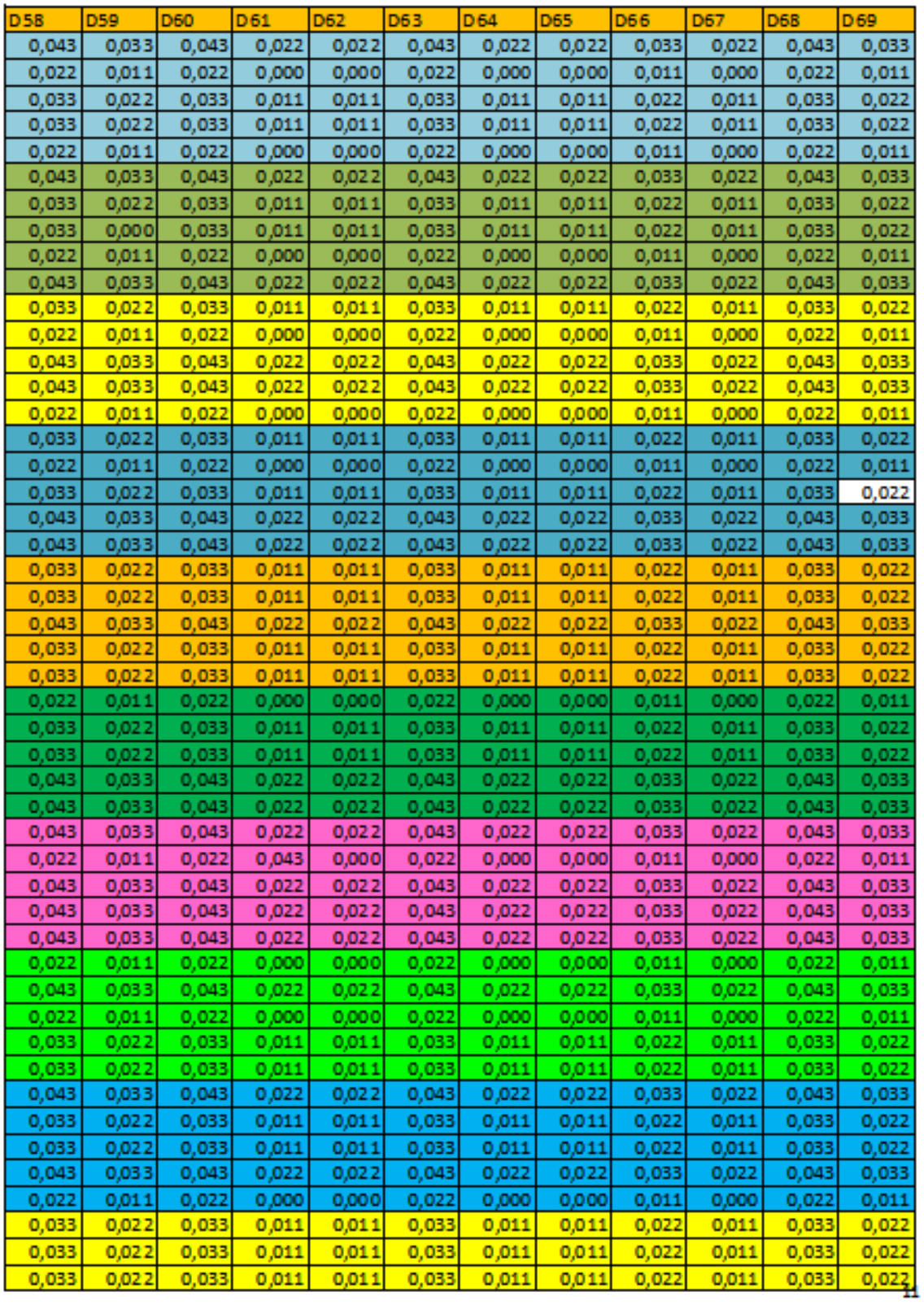

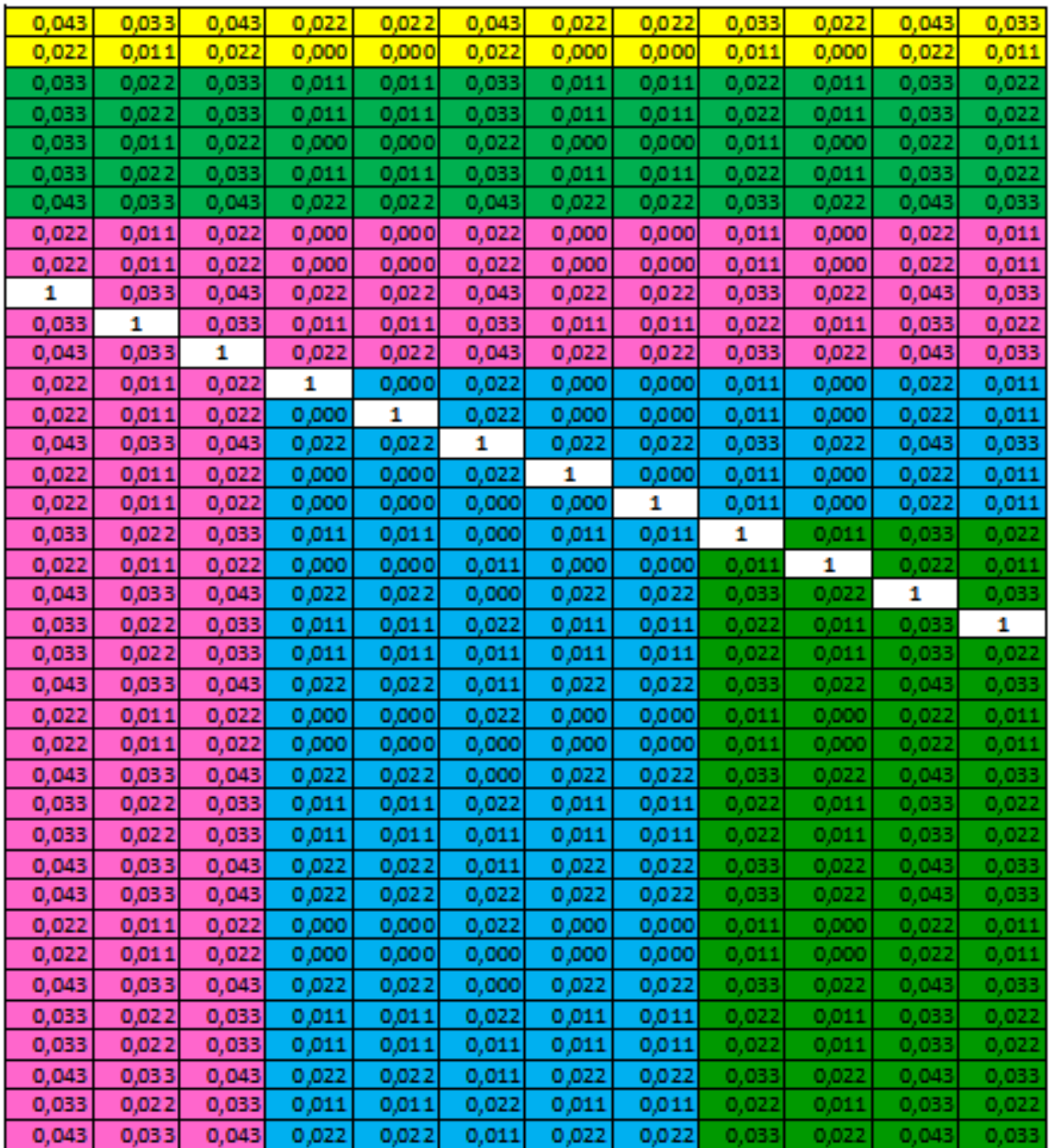

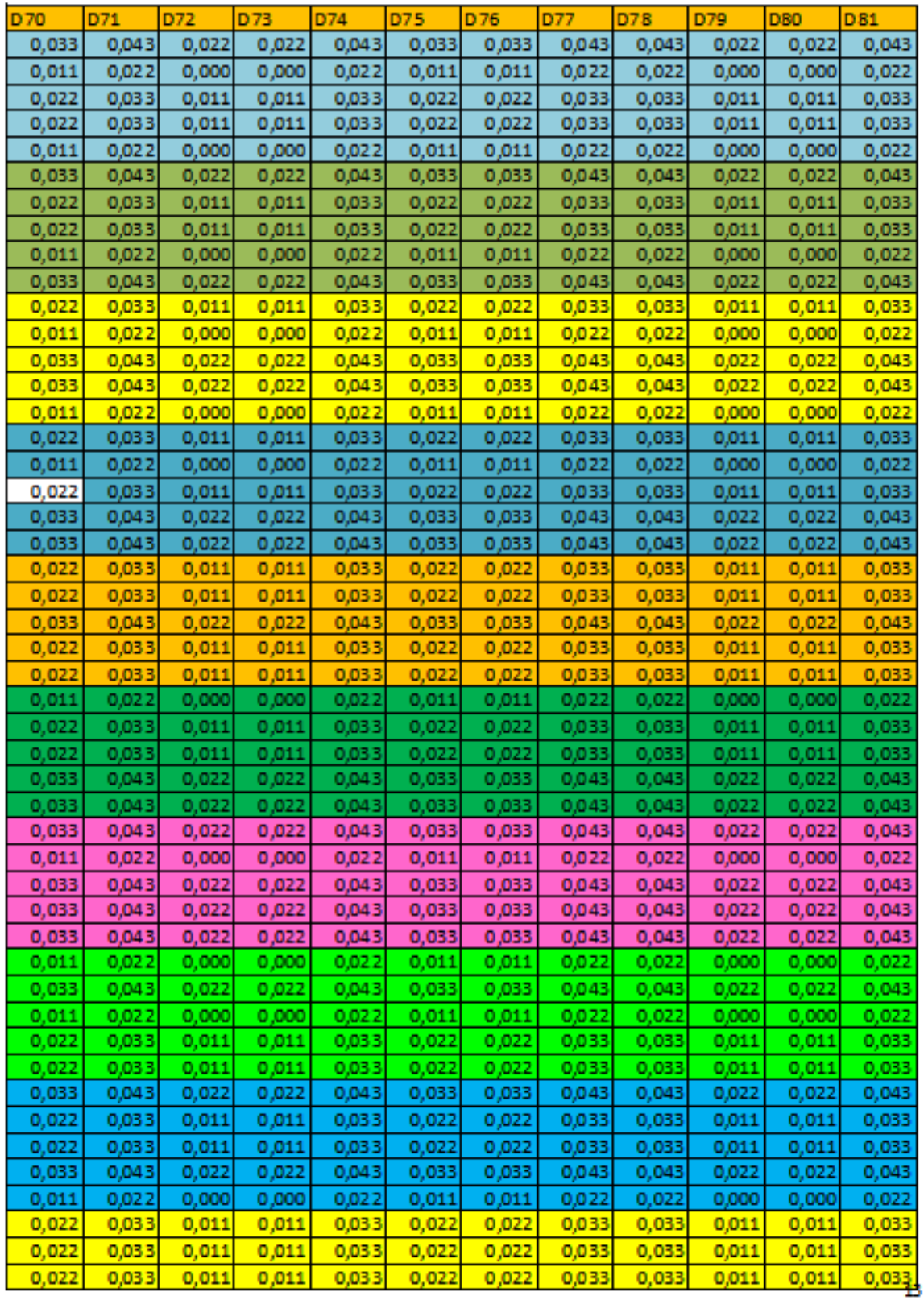

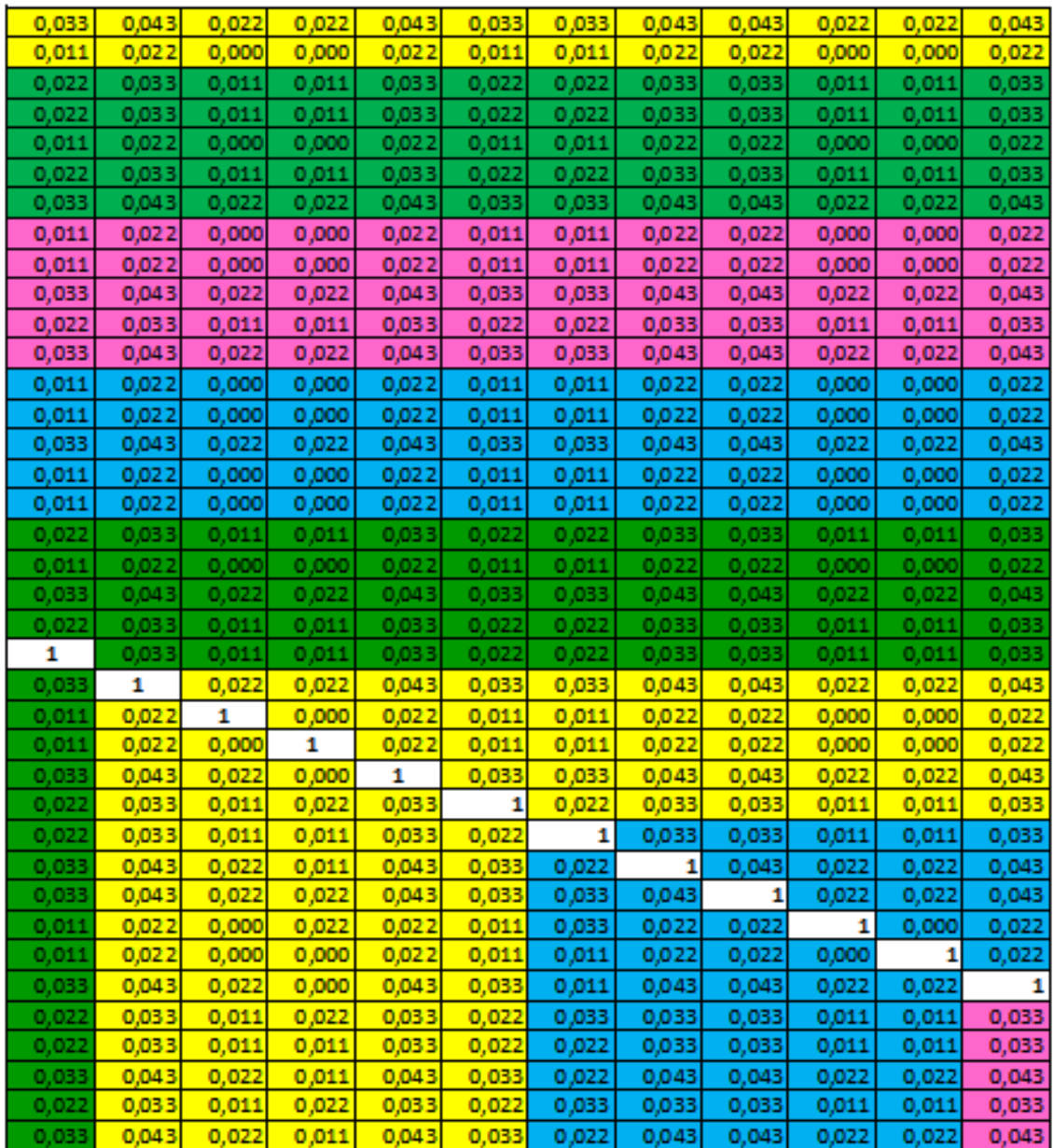

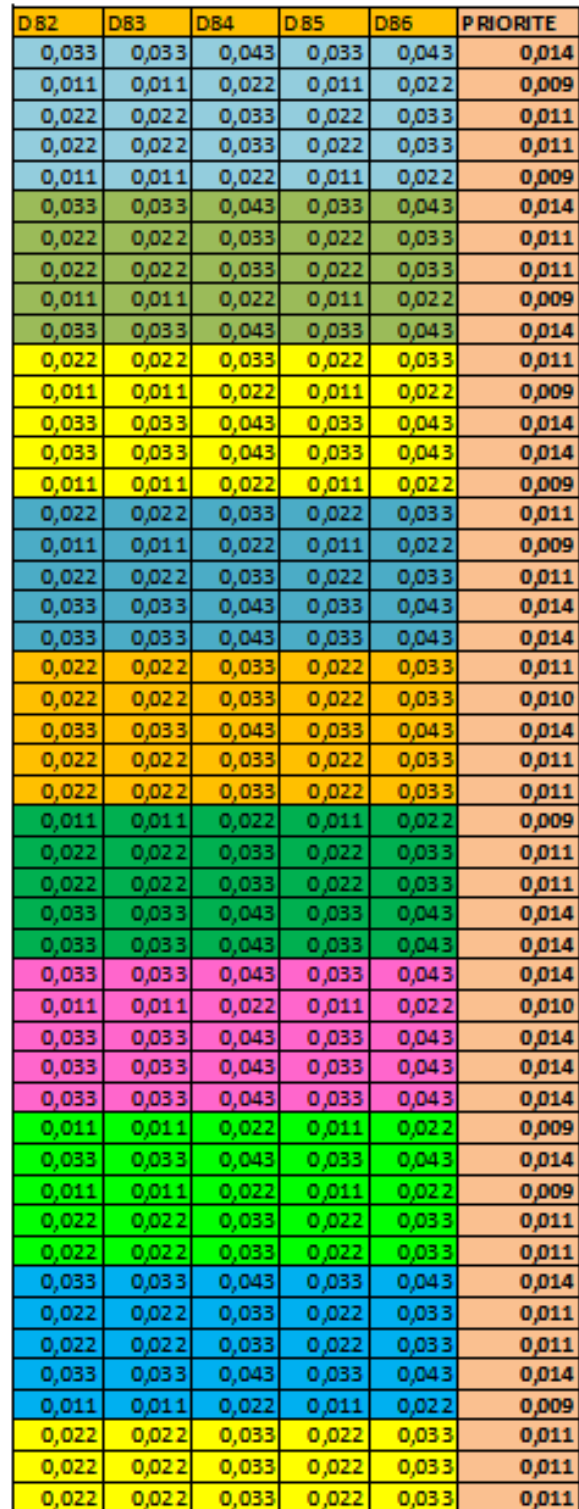

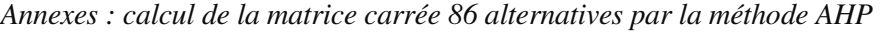

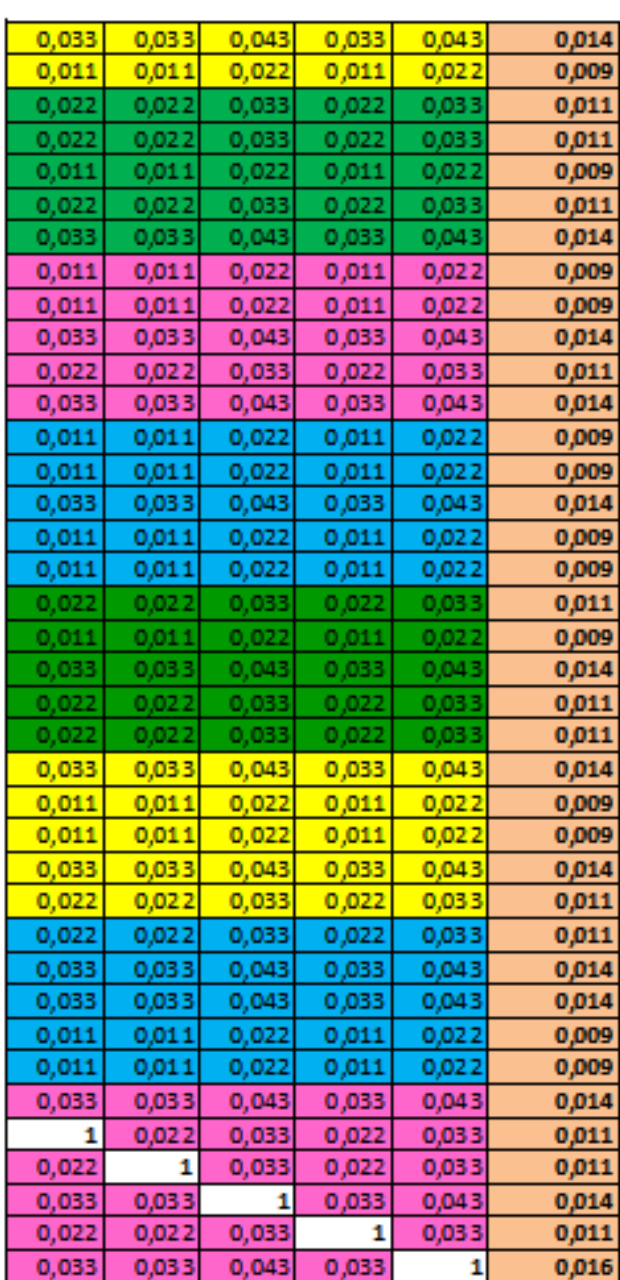

## **Critère PREUVE ET CONTROLE**

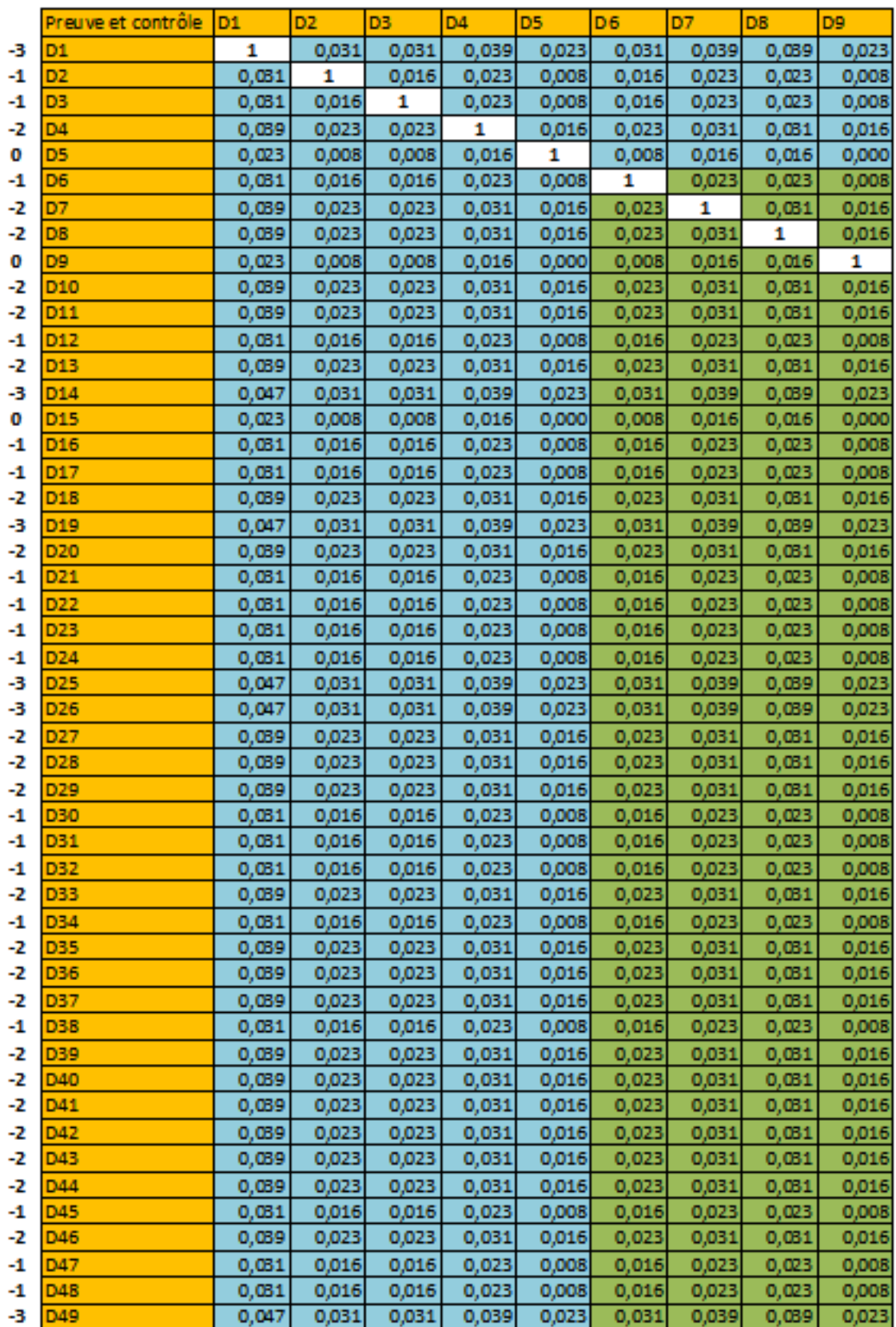

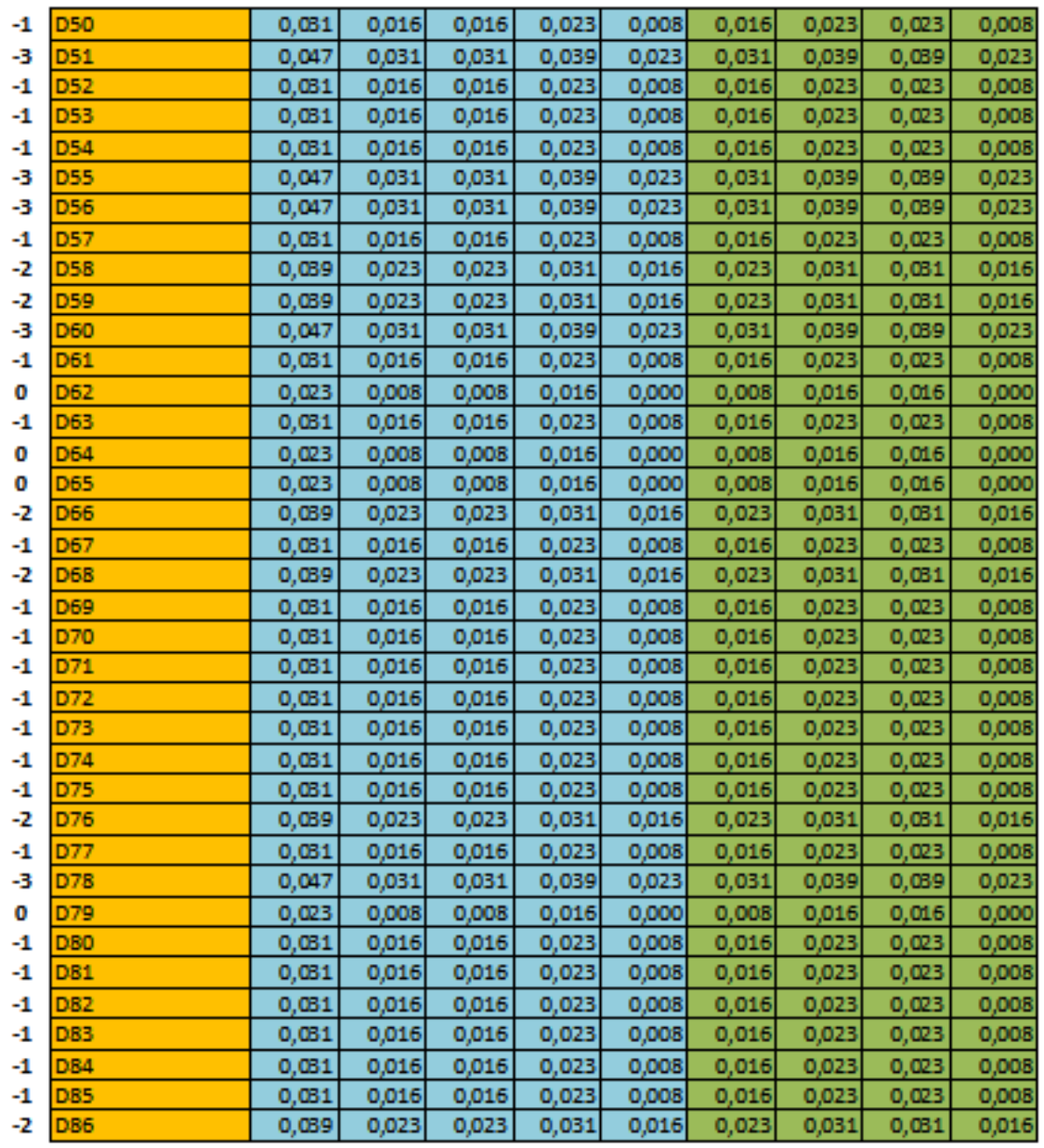

 $-129$ 

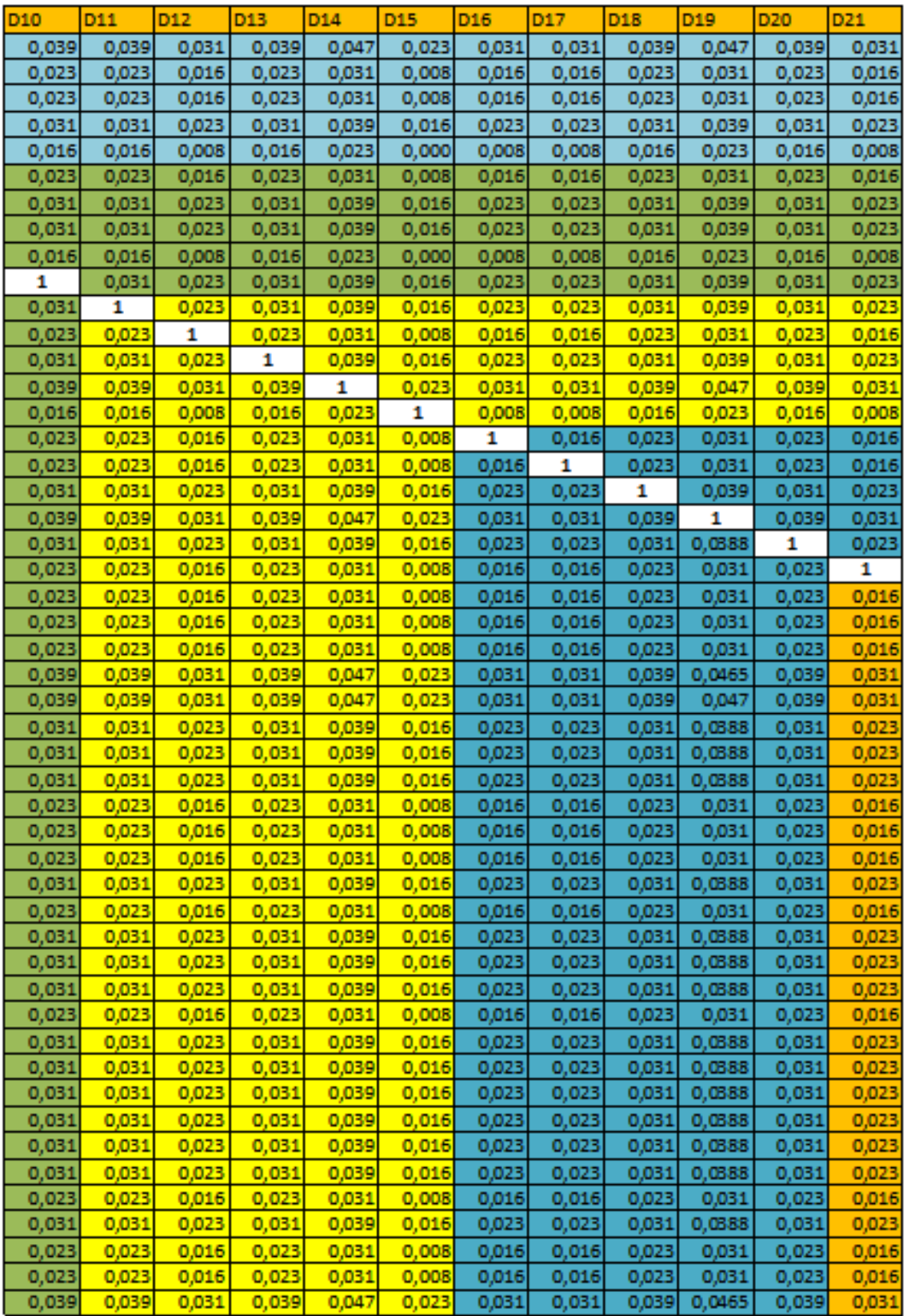

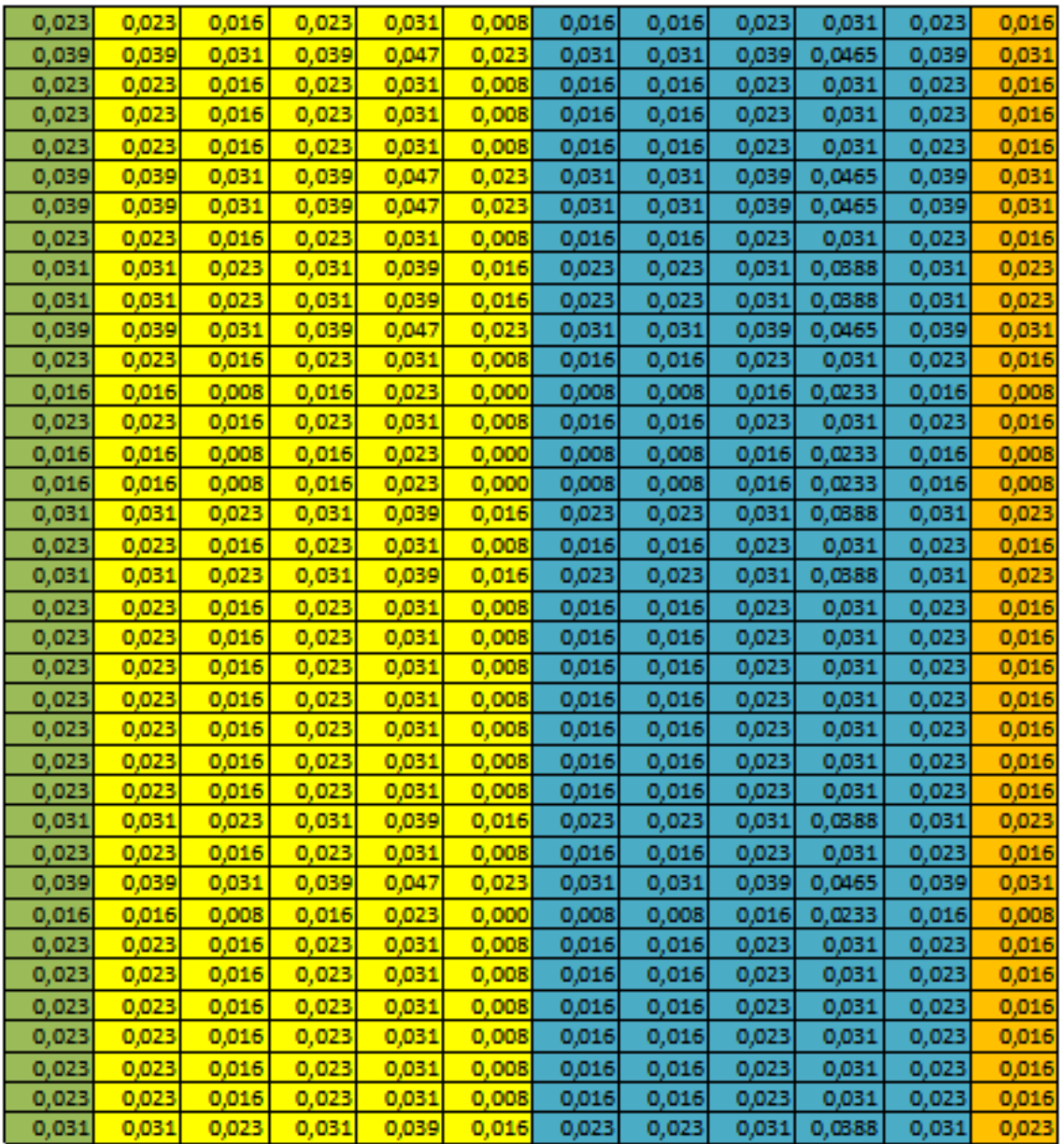

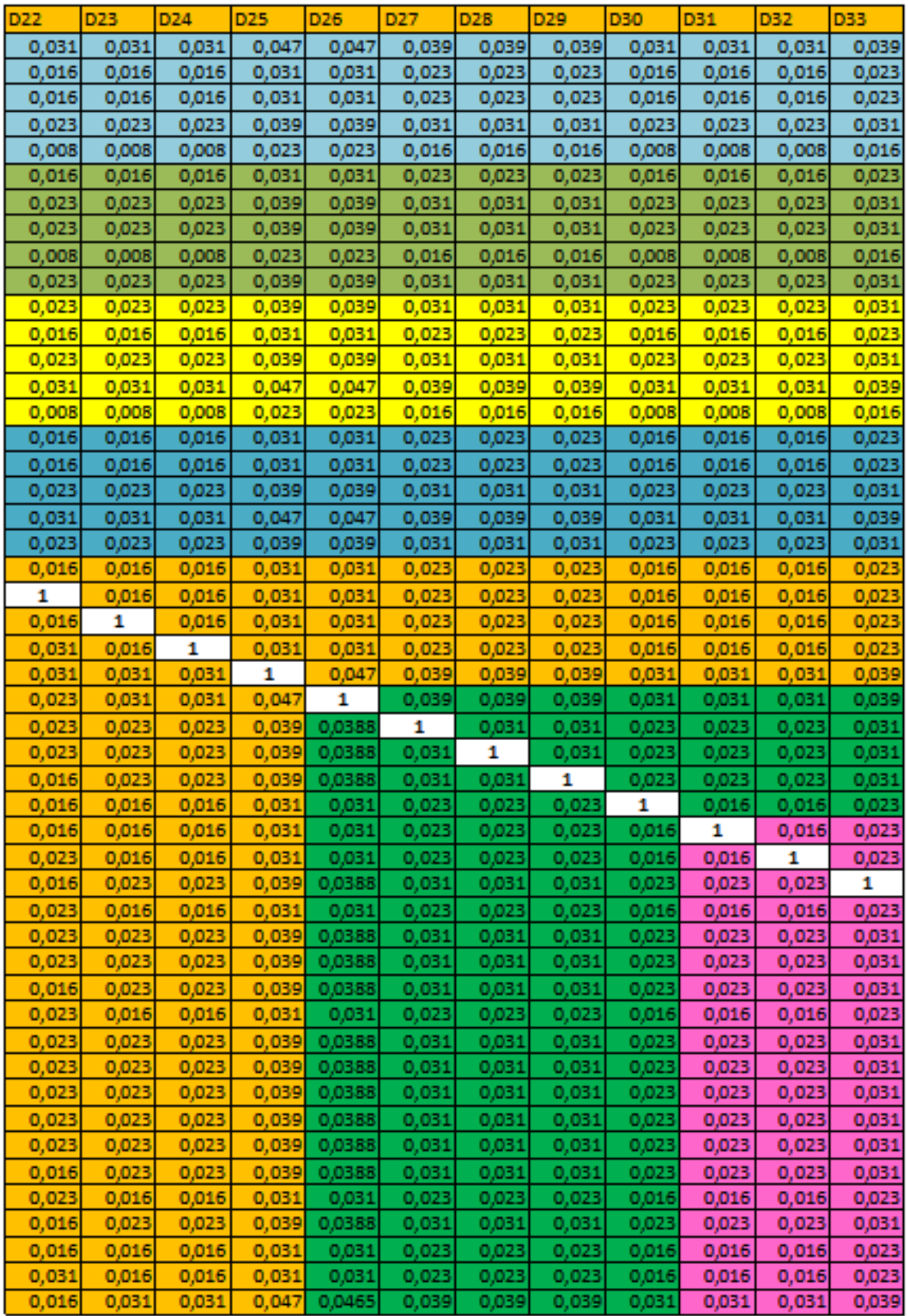

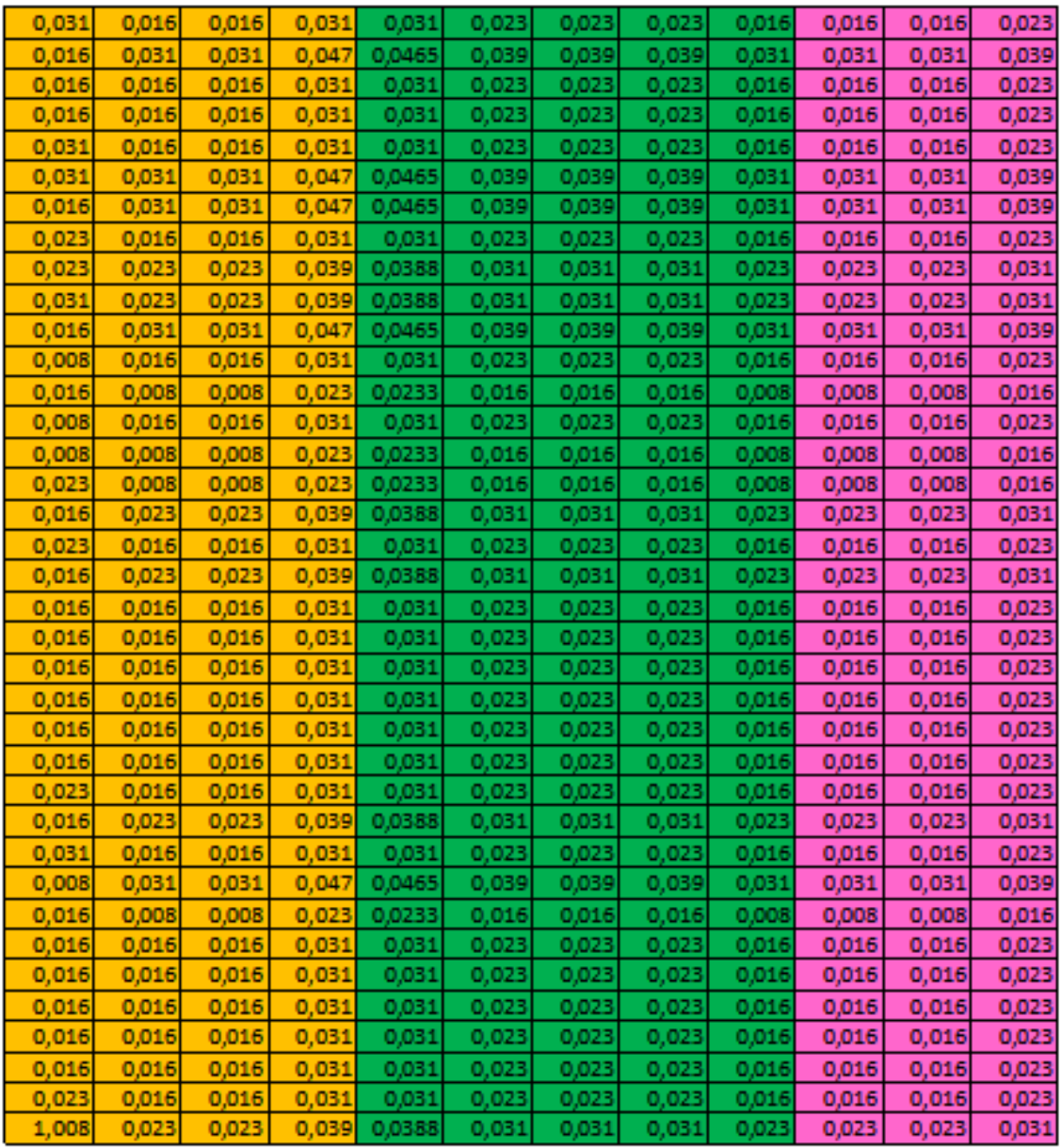

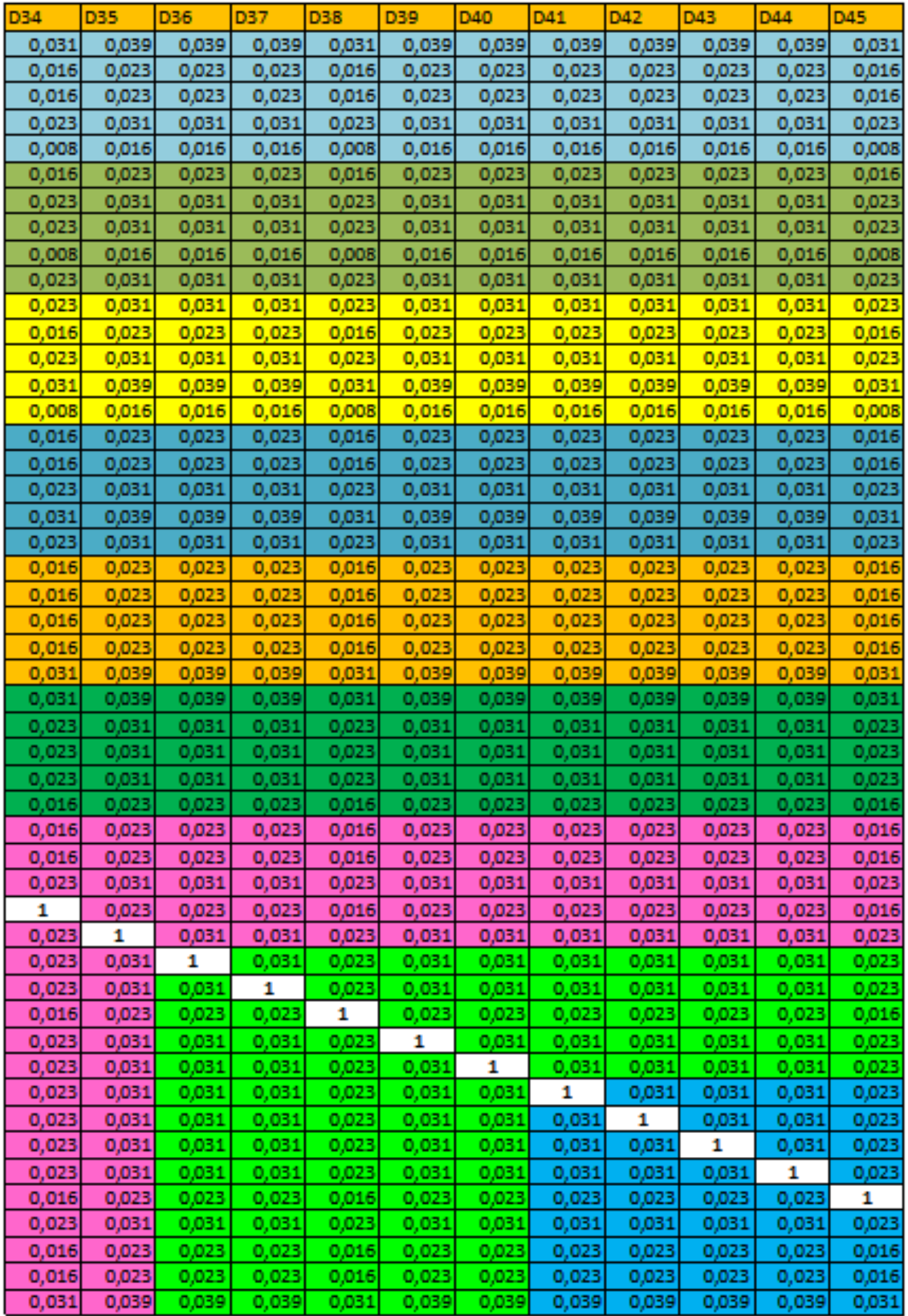

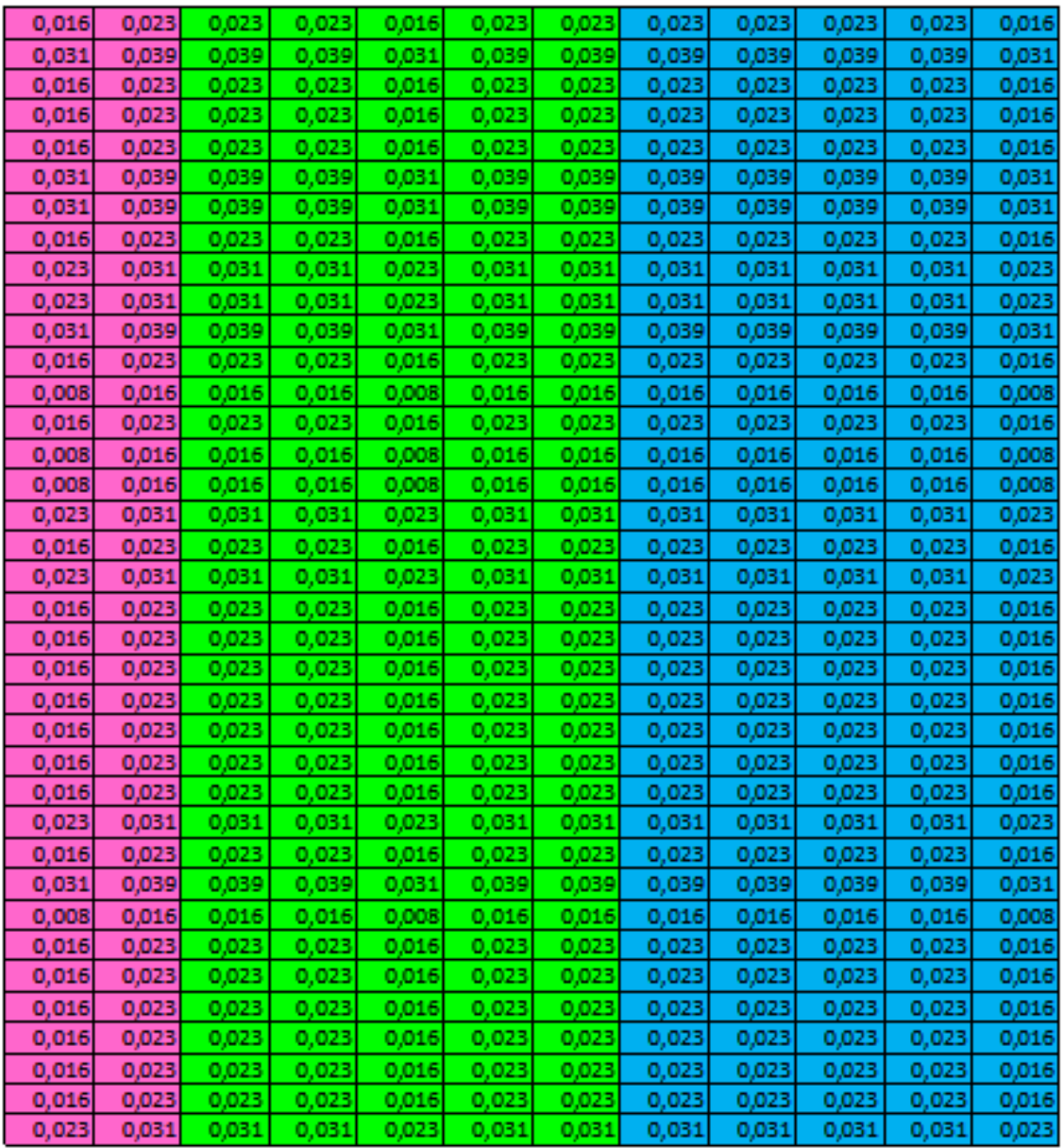

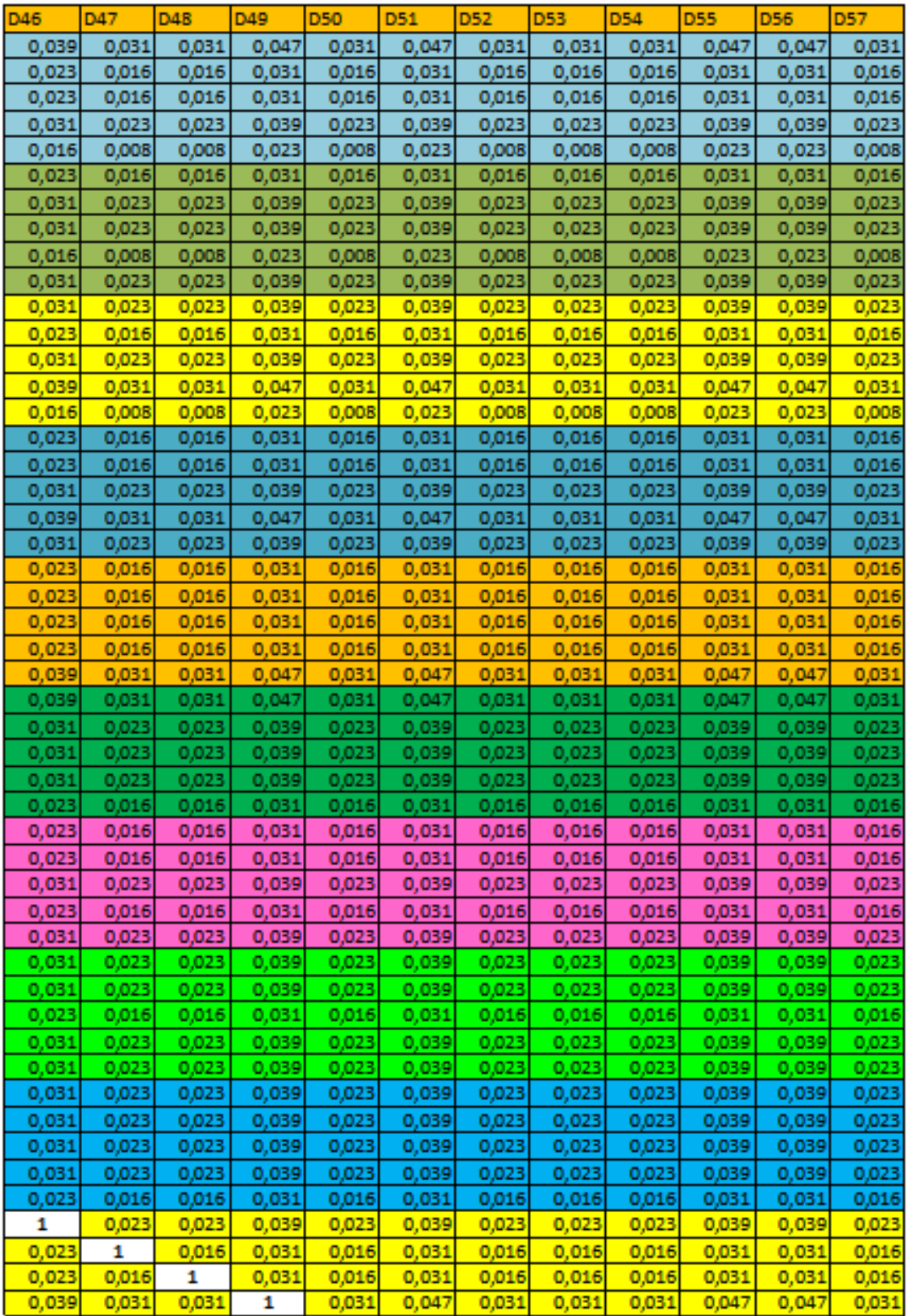

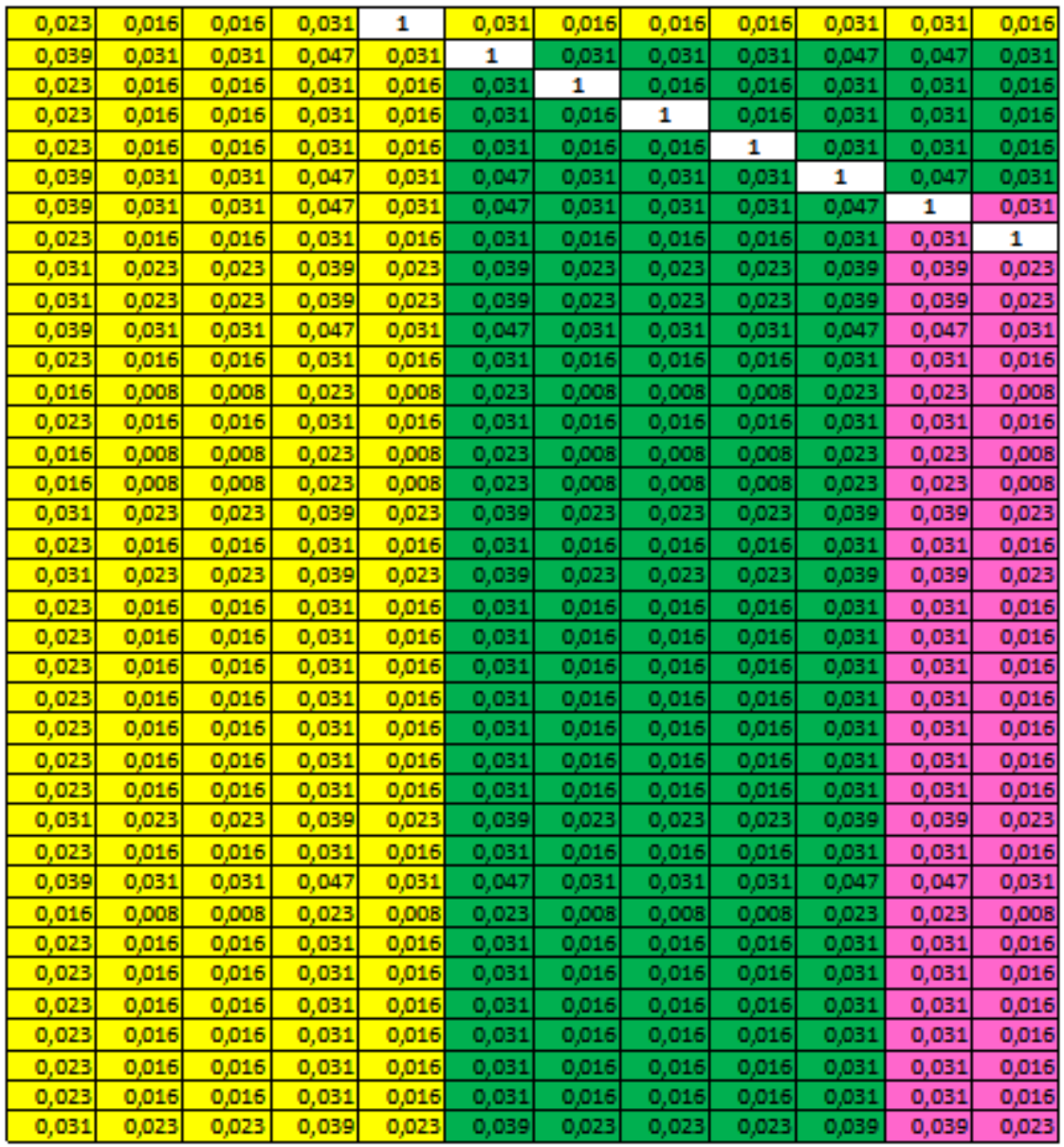

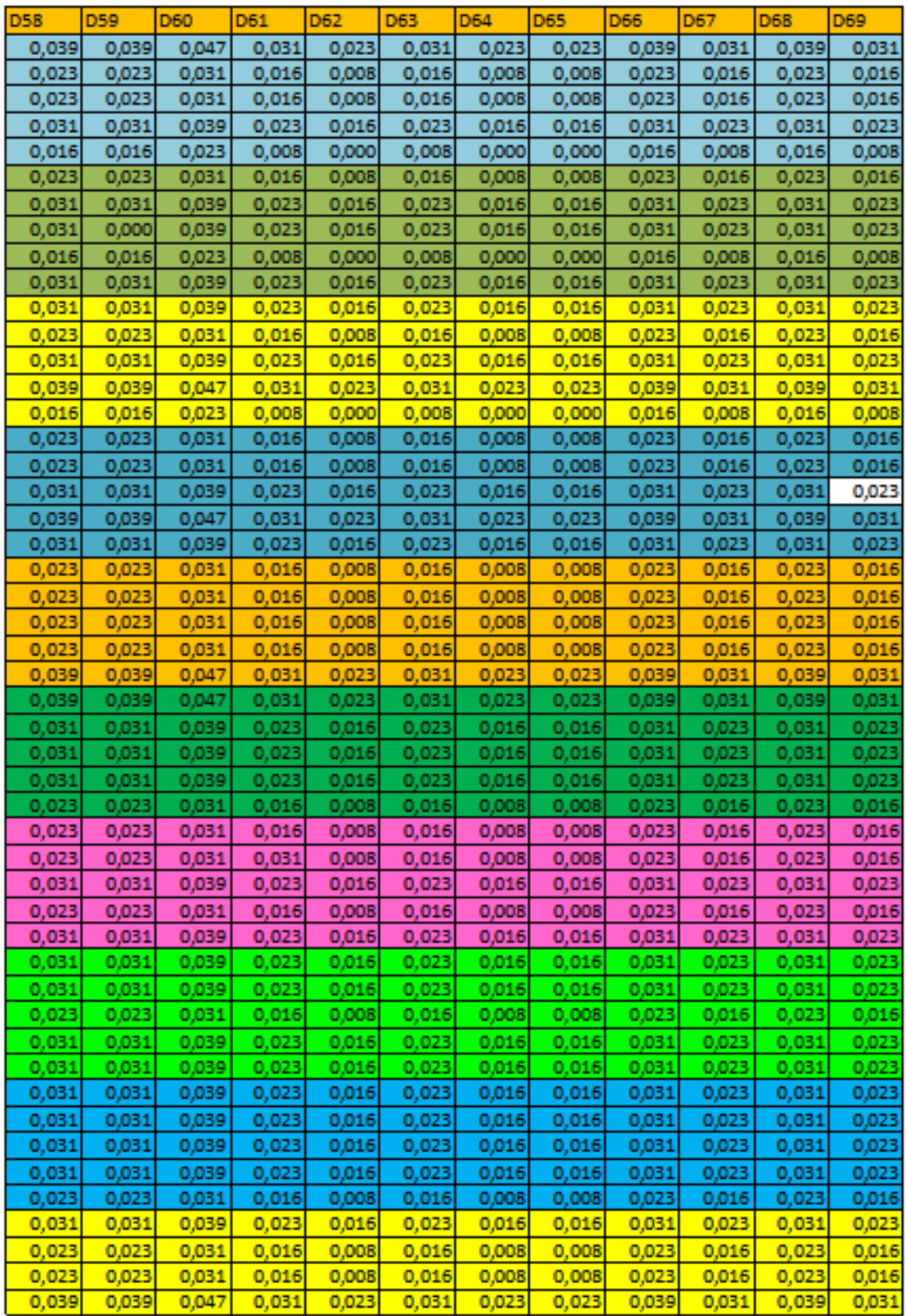

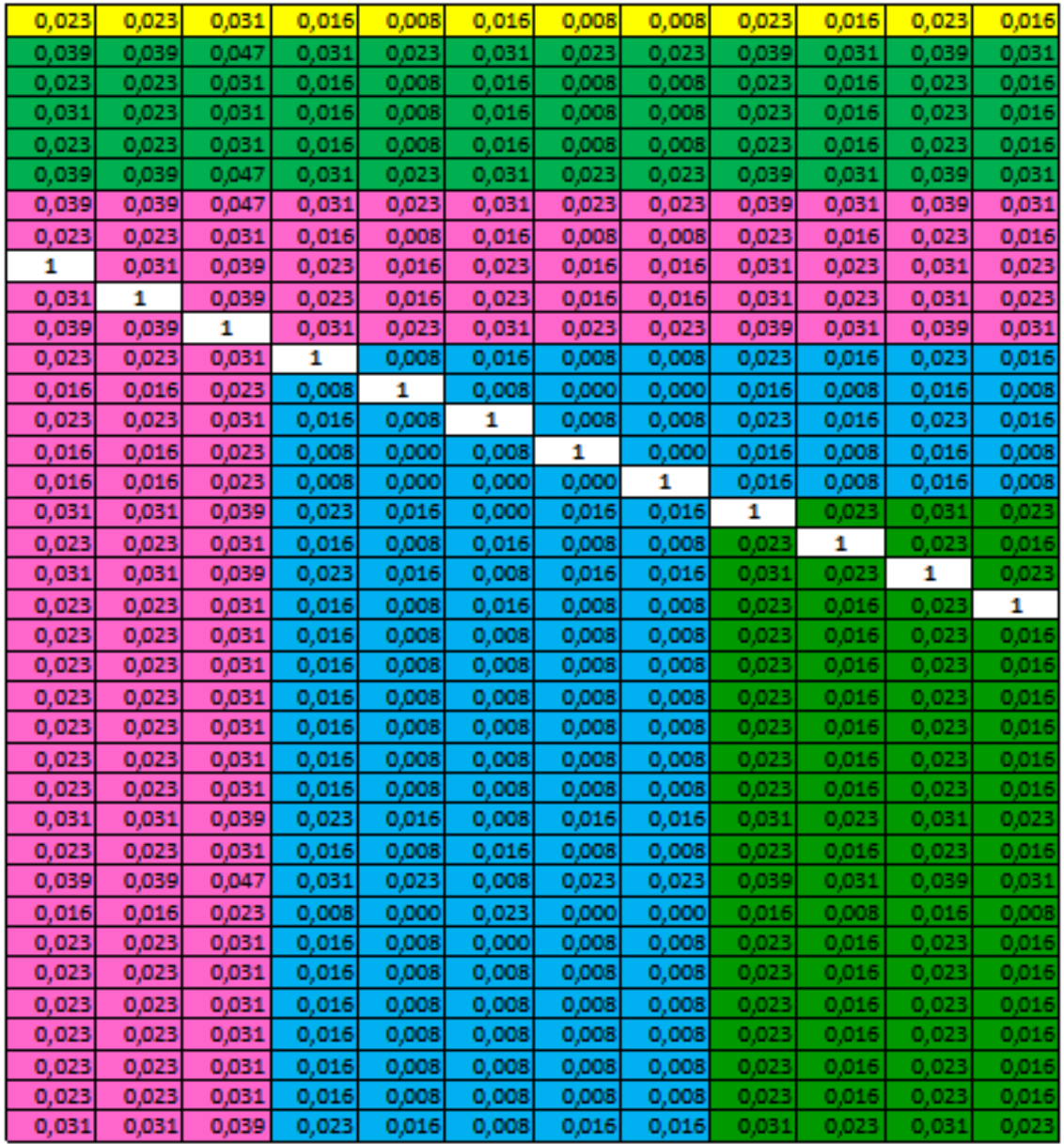

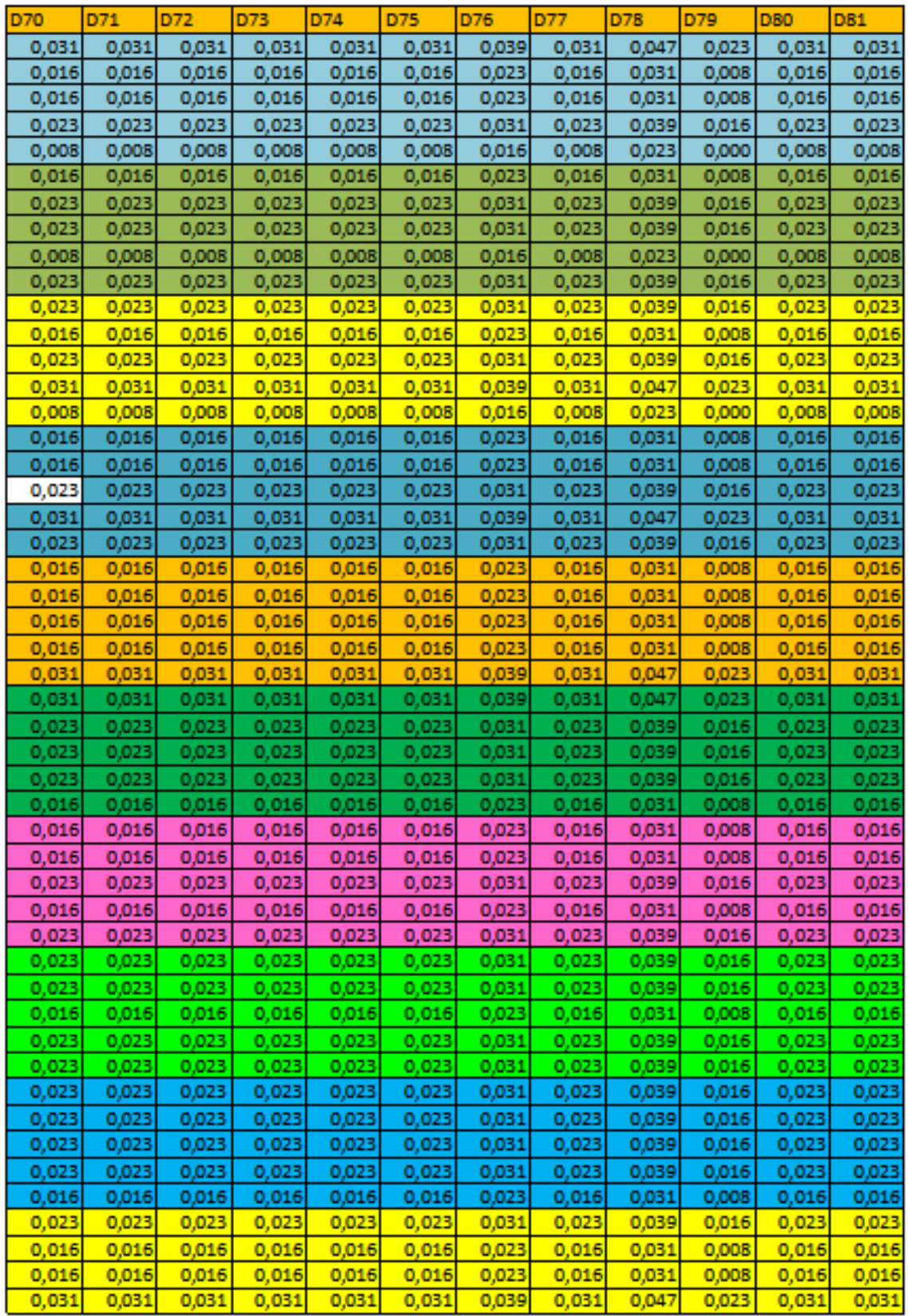

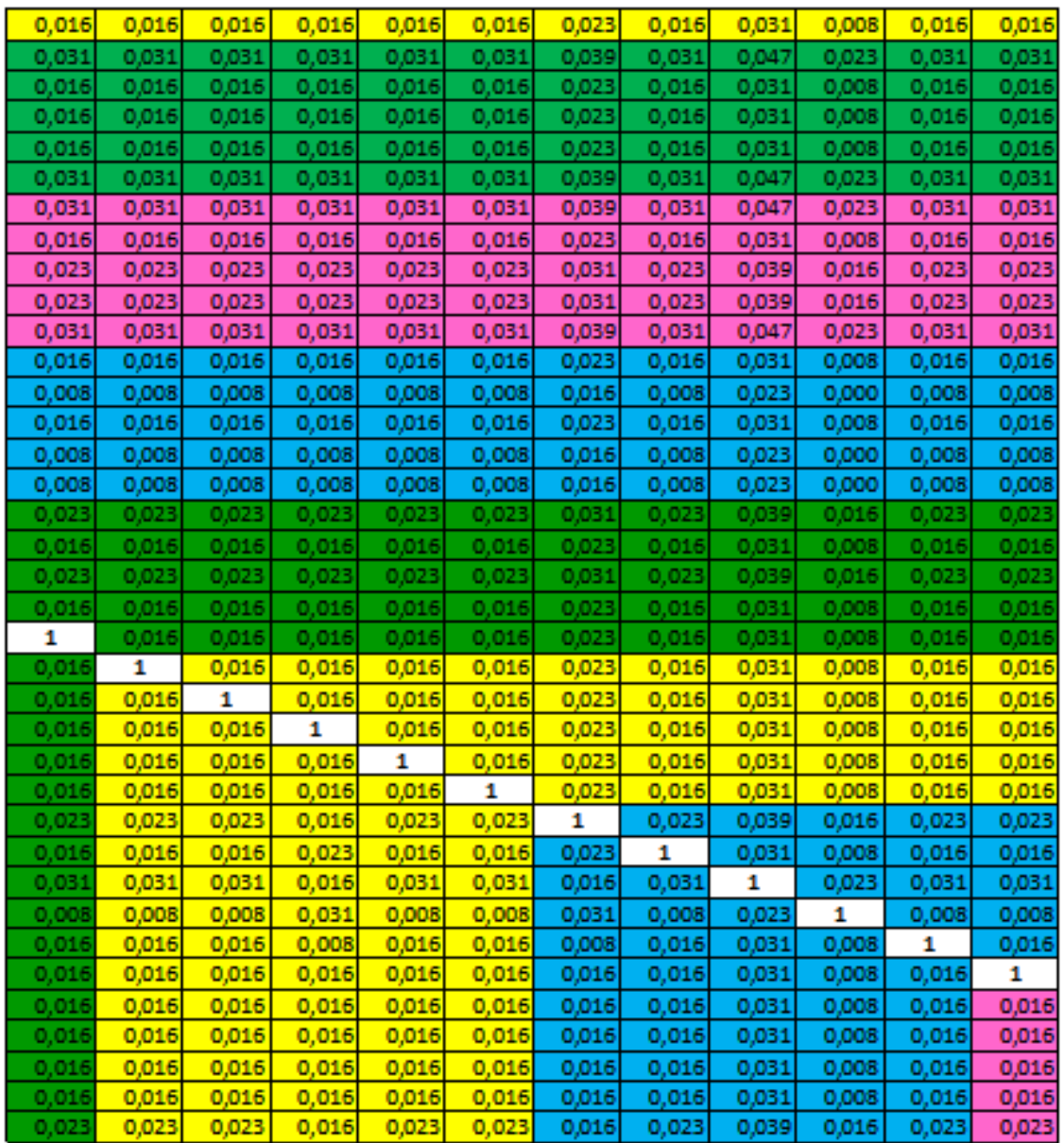

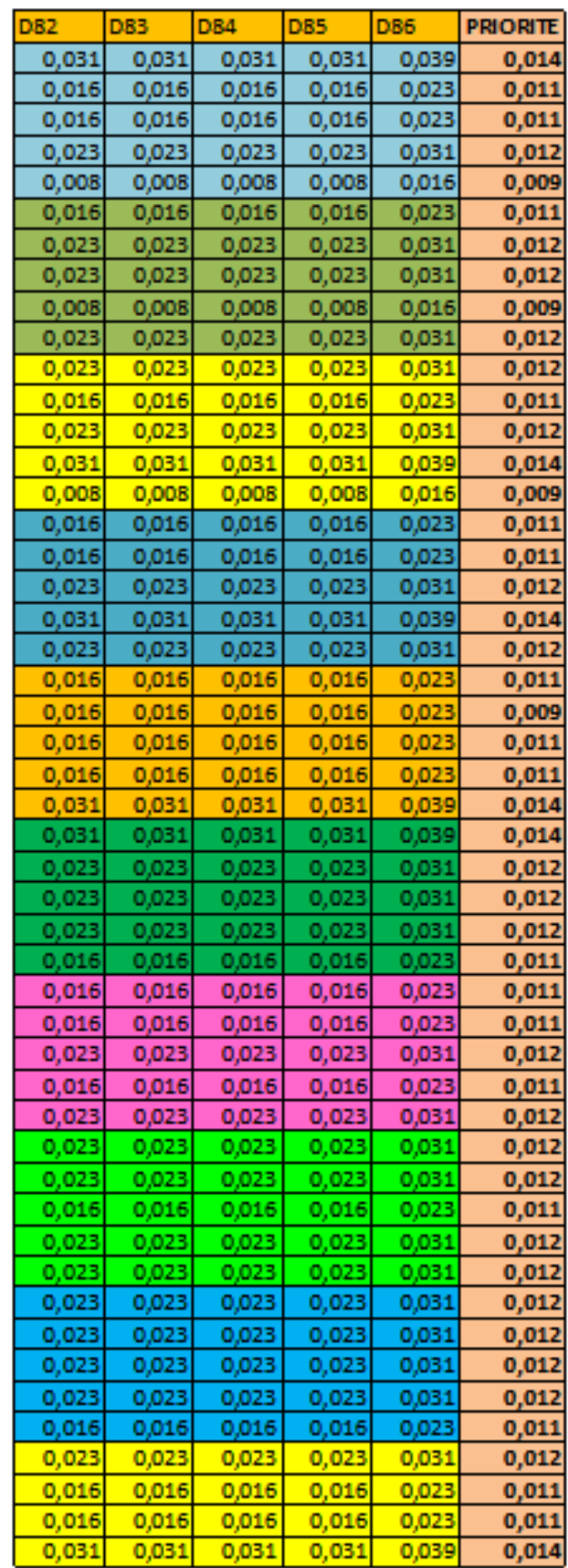

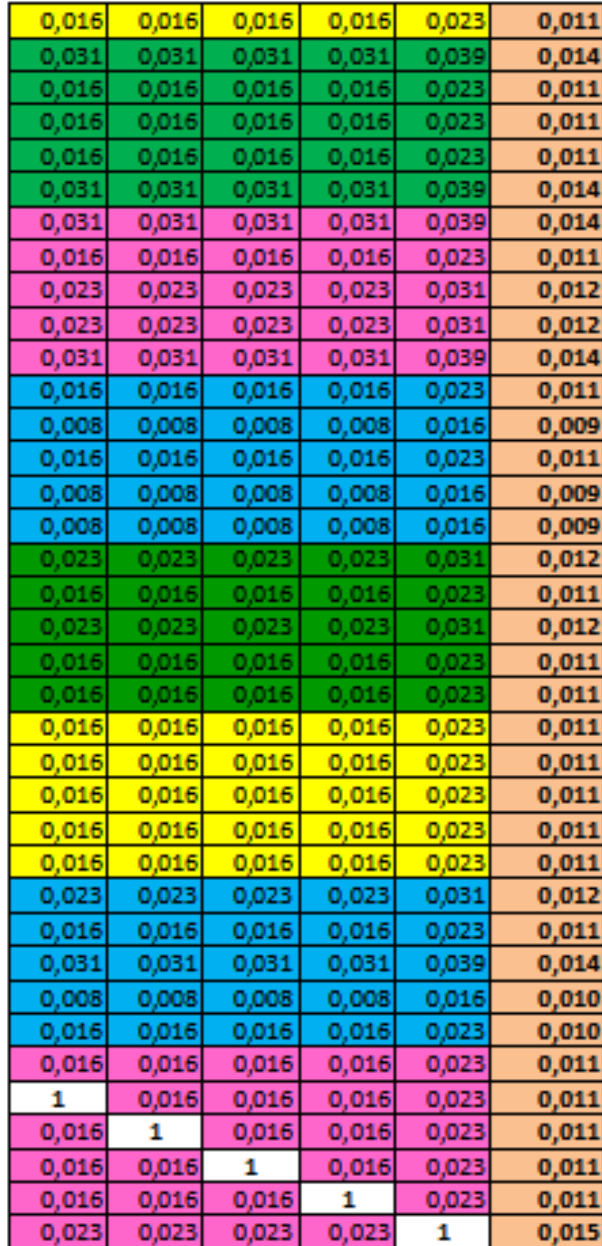

## **Calcul de la matrice des 86 alternatives par la méthode ANP**

## **Critère Disponibilité**

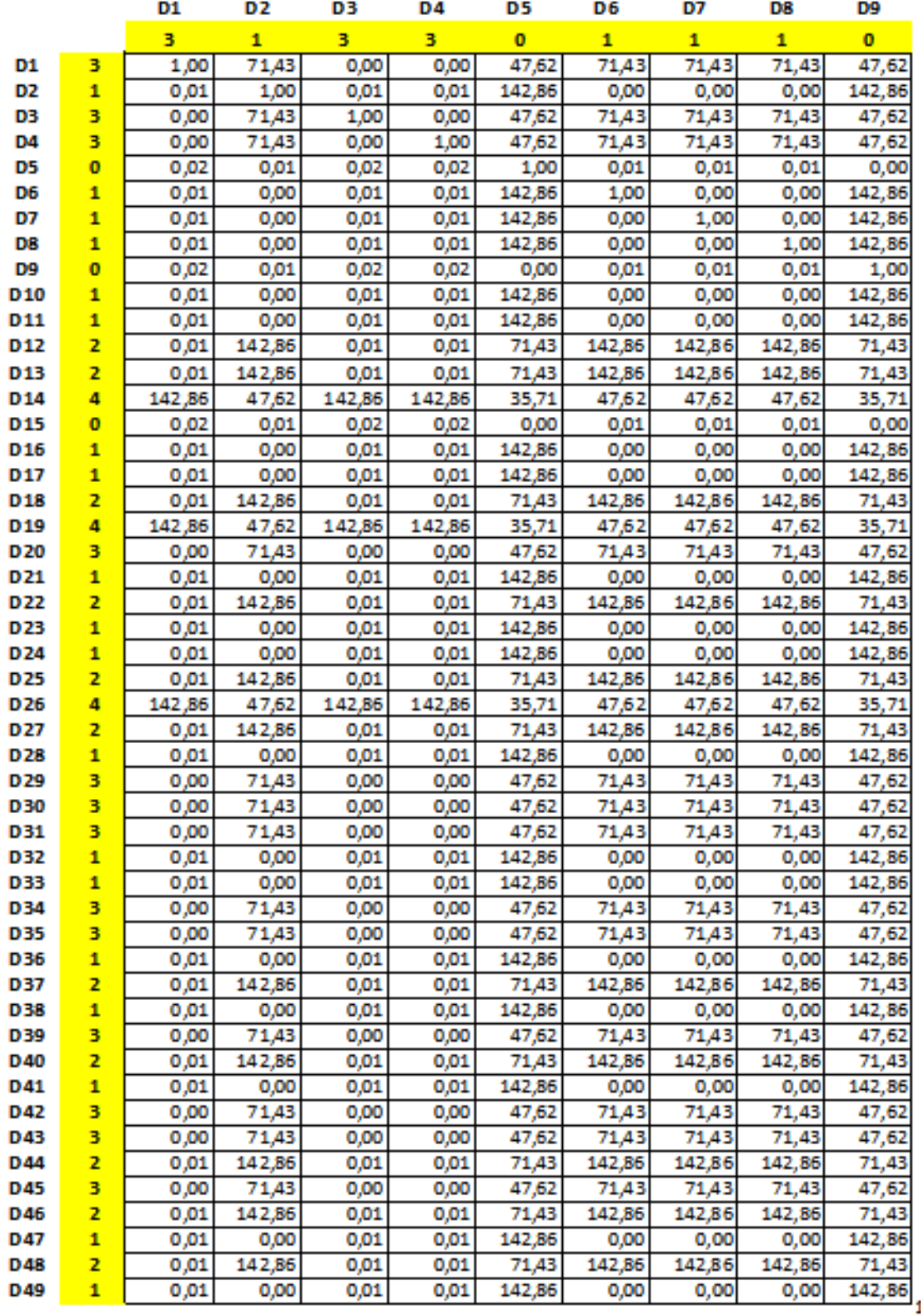

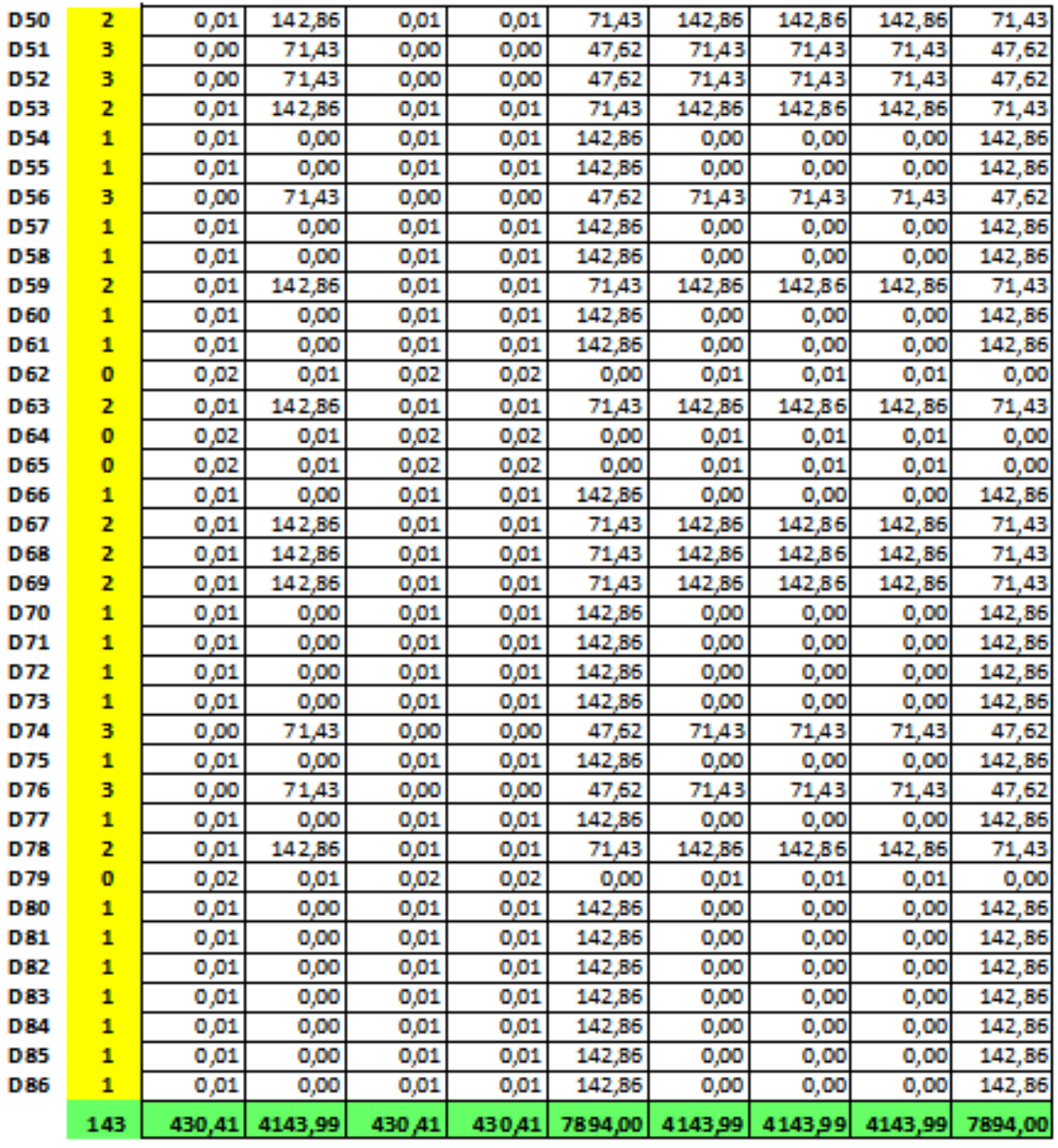
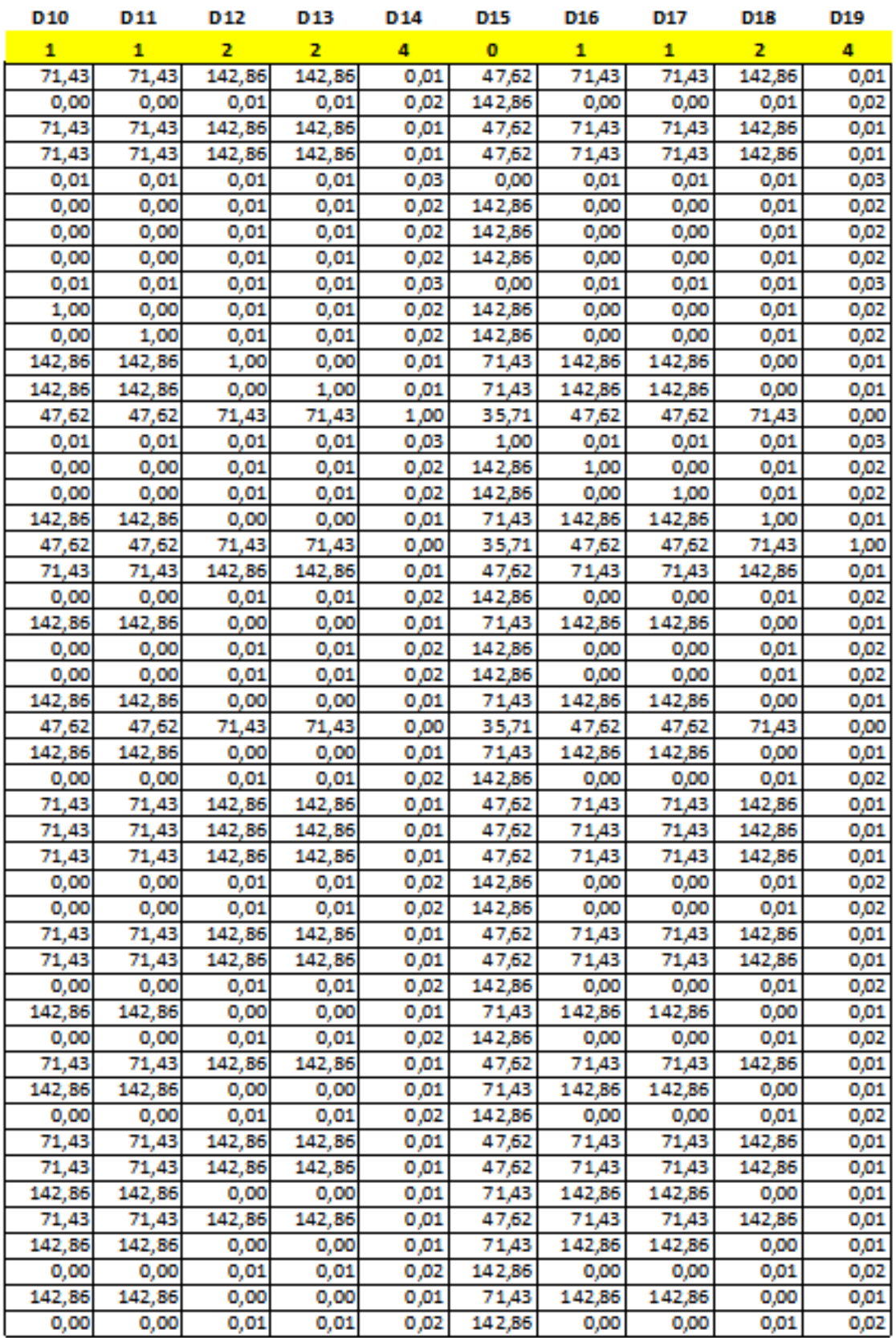

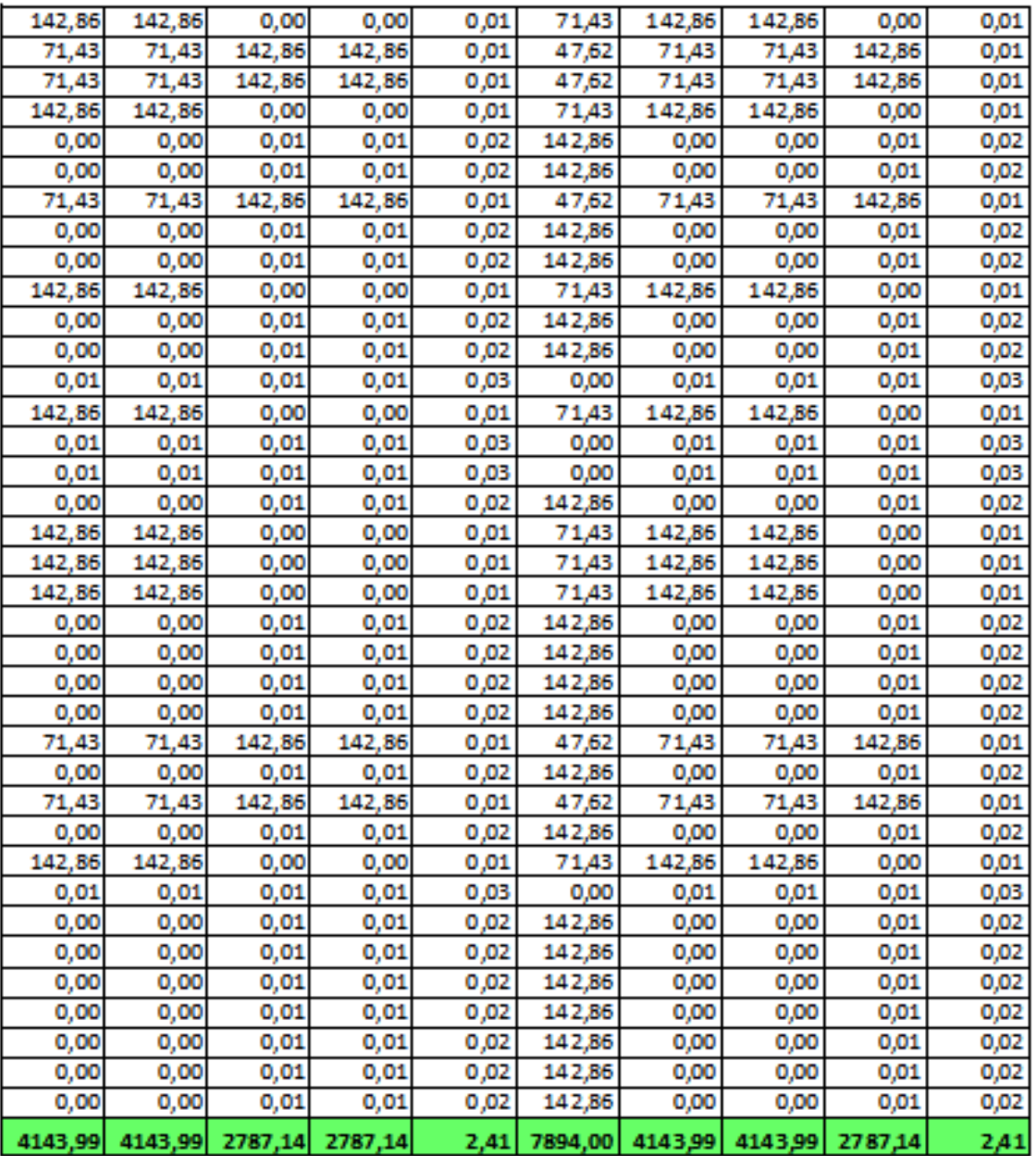

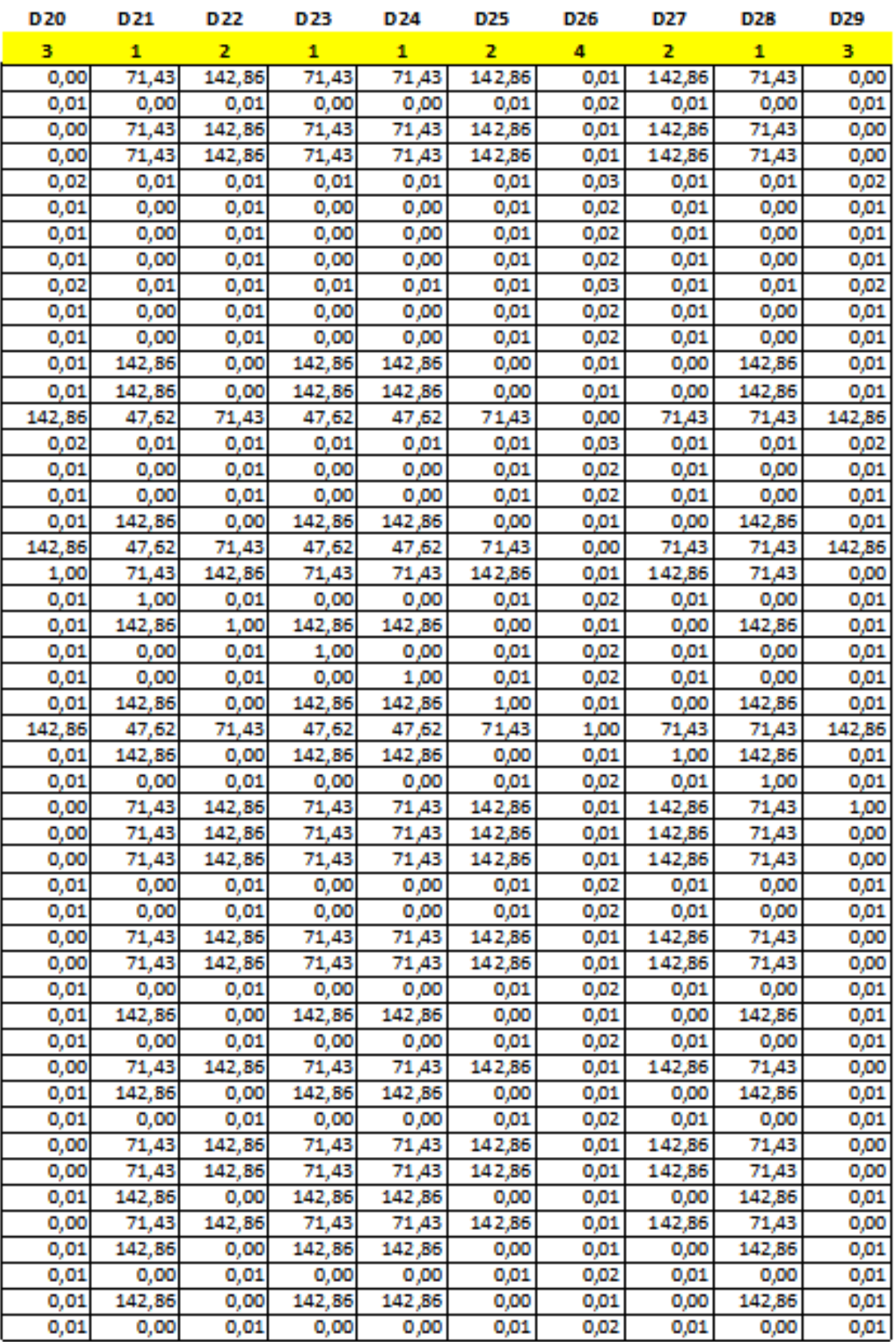

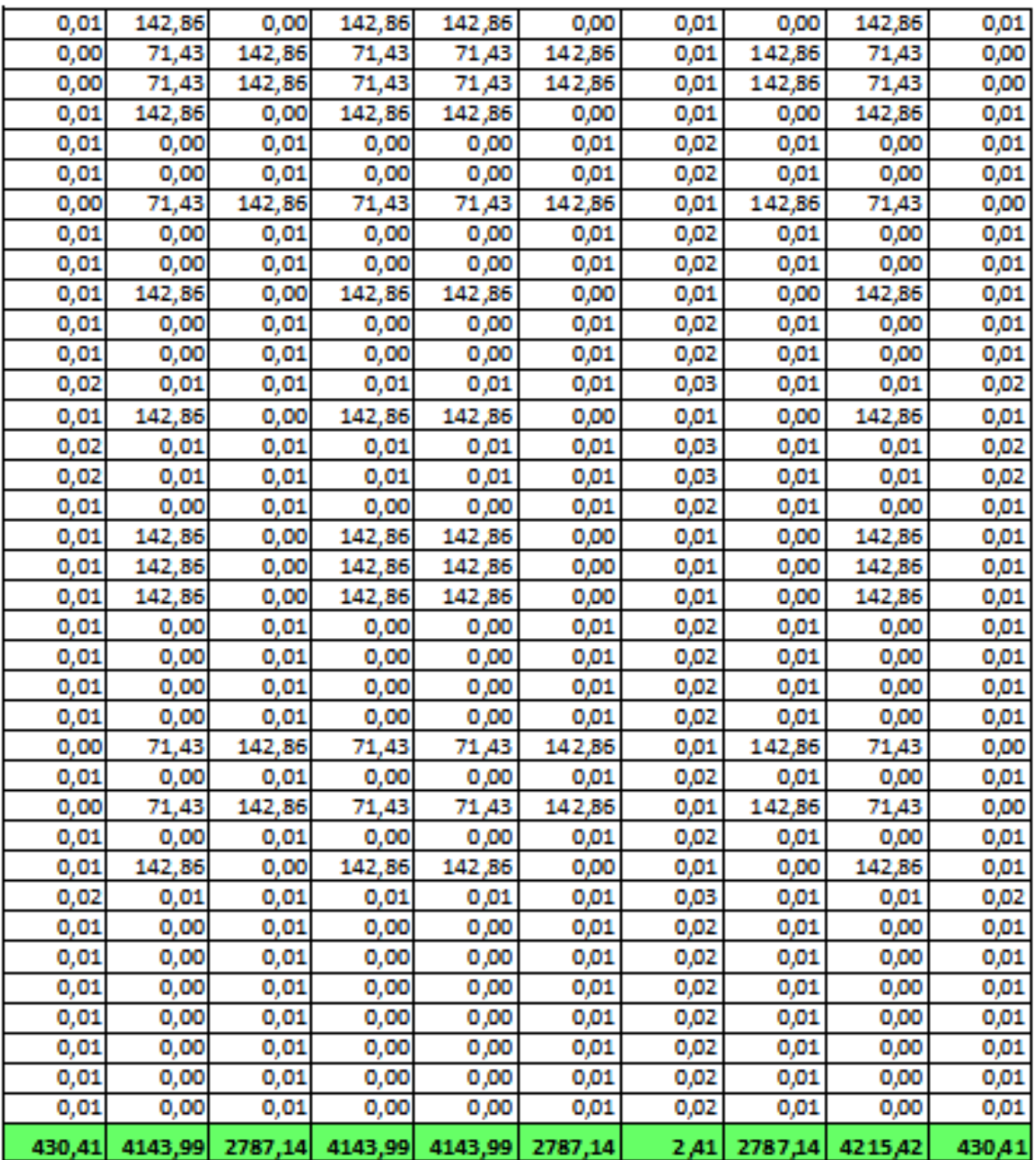

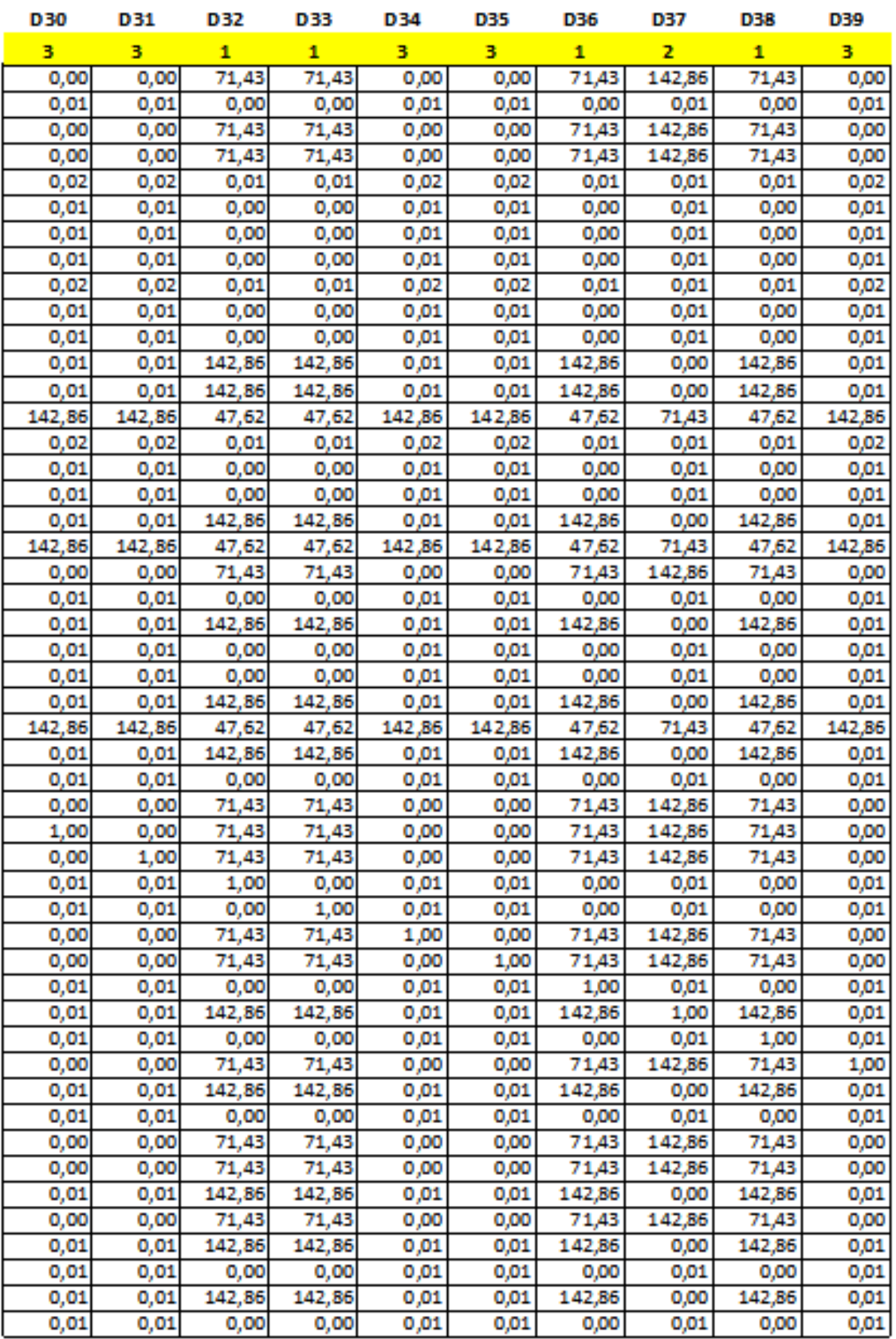

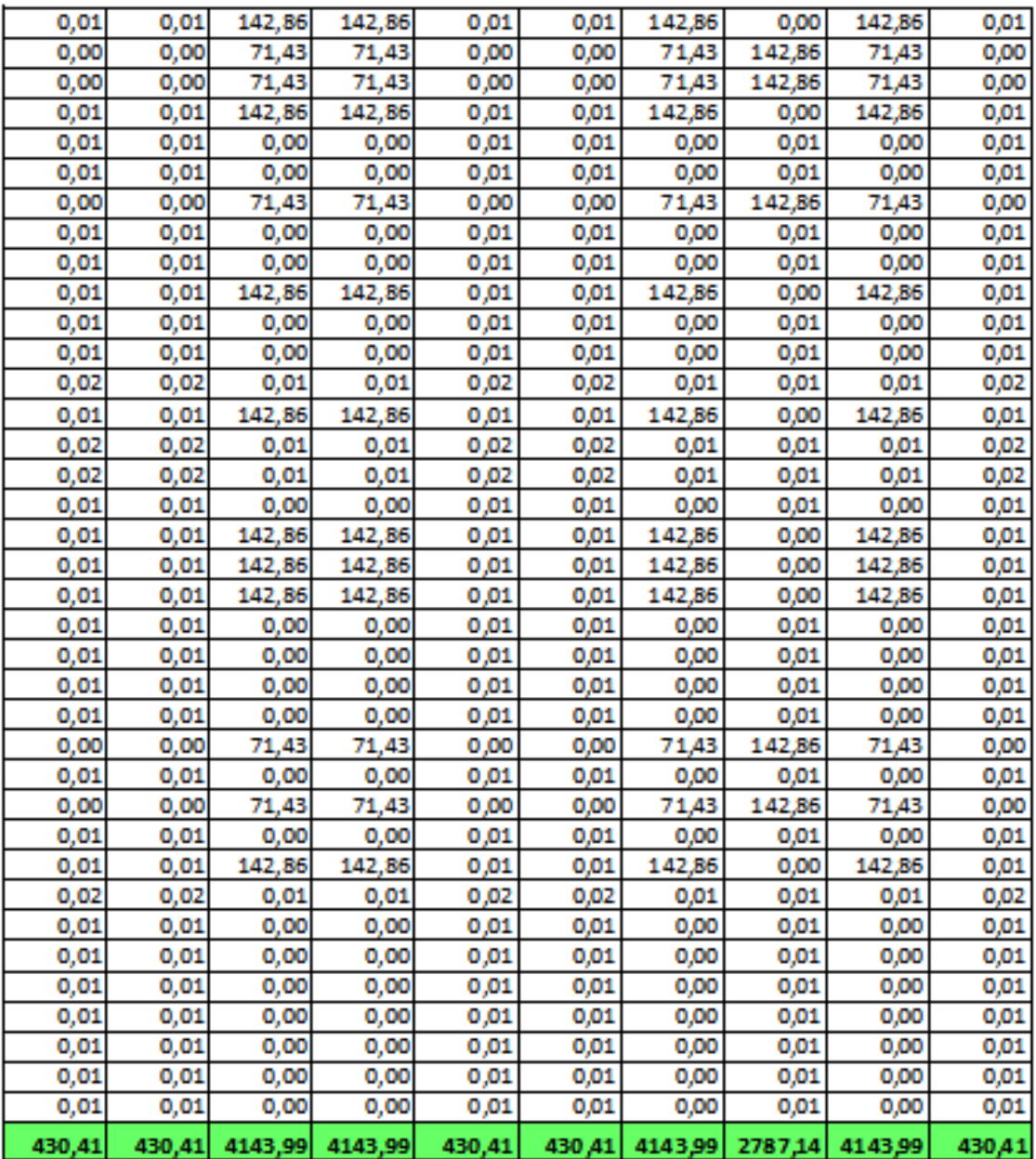

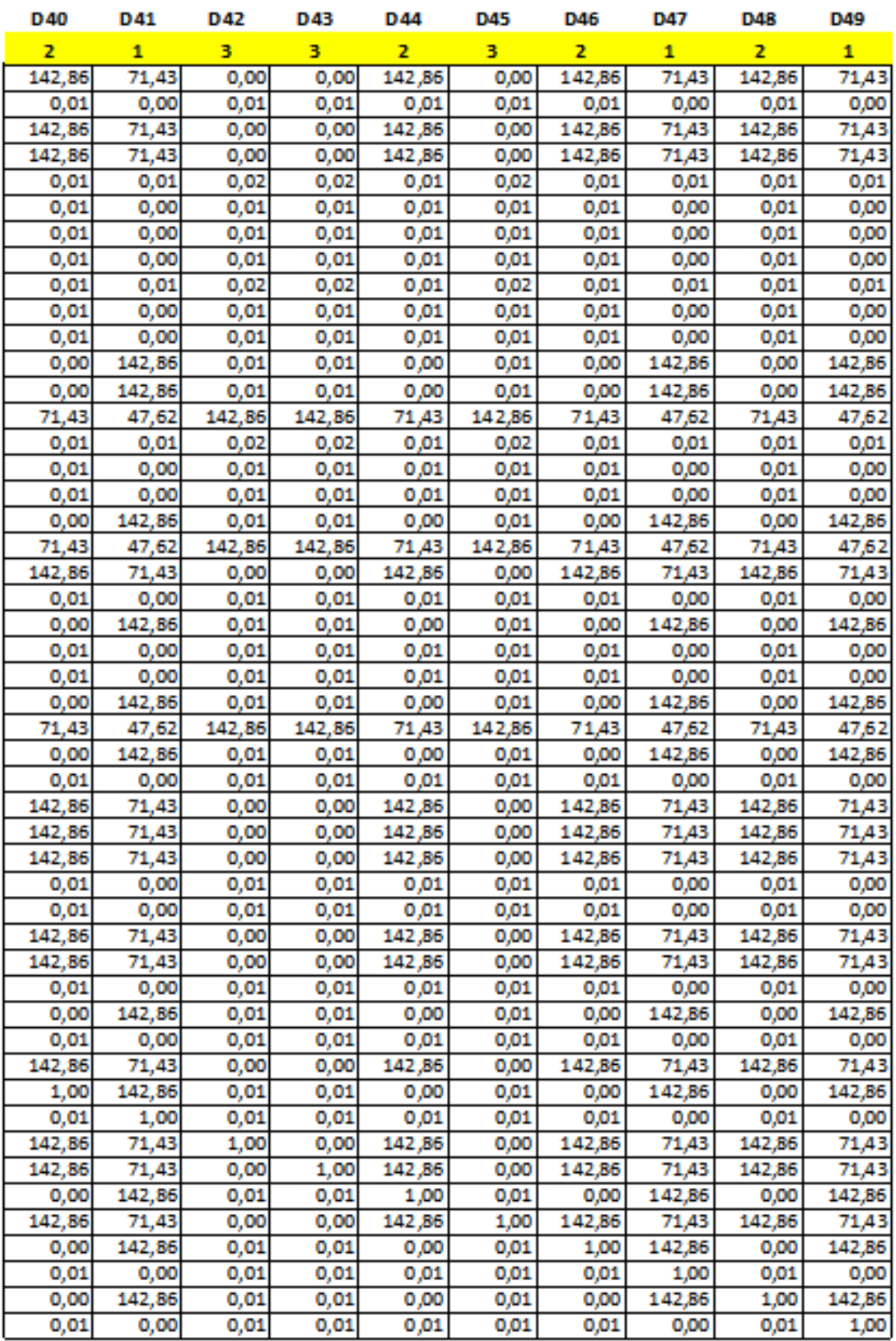

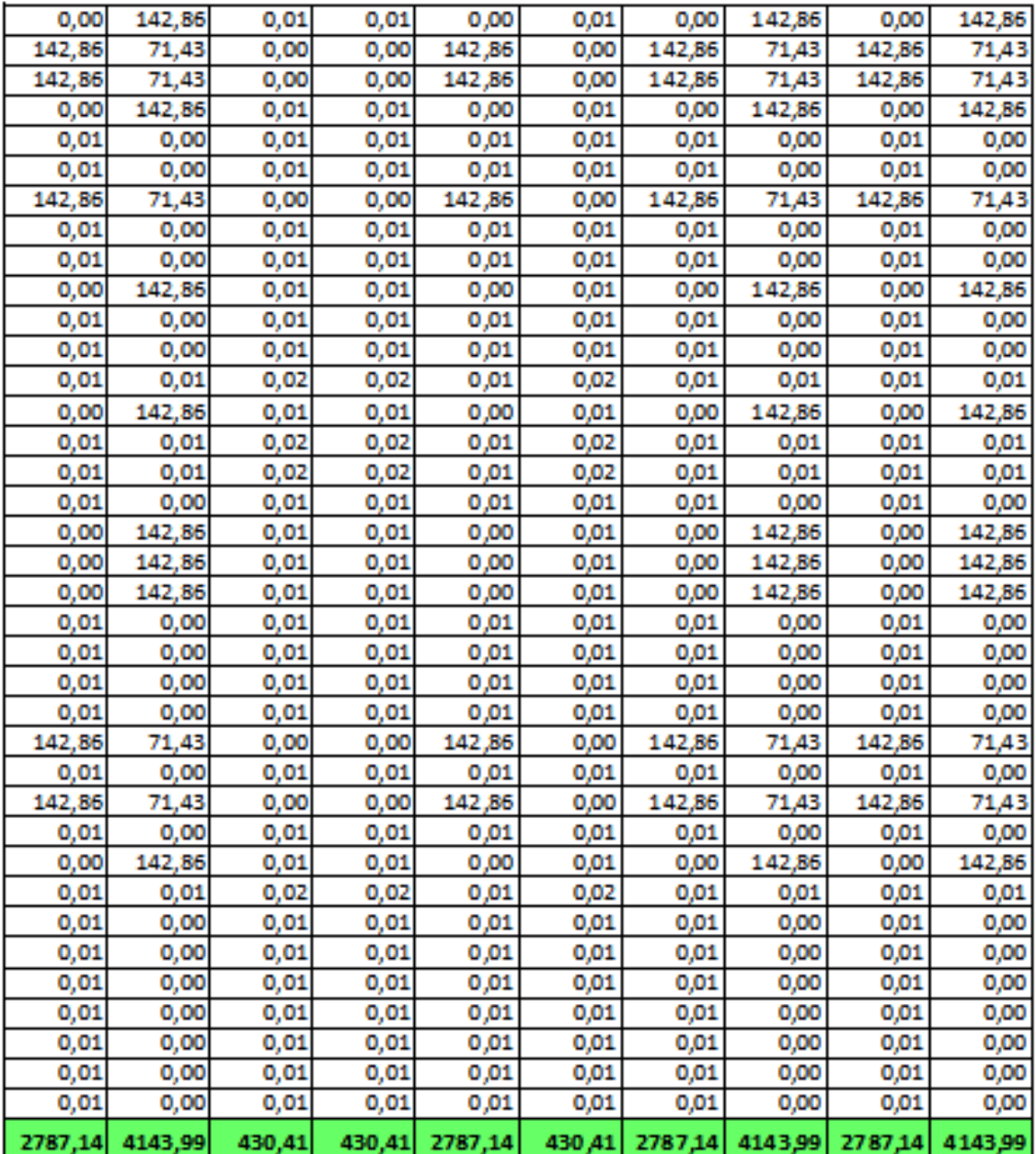

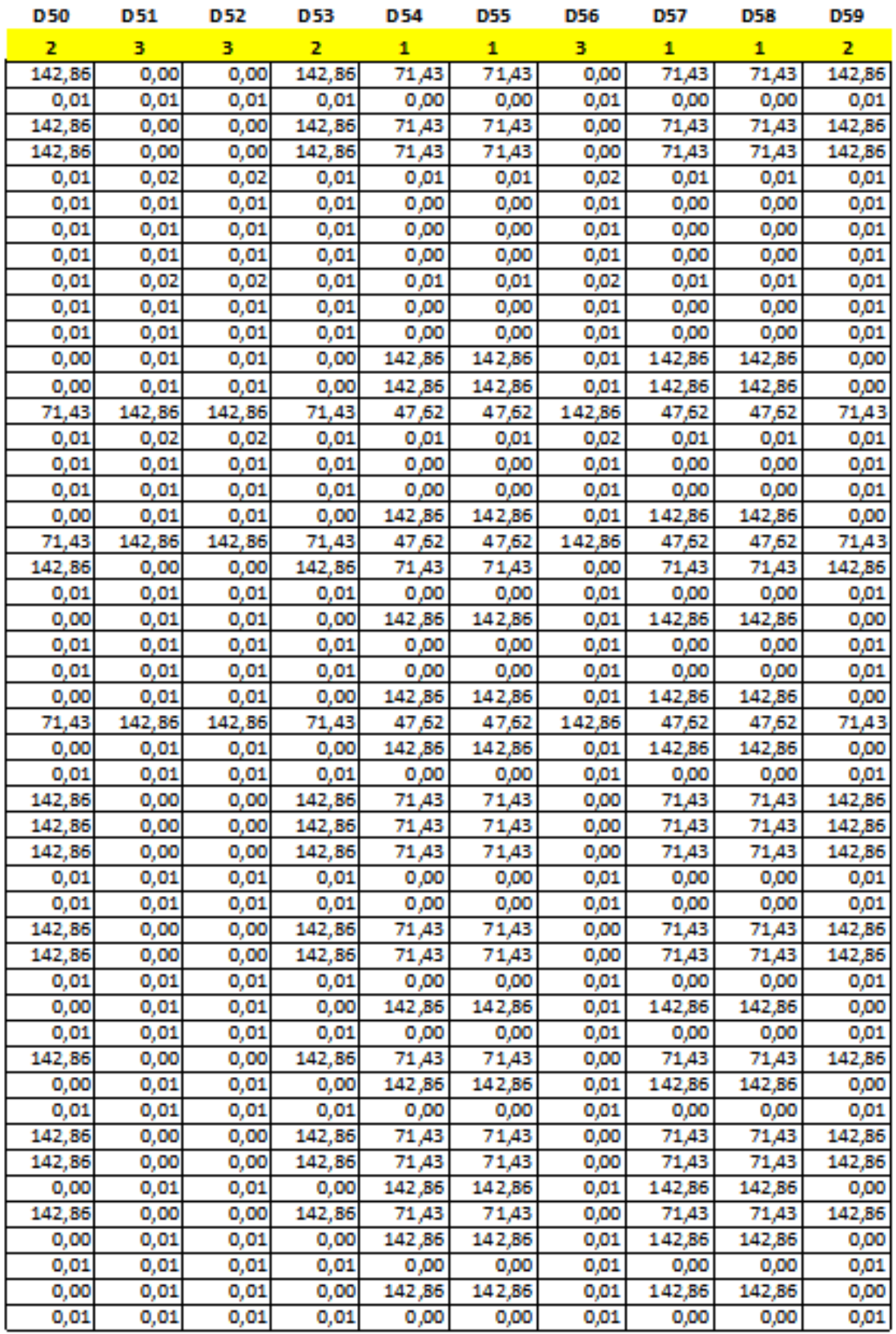

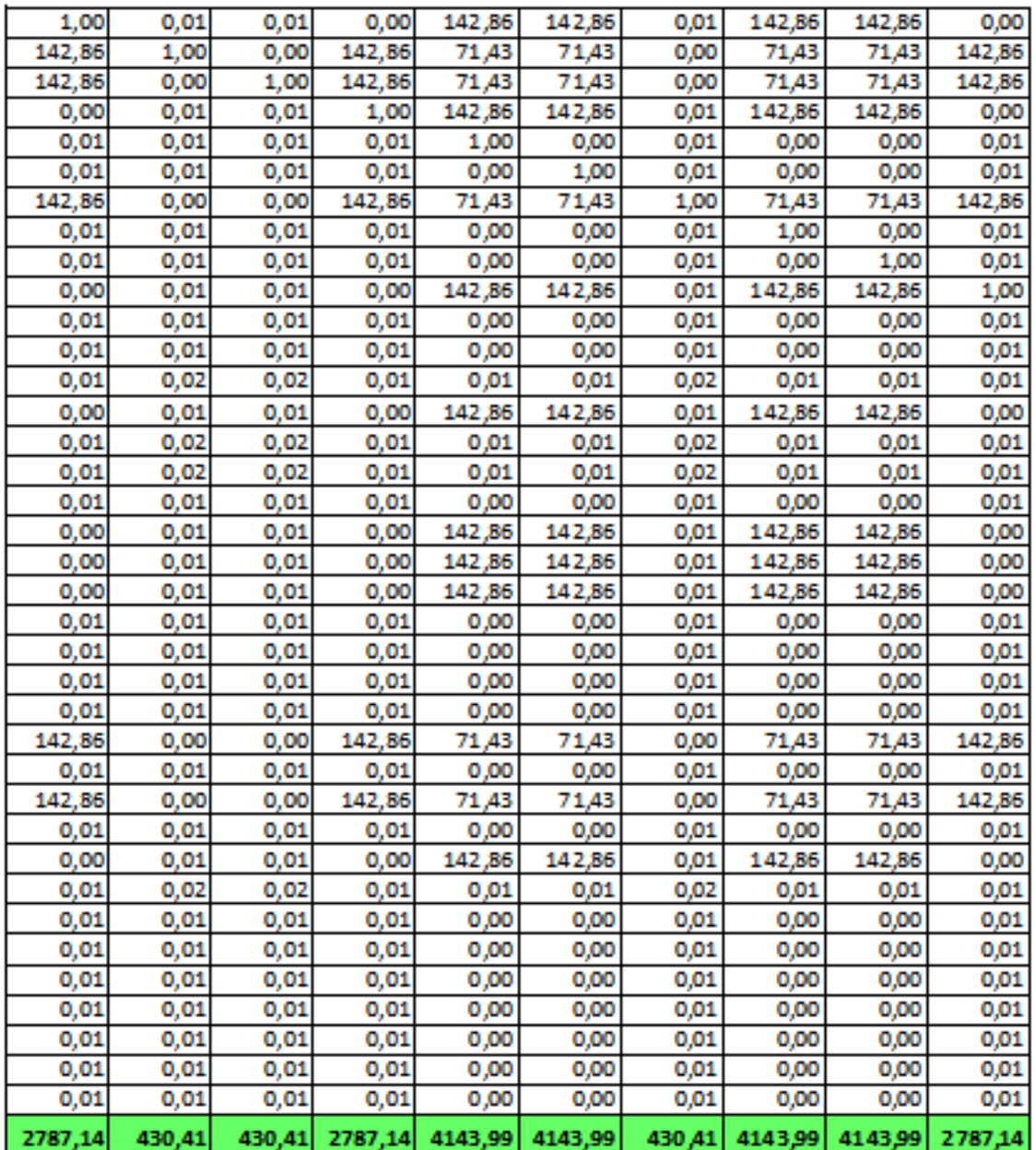

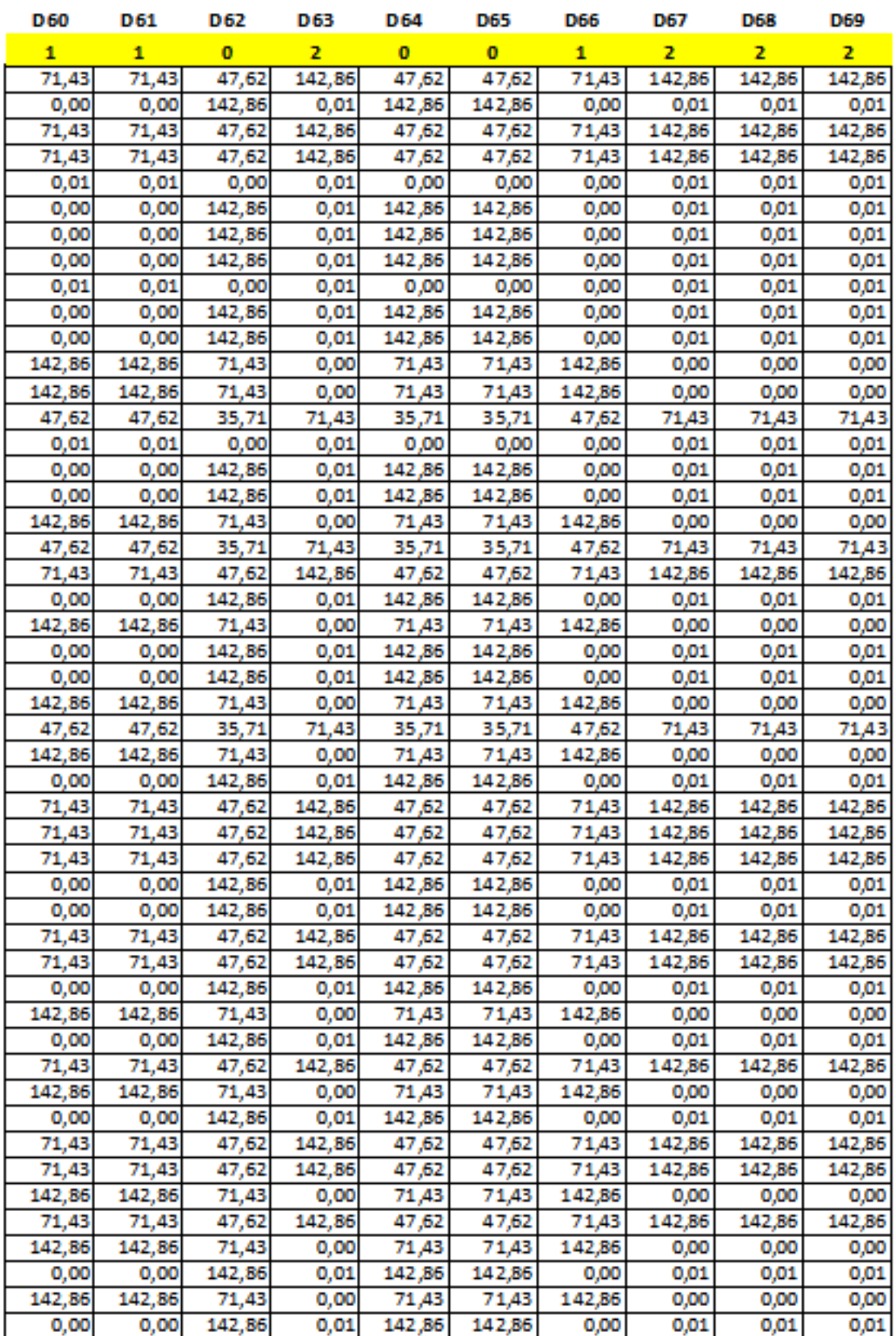

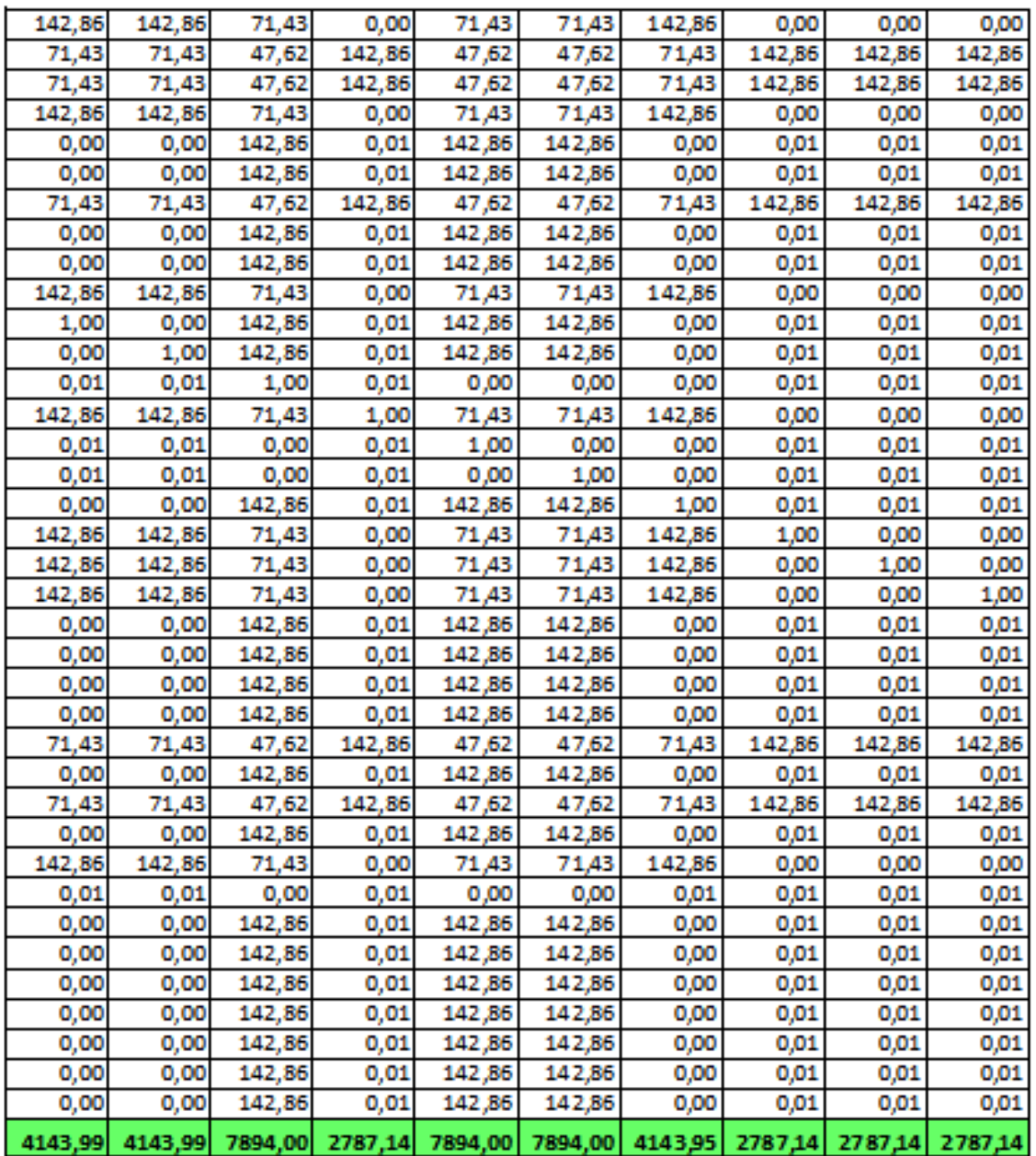

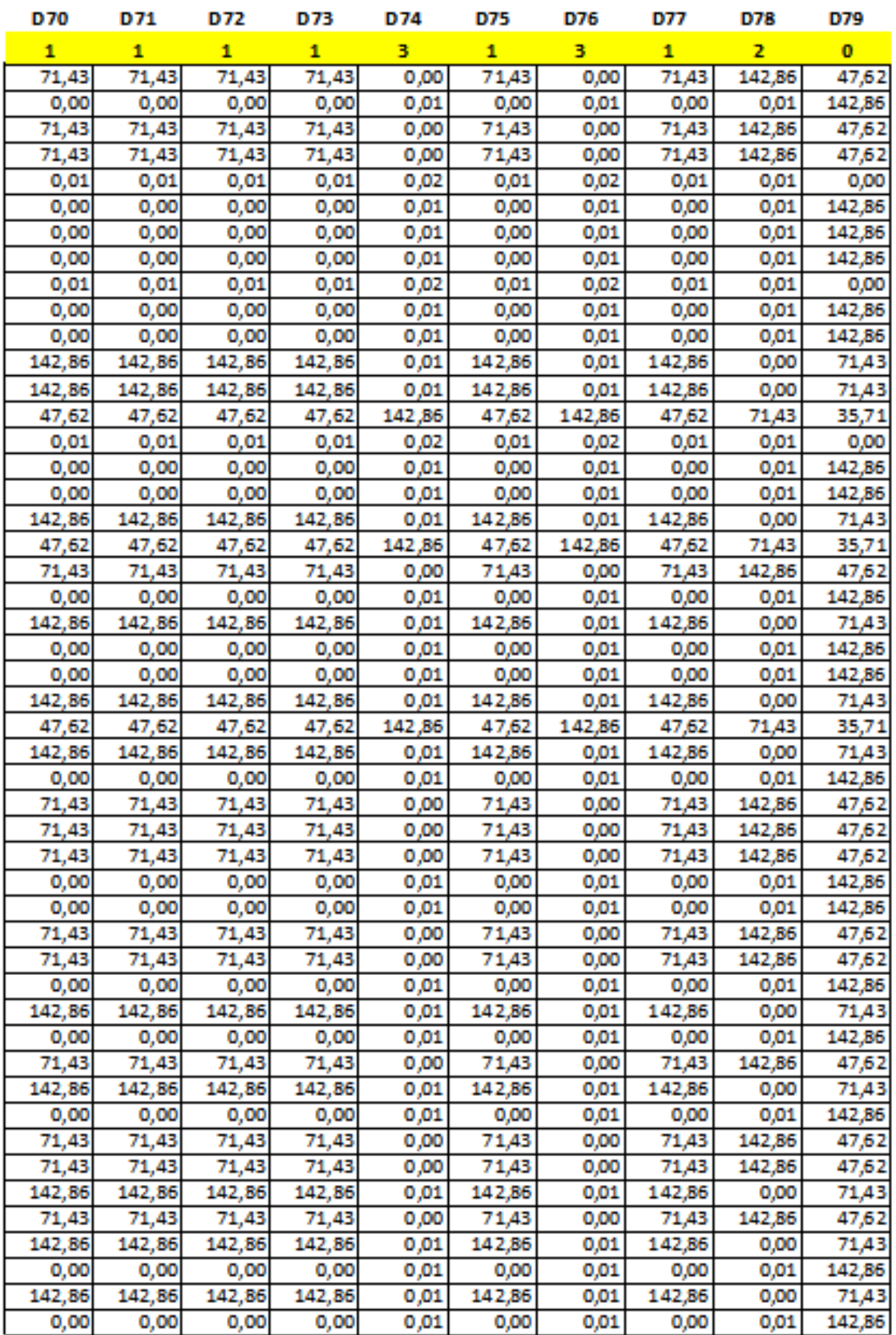

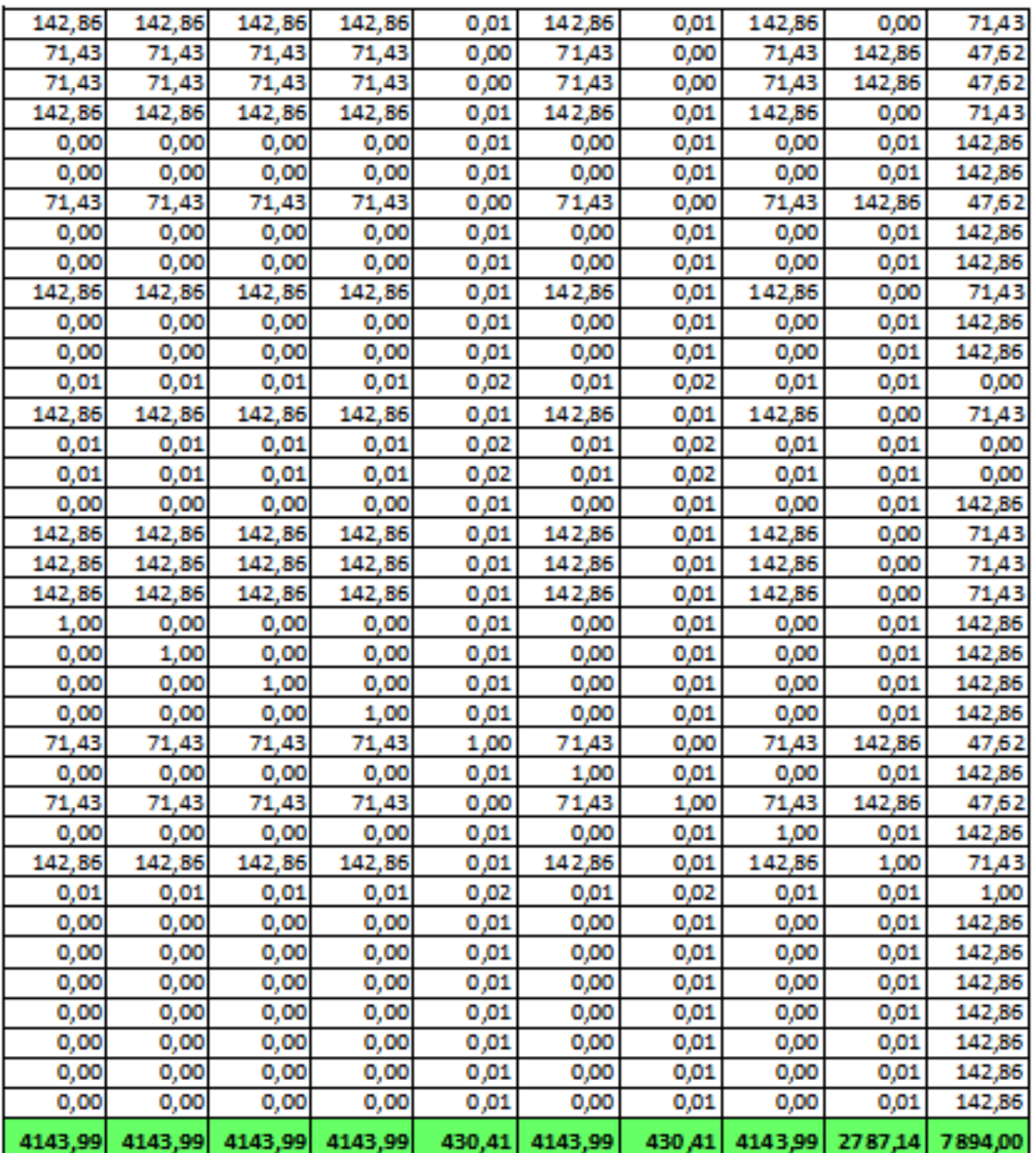

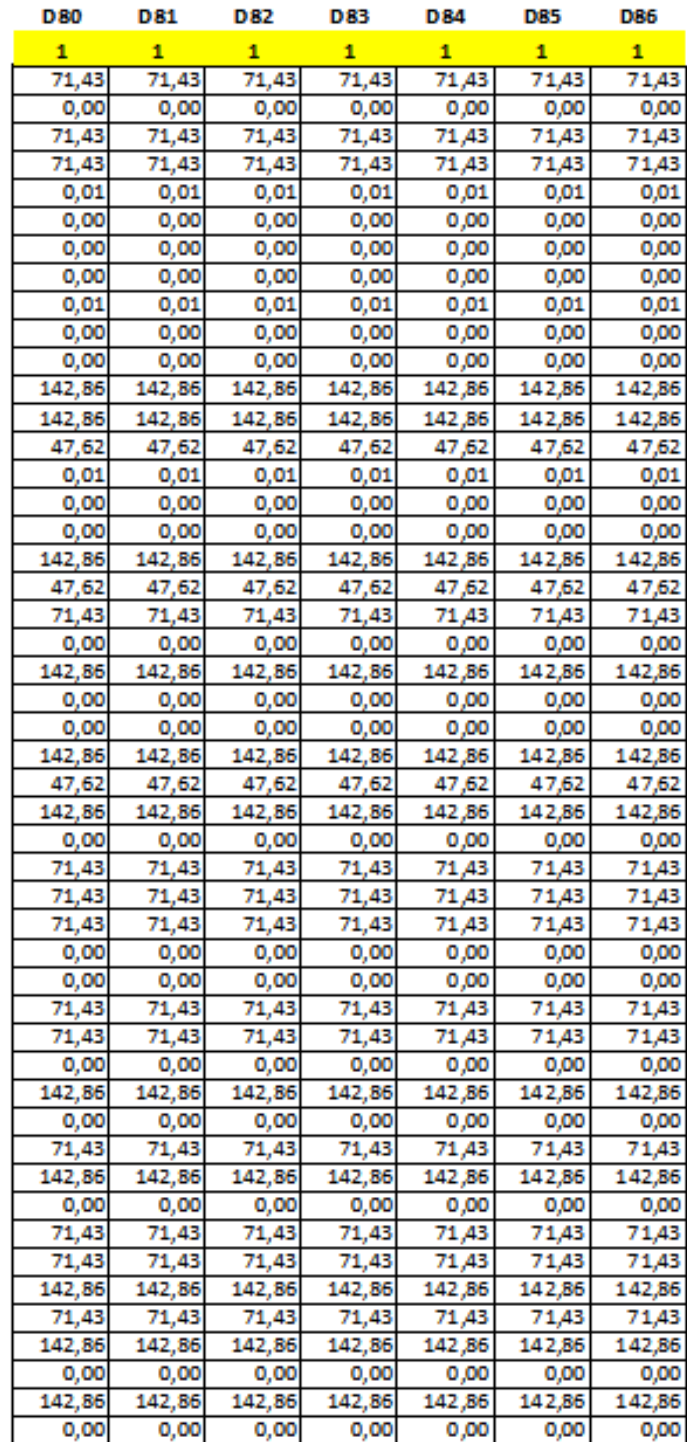

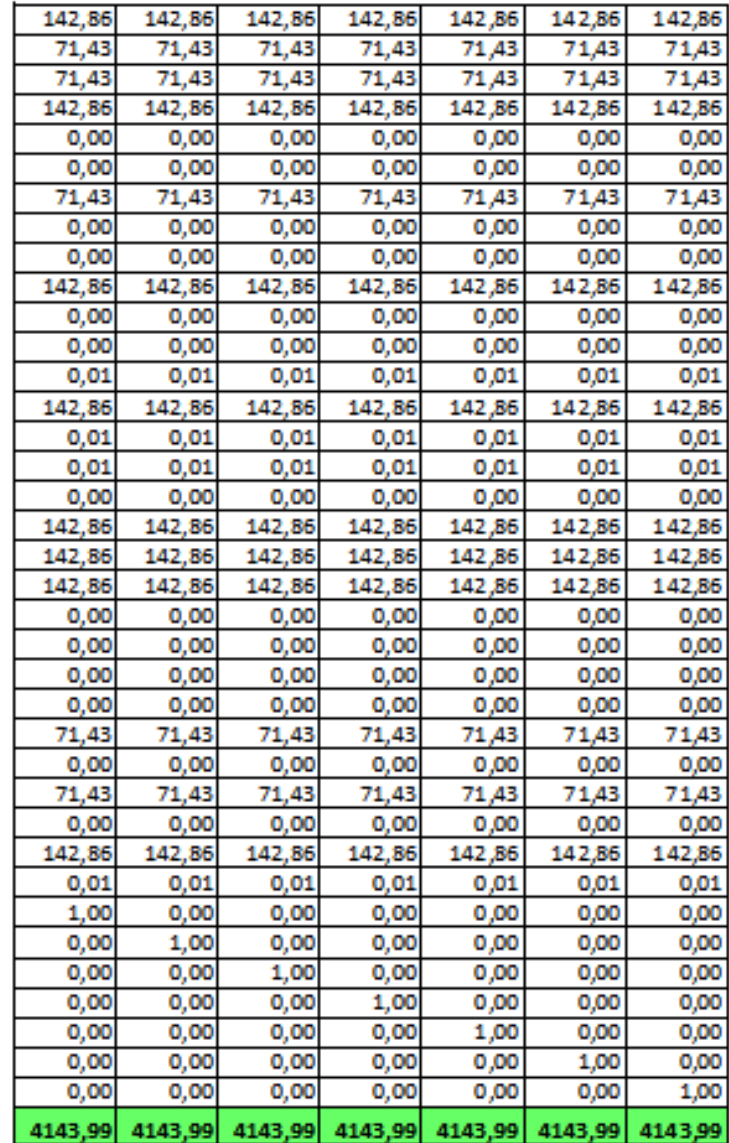

## **Critère INTEGRITE**

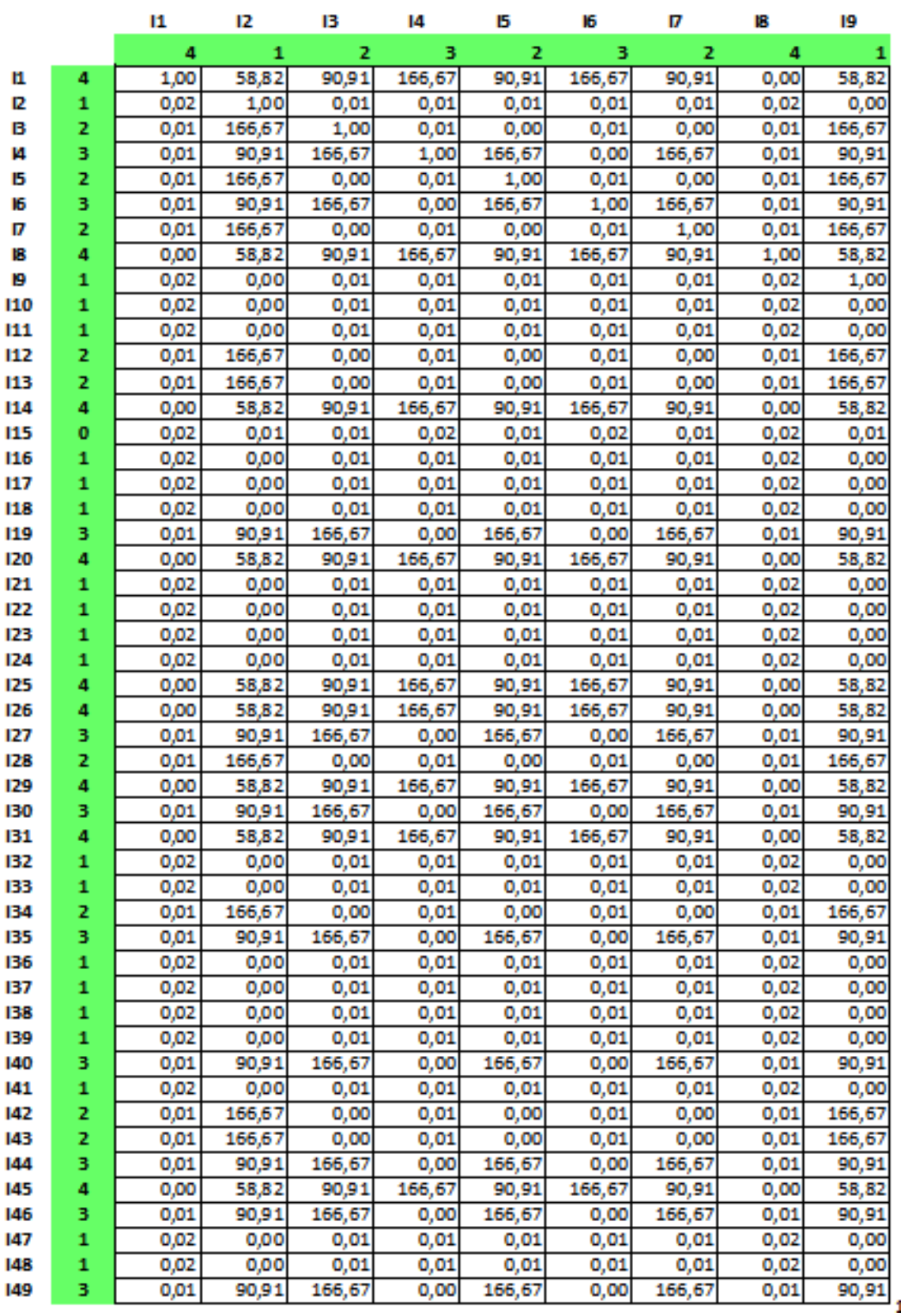

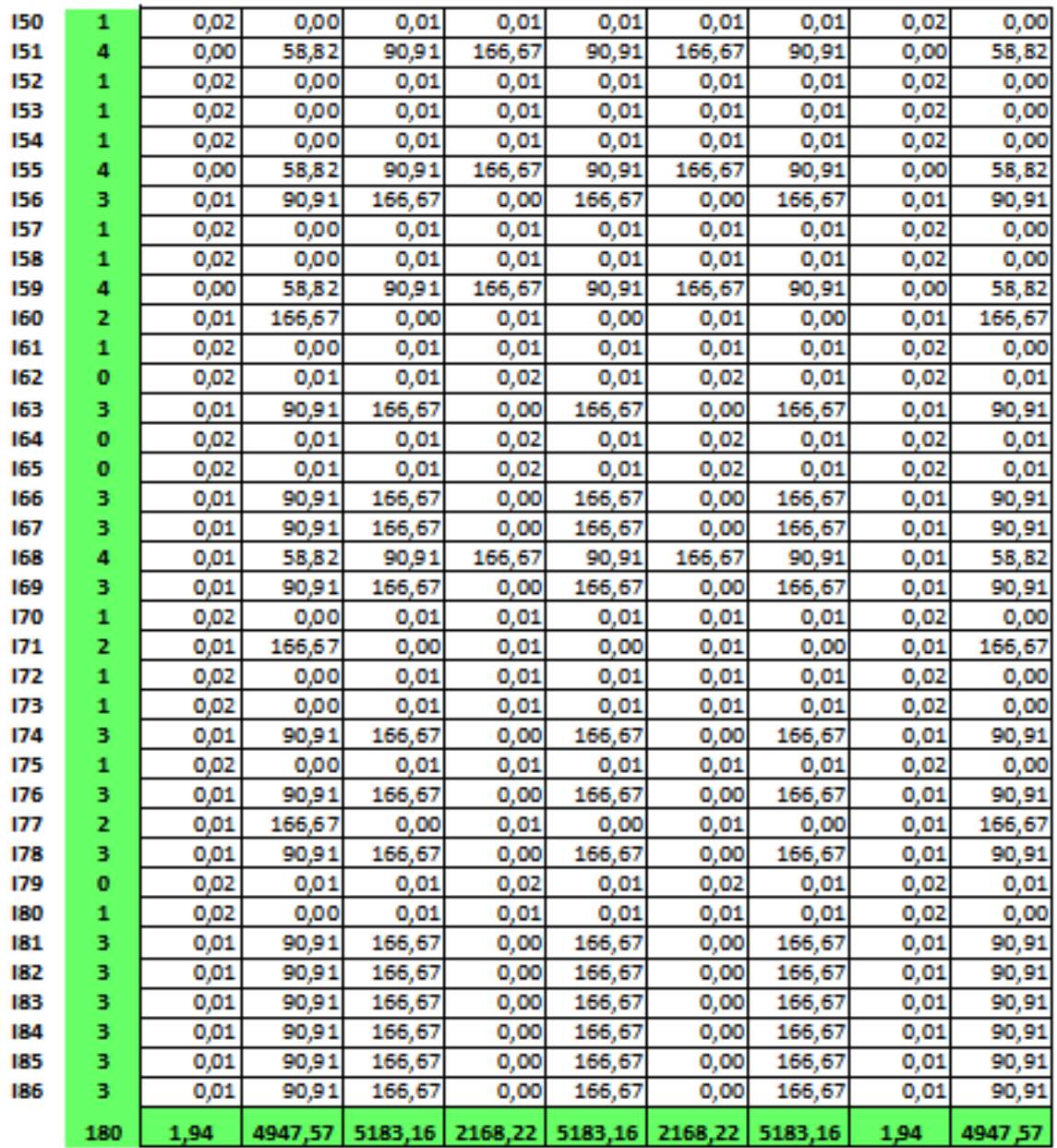

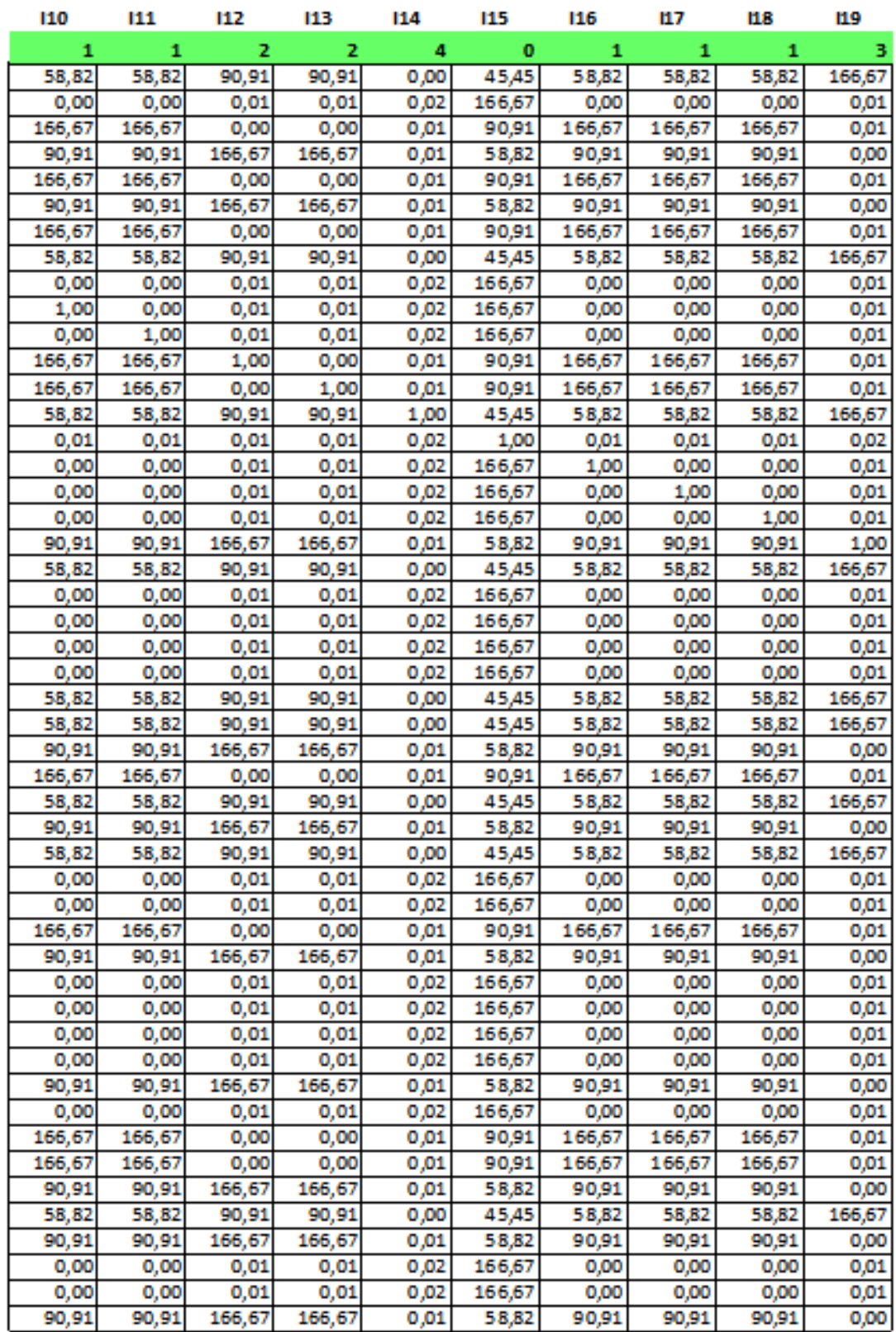

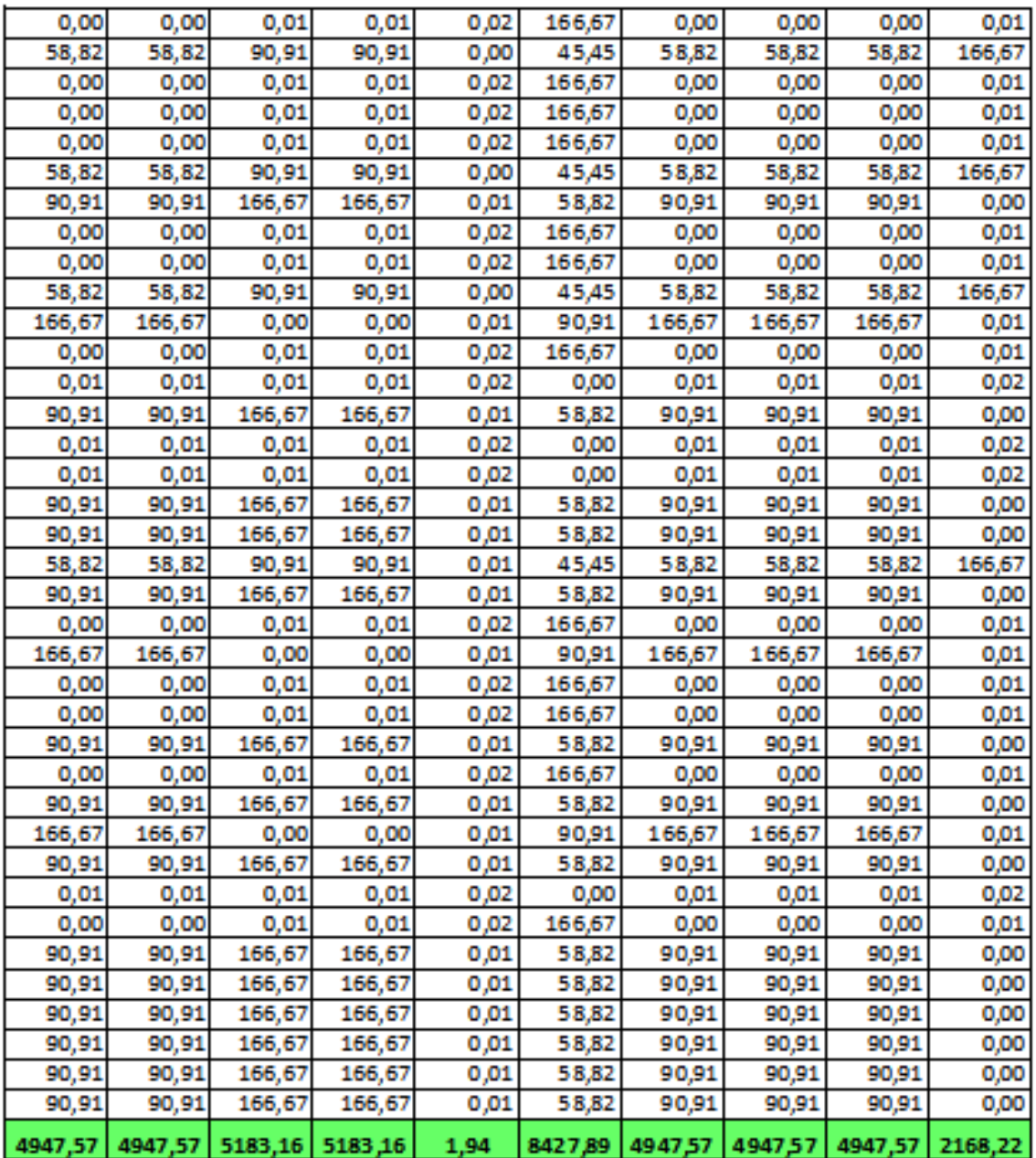

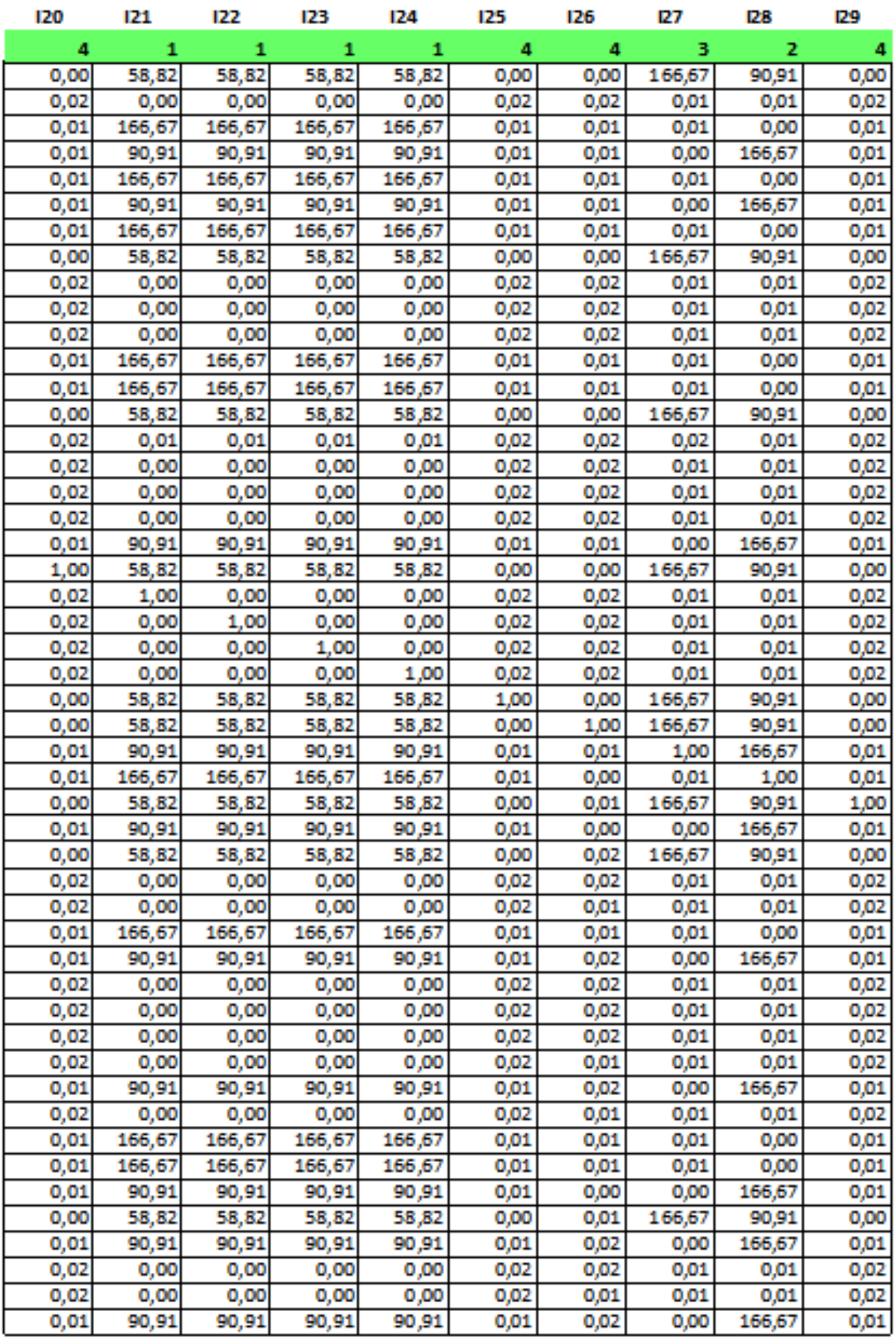

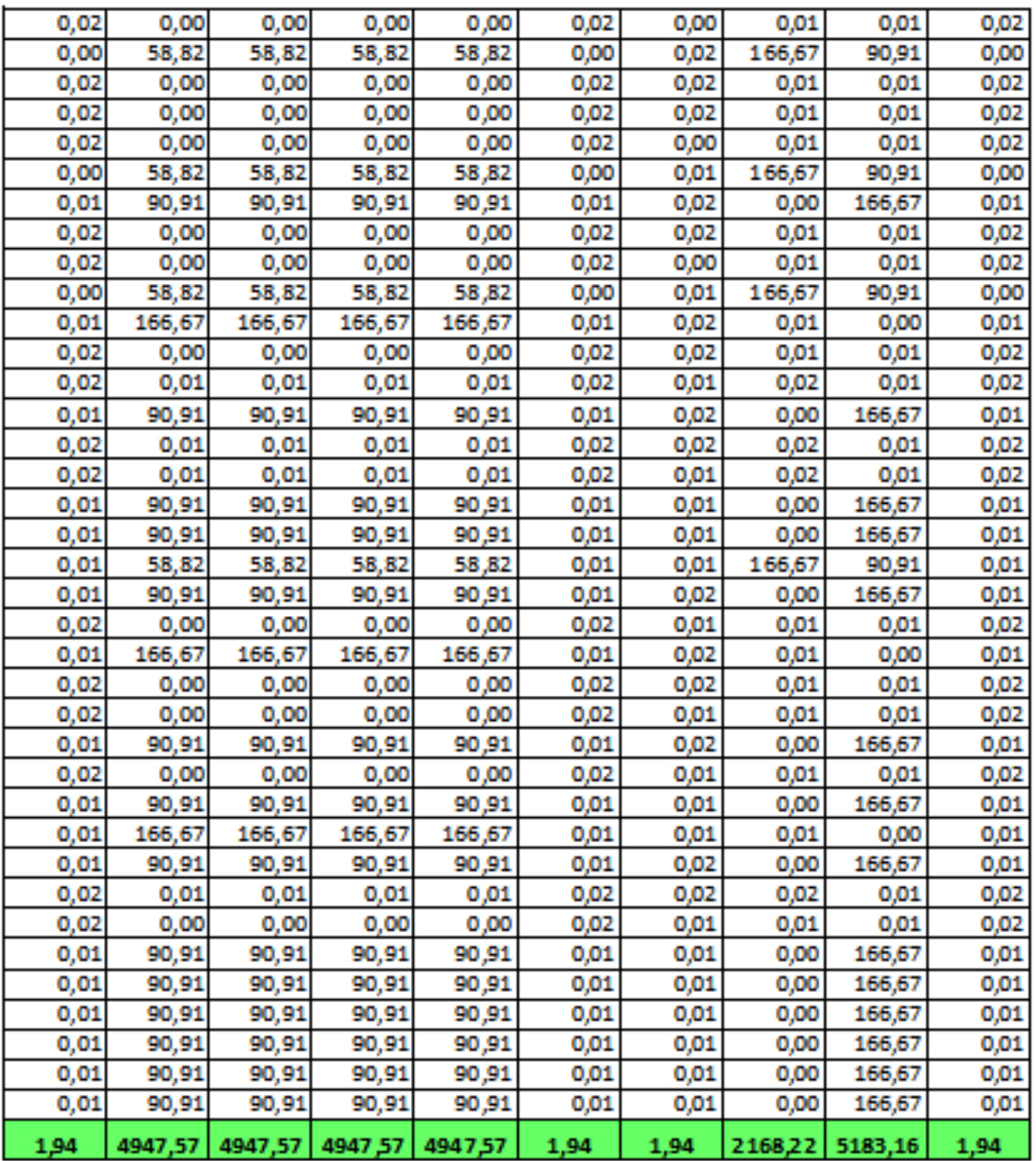

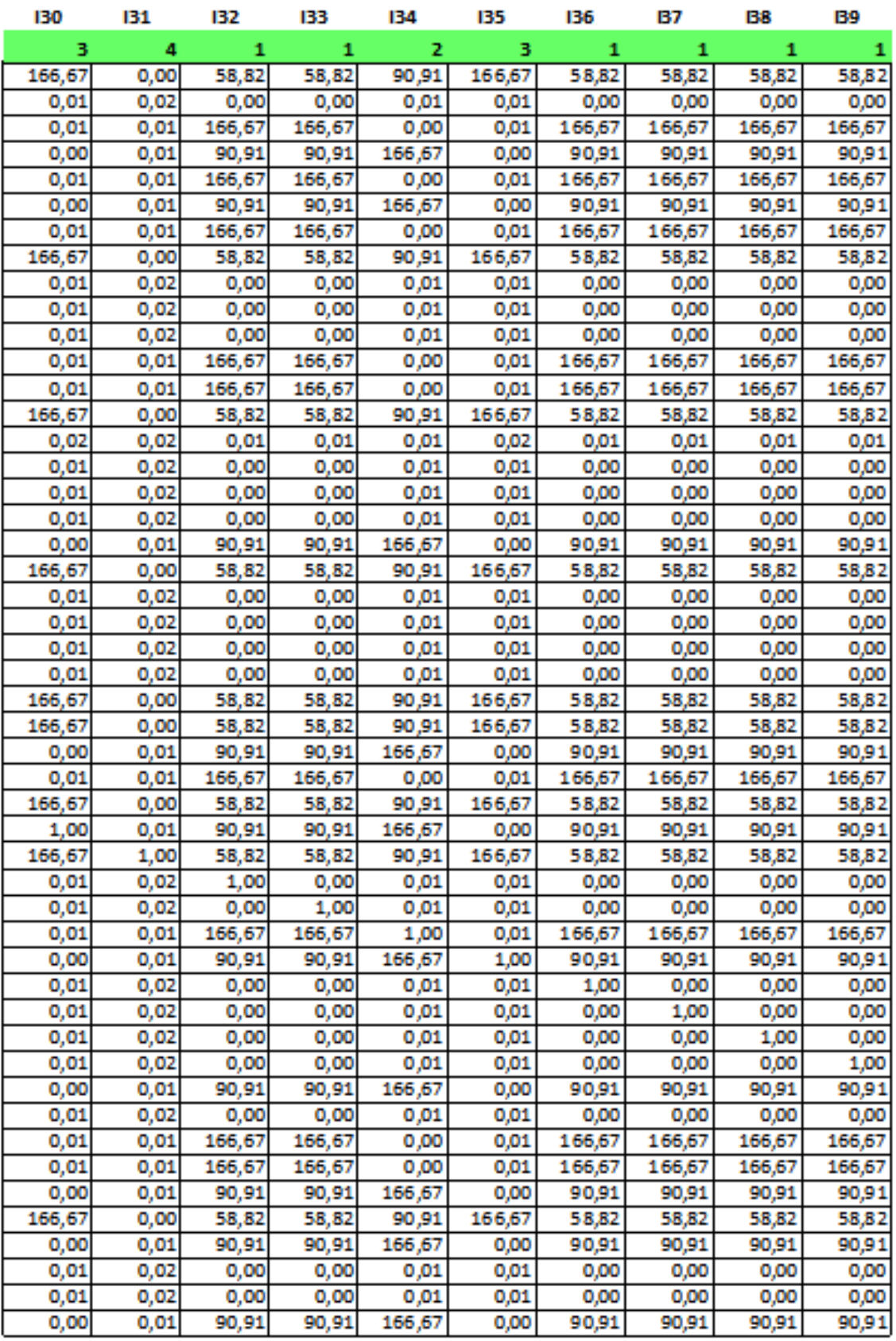

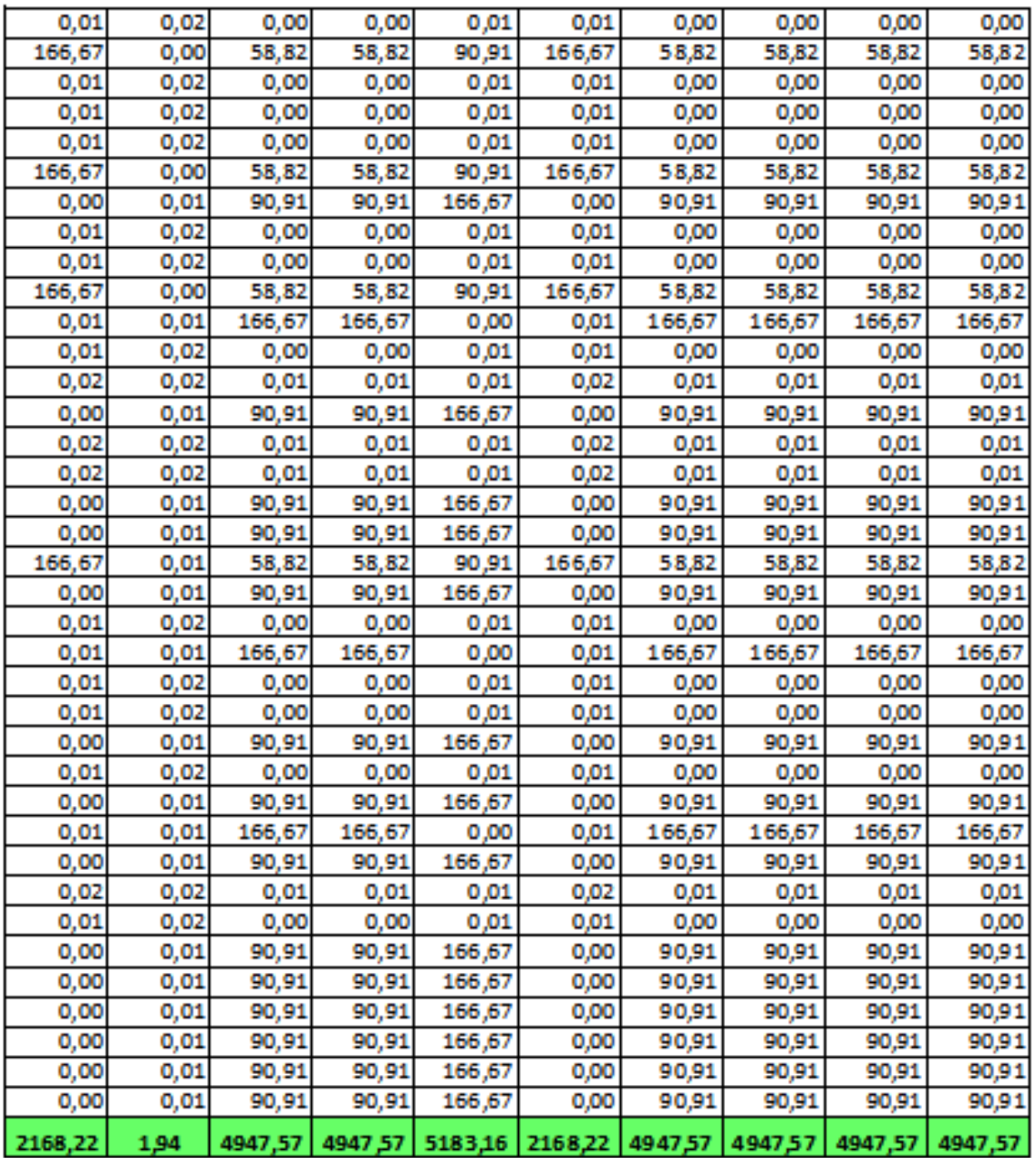

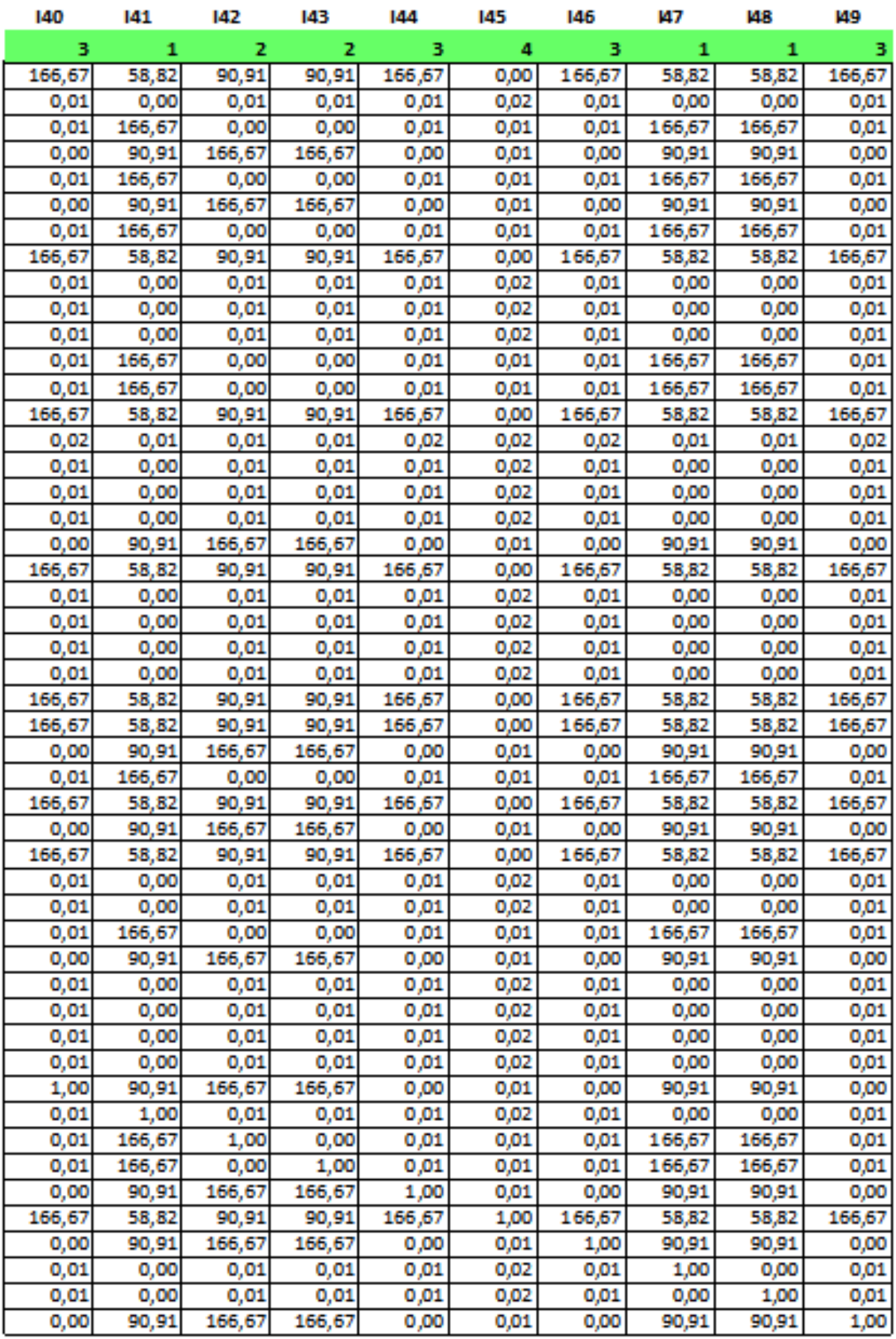

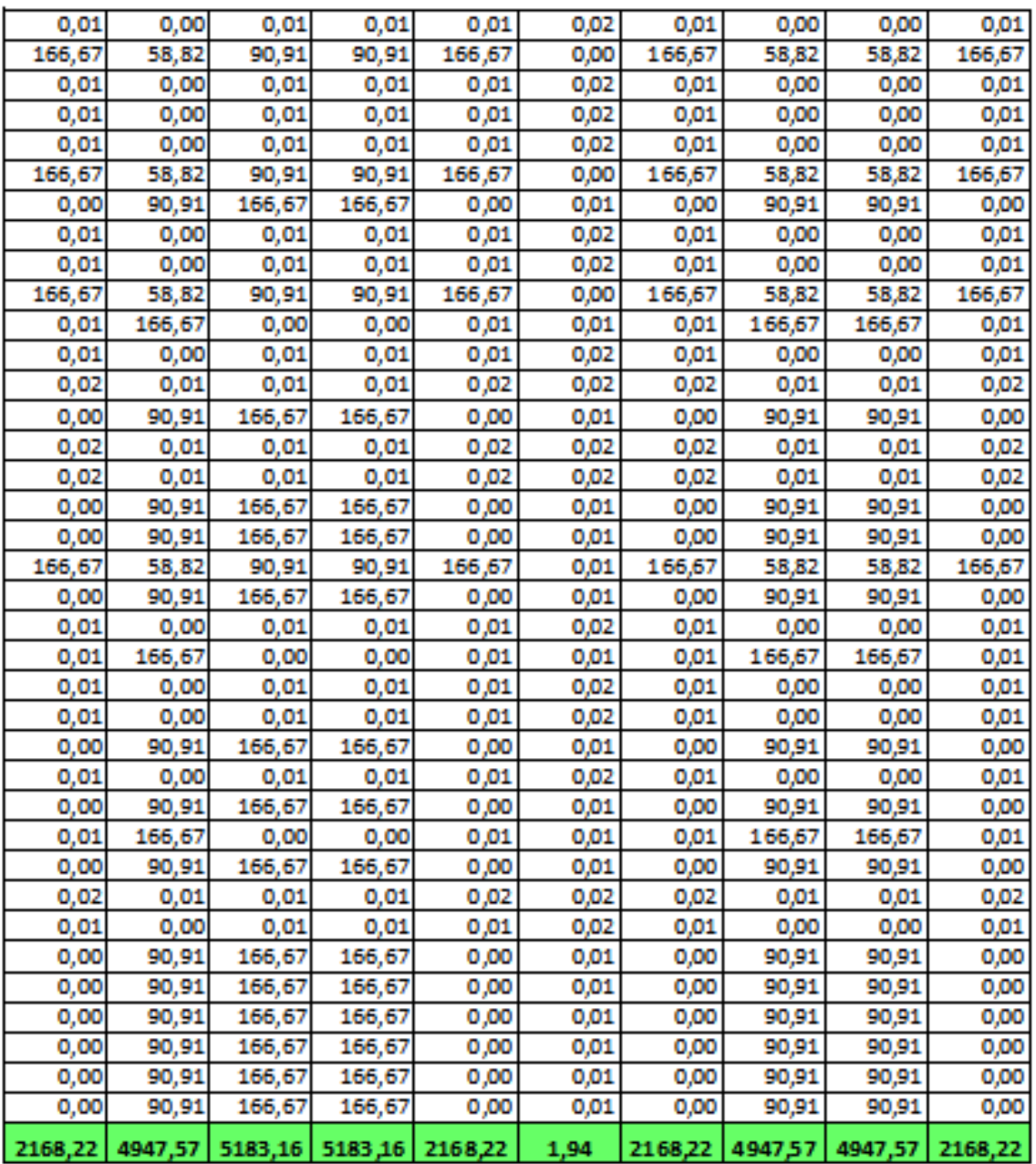

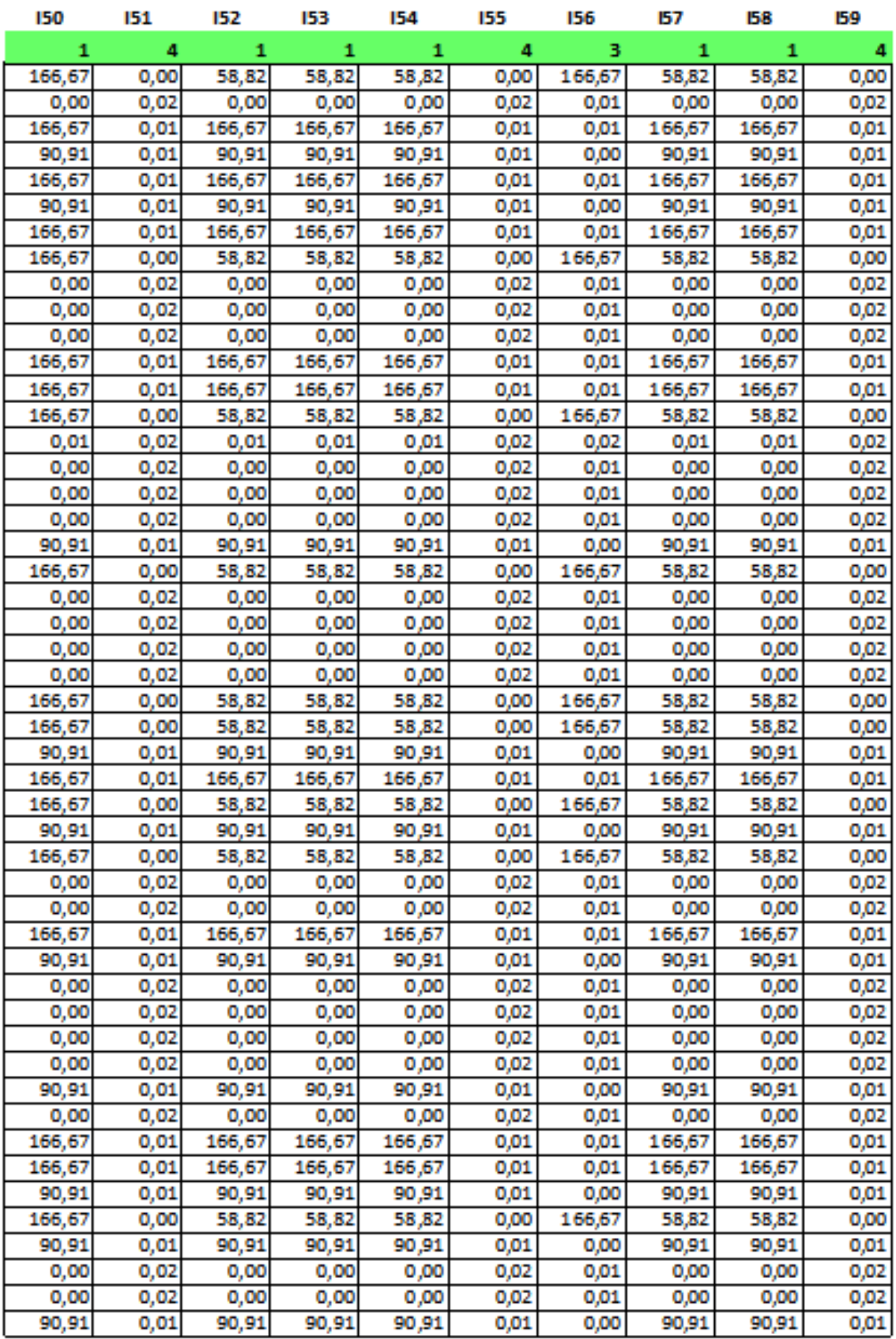

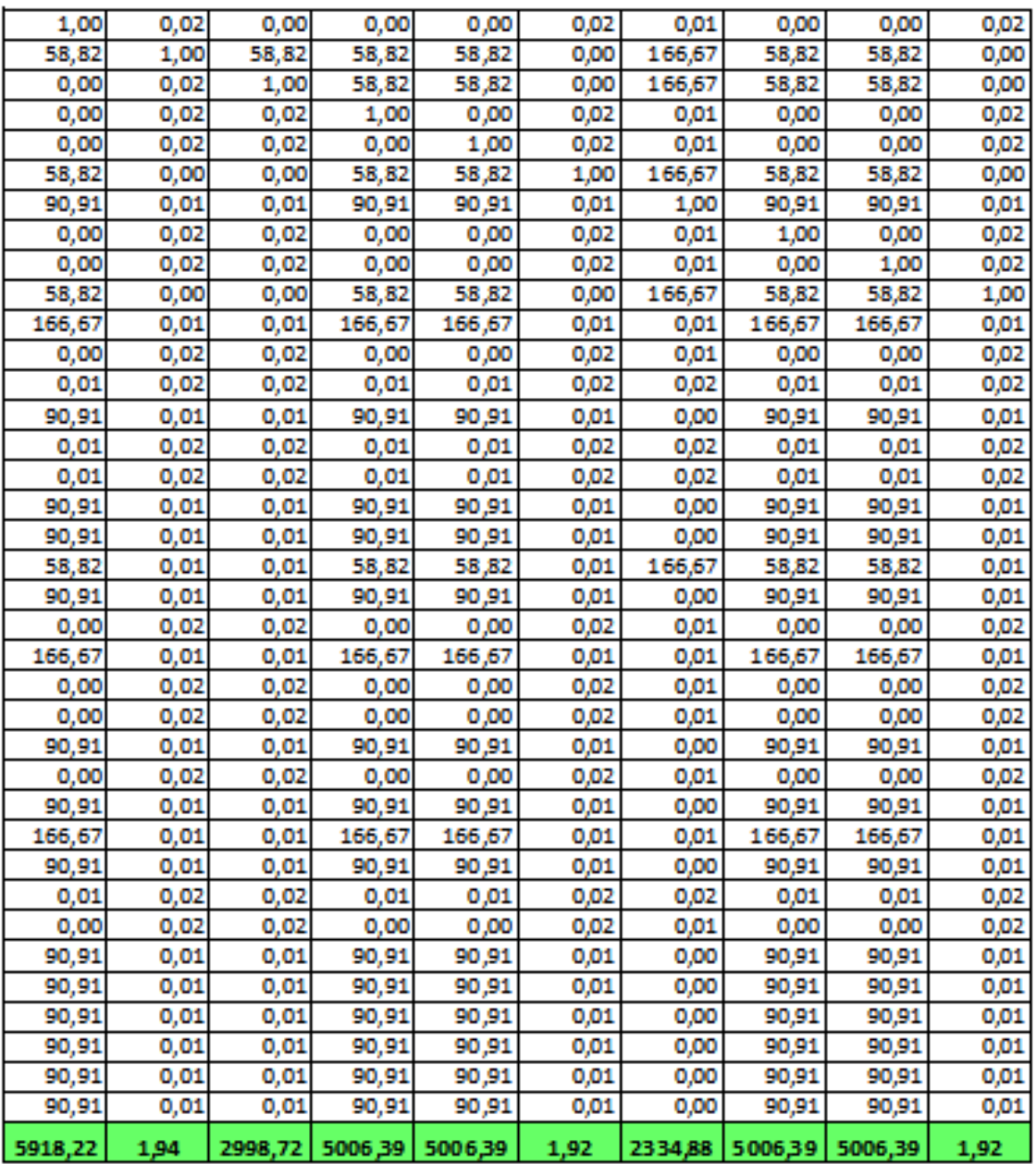

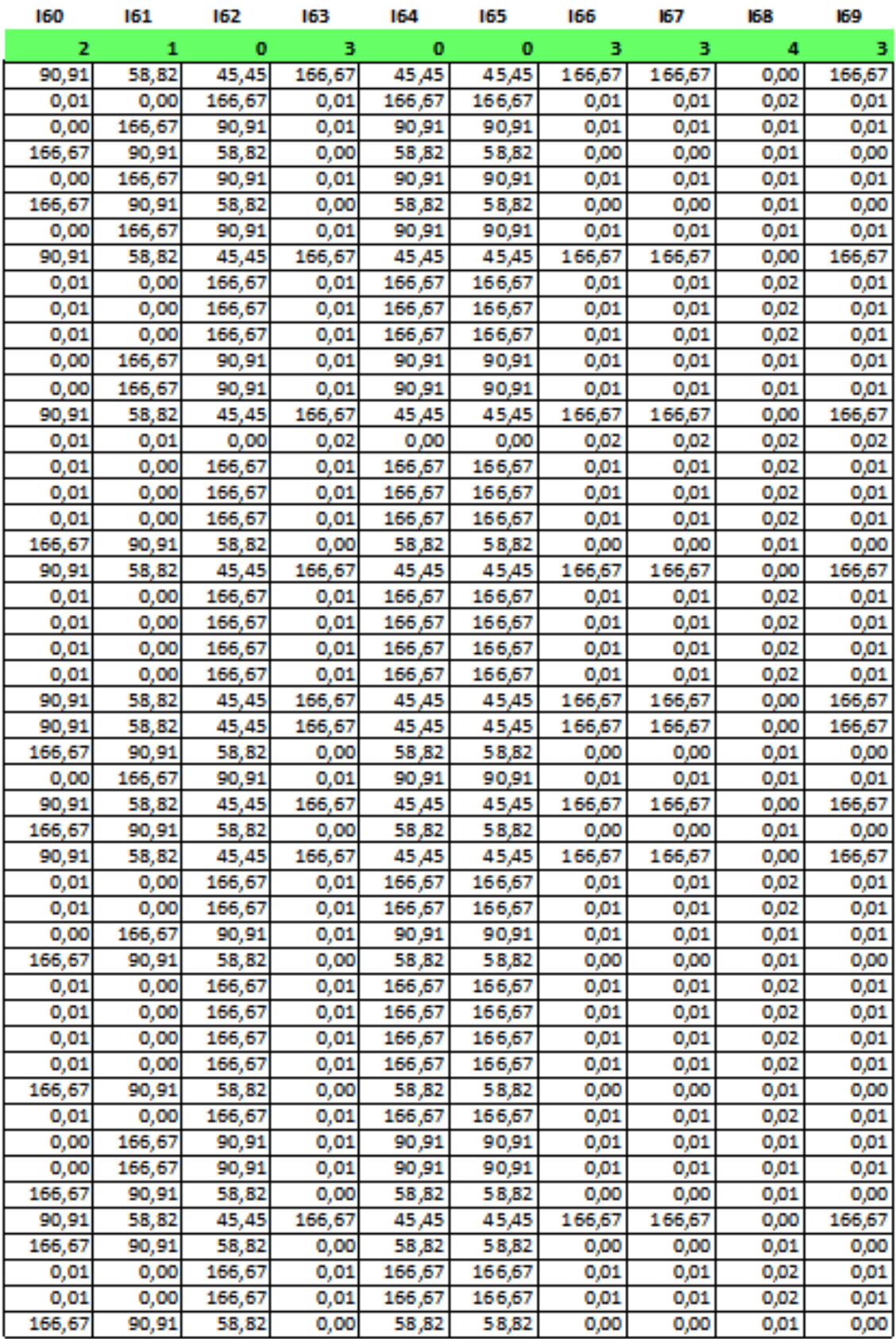

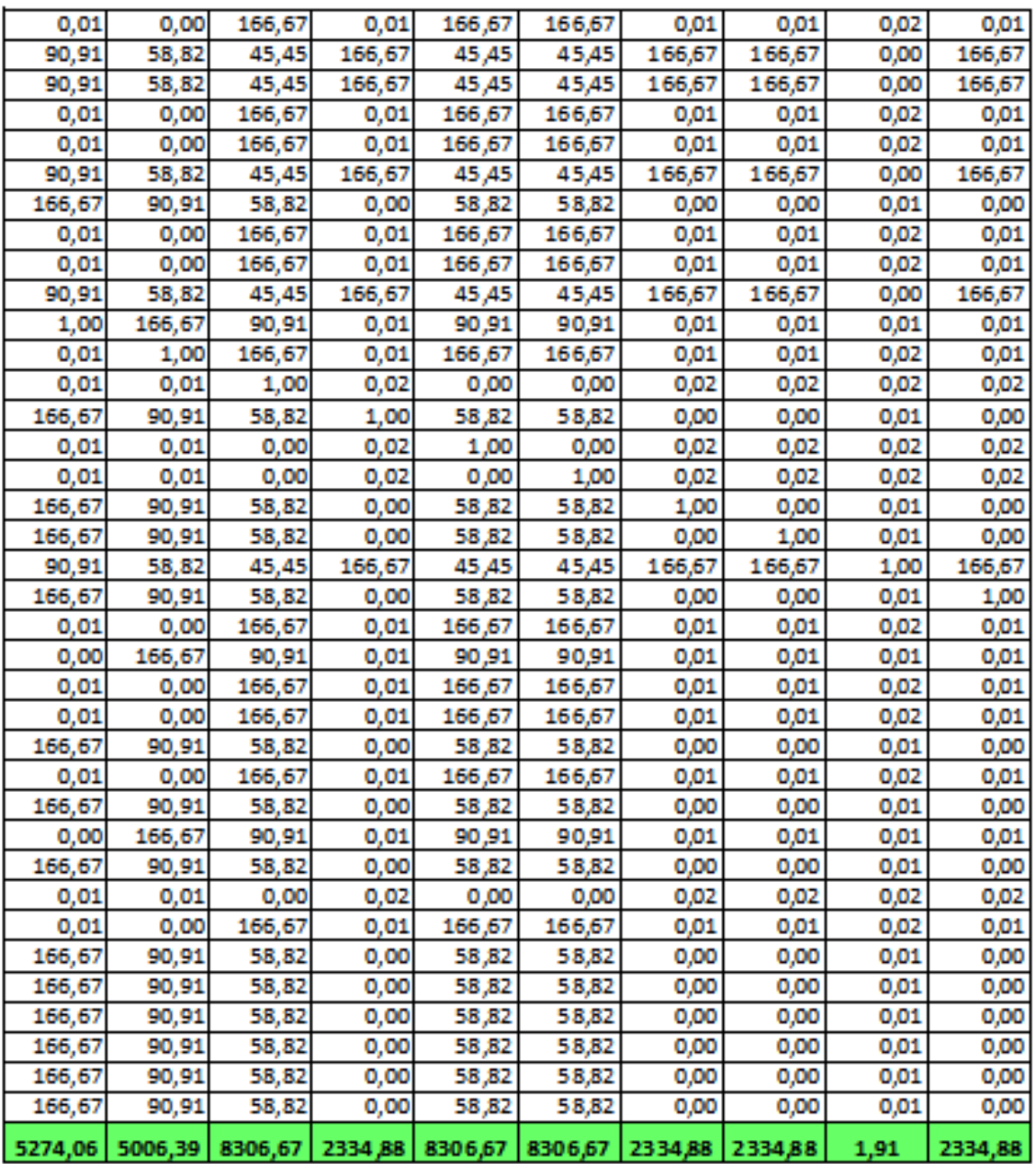

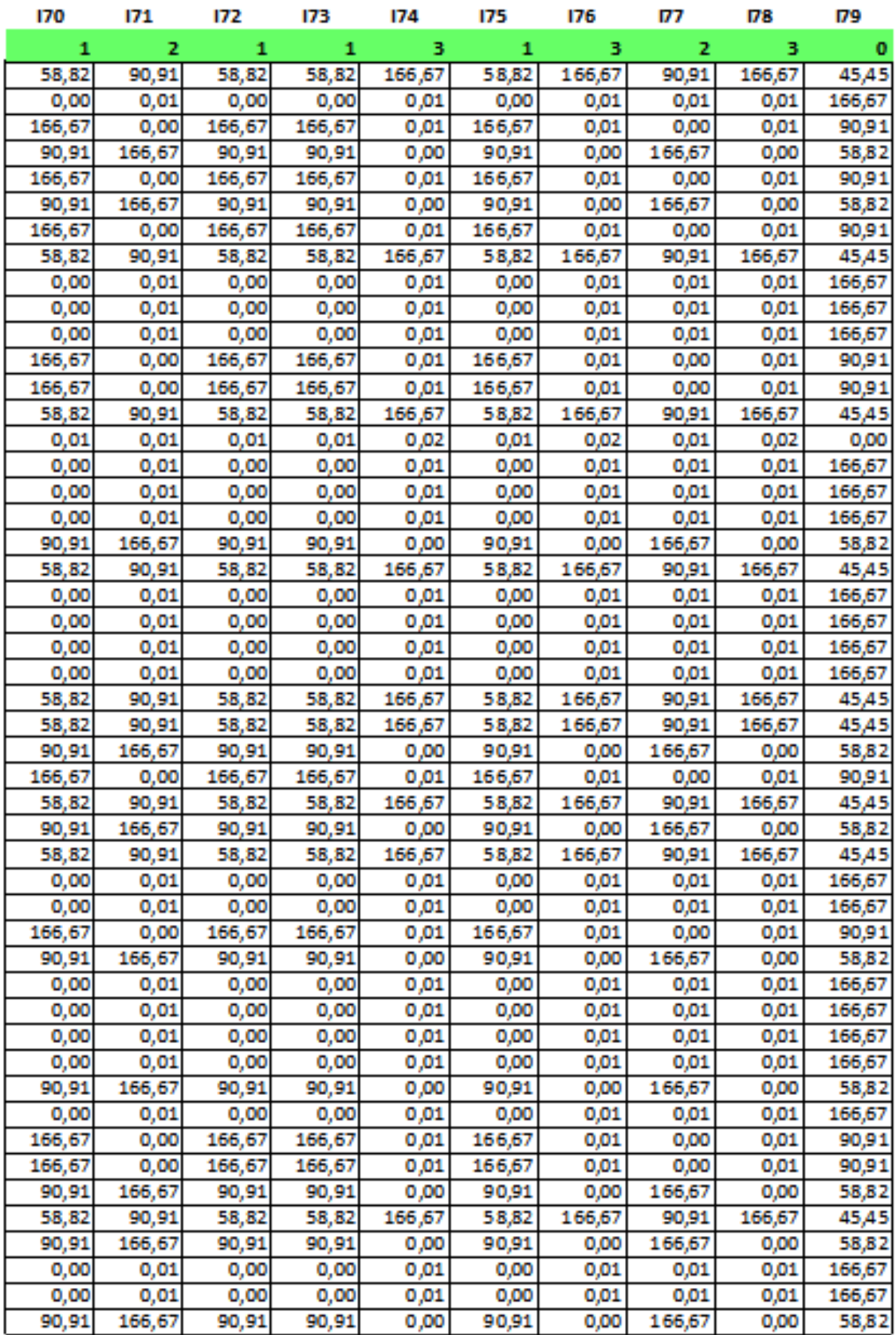

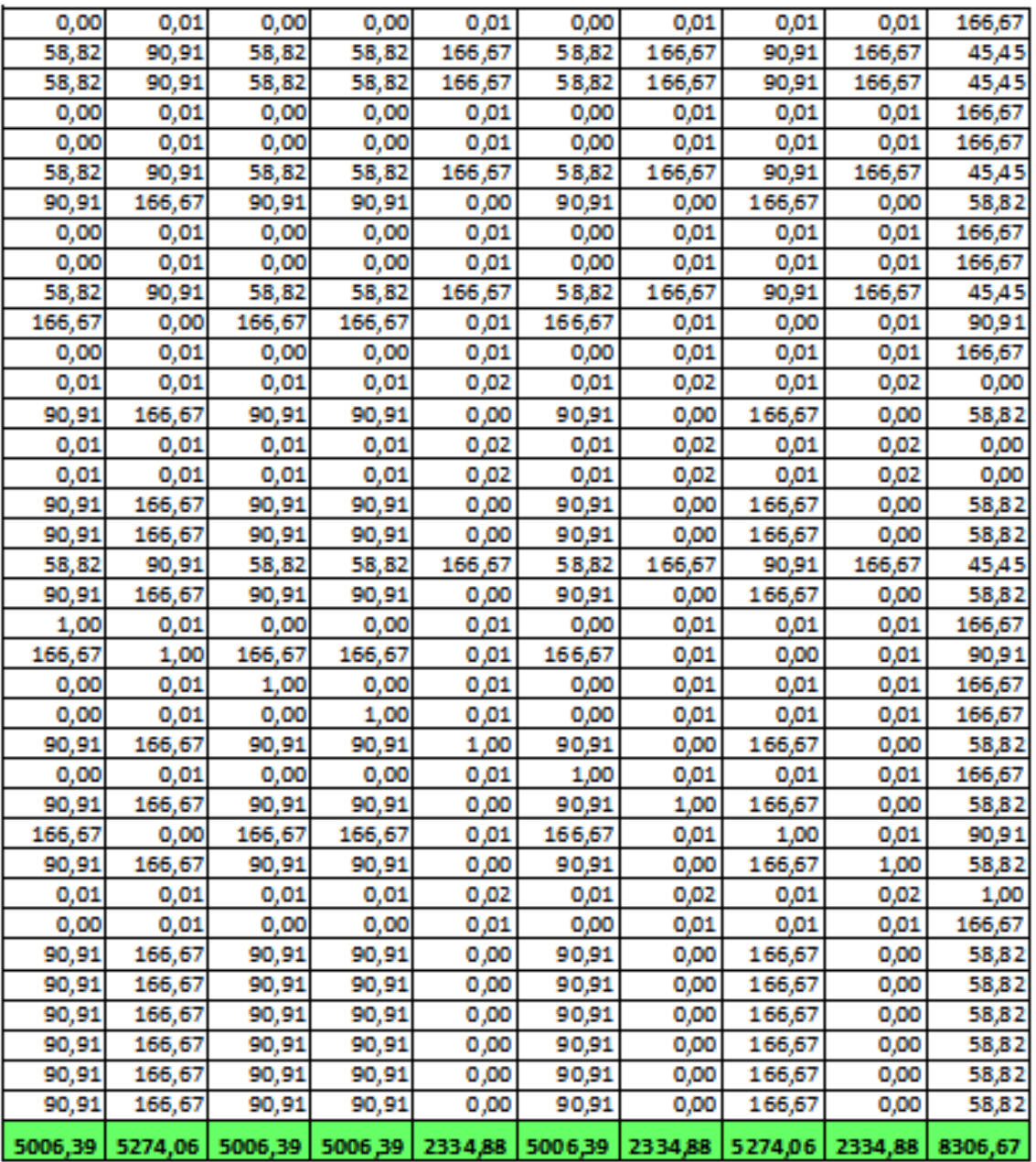

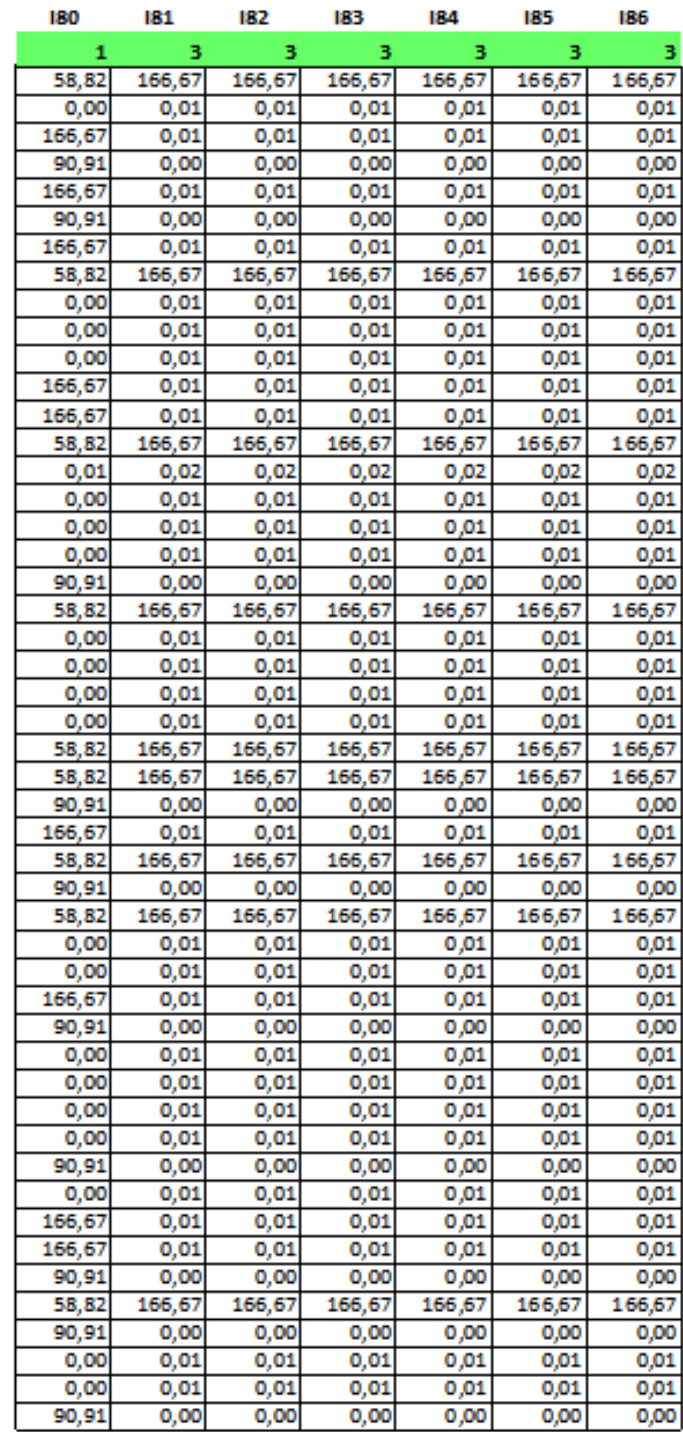

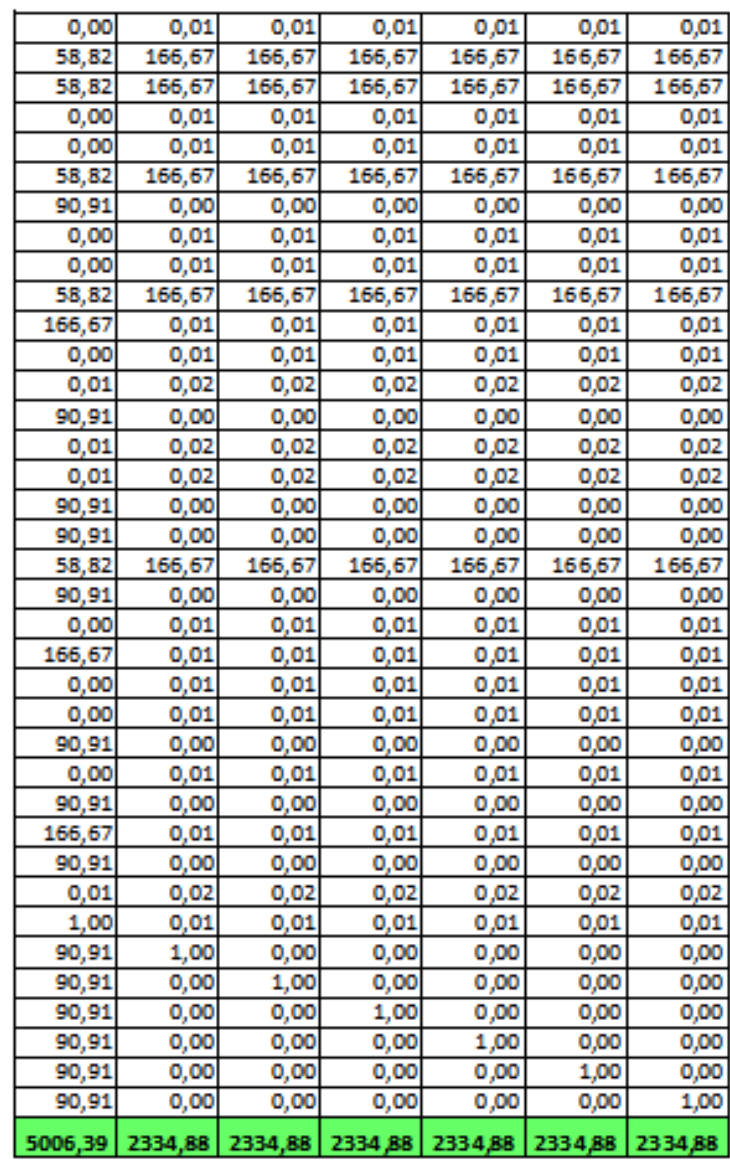

## **Critère CONFINDENTIALITE**

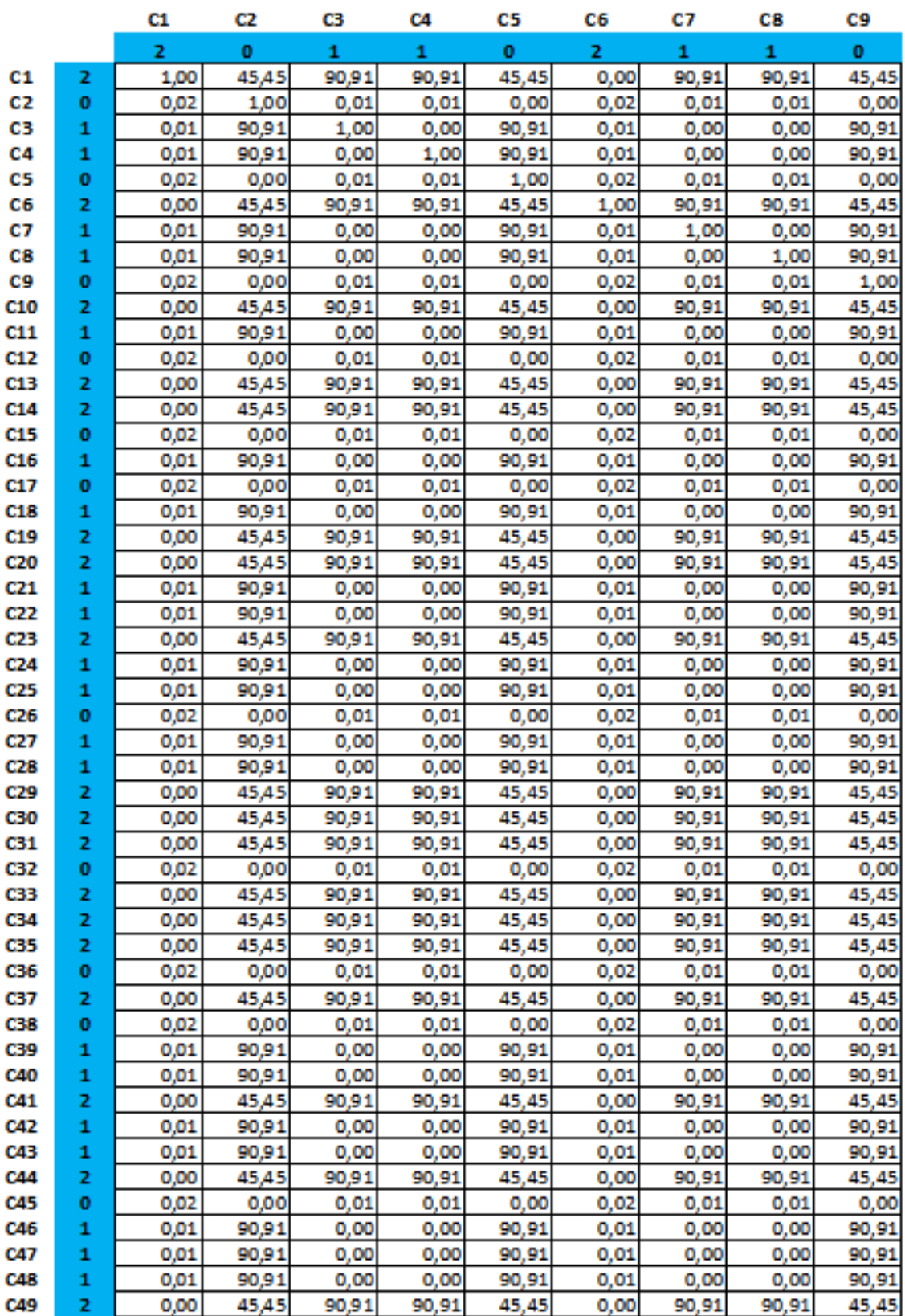

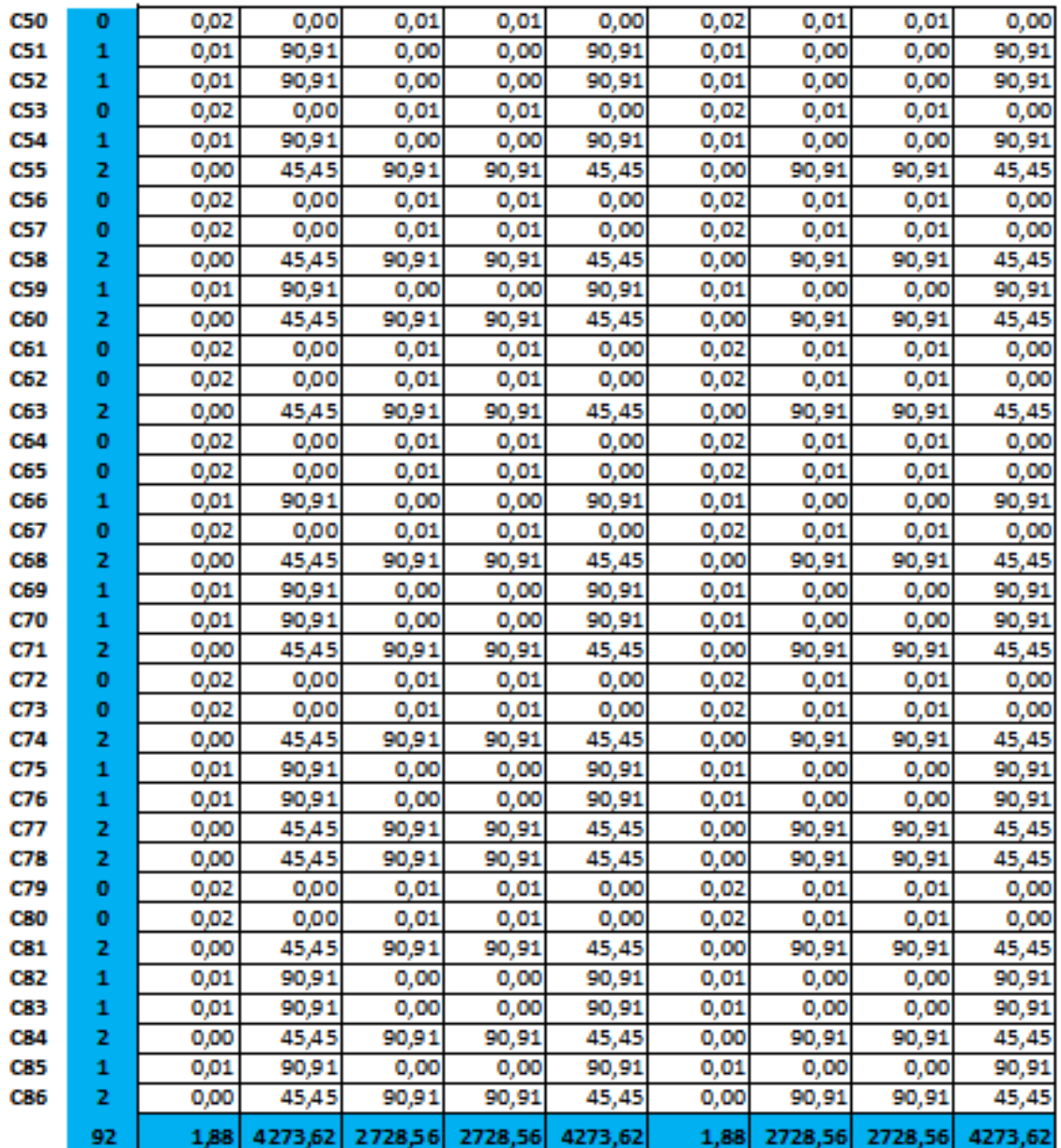
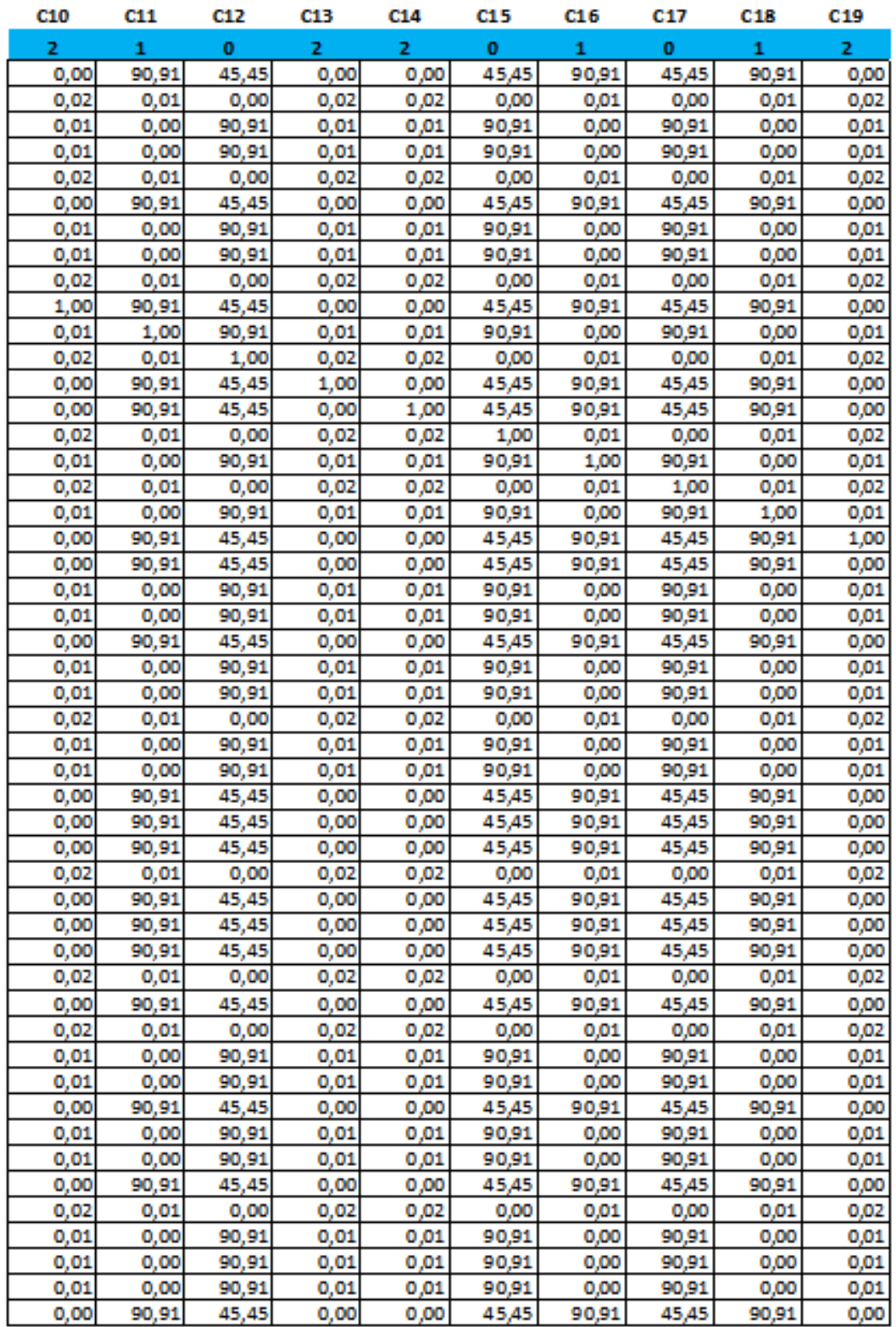

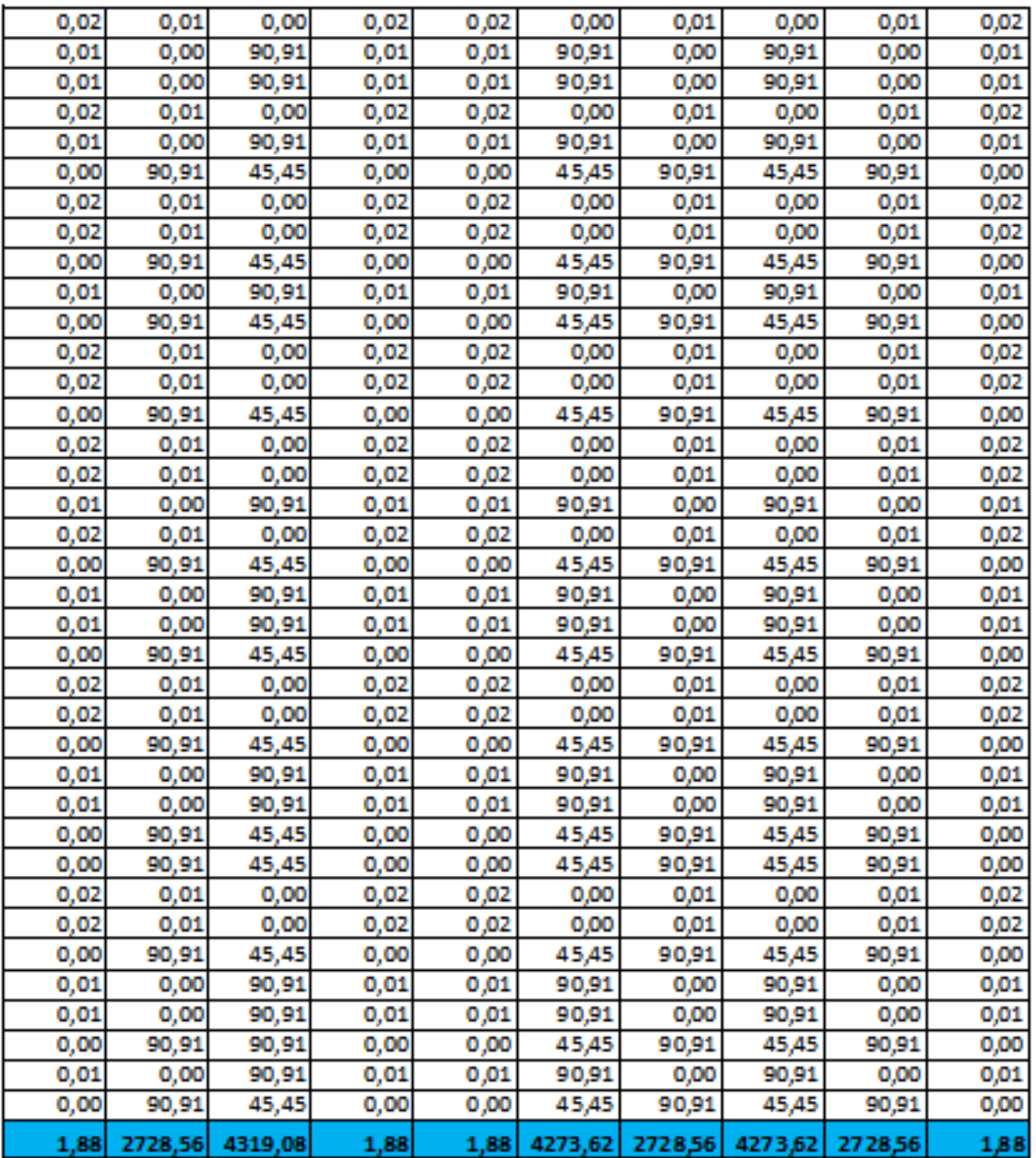

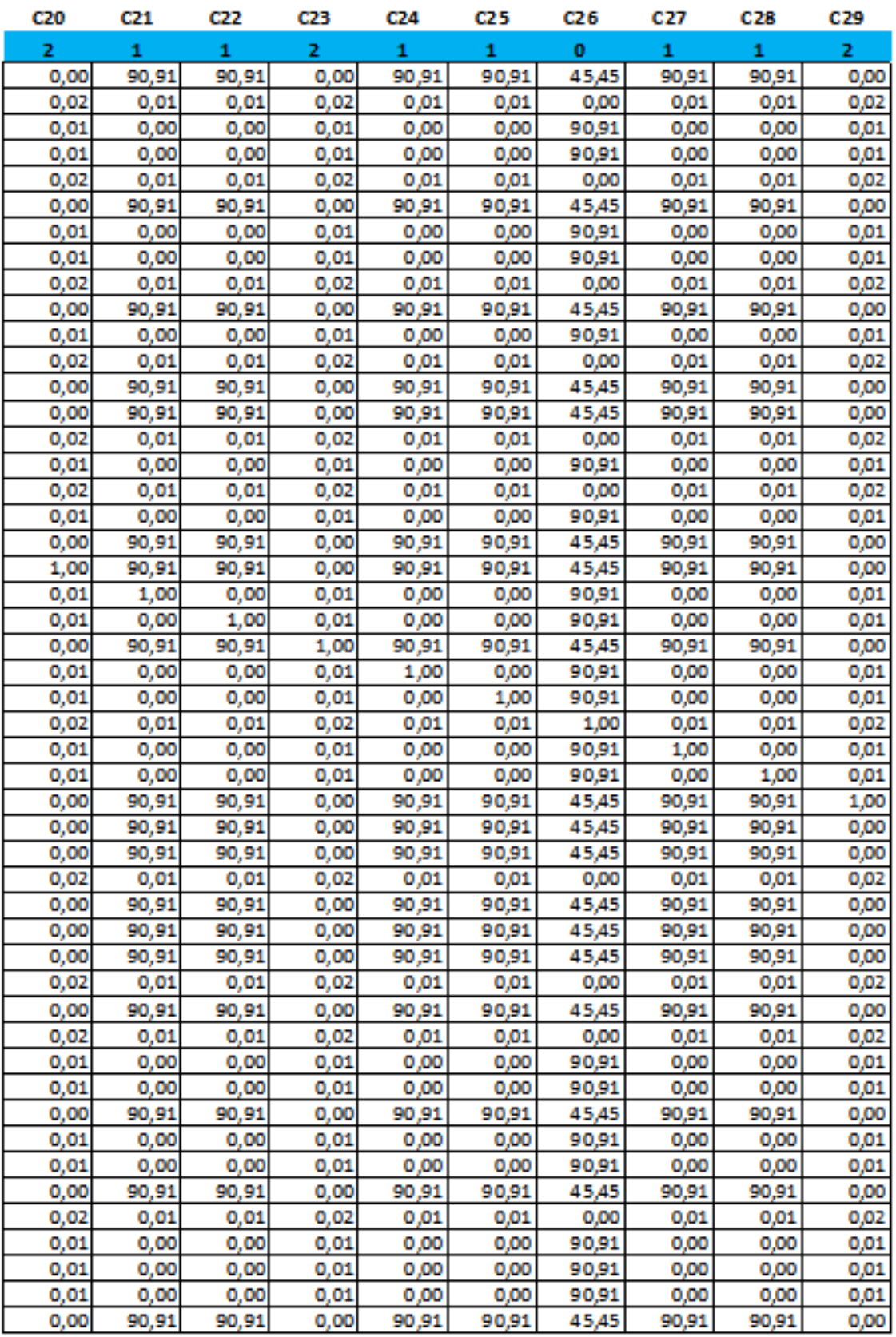

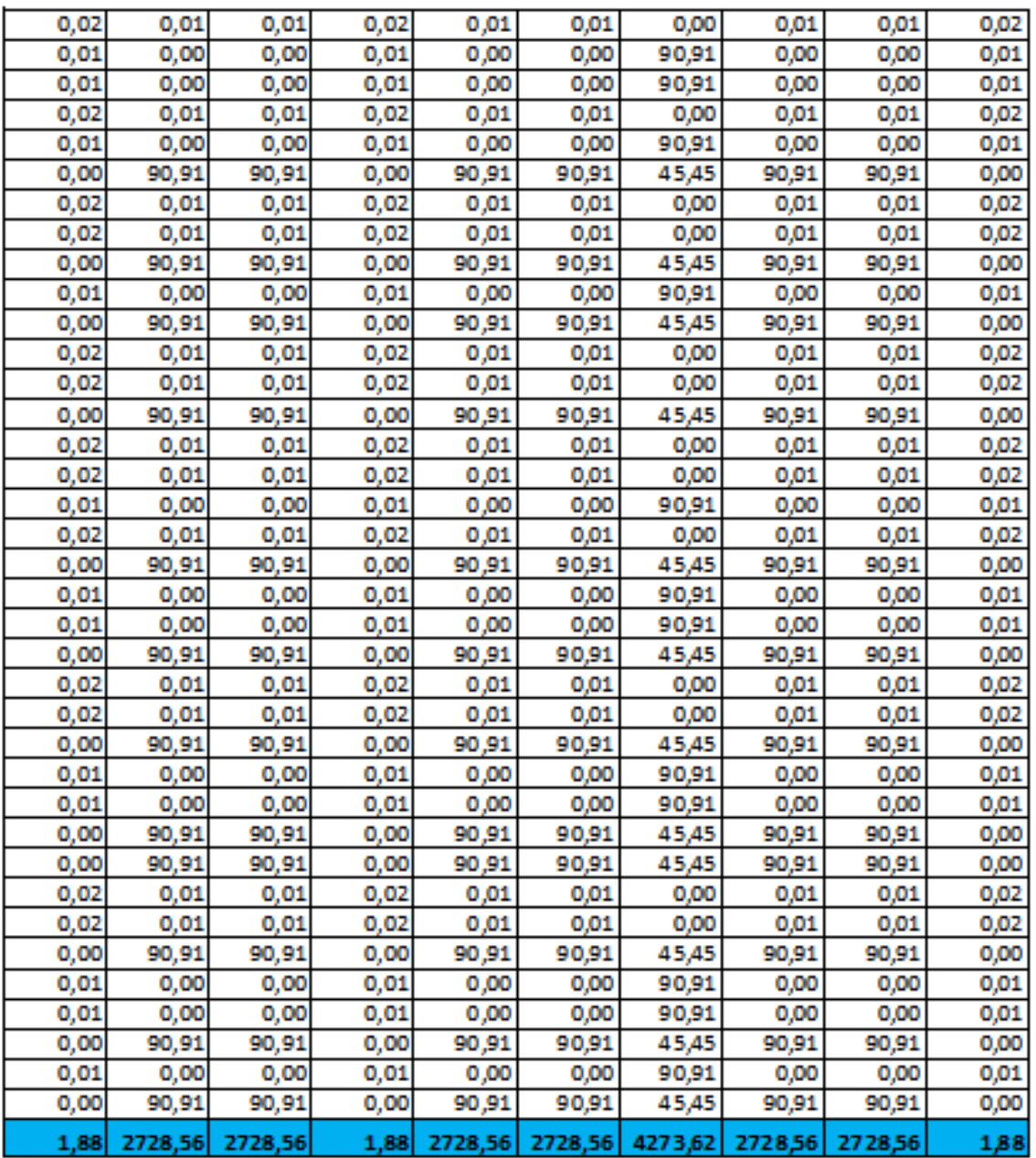

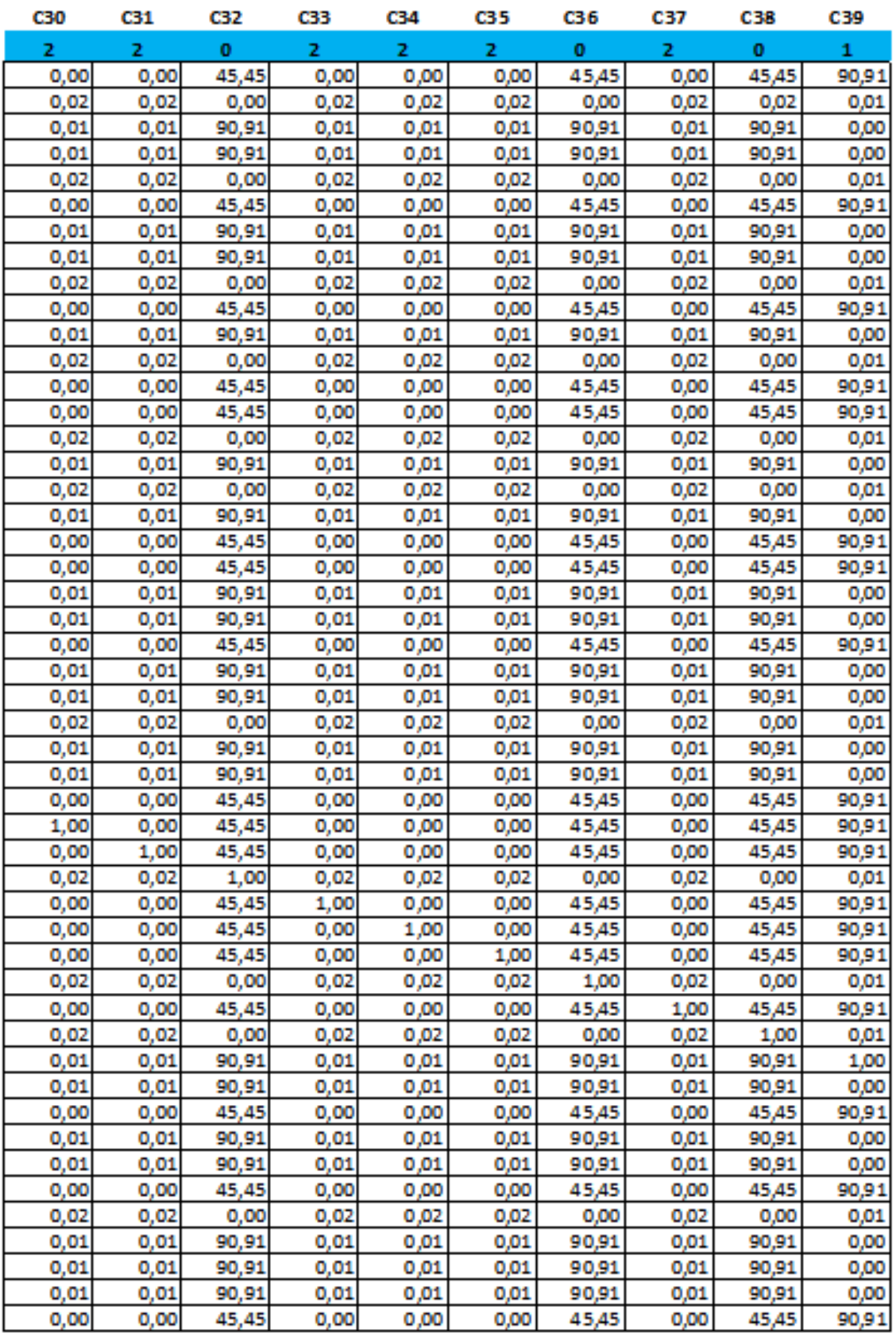

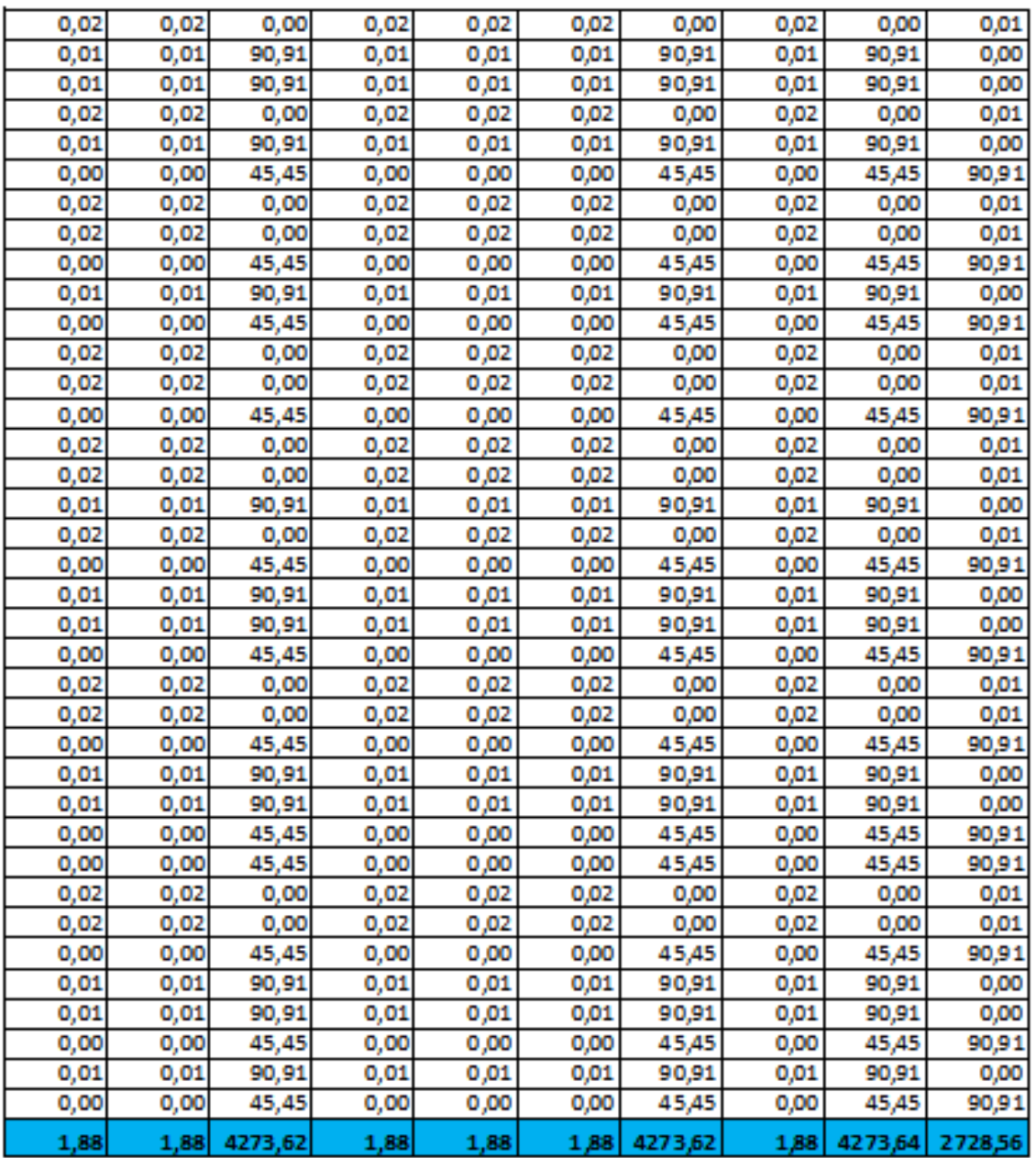

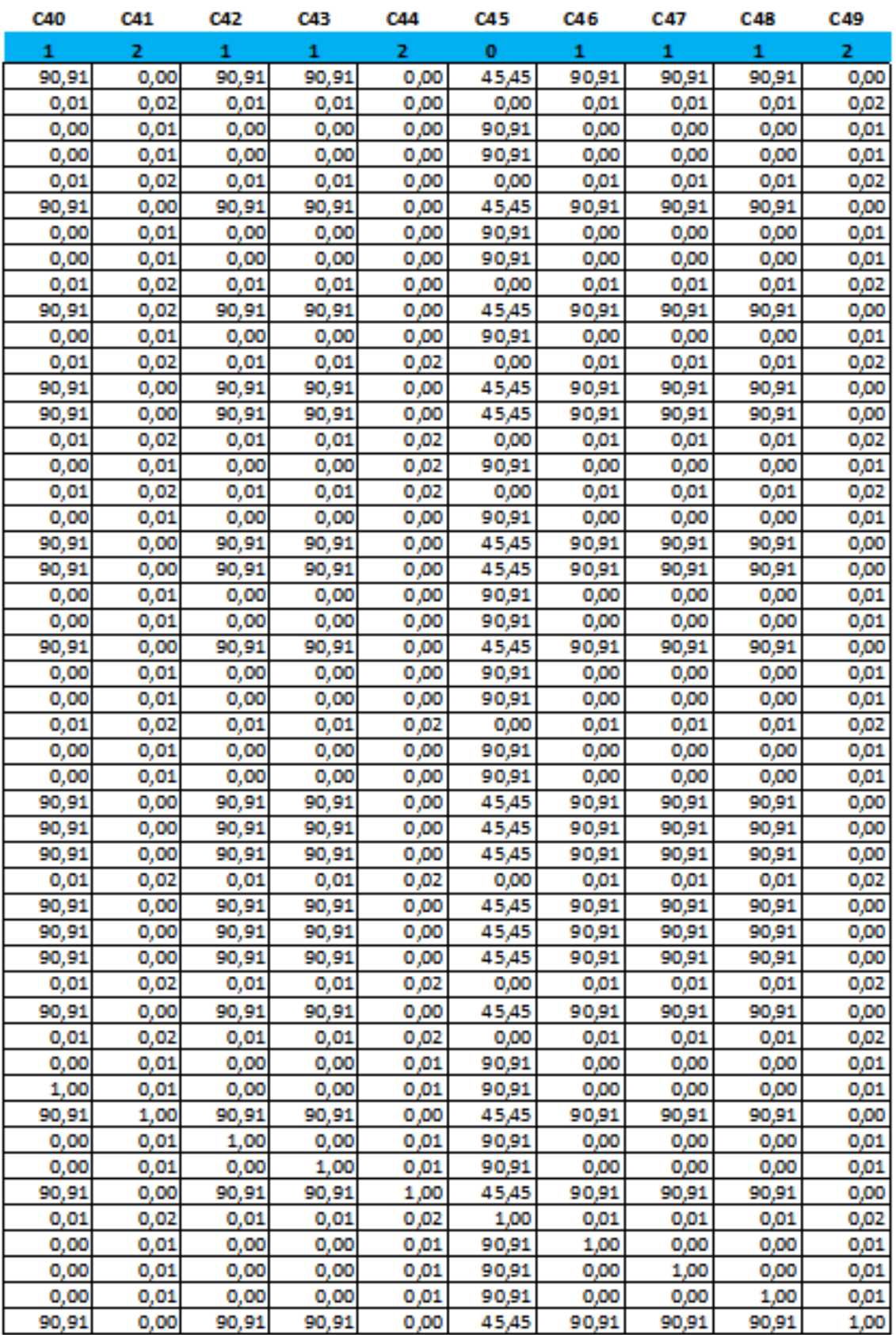

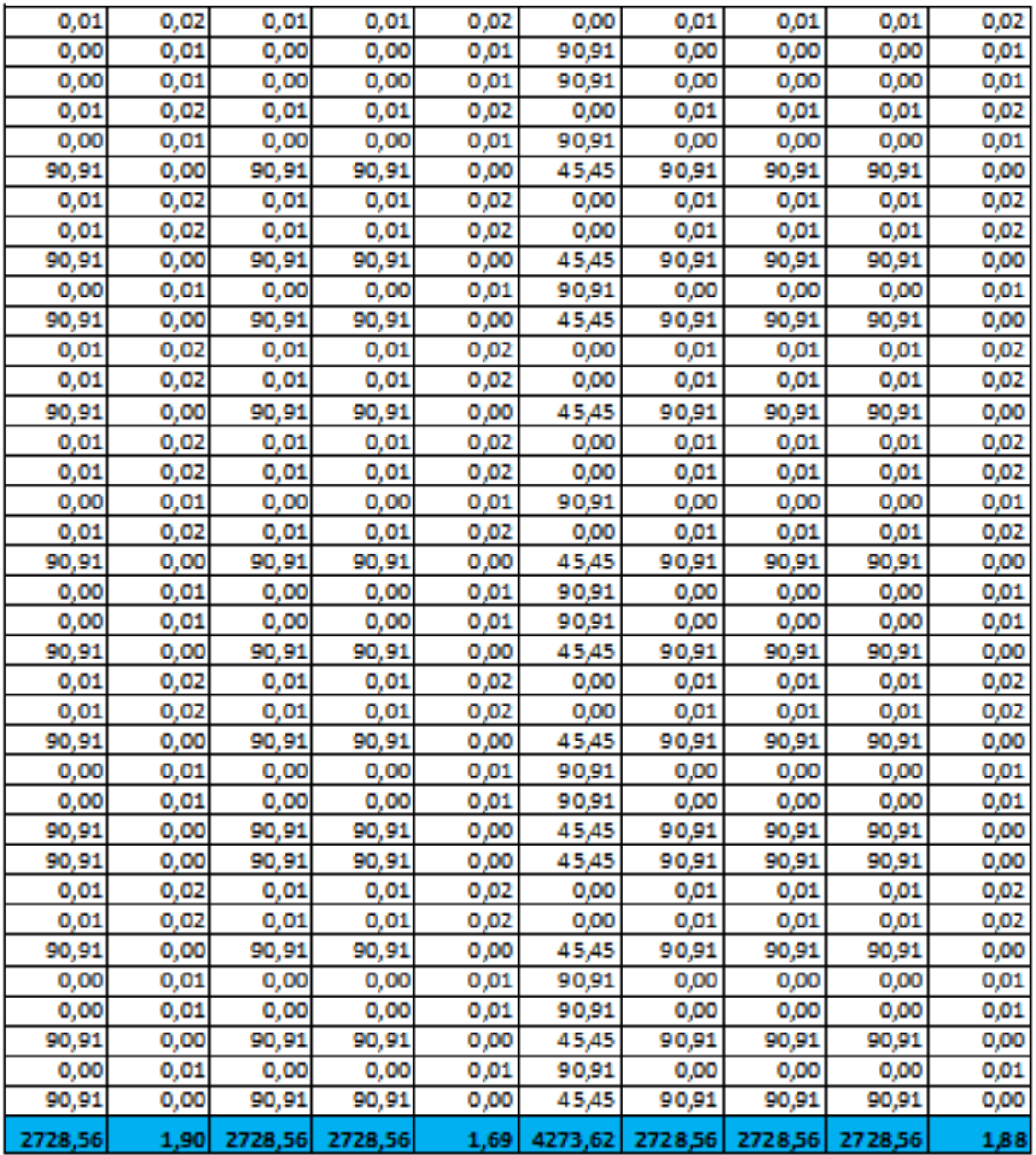

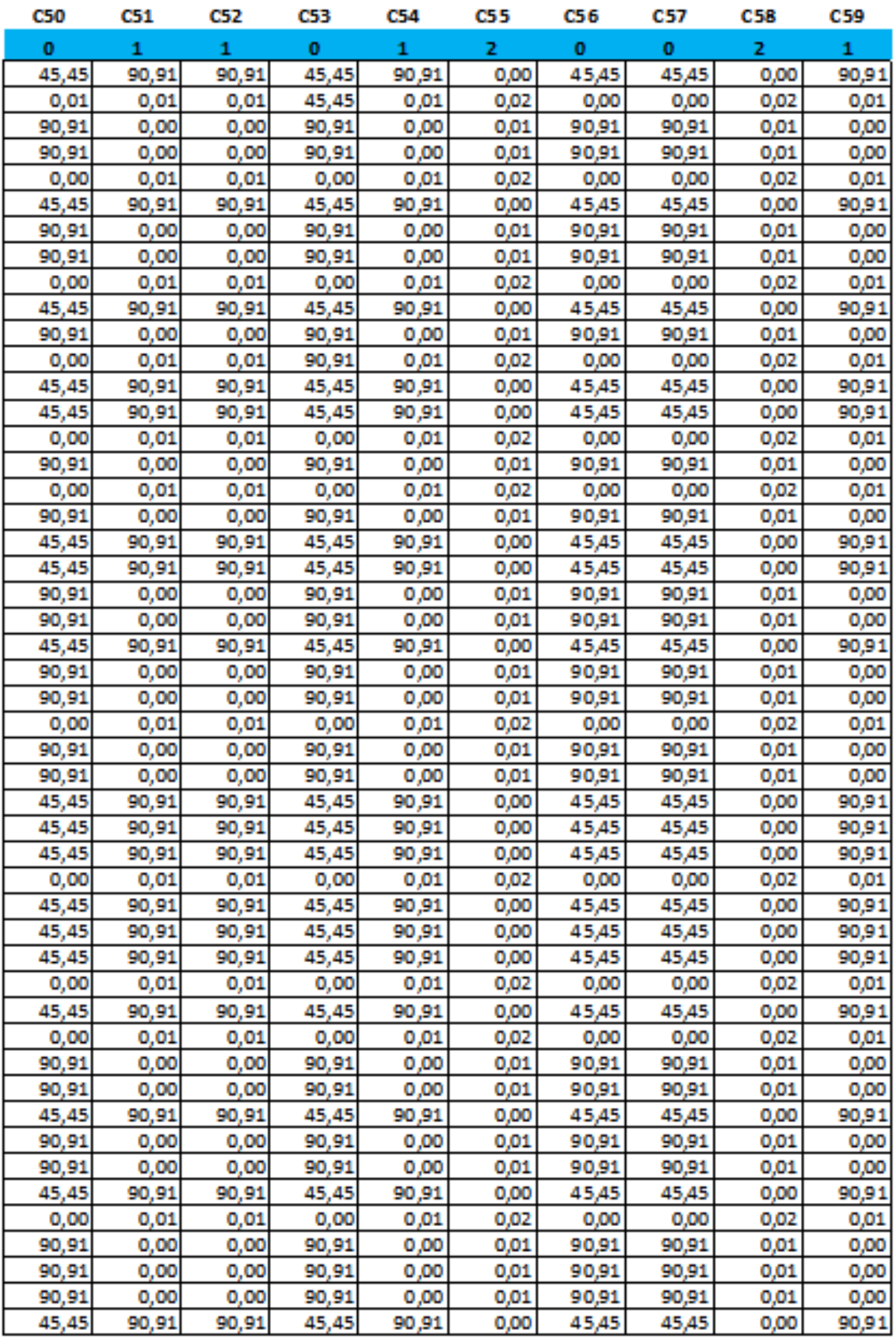

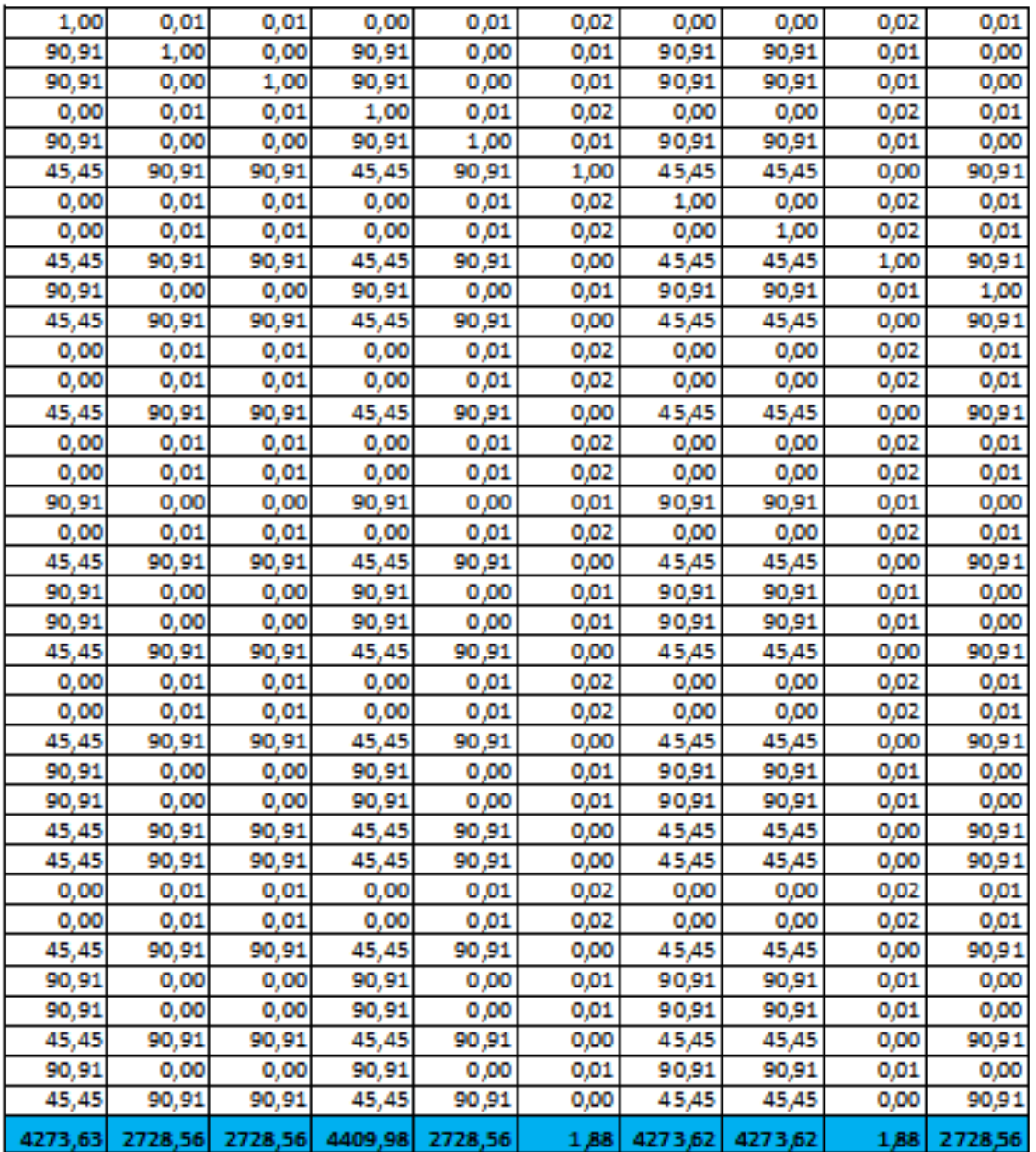

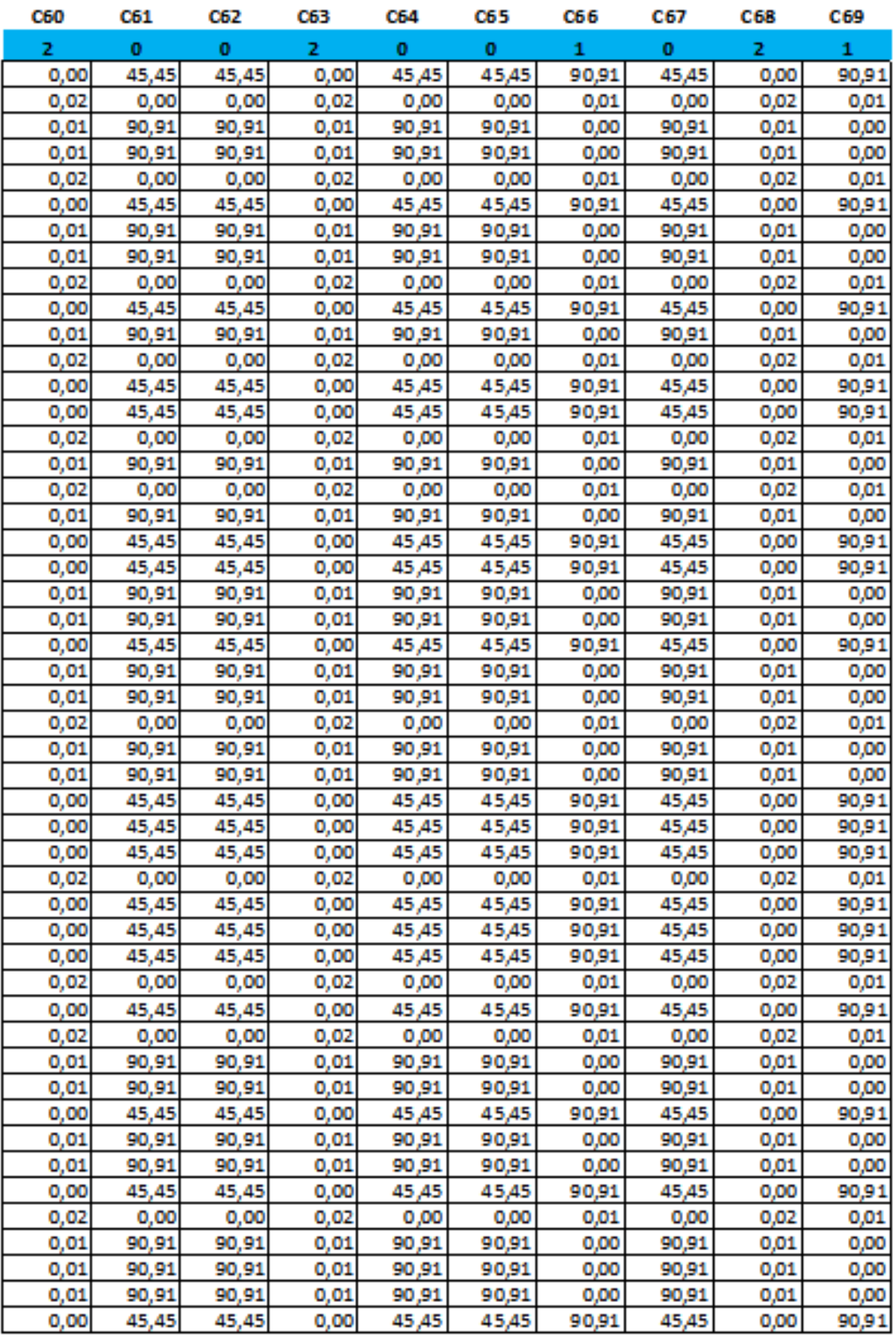

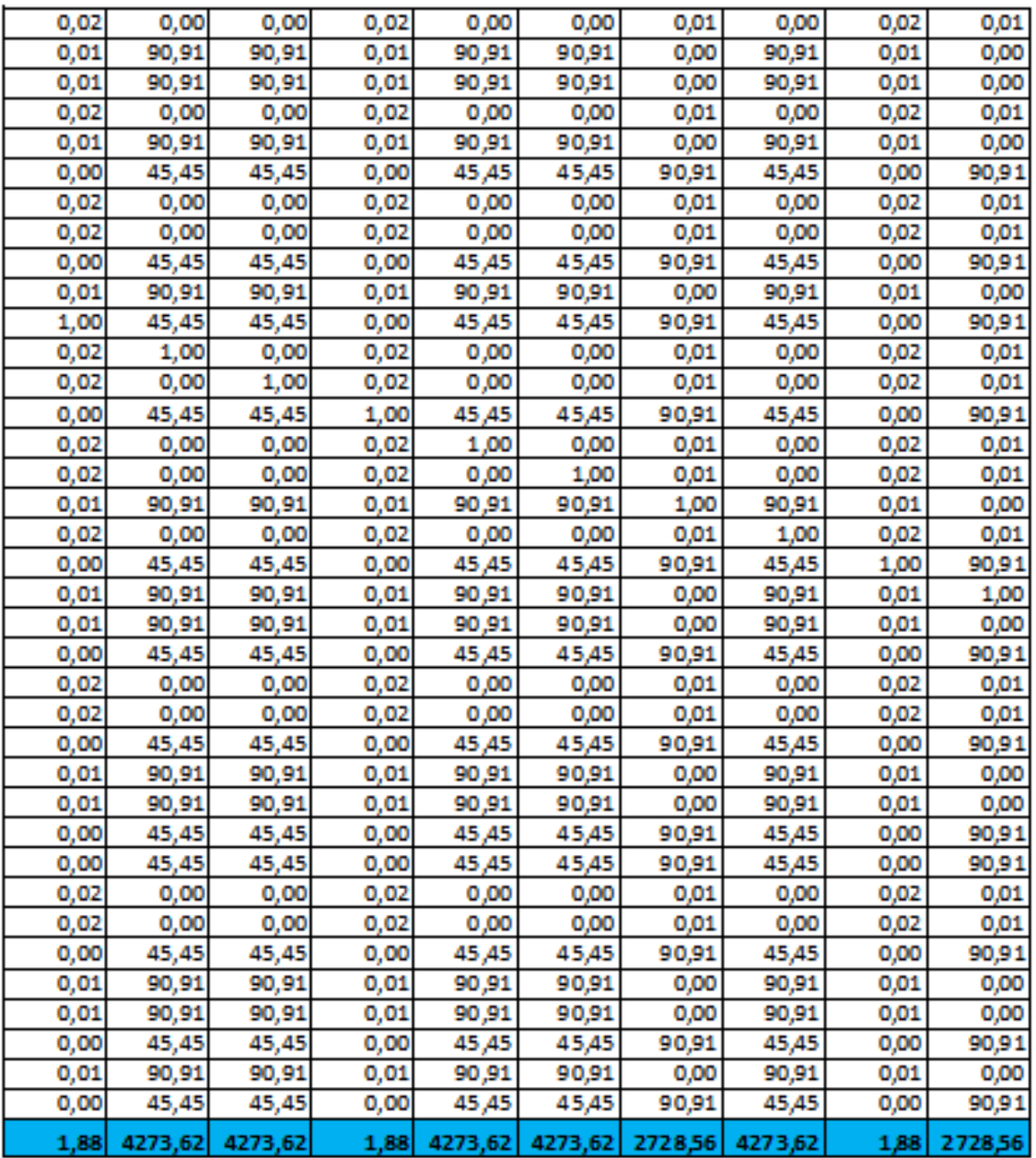

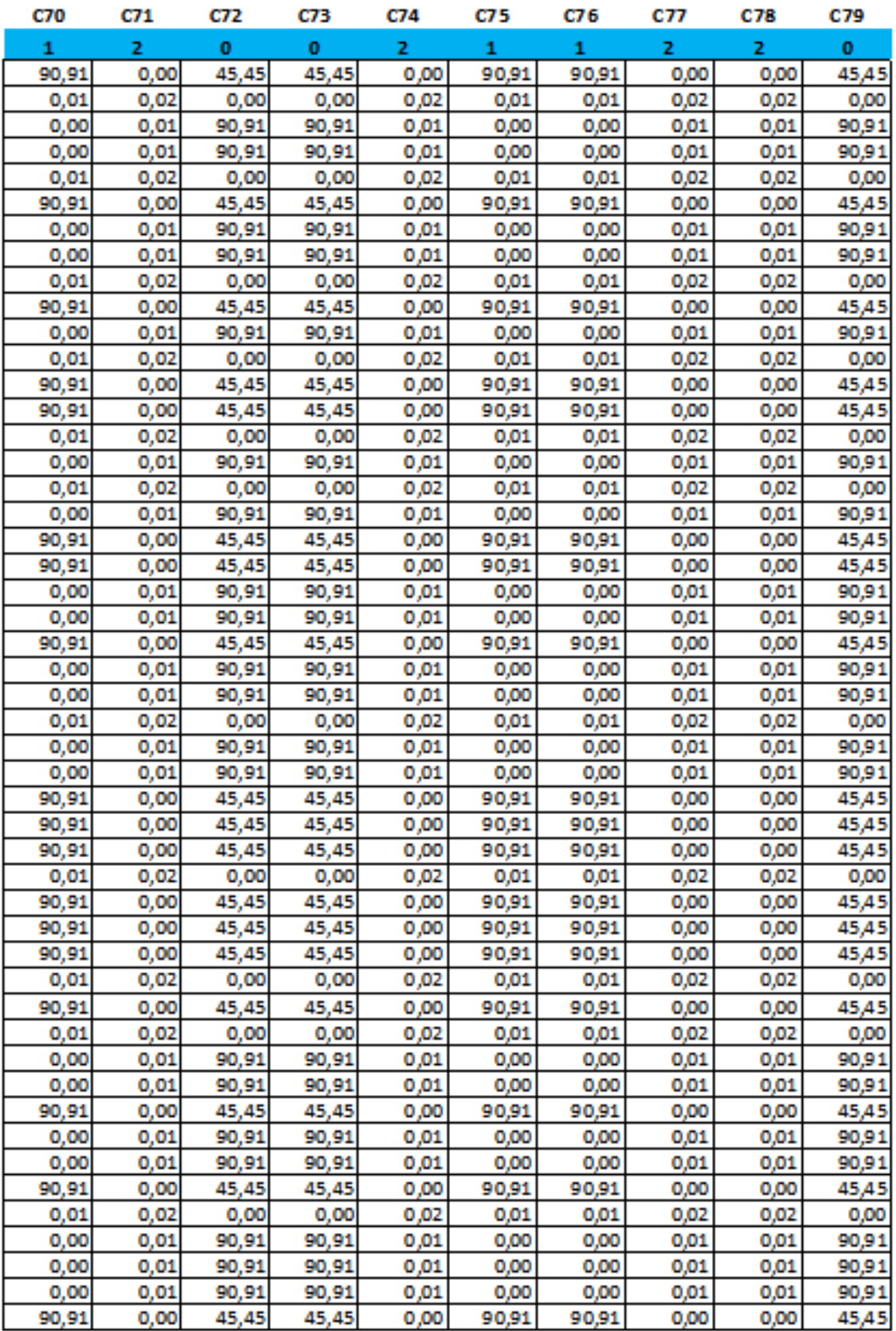

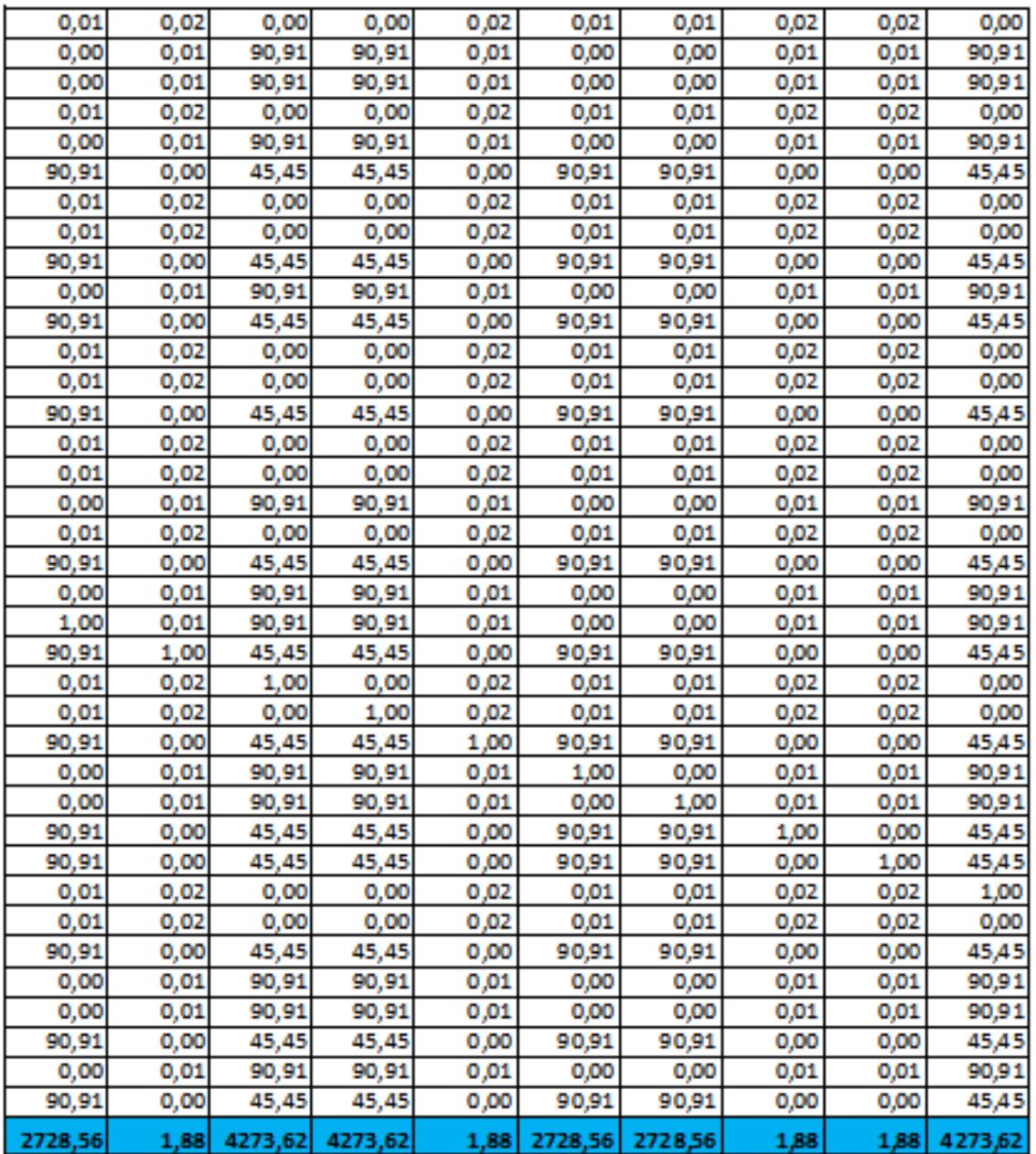

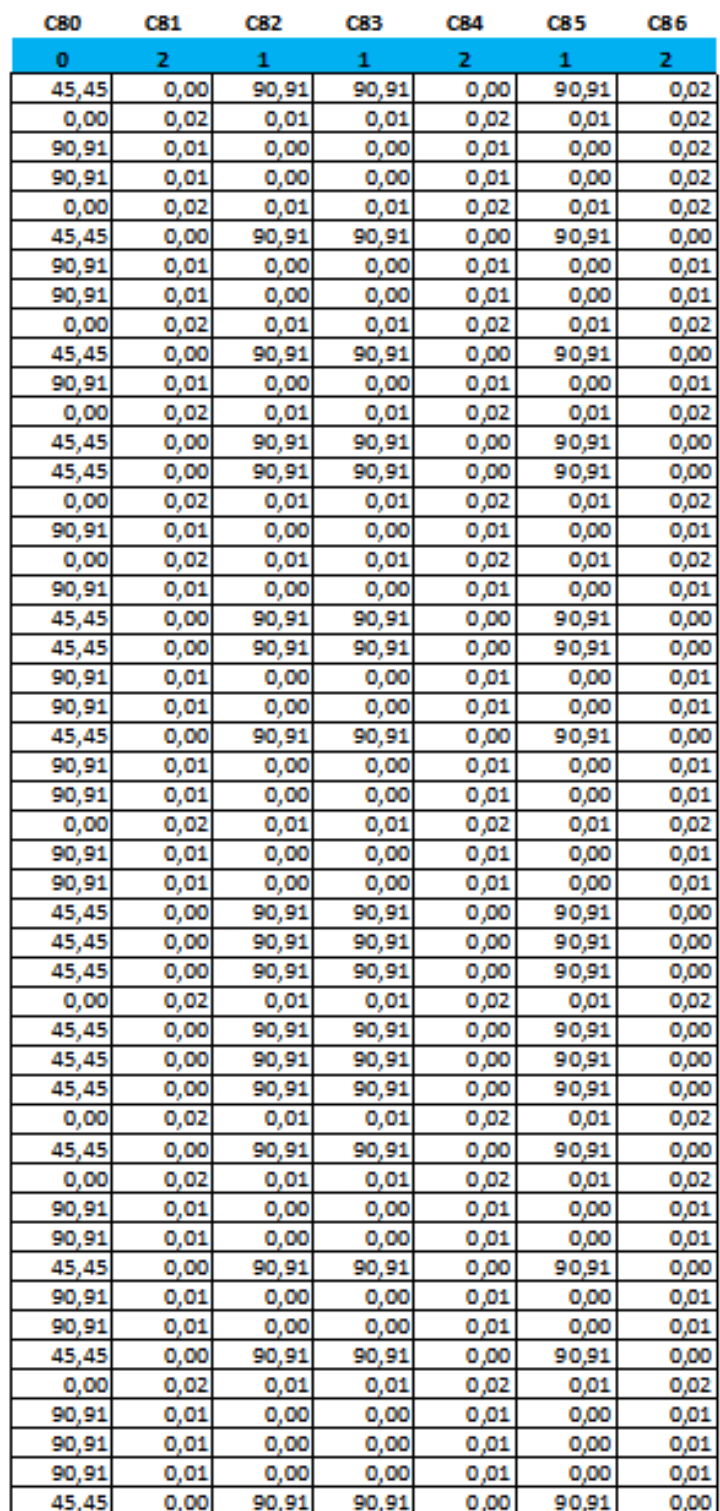

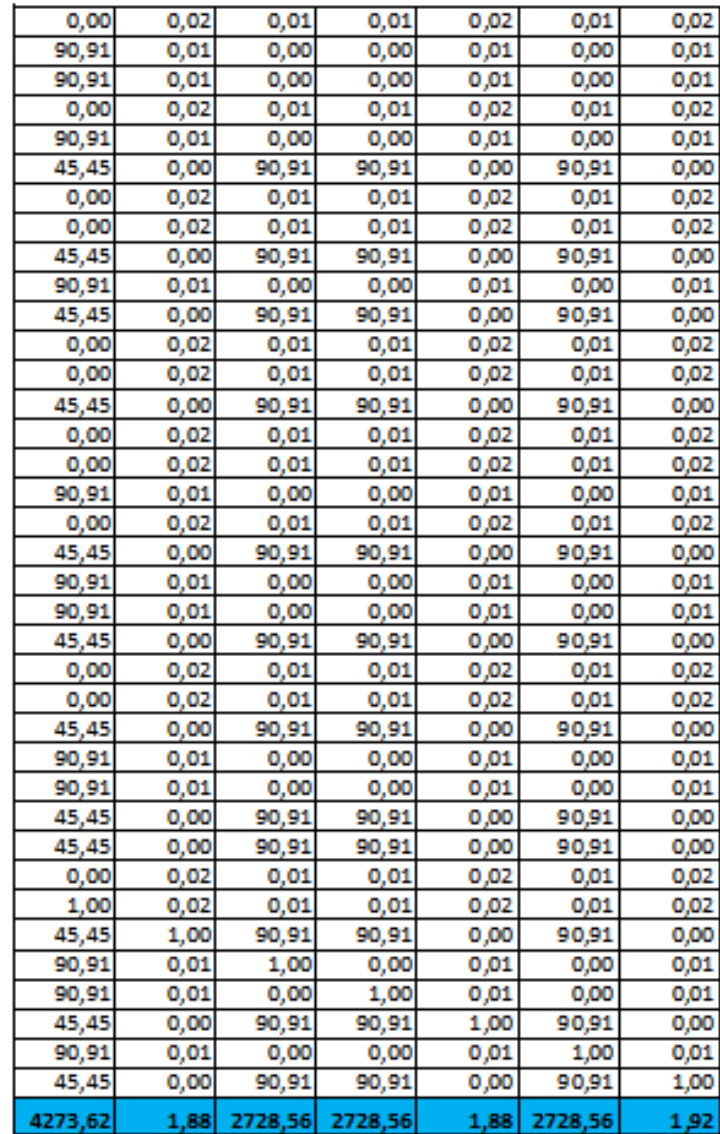

## **Critère PREUVE ET CONTRÔLE**

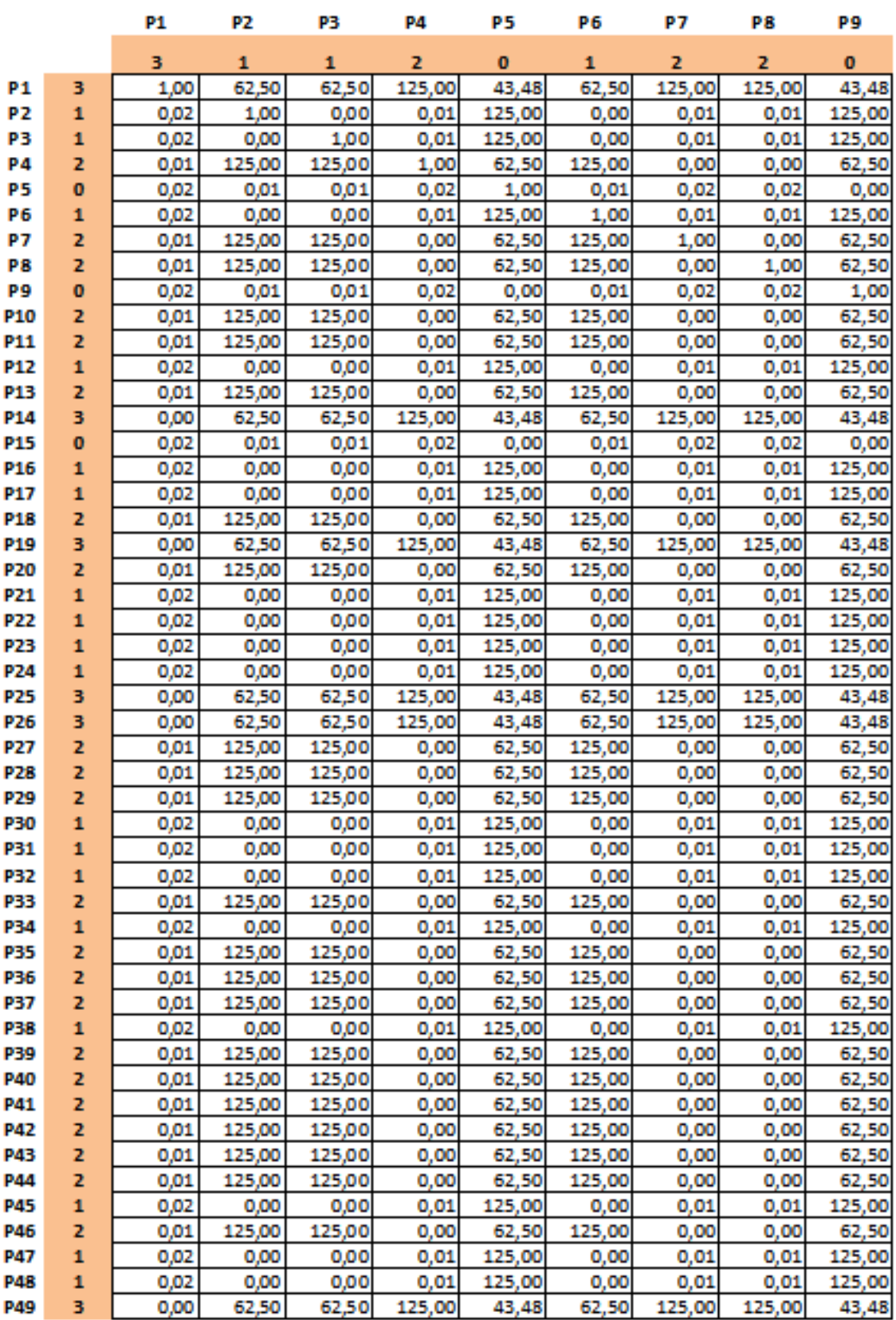

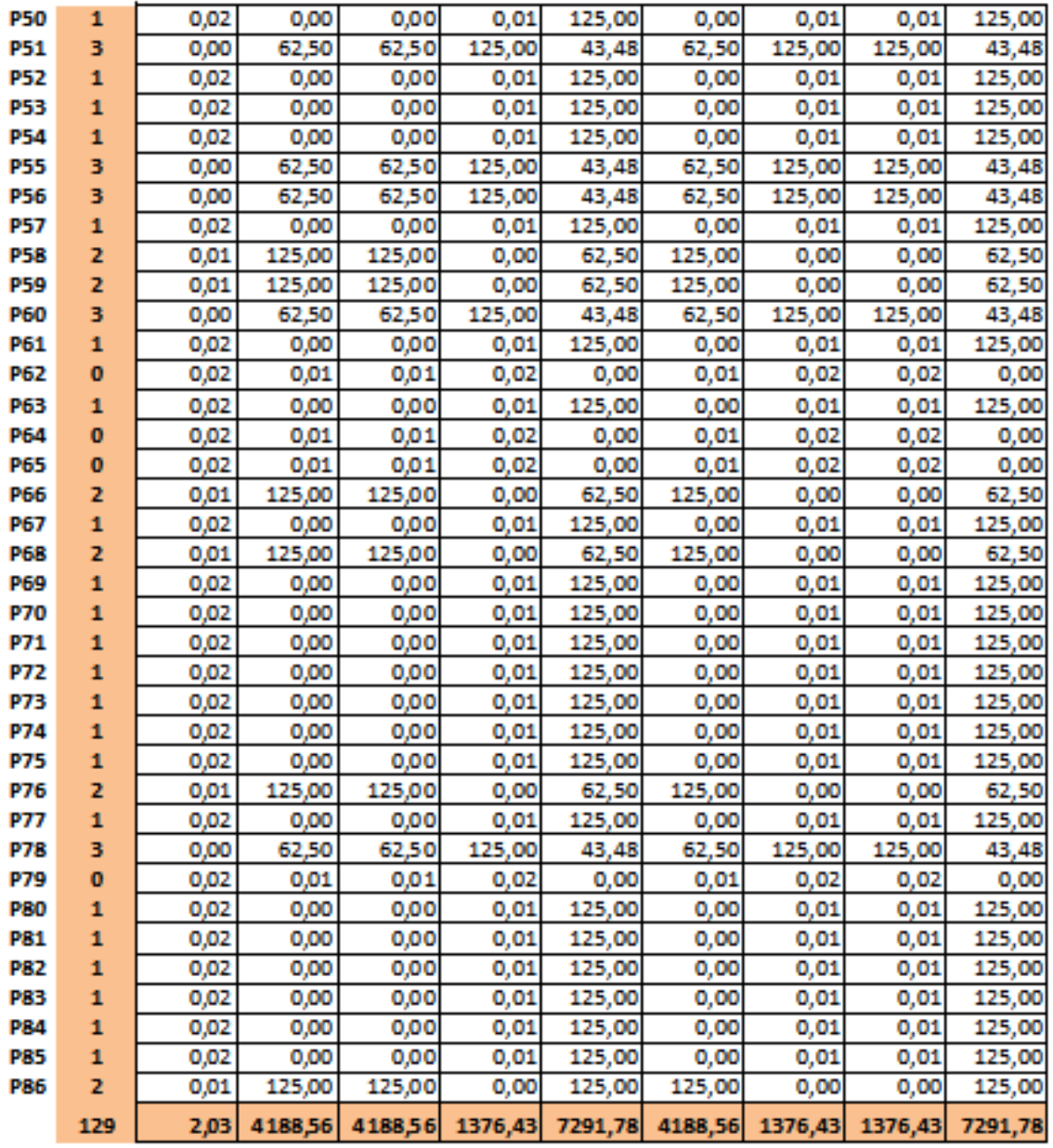

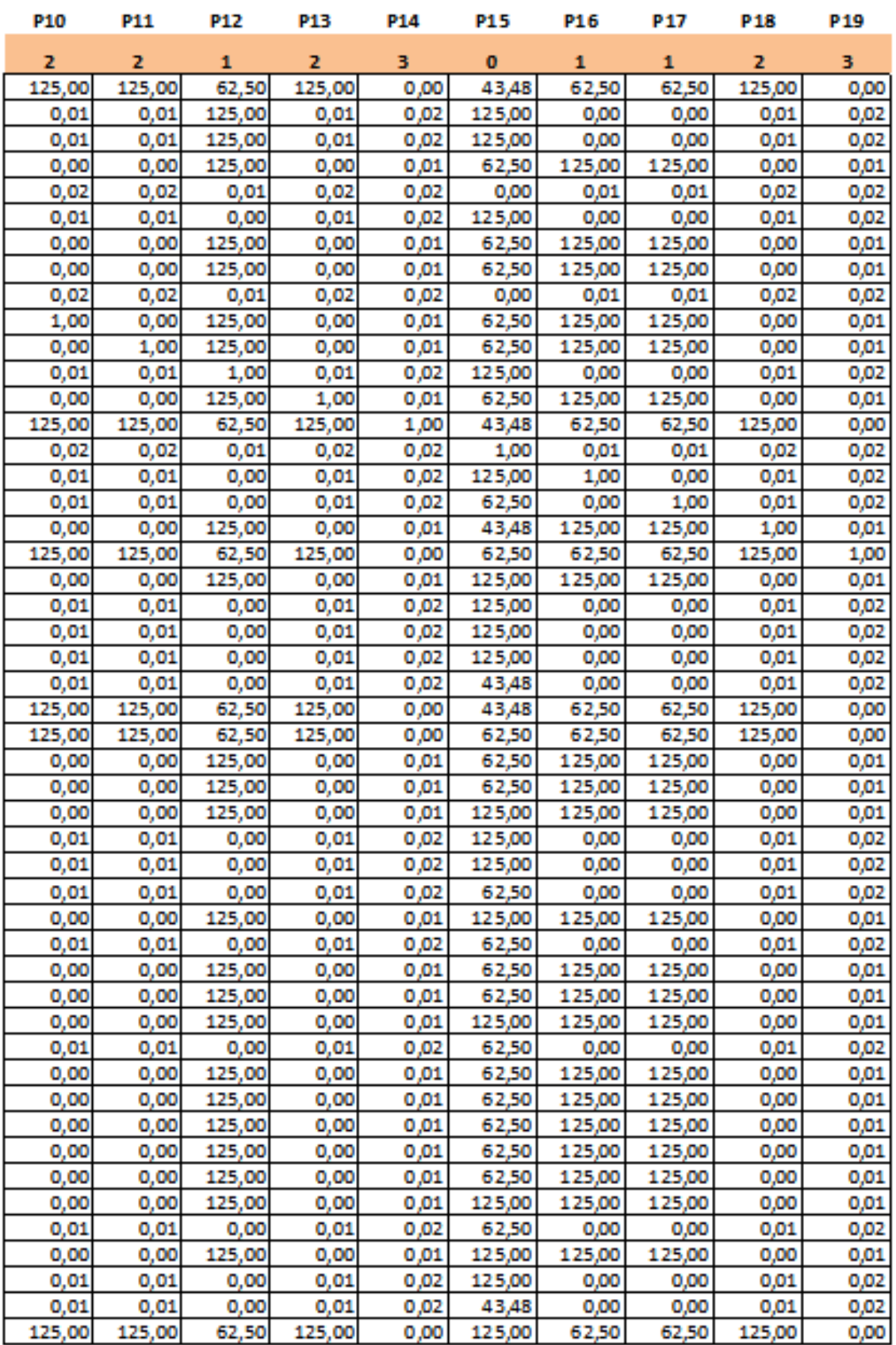

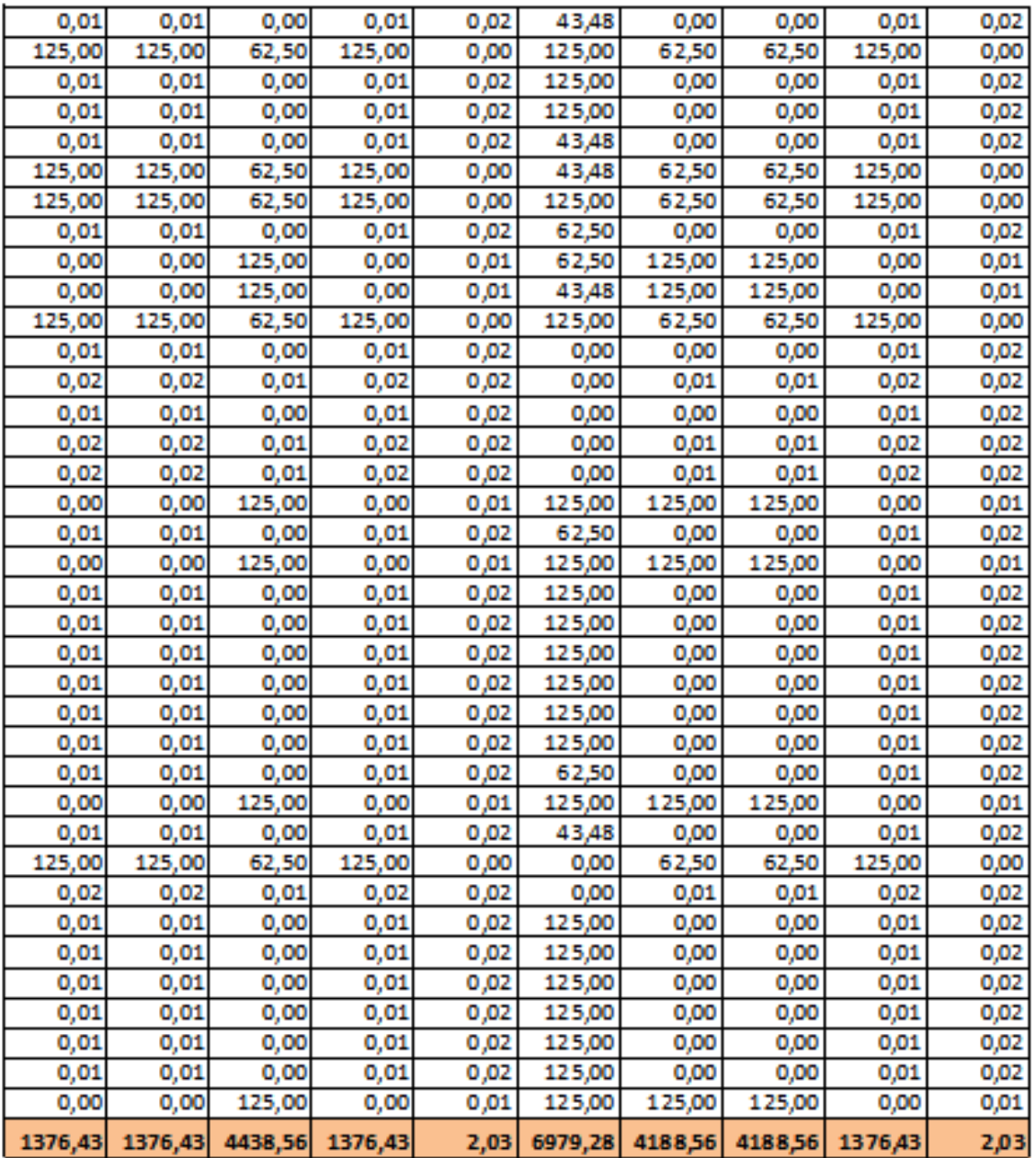

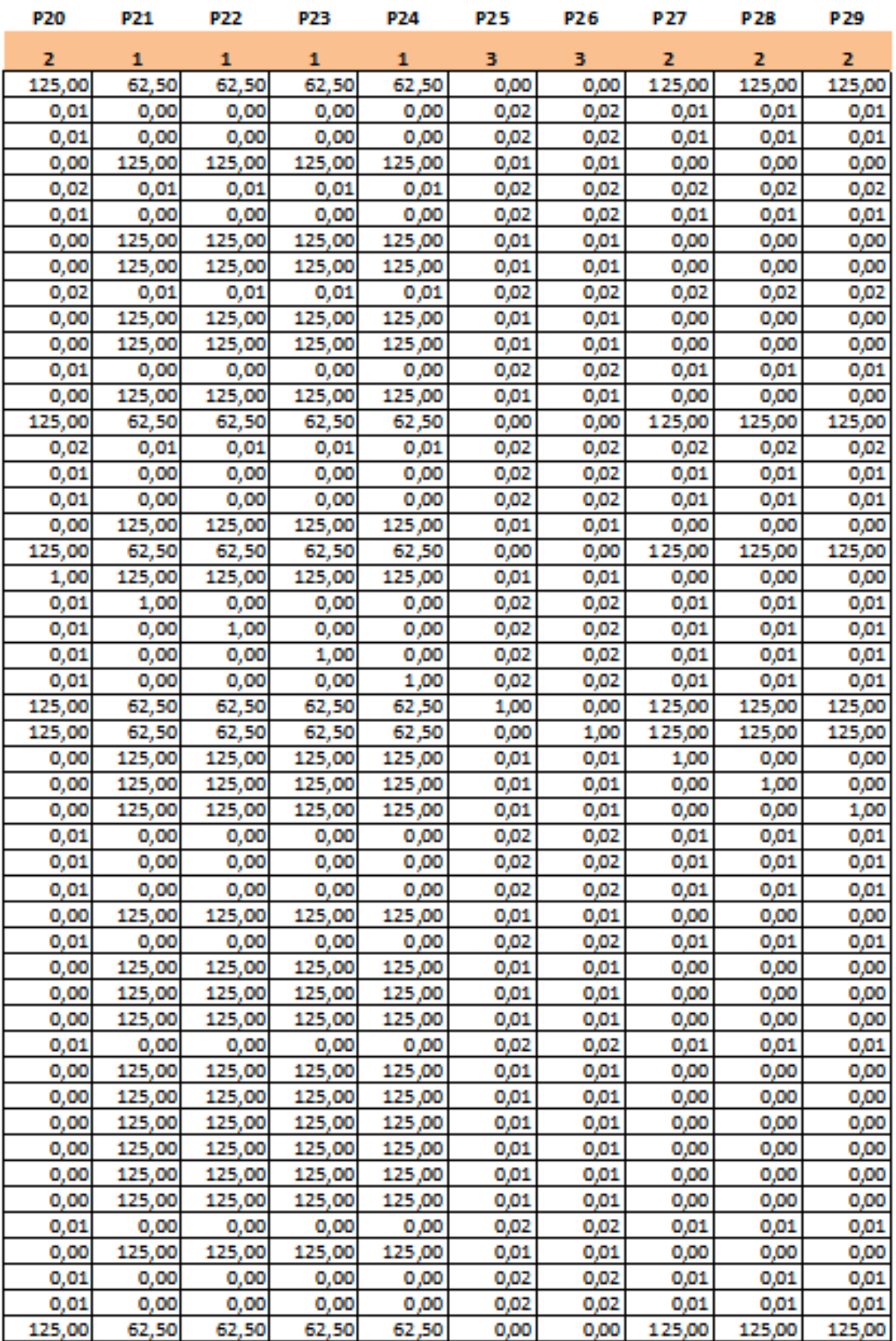

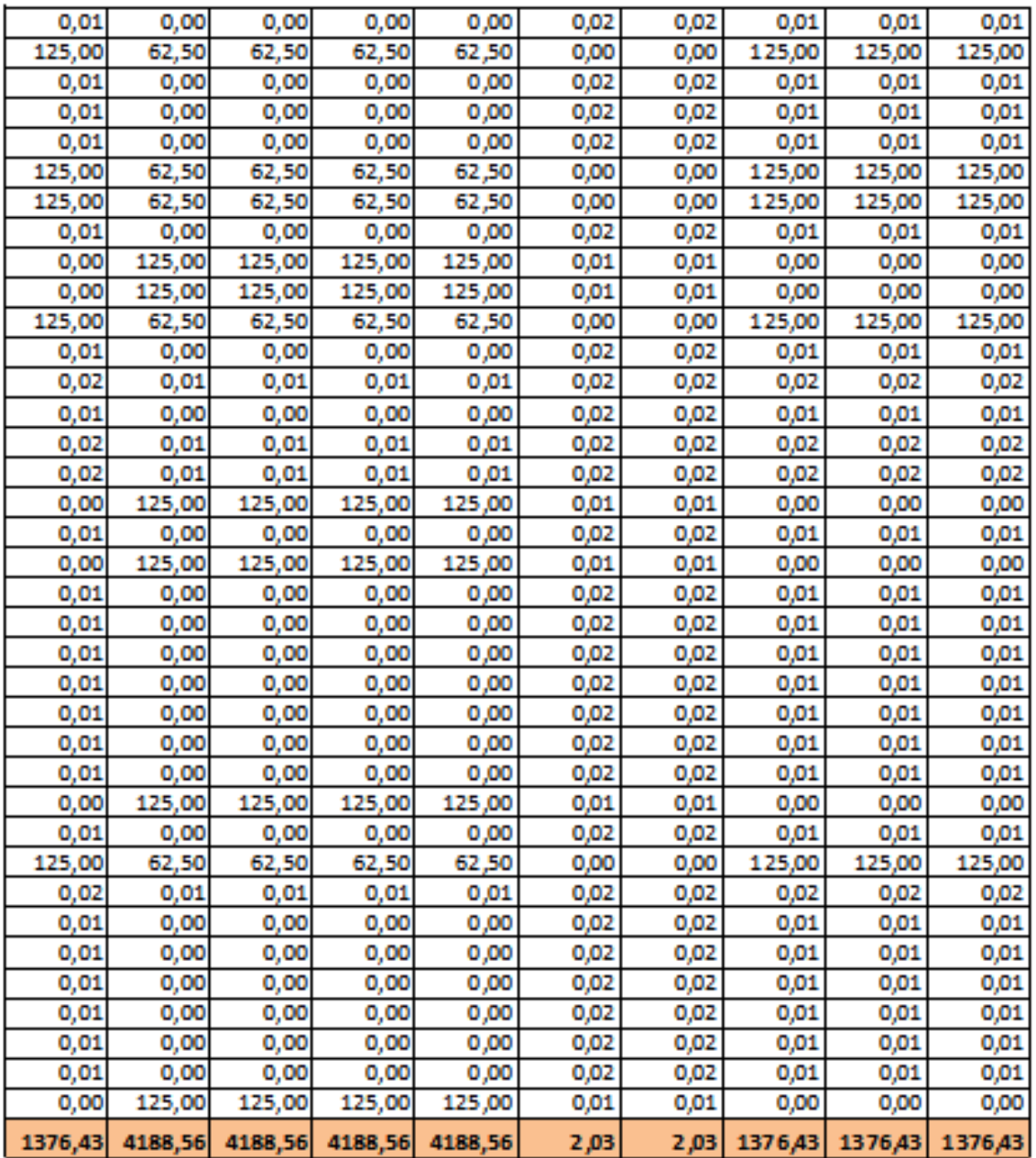

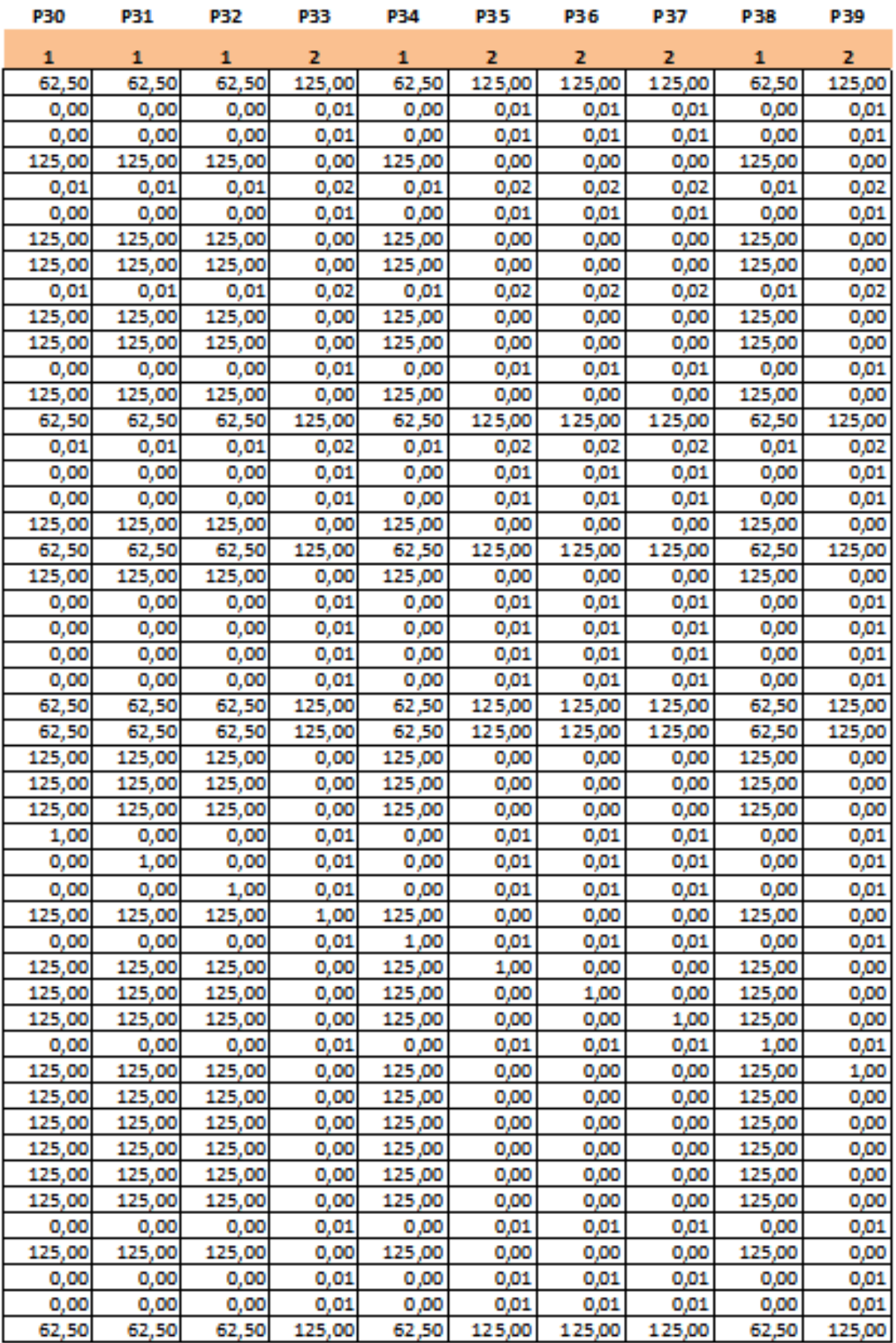

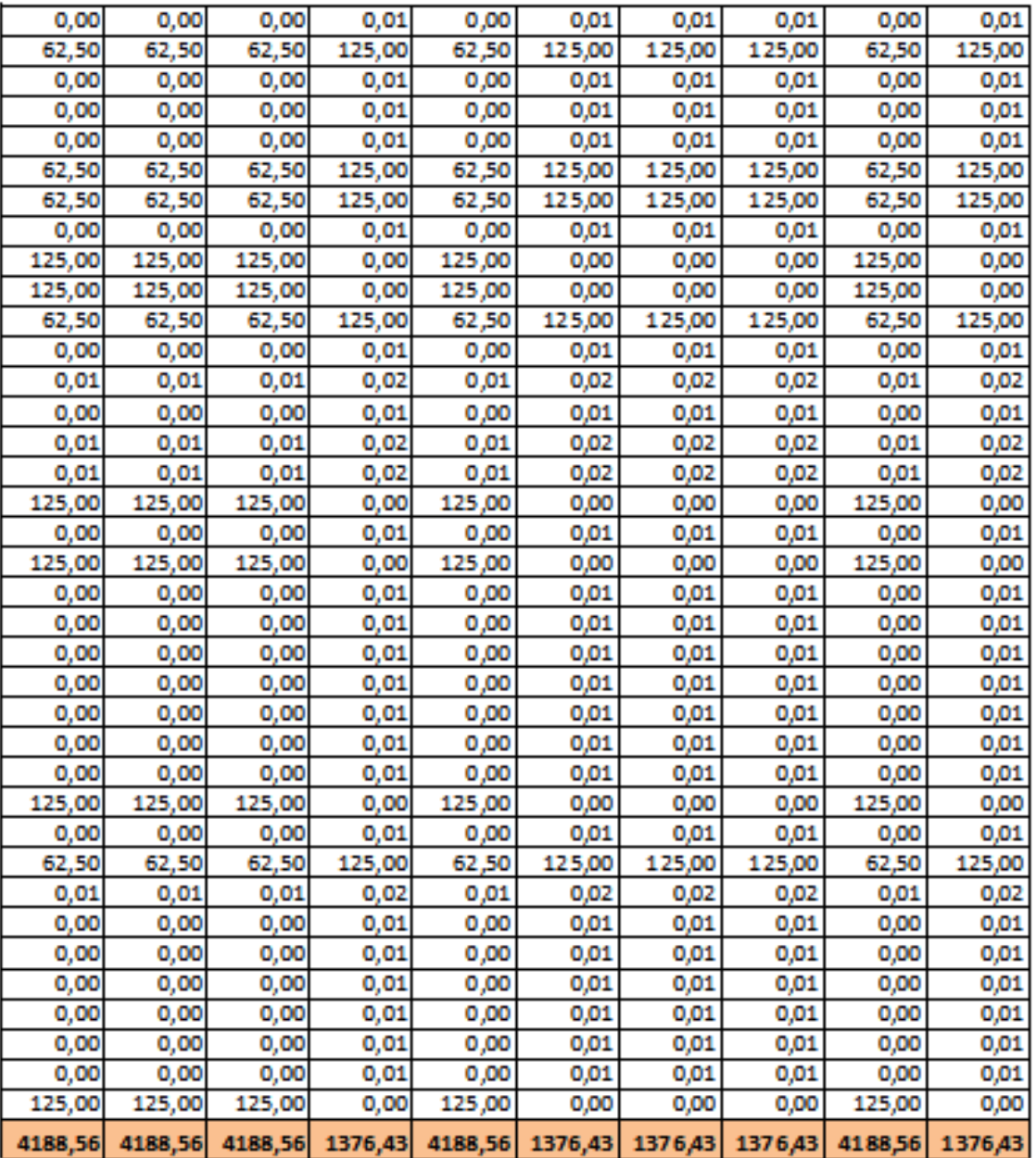

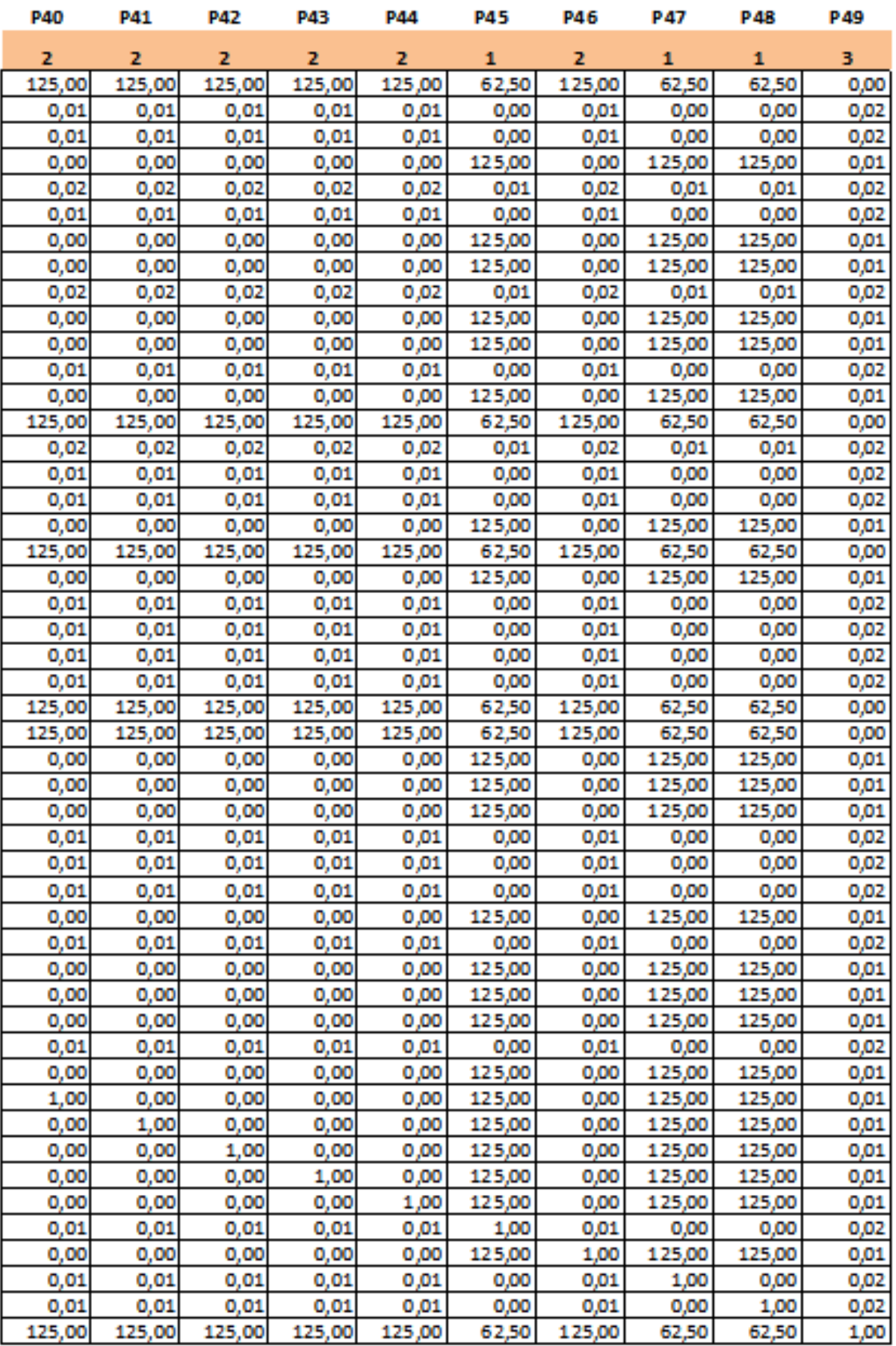

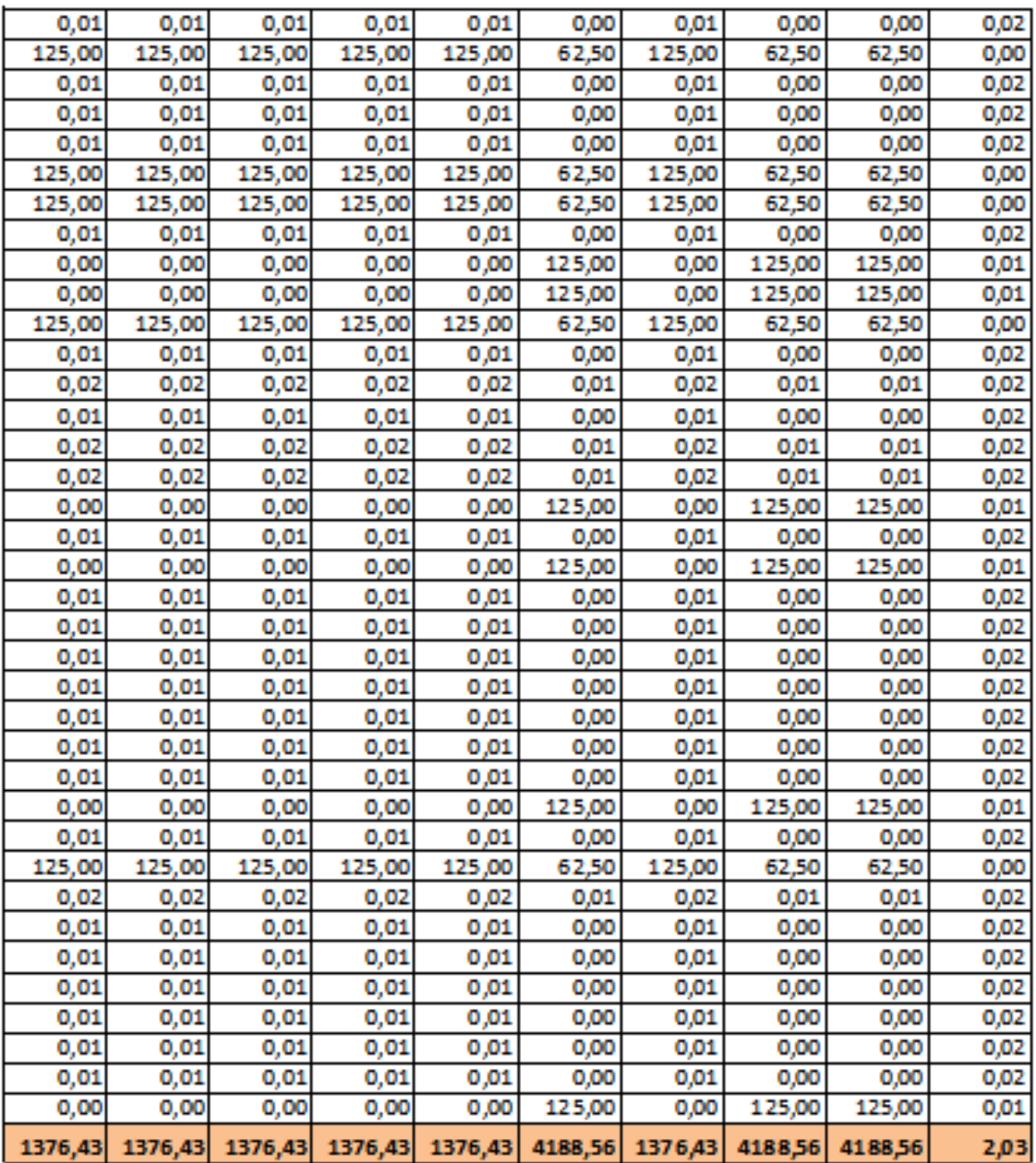

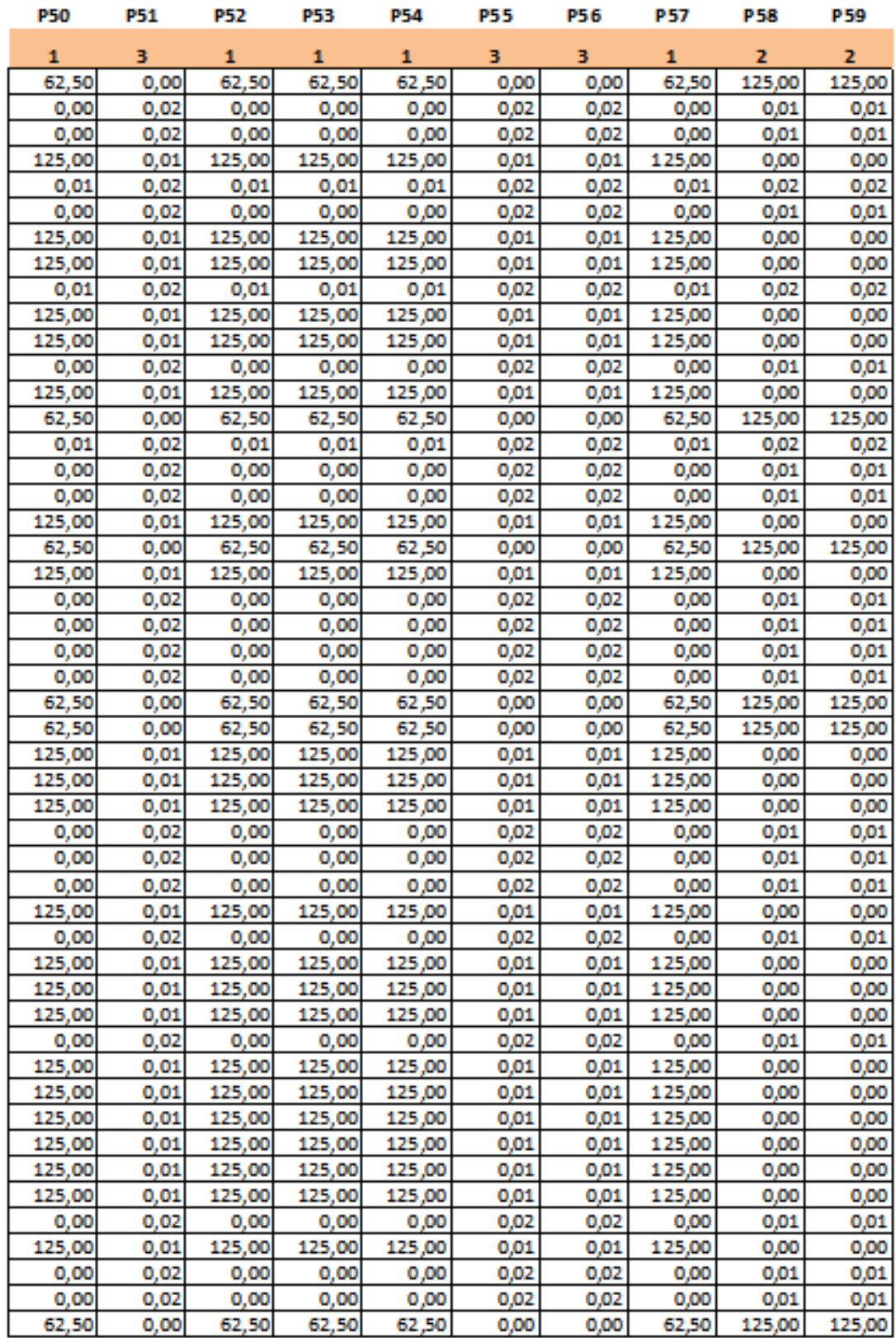

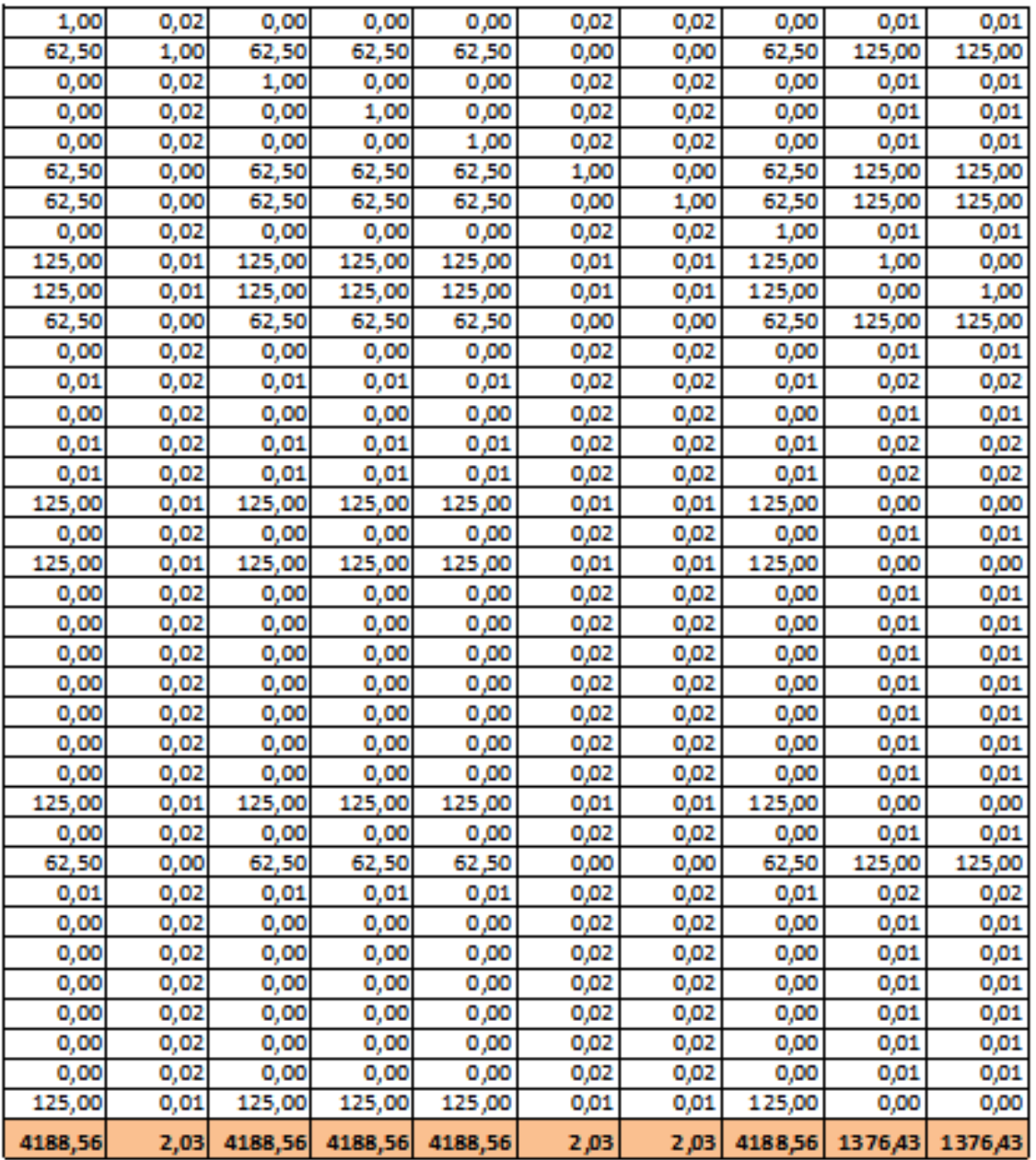

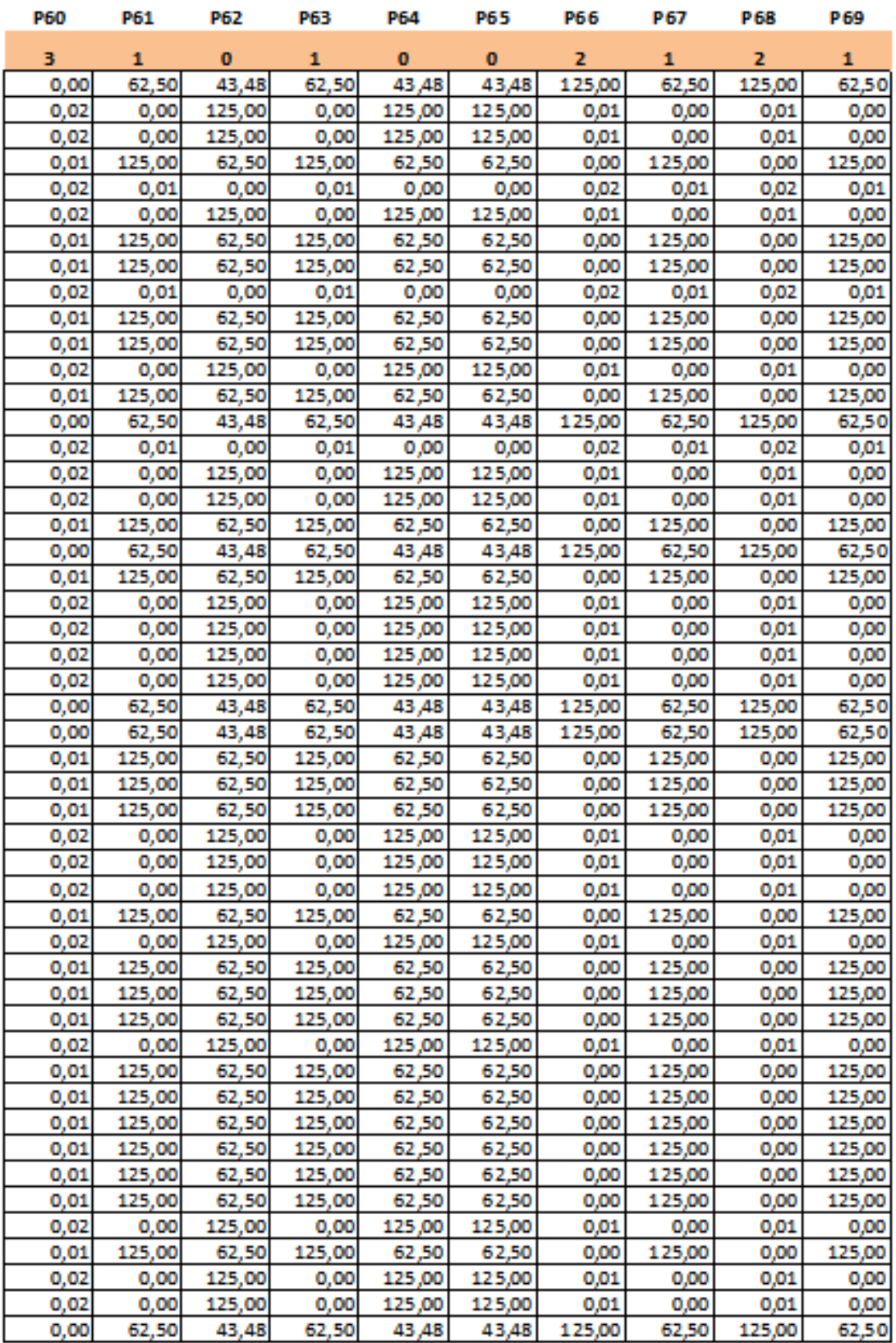

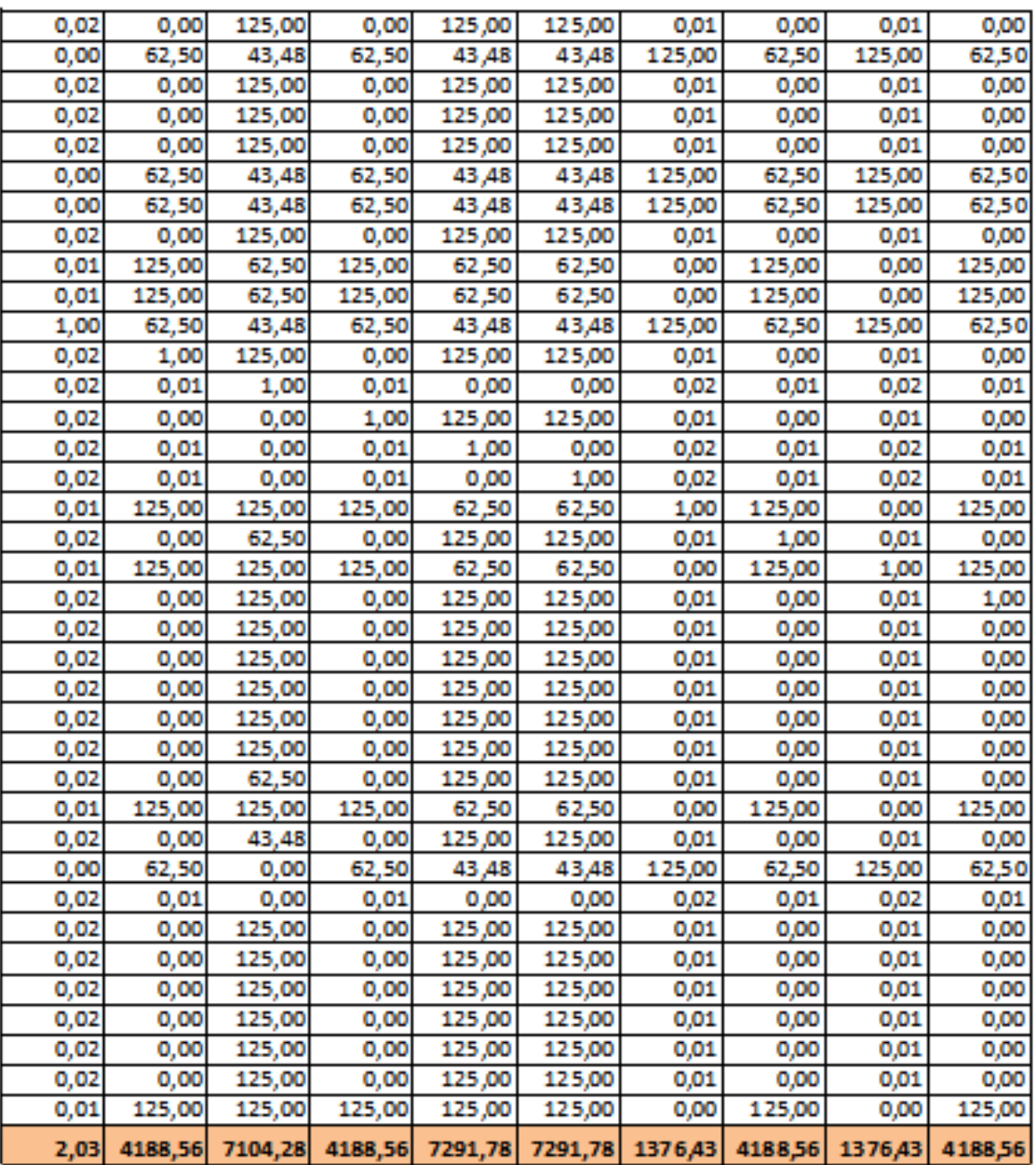

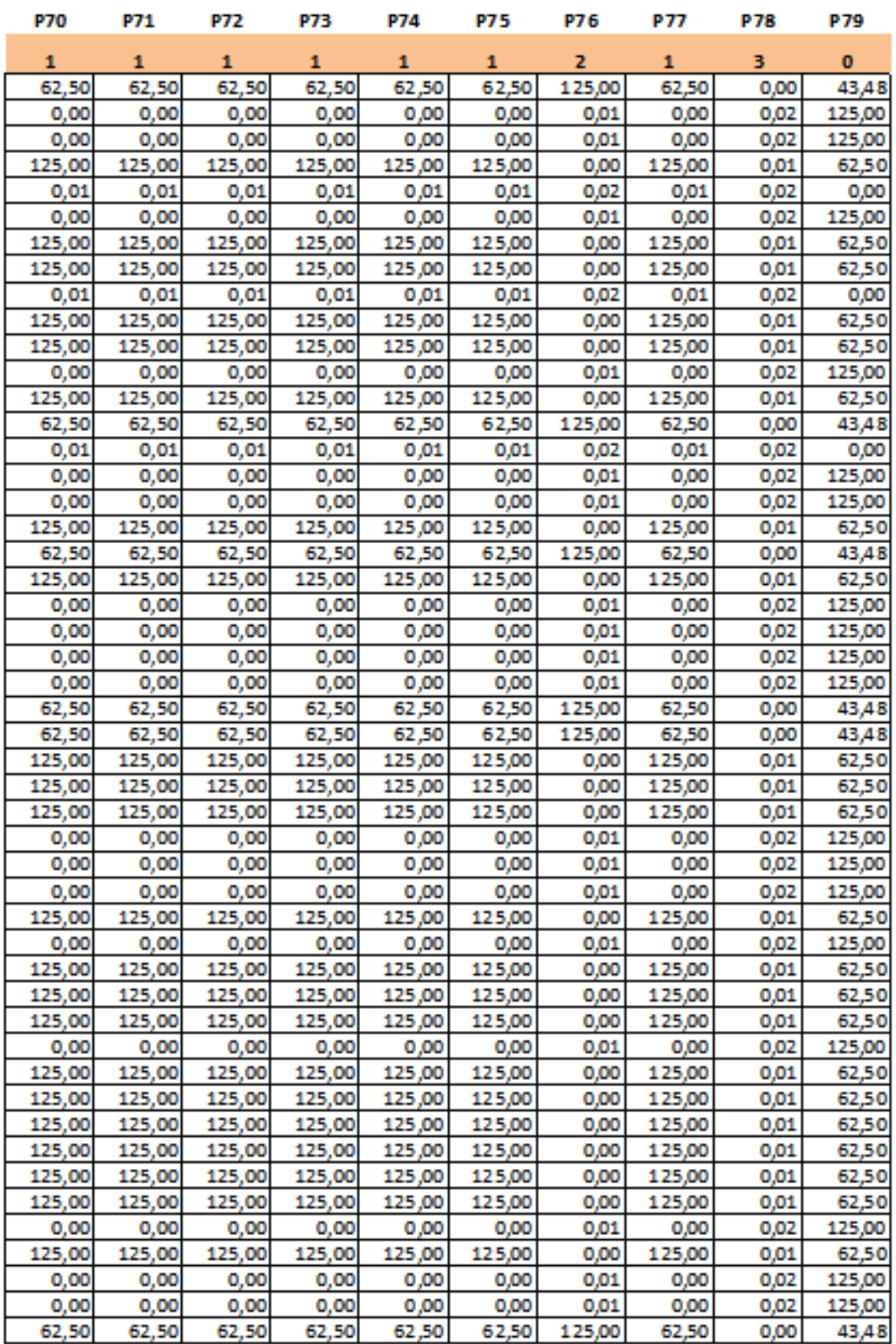

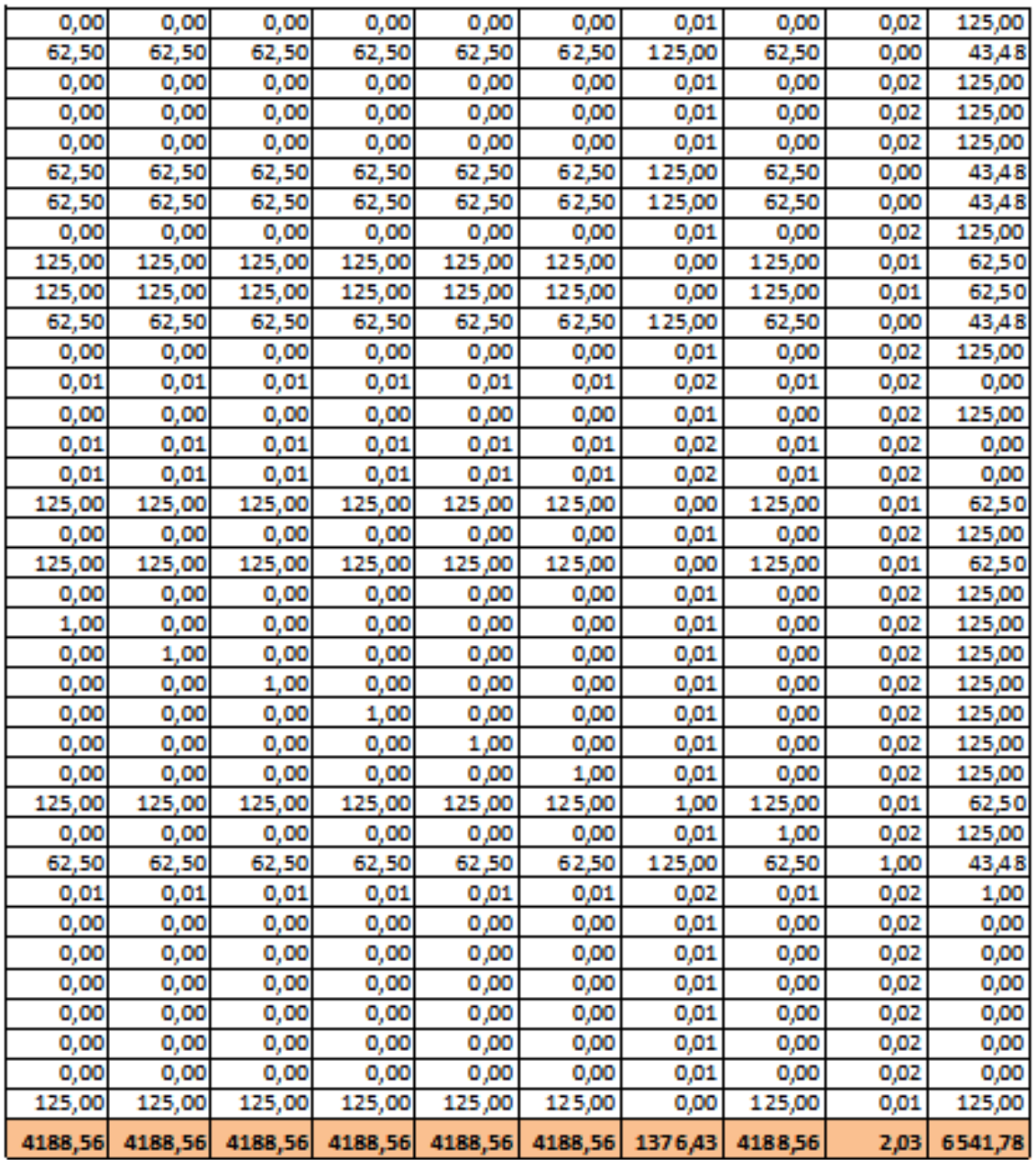

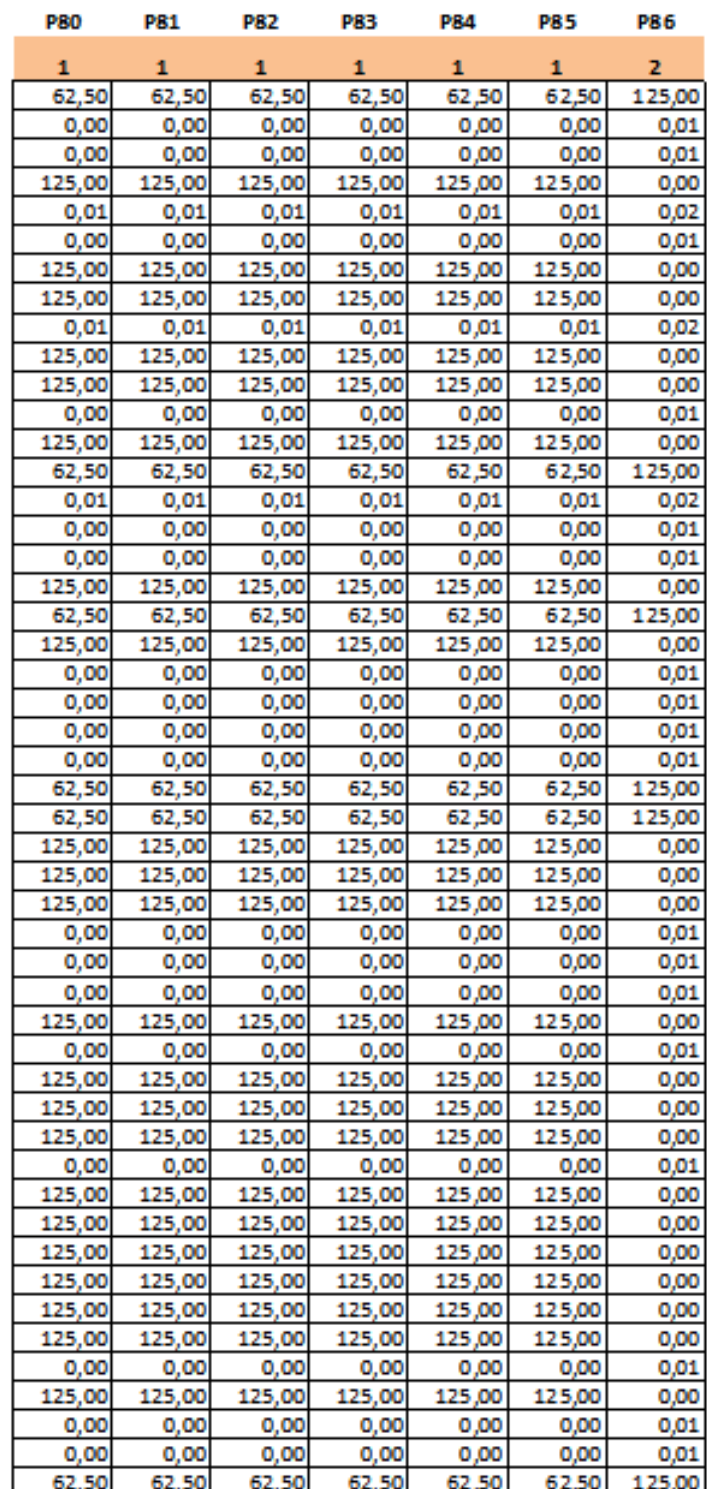

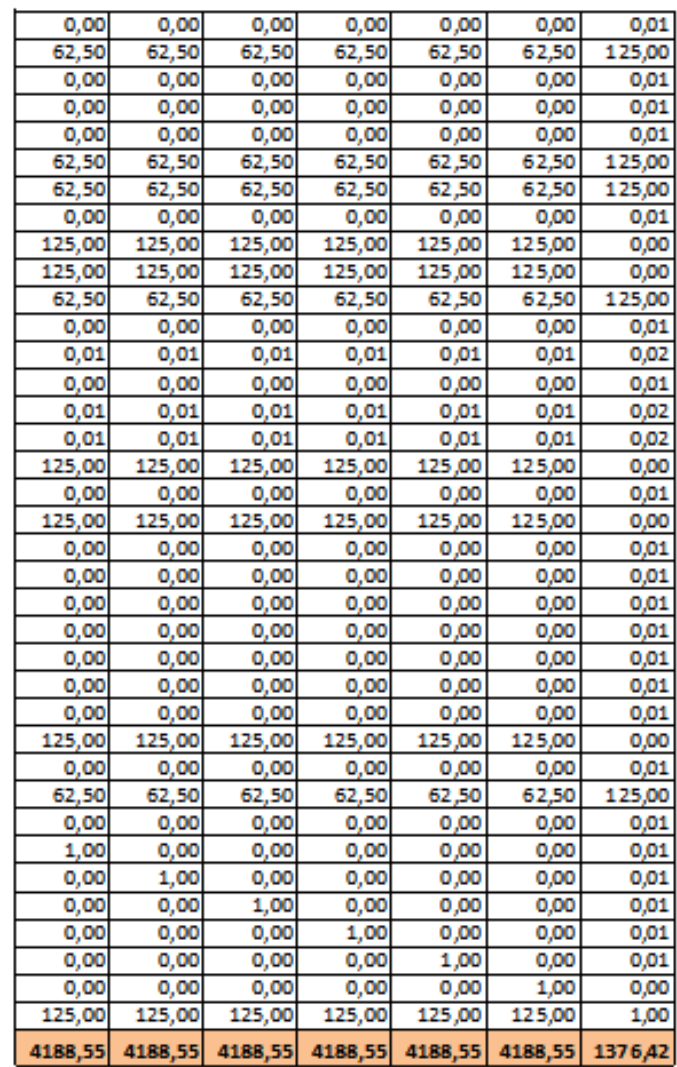